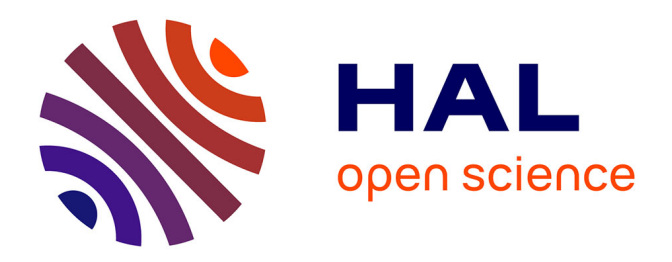

## **Modélisation des chocs d'origine pyrotechnique dans les structures d'Ariane5 : développement de modèles de propagation et d'outils de modélisation**

Audrey Grede Grédé

### **To cite this version:**

Audrey Grede Grédé. Modélisation des chocs d'origine pyrotechnique dans les structures d'Ariane5 : développement de modèles de propagation et d'outils de modélisation. Autre. Ecole Centrale Paris, 2009. Français. NNT: 2009ECAP0006. tel-01073371

## **HAL Id: tel-01073371 <https://theses.hal.science/tel-01073371>**

Submitted on 9 Oct 2014

**HAL** is a multi-disciplinary open access archive for the deposit and dissemination of scientific research documents, whether they are published or not. The documents may come from teaching and research institutions in France or abroad, or from public or private research centers.

L'archive ouverte pluridisciplinaire **HAL**, est destinée au dépôt et à la diffusion de documents scientifiques de niveau recherche, publiés ou non, émanant des établissements d'enseignement et de recherche français ou étrangers, des laboratoires publics ou privés.

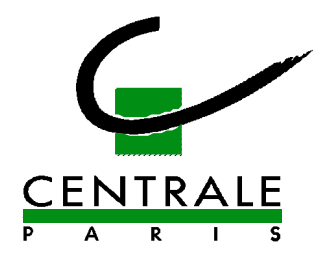

### **ÉCOLE CENTRALE DES ARTS ET MANUFACTURES « ÉCOLE CENTRALE PARIS »**

## **THÈSE**

### **présentée par**

### **Audrey GRÉDÉ**

**pour l'obtention du** 

## **GRADE DE DOCTEUR**

 **Spécialité : Mécanique** 

 **Laboratoire d'accueil : Mécanique des Sols Structures et Matériaux (MSSMat)** 

 **SUJET : Modélisation des chocs d'origine pyrotechnique dans les structures d'Ariane5 : développement de modèles de propagation et d'outils de modélisation** 

 **soutenue le : 28 janvier 2009** 

**devant un jury composé de :** 

Pierre LADEVÈZE Président **Jean-François DEÜ** Rapporteur **Louis JÉZÉQUEL Rapporteur Philippe ROUX** Examinateur<br> **Examinateur**<br> **Examinateur Bernard TROCLET Denis AUBRY Directeur de thèse** 

**Bing TIE Co-directrice de thèse** 

 **2009ECAP0006**

# Remerciements

Je tiens à exprimer mes plus profonds remerciements à Bing Tie pour sa disponibilité et sa motivation. Ses encouragements, son soutien ainsi que sa rigueur m'ont été d'une grande aide tout au long de cette thèse.

Je tiens également à remercier Denis Aubry pour sa vision objective et son implication dans ce travail. Il m'a permis de prendre le recul nécessaire à plusieurs reprise tout en élargissant mes connaissances scientifiques.

Mes remerciements vont également à Philippe Roux et Bernard Troclet à l'origine de ce sujet de thèse. Leur enthousiasme et leur soutien ont été précieux pour pouvoir avancer sereinement dans mon travail.

Merci à toute l'équipe du laboratoire MSSMat pour son accueil chaleureux et pour les bons moments passés tous ensemble. Cette bonne humeur quotidienne a permis de rendre le travail de cette thèse fort agréable et de ne pas voir passer ces quatre années.

Enfin, je souhaite exprimer mes plus vifs remerciements `a mon mari qui a su me soutenir pendant les moments difficiles de la rédaction et qui a toujours su trouver les mots justes pour que je puisse donner le meilleur de moi même.

# Résumé

La compréhension et l'amélioration de l'environnement vibratoire des charges utiles demande la mise au point de démarches prédictives maîtrisées qui permettent de comprendre les phénomènes de transmission des ondes de chocs d'origine pyrotechnique dans le lanceur Ariane5. Plus particulièrement, la maîtrise du comportement transitoire des coques sandwichs en nid d'abeilles, principaux constituants de l'Adaptateur de Charges Utiles – structure porteuse des satellites, est nécessaire pour prédire les vibrations au pied des équipements électroniques des satellites et des lanceurs.

Cette problématique présente un caractère multi-echelle tant d'un point de vue temporel (charge mobile supersonique, temps d'analyse) que spatial (dimensions des structures du lanceur, taille des cellules en nid d'abeilles, longueurs d'ondes liées aux hautes fréquences). Celui-ci a été traité dans cette thèse en s'appuyant d'une part, sur une qualification à la fois analytique et numérique des modèles classiques homogénéisés des plaques sandwichs en nid d'abeilles pour la gamme de fréquence mise en jeu et d'autre part, sur une application des stratégies de remaillage adaptatif pour la propagation des ondes développées dans le cadre de la méthode de Galerkin espace-temps discontinue en temps.

Deux catégories de modèles de plaques épaisses ont été ainsi construites dans le but d'enrichir la cinématique classique de plaques épaisses de Mindlin-Reissner qui s'est avérée être insuffisante pour correctement repr´esenter le comportement dynamique hors-plan des plaques sandwich en nid d'abeilles. Ainsi ont été analysés les modèles dits monocouches basés sur un enrichissement de la cinématique par ajout de degrés de liberté dans l'épaisseur, et les modèles multicouches composés d'une superposition de trois plaques avec une homogénéisation séparée des matériaux. Il a ´et´e montr´e que ces deux sortes de mod`eles am´eliorent la description des ph´enom`enes de hautes fréquences, notamment ceux de flexion et de cisaillement transverse qui sont plus délicats à retranscrire.

Toutes les études numériques ont été effectuées avec un code éléments finis qui emploie des solveurs adaptatifs dynamiques basés sur la méthode de Galerkin espace-temps discontinue en temps. Cette méthode d'intégration en temps introduit un amortissement numérique dépendant du pas de temps et qui peut interférer avec un amortissement physique susceptible d'être introduit dans un modèle numérique et conduire au final à un amortissement total différent de celui qui est attendu. Cette interaction a été analysée et mise en évidence dans ce travail à travers l'introduction de l'amortissement de Rayleigh dans les modèles de propagation de chocs.

Les outils et les modèles de propagation ainsi développés ont été validés sur plusieurs structures

académiques et industrielles. Des comparaisons avec des données expérimentales sur des structures industrielles de grande taille, plus particulièrement sur un Adaptateur de Charges Utiles d'Ariane5, sont effectuées et soulignent la cohérence de notre approche ainsi que la fiabilité et l'efficacité des modèles de propagation proposés.

Mots clefs :

Propagation d'ondes élastiques, Plaques composites sandwich en nid d'abeilles, Modèles de plaque mono- et multi-couches, Milieux homogénéisés équivalents orthotropes, Méthode de Galerkin espace-temps discontinue en temps, Ondes de choc d'origine pyrotechnique, Adaptateur de Charges Utiles

# Abstract

Reliable and efficient numerical models for the pyrotechnic shock wave propagation in structures of the Ariane5 launcher are necessary for a good understanding and a predictive analysis of the payload vibration environment. More precisely, the correct modeling of the dynamic behaviour of the honeycomb sandwich shells, the main material composing the payload adaptor, is essential to control the vibration environment of the payload and the embarked electronic equipments and so to prevent them from damages caused by the shock wave propagation.

The topic is obviously a multi-scale problem from both temporal and spatial points of view : short time intervals imposed by supersonic moving loads vs. large total time interval that the slowest waves need to travel throughout the adaptor ; very short wavelengths of high frequency waves, and very small size of the honeycomb cells vs. large structure dimensions. To take into account all involved space-time scales in a reliable and efficient way, the herein study is based both on the analytical and numerical qualification of the classical homogenized models of honeycomb sandwich shells for the frequency range introduced by the pyrotechnic shock wave, and on a dynamic solver based on the well-known space-time discontinuous Galerkin method, allowing the use of adaptive remeshes for the wave propagation.

The classical Mindlin-Reissner's kinematics of thick plates being inefficient to correctly represent the dynamic out-of-plane behaviour of the honeycomb sandwich plates, two kinds of its enrichment are considered : One-layered models based on an enrichment of the kinematics by adding degrees of freedom in the thickness, and multi-layered models composed of a superposition of three plates with separated material homogenisations. It has been shown theoretically and numerically that, both types of enrichment allow more precise descriptions of flexure and transverse shear modes in the high frequency range. However, the multi-layered models give much more promising results, as the important role played by the honeycomb core for the transverse shear behaviour of the whole sandwich is not "smeared" in a one-layered homogenized model.

All the numerical studies were conducted with a finite element code which uses a dynamic solver based on the time discontinuous space-time Galerkin method. The built-in numerical damping of this solver can interfere with a physical damping potentially introduced by the numerical model and results in a global damping totally unexpected. This interaction has been analysed and underlined in this work thanks to the introduction of the Rayleigh damping in the shock wave propagation models.

Theoretical and numerical tools and propagating models thus developed have been validated on several academic and industrial structures. Comparison with experimental data on large size industrial structures, especially a real size payload adaptor, is performed and emphasizes the coherence of our approach and the reliability and the efficiency of the proposed propagating models.

Key words :

Elastic wave propagation, Honeycomb composite sandwich plates, one-layered and multi-layered models, Equivalent homogenized orthotropic media, Time discontinuous space-time Galerkin method, Pyrotechnic shock waves, Payload adaptor.

# Table des matières

### Introduction 13

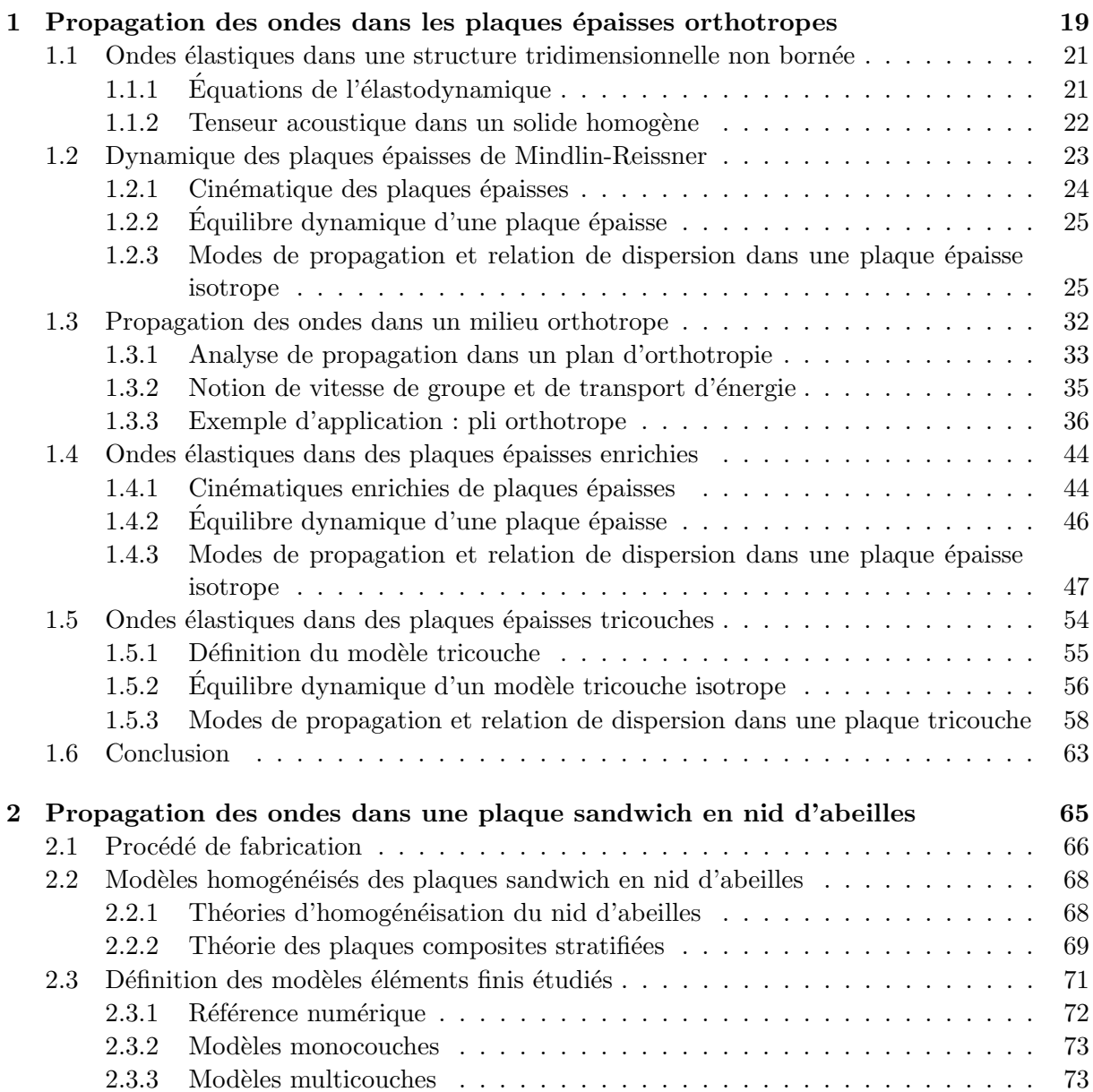

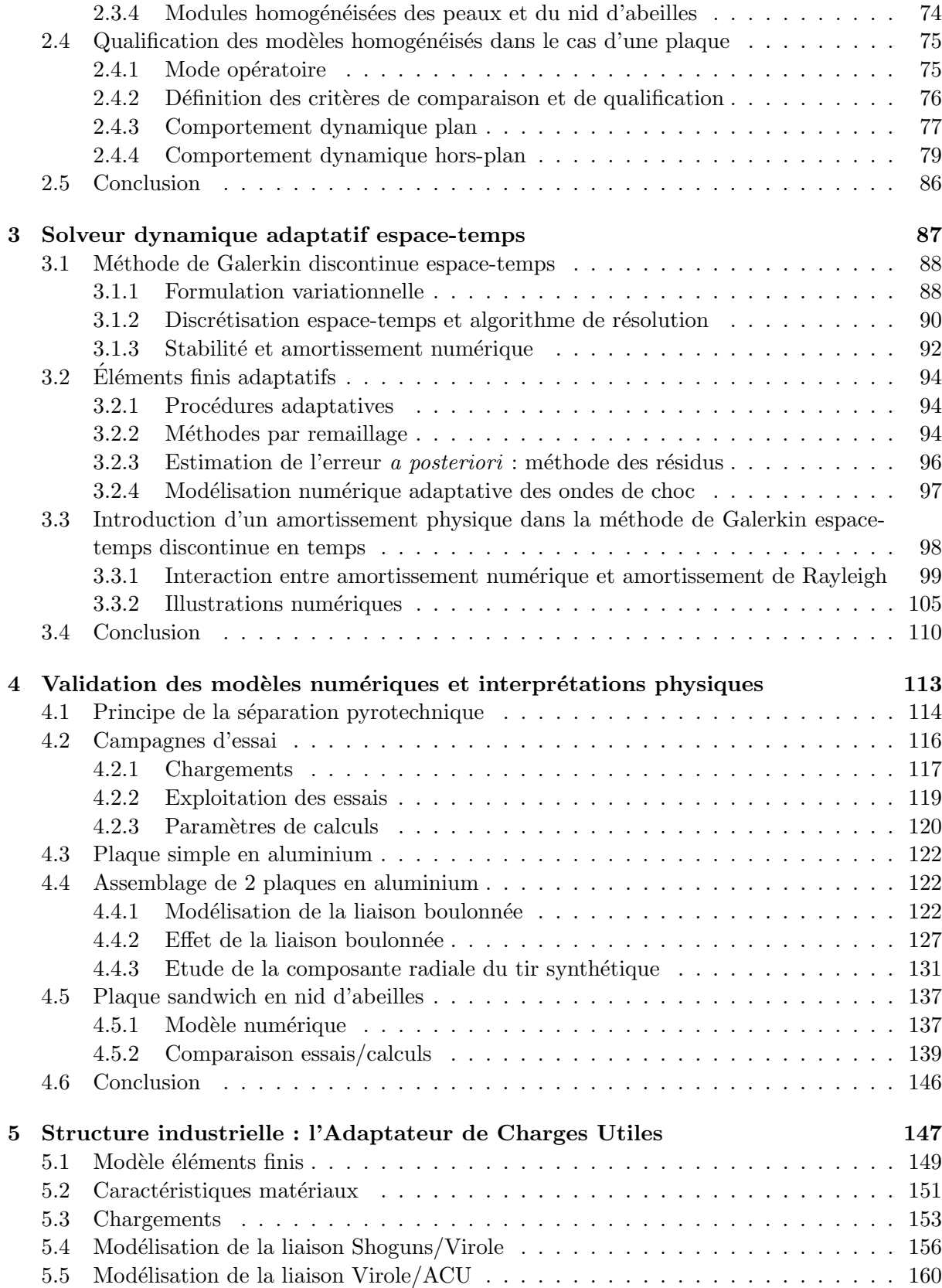

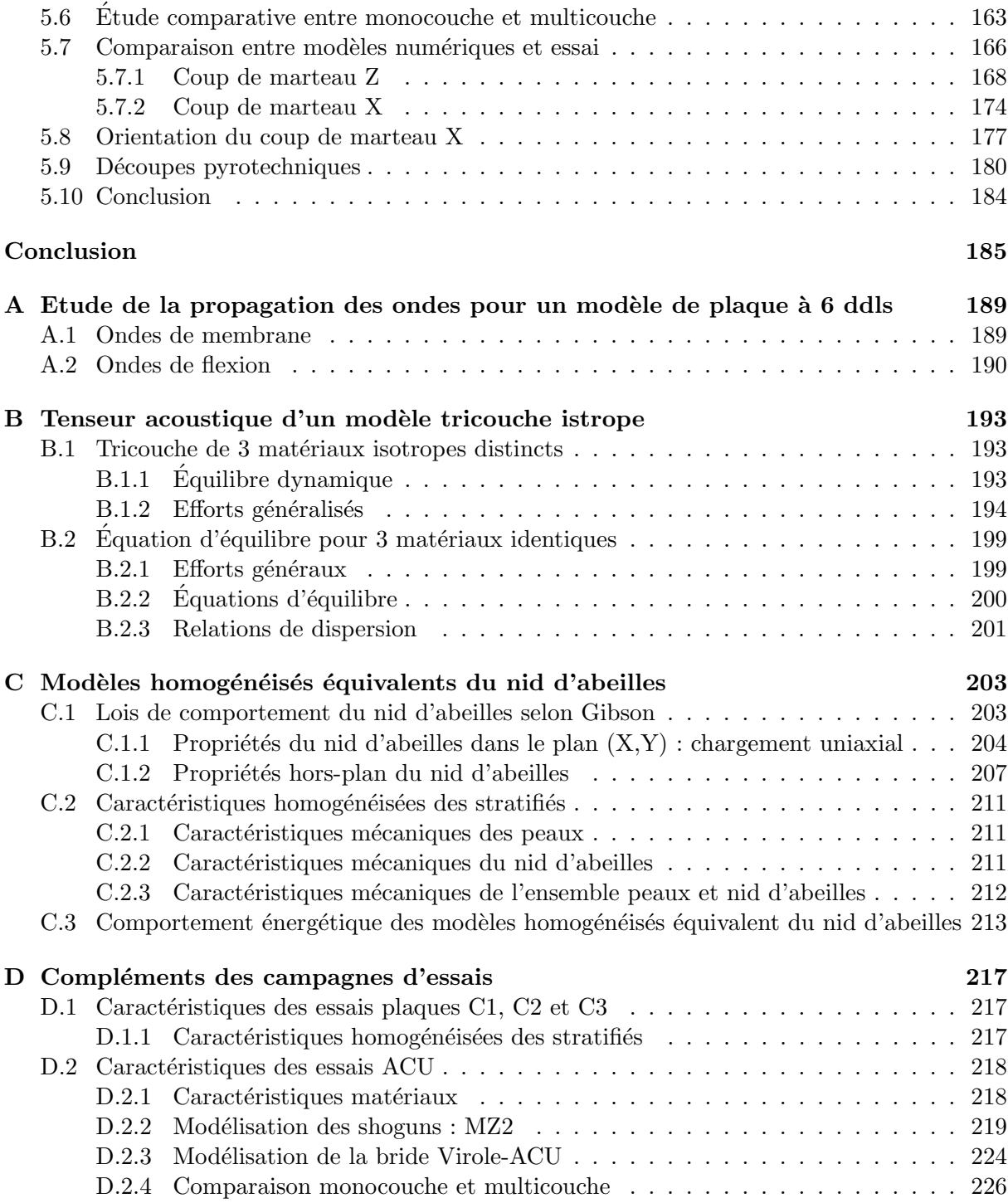

# Introduction

Un lanceur Ariane5 est une structure ultra-légère d'une hauteur de 50m environ pour un diamètre de 5m. Elle est constituée d'un assemblage simple de cylindres (ou de cônes) en composite, formant des étages assemblés entre eux par des liaisons boulonnées en aluminium. Leur séparation opérée lors d'un vol s'effectue au niveau de ces liaisons par l'allumage de cordons pyrotechniques. Elle génère alors des ondes de chocs qui se propagent dans la structure restante, engendrant de forts niveaux de vibrations. Si ces derniers d´epassent une valeur seuil, ils sont suceptibles d'endommager les charges utiles embarquées, notamment lors du largage de la coiffe pour lequel la découpe pyrotechnique se situe très proche du satellite, comme l'illustre la figure 1.

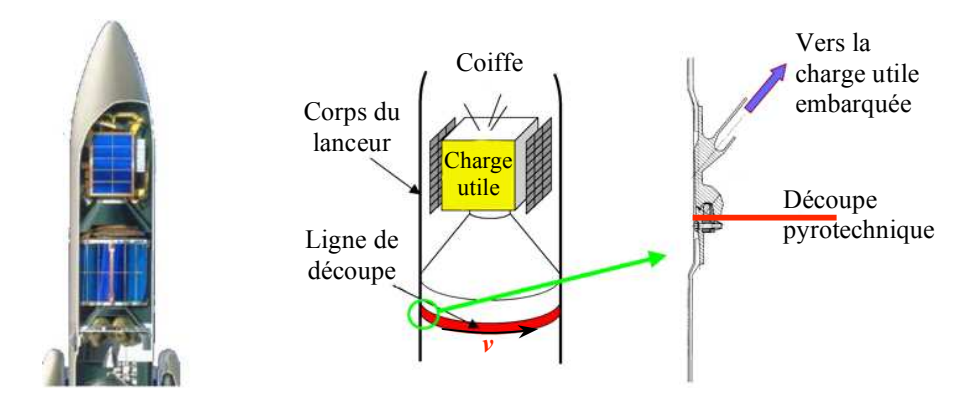

FIG. 1 – Largage de la coiffe d'Ariane5. Les ondes de chocs générées par la découpe pyrotechnique de la coiffe sont transmises `a la charge utile via l'Adaptateur de Charges Utiles

L'objectif est donc de minimiser ces niveaux afin d'améliorer l'environnement vibratoire des charges utiles. N´eanmoins, la propagation des chocs pyrotechniques au travers des structures d'Ariane5 est régie par des mécanismes complexes, liés par exemple à la complexité du lanceur, aux singularités géométriques telles que les liaisons ou encore aux diverses atténuations dans les étages qui le composent. Il n'existe pas, à ce jour, une démarche prédictive maîtrisée qui permette de comprendre les phénomènes de transmission des chocs pyrotechniques dans le lanceur et de proposer des solutions d'atténuation. L'ensemble des travaux de cette thèse s'inscrit dans le cadre d'un pôle "Chocs Pyrotechniques" dont l'un des axes est d'élaborer des modèles numériques pertinents et des outils de modélisation et de simulation appropriés, afin de décrire de manière précise la transmission des chocs au travers des structures du lanceur et, à terme, pr´evoir son environnement vibratoire. Pour atteindre ces objectifs, diverses campagnes de tir et de simulations à difficulté croissante ont été menées pour enfin parvenir à des structures réelles du lanceur.

On s'intéresse plus particulièrement à la structure sur laquelle repose le satellite et qui va directement lui transmettre les ondes de chocs, à savoir l'Adaptateur de Charges Utiles (ou ACU) présenté à la figure 2. Toute la difficulté à modéliser la propagation des ondes de chocs dans une telle structure provient essentiellement du caractère multi-échelle du problème, tant d'un point de vue temporel que spatial.

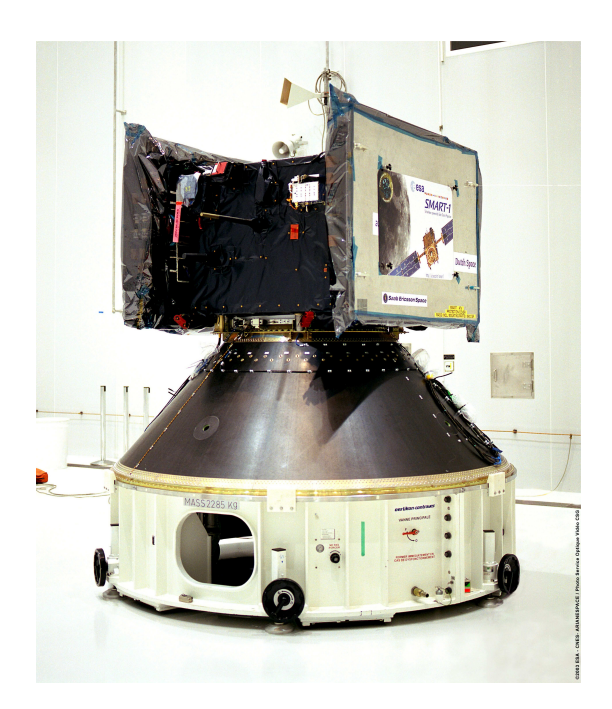

Fig. 2 – Adaptateur de Charges Utiles et son satellite

 $-$  Problème multi-échelle temporel

Les ondes de choc générées par la découpe pyrotechnique se propagent à une vitesse supersonique de 7100m/s et possèdent un large contenu fréquentiel. Ceci impose donc de considérer des pas de temps de calcul très petits - de l'ordre de la microseconde - pour correctement prendre en compte ce phénomène alors que le temps d'analyse est de l'ordre de la seconde.

 $-$  Problème multi-échelle spatial

 $L'ACU$  est de dimension assez grande avec un diamètre de  $2m$  et une hauteur de 1m. Mais le contenu fréquentiel des ondes de choc est relativement large dans la mesure où il peut s'étendre jusqu'à plusieurs centaines de kHz, impliquant pour les hautes fréquences des longueurs d'ondes relativement petites. Une plaque composite en nid d'abeilles peut de ce fait avoir plusieurs longueurs d'ondes dans l'épaisseur. Il est alors nécessaire de construire un modèle numérique avec un maillage suffisamment fin pour correctement représenter toutes les fréquences. De plus l'ACU est composé d'un assemblage de coques sandwich en nid d'abeilles dont le diamètre des cellules est de l'ordre du millimètre. Une modélisation géométriquement exacte de chaque cellule appliquée à l'ensemble de la structure n'est donc pas réalisable.

La prise en compte des contraintes énoncées ci-dessus et imposées simultanément par le contexte industriel et la modélisation numérique génère des modèles qui sont coûteux en temps CPU et en mémoire. Pour réduire la taille du problème numérique, on agit alors à la fois sur le modèle en mettant en place des modèles homogénéisés équivalents pour les coques sandwich en nid d'abeilles, et sur le solveur avec l'application de la méthode de Galerkin discontinue espacetemps particulièrement bien adaptée pour la représentation de la propagation des ondes de choc, et qui de surcroît offre un cadre idéal pour la mise en place d'éléments finis adaptatifs, un des moyens puissants pour optimiser la taille du modèle numérique.

Un travail d'homogénéisation des coques sandwich en nid d'abeilles a donc été effectué. Ces dernières sont composées de deux matériaux orthotropes particulièrement différents d'un point de vue mécanique : deux plaques stratifiées très minces et renforcées entourent un coeur en nid d'abeilles épais et mou. Les peaux régissent principalement le comportement en membrane du sandwich tandis que le coeur joue un rôle prépondérant lors de la flexion. De plus, le coeur est composé d'un structure alvéolaire qui est le siège de nombreux phénomènes complexes. Les ondes qui s'y propagent sont constamment soumises à des réflexion/transmission et/ou conversion d'une paroi de cellule à une autre. Ces réflexions successives ont pour effet de renvoyer une partie du front d'ondes vers l'arrière, provoquant une atténuation progressive du front incident. De plus, cette structure alvéolaire donne au front d'onde une forme très particulière comme l'illustre la figure 3. Un autre phénomène se trouve localisé au niveau des parois des cellules : très minces, elles présentent des déformations locales dans l'épaisseur lors de la propagation d'ondes, comme le montre la figure 4.

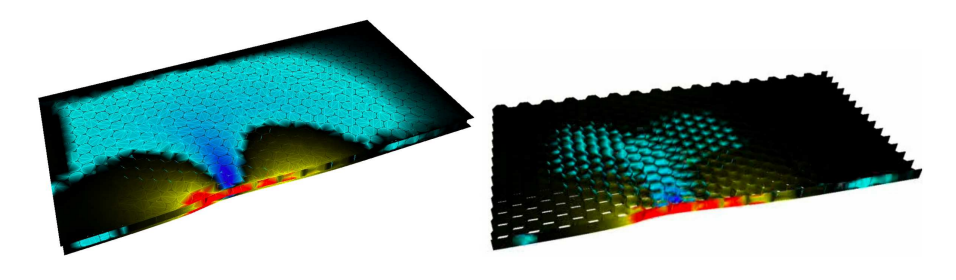

Fig. 3 – Visualisation de la propagation des ondes de membrane dans un composite sandwich en nid d'abeilles [Boullard 2004]

La principale difficulté réside alors à construire un modèle homogénéisé équivalent qui puissent tenir compte simultanément des propriétés mécaniques extrêmement différentes entre les peaux et le coeur en nid d'abeilles. Dans la littérature, les coques sandwich en nid d'abeilles sont généralement représentées par un milieu équivalent homogénéisé et continu avec un maillage  $\acute{e}$ léments finis de type coque, faisant alors perdre toute information propre à la structure alvéolaire du coeur. Deux sortes de modèles ont été considérés ici :

- $-$  les modèles dits monocouches : on homogénéise ensemble les propriétés mécaniques des peaux et du nid d'abeilles et on les applique sur un modèle de plaque épaisse. Le degré d'enrichissement de la cinématique de la plaque peut varier.
- $-$  les modèles dits multicouches : ils sont constitués d'une superposition de trois plaques

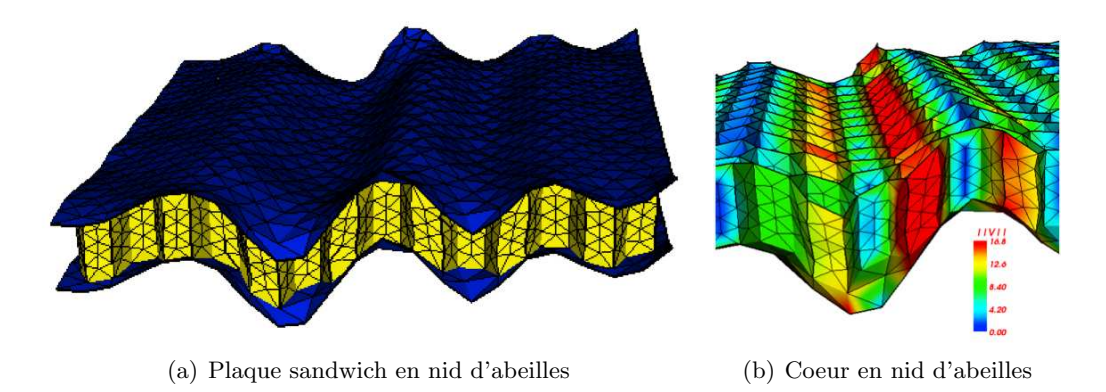

´epaisses, deux pour les peaux et une pour le coeur. Les plaques sont li´ees entre elles par une continuité des déplacements. L'homogénéisation des propriétés mécaniques des peaux et du nid d'abeilles sont dissociées et sont appliquées séparément sur chacune des plaques.

FIG. 4 – Déformation des cellules de nid d'abeilles soumises à un chargement en flexion hautes fréquences [Grédé et al. 2006a]

Le premier chapitre est alors consacré à la définition et l'étude des modèles homogénéisés ´equivalents monocouches et tricouches. Les ´equations de propagation d'ondes dans un milieu volumique puis dans une plaque épaisse isotrope sont alors rappelées dans un premier temps. Puis, compte tenu de la nature des matériaux constituant le sandwich, les modes propres de propagation ont ´et´e ´etablis dans le cas d'un mat´eriau orthotrope. Enfin, les modes propres de propagation des ondes sont établis pour les modèles de plaques épaisses enrichies et pour les modèles tricouches et les solutions mises en évidences sont comparées à celles obtenues dans le cas d'une cinématique dite classique de plaque épaisse, celle connue sous le nom de Mindlin-Reissner.

Le deuxième chapitre met l'accent sur la propagation des ondes dans une plaque sandwich en nid d'abeilles. On explique dans un premier temps son procédé de fabrication et on détaille sa structure. Les théories d'homogénéisation du nid d'abeilles et des plaques composites stratifiées sont rappelées. Enfin, une première discussion sur la pertinence des modèles homogénéisés  $équivalents$  mis en place est présentée. Pour cela, on les compare numériquement à un modèle sandwich en nid d'abeilles dont le coeur est maillé de manière géométriquement exact. Cependant, compte tenu de la taille des cellules, cette étude n'a pu être faite que sur des modèles de petite taille mais elle permet de mettre en avant quelques principaux résultats concernant le comportement des modèles monocouches et tricouches.

Le troisième chapitre traite quant à lui du solveur numérique qui a été employé et de ses propriétés. La méthode de Galerkin discontinue espace-temps est alors présentée. Il sera expliqué pourquoi cette méthode de résolution est particulièrement bien adaptée pour représenter la propagation des ondes de chocs. On montrera également que ce solveur offre un cadre idéal à la mise en place d'éléments finis adaptatifs dont le procédé est également expliqué. Enfin, dans la mesure où certains de nos calculs font intervenir un amortissement de type Rayleigh, on montrera dans quelle mesure le solveur num´erique peut impacter sur la prise en compte de celui-ci dans le calcul numérique.

Les deux derniers chapitres traitent des comparaisons entre les calculs numériques et les campagnes d'essai qui ont été effectuées au sein du pôle "Chocs Pyrotechniques". Ils permettent la validation des outils et des modèles numériques mis en place grâce à la comparaison avec des essais effectués sur de grandes structures.

Le chapitre 4 introduit les différentes campagnes d'essais qui ont été conduites et apporte  $également des précisions sur les principles de découpe pyrotechniques. Il met plus particulièrement$ l'accent sur toutes les campagnes faisant intervenir des plaques, isotropes homogènes ou composites orthotropes, avec ou sans liaison boulonnée. Dans la mesure où les campagnes d'essai pr´esentent une difficult´e croissante, il est possible d'effectuer la validation des outils et des modèles par étape, en dissociant par exemple les problèmes de modélisation des brides et du sandwich en nid d'abeilles. Ceci facilite également l'interprétation des phénomènes physiques propres à chaque campagne.

La dernière campagne d'essai présentée au chapitre 5 correspond à la modélisation de la structure réelle d'un lanceur Ariane : l'Adaptateur de Charges Utiles. Etant donné la complexité de la structure, des choix de simplifications géométriques ont été nécessaires et sont à chaque fois argumentés par comparaison avec les essais. Cela concerne notamment la modélisation du système de découpe pyrotechnique ainsi que la manière de modéliser la bride inférieure de l'ACU, qui le relie à une virole cylindrique. Afin de parfaire la validation des outils et des modèles numériques, une comparaison avec un autre modèle numérique (avec ses propres hypothèses de modélisation) faisant intervenir un code éléments finis industriel a été réalisé. La pertinence des deux résultats numériques est discutée pour deux types d'essais. Enfin, les résultats de l'étude qualitative relative à la découpe pyrotechnique sur l'Adaptateur de Charges Utiles conclut ce travail.

# Chapitre 1

# Propagation des ondes dans les plaques épaisses orthotropes

#### Sommaire

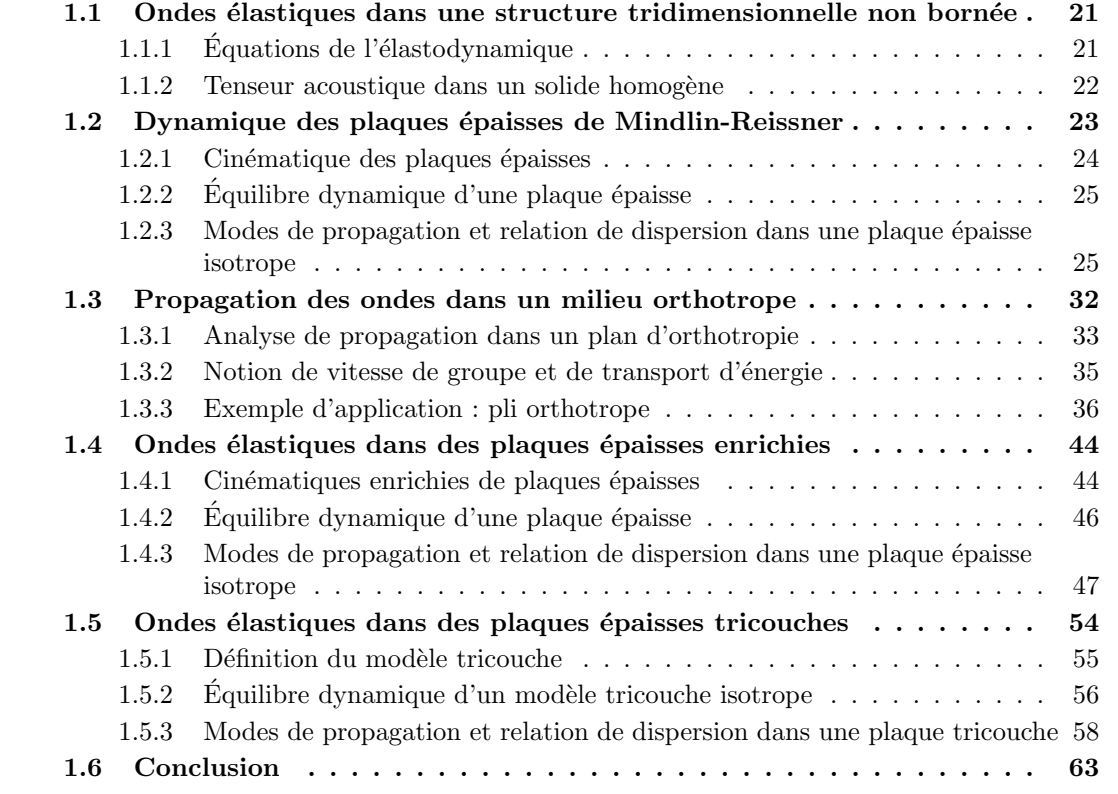

L'objet de ce chapitre est d'arriver progressivement à une écriture analytique de la propagation des ondes dans l'ensemble des modèles numériques homogénéisés créés et employés pour la modélisation dynamique des coques sandwich en nid d'abeilles.

Les modèles de coque les plus utilisés sont basés sur les hypothèses de Kirchoff-Love ou de Mindlin-Reisner qui supposent un déplacement linéaire dans l'épaisseur. Cela conduit à la théorie classique des stratifiés dont l'efficacité est limitée lorsqu'il s'agit de retranscrire le comportement dynamique de sandwichs possédant une âme très molle, ce qui est le cas des sandwichs avec une âme en nid d'abeilles. Le fait d'homogénéiser ces deux matériaux orthotropes en un seul qui soit simultanément représentatif de ces deux comportements présente une difficulté supplémentaire dans la mesure où cela conduit généralement à des modèles trop rigides. Pour de tels composites, il faut alors enrichir la description de la cinématique à travers l'épaisseur afin d'assouplir le modèle numérique. Divers modèles ont alors été proposés dans le but d'introduire une variation non linéaire dans l'épaisseur : les modèles monocouches ou multicouches. Les modèles monocouches peuvent être basés sur un enrichissement polynomial de la cinématique [Reddy 1984], ou font intervenir une variation sinusoïdale [Touratier 1991]. Les modèles multicouches, ou zigzags, possèdent une cinématique définie pour chaque couche qui le compose avec un enrichissement dissocié tel que l'ont employé [Rao 1978] ou [Daya et Potier-Ferry 2002], et suppose au minimum une continuité des déplacements entre chacune d'entre elle. Ce sont ces deux sortes de modèles de plaque épaisse qui vont être étudiées analytiquement dans ce chapitre.

Les équations des ondes élastiques dans une structure tridimensionnelle non bornée sont dans un premier temps rappelées. Les solutions de l'élastodynamique sont alors recherchées sous forme d'ondes planes harmoniques, conduisant `a la notion de tenseur acoustique : ses vecteurs propres nous renseignent sur les modes de propagation tandis que ses valeurs propres indiquent les vitesses de propagation des ondes.

L'étude de la propagation des ondes est ensuite restreinte, dans une deuxième partie, au milieu des plaques épaisses. Il s'agit alors de rappeler les principaux résultats concernant les modes et vitesses de propagation des ondes dans le cadre d'une cinématique de [Mindlin 1951] et dans le cas d'un matériau isotrope.

Une troisième partie traite de la propagation des ondes dans un matériau orthotrope. On s'intéresse à l'influence du degré d'orthotropie sur les modes et vitesse de propagation. Ainsi, pour un matériau orthotrope défini et dans un de ses plans d'orthotropie, on établit la propagation des ondes de quasi-pression et de quasi-cisaillement en fonction de l'angle de propagation du front d'onde.

Les deux dernières parties traitent de l'enrichissement des plaques épaisses. On regarde d'abord dans une quatrième partie quelle est l'influence de l'enrichissement des cinématiques de plaques épaisses de type [Mindlin 1951] sur les modes propres de propagation. Des cinématiques allant jusqu'à 9 degrés de liberté sont alors étudiées et une interpétation physique des termes d'enrichissement vient compléter cette étude.

Une dernière partie porte sur la définition d'un modèle multicouche, construit dans le cas présent par la superposition de plusieurs coques épaisses auxquelles est simplement imposée une continuit´e des d´eplacements aux interfaces. Son avantage majeur, outre le fait de permettre un enrichissement des cinématiques, est de pouvoir distinguer les propriétés matériaux de chaque couche lors de la modélisation numérique d'un matériau composite. Afin de pouvoir déterminer la réelle valeur ajoutée par le modèle multicouche par rapport à un modèle de coque épaisse monocouche de type Mindlin, l'étude analytique des vitesses et des modes propres de propagation porteront sur un modèle tricouche dont chaque coque est composée d'un même et unique matériau isotrope.

### 1.1 Ondes élastiques dans une structure tridimensionnelle non bornée

Cette section a pour but de poser l'ensemble des équations relatives à un problème d'élastodynamique pour un milieu tridimensionnel et d'introduire les notations de base. Celui-ci est ensuite appliqué au cas de propagation des ondes élastiques. Le tenseur acoustique alors introduit permet notamment de mettre en évidence les ondes de compression et de cisaillement, respectivement appelées ondes P et ondes S.

#### 1.1.1 Equations de l'élastodynamique

On considère un milieu homogène tridimensionnel  $\Omega$ , soumis à des forces volumiques f et des forces surfaciques  $t_{\sigma}$  (figure 1.1).  $u(x,t)$  représente le champ de déplacement à la position x et à l'instant t, et  $\ddot{u}(x,t)$  sa dérivée seconde en temps relative à l'accélération. On se place dans l'hypothèse des petites perturbations et on suppose que le comportement du domaine  $\Omega$  est régi en tout point  $x$  et à l'instant  $t$  par :

 $-$  les équations fortes d'équilibre

$$
\mathbf{Div}\sigma(\mathbf{u}(\mathbf{x},t)) + \mathbf{f} = \rho \ddot{\mathbf{u}}(\mathbf{x},t) \tag{1.1}
$$

 $-$  la relation contraintes-déformations de l'élasticité linéaire

$$
\sigma(\mathbf{u}) = \mathbf{C} : \varepsilon(\mathbf{u}) \tag{1.2}
$$

 $-$  la relation déformations-déplacements sous l'hypothèse des petites déformations

$$
\mathbf{\varepsilon}(\mathbf{u}) = \frac{1}{2} (\nabla \mathbf{u} + \nabla^{\mathrm{T}} \mathbf{u})
$$
\n(1.3)

– les conditions aux limites de Dirichlet et de Neummann sur les parties  $\Gamma_u$  et  $\Gamma_{\sigma}$  de la frontière du domaine  $\Omega$  (Γ<sub>u</sub> ∪ Γ<sub>σ</sub> =  $\partial\Omega$ )

$$
\mathbf{u} = \mathbf{0} \quad \text{sur} \quad \Gamma_{\mathbf{u}} \n\mathbf{\sigma}(\mathbf{u}).\mathbf{n} = \mathbf{t}_{\sigma} \quad \text{sur} \quad \Gamma_{\sigma}
$$
\n(1.4)

– et les conditions initiales

$$
\mathbf{u}(\mathbf{x},0) = \mathbf{u}_0 \n\dot{\mathbf{u}}(\mathbf{x},0) = \mathbf{v}_0
$$
\n(1.5)

C désigne le tenseur de Hooke d'ordre 4, n la normale unitaire sortante à la frontière ∂Ω et  $ρ$  la masse volumique. Le terme Div représente la divergence d'un tenseur défini sur la base orthonormée de  $\mathbb{R}^3$ ,  $(\mathbf{e}_i)_{i=1,2,3}$ :

$$
\mathbf{Div}\boldsymbol{\sigma} = \frac{\partial \boldsymbol{\sigma}}{\partial x_i}(\mathbf{e}_i)
$$
 (1.6)

 $\nabla$  représente quant à lui le gradient d'un champ vectoriel  $\mathbf u$  :

$$
\nabla \mathbf{u} = \frac{\partial \mathbf{u}}{\partial x_i} \otimes \mathbf{e}_i
$$
 (1.7)

⊗ est le produit tensoriel de deux vecteurs défini par :

$$
\left(\mathbf{A}\otimes\mathbf{B}\right)_{ij}=A_iB_j\tag{1.8}
$$

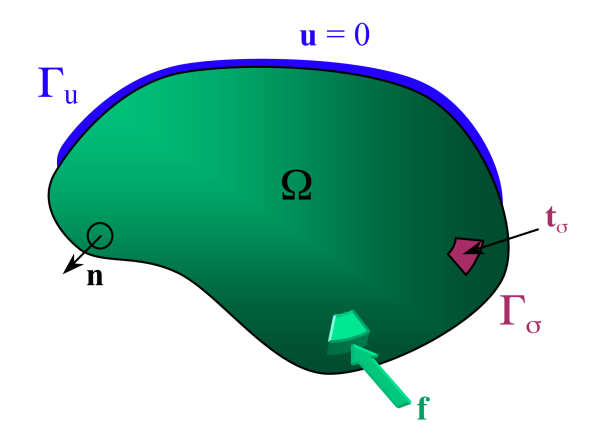

FIG.  $1.1$  – Domaine élastique : notations

L'ensemble de ces équations constituent donc les équations de l'élastodynamique. Dans un souci d'allégement des notations, les conditions aux limites de Dirichlet ont été supposées homogènes, à savoir  $\mathbf{u} = \mathbf{0}$  sur les frontières. On s'intéresse maintenant à la propagation des ondes élastiques dans un milieu non borné  $\Omega$  régi par les équations (1.1), (1.2) et (1.3).

#### 1.1.2 Tenseur acoustique dans un solide homogène

On cherche, dans un milieu homogène non borné  $\Omega$ , les solutions du problème élastodynamique sous forme d'ondes planes harmoniques :

$$
\mathbf{u}(\mathbf{x},t) = \mathbf{U}e^{i(\xi \cdot \mathbf{x} - \omega t)}
$$
(1.9)

Le vecteur U désigne le mode de propagation,  $\xi$  le vecteur d'onde et  $\omega$  la pulsation. Le tenseur des déformations  $\varepsilon$  associé au champ de déplacement  $\mathbf u$  est alors donné par :

$$
\varepsilon(\mathbf{u}) = i\mathbf{U} \otimes_{\mathrm{s}} \xi e^{i(\xi \cdot \mathbf{x} - \omega t)}
$$
\n(1.10)

⊗s est le produit tensoriel symétrisé défini par :

$$
\mathbf{A} \otimes_{\mathbf{s}} \mathbf{B} = \frac{1}{2} (\mathbf{A} \otimes \mathbf{B} + \mathbf{B} \otimes \mathbf{A})
$$
 (1.11)

Dans ces conditions, le tenseur des contraintes  $\sigma$  s'écrit :

$$
\sigma(\mathbf{u}) = i\mathbf{C} : (\mathbf{U} \otimes_{s} \xi) e^{i(\xi \cdot \mathbf{x} - \omega t)}
$$
(1.12)

La divergence du tenseur des contraintes peut se mettre sous la forme :

$$
\mathbf{Div}\boldsymbol{\sigma} = -\left[\mathbf{C} : (\mathbf{U} \otimes_{\mathrm{s}} \boldsymbol{\xi})\right] \cdot \boldsymbol{\xi} e^{\mathrm{i}(\boldsymbol{\xi} \cdot \mathbf{x} - \omega t)} \tag{1.13}
$$

Par ailleurs, l'accélération s'écrit :

$$
\ddot{\mathbf{u}}(\mathbf{x},t) = -\omega^2 \mathbf{U} e^{i(\xi \cdot \mathbf{x} - \omega t)}
$$
\n(1.14)

Ainsi, en introduisant  $(1.13)$  et  $(1.14)$  dans l'équation  $(1.1)$  et en simplifiant par le terme de phase, on obtient un syst`eme dont la r´esolution conduit `a la d´etermination des modes de propagation  $U:$ 

$$
[\mathbf{C} : (\mathbf{U} \otimes_{\mathrm{s}} \xi)] \cdot \xi = \rho \omega^2 \mathbf{U} \tag{1.15}
$$

Ces modes correspondent aux modes propres d'un tenseur Q, appelé tenseur acoustique, et défini de la manière suivante :

Définition 1 (Tenseur acoustique 3D) Pour tous vecteurs  $a$  et  $b$  de  $\mathbb{R}^3$ , le tenseur acoustique d'ordre 2  $Q(a,b)$  est défini par :

$$
\mathbf{Q}(\mathbf{a}, \mathbf{b}) \cdot \mathbf{U} = [\mathbf{C} : (\mathbf{U} \otimes_{\mathbf{s}} \mathbf{a})] \cdot \mathbf{b}, \quad \forall \mathbf{U} \tag{1.16}
$$

Etant donnée cette définition, la relation  $(1.15)$  peut s'écrire :

$$
\mathbf{Q}(\xi, \xi) \cdot \mathbf{U} = \rho \omega^2 \mathbf{U} \tag{1.17}
$$

Les modes de propagation U sont donc les modes solutions du problème aux valeurs propres  $(1.17)$ . Ce sont en effet les vecteurs propres du tenseur acoustique, les valeurs propres associées  $\acute{e}$ tant ρω<sup>2</sup>. Pour un matériau élastique isotrope, le tenseur acoustique s'exprime simplement par :

$$
\mathbf{Q}(\mathbf{a}, \mathbf{b}) = \lambda(\mathbf{b} \otimes \mathbf{a}) + \mu(\mathbf{a} \otimes \mathbf{b}) + \mu(\mathbf{a} \cdot \mathbf{b})\mathbf{I}_{d}
$$
(1.18)

où  $I_d$  représente la matrice identité et  $(λ, μ)$  sont les coefficients de Lamé. On obtient ainsi :

$$
\mathbf{Q}(\xi, \xi) = (\lambda + \mu)(\xi \otimes \xi) + \mu(\xi \cdot \xi)\mathbf{I}_d \tag{1.19}
$$

On peut remarquer que le tenseur acoustique est une donnée intrinsèque d'un milieu élastique.

On restreint maintenant l'étude des propagations d'ondes aux plaques épaisses.

#### 1.2 Dynamique des plaques épaisses de Mindlin-Reissner

L'étude des modes de propagation des ondes élastiques dans une plaque demande l'utilisation des équations tridimensionnelles précédentes, projetées dans le plan moyen de la plaque.

#### 1.2.1 Cinématique des plaques épaisses

Soit S un domaine surfacique de normale unitaire n, définissant le plan moyen d'une plaque d'épaisseur h. Le paramétrage normal permet de repérer un point quelconque  $\mathbf{x}(\mathbf{x}_{s},t)$  de la plaque de la manière suivante :

$$
\mathbf{x} = \mathbf{x}_s + \zeta \mathbf{n} \tag{1.20}
$$

Le vecteur  $\mathbf{x}_s \in S$  représente les points de la surface moyenne de la plaque S et  $\zeta$  la variable d'épaisseur telle que  $\zeta \in \left[-\frac{h}{2}\right]$  $\frac{h}{2}$ ;  $\frac{h}{2}$  $\frac{h}{2}$ ]. Le champ de déplacement d'un point quelconque de la plaque peut être décrit de la manière suivante :

$$
\mathbf{u}_5(\mathbf{x},t) = \mathbf{u}_{0s}(\mathbf{x}_s,t) + u_{0n}(\mathbf{x}_s,t)\mathbf{n} + \zeta \mathbf{u}_{1s}(\mathbf{x}_s,t)
$$
(1.21)

Les indices "s" et "n" font respectivement référence aux composantes tangentielles et normale des champs vectoriels par rapport à S.  $\mathbf{u}_5$  correspond à la cinématique d'une plaque décrite dans le cas présent par cinq degrés de liberté (ddls) : le déplacement dans le plan de la plaque  $\mathbf{u}_{0s}$ , le déplacement normal à la plaque  $u_{0n}$  et  $u_{1s}$ , vecteur qui, de par sa définition (1.22), fait intervenir le vecteur rotation  $\hat{\mathbf{u}}_{1s}$  de la fibre normale de la plaque.

$$
\mathbf{u}_{1s}(\mathbf{x}_s, t) = \widehat{\mathbf{u}}_{1s}(\mathbf{x}_s, t) \wedge \mathbf{n}
$$
 (1.22)

Le tenseur des déformations  $\varepsilon$  et le tenseur des contraintes  $\sigma$  peuvent être décomposés comme suit :

$$
\varepsilon(\mathbf{u}) = \varepsilon_{\rm s}(\mathbf{u}) + \varepsilon_{\rm nn}(\mathbf{u})\mathbf{n} \otimes \mathbf{n} + \gamma(\mathbf{u}) \otimes_{\rm s} \mathbf{n}
$$
  
\n
$$
\sigma = \sigma_{\rm s} + \tau \otimes \mathbf{n} + \mathbf{n} \otimes \tau + \sigma_{\rm nn} \otimes \mathbf{n}
$$
 (1.23)

avec :

- $-\sigma_s$ : tenseur des contraintes dans le plan de la plaque;
- $-\sigma_{nn}$ : contrainte normale transverse;
- τ : vecteur de la contrainte de cisaillement transverse ;
- $\varepsilon_{s}$ : tenseur des déformations dans le plan de la plaque;
- $-\varepsilon_{nn}$ : déformation normale transverse ;
- $-\gamma$ : vecteur de la déformation de cisaillement transverse.

On décompose le champ de déplacements  $\bf{u}$  en une partie tangente et normale à S :

$$
\mathbf{u}(\mathbf{x},t) = \mathbf{u}_s(\mathbf{x},t) + u_n(\mathbf{x},t)\mathbf{n}
$$
\n(1.24)

Dans les cas d'un champ de déplacement à 5ddls, les composantes du tenseur des déformations se mettent sous la forme :

$$
\varepsilon_{s}(\mathbf{u}) = \varepsilon_{s}(\mathbf{u}_{0s}) + \zeta \varepsilon_{s}(\mathbf{u}_{1s})
$$
  
\n
$$
\varepsilon_{nn}(\mathbf{u}) = 0
$$
  
\n
$$
\gamma(\mathbf{u}) = \nabla_{s} u_{0n} + \mathbf{u}_{1s}
$$
\n(1.25)

#### $1.2.2$  Équilibre dynamique d'une plaque épaisse

Le mouvement des plaques est déterminé par les équations d'équilibre élastodynamique des efforts généralisés de membrane, des efforts tranchants et des moments de flexion  $(N_s, Q, M_s)$ . Elles peuvent être découplées en deux groupes d'équations, le premier propre au comportement en membrane, et le second caractéristique du comportement en flexion :

Membrane :  $(\mathbf{u}_{0s}; \mathbf{N}_s)$ 

$$
\mathbf{DivN}_{\mathrm{s}} = \rho h \ddot{\mathbf{u}}_{0\mathrm{s}}(\mathbf{x}_{\mathrm{s}}, t) \tag{1.26}
$$

Flexion :  $(u_{0n}, u_{1s}; Q, M_s)$ 

$$
\begin{cases}\n\text{div}\mathbf{Q} = \rho h \ddot{\mathbf{u}}_{0n}(\mathbf{x}_{s}, t) \\
\mathbf{Div}\mathbf{M}_{s} - \mathbf{Q} = \rho \frac{h^{3}}{12} \ddot{\mathbf{u}}_{1s}(\mathbf{x}_{s}, t)\n\end{cases}
$$
\n(1.27)

Les efforts généralisés ( $N_s$ ,  $Q$ ,  $M_s$ ) sont définis en intégrant les différentes contraintes dans l'épaisseur ζ, qui sont en conséquence séparés également en deux groupes :

– Efforts généralisés de membrane :

$$
\mathbf{N}_{\rm s} = \int_{-\frac{h}{2}}^{\frac{h}{2}} \sigma_{\rm s} \, d\zeta \tag{1.28}
$$

 $N<sub>s</sub>$  est le tenseur des efforts normaux.

 $-$  Efforts généralisés de flexion et de cisaillement transverse :

$$
\mathbf{M}_{\mathrm{s}} = \int_{-\frac{\mathrm{h}}{2}}^{\frac{\mathrm{h}}{2}} \zeta \sigma_{\mathrm{s}} \, \mathrm{d}\zeta \qquad \mathbf{Q} = \int_{-\frac{\mathrm{h}}{2}}^{\frac{\mathrm{h}}{2}} \tau \, \mathrm{d}\zeta \qquad (1.29)
$$

 $M<sub>s</sub>$  est le tenseur des moments fléchissants et  $Q$  représente les efforts de cisaillement transverse.

#### 1.2.3 Modes de propagation et relation de dispersion dans une plaque épaisse isotrope

On consid`ere une onde plane harmonique dont le vecteur de propagation est uniquement contenu dans le plan de la plaque et noté  $\xi$ <sub>s</sub>. Ainsi, les différentes composantes du tenseur des déformations s'écrivent :

$$
\mathbf{u}(\mathbf{x},t) = \mathbf{U}e^{i(\xi \cdot \mathbf{x} - \omega t)} \n\mathbf{\varepsilon}_{s}(\mathbf{u}_{js}) = i(\mathbf{U}_{js} \otimes_{s} \xi_{s})e^{i(\xi_{s} \cdot \mathbf{x} - \omega t)} \qquad j = 0, 1 \n\gamma(\mathbf{u}) = (i\xi_{s}U_{0n} + \mathbf{U}_{1s})e^{i(\xi_{s} \cdot \mathbf{x} - \omega t)}
$$
\n(1.30)

Les composantes dans le plan et hors-plan du tenseur des contraintes  $\sigma$  sont alors obtenues en introduisant  $(1.23)$ ,  $(1.25)$  et  $(1.30)$  dans la loi de comportement isotrope  $(1.2)$ :

$$
\sigma_{s}(\mathbf{u}) = \lambda [\text{tr}(\varepsilon_{s}(\mathbf{u}) + \varepsilon_{nn}(\mathbf{u})] \mathbf{I}_{2D} + 2\mu \varepsilon_{s}(\mathbf{u}) \tag{1.31}
$$

$$
\sigma_{nn}(\mathbf{u}) = \lambda[\mathrm{tr}(\varepsilon_{s}(\mathbf{u})) + \varepsilon_{nn}] + 2\mu\varepsilon_{nn}(\mathbf{u})
$$
\n(1.32)

 $I_{2D}$  correspond à la matrice identité de dimension  $2 \times 2$  dans le plan de la plaque. La cinématique de Mindlin-Reissner est une cinématique à 5ddls sous l'hypothèse de contraintes planes, soit  $\sigma_{nn} = 0$ . Dans ce cas, la relation (1.32) conduit à définir un coefficient de Lamé  $\lambda^*$  en contraintes planes :

$$
\lambda^* = \frac{2\mu}{\lambda + 2\mu}\lambda < \lambda\tag{1.33}
$$

En remplacant  $(1.31)$  et  $(1.32)$  dans les équations  $(1.28)$  et  $(1.29)$ , il est possible de calculer les efforts généralisés définis précédemment :

Membrane :

$$
\mathbf{N}_{\rm s} = \text{hi} \left[ \lambda^*(\mathbf{U}_{0\rm s}, \boldsymbol{\xi}_{\rm s}) \mathbf{I}_{2\rm D} + 2\mu (\mathbf{U}_{0\rm s} \otimes_{\rm s} \boldsymbol{\xi}_{\rm s}) \right] e^{i(\boldsymbol{\xi}_{\rm s} \cdot \mathbf{x} - \omega t)} \tag{1.34}
$$

Flexion :

$$
\mathbf{Q} = \mu h(i\xi_s U_{0n} + \mathbf{U}_{1s})e^{i(\xi_s \cdot \mathbf{x} - \omega t)}
$$
  
\n
$$
\mathbf{M}_s = \frac{h^3}{12}i[\lambda^*(\mathbf{U}_{1s}, \xi_s)\mathbf{I}_{2D} + 2\mu(\mathbf{U}_{1s} \otimes_s \xi_s)]e^{i(\xi_s \cdot \mathbf{x} - \omega t)}
$$
\n(1.35)

En remplaçant les efforts généraux  $(1.34)$  et  $(1.35)$  respectivement dans les équations d'équilibre  $(1.26)$  et  $(1.27)$ , on établit alors le système suivant :

Membrane :

$$
(\lambda^* + \mu)(\mathbf{U}_{0s}, \boldsymbol{\xi}_s) \boldsymbol{\xi}_s = [\rho \omega^2 - \mu ||\boldsymbol{\xi}_s||^2] \mathbf{U}_{0s}
$$
\n(1.36)

Flexion :

$$
\begin{cases}\n\mu(\mathbf{U}_{1s}, \xi_s) = i[\rho \omega^2 - \mu ||\xi_s||^2] U_{0n} \\
[(\lambda^* + \mu)(\mathbf{U}_{1s}, \xi_s) + \frac{12}{h^2} \mu i U_{0n}] \xi_s = [\rho \omega^2 - \mu ||\xi_s||^2 - \frac{12\mu}{h^2}] \mathbf{U}_{1s}\n\end{cases}
$$
\n(1.37)

La résolution de ce système conduit ainsi à la détermination des modes de propagation qui r´egissent le comportement dynamique en membrane et en flexion de la plaque. Des applications numériques seront présentées dans le cas d'une plaque en aluminium d'une épaisseur de 6mm. Le module d'Young vaut alors 2.1e11Pa, le coefficient de Poisson est égal à 0.3 et ρ à 7800kg.m<sup>−3</sup>

#### Ondes de membrane

Les ondes de membrane sont définies par les déplacements tangents à la plaque et sont régies par l'équation  $(1.36)$ . On appelle c la vitesse de propagation des ondes telle que :

$$
c = \frac{\omega}{\|\xi_s\|} \tag{1.38}
$$

On en déduit alors deux modes propres de propagation distincts :

– Le mode P qui est polarisé dans la direction de propagation  $\xi_s$  et qui se propage à la vitesse :

$$
c_p = \sqrt{\frac{\lambda^* + 2\mu}{\rho}} \quad i.e. \quad c_p = \sqrt{\frac{E}{\rho(1 - \nu^2)}}
$$
(1.39)

 $-$  Le mode S qui est polarisé dans le plan de la plaque orthogonalement à la direction de propagation  $\xi_s$  et pour lequel la vitesse de propagation vaut :

$$
c_s = \sqrt{\frac{\mu}{\rho}} \quad \text{i.e.} \quad c_s = \sqrt{\frac{E}{2\rho(1+\mu)}}
$$
(1.40)

soit pour la plaque en aluminium,  $c_p = 5439.3 \text{m.s}^{-1}$  et  $c_s = 3217.9 \text{m.s}^{-1}$ .

#### Ondes de flexion

Les ondes de flexion sont définies par les dépacements parallèles à la normale n ainsi que par ceux engendrant la rotation de la fibre normale. Les équations régissant le comportement de ces ondes ont été définies précédemment par le système (1.37). Pour l'analyse des ondes de flexion, on introduit le paramètre  $\kappa_s$  défini par :

$$
\kappa_{\rm s}(\omega) = \frac{\sqrt{12}c_{\rm s}}{h\omega} = \frac{\sqrt{3}}{\pi} \frac{\lambda_{\rm s}}{h} \tag{1.41}
$$

 $\lambda_s$  est la longueur d'onde des ondes de cisaillement telle que :

$$
\lambda_{\rm s} = 2\pi \frac{c_{\rm s}}{\omega} \tag{1.42}
$$

Le paramètre  $\kappa_s$  s'interprète comme étant à peu près le nombre de demi-longueur d'onde de cisaillement dans l'épaisseur de la plaque. Il s'agit d'un paramètre adimensionnel important qui permet de qualifier une fréquence donnée de manière relative à l'épaisseur de la plaque : si  $\kappa_s < 1$ , les mécanismes sont hautes fréquences et si  $\kappa_s \gg 1$ , les mécanismes sont basses fréquences.

Par analogie aux ondes de membrane, plusieurs types de solutions sont possibles :  $\mathbf{U}_{1s} \perp \boldsymbol{\xi}_s$ ,  $\mathbf{U}_{1s} = 0, \mathbf{U}_{1s} \parallel \boldsymbol{\xi}_s.$ 

- Groupe de modes de propagation normal à  $\boldsymbol{\xi}_s$  :  $\mathbf{U}_{1s} \perp \boldsymbol{\xi}_s$ 

La deuxième relation du système  $(1.37)$  donne un mode propre de propagation pour lequel  $U_{1s} \neq 0$ . La vitesse de propagation correspondante est :

$$
c^2 = \frac{c_s^2}{1 - \kappa_s^2} \tag{1.43}
$$

Il s'agit d'un mode de cisaillement pur sans flexion étant donné que dans ce cas précis,  $U_{0n} = 0$ . De plus cette onde est dispersive dans la mesure où sa vitesse de propagation dépend de la fréquence. On constate également que :

- $-$  Si κ<sub>s</sub>  $> 1$ ,  $c<sup>2</sup> < 0$ . Le vecteur d'onde est imaginaire pur, ce qui signifie que l'onde est évanescente.
- Si  $\kappa_s < 1$ ,  $c^2 > 0$ . L'onde est dans ce cas propagative. On note également que si  $\kappa_s \ll 1$ , autrement dit pour les hautes fréquences, la vitesse tend vers la vitesse des ondes de  $c$ isaillement  $c_s$ .

Le vecteur d'onde et la vitesse de phase associée sont représentés à la figure 1.2. Lorsque  $\|\xi_{s}\|$ est négatif, cela correspond à un vecteur d'onde purement imaginaire et la vitesse associée est négative : il s'agit alors d'un mode évanescent. Dans le cas contraire, le mode est propagatif.  $f_{\kappa_s=1}$  est la fréquence qui annule le dénominateur de la relation de dispersion (1.101), soit  $\kappa_s = 1$ . Dans l'exemple considéré  $f_{\kappa=1} = 296kHz$ , ce qui est hors de l'intervalle de fréquence étudié par le contexte industriel.

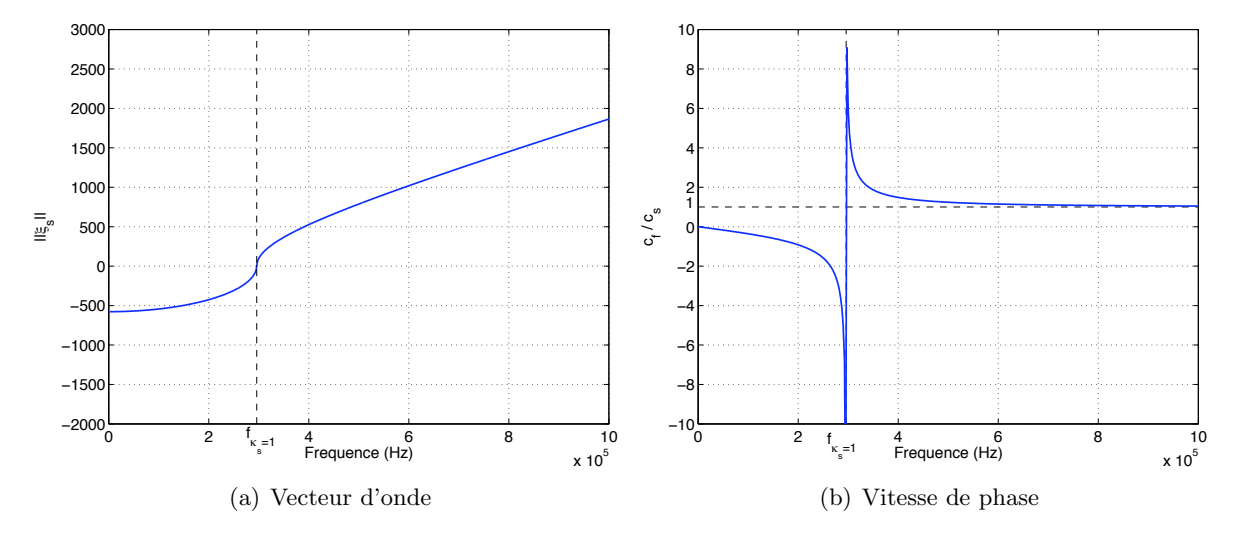

FIG. 1.2 – Vecteur d'onde solution du mode de flexion et sa vitesse de phase associée dans le cas où  $\mathbf{U}_{1s} \perp \boldsymbol{\xi}_s$ , pour une plaque en aluminium de 6mm.

- Mode de propagation parallèle à  $\boldsymbol{\xi}_{\mathrm{s}}$  :  $\boldsymbol{\mathrm{U}}_{\mathrm{1s}}\parallel\boldsymbol{\xi}_{\mathrm{s}}$ 

Le fait que  $(\mathbf{U}_{1s}, \boldsymbol{\xi}_{s})$  soit non nul implique que  $U_{0n}$  le soit également. La vitesse de propagation c est solution de l'équation bicarrée :

$$
(1 - \kappa_s^2)c^4 - (c_p^2 + c_s^2)c^2 + c_p^2c_s^2 = 0
$$
\n(1.44)

Deux cas sont à séparer pour déterminer l'ensemble des solutions de cette équation et le type de mode qui correspond aux différentes racines de l'équation (1.44). Si  $\kappa_s \neq 1$ , les solutions de l'équation (1.44) sont :

> $c_{1,2}^2 =$  $c_{\rm p}^2 + c_{\rm s}^2 \pm \sqrt{(c_{\rm p}^2 - c_{\rm s}^2)^2 + 4 \kappa_{\rm s}^2 c_{\rm p}^2 c_{\rm s}^2}$  $2(1 - \kappa_s^2)$ (1.45)

La nature des ondes dépend alors de la valeur de  $\kappa_{\rm s}$ .

- Si  $\kappa_s < 1$ , les racines  $c^2$  sont toutes deux positives. Il existe donc deux modes propagatifs qui se propagent aux vitesses suivantes :

$$
c_{1,2} = \sqrt{\frac{c_p^2 + c_s^2 \pm \sqrt{(c_p^2 - c_s^2)^2 + 4\kappa_s^2 c_p^2 c_s^2}}{2(1 - \kappa_s^2)}}
$$
(1.46)

Lorsque la fréquence tend vers l'infini (ou  $\kappa_s$  tend vers 0), les vitesses de phase tendent respectivement vers  $c_p$  et  $c_s$ . Dans le cas particulier où  $\kappa_s$  tend vers 1,  $c_1$  tend vers l'infini, sinon ces vitesses sont bornées.

– Si  $\kappa_s > 1$ , il existe une racine positive et une racine négative de c<sup>2</sup>. Par conséquent, les ondes sont soit évanescentes ( $c^2 < 1$ ), soit propagatives ( $c^2 > 1$ ). Dans ce dernier cas, elles se propagent à la vitesse c :

$$
c = \pm \sqrt{\frac{\sqrt{(c_p^2 - c_s^2)^2 + 4\kappa_s^2 c_p^2 c_s^2} - (c_p^2 + c_s^2)}}{2(\kappa_s^2 - 1)}}
$$
(1.47)

Si  $\kappa_s = 1$ , l'équation (1.44) se réduit à une équation du second degré qui possède une racine réelle positive. Il existe donc un mode propagatif associé à la vitesse :

$$
c = \frac{c_p c_s}{\sqrt{c_p^2 + c_s^2}}
$$
(1.48)

La figure 1.3 présente les modes solutions de flexion dans le cas où  $\bf{U}_{1s}\parallel \bf{\xi}_s$ , pour la plaque épaisse en aluminium décrite précédemment. La figure  $1.3(a)$  présente les vecteurs d'onde solutions des modes de flexion et leur vitesse associée est représenté en figure 1.3(b). Selon l'intervalle de fréquence considéré, le mode II est décomposé en deux parties, IIa et IIb, correspondant respectivement aux fréquences inférieures ou supérieures à  $f_{\kappa_s=1}$ .

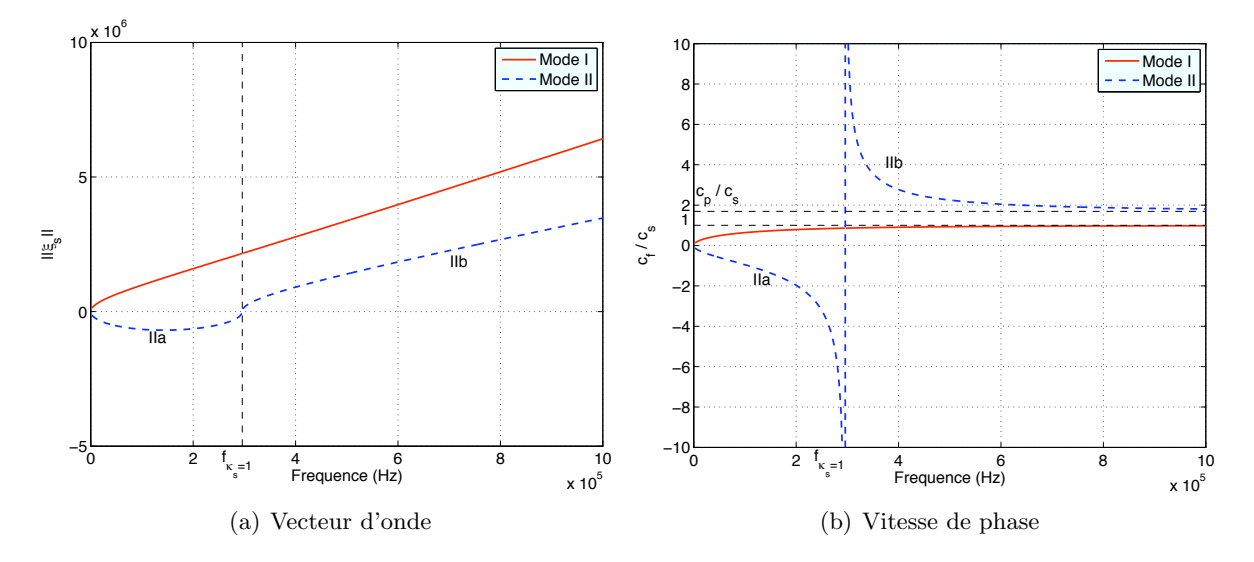

FIG. 1.3 – Vecteurs d'ondes solution des modes de flexion et leur vitesse de phase associée dans le cas où  $\mathbf{U}_{1s} \parallel \boldsymbol{\xi}_s$ , pour une plaque en aluminium de 6mm  $(\mathbf{f}_{\kappa_s=1}=296\mathrm{kHz})$  représentée par une cinématique à 5ddls

Le mode I est un mode propagatif quelle que soit la fréquence et dont la vitesse de phase associée reste inférieure à  $\mathbf{c}_{\mathrm{s}}$  et tend vers cette dernière pour les hautes fréquences. Dans le but d'interpréter physiquement ce mode, on considère un cas simple d'une onde qui se propage dans le direction  $\mathbf{e}_x$ , le vecteur d'onde s'écrit :

$$
\xi_{\rm s} = \frac{\omega}{\rm c} \mathbf{e}_{\rm x} \tag{1.49}
$$

Ainsi, dans le cas où  $\mathbf{U}_{1s} \parallel \boldsymbol{\xi}_s$ , on a :

$$
\mathbf{U}_{1s} = A \frac{\omega}{c} \mathbf{e}_x \qquad A \in \mathbb{R} \tag{1.50}
$$

La relation permettant le calcul de l'amplitude de  $U_{0n}$  pour ce même mode de propagation s'obtient à partir de la première équation du système  $(1.37)$ :

$$
U_{0n} = iA \frac{c_s^2}{c_s^2 - c^2} \qquad 0 \le c \le c_s \tag{1.51}
$$

Le cisaillement transverse dont la relation est renseignée à l'équation  $(1.25)$  fait intervenir :

$$
\nabla_{\mathbf{x}}(\mathbf{U}_{0\mathbf{n}}) = \mathbf{i}(\boldsymbol{\xi}_{\mathbf{s}}, \mathbf{e}_{\mathbf{x}}) \mathbf{u}_{0\mathbf{n}} = -\mathbf{A} \left(\frac{\omega}{c}\right) \frac{c_{\mathbf{s}}^2}{c_{\mathbf{s}}^2 - c^2} \qquad 0 \le c \le c_{\mathbf{s}} \tag{1.52}
$$

Dans le cas du mode I,  $c < c_s$ ; le rapport entre  $\nabla_x(U_{0n})$  et  $U_{1s}$  est alors strictement négatif comme le montre également la figure 1.4. Ceci est tout à fait cohérent dans le sens où la rotation de la section droite engendre une déflexion de la fibre moyenne; dans ce cas,  $\mathbf{U}_{1s}$  et  $\nabla_{\mathbf{x}}(\mathbf{U}_{0n})$ sont bien de signes opposés. On remarquera enfin que lorsque f tend vers  $+\infty$ ,  $\gamma$  tend vers  $-\infty$ , correspondant dans ce cas à un mode de cisaillement pur. En revanche, lorsque f tend vers 0, le cisaillement transverse  $\gamma$  tend également vers 0 et le mode propre propagatif correspondant est un mode de flexion pure.

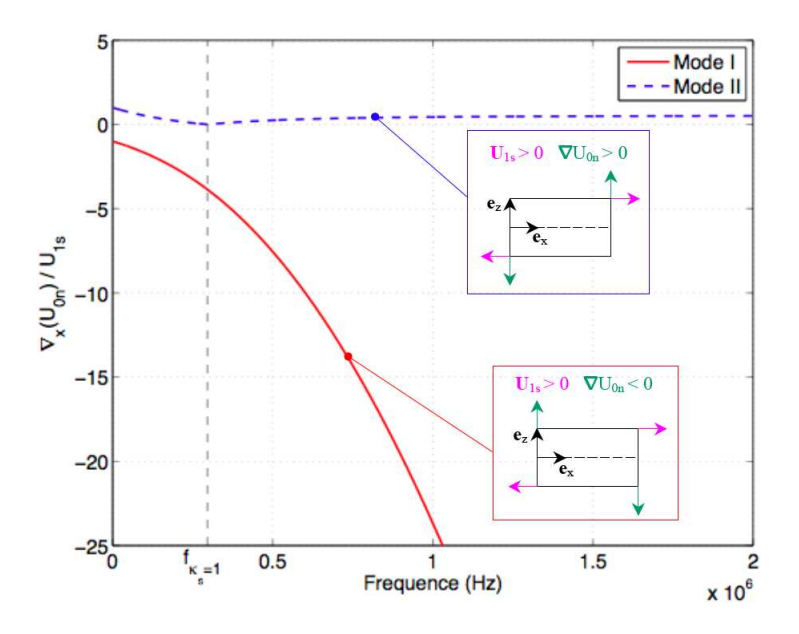

FIG. 1.4 – Etude du signe entre  $\nabla_x(U_{0n})$  et  $U_{1s}$  dans le cas où  $U_{1s} \parallel \xi_s$ , pour une plaque en aluminium de 6mm représentée par une cinématique à 5ddls

Le mode II est quant à lui un mode qui est évanescent (partie IIa) pour les basses fréquences ( $\kappa_s$  < 1) et devient propagatif (partie IIb) pour  $\kappa_s \geq 1$  et tend vers  $c_p$  comme l'illustre la figure 1.3. De la même manière que dans le cas du mode I, on cherche à interpréter physiquement la relation entre les composantes  $U_{1s}$  et  $U_{0n}$  du mode propre dans le cas simple d'une onde se propageant dans la direction ex.

Pour la partie IIa, évanescente, on a :

$$
\xi_s = i \frac{\omega}{|c|} \qquad c^2 \le 0 \tag{1.53}
$$

Ainsi, dans le cas où  $\mathbf{U}_{1s} \parallel \boldsymbol{\xi}_s$ , on a :

$$
\mathbf{U}_{1s} = i\mathbf{A} \frac{\omega}{|c|} \qquad \mathbf{A} \in \mathbb{R} \tag{1.54}
$$

et :

$$
U_{0n} = iA \left(\frac{c_s^2}{c^2 - c_s^2}\right) \qquad c^2 \le 0 \tag{1.55}
$$

ce qui conduit à :

$$
\nabla_{\mathbf{x}}(\mathbf{U}_{0\mathbf{n}}) = -\frac{\omega}{|\mathbf{c}|} \mathbf{A} \frac{\mathbf{c}_{\mathbf{s}}^2}{\mathbf{c}^2 - \mathbf{c}_{\mathbf{s}}^2}
$$
(1.56)

Dans ce cas, le rapport entre  $\nabla_{\mathbf{x}}(\mathbf{U}_{0n})$  et  $\mathbf{U}_{1s}$  est toujours positif, comme l'illustre également la figure 1.4 : ce mode de propagation anime donc un mouvement dont  $U_{1s}$  et  $\nabla_x(U_{0n})$  ont le même signe, ce qui n'a pas de sens physique. On remarque également que lorsque f tend vers 0,  $\mathbf{U}_{1s}$  et  $U_{0n}$  tendent tous deux vers 0. Enfin, quand f tend vers  $f_{\kappa_s=1}$ ,  $\mathbf{U}_{1s}$  et  $U_{0n}$  tendent une fois encore tous les deux vers 0.

Pour la partie IIb, propagative, on a :

$$
\xi_s = \frac{\omega}{c} \qquad c \ge c_p \tag{1.57}
$$

et :

$$
\nabla_{\mathbf{x}}(\mathbf{U}_{0\mathbf{n}}) = -\mathbf{A}\left(\frac{\omega}{c}\right) \frac{c_{\mathbf{s}}^2}{c_{\mathbf{s}}^2 - c^2} \qquad c \ge c_{\mathbf{p}} \tag{1.58}
$$

Pour la partie IIb, on a également le rapport entre  $\nabla_{\mathbf{x}}(U_{0n})$  et  $\mathbf{U}_{1s}$  qui est toujours positif compte tenu de l'intervalle de valeurs de c. On a donc pour les très hautes fréquences, un mode qui devient propagatif mais qui n'est pas physique. Cependant, pour les applications que nous avons faites sur les plaques épaisses homogènes isotropes et qui sont exposées dans les chapitres suivants, ce mode n'est pas sollicité compte tenu des gammes de fréquence ou de l'épaisseur des plaques étudiées.

#### Relation élastique de cisaillement transverse

Le modèle de Mindlin-Reissner a pour inconvénient de surestimer les contraintes de cisaillement transverse. En effet, la cinématique de Mindlin, injectée dans la loi de comportement (1.2), donne un cisaillement transverse  $q = 2\mu\gamma$  constant dans l'épaisseur et ne respecte donc pas les conditions aux limites, `a savoir l'annulation du vecteur contrainte sur les faces externes de la coque. C'est pour cette raison qu'il est n´ecessaire d'introduire un facteur de correction k dans la relation élastique de cisaillement transverse, comme l'ont montré [Batoz et Dhatt 1990], [Madabhusi-Raman et Davalos 1996] et [Pai et Schulz 1999] :

$$
\tau = k2\mu\gamma = 2G\gamma \tag{1.59}
$$

G représente alors le module de cisaillement transverse corrigé. Pour les problèmes statiques, k peut être obtenu en écrivant l'équivalence des énergies du cisaillement de la solution coque et de celui obtenu par l'équation d'équilibre tridimensionnelle à partir des contraintes membranaires de coque. Dans ces conditions, k vaut approximativement  $\frac{5}{6}$ .

La figure 1.5 montre l'impact de ce facteur correctif sur les modes propres de flexion, avec k égal à  $\frac{5}{6}$ . On affecte du nom "Cs" les modes I et II obtenus en introduisant k. On remarque alors que le fait de diminuer le cisaillement transverse abaisse la fréquence  $f_{\kappa=1}$  au-delà de laquelle le mode II devient propagatif. De plus, pour un domaine basse fréquence, la prise en compte de ce facteur correctif diminue la vitesse de propagation des ondes de flexion. En revanche, le fait de diminuer la valeur du cisaillement transverse a tendance à légèrement augmenter les vitesses de propagation des ondes très hautes fréquences, tant pour le mode I que pour le mode II.

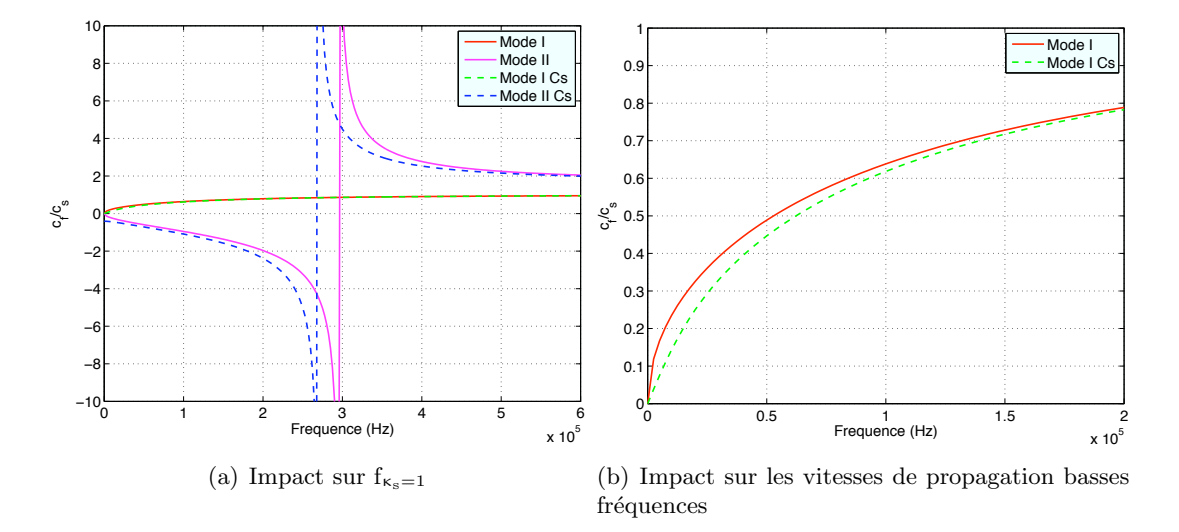

FIG. 1.5 – Impact du facteur correcteur associé au cisaillement transverse sur les modes propres de flexion, avec  $k = \frac{5}{6}$ .

Pour résumer, on obtient donc dans le cas d'une cinématique de type Mindlin, un mode de cisaillement pur sans flexion perpendiculaire à la direction de propagation et deux modes de cisaillement-flexion parallèles à la direction de propagation. On rappelle de plus qu'il existe deux modes (P et S) de membrane possibles. Au total, on trouve donc les 5 modes décrivant le comportement ondulatoire des plaques ´epaisses. Enfin, la valeur du cisaillement transverse de la plaque a un impact direct sur les modes propres de flexion ainsi que sur la vitesse de propagation de ce type d'ondes.

### 1.3 Propagation des ondes dans un milieu orthotrope

Le nid d'abeilles, de par sa structure géométrique (cf. chapitre 2), ainsi que les plis qui composent les peaux du sandwich sont des matériaux orthotropes qui possèdent des propriétés mécaniques fortement différentes. Afin d'observer quels sont les effets de l'orthotropie sur les modes propres de propagation des ondes planes, on s'intéresse au cas d'une plaque de normale n composée d'un matériau orthotrope de base ( $e_1, e_2, e_3 = n$ ). Un matériau élastique orthotrope a la particularité de posséder trois plans de symétrie, également appelés plans principaux. Le tenseur de Hooke, défini dans un cas anisotrope par 27 composantes indépendantes, n'en requiert alors plus que neuf calculées grâce aux modules d'Young  $E_1, E_2, E_3$ , aux coefficients de Poisson  $\mu_{12}, \mu_{13}, \mu_{23}$  et aux modules de cisaillement  $G_{12}, G_{13}, G_{23}$ . De manière générale, le tenseur de Hooke s'écrit de la manière suivante :

$$
\mathbf{C} = \sum_{i,j} C_{iijj} \mathbf{e}_i \otimes \mathbf{e}_i \otimes \mathbf{e}_j \otimes \mathbf{e}_j + \sum_{i \neq j} C_{ijij} \mathbf{e}_i \otimes \mathbf{e}_j \otimes \mathbf{e}_i \otimes \mathbf{e}_j + \sum_{i \neq j} C_{ijji} \mathbf{e}_i \otimes \mathbf{e}_j \otimes \mathbf{e}_j \otimes \mathbf{e}_i
$$
  
i, j = 1, 2, 3 (1.60)

Le tenseur  $C$  peut être décomposé en une partie  $C_s$  correspondant à sa projection dans le plan de la plaque, les autres composantes étant caractéristiques du comportement hors-plan :

$$
\mathbf{C} = \mathbf{C}_{s} + \sum_{\alpha} C_{\alpha 3 \alpha 3} \mathbf{e}_{\alpha} \otimes \mathbf{e}_{3} \otimes \mathbf{e}_{\alpha} \otimes \mathbf{e}_{3} + \sum_{\alpha} C_{3 \alpha \alpha 3} \mathbf{e}_{3} \otimes \mathbf{e}_{\alpha} \otimes \mathbf{e}_{\alpha} \otimes \mathbf{e}_{3} \qquad (1.61)
$$
  
avec:  

$$
\mathbf{C}_{s} = \sum_{\alpha, \beta} C_{\alpha \alpha \beta \beta} \mathbf{e}_{\alpha} \otimes \mathbf{e}_{\alpha} \otimes \mathbf{e}_{\beta} \otimes \mathbf{e}_{\beta} + \sum_{\alpha \neq \beta} C_{\alpha \beta \alpha \beta} \mathbf{e}_{\alpha} \otimes \mathbf{e}_{\beta} \otimes \mathbf{e}_{\alpha} \otimes \mathbf{e}_{\beta}
$$

$$
+ \sum_{\alpha \neq \beta} C_{\alpha \beta \beta \alpha} \mathbf{e}_{\alpha} \otimes \mathbf{e}_{\beta} \otimes \mathbf{e}_{\beta} \otimes \mathbf{e}_{\alpha} \qquad (1.62)
$$

#### 1.3.1 Analyse de propagation dans un plan d'orthotropie

On s'int´eresse aux modes propres de propagation dans un plan d'orthotropie lorsque le front d'onde évolue dans une direction quelconque du plan. On suppose alors que la propagation s'effectue avec un angle θ par rapport à  $e_1$  et θ est l'angle orienté ( $e_1, \xi_s$ ).

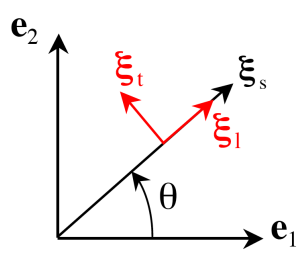

Fig. 1.6 – Vecteur d'onde dans la base orthotrope : notations

Dans ce cas, le vecteur d'onde est décomposé dans la base d'orthotropie :

$$
\mathbf{\xi}_{\rm s} = \|\mathbf{\xi}_{\rm s}\|(\mathbf{a}\mathbf{e}_1 + \mathbf{b}\mathbf{e}_2)
$$
  
\n
$$
\mathbf{a} = \cos\theta \quad \text{et} \quad \mathbf{b} = \sin\theta
$$
\n(1.63)

Chaque mode de propagation  $\mathbf{U_{is}}$  est décomposé dans le plan  $(\mathbf{e}_1, \mathbf{e}_2)$  de la manière suivante :

$$
\mathbf{U}_{\mathbf{is}} = \mathbf{u}_{\mathbf{is}}^1 \mathbf{e}_1 + \mathbf{u}_{\mathbf{is}}^2 \mathbf{e}_2 \qquad i = 0, 1 \tag{1.64}
$$

Les relations  $(1.63)$  et  $(1.64)$  sont prises en comptes dans l'équation de membrane  $(1.26)$  et les ´equations de flexion (1.27), ce qui permet d'´etablir les relations de dispersion pour les ondes de membrane et de flexion. On s'intéresse plus particulièrement aux modes propres de propagation dans un plan d'orthotropie donné.

L'équation (1.26) permet de déterminer les valeurs propres, autrement dit, les vitesses de propagation des ondes dans le plan. Ainsi, en posant  $\lambda = \rho c^2$ , on obtient :

$$
\lambda^2 - \lambda \left[ a^2 C_{11} + b^2 C_{22} + C_{66} \right] + (a^2 C_{11} + b^2 C_{66}) (b^2 C_{22} + a^2 C_{66}) - a^2 b^2 (C_{12} + C_{66})^2 = 0
$$
\n(1.65)

On note  $\Delta_{\rm m}$  le déterminant de l'équation (1.3.1) :

$$
\Delta_{\rm m} = \left[ (a^2 C_{11} + b^2 C_{66}) - (b^2 C_{22} + a^2 C_{66}) \right]^2 + 4a^2 b^2 (C_{12} + C_{66})^2 \tag{1.66}
$$

Il existe alors deux vitesses de propagation :

$$
c_{1,2}^2 = \frac{a^2 C_{11} + b^2 C_{22} + C_{66} \pm \sqrt{\Delta_m}}{2\rho} \tag{1.67}
$$

Les modes propres normés associés à ces valeurs propres sont définis, dans le repère global  $(e_1, e_2)$ , par ([Dieulesaint et Royer 1996]) :

$$
\mathbf{U}_{0s,1} = \frac{1}{\sqrt{1 + \left(\frac{\rho c_1^2 - a^2 C_{11} - b^2 C_{66}}{ab (C_{12} + C_{66})}\right)^2}} \left(\mathbf{e}_1 + \frac{\rho c_1^2 - a^2 C_{11} - b^2 C_{66}}{ab (C_{12} + C_{66})}\mathbf{e}_2\right)
$$
(1.68)

$$
\mathbf{U}_{0s,2} = \frac{1}{\sqrt{1 + \left(\frac{\rho c_2^2 - b^2 C_{22} - a^2 C_{66}}{ab (C_{12} + C_{66})}\right)^2}} \left(\frac{\rho c_2^2 - b^2 C_{22} - a^2 C_{66}}{ab (C_{12} + C_{66})}\mathbf{e}_1 + \mathbf{e}_2\right)
$$
(1.69)

La solution  $U_{0s,1}$  correspond à l'onde quasi-longitudinale polarisée dans le plan, et dont la polarisation est proche de  $\xi_s$ . L'abréviation QL sera utilisée par la suite pour désigner cette onde. La solution  $U_{0s,2}$  représente quant à elle l'onde quasi-transversale, à savoir que sa polarisation n'est pas en général perpendiculaire à la direction de propagation  $\xi_{\rm s}$ . Cette onde sera nommée par la suite onde QT. Afin de mettre en ´evidence les notions d'ondes quasi-longitudinale et quasi-transversale, on peut ´ecrire les composants du tenseur de Hooke orthotrope dans le plan  $(e_1, e_2)$  comme l'ajout des deux quantités plus ou moins grandes  $\delta_1$  et  $\delta_2$  à un tenseur de Hooke isotrope, défini par ses coefficients de Lamé  $(\lambda, \mu)$ :

$$
C_{11} = \lambda + 2\mu + \delta_1
$$
  
\n
$$
C_{22} = \lambda + 2\mu + \delta_2
$$
  
\n
$$
C_{12} = \lambda
$$
  
\n
$$
C_{66} = \mu
$$
  
\n(1.70)

On remarque donc que ces deux paramètres  $\delta_1$  et  $\delta_2$  mesurent en quelque sorte le degré d'anisotropie du tenseur de Hooke orthotrope dans le plan  $(e_1, e_2)$ . Ainsi, lorsque  $\delta_1 = \delta_2 = 0$ , le tenseur devient isotrope. Dans ces conditions, les vitesses de phase définies par l'équation  $(1.67)$ peuvent se mettre sous la forme suivante :

$$
c_{1,2}^2 = \frac{(\lambda + 3\mu) + (a^2\delta_1 + b^2\delta_2) \pm (\lambda + \mu)\sqrt{\Delta_m}}{2\rho}
$$
 (1.71)

avec :

$$
\Delta_{m} = 1 + \frac{(a^{2}\delta_{1} - b^{2}\delta_{2})}{(\lambda + \mu)} \left[ 2(a^{2} - b^{2})(\lambda + \mu) + (a^{2}\delta_{1} - b^{2}\delta_{2}) \right]
$$
(1.72)

On remarque alors que lorsque  $\delta_1$  et  $\delta_2$  sont petits, les racines  $c_1$  et  $c_2$  sont proches respectivement des vitesses de propagation des ondes P,  $c_p$ , et des ondes S,  $c_s$ , d'un matériau isotrope. Les modes propres deviennent :

$$
\mathbf{U}_{0s,1} = \frac{ab}{\sqrt{a^2b^2 + \frac{1}{4}\left(1 - 2a^2 + \frac{b^2\delta_2 - a^2\delta_1}{\lambda + \mu} + \sqrt{\Delta_m}\right)^2}} \left(\mathbf{e}_1 + \frac{1 - 2a^2 + \frac{b^2\delta_2 - a^2\delta_1}{\lambda + \mu} + \sqrt{\Delta_m}}{2ab}\mathbf{e}_2\right)
$$
(1.73)

$$
\mathbf{U}_{0s,2} = \frac{ab}{\sqrt{a^2b^2 + \frac{1}{4}\left(1 - 2b^2 + \frac{a^2\delta_1 - b^2\delta_2}{\lambda + \mu} - \sqrt{\Delta_m}\right)^2}} \left(\frac{1 - 2b^2 + \frac{a^2\delta_1 - b^2\delta_2}{\lambda + \mu} - \sqrt{\Delta_m}}{2ab}\mathbf{e}_1 + \mathbf{e}_2\right)
$$
(1.74)

Ainsi, lorsque  $\delta_1=\delta_2=0$  :

- la relation 1.73 conduit à  $(U_{0s,1}, e_2) / (U_{0s,1}, e_1) = b/a$ , ce qui correspond à une onde P
- la relation 1.74 donne  $(\mathbf{U}_{0s,2}, \mathbf{e}_2) / (\mathbf{U}_{0s,2}, \mathbf{e}_1) = -a/b$  correspondant ainsi à une onde S.

La représentation de ces fronts d'ondes est visible en figure 1.7. Pour observer plus facilement dans quelle proportion ces modes contribuent à générer des ondes P ou S, on projette ces solutions dans la base locale  $(\xi_l, \xi_t)$  comme l'indique la figure 1.6. On note  $u_{0s,i}^l$  et  $u_{0s,i}^t$  les composantes du i<sup>ème</sup> mode propre dans cette base.

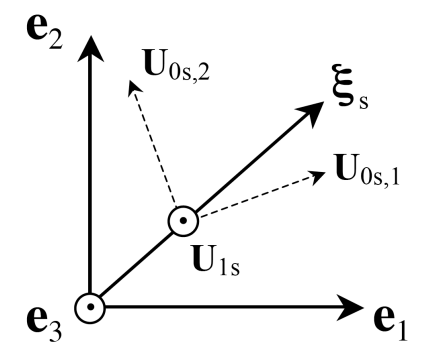

FIG.  $1.7$  – Caractéristiques des trois modes propres de propagation

#### 1.3.2 Notion de vitesse de groupe et de transport d'énergie

On définit la surface des lenteurs comme étant le graphique qui, pour tout  $\theta$ , fait correspondre la valeur  $1/c_i$ , où  $c_i$  est la vitesse de phase. On appelle  $c_e^i$  la vitesse de transport de l'énergie (ou vitesse de groupe) de l'onde associée à la vitesse c<sub>i</sub>. La surface des lenteurs nous renseigne alors sur le transport de l'énergie de l'onde de propagation, dans la mesure où  $c<sub>e</sub>$  y est perpendiculaire et ce quel que soit θ ([Rose 1999], [Dieulesaint et Royer 1996]). La figure 1.8(a) illustre le positionnement de ces vecteurs pour une surface des lenteurs arbitraire.
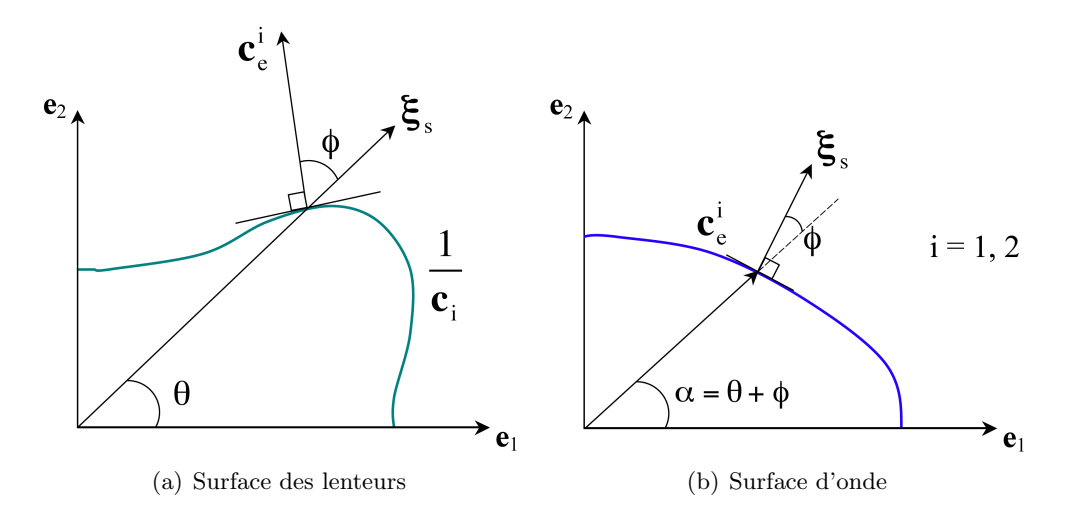

FIG. 1.8 – Section des surfaces caractéristiques des ondes QL et QT dans le plan  $(e_1, e_2)$ 

La relation entre les deux vitesses est [Rose 1999] :

$$
c_i = \mathbf{c}_e^i \cdot \mathbf{\xi}_l = c_e^i \cos(\phi) \tag{1.75}
$$

φ est l'angle de d´eviation entre la vitesse de groupe et la vitesse de phase. Lorsque la vitesse d'énergie est colinéaire à la vitesse de phase, le mode de propagation est qualifié de pur [Dieulesaint et Royer 1996]. Ceci est notamment toujours vérifié pour les milieux isotropes, pour lesquels surface des lenteurs et surface d'onde sont des cercles.

Il est alors possible, à partir de la surface des lenteurs  $1.8(a)$ , de tracer la valeur de  $c_e^i$  en fonction de la somme des angles  $\theta$  et  $\phi$  (qui sera appelée  $\alpha$ ), comme l'illustre de manière arbitraire la figure 1.8(b). On obtient ainsi la variation de la vitesse d'´energie en fonction de l'angle dans le milieu, même si l'on ne connaît pas les angles d'incidence  $\theta$  et de déviation  $\phi$ . À noter enfin que la vitesse de phase est normale à cette surface.

Ces résultats vont maintenant être appliqués à un pli orthotrope employé dans la fabrication des peaux carbones de la plaque sandwich en nid d'abeilles de la campagne C3 (cf. chapitre 4.5).

#### 1.3.3 Exemple d'application : pli orthotrope

Les résultats précédents sont appliqués à un des plis qui composent les peaux carbone de la plaque sandwich en nid d'abeilles de la campagne d'essais C3, définie au chapitre 4.5. Ses caractéristiques sont réunies dans le tableau 1.1.

| Modules d'Young |      | Coefficients  |                     | Modules de cisaillement |   |
|-----------------|------|---------------|---------------------|-------------------------|---|
| (GPa)           |      | de Poisson    |                     | GPa                     |   |
| $\mathrm{E}_1$  | 130  | $\gamma_{12}$ | 0.34                | $G_{12}$                | 4 |
| $E_2$           | 10.2 | $v_{13}$      | 0.34                | $G_{13}$                | 4 |
| $\mathrm{E}_3$  | 10.2 | $v_{23}$      | 0.0267              | $G_{23}$                | 5 |
| Masse volumique |      |               | Epaisseur           |                         |   |
| $(kg.m^{-3})$   |      |               | $\lfloor m \rfloor$ |                         |   |
| 1666.7          |      |               | $0.12 * 10^{-3}$    |                         |   |

TAB.  $1.1$  – Caractéristiques mécaniques d'un pli carbone

Le tenseur de Hooke correspondant au pli s'écrit :

$$
\mathbf{C} = 10^{11} \begin{bmatrix} 1.3247 & 0.0363 & 0.0363 & 0 & 0 & 0 \\ 0.0363 & 0.1031 & 0.0037 & 0 & 0 & 0 \\ 0.0363 & 0.0037 & 0.1031 & 0 & 0 & 0 \\ 0 & 0 & 0 & 0.0497 & 0 & 0 \\ 0 & 0 & 0 & 0 & 0.04 & 0 \\ 0 & 0 & 0 & 0 & 0 & 0.04 \end{bmatrix}
$$
(1.76)

Les vitesses de propagation dans un tel matériau et la forme des fronts d'ondes sont comparées au cas d'un matériau isotrope, de l'aluminium, dont les caractéristiques mécaniques sont :  $\mathbf{E} = 6.7\text{e}10, \, \mathbf{v} = 0.33, \, \mathbf{\rho} = 2710 \text{kg} \cdot \text{m}^{-3}.$ 

La figure 1.9 présente les vitesses de propagation en fonction de l'angle d'incidence  $\theta$  des ondes P  $(c_1)$  et S  $(c_2)$  dans le cas de l'aluminium (figure 1.9(a)) et du pli orthotrope (figure 1.9(b)). On vérifie bien que dans le cas isotrope, les fronts d'onde sont circulaires : les vitesses de propagation des ondes P et S sont invariantes avec la direction de propagation. La figure 1.9(b) montre en revanche la dépendance des vitesses avec l'angle θ. On remarque également que pour θ = 0° ou  $\theta = 90^{\circ}$ , on a exactement :

$$
c_{QL}(\theta = 0^{\circ}) = \sqrt{\frac{C_{11}}{\rho}} \quad et \quad c_{QT} = \sqrt{\frac{C_{66}}{\rho}} \tag{1.77}
$$

$$
c_{\rm QL}(\theta = 90^{\circ}) = \sqrt{\frac{C_{22}}{\rho}} \quad \text{et} \quad c_{\rm QT} = \sqrt{\frac{C_{66}}{\rho}} \tag{1.78}
$$

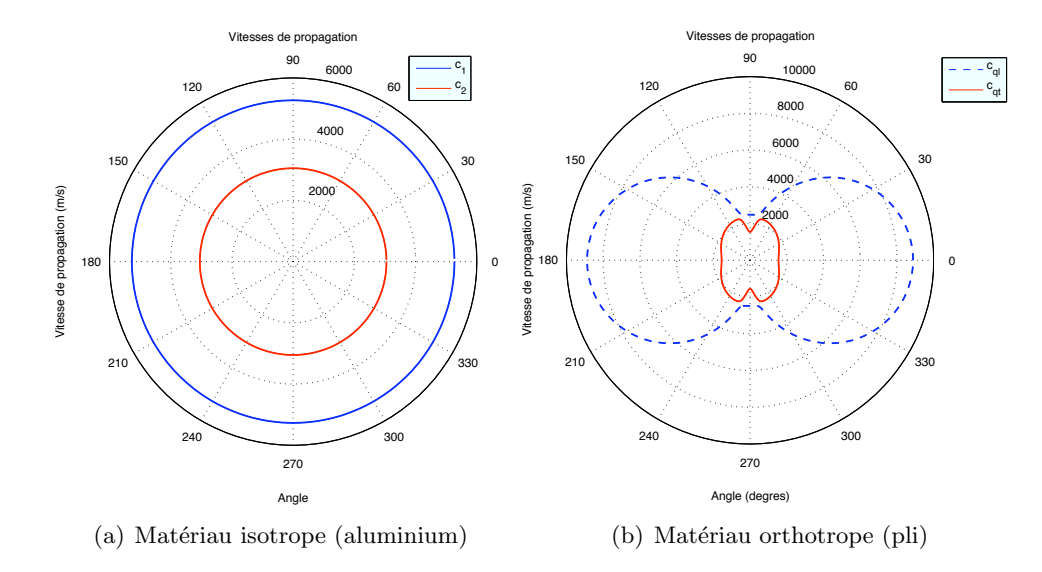

FIG.  $1.9$  – Vitesses de propagation  $c_1$  (onde QL) et  $c_2$  (onde QT) selon l'angle d'incidence du vecteur d'onde

Les figures  $1.10(a)$  et  $1.10(b)$  représentent les deux modes propres de propagation présents dans le plan de la plaque. On montre ainsi la proportion des composantes longitudinales et transversales de chacun des deux modes en fonction de l'angle. À partir de la figure 1.10(a), on constate que le premier mode propre  $U_{0s,1}$  est un mode de pression membranaire pure pour les angles  $\theta = 0^{\circ}$  et  $90^{\circ}$ ; il présente en revanche un couplage maximal avec le mode de cisaillement aux environs de  $\theta = 70^{\circ}$  et pour lequel la participation des ondes de pression est minimale. Le même comportement est observable à la figure 1.10(b), pour le second mode de membrane  $U_{0s,2}$ . Le mode quasi-transversal est un mode de cisaillement pur pour  $\theta = 0^{\circ}$  et 90° et met en évidence un couplage maximal avec les ondes de pression aux alentours de  $\theta = 70^{\circ}$ . Ces résultats sont cohérents avec les relations  $(1.77)$  et  $(1.78)$ .

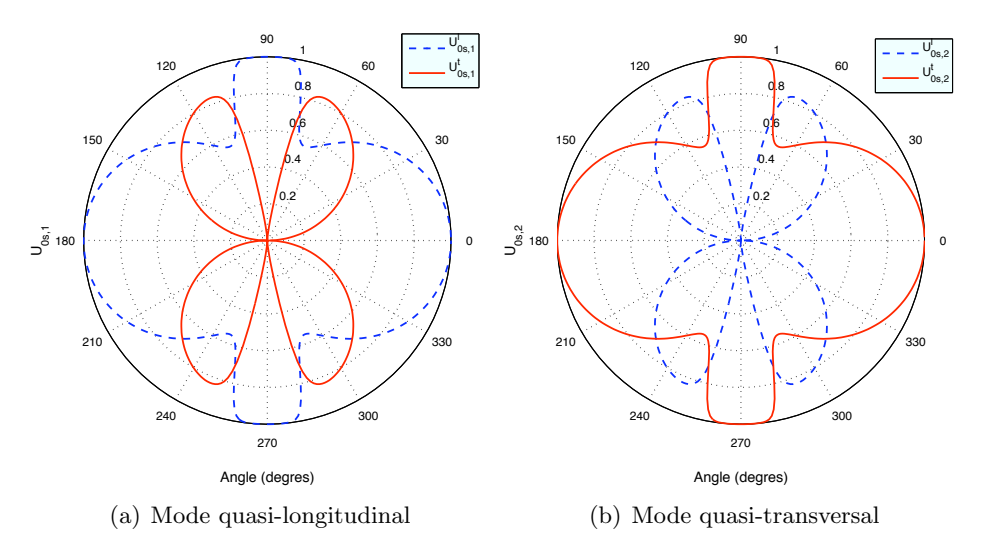

FIG.  $1.10$  – Modes de propagation QL et QT dans un matériau orthotrope selon l'angle du front d'onde par rapport à la base locale  $(\xi_{\mathrm{l}},\xi_{\mathrm{t}})$ 

Les surfaces des lenteurs caractéristiques du pli orthotrope (figure 1.11) sont donc construites à partir de la figure 1.9(b) et permettent d'obtenir des informations supplémentaires quant à la vitesse d'énergie des ondes QL et QT (figure 1.12).

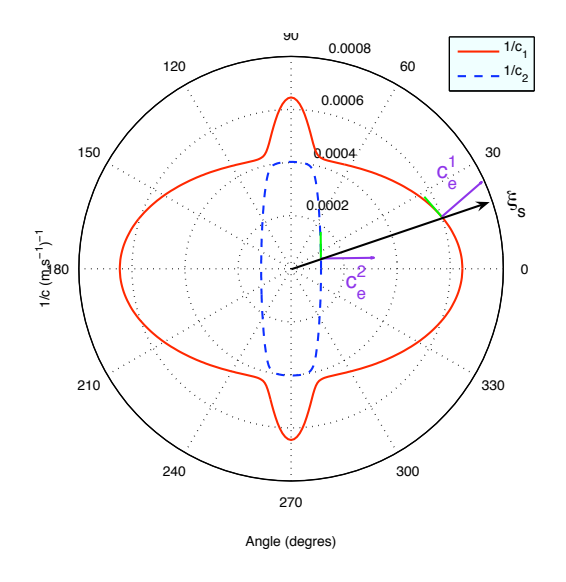

Fig. 1.11 – Surfaces des lenteurs pour un pli orthotrope, selon l'angle d'incidence du front d'onde

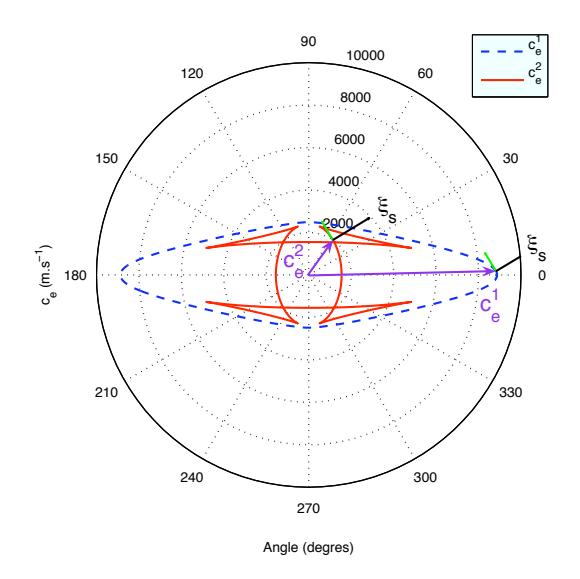

FIG.  $1.12$  – Surfaces d'onde QL et QT pour un pli orthotrope, selon l'orientation dans le matériau

Afin d'illustrer les résultats ci-dessus, une simulation numérique de la propagation des ondes de membrane et de flexion a été effectuée sur une plaque de  $4m \times 2m \times 12mm$  et qui présente un trou en son centre (figure 1.13). Une telle configuration a été choisie pour annuler les effets de bords susceptibles de perturber les observations. Une première plaque est en aluminium et une seconde correspond au pli carbone présenté dans le tableau 1.1. Les plaques sont toutes deux modélisées par une cinématique de Mindlin et maillées par des éléments finis de type triangulaire T3. Leur taille est comprise entre 1cm (autour du cercle) et 5 cm (bords de la plaque).

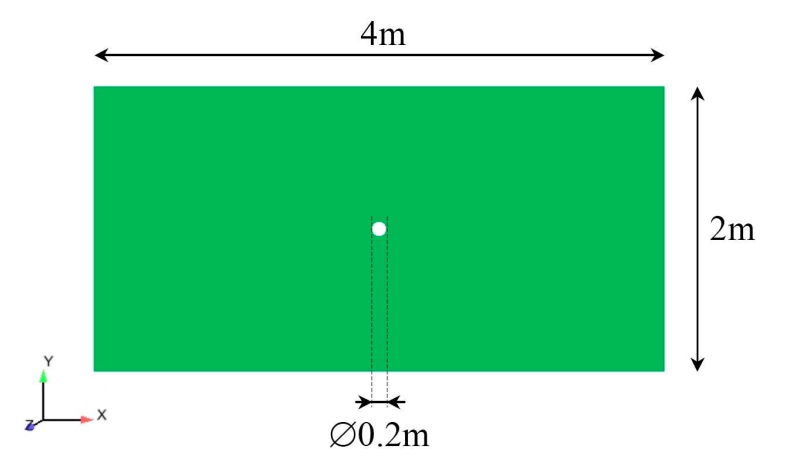

FIG. 1.13 – Caractéristiques géométriques de la plaque utilisée pour illustrer la propagation des ondes dans un milieu orthotrope

On considère un chargement de type Ricker centré sur une fréquence de 22kHz environ (figures  $1.14(a)$  et  $1.14(b)$ ). Celui-ci correspond à une pression répartie uniformément sur le pourtour du cercle. Il est appliqué radialement et dans de plan de la plaque (figure  $1.15(a)$ ) dans le cas d'une pression membranaire  $\mathbf{F}_s$  et parallèle à la normale de la plaque dans le cas d'un chargement hors-plan  $\mathbf{F}_z$  (figure 1.15(b)).

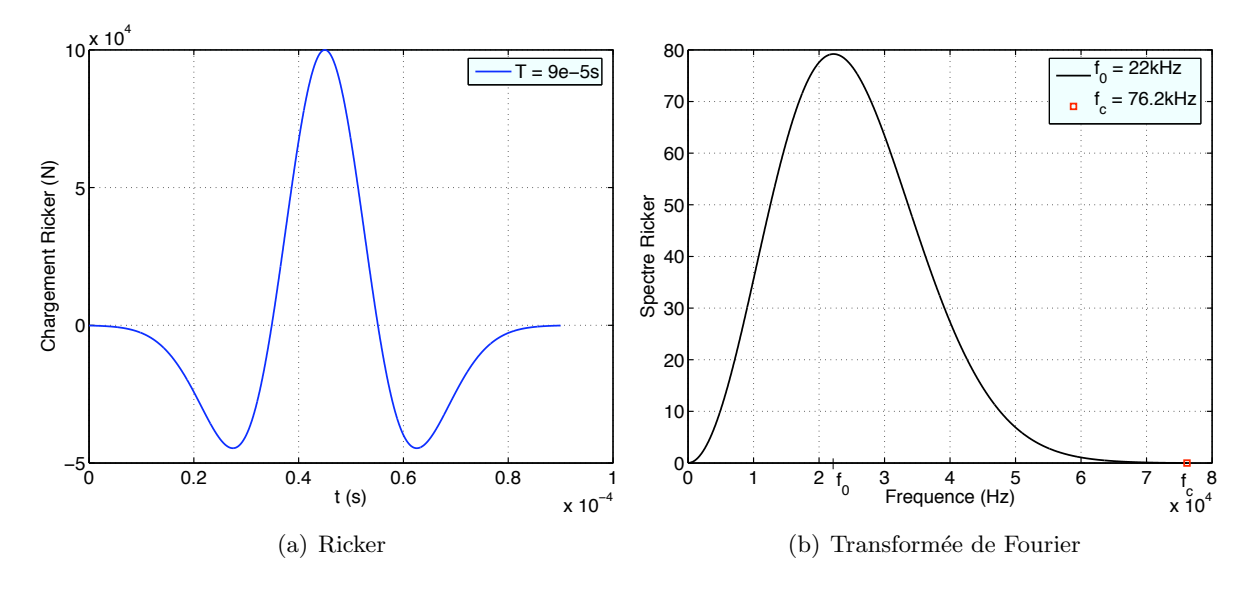

FIG. 1.14 – Chargement de type Ricker et sa transformée de Fourier

On s'intéresse dans un premier temps aux résultats obtenus dans le cas de la plaque isotrope. Grâce à la décomposition de Helmholtz du champ de déplacement, on visualise les fronts d'ondes P (par la divergence du champ de déplacement tangent et noté  $DivU_{xy}$ , avec le vecteur  $U_{xy} = (U_x, U_y)$  "Abs" correspondant à la valeur absolue) et d'ondes S (par le rotationnel du champ de déplacement tangent et noté par la suite  $RotU_{xy}$  ou  $CurU_{xy}$  ; les ondes de flexion sont quant à elles visualisées en représentant la vitesse normale à la plaque (notée  $V_z$ ). On vérifie, par les figures  $1.16(a)$  à  $1.16(c)$ , que les vitesses de propagation des ondes sont bien invariantes avec l'orientation du front d'onde. Les figures  $1.16(a)$  et  $1.16(b)$  confirment également le fait que, pour un tel matériau, il n'y a pas de couplage entre les ondes de pression et de cisaillement. Les ondes S visibles sur les bords de la plaque à  $t = 0.58$ ms sont issues de la conversion des ondes P en ondes S sur le bord libre. La figure  $1.16(c)$  illustre également le caractère dispersif des ondes de flexion, à savoir que les hautes fréquences se propagent plus rapidement que les basses fréquences.

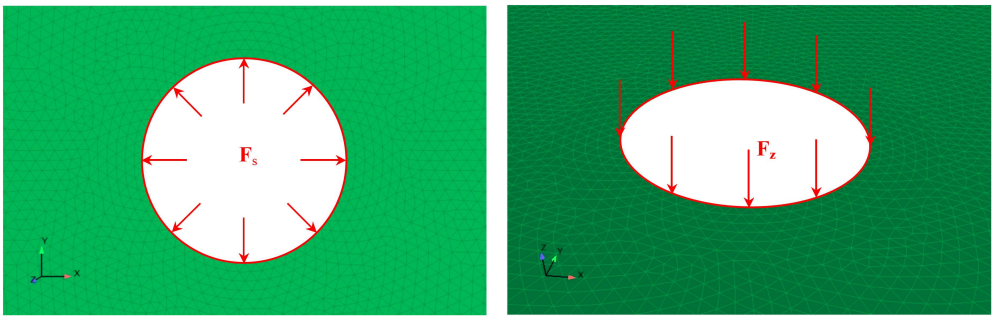

(a) Chargement dans le plan (b) Chargement hors-plan

FIG.  $1.15$  – Chargements appliqués à hauteur du trou central de la plaque

Les figures  $1.17(a)$  à  $1.17(c)$  renseignent sur la forme des fronts d'ondes dans le cas d'un matériau orthotrope. On vérifie que les vitesses de propagation des ondes diffèrent bien selon l'orientation du front. De par les propriétés du pli, quelle que soit leur nature, les ondes se propagent plus rapidement dans la direction x que selon y.

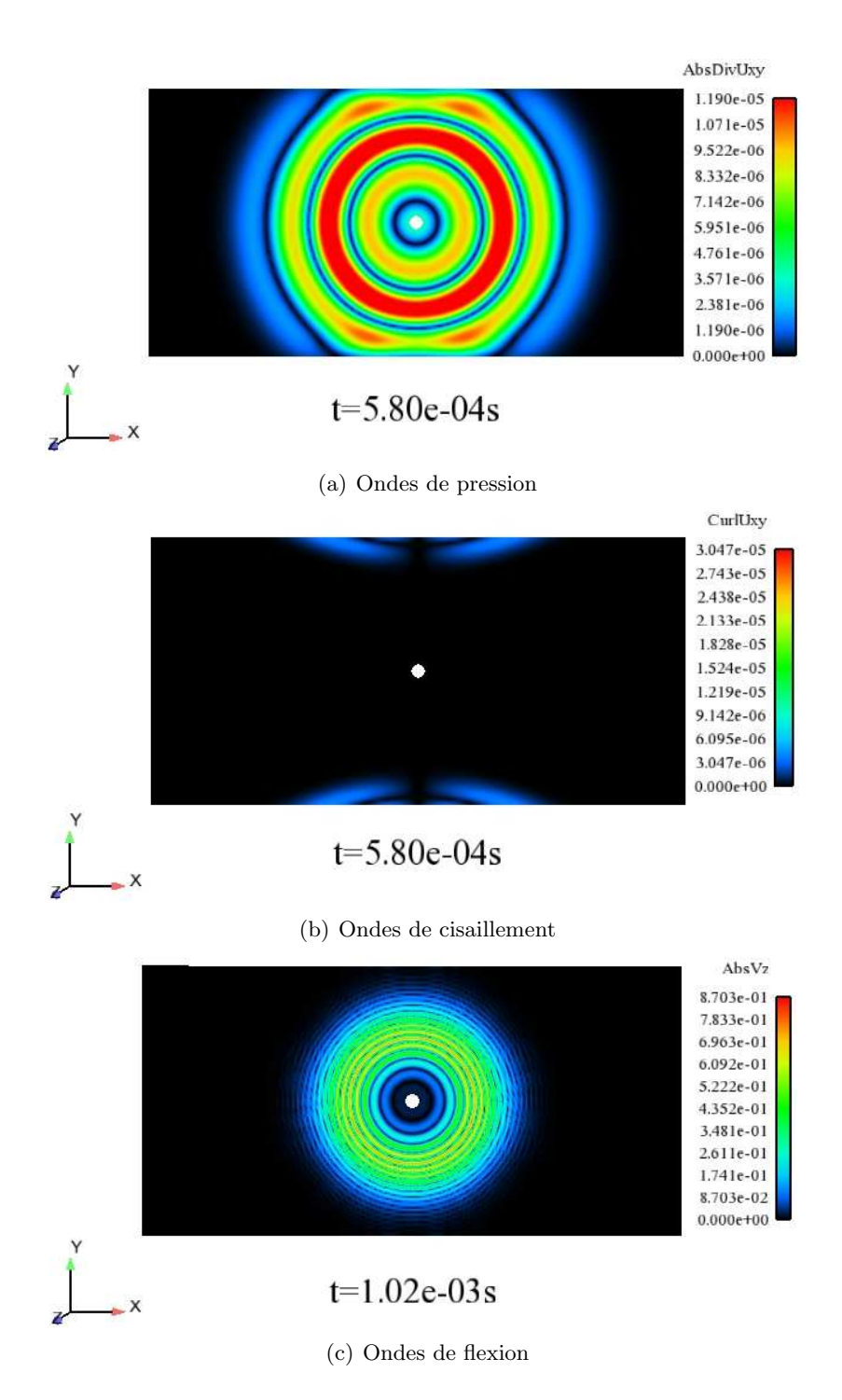

Fig. 1.16 – Visualisation des fronts d'ondes P, S et de flexion dans plaque en aluminium

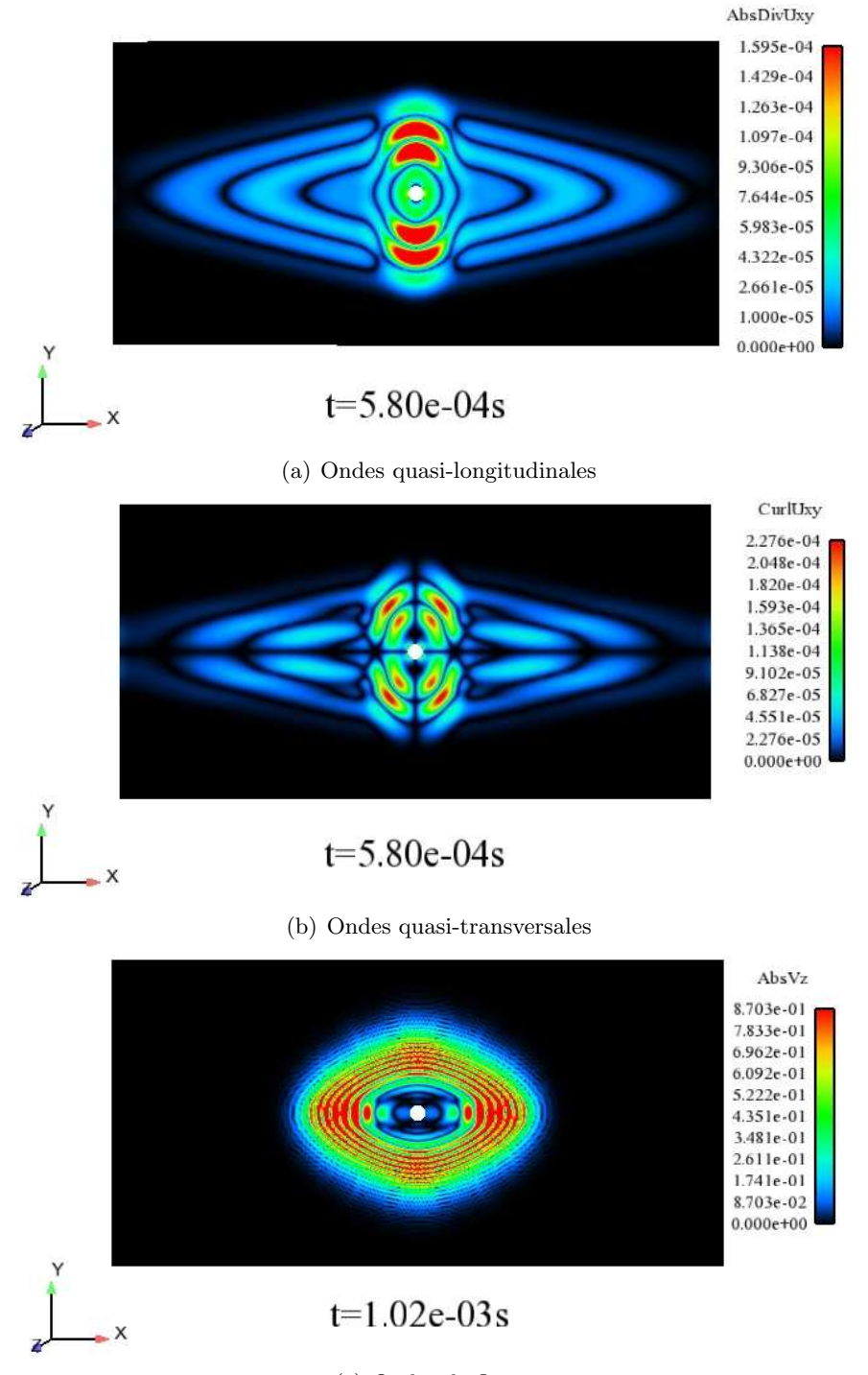

(c) Ondes de flexion

Fig. 1.17 – Visualisation des fronts d'ondes QL, QT et de flexion dans un pli orthotrope

# 1.4 Ondes élastiques dans des plaques épaisses enrichies

Il est possible de construire divers modèles de plaque dont l'enrichissement est fonction du nombre de degrés de liberté employé dans la description de sa cinématique. Ainsi, un modèle de plaque sera raffiné au fur et à mesure que le champ de déplacement sera enrichi. L'objet de ce paragraphe est donc d'introduire ces cinématiques enrichies et de voir l'impact que celles-ci ont sur la description des fronts d'ondes de membrane et de flexion par rapport à un modèle de plaque de Mindlin introduit au paragraphe 1.2.

#### 1.4.1 Cinématiques enrichies de plaques épaisses

Les cinématiques de plaques épaisses sont perçues comme un développement de Taylor en ζ enrichies jusqu'à neuf degrés de libertés dans ce travail. On appelle  $u_i$  la cinématique qui comprend i degrés de liberté ( $i=5, 6, 7, 9$ ) :

$$
\mathbf{u}_5(\mathbf{x},t) = \mathbf{u}_{0s}(\mathbf{x}_s,t) + \mathbf{u}_{0n}(\mathbf{x}_s,t)\mathbf{n} + \zeta \mathbf{u}_{1s}(\mathbf{x}_s,t) \tag{1.79}
$$

$$
\mathbf{u}_6(\mathbf{x},t) = \mathbf{u}_5(\mathbf{x},t) + \zeta \mathbf{u}_{1n}(\mathbf{x}_s,t) \mathbf{n} \tag{1.80}
$$

$$
\mathbf{u}_7(\mathbf{x},t) = \mathbf{u}_6(\mathbf{x},t) + f(\zeta)u_{2n}(\mathbf{x}_s,t)\mathbf{n}
$$
\n(1.81)

$$
\mathbf{u}_9(\mathbf{x},t) = \mathbf{u}_7(\mathbf{x},t) + f(\zeta)\mathbf{u}_{2s}(\mathbf{x}_s,t) \tag{1.82}
$$

avec :

$$
f(\zeta) = \frac{1}{2} \left( \alpha - \zeta^2 \right) \qquad \alpha = \text{cste}
$$
 (1.83)

 $\mathbf{u}_5$  est la cinématique présentée et étudiée au paragraphe 1.2. On rappelle que  $\mathbf{u}_{0s}$  représente le déplacement dans le plan de la plaque,  $u_{0n}$  le déplacement normal à la plaque et  $u_{1s}$  le vecteur qui fait intervenir la rotation de la fibre neutre. L'enrichissement de la cinématique à 5ddls introduit donc, selon son degré :  $u_{1n}$  qui correspond à l'élongation de la fibre normale,  $u_{2n}$  qui décrit la déformation transverse normale linéaire dans l'épaisseur, due à l'effet de coefficient de Poisson pour une sollicitation en flexion pure, et enfin,  $\mathbf{u}_{2s}$  qui traduit quant à lui le gauchissement de la fibre normale.

Les équations d'équilibre sont maintenant développées dans le cadre de la cinématique à 9 ddls  $(1.82)$ . Avec une telle cinématique, les composantes du tenseur des déformations se mettent sous la forme :

$$
\varepsilon_{s}(\mathbf{u}) = \varepsilon_{s}(\mathbf{u}_{0s}) + \zeta \varepsilon_{s}(\mathbf{u}_{1s}) + f(\zeta) \varepsilon_{s}(\mathbf{u}_{2s})
$$
  
\n
$$
\varepsilon_{nn}(\mathbf{u}) = u_{1n} + f'(\zeta)u_{2n}
$$
  
\n
$$
\gamma(\mathbf{u}) = \nabla_{s}u_{0n} + \zeta \nabla_{s}u_{1n} + f(\zeta) \nabla_{s}u_{2n} + \mathbf{u}_{1s} + f'(\zeta) \mathbf{u}_{2s}
$$
\n(1.84)

Le tableau 1.2 explique la signification physique de chacun de ces termes selon le degré d'enrichissement de la cinématique considérée ([Bischoff et Ramm 2000], [Batra et al. 2002]).

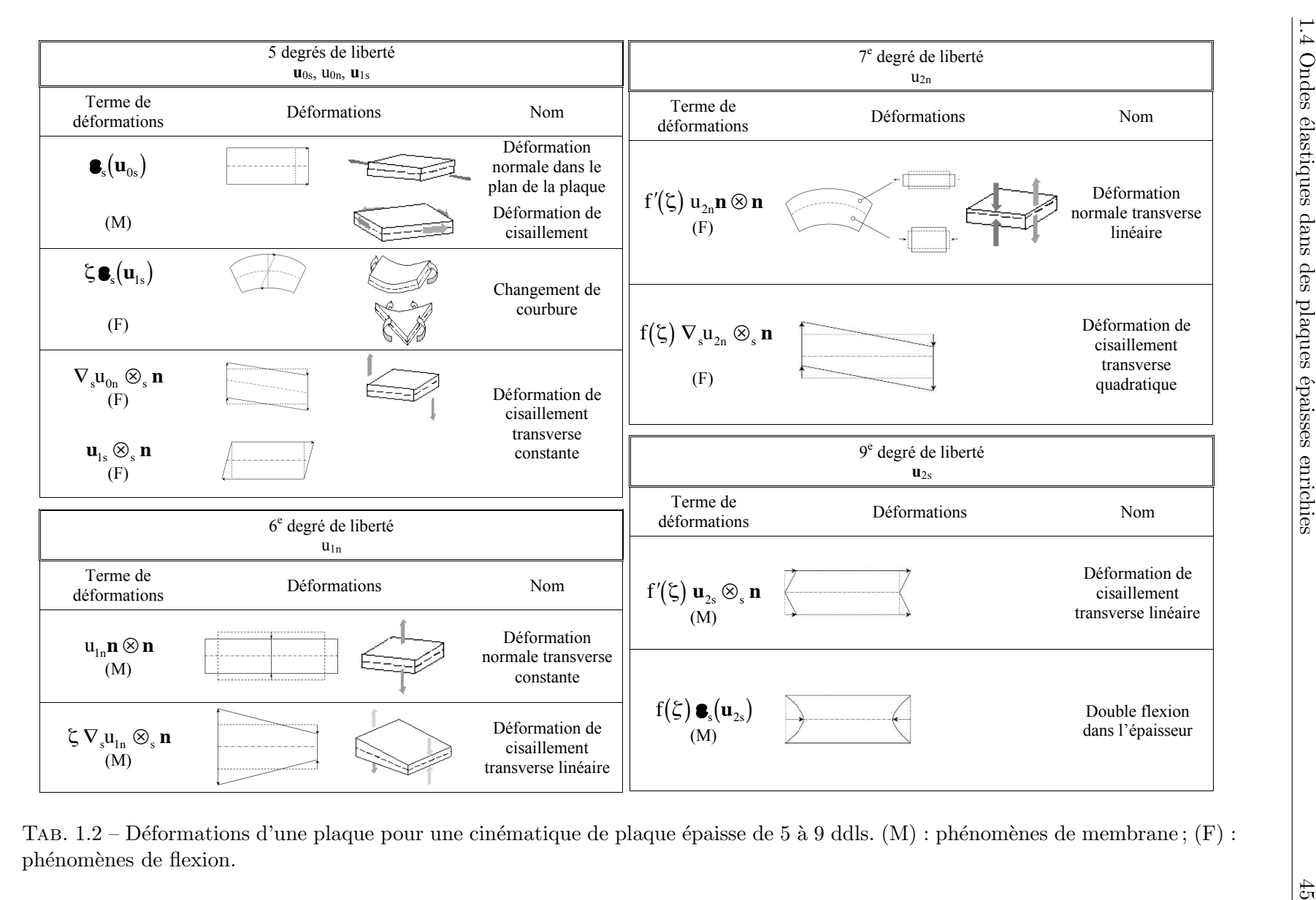

## $1.4.2$  Équilibre dynamique d'une plaque épaisse

Le mouvement des plaques est déterminé par les équations d'équilibre élastodynamique des efforts généralisés de membrane, des efforts tranchants et des moments de flexion ( $\mathbf{N}_{\rm s}$ ,  $\mathbf{M}_{\rm q}$ ,  $N_n$ ,  $P_s$ ,  $Q$ ,  $M_s$ ,  $P_q$ ,  $M_n$ ). Elles peuvent être découplées en deux groupes d'équations, le premier propre au comportement en membrane, et le second caractéristique du comportement en flexion :

Membrane :  $(\mathbf{u}_{0s}, u_{1n}, \mathbf{u}_{2s}; \mathbf{N}_s, \mathbf{M}_q, \mathbf{P}_s)$ 

$$
\begin{cases}\n\mathbf{DivN}_{\mathrm{s}} = \rho[\mathbf{h}\ddot{\mathbf{u}}_{0\mathrm{s}}(\mathbf{x}_{\mathrm{s}},t) + \mathbf{J}_{1}\ddot{\mathbf{u}}_{2\mathrm{s}}(\mathbf{x}_{\mathrm{s}},t)] \\
\mathbf{divM}_{\mathrm{q}} - N_{\mathrm{n}} = \rho \frac{\mathbf{h}^{3}}{12} \ddot{\mathbf{u}}_{1\mathrm{n}}(\mathbf{x}_{\mathrm{s}},t) \\
\mathbf{DivP}_{\mathrm{s}} + \mathbf{M}_{\mathrm{q}} = \rho[\mathbf{J}_{1}\ddot{\mathbf{u}}_{0\mathrm{s}}(\mathbf{x}_{\mathrm{s}},t) + \mathbf{J}_{2}\ddot{\mathbf{u}}_{2\mathrm{s}}(\mathbf{x}_{\mathrm{s}},t)]\n\end{cases}
$$
\n(1.85)

Flexion :  $(u_{0n}, u_{1s}, u_{2n}; \mathbf{Q}, \mathbf{M}_s, \mathbf{P}_q, M_n)$ 

$$
\begin{cases}\n\text{div}\mathbf{Q} = \rho[\text{hi}\ddot{u}_{0n}(\mathbf{x}_{s},t) + J_{1}\ddot{u}_{2n}(\mathbf{x}_{s},t)] \\
\mathbf{Div}\mathbf{M}_{s} - \mathbf{Q} = \rho \frac{h^{3}}{12}\ddot{\mathbf{u}}_{1s}(\mathbf{x}_{s},t) \\
\text{div}\mathbf{P}_{q} + \mathbf{M}_{n} = \rho J_{2}\ddot{u}_{2n}(\mathbf{x}_{s},t) + \rho J_{1}\ddot{u}_{0n}(\mathbf{x}_{s},t)\n\end{cases}
$$
\n(1.86)

avec :

$$
J_1 = \int_{-\frac{h}{2}}^{\frac{h}{2}} f(\zeta) d\zeta \quad J_2 = \int_{-\frac{h}{2}}^{\frac{h}{2}} f^2(\zeta) d\zeta \quad f(\zeta) = \frac{1}{2} (\alpha - \zeta^2)
$$
 (1.87)

Remarque :

Pour simplifier partiellement les systèmes (1.85) et (1.86), on a choisi  $\alpha$  de telle sorte que J<sub>1</sub> s'annulle, soit  $\alpha = \frac{h^2}{12}$ . Dans ces conditions,  $J_2 = \frac{h^5}{720}$ .

Les efforts généralisés ( $\mathbf{N}_s$ ,  $\mathbf{M}_q$ ,  $\mathbf{N}_n$ ,  $\mathbf{P}_s$ ,  $\mathbf{Q}$ ,  $\mathbf{M}_s$ ,  $\mathbf{P}_q$ ,  $\mathbf{M}_n$ ) sont définis en intégrant les différentes contraintes dans l'épaisseur ζ, qui sont en conséquence séparés également en deux groupes :

– Efforts g´en´eralis´es de membrane :

$$
\mathbf{N}_{s} = \int_{-\frac{h}{2}}^{\frac{h}{2}} \sigma_{s} d\zeta
$$
\n
$$
\mathbf{M}_{q} = \int_{-\frac{h}{2}}^{\frac{h}{2}} \zeta \tau d\zeta
$$
\n
$$
\mathbf{N}_{n} = \int_{-\frac{h}{2}}^{\frac{h}{2}} \sigma_{nn} d\zeta
$$
\n
$$
\mathbf{P}_{s} = \int_{-\frac{h}{2}}^{\frac{h}{2}} f(\zeta) \sigma_{s} d\zeta
$$
\n(1.88)

 $N_s$  et  $N_n$  sont les tenseurs des efforts normaux.  $M_q$  est le moment de courbure transverse et  $P_s$  représente le moment de double courbure dans l'épaisseur.

 $-$  Efforts généralisés de flexion et de cisaillement transverse :

$$
\mathbf{M}_{s} = \int_{-\frac{h}{2}}^{\frac{h}{2}} \zeta \sigma_{s} d\zeta
$$
\n
$$
\mathbf{Q} = \int_{-\frac{h}{2}}^{\frac{h}{2}} \tau d\zeta
$$
\n
$$
\mathbf{M}_{n} = \int_{-\frac{h}{2}}^{\frac{h}{2}} \zeta \sigma_{nn} d\zeta
$$
\n
$$
\mathbf{P}_{q} = \int_{-\frac{h}{2}}^{\frac{h}{2}} f(\zeta) \tau d\zeta
$$
\n(1.89)

 $M_s$  et  $M_n$  sont les tenseurs des moments fléchissants ;  $M_n$  représente plus particulièrement le moment d'effort normal dans l'épaisseur dû à la flexion. Q représente quant à lui les efforts de cisaillement transverse. Enfin,  $P_q$  correspond au tenseur des efforts liés aux déformations de cisaillement transverse quadratique.

#### 1.4.3 Modes de propagation et relation de dispersion dans une plaque épaisse isotrope

Les équations d'équilibre sont résolues pour une cinématique d'une plaque épaisse enrichie à 9 ddls. On consid`ere une onde plane harmonique dont le vecteur de propagation est uniquement contenu dans le plan de la plaque et noté  $\xi$ <sub>s</sub>. Ainsi, les différentes composantes du tenseur des déformations s'écrivent :

$$
\mathbf{u}(\mathbf{x},t) = \mathbf{U}e^{i(\xi \cdot \mathbf{x} - \omega t)} \n\mathbf{\varepsilon}_{s}(\mathbf{u}_{js}) = i(\mathbf{U}_{js} \otimes_{s} \xi_{s})e^{i(\xi_{s} \cdot \mathbf{x} - \omega t)} \qquad j = 0, 1, 2 \n\varepsilon_{nn}(u_{n}) = (U_{1n} + f'(\zeta)U_{2n})e^{i(\xi_{s} \cdot \mathbf{x} - \omega t)} \n\gamma(\mathbf{u}) = i\xi_{s}(U_{0n} + \zeta U_{1n} + f(\zeta)U_{2n})e^{i(\xi_{s} \cdot \mathbf{x} - \omega t)} + (\mathbf{U}_{1s} + f'(\zeta)\mathbf{U}_{2s})e^{i(\xi_{s} \cdot \mathbf{x} - \omega t)}
$$
\n(1.90)

Les efforts généralisés sont calculés de la même manière que celle décrite au paragraphe 1.2. On obtient ainsi :

Membrane :

$$
\mathbf{N}_{s} = \text{hi} \left[ (\lambda(\mathbf{U}_{0s}, \boldsymbol{\xi}_{s}) + \lambda \mathbf{U}_{1n}) \mathbf{I}_{2D} + 2\mu(\mathbf{U}_{0s} \otimes_{s} \boldsymbol{\xi}_{s}) \right] e^{i(\boldsymbol{\xi}_{s} \cdot \mathbf{x} - \omega t)}
$$
  
\n
$$
\mathbf{M}_{q} = \mu \frac{h^{3}}{12} \left( i \boldsymbol{\xi}_{s} \mathbf{U}_{1n} - \mathbf{U}_{2s} \right) e^{i(\boldsymbol{\xi}_{s} \cdot \mathbf{x} - \omega t)}
$$
  
\n
$$
N_{n} = h \left[ \lambda i (\mathbf{U}_{0s}, \boldsymbol{\xi}_{s}) + (\lambda + 2\mu) \mathbf{U}_{1n} \right] e^{i(\boldsymbol{\xi}_{s} \cdot \mathbf{x} - \omega t)}
$$
  
\n
$$
\mathbf{P}_{s} = \frac{h^{5}}{720} i \left[ \lambda (\mathbf{U}_{2s}, \boldsymbol{\xi}_{s}) \mathbf{I}_{2D} + 2\mu (\mathbf{U}_{2s} \otimes_{s} \boldsymbol{\xi}_{s}) \right] e^{i(\boldsymbol{\xi}_{s} \cdot \mathbf{x} - \omega t)}
$$
\n(1.91)

Flexion :

$$
\mathbf{P}_{q} = \frac{h^{5}}{720} \mu i \xi_{s} U_{2n} e^{i(\xi_{s} \cdot \mathbf{x} - \omega t)}
$$
\n
$$
\mathbf{Q} = \mu h(i \xi_{s} U_{0n} + \mathbf{U}_{1s}) e^{i(\xi_{s} \cdot \mathbf{x} - \omega t)}
$$
\n
$$
M_{n} = \frac{h^{3}}{12} [\lambda i(\mathbf{U}_{1s}, \xi_{s}) - (\lambda + 2\mu) U_{2n}] e^{i(\xi_{s} \cdot \mathbf{x} - \omega t)}
$$
\n
$$
\mathbf{M}_{s} = \frac{h^{3}}{12} i [(\lambda(\mathbf{U}_{1s}, \xi_{s}) - \lambda U_{2n}) \mathbf{I}_{2D} + 2\mu(\mathbf{U}_{1s} \otimes_{s} \xi_{s})] e^{i(\xi_{s} \cdot \mathbf{x} - \omega t)}
$$
\n(1.92)

En remplaçant les efforts généraux  $(1.91)$  et  $(1.92)$  respectivement dans les équations d'équilibre  $(1.85)$  et  $(1.86)$ , on établit le système suivant :

Membrane :  $\int$  $\int$  $\overline{\mathcal{L}}$  $[(\lambda + \mu)(\mathbf{U}_{0s}, \boldsymbol{\xi}_{s}) - \lambda i U_{1n}] \boldsymbol{\xi}_{s} = [\rho \omega^2 - \mu ||\boldsymbol{\xi}_{s}||^2] \mathbf{U}_{0s}$  $\frac{12}{h^2}\lambda i(U_{0s},\xi_s) + \mu i(U_{2s},\xi_s) = [\rho\omega^2 - (\lambda + 2\mu)\frac{12}{h^2} - \mu ||\xi_s||^2]U_{1n}$  $[(\lambda + \mu)(\mathbf{U}_{2s}, \boldsymbol{\xi}_{s}) - \frac{60\mu}{h^2}U_{1n}]\boldsymbol{\xi}_{s} = [\rho\omega^2 - \frac{60\mu}{h^2} - \mu||\boldsymbol{\xi}_{s}||^2]\mathbf{U}_{2s}$ (1.93) Flexion :  $\sqrt{ }$  $\int$  $\overline{\mathcal{L}}$  $\mu(\mathbf{U}_{1s}, \boldsymbol{\xi}_{s}) = i[\rho \omega^2 - \mu || \boldsymbol{\xi}_{s} ||^2] U_{0n}$  $[(\lambda + \mu)(\mathbf{U}_{1s}, \boldsymbol{\xi}_{s}) + \lambda i U_{2n} + \frac{12}{h^2} \mu i U_{0n}] \boldsymbol{\xi}_{s} = [\rho \omega^2 - \mu ||\boldsymbol{\xi}_{s}||^2 - \frac{12\mu}{h^2}] \mathbf{U}_{1s}$  $\frac{60}{h^2}\lambda(\mathbf{U}_{1s},\boldsymbol{\xi}_s) = i[\rho\omega^2 - \mu ||\boldsymbol{\xi}_s||^2 - \frac{60}{h^2}(\lambda + 2\mu)]U_{2n}$  $(1.94)$ 

La résolution de ce système conduit ainsi à la détermination des modes de propagation qui régissent le comportement dynamique en membrane et en flexion de la plaque.

#### Ondes de membrane

Les ondes de membrane sont définies par les déplacements tangents à la plaque et sont régies par les équations (1.93) précédemment établies. Trois relations sont alors possibles entre le déplacement tangent à la plaque  $U_{0s}$  et le vecteur de propagation de l'onde, à savoir :  $U_{0s} \parallel \xi_s$ (ondes P),  $\mathbf{U}_{0s} \perp \boldsymbol{\xi}_s$  (ondes S) et  $\mathbf{U}_{0s} = 0$ .

#### - Premier groupe de modes de propagation : les ondes P (Primaires)

Ce mode de propagation est présent lorsque  $\mathbf{U}_{0s} \parallel \boldsymbol{\xi}_s$ . Dans ces conditions, le système (1.93) implique que  $U_{1n} \neq 0$  et  $U_{2s} \parallel \xi_s$ . Les ondes de pression sont polarisées dans la direction de propagation  $\xi_s$  et leur vitesse de propagation c correspond à la solution de l'équation d'ordre 3 :

$$
\begin{aligned} \left[ \left( 1 - 5\kappa_{\rm p}^2 (1 - \alpha) \right) X - 1 \right] \left[ \left( \left( 1 - \kappa_{\rm p}^2 \right) X - (1 - \alpha) \right) (X - 1) - \kappa_{\rm p}^2 (1 - 2\alpha)^2 X \right] \\ &= 5\kappa_{\rm p}^2 (1 - \alpha)^2 X (X - 1) \end{aligned} \tag{1.95}
$$

avec :

$$
X = \frac{c^2}{c_p^2} \qquad c = \frac{\omega}{\|\xi_s\|} \qquad c_p = \sqrt{\frac{\lambda + 2\mu}{\rho}} \qquad \kappa_p = \frac{\sqrt{12}c_p}{h\omega} \qquad \alpha = 1 - \frac{c_s^2}{c_p^2} \tag{1.96}
$$

On rappelle que les termes  $c_p$  et  $c_s$  correspondent respectivement aux vitesses de propagation des ondes P et des ondes S définies par la modélisation tridimensionnelle. Etant donné qu'on ´etudie les ondes de membrane, on s'int´eresse `a la vitesse de propagation c par rapport `a la vitesse des ondes de pression  $c_p$ . Ce qui explique le choix de X dans cette étude. A noter enfin que si  $U_{1n} = 0$ , on se retrouve dans l'un des deux cas de figure étudiés ci-dessous.

Compte tenu du degré de difficulté de cette équation d'ordre 3, celle-ci n'a pas été résolue de manière analytique mais numériquement par le logiciel Matlab<sup>©</sup>. Dans la mesure où la description des modes de propagation de membrane ne posent pas de problèmes particuliers en haute

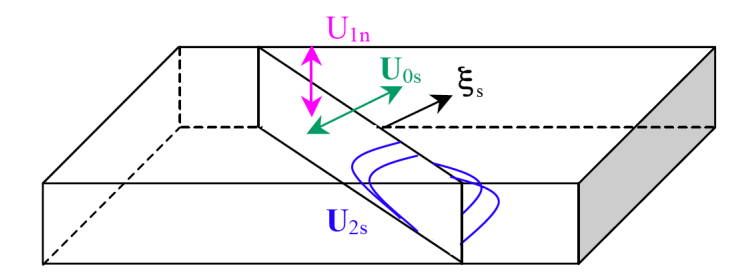

Fig. 1.18 – Visualisation des trois modes propres de membrane dans le cas d'ondes P, pour une cinématique de plaque épaisse à 9ddls

fréquence, l'analyse de cette équation n'est pas présentée; elle reste toutefois identique à celle qui a été conduite pour les modes propres de flexion et qui est présentée ci après.

#### - Deuxième groupe de modes de propagation : les ondes S (secondaires)

Le deuxième type de solution donne deux modes de propagation. En effet, le fait que  $\mathbf{U}_{0s} \perp \boldsymbol{\xi}_s$ implique que la direction du vecteur  $\mathbf{U}_{0s}$  soit contenue dans le plan orthogonal au vecteur d'onde  $\xi_s$ . On considère dans un premier temps le cas où  $U_{0s} \perp \xi_s$  avec  $U_{0s} \neq 0$ . Ceci implique que  $U_{2s} = 0$  et  $U_{1n} = 0$ . Autrement dit, cette hypothèse conduit au premier mode d'ondes S qui n'excite pas les modes de déformation complexe de la fibre normale. La première équation de (1.93) permet alors de montrer que la vitesse de propagation de ce mode est :

$$
c = \frac{\omega}{\|\xi_s\|} = \sqrt{\frac{\mu}{\rho}} = c_s \tag{1.97}
$$

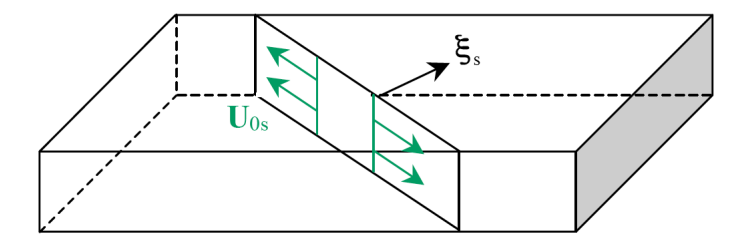

Fig. 1.19 – Visualisation du mode propre de membrane dans le cas d'ondes S, pour une cinématique de plaque épaisse à 9ddls

Cette vitesse est donc strictement égale à  $c_s$ , ce qui signifie que ce mode de propagation n'est pas dispersif.

Le cas particulier de  $U_{0s} = 0$  donne le deuxième mode d'ondes S. Dans ces conditions, la première équation de (1.93) conduit à  $U_{1n} = 0$  et la deuxième à  $(U_{2s}, \xi_s) = 0$ . La troisième  $\acute{e}$ quation du système  $(1.93)$  nous donne la relation de dispersion suivante :

$$
c^2 = \frac{c_s^2}{1 - 5\kappa_s^2}
$$
 (1.98)

avec :

$$
\kappa_{\rm s}(\omega) = \frac{\sqrt{12}c_{\rm s}}{h\omega} \tag{1.99}
$$

Si κ<sub>s</sub> >  $\frac{1}{\sqrt{2}}$  $\frac{1}{5},$  soit  $\omega < \frac{2\sqrt{15}c_{\rm s}}{\rm h}$ , nous sommes en présence d'ondes évanescentes. Dans le cas contraire, il y a bien propagation, à la vitesse :

$$
c = \frac{c_s}{\sqrt{1 - 5\kappa_s^2}}\tag{1.100}
$$

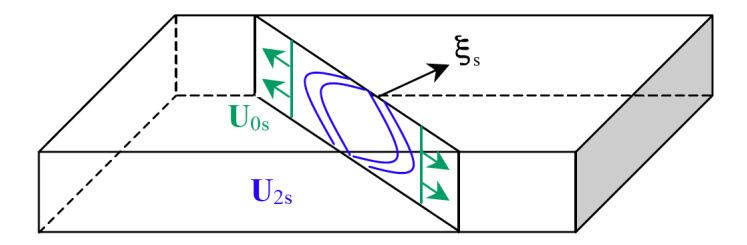

FIG. 1.20 – Visualisation du mode propre de membrane dans le cas où  $U_{0s} = 0$ ,  $U_{1n} = 0$  et  $\mathbf{U}_{\rm 2s}\perp \pmb{\xi}_{\rm s},$  pour une cinématique de plaque épaisse à 9ddls

On constate que ce mode de propagation est dispersif et que la vitesse de propagation de l'onde tend vers c<sub>s</sub> pour les hautes fréquences. Dans le cas particulier où  $\kappa_s = \frac{1}{\sqrt{2\pi}}$ 5 , cette vitesse tend vers l'infini.

#### Ondes de flexion

Les ondes de flexion sont définies par les dépacements parallèles à la normale n ainsi que par ceux engendrant la rotation de la fibre normale. Les équations régissant le comportement de ces ondes ont été définies précédemment par le système  $(1.94)$ . Les cinématiques à 7 et 9ddls donnent exactement les mêmes modes de flexion dans la mesure où l'enrichissement apporté d'une cinématique à l'autre introduit un terme de membrane. Par analogie aux ondes de membrane, plusieurs types de solutions sont possibles. Nous distinguerons les cas suivants :  $\mathbf{U}_{1s} \perp \boldsymbol{\xi}_s$ ,  $\mathbf{U}_{1s} = 0, \mathbf{U}_{1s} \parallel \boldsymbol{\xi}_s.$ 

# - Groupe de modes de propagation normal à  $\boldsymbol{\xi}_s : \mathbf{U}_{1s} \perp \boldsymbol{\xi}_s$

Le seul mode de propagation possible correspond au cas  $U_{1s} \perp \xi_s$  avec  $U_{1s} \neq 0$ . La vitesse de propagation correspondante est solution de l'équation suivante :

$$
c^2 = \frac{c_s^2}{1 - \kappa_s^2} \tag{1.101}
$$

On retrouve le mode de cisaillement pur sans flexion  $(U_{0n} = 0$  et  $U_{2n} = 0)$  mis en évidence pour la cinématique à 5ddls (cf. paragraphe 1.2.3).

Pour le cas particulier où  $U_{1s} = 0$ , la première équation du système (1.94) conduit aux résultats suivants :

$$
\left(\rho\omega^2 - \mu \|\xi_s\|^2\right) U_{0n} = 0 \tag{1.102}
$$

Ainsi :

- 1. soit  $U_{0n} = 0$ , ce qui implique que toutes les composantes sont nulles, ce qui n'a pas d'intérêt ;
- 2. soit  $U_{0n} \neq 0$  et  $\rho \omega^2 \mu \|\xi_s\|^2 = 0$ , ce qui conduit à  $U_{0n} = 0$  qui est donc incohérent.

- Mode de propagation parallèle à  $\xi_s : U_{1s} = \xi_s$ 

Le fait que  $(\mathbf{U}_{1s}, \boldsymbol{\xi}_{s})$  soit non nul implique que  $U_{0n}$  et  $U_{2n}$  le soient également. La vitesse de propagation c est solution de l'équation d'ordre 3 en X, où X est le rapport entre  $c^2$  et  $c_s^2$ :

$$
\left(1 - \frac{10\kappa_s^2}{1 - \alpha}\right)\left(1 - \kappa_s^2\right)X^3 - \left[\left(1 + \frac{2}{1 - \alpha}\right)\left(1 - \frac{10\kappa_s^2}{1 - \alpha}\right) + 1 - \kappa_s^2 + \frac{20\alpha^2\kappa_s^2}{(1 - \alpha)^2}\right]X^2 + \left[\frac{2}{1 - \alpha}\left(2 - \frac{10\kappa_s^2}{1 - \alpha}\right) + 1 + \frac{20\alpha^2\kappa_s^2}{(1 - \alpha)^2}\right]X - \frac{2}{1 - \alpha} = 0 \quad (1.103)
$$

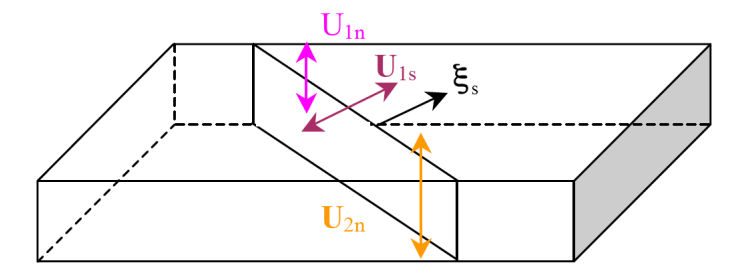

FIG. 1.21 – Visualisation du mode propre de flexion dans le cas où  $\bf{U}_{1s}\parallel\bf{\xi}_{s}$ , pour une cinématique de plaque épaisse à 9ddls

Il existe donc trois modes solutions obtenus par résolution numérique.

La figure 1.22 présente les modes de flexion solutions dans le cas d'une plaque épaisse en aluminium de 6mm. On rappelle dans ce cas que le module d'Young vaut 2.1e11Pa, le coefficient de Poisson est égal à 0.3 et  $\rho$  à 7800kg.m<sup>-3</sup>. La figure 1.22(a) présente les vecteurs d'onde solutions des modes de flexion et leur vitesse associée sont représentées en figure 1.22(b). On rappelle que lorsque  $\|\xi_{x}\|$  est négatif, cela correspond à un vecteur d'onde purement imaginaire et la vitesse associée est négative : il s'agit alors d'un mode évanescent. Dans le cas contraire, le mode est propagatif. On retrouve les modes I et II présents pour une cinématique à 5ddls et traités précédemment au paragraphe 1.2.3. Le mode III introduit par l'enrichissement est un mode qui est évanescent en basses fréquences et qui devient propagatif pour des fréquences supérieures à f $\zeta_{\kappa=\sqrt{(1-\alpha)/10}}$ , fréquence associée à la valeur de  $\kappa_{\rm s}$  qui annule le dénominateur des racines de l'équations (1.103) et qui correspond à  $f_{\kappa=\sqrt{(1-\alpha)/10}} = 1.58\text{MHz}$  dans le cas d'une plaque en aluminium de 6mm.

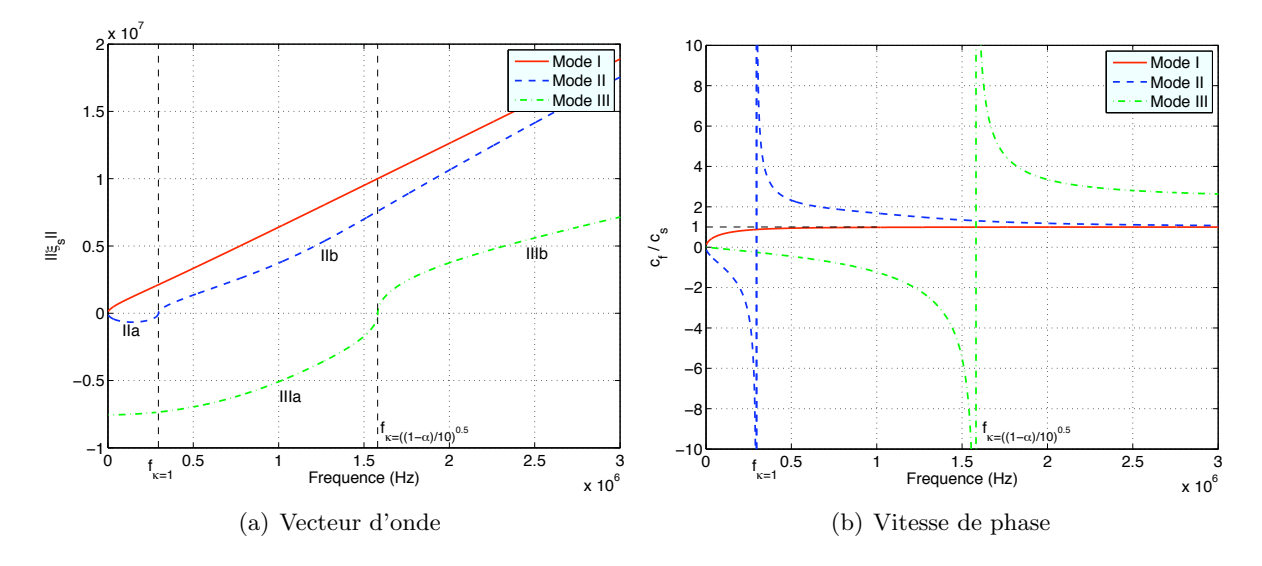

Fig. 1.22 – Vecteurs d'ondes solution des modes de flexion et leur vitesse de phase associée dans le cas où  $U_{1s} \parallel \xi_s$ , pour une plaque en aluminium de 6mm ( $f_{\kappa=1} = 296 \text{kHz}$ ,  $f_{\kappa=\sqrt{(1-\alpha)/10}} = 1.58 \text{MHz}$  représentée par une cinématique à 9ddls

La figure 1.23 montre quant à elle les écarts qu'introduit l'enrichissement de la cinématique sur les vitesses de propagation des ondes de flexion. On constate ainsi que pour le mode I, le passage de 5 à 7ddls tend à accélérer légèrement les ondes de flexion. En ce qui concerne le mode II, les écarts entre les deux cinématiques sont relativement faibles. On remarque néanmoins une légère augmentation des vitesses au delà de  $f_{\kappa=1}$ , donc pour les ondes se propageant à très hautes fréquences.

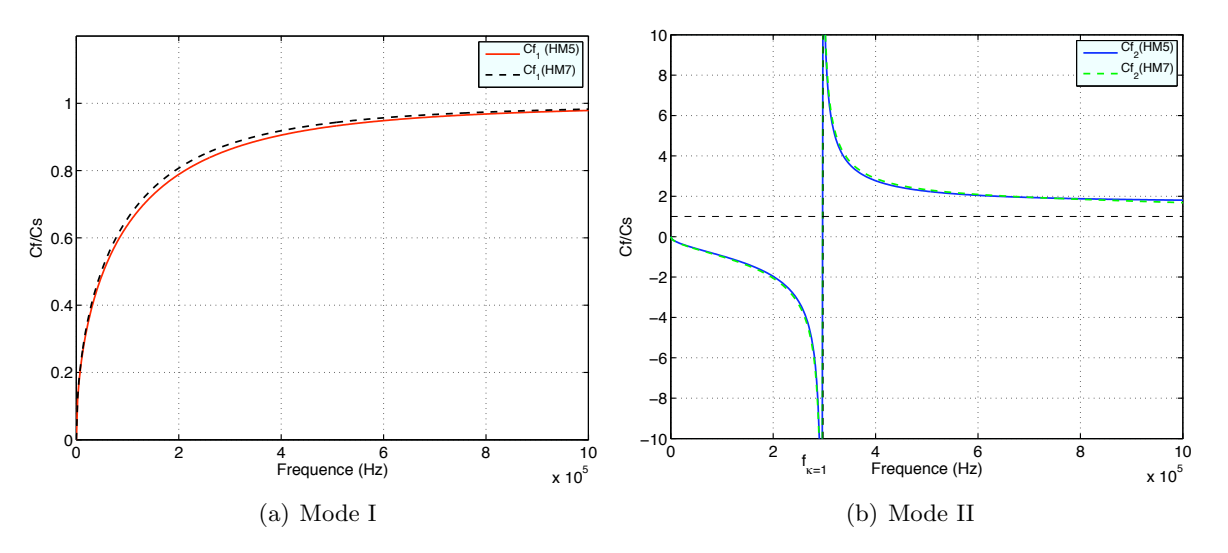

FIG. 1.23 – Impact de l'enrichissement de la cinématique sur les vitesses de phase

L'enrichissement de la cinématique a également modifié la nature des modes de flexion. En effet, on constate que le mode I, toujours propagatif, tend plus rapidement vers un mode de cisaillement pur lorsque f tend vers  $+\infty$  comme le montre la figure 1.24. De plus, le mode II qui est propagatif au delà de  $f_{\kappa=1} = 296kHz$  est devenu un mode "un peu plus physique" dans le sens où l'enrichissement de la cinématique a permis de changer les signes entre  $U_{1s}$  et  $\nabla_{x}(U_{0n}),$ maintenant opposés pour les hautes fréquences.

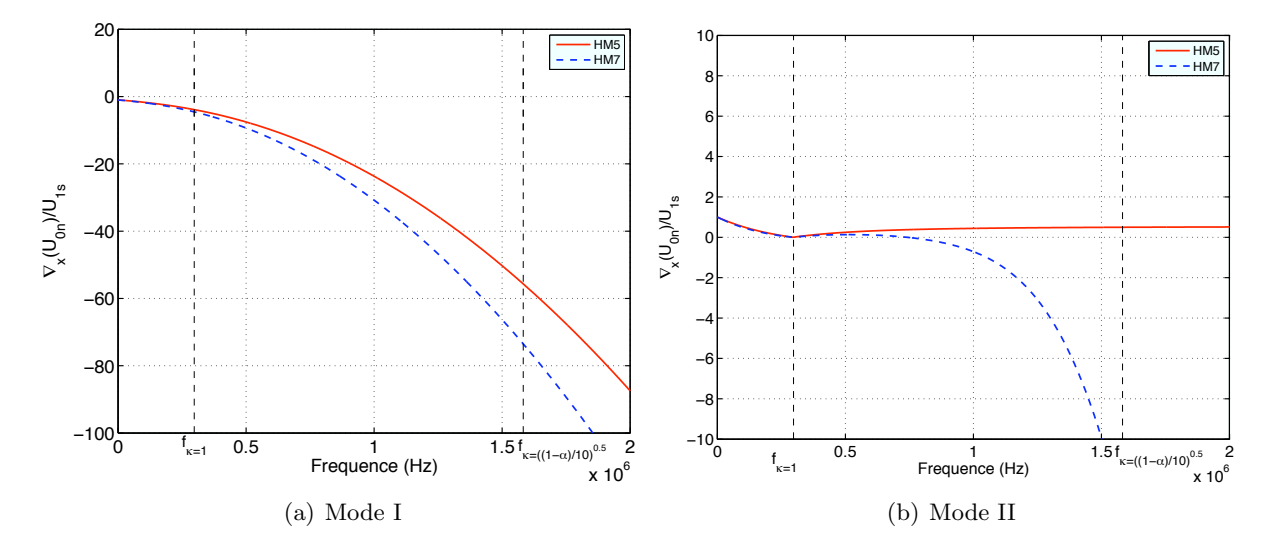

FIG. 1.24 – Influence de l'enrichissement de la cinématique sur le signe entre  $\nabla_x(U_{0n})$  et  $U_{1s}$ dans le cas où  $\mathbf{U}_{1s} \parallel \boldsymbol{\xi}_{s}$ , pour une plaque en aluminium de 6mm

Le mode III nouvellement introduit n'est pas physique dans la mesure où  $U_{1s}$  et  $\nabla_{x}(U_{0n})$ sont de même signe, comme le montre la figure 1.25.

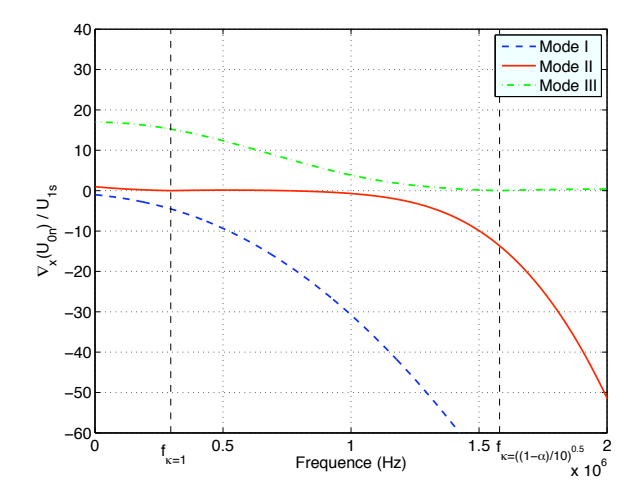

FIG. 1.25 – Etude du signe entre  $\nabla_x(U_{0n})$  et  $U_{1s}$  dans le cas où  $U_{1s} \parallel \xi_s$ , pour une plaque en aluminium de 6mm représentée par une cinématique à 9ddls

Afin de mettre en évidence l'effet de l'enrichissement par l'ajout de  $U_{2n}$ , on considère une onde se propageant dans la direction  $\mathbf{e}_x$ : ω

$$
\xi_{\rm s} = \frac{\omega}{c} \mathbf{e}_{\rm x} \tag{1.104}
$$

De manière générale, on écrit le mode propre de propagation  $\mathbf{U}_{1s}$  colinéaire à  $\boldsymbol{\xi}_s$  de la manière

suivante :

$$
\mathbf{U}_{1s} = \mathbf{A}\boldsymbol{\xi}_s \qquad \mathbf{A} \in \mathbb{R} \tag{1.105}
$$

On déduit alors du système (1.94) la relation suivante pour le mode  $U_{2n}$  propre à la cinématique à 9ddls et qui met en évidence la notion d'enrichissement du mode de flexion :

$$
\nabla_{\mathbf{x}}(\mathbf{U}_{2\mathbf{n}}) = \mathbf{i}\frac{\omega}{c}\mathbf{U}_{0\mathbf{n}} \left[ 1 + \frac{5(2\alpha - 1)}{2} \frac{1}{(1 - \alpha) + 5\kappa_{\mathbf{s}}^2 \frac{c^2}{c_{\mathbf{s}}^2 - c^2}} \right]
$$
(1.106)

avec :

$$
U_{0n} = iA \frac{c_s^2}{c_s^2 - c^2}
$$
 (1.107)

La figure 1.26 compare alors les signes ente  $\nabla_{\mathbf{x}}(\mathbf{U}_{2n})$  et  $\mathbf{U}_{1s}$ . On constate que l'enrichissement change beaucoup l'allure du mode I, où celui-ci est "assoupli"; le cisaillement transverse ne tend plus vers  $-\infty$  pour les hautes fréquences. En revanche, pour le mode II, γ tend très rapidement vers −∞ donc vers un mode de cisaillement pur.

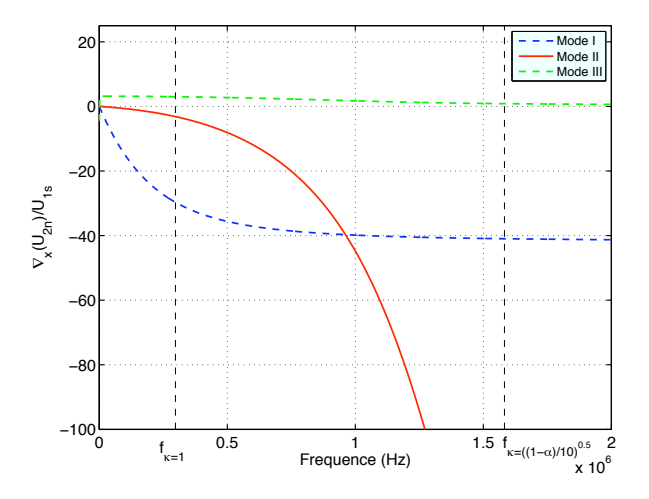

FIG. 1.26 – Etude du signe entre  $\nabla_x(U_{2n})$  et  $U_{1s}$  dans le cas où  $U_{1s} \parallel \xi_s$ , pour une plaque en aluminium de 6mm représentée par une cinématique à 9ddls

En conclusion, le passage d'une cinématique de plaque épaisse de 5 à 7ddls enrichit les modes de flexion et les vitesses de propagation des ondes de flexion sont légèrement accélérées. On a  $également$  pu constater que cet enrichissement portait sur les hautes fréquences. On s'intéresse maintenant à un autre type d'enrichissement introduit par les modèles multicouches.

# 1.5 Ondes élastiques dans des plaques épaisses tricouches

Le modèle tricouche développé dans le code OOFE, également appelé zigzag, correspond à une superposition de trois coques épaisses, liées entre elles par continuité des champs de déplacement. L'introduction d'un tel modèle se justifie pour la modélisation d'un composite sandwich en nid d'abeilles; ses avantages sont exposés et démontrés dans le chapitre 2. Ce paragraphe porte sur sa construction ainsi que sur la définition de sa cinématique. Les divers modes propres de propagation sont également mis en évidence à partir des équations d'équilibre dynamique. À noter que les équations ainsi que le modèle numérique sont présentés pour un modèle tricouche mais peuvent facilement être étendues à un modèles N-couches.

#### 1.5.1 Définition du modèle tricouche

Soit  $\Omega$  le domaine constitué de l'ensemble de ces trois coques : une supérieure  $\Omega^t$  (top), centrale  $\Omega^c$  (core) et inférieure  $\Omega^b$  (bottom). Dans la suite de ce chapitre, toute variable indicée t, c ou b sera respectivement associée au domaine  $\Omega^t$ ,  $\Omega^c$  ou  $\Omega^b$ . Celles ne possédant pas d'indice particulier sont, sauf précision contraire, définies sur  $\Omega = \Omega^{\text{t}} \cup \Omega^{\text{c}} \cup \Omega^{\text{b}}$ .

Pour décrire le champ de déplacement d'un tel modèle, on applique à chaque couche une des cinématiques  $(1.21)$  à  $(1.82)$ , et on impose la continuité des déplacements entre deux couches adjacentes. L'enrichissement de la cinématique de chaque couche se fait de manière indépendante. Cependant, afin de bien découpler les effets de l'enrichissement de la cinématique par l'ajout des degrés de liberté et de l'enrichissement par superposition de couches, chaque couche est modélisée par une cinématique à 5 degrés de liberté. De plus, les équations sont une fois encore pr´esent´ees dans le cas des plaques mais sont facilement applicables au cas ces coques. Enfin, même s'il est possible de construire un modèle avec trois épaisseurs de coque différentes, les plaques  $\Omega^t$  et  $\Omega^b$  sont supposées d'épaisseur identique h tandis que la plaque  $\Omega^c$  est considérée d'épaisseur H, et ce dans le but de se rapprocher directement du cas de la modélisation d'un plaque composite sandwich en nid d'abeilles avec des peaux minces identiques et un coeur plus épais. L'épaisseur totale de la plaque est notée  $H_m = H + 2h$ .

Les cinématiques respectives de chaque plaque s'écrivent, dans le repère global et avec un paramétrage normal  $(1.20)$ :

$$
\mathbf{u}(\mathbf{x},t) = \begin{cases} \n\mathbf{u}_{0s}^{t}(\mathbf{x}_{s},t) + \mathbf{u}_{0n}^{t}(\mathbf{x}_{s},t)\mathbf{n} + (\zeta - \frac{H}{2} - \frac{h}{2})\mathbf{u}_{1s}^{t}(\mathbf{x}_{s},t) & \zeta \in [\frac{H}{2};\frac{H}{2} + h] \n\end{cases} \quad \Omega^{t} \\
\mathbf{u}(\mathbf{x},t) = \begin{cases} \n\mathbf{u}_{0s}^{c}(\mathbf{x}_{s},t) + \mathbf{u}_{0n}^{c}(\mathbf{x}_{s},t)\mathbf{n} + \zeta\mathbf{u}_{1s}^{c}(\mathbf{x}_{s},t) & \zeta \in [-\frac{H}{2};\frac{H}{2}] \n\end{cases} \quad \Omega^{c} \\
\mathbf{u}_{0s}^{b}(\mathbf{x}_{s},t) + \mathbf{u}_{0n}^{b}(\mathbf{x}_{s},t)\mathbf{n} + (\zeta + \frac{H}{2} + \frac{h}{2})\mathbf{u}_{1s}^{b}(\mathbf{x}_{s},t) & \zeta \in [-\frac{H}{2} - h; -\frac{H}{2}] \quad \Omega^{b} \\
\tag{1.108}
$$

 $\zeta$  représente la variation d'épaisseur dans le repère global contenant  $\Omega = \Omega^{\text{t}} \cup \Omega^{\text{c}} \cup \Omega^{\text{b}}$ .

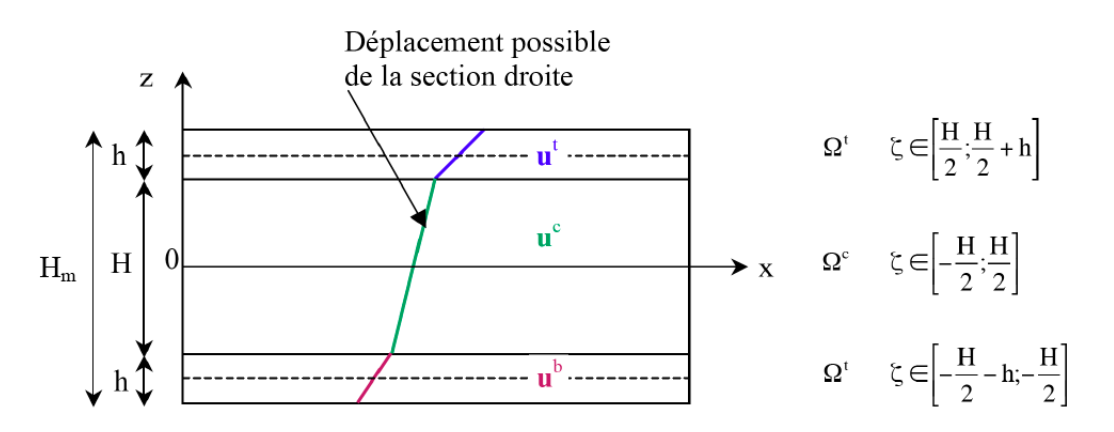

FIG.  $1.27$  – Modèle tricouche : notations

La continuité des déplacements entre chaque couche impose alors que :

Entre 
$$
\Omega^{\mathrm{t}} \text{ et } \Omega^{\mathrm{c}}: \qquad (\mathbf{u}_{0\mathrm{s}}^{\mathrm{t}} + \mathbf{u}_{0\mathrm{n}}^{\mathrm{t}} \mathbf{n}) = \mathbf{u}_{0\mathrm{s}}^{\mathrm{c}} + \mathbf{u}_{0\mathrm{n}}^{\mathrm{c}} \mathbf{n} + \frac{\mathrm{H}}{2} \mathbf{u}_{1\mathrm{s}}^{\mathrm{c}} + \mathbf{u}_{1\mathrm{s}}^{\mathrm{t}} \qquad (1.109)
$$

Entre 
$$
\Omega^c
$$
 et  $\Omega^b$ :

\n
$$
(\mathbf{u}_{0s}^b + \mathbf{u}_{0n}^b \mathbf{n}) = \mathbf{u}_{0s}^c + \mathbf{u}_{0n}^c \mathbf{n} - \frac{H}{2} \mathbf{u}_{1s}^c - \mathbf{u}_{1s}^b
$$

\n(1.110)

Et : 
$$
u_{0n}^c = u_{0n}^b = u_{0n}^b
$$
 (1.111)

Le champ de déplacement  $\mathbf{u}(\mathbf{x}_s,t)$  du modèle tricouche, défini sur  $\Omega$ , s'obtient alors en remplaçant les termes  $(1.109)$  et  $(1.110)$  dans l'expression des cinématiques de chaque couche  $(1.108)$ :

$$
\mathbf{u}(\mathbf{x},t) = \begin{cases} \n\mathbf{u}_{0s}^{c} + u_{0n}^{c} \mathbf{n} + \frac{H}{2} \mathbf{u}_{1s}^{c} + (\zeta - \frac{H}{2}) \mathbf{u}_{1s}^{t} & \zeta \in [\frac{H}{2}; \frac{H}{2} + h] \n\end{cases} \quad \Omega^{t}
$$
\n
$$
\mathbf{u}(\mathbf{x},t) = \begin{cases} \n\mathbf{u}_{0s}^{c} + u_{0n}^{c} \mathbf{n} + \zeta \mathbf{u}_{1s}^{c} & \zeta \in [-\frac{H}{2}; \frac{H}{2}] \n\end{cases} \quad \Omega^{c} \quad (1.112)
$$
\n
$$
\mathbf{u}_{0s}^{c} + u_{0n}^{c} \mathbf{n} - \frac{H}{2} \mathbf{u}_{1s}^{c} + (\zeta + \frac{H}{2}) \mathbf{u}_{1s}^{b} & \zeta \in [-\frac{H}{2} - h; -\frac{H}{2}] \quad \Omega^{b}
$$

Le modèle défini par  $(1.112)$  a donc été construit ici à partir de trois plaques dont chaque cinématique comporte 5 degrés de liberté. Cependant, la continuité des déplacements entre deux couches adjacentes imposent dans chaque cas le déplacement dans le plan et hors-plan de la couche externe, soit 3 degrés de liberté. Seules les rotations des couches supérieures et inférieures sont alors laissées libres. Ainsi, ce modèle tricouche possède initialement 15 ddls dont 6 sont bloqués par la continuité des déplacements, ce qui fait un total de 9 degrés de liberté.

Compte-tenue de la cinématique  $(1.112)$  et sous l'hypothèse de petites déformations, l'expression du tenseur des contraintes (1.2) de chaque couche devient :

$$
\sigma = \begin{cases}\n\mathbf{C}^t : \left[\varepsilon_s(\mathbf{u}_{0s}^c) + \frac{H}{2}\varepsilon_s(\mathbf{u}_{1s}^c) + (\zeta - \frac{H}{2})\varepsilon_s(\mathbf{u}_{1s}^t) + (\nabla_s \mathbf{u}_{0n}^c + \mathbf{u}_{1s}^t) \otimes_s \mathbf{n}\right] & \Omega^t \\
\mathbf{C}^c : \left[\varepsilon_s(\mathbf{u}_{0s}^c) + \zeta \varepsilon_s(\mathbf{u}_{1s}^c) + (\nabla_s \mathbf{u}_{0n}^c + \mathbf{u}_{1s}^c) \otimes_s \mathbf{n}\right] & \Omega^c \\
\mathbf{C}^b : \left[\varepsilon_s(\mathbf{u}_{0s}^c) - \frac{H}{2}\varepsilon_s(\mathbf{u}_{1s}^c) + (\zeta + \frac{H}{2})\varepsilon_s(\mathbf{u}_{1s}^b) + (\nabla_s \mathbf{u}_{0n}^c + \mathbf{u}_{1s}^b) \otimes_s \mathbf{n}\right] & \Omega^b\n\end{cases}
$$
\n(1.113)

 $\mathbb{C}^k$  est le tenseur de Hooke de la couche  $\Omega^k$  (k = t, c, b).

#### 1.5.2 Equilibre dynamique d'un modèle tricouche isotrope

Les efforts généralisés de la couche k sont obtenus en intégrant les différentes contraintes dans l'épaisseur  $\zeta$ , en adoptant les notations définies par la figure 1.28 :

 $-$  Phénomène de membrane :

$$
\mathbf{N}_{s}^{k} = \int_{z_{k}}^{z_{k+1}} \sigma_{s}^{k} d\zeta \qquad \text{et} \qquad \mathbf{N}_{s} = \sum_{k=t,c,b} \mathbf{N}_{s}^{k} \tag{1.114}
$$

 $-$  Phénomènes de flexion :

$$
\mathbf{M}_{s}^{k} = \int_{z_{k}}^{z_{k+1}} \zeta \sigma_{s}^{k} d\zeta \quad \text{et} \quad \mathbf{M}_{s} = \sum_{k=t,c,b} \mathbf{M}_{s}^{k} \quad (1.115)
$$

$$
\mathbf{Q}^{k} = \int_{z_{k}}^{z_{k+1}} \tau^{k} d\zeta \qquad \text{et} \qquad \mathbf{Q} = \sum_{k=t,c,b} \mathbf{Q}^{k} \qquad (1.116)
$$

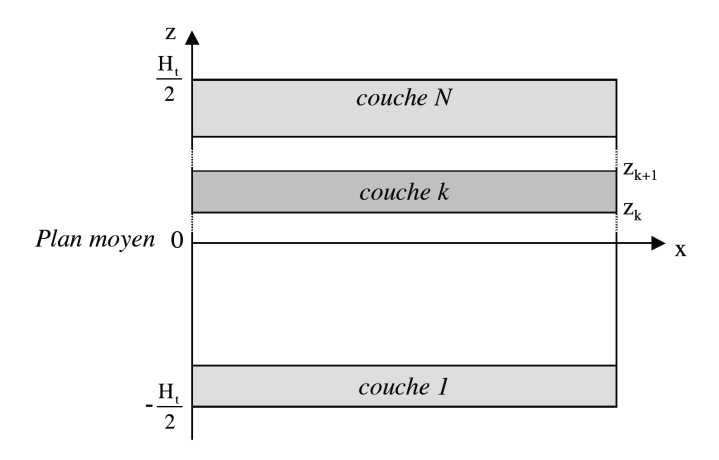

FIG.  $1.28$  – Modèle N-couches : notations

Le mouvement d'un tricouche est déterminé par les équations d'équilibre élastodynamique des efforts généralisés de membrane, des efforts tranchants et des moments de flexion, qui sont couplés dans un système tricouche. On les sépare néanmoins en deux groupes :

Membrane :  $(\mathbf{u}_{0s}^{\text{c}}; \mathbf{N}_{s})$  avec couplage Membrane-Flexion  $(\mathbf{u}_{1s}^{\text{k}})$ 

$$
\mathbf{DivN}_s = \overline{\rho} H_m \ddot{\mathbf{u}}_{0s}^c + (\rho_t - \rho_b) \frac{Hh}{2} \ddot{\mathbf{u}}_{1s}^c + \rho_t \frac{h^2}{2} \ddot{\mathbf{u}}_{1s}^t - \rho_b \frac{h^2}{2} \ddot{\mathbf{u}}_{1s}^b
$$
 (1.117)

Flexion :  $(u_{0n}^c, u_{1s}^k; Q^k, M_s^k)$  avec couplage Membrane-Flexion  $(u_{0s}^c)$ 

$$
\begin{cases}\n\text{div}\mathbf{Q} = \overline{\rho}H_m\ddot{u}_{0n}^c \\
\mathbf{Div}\mathbf{M}_s - \mathbf{Q} = (\rho_t - \rho_b)\left(\frac{h^2}{2} + \frac{Hh}{2}\right)\ddot{u}_{0s}^c + \left(\rho_c \frac{H^3}{12} + (\rho_t + \rho_b)\left(\frac{H^2h}{4} + \frac{Hh^2}{4}\right)\right)\ddot{u}_{1s}^c \\
&+ \rho_t\left(\frac{Hh^2}{4} + \frac{h^3}{3}\right)\ddot{u}_{1s}^t + \rho_b\left(\frac{Hh^2}{4} + \frac{h^3}{3}\right)\ddot{u}_{1s}^b \\
&\frac{h}{H+h}\mathbf{Div}\mathbf{M}_s^t + \frac{h^3}{12}\frac{H}{H+h}\mathbf{Div}\left[\mathbf{C}_s^t : \boldsymbol{\epsilon}_s(\mathbf{u}_{1s}^t)\right] - \mathbf{Q}^t = \rho_t \frac{h^2}{2}\ddot{u}_{0s}^c + \rho_t \frac{Hh^2}{4}\ddot{u}_{1s}^c + \rho_t \frac{h^3}{3}\ddot{u}_{1s}^t \\
&\frac{h}{H+h}\mathbf{Div}\mathbf{M}_s^b + \frac{h^3}{12}\frac{H}{H+h}\mathbf{Div}\left[\mathbf{C}_s^b : \boldsymbol{\epsilon}_s(\mathbf{u}_{1s}^b)\right] - \mathbf{Q}^b = -\rho_b \frac{h^2}{2}\ddot{u}_{0s}^c + \rho_b \frac{Hh^2}{4}\ddot{u}_{1s}^c + \rho_b \frac{h^3}{3}\ddot{u}_{1s}^b\n\end{cases}
$$
\n(1.118)

On appelle  $\bar{\rho}$  la masse volumique homogénéisée de l'ensemble du zigzag :

$$
\overline{\rho} = \frac{(\rho_t + \rho_b)h + \rho_c H}{H_m} \tag{1.119}
$$

La distinction entre les comportements dynamiques en membrane et en flexion n'est plus aussi franche que dans le cas d'une plaque simple  $(1.85)$ ,  $(1.86)$ . La continuité des déplacements entre les plaques fait apparaître des termes de couplages entre les effets de membrane et de flexion. En effet, le comportement dynamique en membrane, régi par (1.117), s'est enrichi des rotations  $\mathbf{u}_{1s}^{\mathrm{k}}$ . Il en va de même pour le comportement en flexion (1.118) avec l'influence du déplacement dans le plan de la plaque centrale  $\mathbf{u}_{0s}^{\rm c}$ . On constate que la participation de ces termes reste mineure si

les plaques  $\Omega^{\rm t}$  et  $\Omega^{\rm b}$  sont très minces. De plus, si les deux couches externes sont composées d'un matériau identique de même densité, on constate que la rotation du coeur n'intervient plus dans l'équation de membrane (1.117). Mais il subsiste tout de même un couplage des phénomènes de membrane dans le tricouche avec la flexion contenue dans les peaux.

Il est possible de retrouver les équations d'équilibre dynamique d'une plaque épaisse,  $(1.85)$  et  $(1.86)$ , à partir du système  $(1.117)$  et  $(1.118)$ . Un modèle tricouche est équivalent à un modèle plaque épaisse sous les conditions suivantes :

– les trois couches sont composées du même matériau de même densité :

$$
\mathbf{C}^{\mathrm{t}} = \mathbf{C}^{\mathrm{b}} = \mathbf{C}^{\mathrm{c}} \tag{1.120}
$$

$$
\rho_t = \rho_c = \rho_b = \rho \quad \text{donc} \quad \overline{\rho} = \rho \tag{1.121}
$$

– les rotations des plaques  $\Omega^{\text{t}}$  et  $\Omega^{\text{b}}$  sont égales à la rotation de la plaque centrale :

$$
\mathbf{u}_{1s}^{\mathrm{t}} = \mathbf{u}_{1s}^{\mathrm{b}} = \mathbf{u}_{1s}^{\mathrm{c}} \tag{1.122}
$$

#### 1.5.3 Modes de propagation et relation de dispersion dans une plaque tricouche

On s'intéresse à la résolution des équations d'équilibre  $(1.117)$  et  $(1.118)$  pour une onde plane harmonique de la forme :

$$
\mathbf{u}(\mathbf{x},t) = \mathbf{U}e^{i(\xi \cdot \mathbf{x} - \omega t)}
$$
(1.123)

Afin de mettre plus facilement en évidence les différences entre un modèle monocouche et tricouche, on suppose les plaques du tricouche composées de trois matériaux isotropes identiques, de paramètres  $(\rho, \lambda, \mu)$ . Les équations sont toutefois disponibles pour trois matériaux isotropes distincts en annexe B.1.

On suppose que les modes propres de flexion des peaux peuvent se décomposer de la manière suivante :

$$
\mathbf{U}_{1s}^{k} = \mathbf{U}_{1s}^{c} + d\mathbf{U}_{1s}^{k} \qquad k = t, b \tag{1.124}
$$

Autrement dit, la rotation globale de la section droite d'une peau peut être perçue comme étant la rotation de la section droite du coeur,  $\mathbf{U}_{1s}^{\mathrm{c}}$ , à laquelle s'ajoute une rotation relative à cette dernière, d $\mathbf{U}_{1s}^k$ . À noter que dans ces conditions, si d $\mathbf{U}_{1s}^k = 0$ , cela signifie que les rotations globales des sections droites des trois couches sont égales.

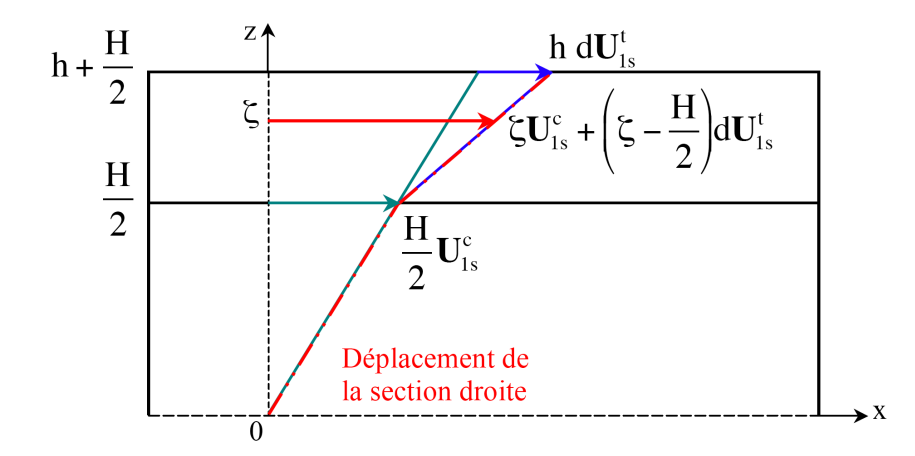

FIG. 1.29 – Définition des déformations liées aux rotations des sections droites dans les différentes couches du zigzag

Les systèmes d'équations à résoudre pour déterminer les vitesses de propagation des ondes de membrane et de flexion s'écrivent (cf. annexe  $B$ ) :

Membrane :

$$
\begin{cases}\n(\lambda + \mu) \left[ H_{m}(\mathbf{U}_{0s}^{c}, \boldsymbol{\xi}_{s}) + \frac{h^{2}}{2} (\boldsymbol{\Psi}, \boldsymbol{\xi}_{s}) \right] \boldsymbol{\xi}_{s} = \\
H_{m}[\rho \omega^{2} - \mu ||\boldsymbol{\xi}_{s}||^{2}] \mathbf{U}_{0s}^{c} + \frac{h^{2}}{2} [\rho \omega^{2} - \mu ||\boldsymbol{\xi}_{s}||^{2}] \boldsymbol{\Psi} \\
(\lambda + \mu) \left[ h^{2} (\mathbf{U}_{0s}^{c}, \boldsymbol{\xi}_{s}) + \frac{h^{3}}{3} (\boldsymbol{\Psi}, \boldsymbol{\xi}_{s}) \right] \boldsymbol{\xi}_{s} = \\
h^{2} [\rho \omega^{2} - \mu ||\boldsymbol{\xi}_{s}||^{2}] \mathbf{U}_{0s}^{c} + \frac{h^{3}}{3} [\rho \omega^{2} - \mu ||\boldsymbol{\xi}_{s}||^{2} - \frac{3\mu}{h^{2}}] \boldsymbol{\Psi}\n\end{cases}
$$
\n(1.125)

Flexion :

$$
\begin{cases}\n\mu[H(\mathbf{U}_{1s}^{c},\xi_{s})+h(\Phi,\xi_{s})]=iH_{m}[\rho\omega^{2}-\mu||\xi_{s}||^{2}]U_{0n}^{c} \\
(\lambda+\mu)\left[\left(\frac{H^{3}}{12}+\frac{H^{2}h}{2}+\frac{Hh^{2}}{2}\right)(\mathbf{U}_{1s}^{c},\xi_{s})+\frac{Hh^{2}}{4}(\Phi,\xi_{s})\right]\xi_{s}+H\mu i\xi_{s}U_{0n}^{c}=\n\end{cases}
$$
\n
$$
\begin{cases}\n\left(\frac{H^{3}}{12}+\frac{H^{2}h}{2}+\frac{Hh^{2}}{2}\right)(\rho\omega^{2}-\mu||\xi_{s}||^{2})-H\mu\right]U_{1s}^{c}+\frac{Hh^{2}}{4}[\rho\omega^{2}-\mu||\xi_{s}||^{2}]\Phi \\
(\lambda+\mu)\left[\left(\frac{Hh^{2}}{2}+\frac{2h^{3}}{3}\right)(\mathbf{U}_{1s}^{c},\xi_{s})+\frac{h^{3}}{3}(\Phi,\xi_{s})\right]\xi_{s}+2ih\mu\xi_{s}U_{0n}^{c}=\n\end{cases}
$$
\n
$$
\begin{cases}\n\frac{Hh^{2}}{2}+\frac{2h^{3}}{3}\left[\rho\omega^{2}-\mu||\xi_{s}||^{2}\right]U_{1s}^{c}+\frac{h^{3}}{3}\left[\rho\omega^{2}-\mu||\xi_{s}||^{2}-\frac{3\mu}{h^{2}}\right]\Phi\n\end{cases}
$$
\n(1.126)

avec :

$$
\Psi = dU_{1s}^{t} - dU_{1s}^{b} \tag{1.127}
$$

$$
\mathbf{\Phi} = d\mathbf{U}_{1s}^{\mathrm{t}} + d\mathbf{U}_{1s}^{\mathrm{b}} \tag{1.128}
$$

Contrairement à une plaque monocouche (paragraphe 1.4), les modes propres de propagation de membrane et de flexion sont maintenant couplés par l'intermédiaire des rotations relatives des peaux d $\bf{U}_{1s}^k$ . La différence entre les vecteurs rotations des peaux,  $\bf{\Psi},$  participe au comportement en membrane tandis que leur somme,  $\Phi$ , génère un comportement en flexion. Par abus de langage, les modes du groupe d'équation (1.125) seront appelés modes de membrane et ceux de (1.126) de flexion. On introduit le vecteur  $\xi_s^{\perp}$  $\frac{1}{s}$  tel que  $(\xi_s, \xi_s^{\perp})$ s ) forme une base tangente au plan de la plaque. Les équations  $(1.125)$  et  $(1.126)$  sont alors projetées sur les vecteurs de cette base.

#### Modes de propagation de quasi-membrane

Les équations qui régissent le comportement dynamique contenu dans le plan de la plaque sont obtenues à partir de l'équation  $(1.125)$ :

Selon  $\xi_s$ :

$$
\begin{cases}\n(c_p^2 - c^2) \left[ H_m(\mathbf{U}_{0s}^c, \xi_s) + \frac{h^2}{2} (\Psi, \xi_s) \right] = 0 \\
h^2 (c_p^2 - c^2) (\mathbf{U}_{0s}^c, \xi_s) + \frac{h^3}{3} \left[ \left( \frac{\kappa_s^{t2}}{4} - 1 \right) c^2 + c_p^2 \right] (\Psi, \xi_s) = 0\n\end{cases}
$$
\n(1.129)

Selon  $\xi_{\rm s}^{\perp}$  $\frac{1}{s}$  :

$$
\begin{cases}\n(c^2 - c_s^2) \left[ H_m(\mathbf{U}_{0s}^c, \xi_s^{\perp}) + \frac{h^2}{2} (\Psi, \xi_s^{\perp}) \right] = 0 \\
h^2 (c^2 - c_s^2) (\mathbf{U}_{0s}^c, \xi_s^{\perp}) - \frac{h^3}{3} \left[ \left( \frac{\kappa_s^{t2}}{4} - 1 \right) c^2 + c_s^2 \right] (\Psi, \xi_s^{\perp}) = 0\n\end{cases}
$$
\n(1.130)

avec

$$
\kappa_{\rm s}^{\rm t} = \frac{\sqrt{12}c_{\rm s}}{h\omega} \tag{1.131}
$$

Les détails relatifs à la détermination de ces équations sont disponibles en annexe B.

Les résultats des modes propres de propagation des ondes de membrane sont réunis dans le tableau 1.3. Lorsque  $\Psi = 0$ , les ondes P et S présentes dans le coeur du multicouche sont sources d'ondes de flexion générées par les rotations des peaux qui sont nécessairement égales dans ce cas précis. Dans le cas particulier ou  $dU_{1s}^{t} = dU_{1s}^{b} = 0$ , on retrouve des modes de membrane pures, non couplées à la flexion, et correspondant aux modes d'une plaque épaisse de type Mindlin. Dans le cas où  $\Psi \neq 0$ , il apparaît deux modes propres de membrane qui deviennent propagatifs uniquement pour les hautes fréquences. En hautes fréquences, leur vitesse tendent respectivement vers  $c_p$ lorsque $\mathbf{U}_{0s}^c \parallel \boldsymbol{\xi}_s$ et vers  $c_s$ lorsque $\mathbf{U}_{0s}^c \perp \boldsymbol{\xi}_s.$ 

| <b>QUASI-MEMBRANE</b>                                  |                           |                                                                                                    |                                                                                           |                                          |  |  |
|--------------------------------------------------------|---------------------------|----------------------------------------------------------------------------------------------------|-------------------------------------------------------------------------------------------|------------------------------------------|--|--|
| Mode                                                   | Mindlin<br>isotrope       |                                                                                                    | Multicouche isotrope 9ddls                                                                |                                          |  |  |
| propre                                                 | Vitesse de<br>propagation | Termes de couplage                                                                                                    | Vitesse de propagation                                                                    | Mouvement de la section<br>droite        |  |  |
| $\mathbf{U}_{0s}^{\mathrm{c}}/\mathbf{C}_{\mathrm{s}}$ | Ondes P<br>$c_p$          | $\blacktriangledown = 0$                                                                                                    | $c_p$                                                                                     | $\blacktriangleright \boldsymbol{\xi}_s$ |  |  |
|                                                        |                           | $\blacksquare$ // $\blacksquare$<br>$\left(\mathbf{F}\mathbf{R}_\mathrm{s}\right) = \frac{-2H_\mathrm{m}}{\hbar^2} \left\ \mathbf{R}_\mathrm{s}\right\ ^2$ | $c_{p2}^2 = \frac{4-3\varepsilon}{4-3\varepsilon - (\kappa_s^{\rm t})^2} c_p^2$           | $\blacktriangleright \boldsymbol{\xi}_s$ |  |  |
| $U_{0s}^c\perp \xi_s$                                  | Ondes S<br>c <sub>s</sub> | $\Psi = 0$                                                                                                    | c <sub>s</sub>                                                                            | $\oint$                                  |  |  |
|                                                        |                           | $\P'$ / $\xi_s^{\perp}$<br>$\left(\blacktriangledown, \blacktriangledown\downarrow\right) = \frac{-2H_m}{h^2}  \blacktriangledown\downarrow\downarrow ^2$  | $c_{s2}^{2} = \frac{4 - 3\varepsilon}{4 - 3\varepsilon - (\kappa_{s}^{t})^{2}} c_{s}^{2}$ |                                          |  |  |

TAB. 1.3 – Modes propres de propagation de membrane pour un modèle multicouche avec trois couches identiques. Comparaison avec les modes de propagation du modèle monocouche à 5ddls  $(\epsilon = 2h/H_m)$ 

#### Modes de propagation de quasi-flexion

Les équations relatives au comportement dynamique hors-plan de la plaque sont obtenues à partir de l'équation  $(1.126)$  et s'écrivent :

Selon  $\xi_s$ :

$$
\begin{cases}\n(c^{2}-c_{s}^{2})U_{0n}^{c} = -\frac{ic_{s}^{2}}{\|\xi_{s}\|^{2}} \left[ (\mathbf{U}_{1s}^{c}, \xi_{s}) + \frac{h}{H_{m}}(\Phi, \xi_{s}) \right] \\
\frac{H_{m}^{3}}{12} \left[ (1-\overline{\kappa}^{2})c^{2} - c_{p}^{2} \right] (\mathbf{U}_{1s}^{c}, \xi_{s}) - i(H + 2h)c_{s}^{2}U_{0n}^{c} \\
+ \left[ \left( \frac{h^{3}}{3} \left( 1 - \frac{\kappa_{s}^{t2}}{4} \right) + \frac{Hh^{2}}{4} \right) c^{2} - \left( \frac{h^{3}}{3} + \frac{Hh^{2}}{4} \right) c_{p}^{2} \right] (\Phi, \xi_{s}) = 0 \\
\left[ \left( \frac{Hh^{2}}{2} + \frac{2h^{3}}{3} \right) (c^{2} - c_{p}^{2}) - \frac{h^{3}}{6} \kappa_{s}^{t2} c^{2} \right] (\mathbf{U}_{1s}^{c}, \xi_{s}) - 2ihc_{s}^{2}U_{0n}^{c} + \frac{h^{3}}{3} \left( \left( 1 - \frac{\kappa_{s}^{t2}}{4} \right) c^{2} - c_{p}^{2} \right) (\Phi, \xi_{s}) = 0\n\end{cases}
$$
\n(1.132)

Selon  $\xi_{\rm s}^{\perp}$ :

$$
\begin{cases}\n\frac{H_{m}^{3}}{12} \left[ \left( 1 - \overline{\kappa}^{2} \right) c^{2} - c_{s}^{2} \right] \left( \mathbf{U}_{1s}^{c}, \xi_{s}^{\perp} \right) \\
+ \left[ \left( \frac{h^{3}}{3} \left( 1 - \frac{\kappa_{s}^{t2}}{4} \right) + \frac{Hh^{2}}{4} \right) c^{2} - \left( \frac{h^{3}}{3} + \frac{Hh^{2}}{4} \right) c_{s}^{2} \right] \left( \Phi, \xi_{s}^{\perp} \right) = 0 \\
\left[ \left( \frac{H^{2}h}{2} + \frac{2h^{3}}{3} \right) \left( c^{2} - c_{s}^{2} \right) - \frac{h^{3}}{6} \kappa_{s}^{t2} c^{2} \right] \left( \mathbf{U}_{1s}^{c}, \xi_{s}^{\perp} \right) + \frac{h^{3}}{3} \left[ \left( 1 - \frac{\kappa_{s}^{t2}}{4} \right) c^{2} - c_{s}^{2} \right] \left( \Phi, \xi_{s}^{\perp} \right) = 0\n\end{cases}
$$
\n(1.133)

avec

$$
\overline{\kappa} = \frac{\sqrt{12}c_s}{H_m\omega} \tag{1.134}
$$

Afin de simplifier ces équations et de permettre plus aisément une interprétation, on considère que les peaux d'épaisseur h sont très fines devant l'épaisseur du coeur H. Ainsi :

$$
\varepsilon = \frac{2h}{H_m} \ll 1\tag{1.135}
$$

On réécrit alors les équations  $(1.132)$  et  $(1.133)$  en ne gardant que les termes d'ordre 1 en  $\varepsilon$ . Le tableau 1.3 réunit l'ensemble des résultats relatifs aux modes propres de propagation des ondes de flexion. Contrairement aux modes de membrane, il n'existe pas de mode de flexion possible pour lequel  $dU_{1s}^{t}$  et  $dU_{1s}^{b}$  soient strictement nuls : l'unique cas où les rotations des peaux pourraient être égales à la rotation du coeur correspond à  $U_{1s}^c = 0$ , ce qui ne présente aucun intérêt. Cela signifie alors que pour un modèle multicouche composé de trois matériaux isotropes identiques, tout mode de flexion est nécessairement couplé à un mode de membrane, alors que la réciproque est inexacte. La simplification faite au niveau des équations a également permis de mettre plus facilement en évidence l'enrichissement apporté par le modèles tricouche par rapport à un modèle monocouche à 5ddls. Par exemple, dans le cas où  $\mathbf{U}_{1s} \perp \boldsymbol{\xi}_s,$  la fréquence qui annule le dénominateur est plus grande dans le cas d'un tricouche que dans le cas d'un monocouche 5ddls :

$$
\omega_{5/5/5} = \frac{\sqrt{12}}{H + 2h} \frac{c_s}{\sqrt{1 - 2\varepsilon}} > \omega_5 = \frac{\sqrt{12}}{H_m} c_s,
$$
\n(1.136)

Dans le cas où  $\bf{U}_{1s}\parallel\bf{\xi}_{s}$  l'équivalent de l'équation bicarrée présente dans le cas d'un monocouche 5ddls correspond à une équation d'ordre 6, qui peut également être vue comme un enrichissement du terme dépendant de la fréquence  $(\overline{\kappa})$ . Le zigzag présente donc bien un enrichissement concernant la description du comportement dynamique hors-plan par rapport à la cinématique de Mindlin.

| <b>OUASI-FLEXION</b>   |                                                                                                    |                                                                                                    |                                                                                                    |  |  |
|------------------------|----------------------------------------------------------------------------------------------------|----------------------------------------------------------------------------------------------------|----------------------------------------------------------------------------------------------------|--|--|
| Mode                   | Mindlin isotrope                                                                                                    | Multicouche isotrope 9ddls<br>(3 couches identiques)                                                           |                                                                                                    |  |  |
| propre                 | Vitesse de propagation                                                                                                    | Termes de couplage                                                                                             | Vitesse de propagation<br>(développée à l'ordre 1 en $\epsilon$ )                                                                                                    |  |  |
|                        | $U_{1s}^c/\langle \cdot \rangle$ $\left  \left(1 - \kappa^2\right) c^4 - \left(c_p^2 + c_s^2\right) c^2 + c_p^2 c_s^2 = 0 \right $<br>$\kappa = \frac{\sqrt{12} c_s}{\sqrt{12} c_s}$<br>$H_{\infty}\omega$ | $\bigcirc$ / $\bigcirc$ <sub>s</sub> et $\bigcirc \neq 0$<br>$dU_{1s}^{t} \neq 0$<br>$dU_{1s}^{b} \neq 0$      | $\left  \int_0^{\infty} \left  1 - \overline{\kappa}^2 \left( 1 - \frac{\varepsilon}{c^2 - c_s^2} \right) \right  c^4 - \left( c_s^2 + c_p^2 \right) c^2 + c_s^2 c_p^2 = 0 \right $ |  |  |
| $U_{1s}^c \perp \xi_s$ | $U_{0n} = 0$<br>$c^2 = \frac{c_s^2}{1 - \kappa^2}$                                                                                                    | $\bigcirc$ / $\bigcirc$ at $\bigcirc \neq 0$<br>$U_{0n}^c = 0$<br>$dU_{1s}^{t} \neq 0$<br>$dU_{1s}^{b} \neq 0$ | $c^2 = \frac{1-3\epsilon}{1-2\epsilon - \overline{v}^2}c_s^2$                                                                                                    |  |  |

TAB.  $1.4$  – Modes propres de propagation de flexion pour un modèle multicouche avec trois couches identiques. Comparaison avec les modes de propagation du modèle monocouche à 5ddls  $(\epsilon = 2h/H_m)$ 

Outre l'avantage de pouvoir distinguer numériquement les propriétés matériaux de chaque couche qui forme un composite, le modèle multicouche de coques épaisses proposé dans ce travail apparaît comme une autre manière d'enrichir les modèles de coques épaisses. L'étude des modes propres de propagation des ondes dans un modèle tricouche isotrope a mis en évidence la présence d'un couplage entre les modes de membrane et de flexion. Ce couplage sera d'autant plus faible que l'épaisseur du coeur sera grande devant celle des peaux. Les modes de membrane, fixés à deux pour le modèle monocouche à 5 degrés de liberté (ondes P et S), sont maintenant au nombre de quatre. Ils se sont ainsi enrichis de deux modes évanescents en basse fréquence et qui deviennent propagatifs pour les hautes fréquences, et ce aussi bien pour les ondes de pression que de cisaillement. Concernant les modes de flexion, on constate que quel que soit le cas considéré, les équations de dispersion ont augmenté d'un degré en  $c^2$ . Le nombre de modes propres en flexion passent alors de trois pour un modèle de coque épaisse à 5ddls à cinq pour un modèle tricouche  $5/5/5$ . Compte tenu de la gamme de fréquence imposée par le contexte industriel, les modes uniquement propagatifs en hautes fréquences n'interviendront pas dans les modélisations numériques des coques sandwich en nid d'abeilles.

# 1.6 Conclusion

Les modes propres de propagation des ondes ont été établis et étudiés pour deux sortes de modèles enrichis de plaques épaisses isotropes : des modèles monocouches avec enrichissement de la cinématique de plaque associée et des modèles multicouches faisant intervenir une superposition de trois plaques épaisses liées entre elles par continuité des déplacements. Il est apparu, en comparant avec les modes propres de propagation d'une plaque épaisse à 5ddls, que ces deux sortes d'enrichissement influent plus précisément sur la description hautes fréquences des modes.

Leur utilisation se justifie alors pleinement compte tenu du large contenu fréquentiel imposé par le contexte industriel. De plus, le modèle tricouche semble plus adapté à la représentation d'un matériau composite dans la mesure où il permet de dissocier les propriétés matériaux de chaque couche tout en introduisant des couplages entre les modes propres de membrane et de flexion - situation qui semble plus proche de la réalité. Cependant, de nombreuses hypothèses ont été faites afin de simplifier le modèle tricouche pour permettre une première interprétation de l'enrichissiment qu'il introduit par rapport à un modèle monocouche. Des études complémentaires seront à apporter notamment sur l'impact de l'enrichissement de la cinématique de la couche centrale sur les modes propres de propagation. Enfin, une étude sur l'enrichissement du modèle monocouche à 10ddls est également à envisager dans la mesure où le passage de 7 à 9ddls ne fait qu'enrichir le comportement dynamique de membrane de la plaque épaisse.

# Chapitre 2

# Propagation des ondes dans une plaque sandwich en nid d'abeilles

#### Sommaire

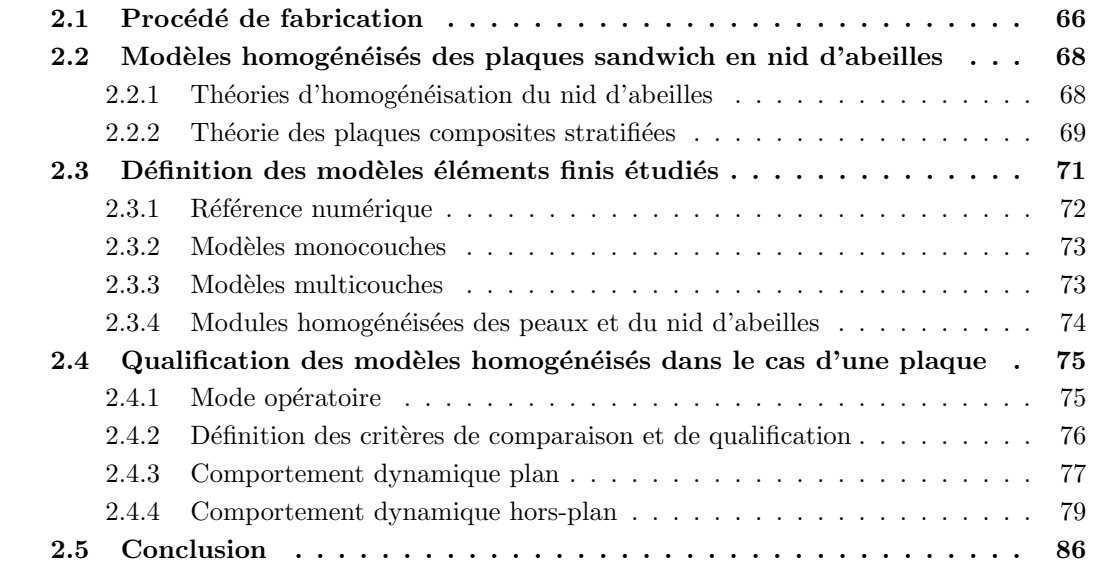

Le principe de la structure sandwich consiste à appliquer sur une âme (constituée d'un matériau ou d'une structure légère possédant de bonnes propriétés en compression) deux "feuilles", appelées peaux, possédant de bonnes caractéristiques en traction. L'objectif d'un tel procédé est de constituer une structure permettant de concilier légèreté et rigidité, raison pour laquelle ce genre de matériau est couramment employé dans l'industrie aérospatiale. Les plaques et coques sandwich étudiées se composent d'une âme creuse nid d'abeilles en aluminium, recouverte de deux stratifés en carbone epoxyde.

Compte tenu du ratio important entre la taille des cellules du nid d'abeilles avec celle des structures étudiées, il n'est pas possible de construire une modélisation en 3D du coeur en nid d'abeilles dans la mesure où de tels modèles ne seraient pas utilisables compte tenue de l'allocation mémoire qu'ils demandent. Les modélisations homogénéisées équivalentes s'imposent alors d'elles mêmes. De nombreux travaux sont menés pour mettre au point des modèles numériques capables de retranscrire le plus efficacement possible le comportement dynamique d'un tel matériau. Une de ces manières consiste à la fois à s'interroger sur la pertinence des cinématiques employées ainsi que sur les lois d'homogénéisations appliquées pour le nid d'abeilles. Ainsi, [Belouettar *et al.* 2004] et [Hu *et al.* 2005] se focalisent sur l'aspect cinématique et montrent que pour un modèle poutre, une modélisation tricouche avec au centre une modélisation de Mindlin et des peaux de type Kirchhoff-Love donne les résultats les plus représentatifs lorsque la poutre est soumise à une flexion trois points ou encore pour les premiers modes propres encastrés-libres.  $[Schwingshackl et al. 2004a]$  fait quant à lui état des différentes théories d'homogénéisations existantes concernant les propriétés mécaniques du nid d'abeilles, et regarde leur influence sur la réponse dynamique d'un modèle sandwich éléments finis. Il montre ainsi que seuls les modules de cisaillement transverses  $G_{xz}$  et  $G_{yz}$  influencent les fréquences de résonance du sandwich. De plus, grâce à un procédé expérimental basé sur la mise en résonance d'un échantillon, il détermine les propriétés dynamiques équivalentes du nid d'abeilles qu'il compare à celles établies par diverses méthodes d'homogénéisation et établit que celles-ci donnent des estimations satisfaisantes des modules hors-plan. On remarquera cependant que cette étude ne discute pas de la pertinence des modules plans dans la mesure où ceux-ci ont une incidence faible sur la réponse dynamique, mais sont néanmoins à prendre en considération dans les codes de calcul.

La plupart des études discutent la capacité des modèles à retranscrire la flèche sous un chargement statique ainsi que les premiers modes propres correspondant à des fréquences très faibles par rapport à la taille des cellules du nid d'abeilles, soit plusieurs dizaines de cellules pour une même longueur d'onde, ce qui n'est pas représentatif de notre contexte d'étude. On s'intéresse alors à la validation des modèles homogénéisés équivalents mono et tricouche présentés au chapitre 1 en terme de propagation d'ondes et pour un domaine de fréquence pour lequel les longueurs d'ondes de flexion sont du même ordre de grandeur que la taille d'une cellule. A titre d'introduction et afin de bien comprendre la structure des plaques sandwich en nid d'abeilles, leur procédé de fabrication est expliqué. Un deuxième paragraphe présente ensuite les modèles homogénéisés équivalents théoriques employés pour modéliser ce composite et dont la pertinence est étudiée en fonction du domaine de fréquence introduit par le contexte industriel. L'étude porte alors sur des échantillons numériques dont la description est fournie dans le troisième paragraphe. Le mode opératoire, la définition des critères de comparaison et de qualification ainsi que les résultats figurent dans la dernière partie de ce chapitre.

# 2.1 Procédé de fabrication

L'âme en nid d'abeilles, également connu sous le nom "Nida", est un matériau structural souple constitué de mailles hexagonales. Pour tout panneau en nid d'abeilles, trois références directionnelles sont définies, comme le montre la figure  $2.1$ :

- le sens Ruban L  $(y)$ : sens parallèle aux joints nodaux (joints de liaison des feuilles entre elles);
- le sens Expansion W  $(x)$ : sens d'étirement conduisant à la formation des cellules hexagonales ;

– le sens Hauteur  $h(z)$ : profondeur des cellules.

Les cellules hexagonales sont définies par une série de grandeurs géométriques (figure 2.1) :

- $-$  Diamètre du cercle inscrit d : donnée principale de grandeur renseignée dans les dénominations constructeur;
- $-$  Epaisseur du cliquant t : épaisseur de la feuille qui sert à la fabrication du nid d'abeilles ;
- Cotés de la cellule : L pour la longueur du coté parallèle au clinquant, l pour les autres parois ;
- Le demi-angle de l'hexagone  $\alpha$ .

A noter que pour des cellules hexagonales régulières, L=l et  $\alpha = 60^{\circ}$ .

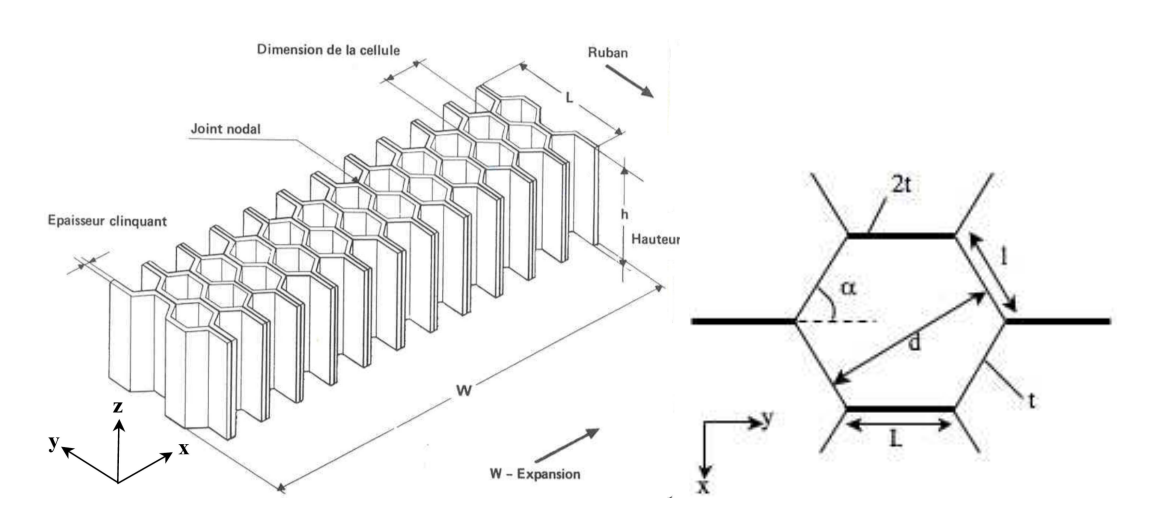

FIG.  $2.1$  – Définition des grandeurs caractéristiques du nid d'abeilles

De par son procédé de fabrication, le nid d'abeilles étudié présente une double paroi dans la direction x, introduisant de ce fait une légère orthotropie dans le plan  $(x, y)$ . La figure 2.2 illustre deux types de procédés possibles pour la fabrication de l'âme en nid d'abeilles. Pour que les structures sandwiches jouent pleinement leur rôle, il est nécessaire de veiller à avoir une solidarisation parfaite de l'ensemble âme-peaux, de manière à répartir les efforts entre les différentes couches du sandwich. L'assemblage est alors réalisé par un collage à l'aide d'une résine.

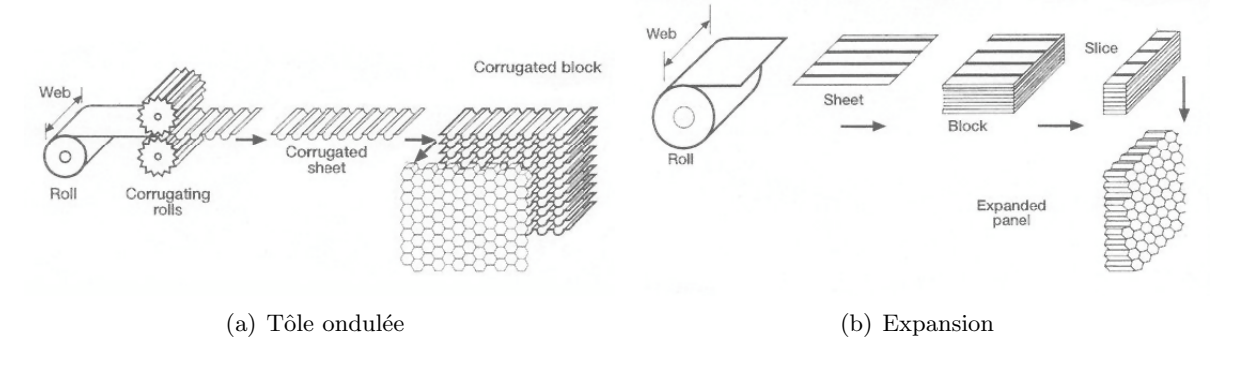

FIG. 2.2 – Procédés de fabrication du nid d'abeilles

La fonction du nid d'abeilles est de porter les chargements normal et de cisaillement dans le plan contenant l'axe des prismes hexagonaux z. Lors d'un chargement dans cette direction, les parois qui constituent les cellules du nid d'abeilles sont étirées ou compressées et les modules, pour un nid d'abeilles hexagonal, sont plus grands dans la direction z que ceux du plan (x,, y). La taille et la forme des mailles ainsi que l'épaisseur des parois vont donc être des paramètres influant sur les valeurs des modules caractéristiques.

# 2.2 Modèles homogénéisés des plaques sandwich en nid d'abeilles

Les peaux carbone et le coeur en nid d'abeilles sont deux matériaux composites dont les propriétés matériaux doivent être homogénéisés pour pouvoir être ensuite appliquées à des cinématiques de plaques épaisses présentées aux sections  $1.4$  et  $1.5$ . Dans un premier temps, quelques théories d'homogénéisation du nid d'abeilles développées selon [Gibson et Ashby 1988] et [Burton et Noor 1997] sont présentées. Puis un deuxième paragraphe porte sur la théorie classique des plaques composites stratifées.

#### 2.2.1 Théories d'homogénéisation du nid d'abeilles

Pour des études mécaniques, un milieu en nid d'abeilles composé de cellules régulières hexagonales est habituellement homogénéisé par des lois de comportement isotrope transverse ou orthotrope ([Gibson et Ashby 1988], [Burton et Noor 1997]), dont les paramètres dépendent des caractéristiques géométriques de la cellule. Neufs modules sont alors nécessaires pour caractériser entièrement le comportement élastique du nid d'abeilles : les modules d'Young  $E_x$ ,  $E_y$ ,  $E_z$ , les modules de cisaillement  $G_{xy}$ ,  $G_{xz}$ ,  $G_{yz}$ , ainsi que les coefficients de Poisson  $v_{xy}$ ,  $v_{xz}$  et  $v_{yz}$ . Plusieurs approches classiques calculent alors les propriétés homogénéisées du nid d'abeilles par une approche énergétique et dans un cadre statique. Les lois établies par [Gibson et Ashby 1988] l'ont été pour un nid d'abeilles avec une épaisseur constante des parois. Afin de les adapter au nid d'abeilles en présence, les lois ont été réécrites pour un nid d'abeilles avec une double paroi dans la direction  $x$  (cf. annexeC.1). Toutefois, les lois orthotropes homogénéisées calculées par ces auteurs utilisent rigoureusement les mêmes paramètres, particulièrement quand le ratio  $R = t/l$  entre l'épaisseur de la paroi de la cellule et la taille de cette dernière est petit (tableau 2.1).

Cependant, les lois orthotropes calculées par [Gibson et Ashby 1988] génèrent un tenseur de Hooke qui n'est plus défini positif. Ceci est dû au fait que, de par son approximation en  $t/l$  à l'ordre 1,  $v_{xy}^*$  et  $v_{yx}^*$  sont strictement égaux à 1. Ce point peut être ignoré dans le cas où la plaque sandwich est homogénéisée par une plaque orthotrope monocouche, dans la mesure où les propriétés mécaniques des peaux sont prédominantes sur celles du coeur en nid d'abeilles ; le tenseur de Hooke équivalent ainsi calculé sera bien défini positif. Mais dans le cas où la plaque sandwich est homogénéisée par un modèle multicouche, il est impératif d'utiliser les lois de comportement orthotrope proposées par [Burton et Noor 1997] qui effectue une approximation de  $\mathcal{V}_{xy}^*$  et  $\mathcal{V}_{yx}^*$  en ordre 3 en t/l. Ainsi,  $\mathcal{V}_{xy}^*$  et  $\mathcal{V}_{yx}^*$  ne sont plus strictement égaux à 1 et le tenseur de Hooke associé au nid d'abeilles est bien défini positif. Ainsi, tous les calculs présentés dans ce travail sont effectués en utilisant les lois homogénéisées de [Burton et Noor 1997]. Les modules des différents nids d'abeilles étudiés seront précisés systématiquement.

|                                                                                             | Gibson                      | <b>Burton</b>                                                                                                    |                                                       | Gibson                    | <b>Burton</b>                                                                                     |
|---------------------------------------------------------------------------------------------|-----------------------------|----------------------------------------------------------------------------------------------------|-------------------------------------------------------|---------------------------|---------------------------------------------------------------------------------------------------|
| Caractéristiques dans le plan (X, Y)                                                        |                             |                                                                                                    | Caractéristiques hors-plan                            |                           |                                                                                                   |
| $E_r^*$<br>Module d'Young<br>dans la direction X                                            | $\frac{4}{\sqrt{3}}R^3E_s$  | $\frac{2}{\sqrt{3}} \frac{E_s}{\frac{1}{2}R^{-3} + \frac{3}{2}R^{-1}}$                                                   | $E^*_z$<br>Module d'Young<br>dans la direction Z      | $\frac{8}{3\sqrt{3}}RE_s$ |                                                                                                   |
| $E_{\nu}^*$<br>Module d'Young<br>dans la direction Y                                        |                             | $\frac{4}{\sqrt{3}}R^3E_s \left  \frac{2}{\sqrt{3}} \frac{E_s}{\frac{1}{2}R^{-3} + \frac{5}{4+2\sqrt{3}}R^{-1}} \right $ | $G_{xz}^*$<br>Module de<br>cisaillement<br>transverse | $\frac{1}{\sqrt{3}}RG_s$  |                                                                                                   |
| $G_{xy}^*$<br>Module de<br>cisaillement                                                     | $\frac{4\sqrt{3}}{5}R^3E_s$ |                                                                                                    | $G_{vz}^*$<br>Module de<br>cisaillement<br>transverse |                           | $\frac{5}{3\sqrt{3}}RG_s \sqrt{\frac{Max: \frac{5}{3\sqrt{3}}RG_s}{Min: \frac{\sqrt{3}}{5}RG_s}}$ |
| $v_{xy}^*$<br>Coefficient de<br>Poisson                                                     | $\mathbf{1}$                | $\frac{-1/2(-R^{-3}+R^{-1})}{\frac{1}{2}R^{-3}+\left(4+2\sqrt{3}\right)^{-1}R^{-1}}$                                     | $v_{zx}^*$<br>Coefficient de<br>Poisson               | $v_{s}$                   |                                                                                                   |
| $\overline{\boldsymbol{\nu}_{\boldsymbol{v}\boldsymbol{x}}^*}$<br>Coefficient de<br>Poisson |                             | $\frac{E_y^*}{E_z^*} \nu_{xy}^*$                                                                                         | $v_{zy}^*$<br>Coefficient de<br>Poisson               |                           | $v_{s}$                                                                                           |

TAB. 2.1 – Formules d'homogénéisation du nid d'abeilles à cellules hexagonales régulières et à double paroi selon Gibson et Burton (R = t/l)

#### 2.2.2 Théorie des plaques composites stratifiées

La théorie classique d'ordre 1 des plaques composites stratifiées permet de déterminer la loi de comportement d'une plaque composite stratifiée que représentent les peaux ou encore la plaque sandwich en nid d'abeilles [Reddy 2004]. Soit une plaque d'épaisseur h, constituée de N couches de matériaux orthotropes. L'axe Oz est un axe d'orthotropie pour toutes les couches. On appelle  $z_k$  et  $z_{k-1}$  les cotes supérieure et inférieure de la couche k, comme indiqué sur la figure 2.3.

Soit  $\mathbf{Q}^{\mathbf{k}}$  la matrice de rigidité réduite de la couche k. Le tenseur des contraintes de cette même couche est donné par :

$$
\boldsymbol{\sigma}^k(\mathbf{u}) = \mathbf{Q}^k \boldsymbol{\epsilon}(\mathbf{u}) \tag{2.1}
$$

$$
\varepsilon(\mathbf{u}) = \varepsilon_{\rm s}(\mathbf{u}) + \varepsilon_{\rm nn}(\mathbf{u})\mathbf{n} \otimes \mathbf{n} + \gamma(\mathbf{u}) \otimes_{\rm s} \mathbf{n}
$$
\n(2.2)

avec :

 $\varepsilon_{s}$ : tenseur des déformations dans le plan de la plaque;

 $\varepsilon_{nn}$ : déformation normale transverse ;

 $\gamma$ : vecteur des déformations de cisaillement transverse.

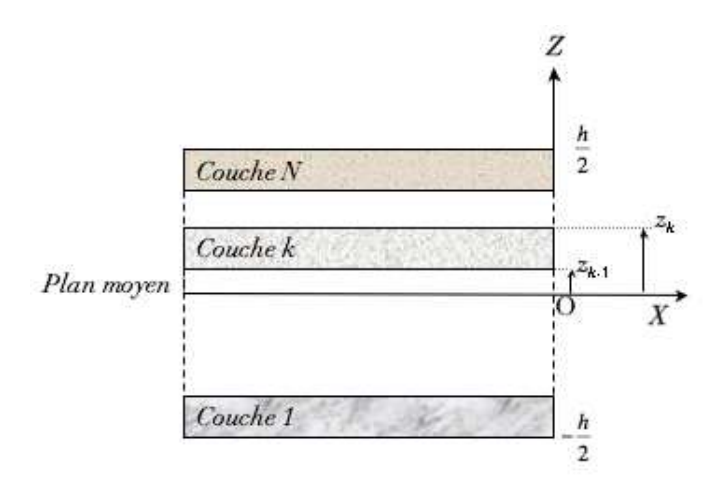

Fig. 2.3 – Plaque multicouche : notations

Si on considère le champ de déplacement dans le cas d'un modèle à 9 ddls  $(1.82)$ , on rappelle que :

$$
\varepsilon_{s}(\mathbf{u}_{s}) = \varepsilon_{s}(\mathbf{u}_{0s}) + \zeta \varepsilon_{s}(\mathbf{u}_{1s}) + \frac{1}{2} \zeta^{2} \varepsilon_{s}(\mathbf{u}_{2s})
$$

$$
\varepsilon_{nn}(\mathbf{u}_{n}) = \mathbf{u}_{1n} + \zeta \mathbf{u}_{2n}
$$

$$
\gamma(\mathbf{u}) = \nabla_{s} \mathbf{u}_{0n} + \zeta \nabla_{s} \mathbf{u}_{1n} + \frac{1}{2} \zeta^{2} \nabla_{s} \mathbf{u}_{2n} + \mathbf{u}_{1s} + \zeta \mathbf{u}_{2s}
$$
\n(2.3)

 $\varepsilon^i$  regroupe les termes du tenseur des déformations développés à l'ordre i en  $\zeta$  :

$$
\epsilon^{0}(\mathbf{u}) = \epsilon_{s}(\mathbf{u}_{0s}) + \mathbf{u}_{1n}\mathbf{n} \otimes \mathbf{n} + (\nabla_{s}\mathbf{u}_{0n} + \mathbf{u}_{1s}) \otimes_{s}\mathbf{n}
$$
  
\n
$$
\epsilon^{1}(\mathbf{u}) = \epsilon_{s}(\mathbf{u}_{1s}) + \mathbf{u}_{2n}\mathbf{n} \otimes \mathbf{n} + (\nabla_{s}\mathbf{u}_{1n} + \mathbf{u}_{2s}) \otimes_{s}\mathbf{n}
$$
  
\n
$$
\epsilon^{2}(\mathbf{u}) = \epsilon_{s}(\mathbf{u}_{2s}) + (\nabla_{s}\mathbf{u}_{2n}) \otimes_{s}\mathbf{n}
$$
\n(2.4)

Le tenseur des contraintes de la couche k peut alors se mettre sous la forme :

$$
\boldsymbol{\sigma}^{k}(\mathbf{u}) = \mathbf{Q}^{k} \left( \boldsymbol{\epsilon}^{0}(\mathbf{u}) + \zeta \boldsymbol{\epsilon}^{1}(\mathbf{u}) + \frac{1}{2} \zeta^{2} \boldsymbol{\epsilon}^{2}(\mathbf{u}) \right)
$$
(2.5)

Le degré de développement de  $\varepsilon$  en  $\zeta$  dépend du degré d'enrichissement de la cinématique de plaque épaisse. Ainsi, pour les cinématiques à 5 et 6 ddls, nous nous limiterons à un développement de  $\varepsilon$  en  $\zeta$  à l'ordre 1 tandis que pour les cinématiques de 7 et 9 ddls, il sera nécessaire d'adopter un développement de  $\varepsilon$  en  $\zeta$  à l'ordre 2; c'est ce dernier cas qui est exposé ci-après. Les efforts généralisés sont définis dans la base globale par :

$$
\mathbf{N} = \int_{-\frac{h}{2}}^{\frac{h}{2}} \sigma \, d\zeta \qquad \mathbf{M} = \int_{-\frac{h}{2}}^{\frac{h}{2}} \zeta \sigma \, d\zeta \qquad \mathbf{P} = \int_{-\frac{h}{2}}^{\frac{h}{2}} \frac{1}{2} \zeta^2 \sigma \, d\zeta \qquad (2.6)
$$

En introduisant la loi de comportement  $(2.5)$  dans les expressions des efforts généralisés  $(2.6)$ , on obtient les matrices reliant les efforts généralisés aux déformations généralisées :

$$
\begin{bmatrix} \mathbf{N} \\ \mathbf{M} \\ \mathbf{P} \end{bmatrix} = \begin{bmatrix} \mathbf{A} & \mathbf{B}^1 & \mathbf{B}^2 \\ \mathbf{B}^1 & \mathbf{D}^1 & \mathbf{B}^3 \\ \mathbf{B}^2 & \mathbf{B}^3 & \mathbf{D}^2 \end{bmatrix} \begin{bmatrix} \mathbf{\varepsilon}^0 \\ \mathbf{\varepsilon}^1 \\ \mathbf{\varepsilon}^2 \end{bmatrix}
$$
 (2.7)

avec :

$$
\mathbf{A} = \sum_{k=1}^{N} \mathbf{Q}^{k} (z_{k} - z_{k-1})
$$
\n
$$
\mathbf{B}^{1} = \frac{1}{2} \sum_{k=1}^{N} \mathbf{Q}^{k} (z_{k}^{2} - z_{k-1}^{2})
$$
\n
$$
\mathbf{D}^{1} = \frac{1}{3} \sum_{k=1}^{N} \mathbf{Q}^{k} (z_{k}^{3} - z_{k-1}^{3})
$$
\n
$$
\mathbf{B}^{2} = \frac{1}{6} \sum_{k=1}^{N} \mathbf{Q}^{k} (z_{k}^{3} - z_{k-1}^{3})
$$
\n
$$
\mathbf{D}^{2} = \frac{1}{20} \sum_{k=1}^{N} \mathbf{Q}^{k} (z_{k}^{5} - z_{k-1}^{5})
$$
\n
$$
\mathbf{B}^{3} = \frac{1}{8} \sum_{k=1}^{N} \mathbf{Q}^{k} (z_{k}^{4} - z_{k-1}^{4})
$$
\n(2.8)

**A**  $(N.m^{-1})$ : sous-matrice de rigidité globale de membrane;

 $\mathbf{D}^1$  (N.m) : sous-matrice de rigidité globale de flexion;

 $\mathbf{B}^1$  (N) : sous-matrice de rigidité globale du couplage membrane-flexion;

 $\mathbf{D}^2$  (N.m<sup>3</sup>) : sous-matrice de rigidité globale de gauchissement;

 $\mathbf{B}^2$  (N.m) : sous-matrice de rigidité globale du couplage membrane-gaussissement;

 $\mathbf{B}^3$  (N.m<sup>2</sup>) : sous-matrice de rigidité globale du couplage flexion-gauchissement;

À noter que les matrices  $B^1$  et  $B^3$  sont nulles si le multicouche présente une symétrie par rapport au plan z=0.

On remarque que les relations constitutives entre les efforts de cisaillement tranchant généralis'es et le cisaillement transverse sont traitées de manière identique que celles qui relient les composantes de membrane ou de flexion. Or, il est bien connu que des facteurs de correction de cisaillement transverse sont nécessaires pour corriger le modèle cinématique d'odre 1 de Mindlin-Reissner. [Batoz et Dhatt 1990] propose une méthode pour calculer ces facteurs de correction dans le cas des plaques stratifées. Les calculs de des facteurs font intervenir l'inverse du module de cisaillement transverse de chaque couche, qui dénote l'importance du coeur en nid d'abeilles pour le cisaillement transverse.

## 2.3 Définition des modèles éléments finis étudiés

Les méthodes d'homogénéisations présentées sont des méthodes classiques basées sur une approche énergétique et établies dans un domaine statique. Leur efficacité est avérée pour des applications statiques ou introduisant un domaine basse fréquence. Cependant, dans la mesure où le contexte industriel implique un large domaine de fréquence, il est nécessaire alors d'étudier la pertinence de ces modèles homogénéisés pour des domaines de fréquences plus élargis. Pour cela, différents chargements transitoires centrés sur différentes fréquences leur sont appliqués et une comparaison par critère global en énergie et par critère local en déplacements permet de valider ou non ces modèles.
On s'intéresse à la validité des modèles homogénéisés des plaques et coques sandwich en nid d'abeilles pour divers modèles de coques épaisses. Ainsi, pour plusieurs gammes de fréquences définies au paragraphe 2.4.1, le comportement dynamique est étudié pour les modèles de plaques  $\acute{e}$ paisses présentant différents degrés d'enrichissement de leur cinématique. Les modèles numériques étudiés dans ce chapitre sont donc :

- $-$  Les modèles monocouches : les propriétés mécaniques de l'ensemble constitué des deux peaux et du coeur en nid d'abeilles sont homogénéisées et appliqué à une cinématique de plaque épaisse;
- $-$  Les modèles multicouches : les propriétés mécaniques de chaque couche constituant une plaque sandwich en nid d'abeilles sont homogénéisées séparément et appliquées à chacune des plaques qui compose le modèle tricouche;
- $-$  Le modèle de référence : modèle numérique pour lequel chaque paroi de cellule du nid d'abeilles est représentée de manière exacte. Ce modèle sert à discuter la pertinence des résultats numériques obtenus par le biais des modèles présentés ci-avant, ainsi qu'à analyser les phénomènes de propagation d'ondes dans ce matériau composite.

Tous les modèles sont représentés par des éléments finis de plaque de Mindlin, triangulaires à 3 noeuds (T3) et dont la taille est fixée à 1mm. Les caractéristiques détaillées de ces modèles sont précisées ci-après.

### 2.3.1 Référence numérique

La référence numérique, appelée par la suite NIDA, correspond à un échantillon d'une plaque sandwich en nid d'abeilles dont le coeur est représenté de manière géométriquement exacte, comme le montre la figure 2.4. Les alvéoles sont modélisées par des éléments coques de type Mindlin et respectent la double épaisseur des parois présentes dans la direction x afin d'obtenir un modèle numérique le plus proche possible de la réalité. Les deux plaques de peau sont de dimensions  $10.5 \text{cm} \times 10.5 \text{cm} \times 1.08 \text{mm}$  et le coeur en nid d'abeilles est légèrement plus petit, avec des dimensions  $10 \text{cm} \times 10 \text{cm} \times 12 \text{mm}$ . Son maillage est composé de 106430 éléments et 257368ddls.

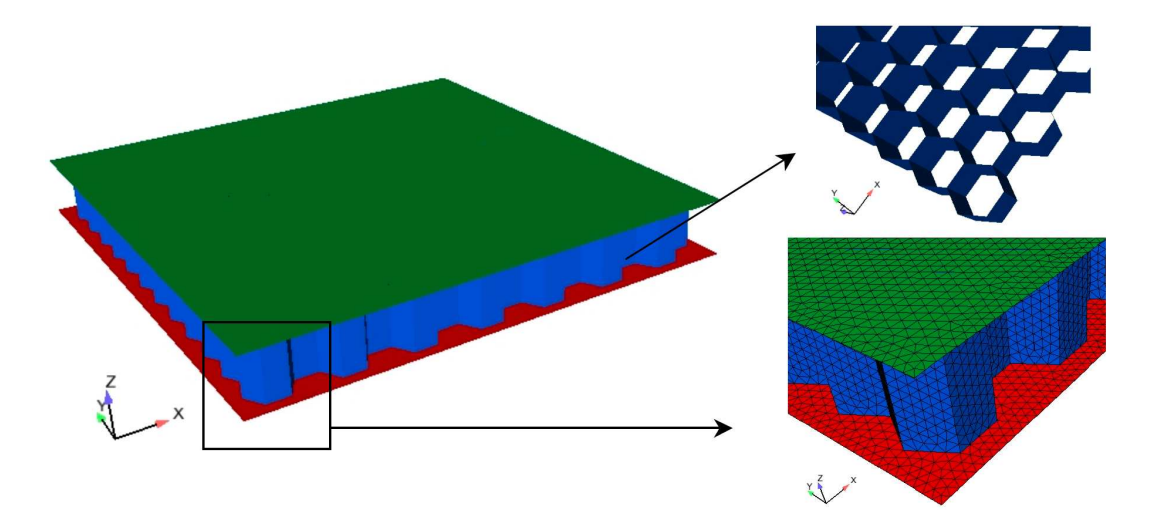

FIG.  $2.4$  – Echantillon numérique employé pour l'étude comparative sur les plaques

En ce qui concerne le raccord entre les parois du nid d'abeilles et les peaux, la jonction se fait directement au niveau des surfaces moyennes des deux peaux. Par conséquent, au niveau de la jonction peau/paroi, les degrés de liberté en déplacement des parois sont rigidement liés aux degrés de liberté en déplacement correspondants de la surface moyenne des peaux.

### 2.3.2 Modèles monocouches

Les modèles monocouches sont des échantillons de plaque homogène d'épaisseur 14.16mm et de dimensions  $10.5 \text{cm} \times 10.5 \text{cm}$ . Son maillage comporte 25356 éléments finis et 12889 noeuds. Les cinématiques associées sont comprises entre 5 et 9 degrés de liberté et pour lesquelles sont appliquées les propriétés mécaniques homogénéisées de l'ensemble constitué à la fois des deux peaux carbone et du coeur en nid d'abeilles. Ces modèles sont par la suite nommés HM suivi du degré d'enrichissement de la cinématique (HM5 à HM9). Le nombre total de degrés de liberté de l'échantillon est de 64445 pour HM5, 90223 pour HM7 et 116001 pour HM9.

### 2.3.3 Modèles multicouches

Les modèles multicouches sont constitués d'un total de trois coques. Les deux coques externes, représentatives des peaux supérieure et inférieure de la coque sandwich en nid d'abeilles, sont de dimensions  $10.5cm \times 10.5cm \times 1.08cm$  et sont modélisées uniquement avec une cinématique à 5 degrés de libertés, à laquelle on applique les propriétés mécaniques homogénéisées correspondantes. La coque centrale, attribuée au coeur en nid d'abeilles, est légèrement plus petite, de dimensions  $10 \text{cm} \times 10 \text{cm} \times 12 \text{mm}$  et possède une cinématique dont l'enrichissement varie entre 5 et 9ddls et à laquelle on applique les propriétés mécaniques homogénéisées associées. Un modèle multicouche possède 73896 éléments finis et 37571 noeuds. Chaque modèle multicouche sera par la suite directement nommé selon le nombre de degrés de liberté de chaque couche. Par exemple, un modèle  $5/7/5$  représente un modèle tricouche dont les peaux possèdent une cinématique à 5ddls tandis que le coeur est enrichi à 7ddls. Le nombre total de degrés de liberté de l'échantillon est de 117673 pour  $5/5/5$ , 141067 pour  $5/7/5$  et 164461 pour  $5/9/5$ .

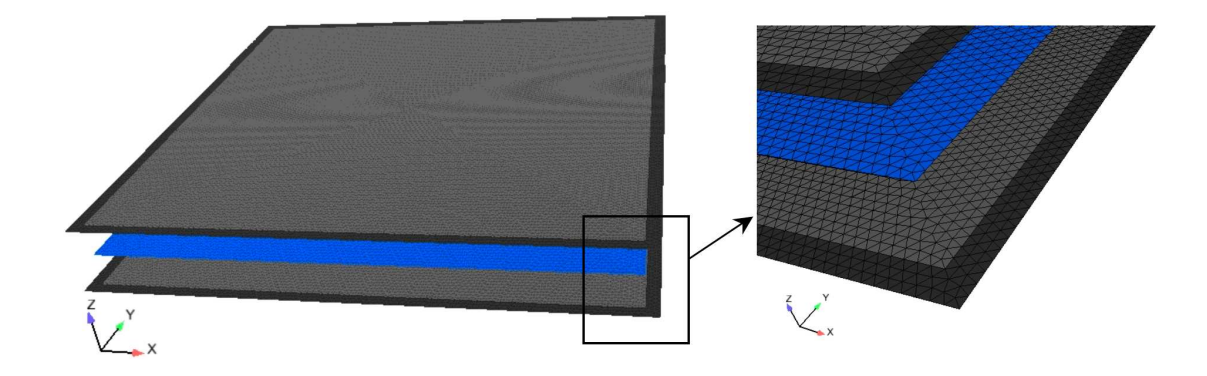

FIG.  $2.5$  – Échantillon en nid d'abeilles représenté par le modèle tricouche

### 2.3.4 Modules homogénéisées des peaux et du nid d'abeilles

Les peaux sont chacune constituée de neuf plis en composite carbone drapé, de désignation commerciale T2H 132 300 EH25-34% : T2H 132 300 correspond à la fibre utilisée et la résine EH25 désigne la matrice, dans la proportion de  $34\%$  en volume du composite global. Les directions longitudinales des fibres des neufs plis sont définies par rapport à l'axe  $x$  de la manière suivante :  $[0^{\circ}, -22.5^{\circ}, 22.5^{\circ}, 0^{\circ}, 90^{\circ}, 0^{\circ}, 22.5^{\circ}, -22.5^{\circ}, 0^{\circ}]$ . Pour chaque pli, on définit une base locale  $(X_1, X_2, X_3)$ , dont l'indice 1 indique le sens longitudinal (direction des fibres) et les indices 2 et 3 les sens transverses (perpendiculaires à la direction des fibres). Les caractéristiques d'un pli sont résumées dans le tableau 2.2.

| Fibre Carbone T2H 132 300 EH25-34 $\%$ |      |  |  |  |  |
|----------------------------------------|------|--|--|--|--|
| (données fournies pour un pli)         |      |  |  |  |  |
| Epaisseur pli (mm)                     | 0.12 |  |  |  |  |
| Épaisseur drapé $h_p$ (mm)             | 1.08 |  |  |  |  |
| Masse volumique $(Kg.m^{-3})$          | 1666 |  |  |  |  |
| $E_1$ traction (GPa)                   | 135  |  |  |  |  |
| $E_1$ compression (GPa)                | 125  |  |  |  |  |
| $E_2$ (GPa)                            | 10.2 |  |  |  |  |
| V <sub>19</sub>                        | 0.34 |  |  |  |  |

TAB. 2.2 – Caractéristiques mécaniques d'un pli constituant la peau carbone

Les propriétés mécaniques des peaux ont alors été homogénéisées selon les principes présentés au paragraphe 2.2.2. Les caractéristiques homogénéisées du nid d'abeilles, obtenues par la formulation de [Burton et Noor 1997] et présentées au paragraphe 2.2.1, sont quant à elles résumées dans le tableau 2.3. Les valeurs numériques des matrices A, B et D renseignées dans le fichier OOFE pour les calculs numériques sont disponibles en annexe C.2.

| Nid d'abeilles                   |       |                   |                  |  |  |  |
|----------------------------------|-------|-------------------|------------------|--|--|--|
| Diamètre cellule d (mm)          | 8.24  | $E_z$ (MPa)       | 407.54           |  |  |  |
| Côté cellule $L=1$ (mm)          | 4.77  | $G_{xy}$ (kPa)    | 5.24             |  |  |  |
| $Épaisseur$ coque $h_{nida}(mm)$ | 12    | $G_{xz}$ (MPa)    | 69.3             |  |  |  |
| $Épaisseur$ clinquant $t$ (mm)   | 0.018 | $G_{vz}$ (MPa)    | 56.5             |  |  |  |
| Masse volumique $(Kg.m^{-3})$    | 15.95 | $v_{xy} = v_{yx}$ | 0.99             |  |  |  |
| $E_x$ (kPa)                      | 8.74  | $v_{xz} = v_{yu}$ | 7.07e-6          |  |  |  |
| $E_v$ (kPa)                      | 8.74  | $v_{zx} = v_{ny}$ | $\gamma_{\rm s}$ |  |  |  |

(a) Caractéristiques mécaniques homogénéisées du nid d'abeilles

(b) Matériau constituant du nid d'abeilles

| uminium AG5  |  |  |  |                                                                                                    |  |
|--------------|--|--|--|----------------------------------------------------------------------------------------------------|--|
| $(GPa)$   70 |  |  |  | $\parallel \gamma_{\rm s} \parallel 0.33 \parallel \rho_{\rm s} \; (\rm Kg.m^{-3}) \parallel 2700 \parallel$ |  |

TAB. 2.3 – Caractéristiques mécaniques et géométriques du nid d'abeilles employé pour l'étude comparative sur les échantillons

## 2.4 Qualification des modèles homogénéisés dans le cas d'une plaque

### 2.4.1 Mode opératoire

On s'intéresse à l'analyse de la pertinence des modèles homogénéisés équivalents pour modéliser le comportement dynamique de la plaque sandwich, en fonction du domaine de fréquences mis en jeu par les chargements transitoires. Trois types de chargement sont alors appliqués à la plaque en pression (figure 2.6(a)) ou en cisaillement (figure 2.6(b)) dans son plan, ou en flexion (figure  $2.6(c)$ ).

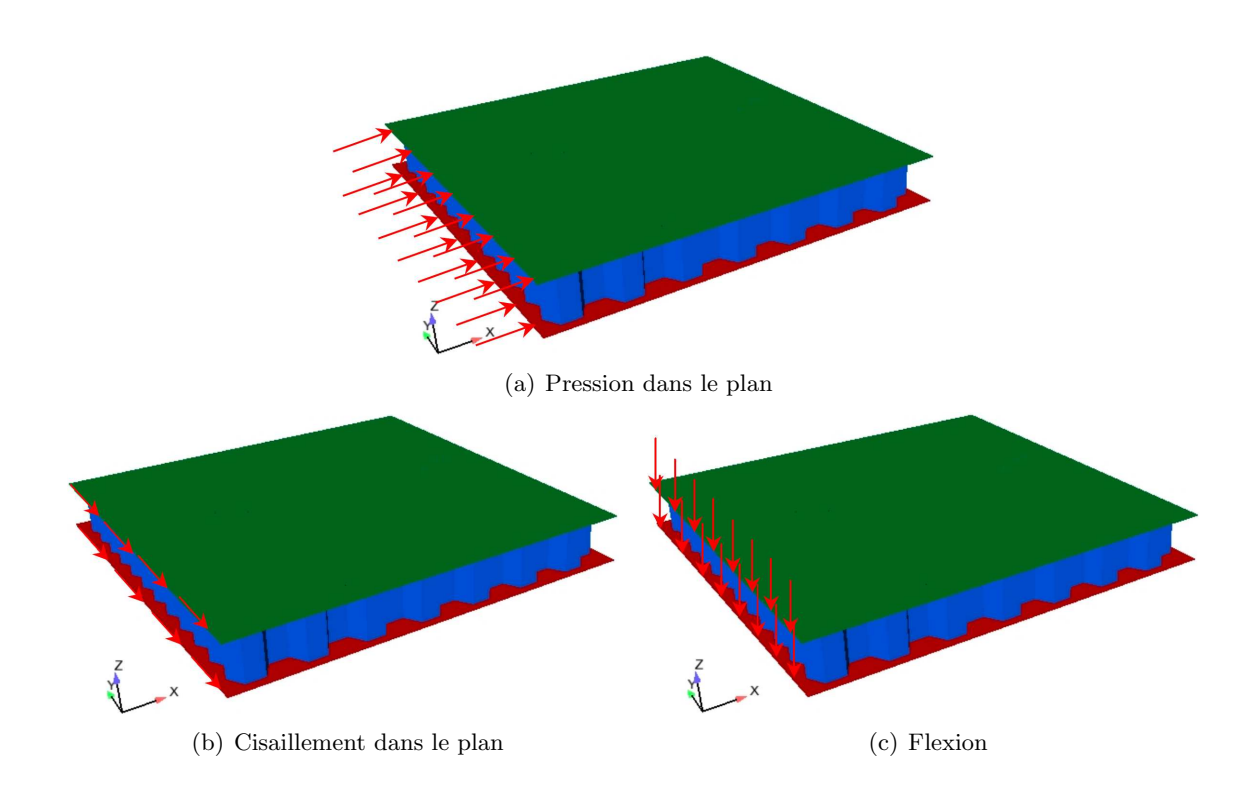

FIG. 2.6 – Chargements appliqués sur l'échantillon de référence en nid d'abeilles

Pour chaque type de chargement, quatre signaux de Ricker ont été utilisés :  $F_g$ ,  $F_{\text{bf}}$ ,  $F_{\text{m}f}$  et  $F<sub>hf</sub>$  respectivement centrés sur 3kHz, 22kHz, 66kHz et 666kHz (figure 2.7). Dans un premier temps, la réponse des modèles numériques sera étudiée pour un chargement "toutes fréquences" où  $F_g$ ,  $F_{\text{bf}}$ ,  $F_{\text{m}f}$  et  $F_{\text{bf}}$  seront appliqués simultanément aux structures. Puis nous focaliserons notre étude dans la gamme de fréquence imposée par le contexte industriel, à savoir entre 200Hz et 25kHz. Les chargements considérés seront alors  $F_g$  et  $F_{bf}$ , appliqués séparément. La durée d'observation numérique est de t=0.15ms, sauf pour le chargement  $F_g$  où t=0.6ms, et avec un pas de temps de  $\Delta t = 0.3 \mu s$ .

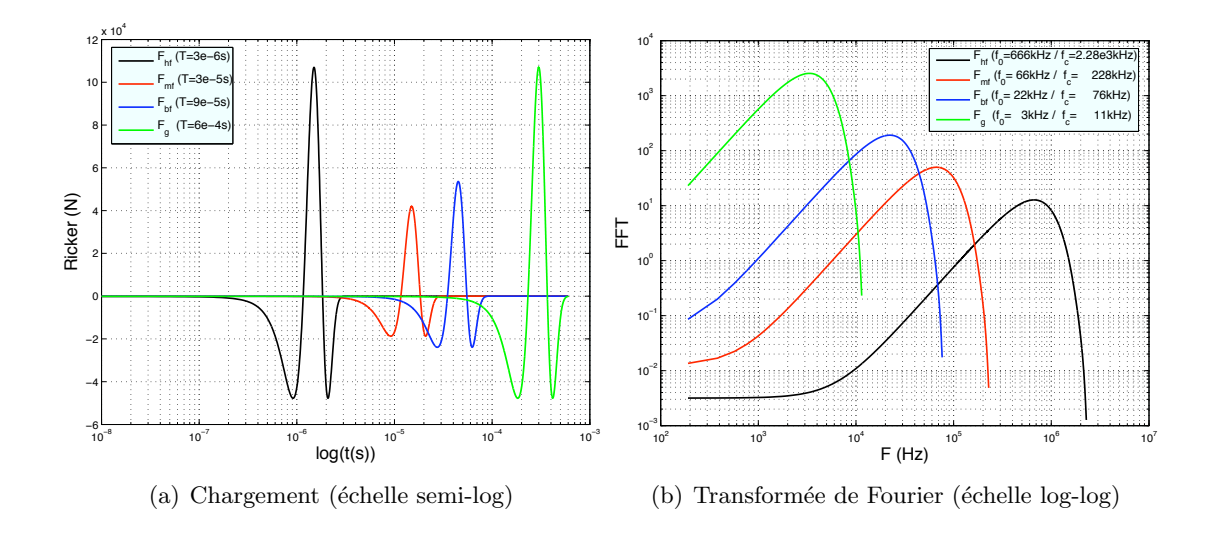

FIG.  $2.7$  – Définition des chargements transitoires et leur contenu fréquentiel

### 2.4.2 Définition des critères de comparaison et de qualification

### Critère global en énergie

Il s'agit de comparer au cours du temps, les énergies globale, élastique et cinématique de toute la structure. Ce critère permet donc de savoir si les modèles homogénéisés équivalents retranscrivent bien, au niveau énergétique, le comportement global de la structure composite. Ce critère permet également de qualifier le rôle du coeur en nid d'abeilles dans la réponse dynamique de la plaque sandwich.

### Critère local en déplacement

Ce critère consiste à comparer en certains points de la plaque les déplacements obtenus par les différents modèles numériques. Cette comparaison concerne aussi bien l'amplitude que la phase. L'objectif est de savoir si les modèles homogénéisés décrivent correctement le premier passage d'ondes en terme d'amplitude et de vitesse de propagation. Les points de comparaisons sont sam $1(0.025; 0.05; 0)$ , sam $2(0.045; 0.05; 0)$  et P1 $(0; 0; 0)$ .

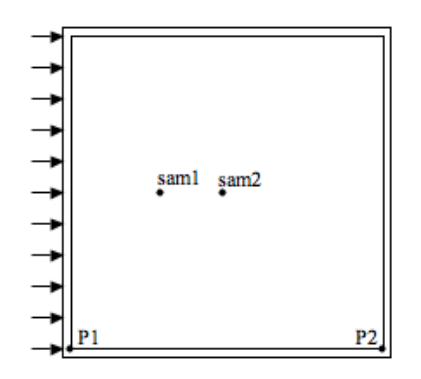

FIG.  $2.8$  – Position des points de comparaison pour le critère local en déplacements

### Vitesse de propagation

Un dernier critère de validation consiste à comparer les vitesses de propagation des ondes de flexion pour les divers modèles équivalents. Dans la mesure où il n'est pas possible de calculer analytiquement la vitesse des ondes de flexion dans l'échantillon de référence, il est nécessaire d'établir une méthode qui en permette l'estimation directement à partir des calculs numériques. Cette méthode est d'autant plus appréciée pour l'ensemble des échantillons étudiés, dans la mesure où l'établissement et la résolution de l'équation de dispersion dans un milieu orthotrope s'avèrent rapidement compliqués, à plus forte raison lorsqu'il s'agit d'un modèle tricouche. Afin d'avoir alors accès à l'information relative à la vitesse des ondes sans avoir à résoudre ces  $équations,$  on estime la vitesse à partir des déplacements calculés numériquement en deux points précis des échantillons. Soit ∆x la distance qui sépare les points sam1 et sam2. La vitesse de propagation des ondes de flexion est obtenue à partir du déphasage  $\Delta\phi$  entre deux ondes successives, calculé à partir de la transformée de Fourier sur les déplacements relevés aux points sam1 et sam2 :

$$
c_f(f) = \frac{2\pi f \Delta x}{\Delta \phi} \tag{2.9}
$$

Pour les modèles monocouches, les points sam1 et sam2 sont localisés sur la surface moyenne  $(z = 0)$ , tandis que pour le modèle de référence ainsi que pour les tricouches, ceux-ci sont positionnés sur la surface moyenne des peaux ( $z = \pm 6.54$ mm). Dans ce dernier cas, la moyenne des déplacements entre la couche supérieure et inférieure est alors prise en compte dans l'estimation des vitesses de propagation.

### 2.4.3 Comportement dynamique plan

Pour une très large gamme de fréquences, les modèles mono et multicouches retranscrivent très bien le comportement dynamique plan de la plaque sandwich en nid d'abeilles, tant d'un point de vue énergétique (figure 2.9) qu'au niveau des déplacements (figure 2.10), et les différences sont très légères entre les divers modèles proposés. Ceci s'explique par le fait que le comportement en membrane de la plaque sandwich en nid d'abeilles est essentiellement régi par les peaux  $[Gr\acute{e}d\acute{e}$  *et al.* 2007b]; le coeur n' $\acute{e}$ tant que peu sollicité, les différences de modélisations n'ont pas d'incidence sur les résultats en membrane. On constate néanmoins que le modèle 5/9/5 introduit de légers écarts par rapport aux autres modèles. Ceux-ci ne sont actuellement pas expliqués et demande une investigation future plus fine.

On retiendra donc que les modèles monocouches et multicouches sont très bien adaptés pour décrire le comportement dynamique plan de la plaque sandwich en nid d'abeilles et ce pour une très large gamme de fréquence. Ces conclusions ne sont toutefois plus valables lorsqu'il s'agit de décrire le comportement dynamique hors-plan.

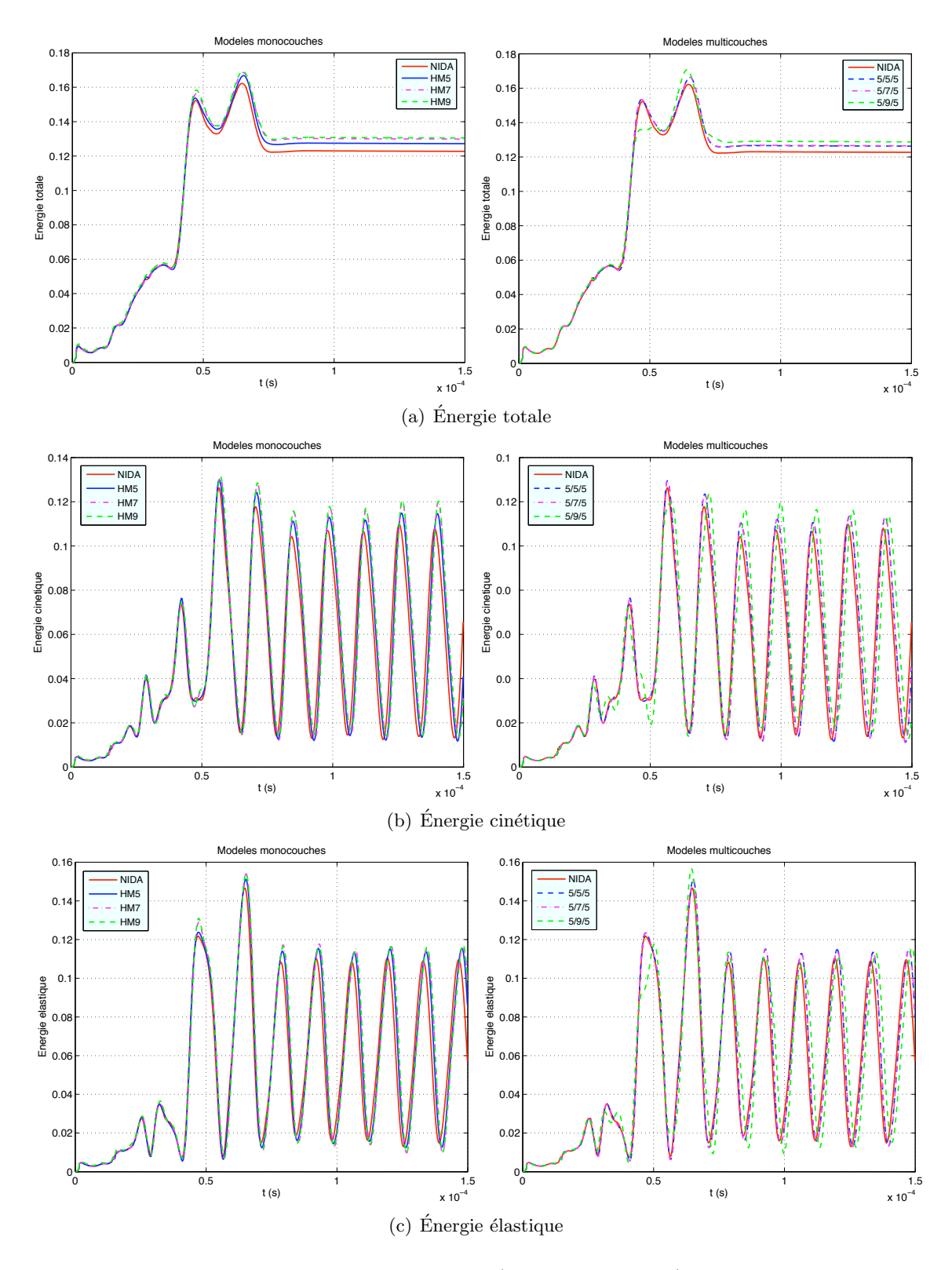

FIG. 2.9 – Chargement en pression membranaire (toutes fréquences). Comparaison énergétique des modèles homogénéisés monocouches - gauche - et multicouches - droite.

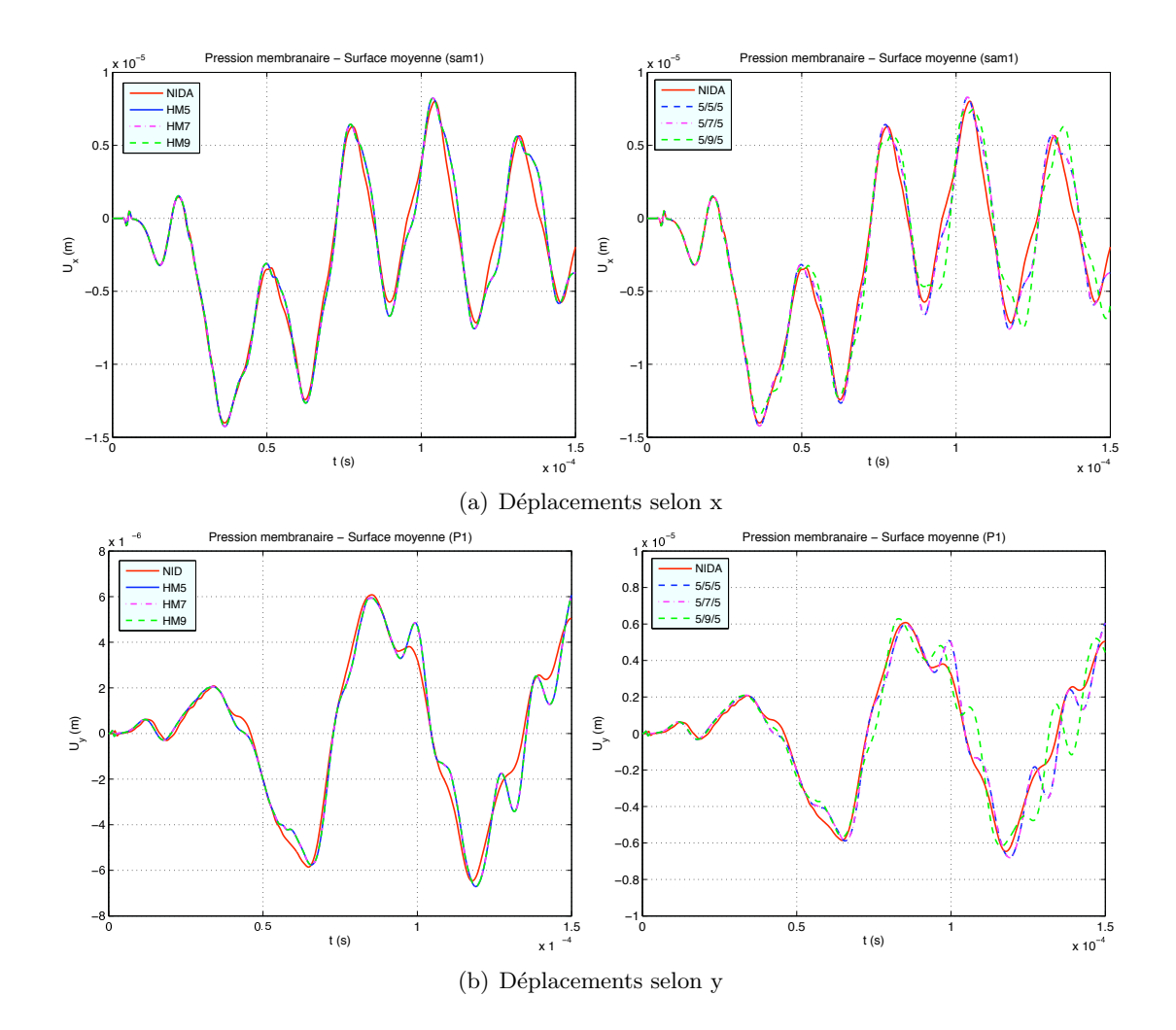

FIG.  $2.10$  – Chargement en pression membranaire (toutes fréquences). Comparaison en déplacements des modèles homogénéisés monocouches - gauche - et multicouches - droite.

### 2.4.4 Comportement dynamique hors-plan

Dans le cas d'un chargement en flexion comportant une très large gamme de fréquences, les modèles monocouches et multicouches possèdent des comportements différents. La figure 2.11 indique que les modèles monocouches, tels qu'ils ont été construits initialement, à savoir sans les facteurs de correction de cisaillement transverse, sont beaucoup trop raides et l'enrichissement de leur cinématique n'améliore pas les niveaux énergétiques (les énergies totale et cinétique sont disponibles en annexe C.3). Ce problème de rigidité provient de l'étape d'homogénéisation des propriétés matériaux des trois couches du sandwich. En effet, les peaux, très fines, travaillent très peu en cisaillement transverse. Or, lorsqu'on homogénéise ensemble le nid d'abeilles et les deux peaux, le cisaillement transverse élevé des peaux se trouve moyenné avec celui, faible, du nid d'abeilles sur l'épaisseur totale du modèle, alors source d'une surestimation de son cisaillement transverse équivalent. Dans la mesure où le rapport entre les modules de cisaillement transverse de la peau et du nid d'abeilles est très grand, et que la peau est très mince, un second modèle monocouche a alors été introduit en négligeant simplement le cisaillement transverse des peaux lors de l'homogénéisation des propriétés mécaniques ; ce modèle est nommé par la suite "HMi Cs" où i représente le degré d'enrichissement de la cinématique. Avec le modèle HM5 Cs, nous obtenons une bonne estimation des niveaux énergétiques, mais leurs variations ne sont pas très bien estimées, notamment pour l'énergie élastique (figure 2.11). Quant aux modèles multicouches, ils sous-estiment également les niveaux énergétiques mais les écarts avec la référence numérique sont beaucoup plus réduits que dans le cas des modèles monocouches. Les modèles zigzags sont plus souples et, par conséquent, retranscrivent plus aisément les variations énergétiques.

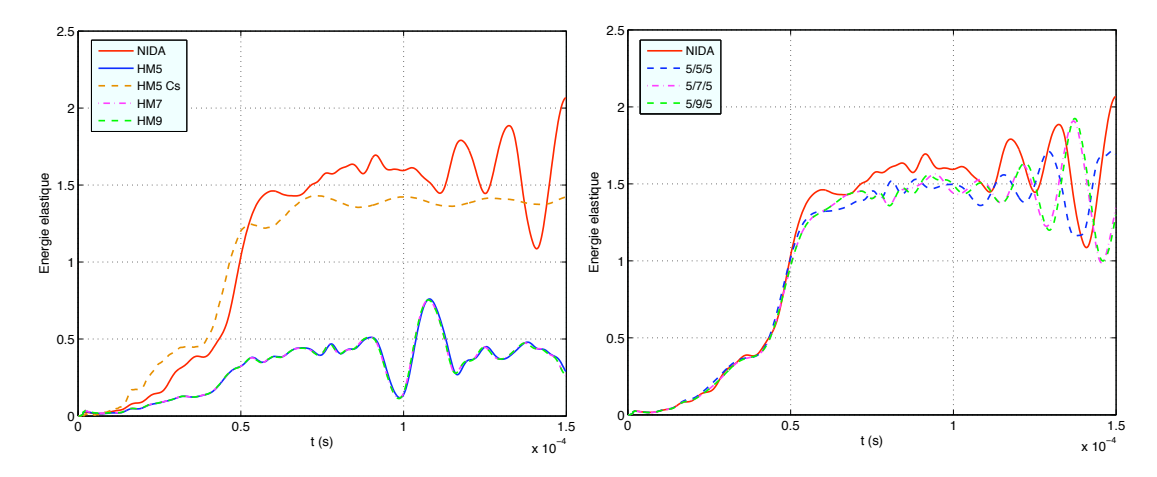

FIG. 2.11 – Chargement en flexion (toutes fréquences). Comparaison de l'énergie élastique des modèles homogénéisés monocouches - gauche - et multicouches - droite.

Concernant l'estimation des vitesses de propagation de l'onde de flexion, on cherche dans un premier temps à montrer la pertinence de la méthode décrite au paragraphe 2.4.2. Pour cela, on compare la solution exacte de la relation de dispersion d'un modèle monocouche établie à partir du système (1.27) et dans le cas particulier où le mode  $U_{1s}$  est parallèle au vecteur de propagation  $\xi_s$ , lui même colinéaire à la direction x.

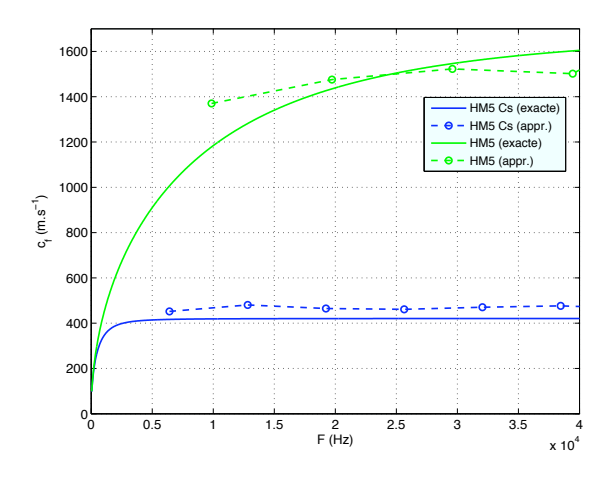

FIG. 2.12 – Comparaison de l'estimation exacte et approchée de la vitesse de propagation des ondes de flexion dans les modèles monocouches orthotropes à 5 degrés de liberté

Les résultats obtenus par la résolution exacte de la relation de dispersion sont nommés solution "exacte" tandis que ceux établis par le biais de cette approximation sont appelés "appr" et sont comparés à la figure 2.12. Ainsi, dans le cas de HM5 et HM5 Cs, on constate que cette m´ethode permet de retrouver l'ordre de grandeur de la vitesse des ondes de flexion en fonction de la fréquence, en s'affranchissant des calculs de résolution de l'équation de dispersion.

La même démarche est donc appliquée à l'ensemble des échantillons étudiés et les résultats sont présentés à la figure 2.13. Afin de ne pas surcharger la figure, les résultats relatifs à la cinématique  $\alpha$  7ddls (HM7 et  $5/7/5$ ) n'y sont pas représentés. On notera toutefois que les vitesses obtenues entre HM7 et HM9 sont identiques, ainsi qu'entre 5/7/5 et 5/9/5.

La vitesse est nettement surestimée pour les modèles monocouches quel que soit le degré d'enrichissement de la cinématique. Le fait de négliger le cisaillement transverse des peaux (HM5 Cs) permet de récupérer un ordre de grandeur plus proche de l'estimation faite à partir de l'échantillon de référence, mais reste néanmoins en-deçà de l'estimation apportée par les modèles tricouches. Enfin, il n'est pas possible à partir de ce seul critère, de savoir à partir de ces  $\acute{e}$ chantillons quel modèle, entre  $5/5/5$  et  $5/9/5$ , estime le plus justement la vitesse des ondes de flexion, dans la mesure où les écarts notés entre les deux courbes sont de l'ordre de grandeur de l'erreur présente entre la solution exacte et la solution estimée (cf. figure 2.12).

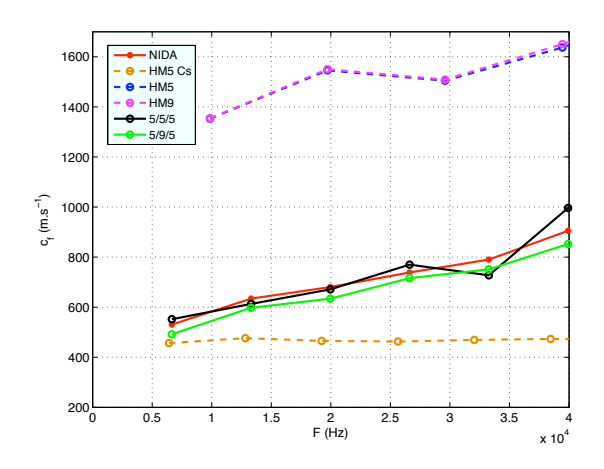

FIG. 2.13 – Estimation des vitesses de propagation de l'onde de flexion dans les échantillons orthotropes

Le comportement dynamique hors-plan de la plaque sandwich en nid d'abeilles est plus déclicat à modéliser que son comportement plan, dans la mesure où c'est le coeur en nid d'abeilles qui reprend tous les efforts de cisaillement transverse. Pour une très large gamme de fréquences, le modèle HM5 Cs donne une estimation correcte des énergies ainsi que des vitesses de propagation des ondes de flexion, mais reste tout de même moins performant que les modèles tricouches. Cependant, les fréquences introduites par les essais étudiés dans le cadre de cette thèse étant comprise entre 200Hz et 25kHz, l'étude du comportement des modèles équivalents est maintenant focalisée sur cette gamme de fréquences. Deux chargements en flexion, respectivement centrés sur 22kHz et 3kHz, sont appliqués distinctement afin d'établir plus précisément la gamme de validité en fréquences des modèles homogénéisés mono et multicouches.

### Fréquence centrée sur 22kHz

Pour un chargement en flexion centré sur 22kHz, les modèles monocouches HM5, HM7 et  $HM9$  sont une nouvelle fois trop raides tant au niveau énergétique (figure 2.14) qu'en déplacement, pour lesquels l'amplitude n'est pas retrouvée (figure 2.15). Le fait de négliger le cisaillement transverse des peaux pour les modèles monocouches se justifie une fois encore : HM5 Cs permet d'améliorer les niveaux énergétiques mais des écarts demeurent par rapport au modèle NIDA.

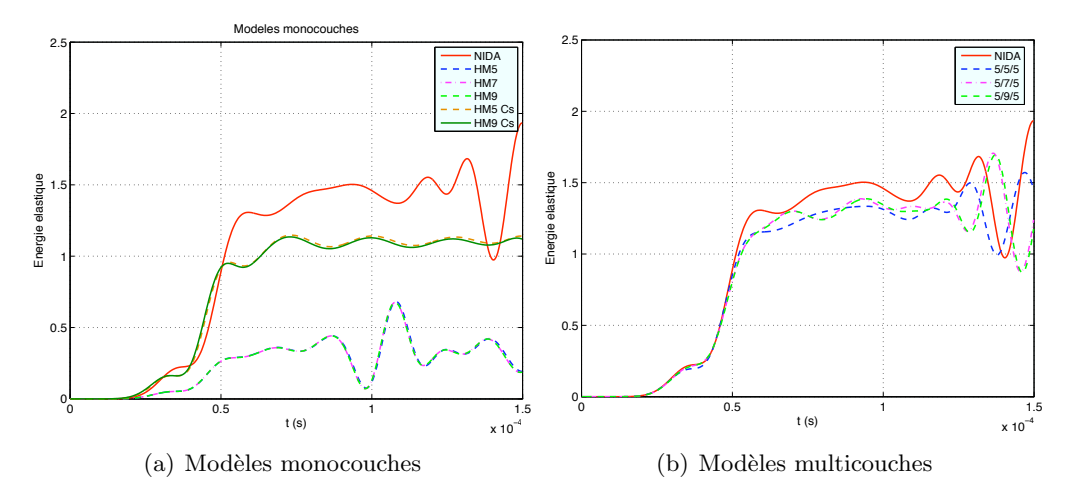

FIG.  $2.14$  – Chargement en flexion (22kHz). Comparaison de l'énergie élastique des modèles homogénéisés monocouches et multicouches

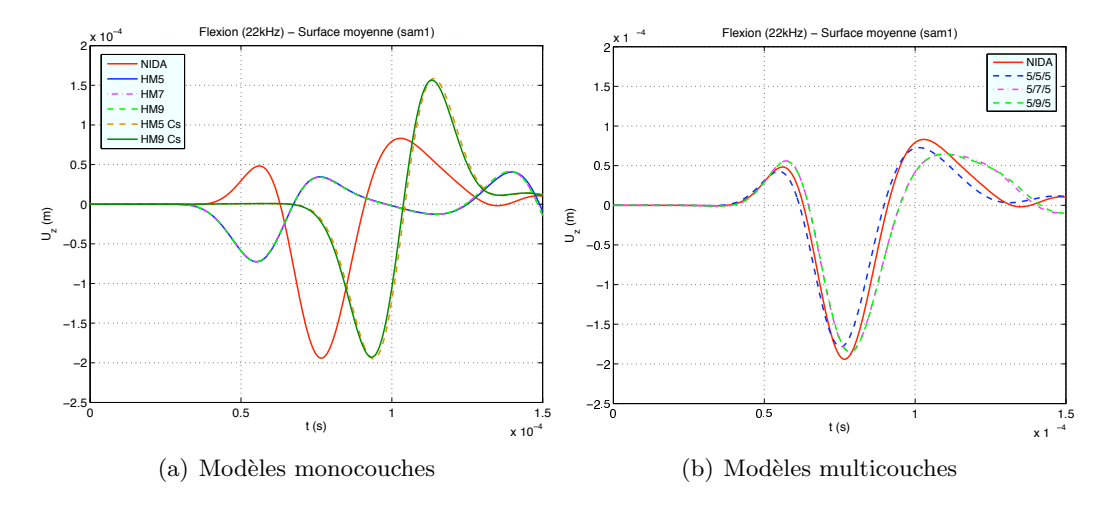

FIG. 2.15 – Chargement en flexion (22kHz). Comparaison des déplacements selon z des modèles homogénéisés monocouches et multicouches.

On remarque également à la figure 2.15 que le fait de diminuer la valeur du cisaillement transverse - en n´egligeant celui des peaux - diminue la vitesse de propagation des ondes de flexion en accord avec les conclusions énoncées au chapitre 1.2.3. En terme de déplacement, l'amplitude de l'onde est correctement restituée mais elle présente un retard par rapport à l'échantillon NIDA. Le fait d'enrichir de modèle à 9ddls (HM9 Cs) a très peu d'incidence sur la vitesse de propagation des ondes; on constate néanmoins une très légère augmentation de celle-ci conformément aux  $\alpha$ conclusions énoncées au chapitre 1.4.3. Les modèles multicouches donnent quant à eux une très bonne estimation des déplacements Uz, tant en amplitude qu'en temps d'arrivée de l'onde. Plus la cinématique du coeur est enrichie et plus l'onde semble se propager lentement, même si les écarts enregistrés demeurent faibles d'une cinématique à l'autre. Les écarts relatifs aux amplitudes de déformations sont illustrés à la figure 2.16 entre les modèles NIDA et HM5 Cs et à la figure 2.17 entre les modèles NIDA et  $5/5/5$ .

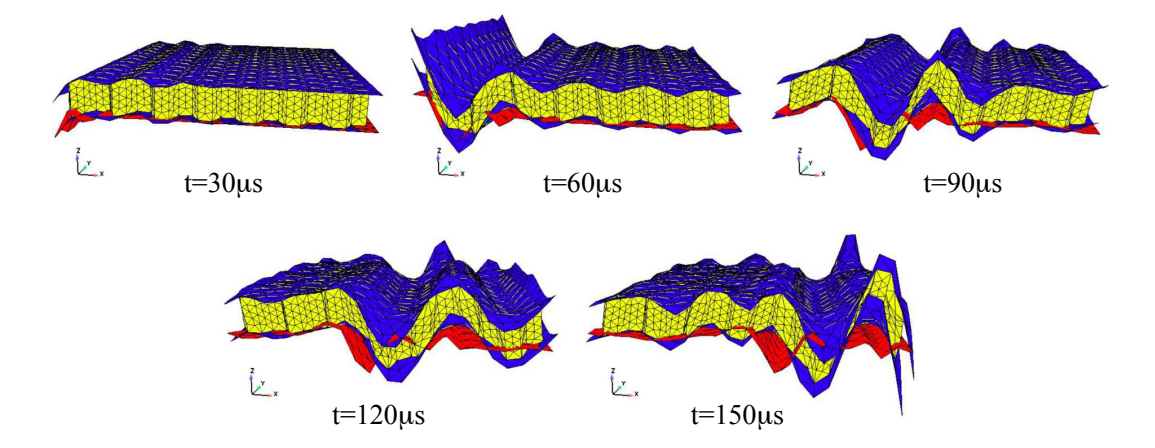

FIG. 2.16 – Comparaison des déformations entre le modèle NIDA (peaux en bleu et nid d'abeilles en jaune) et le modèle HM5 Cs (en rouge) soumis au chargement de flexion  $F_{\text{bf}}$  défini à la figure 2.7.

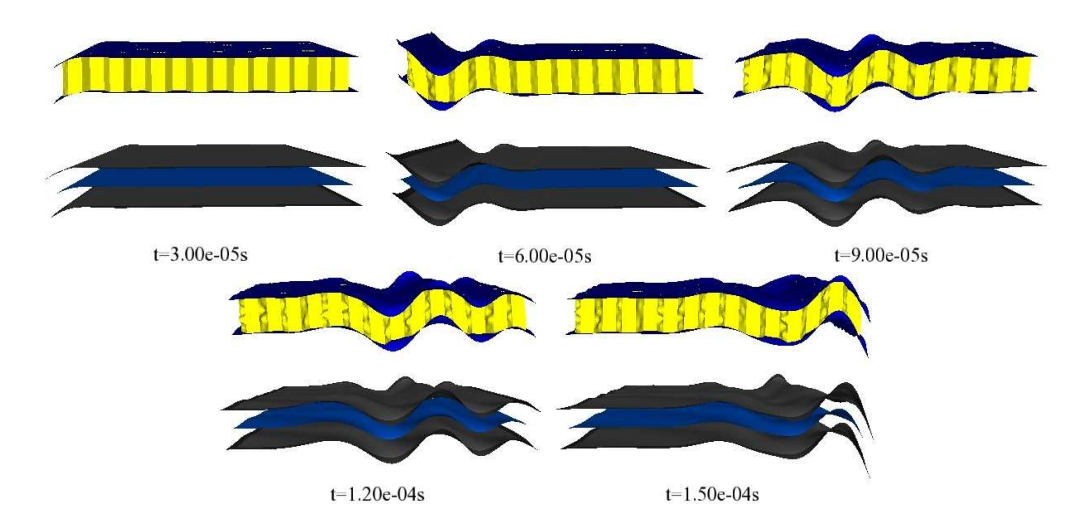

FIG. 2.17 – Comparaison des déformations entre le modèle NIDA (peaux en bleu et nid d'abeilles en jaune) et le modèle  $5/5/5$  (peaux en gris et coeur en bleu) soumis au chargement de flexion  $F<sub>bf</sub>$  défini à la figure 2.7.

Ainsi, pour un domaine de fréquence centré sur 22kHz, la modélisation multicouche est plus appropriée qu'un modèle monocouche, même si on néglige pour ce dernier le cisaillement transverse des peaux. De plus, l'enrichissement de la couche centrale du zigzag a tendance à assouplir le modèle, ce qui a pour effet de ralentir la propagation de l'onde de flexion, tout en augmentant son amplitude, la rendant ainsi plus proche de la référence. Toutefois, le modèle  $5/5/5$  semble le plus approprié pour retranscrire le comportement dynamique hors-plan de la plaque sandwich en nid d'abeilles, même s'il a tendance à légèrement sous-estimer l'énergie du système et l'amplitude de l'onde.

### Fréquence centrée sur 3kHz

Les modèles numériques sont soumis à un chargement en flexion dont la fréquence est maintenant centrée sur 3kHz. Les modèles HM5, HM7 et HM9 donnent une fois de plus une très mauvaise estimation des niveaux énergétiques. Le fait de négliger les modules de cisaillement transverse avec le modèle HM5 Cs permet d'obtenir une très bonne estimation de l'énergie en amplitude, comme le montre par exemple la figure  $2.18(a)$  avec l'énergie élastique. Quant aux modèles  $5/7/5$  et  $5/9/5$ , ils retranscrivent bien l'accroissement de l'énergie mais surestiment légèrement le maximum énergétique, à l'instar de l'énergie élastique présentée à la figure  $2.18(b)$ .  $5/5/5$  retranscrit parfaitement les résultats obtenus par le modèle de référence.

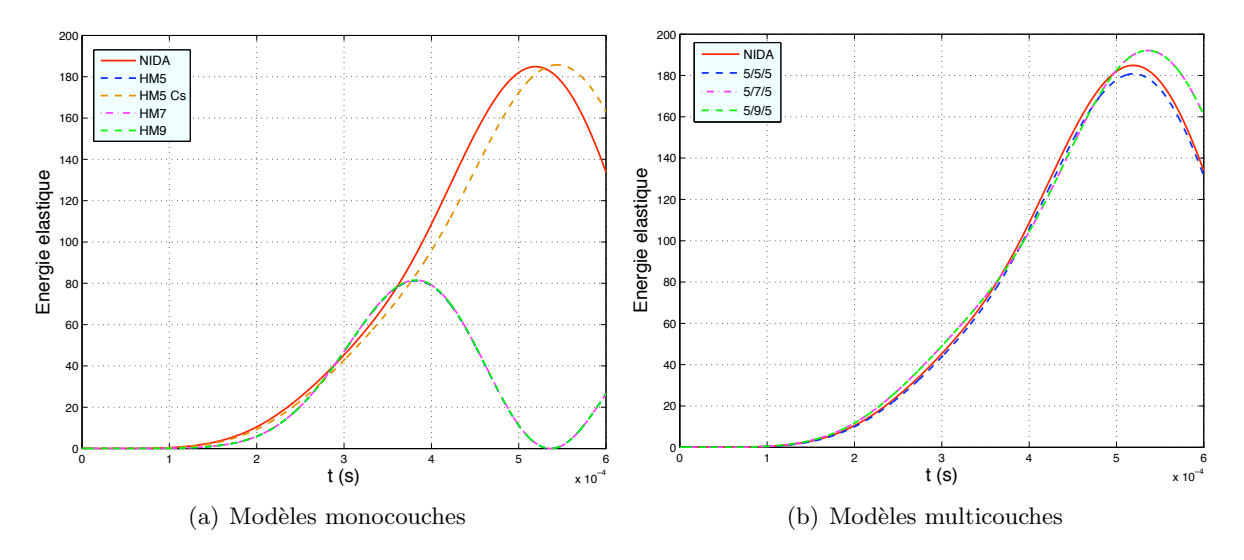

FIG.  $2.18$  – Chargement en flexion (3kHz). Comparaison de l'énergie élastique des modèles monocouches et multicouches

La figure 2.19 représente les déplacements Uz du point sam1, pour les différents modèles étudiés. Même pour un chargement dont la fréquence est centré sur 3kHz, les modèles monocouche HM5, HM7 et HM9 demeurent trop raides, contrairement au modèle HM5 Cs qui donne une bonne estimation des déplacements hors-plan. Le modèle multicouche  $5/5/5$  retranscrit parfaitement le déplacement Uz. L'enrichissement de la couche centrale rend plus souple le modèle, engendrant une augmentation du déplacement Uz pour les modèles  $5/7/5$  et  $5/9/5$ . On remarquera enfin qu'il est cohérent que les modèles  $5/7/5$  et  $5/9/5$  donnent les mêmes résultats en flexion dans la mesure où le passage d'un cinématique de 7 à 9ddls pour la couche centrale introduit uniquement un terme supplémentaire de membrane. Les figures 2.4.4 et 2.4.4 offrent une visualisation des déformations des échantillons.

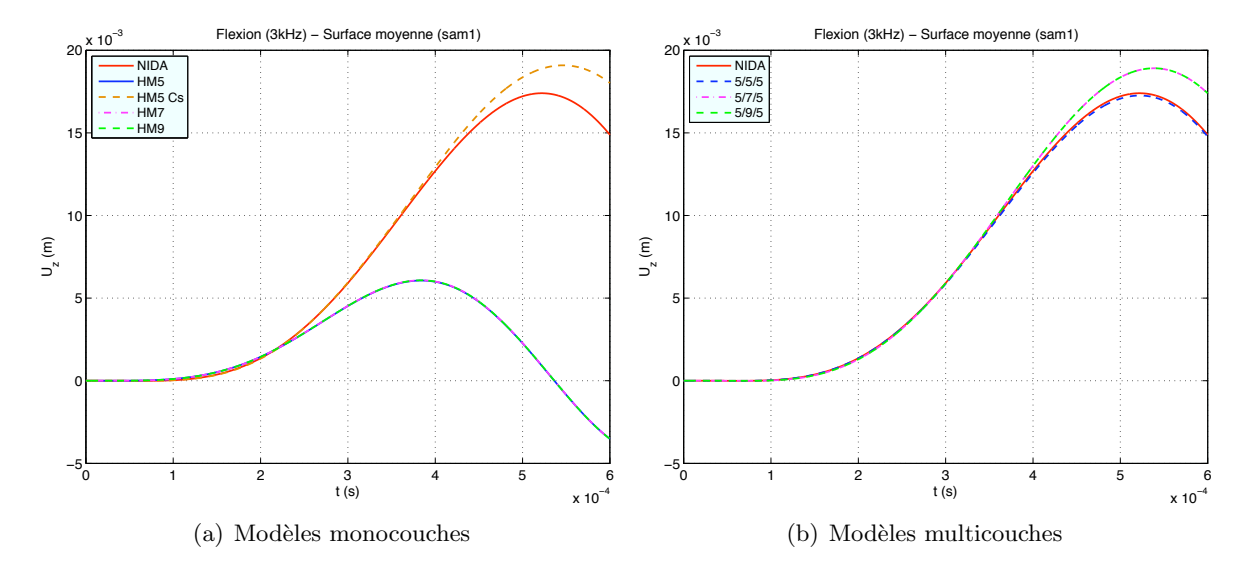

FIG. 2.19 – Chargement en flexion (3kHz). Comparaison du déplacement Uz au point sam1 des modèles homogénéisés monocouches et multicouches.

Pour un chargement en flexion dont la fréquence est centrée sur 3kHz, les modèles multicouches ainsi que le modèle monocouche HM5 Cs donnent de bonnes approximations en énergies et en déplacements. Malgré tout, le modèle  $5/5/5$  reste le plus précis dans la mesure où l'enrichissement de la cinématique de la couche centrale rend plus souple le modèle tricouche, augmentant de ce fait les amplitudes des déplacements et énergétiques.

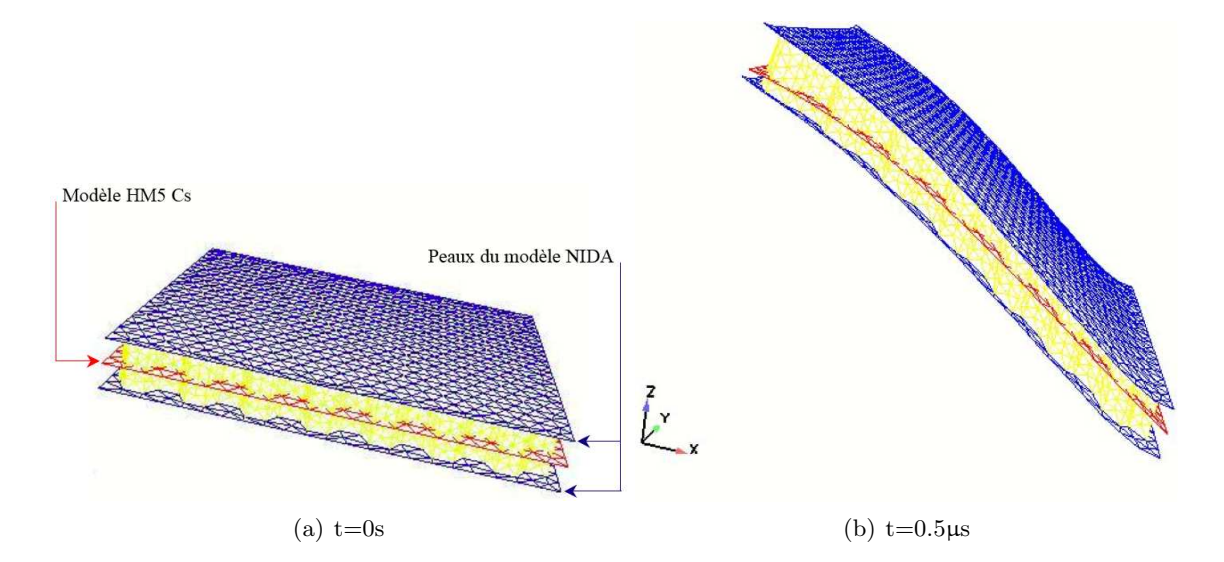

FIG.  $2.20$  – Chargement en flexion  $(3kHz)$ . Comparaison des déformations entre les modèles NIDA (bleu et jaune) et HM5 Cs (rouge)

![](_page_86_Figure_1.jpeg)

FIG. 2.21 – Chargement en flexion (3kHz). Comparaison des déformations entre les modèles NIDA (bleu et jaune) et 5/5/5 (gris)

## 2.5 Conclusion

Le contexte industriel introduit une large gamme de fréquences qui devient dimensionnante pour les modèles homogénéisés du composite en nid d'abeilles, dans la mesure où les lois d'homogénéisation du coeur qui sont établis dans des cas statiques ne demeurent valables que pour des phénomènes basses fréquences. Les résultats montrés dans ce chapitre ont permis d'établir plus précisément l'intervalle de validité des modèles homogénéisés équivalents suivant leur nature. Le comportement dynamique membranaire du sandwich, qui fait principalement travailler les peaux, est parfaitement retranscrit sur un très grand intervalle de fréquences par les modèles homogénéisés équivalents, et ce quels que soient leur cinématique ou le modèle de coque épaisse employés. En revanche, pour un comportement dynamique hors-plan pour lequel le coeur travaille de manière prépondérante, la manière de modéliser le nid d'abeilles a une incidence directe sur la qualité des modèles. Une homogénéisation globale des deux peaux et du coeur en nid d'abeilles, et sans hypothèse préalable, génère des modèles monocouches beaucoup trop raides et ce quelle que soit la gamme de fréquence considérée. Il est alors indispensable de bien estimer les modules de cisaillement transverses de l'ensemble composé des deux peaux et du nid d'abeilles. Une façon simple considérée ici consiste à négliger le cisaillement transverse des peaux pour obtenir un modèle plus réaliste étant donné la très faible épaisseur de celles-ci. Sous cette hypothèse, les modèles monocouches donnent une bonne estimation du comportement dynamique hors-plan jusqu'à environ 6kHz. Pour de plus hautes fréquences, notamment jusqu'à 30kHz, l'emploi de modèles multicouches s'imposent étant donné que leur principal avantage est de pouvoir séparer les propriétés mécaniques de chaque couche. Il est possible également de dissocier l'enrichissement de la cinématique des trois plaques et obtenir ainsi des modèles tricouches plus souples en augmentant le nombre de degrés de liberté attribués à la couche centrale. L'étude portée sur les échatillons a mis en évidence que le modèle  $5/5/5$  reste le plus proche du calcul de référence. Toutefois, il est nécessaire d'étudier le comportement de tels modèles sur de grandes structures et comparer ainsi le comportement dynamique de chacun d'entre eux avec des résultats expérimentaux.

## Chapitre 3

# Solveur dynamique adaptatif espace-temps

### Sommaire

![](_page_87_Picture_136.jpeg)

La modélisation de phénomènes transitoires, tels que la propagation des ondes de chocs dans les structures, nécessite d'intégrer les équations continues à la fois en espace et en temps. La méthode de Galerkin discontinue espace-temps est un schéma d'intégration temporel inconditionnellement stable dont les propriétés offrent un cadre particulièrement bien adapté à la mise en place des procédures adaptatives. Les structures étudiées dans le cadre de la thèse sont relativement grandes; les éléments finis adaptatifs s'avèrent alors être un outil efficace pour réduire la taille du problème numérique tout en contrôlant la qualité de la solution numérique.

Ce chapitre décrit tout d'abord le principe de la méthode de Galerkin discontinue espacetemps. La formulation variationnelle est établie dans le cas tridimensionnel général, mais son application au cas particulier des plaques épaisses s'écrit de manière similaire. Les différentes propriétés de cette méthode, à l'instar de l'amortissement numérique ou encore de la stabilité du schéma, y sont ensuite exposées. Puis, nous présenterons les procédures adaptatives par remaillage développées dans le logiciel OOFE, qui est l'outil numérique utilisé dans le cadre de cette thèse. Puis, compte tenu des calculs numériques effectués lors de ce travail, on s'est intéressé au degré d'interaction entre l'amortissement numérique introduit par Galerkin et un amortissement physique de type Rayleigh. Les résultats énoncés sont enfin illustrés par un exemple de modélisation de la propagation des ondes de choc dans une structure de grande taille.

## 3.1 Méthode de Galerkin discontinue espace-temps

Il existe plusieurs formulations concernant la méthode de Galerkin discontinue. On s'intéresse plus particulièrement à la formulation à deux champs [Hughes 1987], formulation utilisée dans le code OOFE.

### 3.1.1 Formulation variationnelle

Les équations d'équilibre élastodynamique d'un milieu tri-dimensionnel peuvent être écrites sous forme d'un système équivalent d'ordre un en temps [Johnson 1993]. Sur le domaine espacetemps  $S = \Omega \times ]0, T[$ , ce système est composé des équations d'équilibre dynamique ainsi que des conditions de compatibilité entre les champs de déplacement  $\bf{u}$  et de vitesse  $\bf{v}$  :

$$
\begin{array}{ll}\n\mathbf{Div}\sigma(\mathbf{u}(\mathbf{x},t)) + \mathbf{f} = \rho \dot{\mathbf{v}}(\mathbf{x},t) & \text{sur } S = \Omega \times ]0, T[ \\
\mathbf{Div}\sigma(\dot{\mathbf{u}}(\mathbf{x},t) - \mathbf{v}(\mathbf{x},t)) = 0 & \text{sur } S = \Omega \times ]0, T[\n\end{array} \tag{3.1}
$$

avec les conditions aux limites :

$$
\mathbf{u} = 0 \quad \text{sur} \quad \Gamma_{\mathbf{u}} \times ]0, T[
$$
  
\n
$$
\mathbf{\sigma}(\mathbf{u}).\mathbf{n} = \mathbf{t}_{\sigma} \quad \text{sur} \quad \Gamma_{\sigma} \times ]0, T[
$$
  
\n
$$
\dot{\mathbf{u}} - \mathbf{v} = 0 \quad \text{sur} \quad \Gamma_{\mathbf{u}} \times ]0, T[
$$
  
\n
$$
\mathbf{\sigma}(\dot{\mathbf{u}} - \mathbf{v}).\mathbf{n} = 0 \quad \text{sur} \quad \Gamma_{\sigma} \times ]0, T[
$$
\n(3.2)

et les conditions initiales :

$$
\mathbf{u}(\mathbf{x},0) = \mathbf{\Pi}\mathbf{u}_0^- \quad \text{sur } \Omega
$$
  

$$
\mathbf{v}(\mathbf{x},0) = \mathbf{\Pi}\mathbf{v}_0^- \quad \text{(3.3)}
$$

Les champs  $\bf{u}$  et  $\bf{v}$  appartiennent à l'espace admissible  $V(S)$  défini sur le domaine espace-temps S. Les valeurs des champs à  $t = 0^+$ , soit  $u(x, 0)$  et  $v(x, 0)$ , appartiennent à l'espace admissible V(Ω) défini sur le domaine spatial Ω. En revanche, les valeurs initiales  $(\mathbf{u}_0^-)$  $\frac{1}{0}, \mathbf{v}_0^ _{0}^{-}$ ) imposées à  $t = 0^-$  sont définies sur un autre espace W( $\Omega$ ), qui peut éventuellement différer de V( $\Omega$ ). C'est pourquoi les conditions initiales sont écrites sous forme d'une projection de W( $\Omega$ ) sur V( $\Omega$ ), par le biais de l'opérateur  $\Pi$ .

L'intervalle de temps  $[0;T]$  est maintenant discrétisé et subdivisé en sous-intervalles de longueur  $\Delta t_n =$ [t<sub>n</sub>; t<sub>n+1</sub>], comme le montre la figure 3.1. Les calculs sont effectués sur chaque tranche espace-temps  $S_n = \Omega \times \Delta t_n$  les unes à la suite des autres.

On multiplie les équations du système  $(3.1)$  par  $\mathbf{w}^u \in U(S_n)$  et  $\mathbf{w}^v \in V(S_n)$ , que l'on intègre sur une tranche espace-temps  $S_n$ .  $U(S_n)$  et  $V(S_n)$  sont respectivement les espaces des champs de

![](_page_89_Figure_1.jpeg)

FIG.  $3.1$  – Représentation du domaine espace-temps

déplacement et de vitesse cinématiquement admissibles. En faisant une intégration par partie en temps et une autre en espace, le système  $(3.1)$  équivaut alors à :

$$
\begin{aligned} \left(\sigma(\mathbf{u}),\epsilon(\mathbf{w}^v)\right)_{S_n} - \left(\rho \mathbf{v},\dot{\mathbf{w}}^v\right)_{S_n} + \left(\rho \mathbf{v}(t_{n+1}^-),\mathbf{w}^v(t_{n+1}^-)\right)_{\Omega} - \left(\rho \mathbf{v}(t_n^+),\mathbf{w}^v(t_n^+)\right)_{\Omega} = \\ & \qquad \qquad \left(f,\mathbf{w}^v\right)_{S_n} + \left\langle \mathbf{t}_{\sigma},\mathbf{w}^v\right\rangle_{\Gamma_{\sigma}\times\Delta t} \end{aligned} \tag{3.4}
$$
  

$$
\left(\sigma(\mathbf{u},\epsilon(\dot{\mathbf{w}}^u))_{S_n} + \left(\sigma(\mathbf{v},\epsilon(\mathbf{w}^u))_{S_n} - \left(\sigma(\mathbf{u}(t_{n+1}^-)),\epsilon(\mathbf{w}^u(t_{n+1}^-))\right)_{\Omega} + \left(\sigma(\mathbf{u}(t_n^+)),\epsilon(\mathbf{w}^u(t_n^+))\right)_{\Omega} = 0
$$

D'une tranche espace-temps à la suivante, les champs de vitesse et de déplacement peuvent alors être discontinus. Afin de contrôler ces discontinuités en temps et de coupler les tranches espacetemps, la méthode de Galerkin espace-temps discontinue en temps introduit les flux des champs de vitesse et de déplacement à l'instant  $t_n$  et  $t_{n+1}$ , notés  $\hat{\cdot}$ . Ainsi, la formulation variationnelle (3.4) devient :

$$
(\sigma(\mathbf{u}), \varepsilon(\mathbf{w}^{\mathrm{v}}))_{S_n} - (\rho \mathbf{v}, \dot{\mathbf{w}}^{\mathrm{v}})_{S_n} + (\rho \widehat{\mathbf{v}(t_{n+1})}, \mathbf{w}_{\mathrm{v}}(t_{n+1}^{-}) )_{\Omega} - (\widehat{\rho \mathbf{v}(t_n)}, \mathbf{w}_{\mathrm{v}}(t_n^{+}) )_{\Omega} =
$$
  

$$
(\mathbf{f}, \mathbf{w}^{\mathrm{v}})_{S_n} + \langle \mathbf{t}_{\sigma}, \mathbf{w}^{\mathrm{v}} \rangle_{\Gamma_{\sigma} \times \Delta t} \quad (3.5)
$$

$$
(\sigma(\mathbf{u},\epsilon(\dot{\mathbf{w}}^u))_{S_n} + (\sigma(\mathbf{v},\epsilon(\mathbf{w}^u))_{S_n} - \left(\sigma(\widehat{\mathbf{u}(t_{n+1})}),\epsilon(\mathbf{w}^u(t_{n+1}^-))\right)_{\Omega} + \left(\sigma(\widehat{\mathbf{u}(t_n)}),\epsilon(\mathbf{w}^u(t_n^+))\right)_{\Omega} = 0
$$

Due à la causalité en temps, un choix naturel des flux s'impose :

$$
\widehat{\rho \mathbf{v}(t_n)} = \rho \mathbf{v}(t_n^-) \qquad \qquad \widehat{\sigma(\mathbf{u}(t_n))} = \sigma(\mathbf{u}(t_n^-))
$$
\n
$$
\widehat{\rho \mathbf{v}(t_{n+1})} = \rho \mathbf{v}(t_{n+1}^-) \qquad \qquad \widehat{\sigma(\mathbf{u}(t_{n+1}))} = \sigma(\mathbf{u}(t_{n+1}^-)) \qquad (3.6)
$$

L'hypothèse de conservation des flux assure le transfert des données lorsque la discrétisation spatiale entre deux tranches espace-temps change, propriété fortement utilisée par les solveurs adaptatifs. On introduit la notation des sauts de ces champs de la manière suivante, et comme l'illustre les figures 3.2 et 3.3 :

$$
\left[\mathbf{u}\left(t_{n}\right)\right]=\mathbf{u}\left(t_{n}^{+}\right)-\mathbf{u}\left(t_{n}^{-}\right)
$$
\n(3.7)

$$
\left[\mathbf{v}\left(t_{n}\right)\right]=\mathbf{v}\left(t_{n}^{+}\right)-\mathbf{v}\left(t_{n}^{-}\right)
$$
\n(3.8)

![](_page_90_Figure_1.jpeg)

FIG. 3.2 – Notation des champs de déplacement et de vitesse sur l'intervalle  $S_n = \Omega \times \Delta t_n$ .

![](_page_90_Figure_3.jpeg)

FIG. 3.3 – Illustration de la discontinuité des champs dans le temps.

La formulation variationnelle espace-temps de la formulation à deux champs de la méthode de Galerkin espace-temps discontinue en temps est alors déduite de la formulation (3.5) avec le choix de flux  $(3.6)$  et en faisant une intégration par partie en temps. La résolution du problème en espace conduit à déterminer les champs  $u$  et  $v$  pour chaque tranche espace-temps  $S_n$ :

Trouver 
$$
(\mathbf{u}, \mathbf{v}) \in U(S_n) \times V(S_n)
$$
 tels que  $\forall (\mathbf{w}^u, \mathbf{w}^v) \in U(S_n) \times V(S_n)$ :  
\n
$$
(\rho \dot{\mathbf{v}}, \mathbf{w}^v)_{S_n} + (\sigma(\mathbf{u}), \epsilon(\mathbf{w}^v))_{S_n} + (\rho[\mathbf{v}(t_n)], \mathbf{w}^v(t_n^+))_{\Omega} = (\mathbf{f}, \mathbf{w}^v)_{S_n} + \langle \mathbf{t}_{\sigma}, \mathbf{w}^v \rangle_{\Gamma_{\sigma} \times \Delta t_n}
$$
\n
$$
(\sigma(\dot{\mathbf{u}} - \mathbf{v}), \epsilon(\mathbf{w}^u))_{S_n} + (\sigma([\mathbf{u}(t_n)]), \epsilon(\mathbf{w}^u(t_n^+)))_{\Omega} = 0
$$
\n(3.9)

### 3.1.2 Discrétisation espace-temps et algorithme de résolution

Il est possible de discrétiser le domaine espace-temps par éléments finis espace-temps pour résoudre le problème variationnel (3.9). On note  $\mathbf{u}_h$  et  $\mathbf{v}_h$  les solutions approchées déterminées en utilisant des espaces de dimension finie,  $U_h(S_n) \subset U(S_n)$  et  $V_h(S_n) \subset V(S_n)$ , associés à un maillage espace-temps. Dans ces conditions, la formulation variationnelle discrétisée de  $(3.9)$  $\mathbf{s}'$ écrit :

Trouver  $(\mathbf{u}_h, \mathbf{v}_h) \in U_h(S_n) \times V_h(S_n)$  tels que  $\forall (\mathbf{w}_h^u, \mathbf{w}_h^v) \in U_h(S_n) \times V_h(S_n)$ :

$$
\begin{aligned} &(\rho\dot{\mathbf{v}}_h,\mathbf{w}_h^v)_{S_n} + (\sigma(\mathbf{u}_h),\epsilon(\mathbf{w}_h^v))_{S_n} + (\rho[\mathbf{v}_h(t_n)],\mathbf{w}_h^v(t_n^+))_{\Omega} = (\mathbf{f},\mathbf{w}_h^v)_{S_n} + \langle \mathbf{t}_{\sigma},\mathbf{w}_h^v \rangle_{\Gamma_{\sigma} \times \Delta t} \\ &(\sigma(\dot{\mathbf{u}}_h - \mathbf{v}_h),\epsilon(\mathbf{w}_h^u))_{S_n} + (\sigma([\mathbf{u}_h(t_n)]),\epsilon(\mathbf{w}_h^u(t_n^+)))_{\Omega} = 0 \end{aligned} \tag{3.10}
$$

Pour la résolution de ce problème, la stratégie adoptée consiste à séparer les variables espace et temps [Leclère 2001]. Ainsi, pour chaque intervalle  $S_n$ , on utilise un maillage classique spatial couplé à un élément fini linéaire en temps :

$$
N_n^+(t) = \frac{1}{\Delta t_n}(t_{n+1}^- - t)
$$
  
\n
$$
N_{n+1}^-(t) = \frac{1}{\Delta t_n}(t - t_n^+)
$$
\n(3.11)

La décomposition entre les variables espace-temps s'écrit donc :

$$
\mathbf{u}(\mathbf{x},t) = N_n^+(t)\mathbf{u}_n^+(\mathbf{x}) + N_{n+1}^-(t)\mathbf{u}_{n+1}^-(\mathbf{x}) \n\mathbf{v}(\mathbf{x},t) = N_n^+(t)\mathbf{v}_n^+(\mathbf{x}) + N_{n+1}^-(t)\mathbf{v}_{n+1}^-(\mathbf{x})
$$
\n(3.12)

Les fonctions de forme en vitesse $\mathbf{w}^{\text{v}}$  sont de la forme :

$$
\mathbf{w}(\mathbf{x},t) = N_{n}^{+}(t)\mathbf{w}_{n}^{+}(\mathbf{x}) + N_{n+1}^{-}(t)\mathbf{w}_{n+1}^{-}(\mathbf{x})
$$
\n(3.13)

En explicitant l'intégration en temps de l'équation  $(3.10)$ , on aboutit tout d'abord à un système en vitesses pour lequel les inconnues sont  $\mathbf{v}_n^+$  et  $\mathbf{v}_{n+1}^-$ :

$$
\begin{split}\n&\frac{\Delta t^2}{6} \left( \sigma(\mathbf{v}_n^+), \varepsilon(\mathbf{w}) \right)_{\Omega} + \left( \rho \mathbf{v}_n^+, \mathbf{w} \right)_{\Omega} + \frac{2}{3} \left( \rho \mathbf{v}_{n+1}^-, \mathbf{w} \right)_{\Omega} \\
&= \left( \frac{\Delta t}{2} \mathbf{f}_n^+ - \frac{\Delta t}{6} \mathbf{f}_{n+1}^-, \mathbf{w} \right)_{\Omega} + \frac{5}{3} \left( \rho \mathbf{v}_n^-, \mathbf{w} \right)_{\Omega} - \frac{2\Delta t}{3} \left( \sigma(\mathbf{u}_n^-), \varepsilon(\mathbf{w}) \right)_{\Omega} \\
&\frac{\Delta t^2}{6} \left( \sigma(\mathbf{v}_{n+1}^-), \varepsilon(\mathbf{w}) \right)_{\Omega} + \left( \rho \mathbf{v}_{n+1}^-, \mathbf{w} \right)_{\Omega} + \frac{\Delta t^2}{3} \left( \sigma(\mathbf{v}_n^+), \varepsilon(\mathbf{w}) \right)_{\Omega} \\
&= \frac{\Delta t}{2} \left( \mathbf{f}_n^+ + \mathbf{f}_{n+1}^-, \mathbf{w} \right)_{\Omega} + \left( \rho \mathbf{v}_n^-, \mathbf{w} \right)_{\Omega} - \Delta t \left( \sigma(\mathbf{u}_n^-, \varepsilon(\mathbf{w}) \right)_{\Omega}\n\end{split} \tag{3.14}
$$

Pour résoudre ce système, on choisit une méthode itérative suggérée par [Wiberg et Li 1996]. Les termes  $\frac{2}{3} \left( \rho \mathbf{v}_{n+1}^- , \mathbf{w} \right)_{\Omega}$  et  $\frac{\Delta t^2}{3}$  $\frac{3}{3}$  (σ(v<sup>+</sup>), ε(w))<sub>Ω</sub> de (3.14) sont rejetés au second membre. Lors de chaque itération k, on suppose connus  $\mathbf{v}_n^{+(k)}$  et  $\mathbf{v}_{n+1}^{-(k)}$ ; la résolution itérative du système suivant par un solveur de type Gass-Seidel permet de remettre à jour ces vitesses jusqu'à convergence :

$$
\begin{split}\n&\frac{\Delta t^2}{6}\left(\sigma(\mathbf{v}_n^{+(k+1)}),\boldsymbol{\epsilon}(\mathbf{w})\right)_{\Omega} + \left(\rho \mathbf{v}_n^{+(k+1)},\mathbf{w}\right)_{\Omega} \\
&= \left(\frac{\Delta t}{2}\mathbf{f}_n^+ - \frac{\Delta t}{6}\mathbf{f}_{n+1}^-, \mathbf{w}\right)_{\Omega} + \frac{5\Delta t}{3}\left(\rho \mathbf{v}_n^-, \mathbf{w}\right)_{\Omega} - \frac{2\Delta t}{3}\left(\sigma(\mathbf{u}_n^-, \boldsymbol{\epsilon}(\mathbf{w}))_{\Omega} - \frac{2}{3}\left(\rho \mathbf{v}_{n+1}^{-(k)}, \mathbf{w}\right)_{\Omega} \\
&\frac{\Delta t^2}{6}\left(\sigma(\mathbf{v}_{n+1}^{-(k+1)}),\boldsymbol{\epsilon}(\mathbf{w})\right)_{\Omega} + \left(\rho \mathbf{v}_{n+1}^{-(k+1)}, \mathbf{w}\right)_{\Omega} \\
&= \frac{\Delta t}{2}\left(\mathbf{f}_n^+ + \mathbf{f}_{n+1}^-, \mathbf{w}\right)_{\Omega} + \left(\rho \mathbf{v}_n^-, \mathbf{w}\right)_{\Omega} - \Delta t\left(\sigma(\mathbf{u}_n^-, \boldsymbol{\epsilon}(\mathbf{w}))_{\Omega} - \frac{\Delta t^2}{3}\left(\sigma(\mathbf{v}_n^{+(k+1)}),\boldsymbol{\epsilon}(\mathbf{w})\right)_{\Omega}\n\end{split}
$$
\n(3.15)

Une fois les champs de vitesses  $\mathbf{v}_n^+$  et  $\mathbf{v}_{n+1}^-$ obtenus, les champs de déplacements sont calculés à partir du système suivant :

$$
\begin{array}{ll}\n\left(\sigma(\mathbf{u}_{n}^{+}-\frac{\Delta t}{6}\mathbf{v}_{n}^{+}+\frac{\Delta t}{6}\mathbf{v}_{n+1}^{-}),\epsilon(\mathbf{w})\right)_{\Omega}=(\sigma(\mathbf{u}_{n}^{-}),\epsilon(\mathbf{w}))_{\Omega} \\
\left(\sigma(\mathbf{u}_{n+1}^{-}-\frac{\Delta t}{2}\mathbf{v}_{n}^{+}-\frac{\Delta t}{2}\mathbf{v}_{n+1}^{-}),\epsilon(\mathbf{w})\right)_{\Omega}=(\sigma(\mathbf{u}_{n}^{-}),\epsilon(\mathbf{w})_{\Omega}\n\end{array} \tag{3.16}
$$

Cet algorithme a été utilisé pour tous les calculs numériques présentés dans ce manuscrit.

### 3.1.3 Stabilité et amortissement numérique

La méthode de Galerkin discontinue espace-temps possède un amortissement numérique qui filtre efficacement les bruits numériques de haute-fréquences et garantit ainsi un description propre des fronts d'ondes. Nous nous intéressons ici aux propriétés d'amortissement dans le cas d'éléments linéaires en temps. La théorie de l'analyse modale montre qu'un modèle éléments finis poss`ede un nombre fini N de modes propres et que le syst`eme matriciel issu de la projection sur une base éléments finis peut être diagonalisé en un système à N équations découplées. Chacune de ces équations correspond à un mode propre et à un système à un degré de liberté équivalent. Il s'agit alors d'un système masse-ressort (masse m et ressort de raideur k) dont les valeurs m et k dépendent de la finesse des éléments finis utilisés. Pour déterminer l'amortissement numérique du schéma, on va donc étudier le modèle à un degré de liberté suivant :

$$
m\dot{v} + ku = 0 \tag{3.17}
$$

On note classiquement :

$$
\omega^2 = \frac{k}{m} \tag{3.18}
$$

$$
\Omega = \omega \Delta t = 2\pi \frac{\Delta t}{T}
$$
\n(3.19)

 $\omega$  est la pulsation propre du système masse-ressort (3.17) et T représente la période d'excitation. On définit la matrice d'amplification  $A$  comme étant la matrice qui permet de déterminer les champs  $U_{n+1}$  à l'étape n+1 à partir des champs  $U_n$  de l'étape n :

$$
\mathbf{U}_{n+1} = \mathbf{A}.\mathbf{U}_n \tag{3.20}
$$

Pour la formulation de Galerkin discontinue, on note :

$$
\mathbf{U}_{n} = \begin{Bmatrix} u_{n} \\ \Delta t v_{n} \end{Bmatrix} \tag{3.21}
$$

Les valeurs propres de la matrice d'amplification **A** sont notées  $\lambda_i$ . Le taux d'amortissement ξ et l'erreur de périodicité  $\frac{\Delta T}{T}$  sont définis par ([Géradin et Rixen 1995]) :

$$
\rho = \max_{i} |\lambda_i| \tag{3.22}
$$

$$
\xi = 1 - \rho \tag{3.23}
$$

$$
\frac{\Delta T}{T} = \left| \frac{\Omega}{\Phi} - 1 \right| \tag{3.24}
$$

 $φ$  est l'argument des valeurs propres de **A**. Le rayon spectral  $ρ$  représente la plus grande valeur propre (en module) de la matrice  $A$  et correspond à un facteur d'amplification. D'après la relation (3.23), il en résulte que l'amortissement numérique est nul si le rayon spectral est égal à 1, et est maximal si ρ est nul. En revanche, si ρ est supérieur à 1, cela implique qu'on a créé artificiellement de l'énergie à cause du schéma numérique.

Pour des éléments finis linéaires en temps, la projection de  $(3.10)$  sur l'espace des fonctions de forme choisi donne le système matriciel suivant :

$$
\begin{bmatrix}\n\frac{1}{2}k & \frac{1}{2}k & -\frac{1}{3}\Delta t k & -\frac{1}{6}\Delta t k \\
-\frac{1}{2}k & \frac{1}{2}k & -\frac{1}{6}\Delta t k & -\frac{1}{3}\Delta t k \\
\frac{1}{3}\Delta t k & \frac{1}{6}\Delta t k & \frac{1}{2}m & \frac{1}{2}m \\
\frac{1}{6}\Delta t k & \frac{1}{3}\Delta t k & -\frac{1}{2}m & \frac{1}{2}m\n\end{bmatrix}\n\begin{bmatrix}\nu_n^+ \\
u_{n+1}^- \\
v_n^+ \\
v_{n+1}^- \end{bmatrix} = \begin{Bmatrix}\nu_n^- \\
0 \\
mv_n^- \\
0 \end{Bmatrix}
$$
\n(3.25)

 $\hat{A}$  l'aide de cette équation, on obtient la matrice d'amplification  $\hat{A}$ :

$$
\left\{\n\begin{array}{c}\n\mathbf{u}_{n+1}^{-} \\
\Delta \mathbf{t} \mathbf{v}_{n+1}^{-}\n\end{array}\n\right\} = \frac{1}{D} \begin{bmatrix}\n36 - 14\Omega^2 & 36 - 2\Omega^2 \\
-\Omega^2(36 - 2\Omega^2) & 36 - 14\Omega^2\n\end{bmatrix}\n\left\{\n\begin{array}{c}\n\mathbf{u}_n^- \\
\Delta \mathbf{t} \mathbf{v}_n^-\n\end{array}\n\right\}
$$
\n(3.26)

avec :

$$
D = \Omega^4 + 4\Omega^2 + 36\tag{3.27}
$$

et où les valeurs propres  $\lambda_i$  sont obtenues en résolvant l'équation caractéristique suivante :

$$
\lambda^2 - \frac{2}{D}(36 - 14\Omega^2)\lambda + \frac{\Omega^2}{D^2}(36 - 2\Omega^2)^2 + \frac{(36 - 14\Omega^2)^2}{D^2} = 0
$$
\n(3.28)

Le discriminant de l'équation (3.28) est strictement négatif quelles que soient les valeurs de  $\omega$ . Dans le cas d'éléments finis linéaires en temps, les racines de  $\bf{A}$  sont donc complexes et conjuguées. La figure 3.4 de gauche représente le rayon spectral en fonction du rapport entre le pas de temps et la période d'excitation.

Le rayon spectral de la matrice  $A$  est inférieur à 1, ce qui vérifie que le schéma de Galerkin discontinu en temps est inconditionnellement stable. En effet, cette dernière est obtenue si le rayon spectral est inférieur ou égal à 1 dans le cas de deux racines complexes et conjuguées. On constate également qu'un amortissement numérique est présent pour le schéma de Galerkin discontinu en temps.

À noter enfin que si on monte en fréquence, la figure  $3.4$  de gauche indique qu'il est nécessaire de choisir un pas de temps suffisamment petit pour ne pas complètement amortir les fréquences élevées.

![](_page_94_Figure_1.jpeg)

FIG. 3.4 – Rayon spectral et amortissement numérique du modèle à 1ddl

La méthode de Galerkin espace-temps discontinue en temps est inconditionnellement stable. Autrement dit, la stabilité du schéma est indépendante du pas de temps. Cette stabilité inconditionnelle offre un cadre favorable à l'utilisation des éléments finis adaptatifs. Il est alors possible de contrôler la précision de la solution numérique tout en optimisant la taille des modèles éléments finis.

## 3.2 Eléments finis adaptatifs

Nous présentons dans cette section le principe ainsi que les avantages des procédures adaptatives et nous expliquons plus précisément les méthodes par remaillage.

### 3.2.1 Procédures adaptatives

L'adaptation de maillage est une procédure qui permet de contrôler la qualité du modèle numérique tout en optimisant son coût de calcul. La mise en place d'un estimateur d'erreur permet d'évaluer cette qualité et indique où et comment placer les éléments de discrétisation (voir section  $3.2.3$ ). Le raffinement s'effectue à hauteurs des zones qui présentent de fortes discontinuités en contraintes et en déformations, telles que peuvent l'être par exemple les fronts de propagation d'ondes.

Une procédure adaptative d'un problème dynamique peut être schématisé, comme le montre la figure 3.5, comme deux boucles emboîtées : l'incrémentation en temps et les itérations de maillage. Pour chaque étape de temps, la procédure de maillage itère sur plusieurs niveaux de discrétisations jusqu'à obtenir la précision souhaitée. Différentes méthodes par remaillage ont été développées et jouent soit sur la taille des éléments finis, soit sur le degré des fonctions de d'interpolation, comme le présente le paragraphe suivant.

### 3.2.2 Méthodes par remaillage

Il existe diverses méthode adaptatives, à savoir :

![](_page_95_Figure_1.jpeg)

FIG.  $3.5$  – Schéma d'une procédure adaptative

- $-$  la méthode h hiérarchique, où les maillages sont raffinés par subdivision successive des  $\ell$ eléments ([Zienkiewicz *et al.* 1983], [Tie 1993]);
- $-$  la méthode h libre ou méthode par remaillage, où les structures étudiées sont remaillées entièrement, indépendamment des anciens maillages [Aubry et al. 1997];
- $-$  la méthode p, qui consiste à augmenter le degré des fonctions d'interpolation employées par les méthodes éléments finis. La méthode p est rarement utilisée seule mais plutôt en combinaison avec une méthode h [Oden et Patra 1995].

Au sein du laboratoire MSSMat, la méthode h hiérarchique et la méthode h par remaillage ont  $\acute{e}t\acute{e}t$  utilisées et comparées par [Aubry *et al.* 1997]. Le recours à des éléments finis hiérarchiques permet le développement de solveurs hiérarchiques multimaillages dérivés des solveurs itératifs classiques. Ces solveurs possèdent une très bonne performance numérique puisqu'ils récupèrent certains avantages des m´ethodes multigrilles en ce qui concerne la convergence [Bank et al. 1988]. Les éléments finis hiérarchiques autorisent de plus un transfert naturel des données entre plusieurs niveaux de discrétisation. Cependant, la subdivision des éléments dans la méthode hiérarchique ne permet pas de suivre exactement la géométrie de coques ou de pièces avec des frontières courbes. La qualité des solutions est de plus dépendante du maillage initial, en particulier de l'orientation des éléments. A noter enfin que la gestion du déraffinement n'est pas aisée.

La méthode h par remaillage, quant à elle, ne s'appuie pas sur le maillage initial, ce qui permet de suivre la géométrie exacte des pièces étudiées. Le second avantage est d'autoriser le déraffinement du maillage, ce qui permet au calcul de conserver une taille mémoire optimale. De plus, le calcul n'est plus dépendant du maillage initial et en particulier de son orientation. Cependant, l'inconvénient majeur de cette méthode est la reconstruction complexe du maillage à chaque itération d'adaptation. Enfin, le transfert des variables entre deux maillages successifs, qui sont *a priori* incompatibles, est moins direct que pour les méthodes hiérarchiques. Au sein du laboratoire, et en particulier dans le code OOFE, la méthode par remaillage a été privilégiée pour que les calculs gardent une taille optimale. C'est donc la méthode qui a été utilisée au cours du travail de thèse.

Toutes procédures de remaillage se basent sur la détermination de la localisation de l'erreur de discrétisation. Dans ce travail, on considère un estimateur d'erreur *a posteriori* basé sur le calcul des résidus.

### 3.2.3 Estimation de l'erreur a posteriori : méthode des résidus

La détermination de l'erreur de discrétisation permet, dans un processus adaptatif, de contrôler la qualité de la solution éléments finis. De manière concrète, une première étape consiste à mettre en place une carte d'erreur qui n'est autre que la représentation spatiale de la densité d'erreur. Cette carte sert donc à définir les zones du maillage à raffiner ou non. Suite à cela, une carte de taille d'éléments est établie et définit le nouveau maillage de la structure. L'estimation d'erreur a posteriori signifie que celle-ci est calculée en fonction des solutions approchées obtenues par éléments finis. On recense principalement trois méthodes d'estimation d'erreur a posteriori :

- La méthode de Zienkiewicz-Zhu [Ainsworth *et al.* 1989] basée sur un lissage des contraintes et sur la mesure de l'écart entre le tenseur des contraintes (discontinu) et celui lissé ;
- La m´ethode de [Ladev`eze 1983] bas´ee sur l'erreur de la relation de comportement qui consiste `a construire explicitement un champ de contraintes statiquement admissible (qui respecte l'équation d'équilibre et les conditions aux limites) et à mesurer l'écart entre ce champ et celui issu du calcul éléments finis ;
- La m´ethode des r´esidus qui consiste `a ´etudier localement des forces r´esiduelles issues des ´equations fortes d'´equilibre ([Babuska et Rheiboldt 1978], [Oden et al. 1989], [Bank et Smith 1992] and [Babuska et al. 1998]).

La méthode d'estimation d'erreur basée sur le calcul des résidus a été choisie pour sa polyvalence. On détaille à présent cette méthode appliquée à la méthode de Galerkin discontinue.

L'erreur de discrétisation e est, par définition, la différence entre la solution exacte du problème u et sa solution discrétisée  $\mathbf{u}_h$  relative à un maillage  $M_h$ :

$$
\mathbf{e}_{\mathbf{u}} = \mathbf{u} - \mathbf{u}_{\mathbf{h}}
$$
  
\n
$$
\mathbf{e}_{\mathbf{v}} = \mathbf{v} - \mathbf{v}_{\mathbf{h}}
$$
 (3.29)

Cependant, la solution exacte est rarement connue. C'est pourquoi on cherche en général à estimer l'erreur de discrétisation. On introduit l'erreur de discrétisation (3.29) dans la formulation de Galerkin discontinue (3.9) :

$$
(\rho \dot{\mathbf{e}}_{v}, \mathbf{w}^{v})_{S} + (\sigma(\mathbf{e}_{u}), \epsilon(\mathbf{w}^{v}))_{S} + (\rho[\mathbf{e}_{v}(0)], \mathbf{w}^{v}(0^{+}))_{\Omega} = (\mathbf{f}, \mathbf{w}^{v})_{S} + \langle \mathbf{t}_{\sigma}, \mathbf{w}^{v} \rangle_{\Gamma_{\sigma} \times \Delta t} - (\rho \dot{\mathbf{v}}_{h}, \mathbf{w}^{v})_{S} - (\sigma(\mathbf{u}_{h}), \epsilon(\mathbf{w}^{v}))_{S} - (\rho[\mathbf{v}_{h}(0)], \mathbf{w}^{v}(0^{+}))_{\Omega} \n(\sigma(\dot{\mathbf{e}}_{u} - \mathbf{e}_{v}), \epsilon(\mathbf{w}^{u}))_{S} + (\sigma([\mathbf{e}_{u}(0)]), \epsilon(\mathbf{w}^{u}(0^{+})))_{\Omega} = -(\sigma(\dot{\mathbf{u}}_{h} - \mathbf{v}_{h}), \epsilon(\mathbf{w}^{u}))_{S} - (\sigma([\mathbf{u}_{h}(0)]), \epsilon(\mathbf{w}^{u}(0^{+})))_{\Omega}
$$
\n(3.30)

On fait alors apparaître trois résidus différents :

–  $R_{eq}$  relatif à l'équilibre dynamique

$$
\left(\mathbf{R}_{\mathrm{eq}},\mathbf{w}^{\mathrm{v}}\right)_{\mathrm{S}} = \left(\mathbf{f} - \rho\dot{\mathbf{v}}_{\mathrm{h}},\mathbf{w}^{\mathrm{v}}\right)_{\mathrm{S}} - \left(\sigma\left(\mathbf{u}_{\mathrm{h}}\right),\,\varepsilon\left(\mathbf{w}^{\mathrm{v}}\right)\right)_{\mathrm{S}} + \left\langle \mathbf{t}_{\sigma},\mathbf{w}^{\mathrm{v}}\right\rangle_{\Gamma_{\sigma}\times\Delta t} \tag{3.31}
$$

–  $\rm\,R_c$  traduisant la compatibilité des vitesses et des déplacements :

$$
\left(\mathbf{R}_{c}, \mathbf{w}^{\mathrm{u}}\right)_{\mathrm{S}} = -\left(\boldsymbol{\sigma}\left(\dot{\mathbf{u}}_{h} - \mathbf{v}_{h}\right), \boldsymbol{\epsilon}\left(\mathbf{w}^{\mathrm{u}}\right)\right)_{\mathrm{S}}\tag{3.32}
$$

–  $r_{ju}$  et  $r_{jv}$ , résidus en saut qui traduisent simplement le fait que la solution approchée n'est pas continue en 0 :

$$
\left(\mathbf{r}_{j\mathbf{v}},\mathbf{w}^{\mathbf{v}}\left(0^{+}\right)\right)_{\omega} = -\left(\rho\left[\mathbf{v}_{h}\left(0\right)\right],\mathbf{w}^{\mathbf{v}}\left(0^{+}\right)\right)_{\Omega} \tag{3.33}
$$

$$
\left(\mathbf{r}_{ju},\mathbf{w}^{\mathrm{u}}\left(0^{+}\right)\right)_{\omega} = -\left(\sigma\left(\left[\mathbf{u}_{h}\left(0\right)\right]\right), \varepsilon\left(\mathbf{w}^{\mathrm{u}}\left(0^{+}\right)\right)\right)_{\Omega} \tag{3.34}
$$

La formulation faible devient alors :

$$
\boxed{\begin{aligned} \forall (\mathbf{w}^v, \mathbf{w}^v) \in U(S) \times V(S): \\ (\rho \dot{\mathbf{e}}_v, \mathbf{w}^v)_S + (\sigma(\mathbf{e}_u), \epsilon(\mathbf{w}^v))_S + (\rho[\mathbf{e}_v(0)], \mathbf{w}^v(0^+))_{\Omega} = (\mathbf{R}_{eq}, \mathbf{w}^v)_S + (\mathbf{r}_{jv}, \mathbf{w}^v(0^+))_{\Omega} \quad (3.35) \\ (\sigma(\dot{\mathbf{e}}_u - \mathbf{e}_v), \epsilon(\mathbf{w}^u))_S + (\sigma([\mathbf{e}_u(0)]), \epsilon(\mathbf{w}^u(0^+)))_{\Omega} = (\mathbf{R}_c, \mathbf{w}^u)_S + (\mathbf{r}_{ju}, \mathbf{w}^u(0^+))_{\Omega} \end{aligned}}
$$

Par conséquent, en utilisant des fonctions test plus riches que  $w<sub>h</sub>$ , le travail vituel nous renseigne sur les zones où l'équilibre dynamique et la compatibilité déplacement-vitesse sont le moins respectés. Il est alors nécessaire de raffiner le maillage éléments finis dans ces zones. Le fait de diminuer la norme des résidus permet ainsi de réduire les erreurs de discrétisation. Pour obtenir les justifications th´eoriques, il est conseill´e de se reporter aux travaux de recherche de [Aubry *et al.* 1998], [Tie *et al.* 2003] et [Leclère 2001].

### 3.2.4 Modélisation numérique adaptative des ondes de choc

Les divers calculs numériques ont été effectués avec le code OOFE - Oriented Object Finite Elements - développé au sein du laboratoire. Dans un milieu élastique, une onde de choc est générée lorsque la charge mobile se déplace plus rapidement que les ondes P et S de ce milieu. Cette onde a la particularité de générer de très fortes discontinuités en déformations et en contraintes à hauteur du front d'onde. La méthode de Galerkin discontinue s'avère donc propice à ce genre de calcul numérique.

Un calcul de propagation d'ondes de chocs dans une structure plane est alors présenté en guise d'illustration. La structure choisie est une large plaque sandwich en nid d'abeilles étudiée dans le cadre de la campagne d'essai C3. Elle est représentée par un modèle monocouche de plaque  $\epsilon$ paisse avec une cinématique 5 degrés de liberté (cf. paragraphe 1.4) et est soumise à une charge mobile supersonique apparentée à une découpe pyrotechnique. Les caractéristiques du modèle numérique et de la charge, ainsi que les conditions d'application sont exposées au paragraphe 4.5.

La figure 3.6 montre la propagation des ondes de pression dans la plaque, pour quatre instants donnés et obtenus grâce à la décomposition de Helmholtz ( $U_t$  est le vecteur déplacement dans le plan tangent à la plaque). Au fur et à mesure que le front d'ondes P se propage, le remaillage très fin autour du front est bien présent. On constate également, à  $t = 0.1 \mu s$ , que les zones éloignées du front et encore non affectées par son passage ont été démaillées. Elles présentent alors des tailles d'éléments beaucoup plus grandes que celles imposées initialement par l'utilisateur au début du calcul. Cependant, à  $t = 0.15$ ms, on constate qu'une fois le passage de l'onde effectué, le déraffinement n'est pas optimal et peut être amélioré.

![](_page_98_Figure_2.jpeg)

FIG. 3.6 – Plaque monocouche orthotrope. Procédure de remaillage autour du front d'onde de pression.

## 3.3 Introduction d'un amortissement physique dans la méthode de Galerkin espace-temps discontinue en temps

Les comparaisons entre résultats expérimentaux et simulations numériques présentées au chapitre 4 nous ont conduit à introduire un amortissement dans nos modèles numériques de plaques afin d'être plus représentatif des essais. Un amortissement de type Rayleigh a ainsi ´et´e mis en place en premi`ere estimation. Selon le sch´ema d'int´egration, il est possible ou non d'avoir une interaction avec un amortissement physique introduit dans le modèle numérique. Par exemple, pour un schéma d'intégration de Newmark dans sa forme inconditionnellement stable, à savoir  $\beta_{\text{newmark}} = 1/4$  et  $\gamma_{\text{newmark}} = 1/2$ , l'amortissement visqueux n'a aucun effet sur la stabilité dans le cas où  $\gamma_{\text{newmark}} = 1/2$  [Hughes 1987]. Les résultats relatifs aux propriétés d'amortissement numérique et d'erreur en périodicité sont donc inchangées. Son amortissement numérique et son erreur en périodicité sont donnés par [Géradin et Rixen 1995] :

$$
\xi = 0 \tag{3.36}
$$

$$
\frac{\Delta T}{T} = \frac{\Omega^2}{12} \tag{3.37}
$$

$$
\overline{T} = \overline{12} \tag{3.31}
$$

Il n'en est pas de même pour le schéma d'intégration de Galerkin espace-temps discontinue en temps pour lequel il existe une interaction entre l'amortissement de type Rayleigh et l'amortissement numérique qu'il introduit. Il est alors nécessaire de regarder dans quelle mesure la prise en compte de cet amortissement impacte les caractéristiques de la méthode de Galerkin discontinue.

### 3.3.1 Interaction entre amortissement numérique et amortissement de Rayleigh

On s'intéresse à l'interaction entre un amortissement de type Rayleigh et l'amortissement numérique introduit par la méthode de Galerkin discontinue. On considère alors la matrice d'amortissement de Rayleigh C définit par :

$$
C = \alpha M + \beta K \tag{3.38}
$$

Le tenseur des contraintes peut être décomposé en une partie élastique  $\sigma^{\rm e}$  et une autre anélastique  $\sigma^{\mathrm{an}}$  avec :

$$
\sigma^{\rm an} = \beta \mathbf{C} : \epsilon(\mathbf{v}) \tag{3.39}
$$

Le choix de [Li et Wiberg 1998] consiste alors à écrire les équations d'équilibre élastodynamique ainsi que les conditions de compatibilité entre les champs  $\mathbf u$  et  $\mathbf v$  de la manière suivante :

$$
\begin{aligned}\n\text{Div}\left(\sigma^{\text{e}}(\mathbf{u}(\mathbf{x},t)) + \sigma^{\text{an}}(\mathbf{v}(\mathbf{x},t))\right) - \rho \alpha \mathbf{v} + \mathbf{f} &= \rho \dot{\mathbf{v}}(\mathbf{x},t) \\
\text{Div}\,\sigma^{\text{e}}(\dot{\mathbf{u}}(\mathbf{x},t) - \mathbf{v}(\mathbf{x},t)) &= 0\n\end{aligned} \quad \text{sur } S = \Omega \times ]0, T[\tag{3.40}
$$

avec les conditions aux limites :

$$
\mathbf{u} = 0 \quad \text{sur} \quad \Gamma_{\mathbf{u}} \times ]0, T[
$$
  
\n
$$
\mathbf{\sigma}(\mathbf{u}).\mathbf{n} = \mathbf{t}_{\sigma} \quad \text{sur} \quad \Gamma_{\sigma} \times ]0, T[
$$
  
\n
$$
\dot{\mathbf{u}} - \mathbf{v} = 0 \quad \text{sur} \quad \Gamma_{\mathbf{u}} \times ]0, T[
$$
  
\n
$$
\mathbf{\sigma}^{\mathbf{e}}(\dot{\mathbf{u}} - \mathbf{v}).\mathbf{n} = 0 \quad \text{sur} \quad \Gamma_{\mathbf{\sigma}} \times ]0, T[
$$
\n(3.41)

En suivant le même raisonnement qu'au paragraphe  $3.1$ , on en déduit la formulation variationnelle espace-temps de la méthode de Galerkin discontinue exprimée cette fois-ci en fonction de l'amortissement de Rayleigh :

$$
\text{Trouver }(\mathbf{u},\mathbf{v}) \in \mathrm{U}(S) \times \mathrm{V}(S) \text{ tels que } \forall (\mathbf{w}^u,\mathbf{w}^v) \in \mathrm{U}(S) \times \mathrm{V}(S):
$$

$$
(\rho \dot{\mathbf{v}}, \mathbf{w}^{\mathbf{v}})_{\mathbf{S}} + (\alpha \rho \mathbf{v}, \mathbf{w}^{\mathbf{v}})_{\mathbf{S}} + (\sigma^{\mathbf{e}}(\mathbf{u}), \varepsilon(\mathbf{w}^{\mathbf{v}}))_{\mathbf{S}} + (\sigma^{\mathbf{an}}(\mathbf{v}), \varepsilon(\mathbf{w}^{\mathbf{v}}))_{\mathbf{S}} + (\rho[\mathbf{v}(0)], \mathbf{w}^{\mathbf{v}}(0^+))_{\omega} =
$$
  
\n
$$
(\mathbf{f}, \mathbf{w}^{\mathbf{v}})_{\mathbf{S}} + \langle \mathbf{t}_{\sigma}, \mathbf{w}^{\mathbf{v}} \rangle_{\Gamma_{\sigma} \times \Delta t}
$$
  
\n
$$
(\sigma^{\mathbf{e}}(\dot{\mathbf{u}} - \mathbf{v}), \varepsilon(\mathbf{w}^{\mathbf{u}}))_{\mathbf{S}} + (\sigma^{\mathbf{e}}([\mathbf{u}(0)]), \varepsilon(\mathbf{w}^{\mathbf{u}}(0^+)))_{\Omega} = 0
$$
\n(3.42)

Pour un système masse-ressort à un degré de liberté, la formulation matricielle d'un tel problème discrétisé pour des éléments finis P1 linéaires en temps conduit à ([Li et Wiberg 1998]) :

$$
\begin{bmatrix}\n\frac{1}{2}k & \frac{1}{2}k & -\frac{1}{3}\Delta t k & -\frac{1}{6}\Delta t k \\
-\frac{1}{2}k & \frac{1}{2}k & -\frac{1}{6}\Delta t k & -\frac{1}{3}\Delta t k \\
\frac{1}{3}\Delta t k & \frac{1}{6}\Delta t k & \frac{1}{2}m + \frac{\Delta t}{3}\eta & \frac{1}{2}m + \frac{\Delta t}{6}\eta \\
\frac{1}{6}\Delta t k & \frac{1}{3}\Delta t k & -\frac{1}{2}m + \frac{\Delta t}{6}\eta & \frac{1}{2}m + \frac{\Delta t}{3}\eta\n\end{bmatrix}\n\begin{bmatrix}\nu_n^+ \\
v_{n+1}^- \\
v_n^+\end{bmatrix} = \begin{Bmatrix}\nu_n^- \\
0 \\
mv_n^- \\
0\n\end{Bmatrix}
$$
\n(3.43)

avec η le taux d'amortissement de Rayleigh :

$$
\eta = \alpha m + \beta k \qquad \alpha, \beta = \text{cstes} \qquad (3.44)
$$

La matrice d'amplification  $\bf{A}$  s'écrit :

$$
\begin{Bmatrix} u_{n+1}^- \\ \Delta tv_{n+1}^- \end{Bmatrix} = \frac{1}{D} \begin{bmatrix} 36 - 2\Omega^2 (7 + d) + 6d(4 + d) & 36 - 2\Omega^2 + 6d \\ -\Omega^2 (36 - 2\Omega^2 + 6d) & 36 - 14\Omega^2 - 12d \end{bmatrix} \begin{Bmatrix} u_n^- \\ \Delta tv_n^- \end{Bmatrix}
$$
 (3.45)

avec :

$$
D = \Omega^4 + 4(1+d)\Omega^2 + 36 + 24d + 6d^2
$$
\n(3.46)

et :

$$
d = \frac{\eta \Delta t}{m} = 2\Omega \zeta_R \tag{3.47}
$$

où  $\zeta_R$  est le taux d'amortissement de Rayleigh :

$$
\zeta_{\rm R} = \frac{\eta}{2\sqrt{\rm km}} = \frac{1}{2} \left( \frac{\alpha}{\omega} + \beta \omega \right) \tag{3.48}
$$

Les valeurs propres  $\lambda_i$  sont déduites du polynôme caractéristique :

$$
\lambda^{2} - \frac{2}{D} \left[ 36 - \Omega^{2} (14 + d) + 3d(2 + d) \right] \lambda + \frac{\Omega^{2}}{D^{2}} (36 - 2\Omega^{2} + 6d)^{2}
$$
\n
$$
+ \frac{(36 - 14\Omega^{2} - 12d)}{D^{2}} \left( 36 - 2\Omega^{2} (7 + d) + 6d(4 + d) \right) = 0
$$
\n(3.49)

Le discriminant  $\Delta$  de ce polynôme s'écrit :

$$
\Delta = \frac{12\Omega^2}{D^2} (\zeta_R^2 - 1)(\Omega^2 - 18 - 3d)^2
$$
\n(3.50)

L'ajout d'un terme d'amortissement physique  $\zeta_R$  peut changer le signe du discriminant de l'équation (3.49). Pour certaines valeurs de α et β, celui-ci peut devenir positif; les racines du polynôme caractéristique deviennent alors réelles, avec un argument nul ou égal à π. Les racines de A demeurent donc complexes à la condition que  $0 \leq \zeta_R < 1$ . Dans ces conditions, la solution du problème continu en temps avec l'amortissement de Rayleigh correspond à un régime pseudo-périodique. D'après la relation (3.50), la solution discrétisée en temps par la méthode de Galerkin espace-temps discontinue en temps reste en régime pseudo-périodique. L'étude sur l'erreur de périodicité garde alors tout son sens. L'expression de l'erreur de périodicité est maintenant fonction du taux d'amortissement de Rayleigh :

$$
\frac{\Delta T}{T} = \left| \frac{\Omega \sqrt{1 - \zeta_R^2}}{\Phi} - 1 \right| \tag{3.51}
$$

Si β = 0, le discriminant  $\Delta$  est strictement négatif si et seulement si f >  $\frac{\alpha}{4\pi}$ . L'influence du paramètre  $\alpha$  reste alors localisée sur un domaine très basse fréquence et a très peu d'incidence sur les paramètres caractéristiques de la méthode de Galerkin, comme l'atteste la figure 3.7 (colonne de gauche). Par exemple, pour  $\alpha = 3000$ , le discriminant est négatif pour des fréquences supérieures à environ 239Hz. On constate que  $\xi(0)$  reste bien nul et l'écart entre  $\xi|_{\alpha=3000}$  et  $\xi|_{\alpha=0}$  est inférieur à 0.5%, quelles que soient les valeurs de  $\frac{\Delta t}{T}$ . Enfin, on constate à la figure 3.7(c) de gauche que le paramètre  $\alpha$  n'a pas d'incidence sur l'erreur en périodicité du schéma.

L'influence du paramètre β est en revanche beaucoup plus marquée et ce, dès de très faibles valeurs. La dépendance entre β et  $\Omega$  n'est plus linéaire comme avec  $\alpha$  mais inversement proportionnelle. Ainsi, dans le cas où  $\alpha = 0$ , le discriminant est négatif si et seulement si  $f < \frac{1}{\beta \pi}$ ; l'action du paramètre β porte donc sur le domaine des hautes fréquences. La figure 3.7 (colonne de droite) montre la variation des paramètres caractéristiques de Galerkin en fonction de β. Le choix de β doit alors être judicieux : l'amortissement numérique pris en compte dans le calcul numérique va dépendre fortement de l'intervalle de valeurs de  $\frac{\Delta t}{T}$  et de la valeur de β. Mais une forte valeur de β initialement introduite n'est pas forcément synonyme d'un fort amortissement numérique. Prenons l'exemple des simulations numériques des tirs pyrotechniques sur les plaques, présentées au chapitre 4 et pour lesquelles la gamme de fréquence des signaux introduits est comprise entre 0 et 27kHz. Ainsi, pour un pas de temps  $\Delta t = 2\mu s$ , cela correspond à  $\frac{\Delta t}{T} \in [0, 0.054]$ . Ainsi, pour  $β = 1e - 5$  on obtient en réalité un amortissement ξ de 20% environ tandis que pour une valeur plus grande de β, à savoir β = 1e - 4, l'amortissement numérique obtenu est inférieur à 5%. On constate également à la figure 3.7(a) de droite que lorsque la valeur β augmente, il apparaît une valeur seuil de l'amortissement réunissant l'amortissement de numérique et de Rayleigh pour des valeurs de  $\frac{\Delta t}{T}$  de plus en plus faibles. Si l'on fait le lien avec l'erreur en périodicité présentée `a la figure 3.7(c), on constate que les maxima de l'amortissement sont obtenus pour des valeurs de  $\frac{\Delta t}{T}$  qui correspondent à une interruption de la courbe représentative de l'erreur en périodicité associée, signifiant que l'on sort du régime pseudo-périodique. On remarque enfin que pour le régime pseudo-périodique, la prise en compte de  $\beta$  a tendance à augmenter l'erreur de périodicité par rapport à schéma de Galerkin sans amortissement de Rayleigh, mais on conserve néanmoins l'avantage de la méthode Galerkin de posséder une faible erreur de périodicité par rapport à un schéma d'intégration de Newmark.

Compte tenu des fortes variations de ces paramètres en fonction de  $\beta$ , on peut donc aisément se placer dans un cas de figure pour lequel l'amortissement numérique des hautes fréquences perd en efficacité (figure 3.7(b)). On dénote alors une diminution de  $10\%$  sur l'amortissement des hautes fréquences pour  $β = 10<sup>-6</sup>$ , jusqu'à obtenir un amortissement quasi-nul pour  $β = 10<sup>-4</sup>$ . Cependant, même si l'ajout d'un amortissement physique a une incidence sur l'amortissement numérique, il a été démontré que le rayon spectral reste inférieur ou égal à 1 quelles que soit les valeurs de α et β, garantissant ainsi la stabilité inconditionnelle du schéma numérique.

![](_page_102_Figure_1.jpeg)

FIG. 3.7 – Influence des paramètres  $(\alpha, \beta)$  issus de l'amortissement de Rayleigh sur les paramètres caractéristiques de la méthode de Galerkin discontinue  $(\xi, \rho, \frac{\Delta T}{T})$  $\frac{\Delta T}{T}$ ). Colonne de gauche :  $β = 0$  et α varie; colonne de droite : α = 0 et β varie.

L'amortissement numérique des hautes fréquences est peut-être moins efficace de par l'introduction de l'amortissement de Rayleigh, mais ce phénomène est masqué par l'amortissement physique introduit dans le calcul numérique qui va, quoi qu'il en soit, filtrer ces hautes fréquences. Une manière de visualiser ce résultat est de déterminer d'un taux d'amortissement dans le cas où les deux sortes d'amortissement sont présents. Les solutions en déplacement sont de la forme :

$$
X(t) = a(t)e^{-\zeta_R \omega_n t}
$$
\n(3.52)

où a(t) est un terme d'amplitude fonction du temps. Selon l'ordre de grandeur de  $\zeta_R$  par rapport à 1, le système peut alors être apériodique ( $\zeta > 1$ ), apériodique critique ( $\zeta = 1$ ) ou pseudopériodique  $(\zeta \leq 1)$ . Par analogie, on suppose que le rayon spectral peut s'exprimer par une fonction exponentielle décroissante, qui traduit le fait que, pour un pas de temps donné, la méthode de galerkin amortit la solution d'un facteur ρ. Ainsi :

$$
\rho = e^{-\zeta \omega_n t} \tag{3.53}
$$

Donc :

$$
\zeta = -\frac{\ln \rho}{2\pi \frac{\Delta t}{T}}\tag{3.54}
$$

Lors de l'introduction d'un amortissement de Rayleigh, le rayon spectral exprimé en fonction des paramètres  $\alpha$  et  $\beta$ , est obtenu à partir de la matrice d'amplification **A** définie par la relation (3.45). Il est donc possible de tracer le taux d'amortissement qui fait `a la fois intervenir l'amortissement numérique de Galerkin et l'amortissement physique de Rayleigh. Les figures 3.8  $\alpha$  3.10 illustrent les divers taux d'amortissement ζ donné par la relation (3.54), dans le cas d'un amortissement numérique de Galerkin ( $\zeta_{GD}$ ), d'un amortissement de Rayleigh ( $\zeta_R$ ), et enfin le couplage des deux  $(\zeta_{\text{RGD}})$ .

Pour  $\alpha$  non nul (figure 3.8),  $\zeta$  présente un pic proche de 0Hz caractéristique de l'amortissement de Rayleigh. Sa valeur reste finie et sa largeur augmente avec α. À noter enfin que  $ζ(0)$  est non nul ; sa valeur décroît et tend vers 0 lorsque  $\alpha$  augmente. L'interaction entre les amortissements de Rayleigh et de Galerkin permet donc de compenser l'amortissement initialement infini de Raygleigh et donc peu réaliste pour les fréquences proches de 0.

![](_page_103_Figure_9.jpeg)

Fig. 3.8 – Influence du paramètre  $\alpha$  (Rayleigh) sur le taux d'amortissement  $\zeta$  d'un système à 1ddl

L'influence du paramètre β sur ζ est quant à elle plus marquée, comme l'atteste la figure 3.9. Le fait d'augmenter β a pour incidence de baisser la fréquence pour laquelle ζ est maximal et réduit l'intervalle de fréquence pour lequel l'amortissement est significatif (largeur du pic). Le  $paramétre β est prépondérant par rapport à l'amortissement numérique, et peut, pour de grandes$ valeurs, annihiler l'amortissement hautes fréquences introduit par Galerkin (e.g.  $\beta = 10^{-3}$ ).

![](_page_104_Figure_2.jpeg)

FIG. 3.9 – Influence du paramètre β (Rayleigh) sur le taux d'amortissement ζ d'un système à 1ddl

La figure 3.10(a) montre l'effet simultané des paramètre  $\alpha$  et β sur ζ. La figure 3.10(b) montre le même effet en appliquant les valeurs numériques utilisées dans le cadre de cette thèse, à savoir  $f_c = 27kHz$ . On constate une fois encore que pour la gamme de fréquence qui est étudiée ici et le pas de temps choisi, l'amortissement physique de Rayleigh est prépondérant sur l'amortissement numérique introduit par Galerkin, sauf pour les très basses fréquences.

![](_page_104_Figure_5.jpeg)

FIG. 3.10 – Influence des paramètres  $(α,β)$  (Rayleigh) sur le taux d'amortissement ζ d'un système `a 1ddl

L'amortissement numérique introduit par la méthode de Galerkin a donc une incidence sur l'amortissement de Rayleigh. Les effets du paramètre  $\alpha$  restent limités dans la mesure où sont incidence porte sur les très basses fréquences. En revanche, le paramètre  $\beta$  influe sur les diverses grandeurs caractéristiques introduites par Galerkin sur un domaine hautes fréquences, sans cependant perturber la stabilité du schéma d'intégration. Pour de fortes valeurs de  $\beta$ , l'amortissement numérique des hautes fréquences peut être annihilé, mais ce phénomène est justement compensé par la présence de l'amortissement physique lors du calcul numérique. Pour un couple de valeurs  $(\alpha, \beta)$  bien choisi, l'amortissement de Rayleigh est entièrement retrouvé excepté pour les très basses fréquences.

### 3.3.2 Illustrations numériques

On s'intéresse à l'impact de l'amortissement numérique (Galerkin) et physique (Rayleigh) sur la réponse dynamique d'une plaque afin d'illustrer les résultats théoriques obtenus au paragraphe 3.1.3. Pour cela, divers calculs nommés "Galerkin", "Rayleigh" ou "G-R" (Galerkin-Rayleigh) ont été réalisés en faisant varier le pas de temps et/ou les paramètres d'amortissement α et β.

Remarque : Même pour un pas de temps très faible, l'amortissement numérique de Galerkin est toujours présent (e.g. calculs "Rayleigh"). Les calculs notés "Galerkin" et "G-R" cherchent alors `a souligner les effets de l'amortissement num´erique lorsque celui-ci est important (pas de temps  $élevé)$ .

Les calculs sont effectués sur une plaque simple en aluminium (campagne C1 présentée au chapitre 4.2) et leurs paramètres sont réunis dans le tableau 3.1. Ils sont comparés au calcul nommé "C1", qui reprend les mêmes conditions de calcul que lors des campagnes d'essais, à savoir  $\alpha = 0$ ,  $\beta = 0$  et  $\Delta t = 2\mu s$ .

|                | $\alpha$ | β         | $\Delta t$  | $(\mathrm{\hat{a}} 27\mathrm{kHz})$ | $\frac{\Delta T}{T}$<br>$(\mathrm{a} 27\mathrm{kHz})$ |
|----------------|----------|-----------|-------------|-------------------------------------|-------------------------------------------------------|
| C <sub>1</sub> | 0        | $\Omega$  | $2\mu s$    | 0.12%                               | 0.01%                                                 |
| Rayleigh 1     | 1000     | $10^{-6}$ | $2\mu s$    | 2.95%                               | 0.41%                                                 |
| Rayleigh 2     | 1000     | $10^{-3}$ | $2\mu s$    | $0.20\%$                            | $+\infty$                                             |
| Galerkin 1     | 0        | 0         | $0.5 \mu s$ | $7e-5%$                             | $2e-5\%$                                              |
| Galerkin 2     | 0        | 0         | $10\mu s$   | 7%                                  | 2.55%                                                 |
| Galerkin 3     |          | 0         | $20\mu s$   | 38.17%                              | 21.03%                                                |
| $G-R1$         | 1000     | $10^{-6}$ | $20\mu s$   | 46.16%                              | 24.38%                                                |
| $G-R2$         | 1000     | $10^{-3}$ | $20\mu s$   | 1.98%                               | $+\infty$                                             |

TAB. 3.1 – Paramètres et caractéristiques des calculs employés dans l'étude de l'influence de l'amortissement sur la réponse dynamique d'une plaque

Afin de correctement distinguer les comportements en membrane et en flexion, la plaque est dans un premier temps soumise à un chargement composé de la somme de deux signaux de Ricker présentés à la figure 3.11 et dont les contenus fréquentiels sont centrés sur 3 et 22 kHz. Ces signaux sont appliqués de manière homogène sur le bord de la plaque (dans sa largeur), soit en pression membranaire dans le plan de la plaque, soit en flexion. Quels que soient les calculs effectués, un pas de temps contant de 2µs est appliqué entre 0 et  $5.10^{-3}$ µs de sorte que la charge soit bien discrétisée de manière identique. Afin de correctement prendre en compte la propagation des ondes, des éléments finis de 1cm ont été considérés lors du calcul en membrane, et de 5mm pour le calcul en flexion. La disposition des divers points de mesure énoncés sont positionnés à la figure 4.10.

![](_page_106_Figure_2.jpeg)

FIG. 3.11 – Chargements appliqués à une plaque simple en aluminium pour l'étude de l'interaction entre amortissement physique et numérique

![](_page_106_Figure_4.jpeg)

FIG.  $3.12$  – Influence du pas de temps sur le contenu fréquentiel de la réponse transitoire de la plaque en aluminium (accéléromètre 11)

La figure 3.12 montre l'évolution du contenu fréquentiel de la réponse transitoire de la plaque lorsque le pas de temps varie. Galerkin 1 possède un pas de temps 4 fois plus faible que pour C1, source d'une baisse de l'amortissement des hautes fréquences à partir de 20kHz. En revanche, pour des pas de temps plus importants, `a l'instar de Galerkin 2 et 3 pour lesquels ∆t est respectivement 5 et 10 fois plus grand que pour C1, les hautes fréquences sont fortement amorties  $également à partir de 20kHz. La réponse dans la direction X (figure 3.12(a)) est plus sensible$  $\alpha$  l'amortissement numérique que dans la direction Z (figure 3.12(b)); néanmoins, les comportements sont identiques dans les deux directions. On remarque la présence d'un intervalle de fréquences compris entre 600Hz et 5kHz pour lequel l'amortissement numérique a peu d'effet.

La figure 3.13 illustre l'effet du couplage des deux amortissements sur le contenu fréquentiel de la réponse. Rayleigh 2 et G-R 2 présentent les mêmes paramètres de Rayleigh mais ont des pas de temps très différents (respectivement  $2\mu s$  et  $20\mu s$ ). Comme l'a montré l'étude théorique précédente, l'amortissement introduit par Rayleigh est prépondérant sur l'amortissement numérique, ce qui explique pourquoi on ne visualise pas une diminution du niveau des hautes fréquences lorsque le pas de temps augmente de manière significative. Ces différences sont un peu plus facilement observables entre Rayleigh 1 et G-R 1, pour lesquels  $β = 10<sup>-6</sup>$ . Même si les écarts entre les deux SRC sont faibles, on remarque toutefois un léger amortissement des hautes fréquences pour G-R 1 par rapport à Rayleigh 1. Enfin, si on se réfère à la figure  $3.10(a)$ , on constate que pour  $\frac{\Delta t}{T}$  entre 0 et 0.015, Rayleigh 2 amortit beaucoup plus que Rayleigh 1. Or, compte tenu du pas de temps choisi, cet intervalle correspond à des fréquences comprises environ entre 0 et 7kHz. Ceci est alors cohérent avec ce que l'on peut observer sur la figure 3.13, avec notamment un phénomène d'amortissement de Rayleigh 2 plus marqué pour la SRC suivant x. Au delà de cette fréquence, c'est Rayleigh 1 qui à son tour amortit plus le signal. Ceci est particulièrement visible avec la SRC suivant z pour laquelle Rayleigh 1 ne représente pas du tout le second pic visible pour C1 et que l'on devine pour Rayleigh 2.

![](_page_107_Figure_3.jpeg)

FIG. 3.13 – Influence des paramètres de Rayleigh sur les spectres de Réponse aux Chocs (SRC) pour une plaque simple en aluminium soumise à un tir pyrotechnique (accéléromètre 11)

La plaque est maintenant soumise au tir pyrotechnique illustré ci-avant. La taille des éléments finis pour ces calculs est fixée à 1cm. La figure 3.14 présente les SRC selon x et z à l'accéléromètre 11.
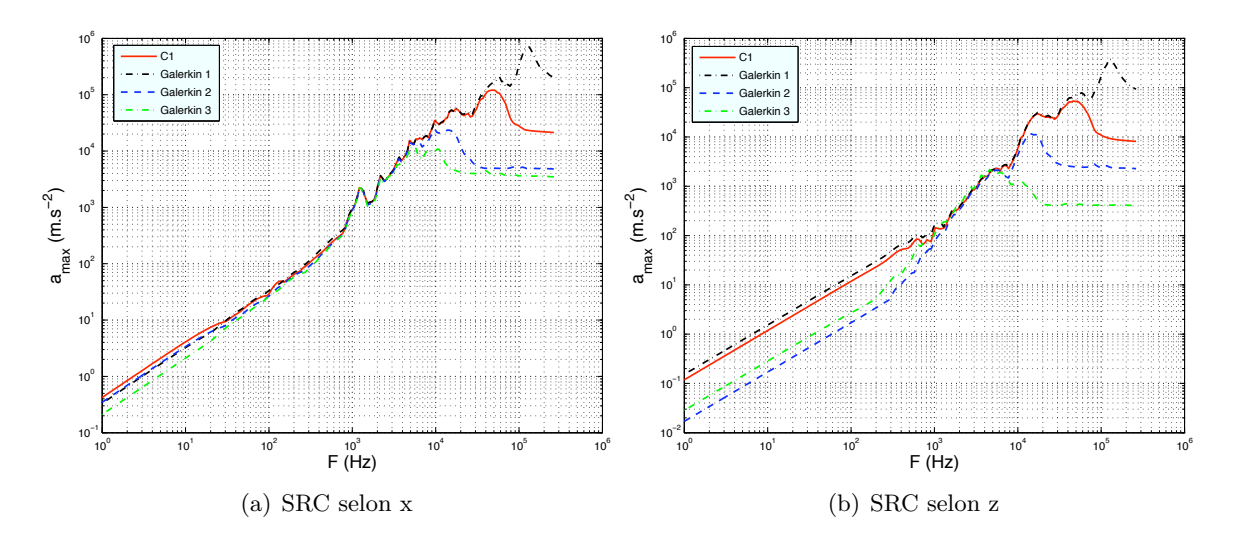

FIG. 3.14 – Influence du pas de temps sur les Spectres de Réponse aux Chocs (SRC) pour une plaque simple en aluminium soumise à un tir pyrotechnique (accéléromètre 11)

Les résultats sont conformes aux conclusions avancées ci-dessus, à savoir qu'une augmentation de la valeur du pas de temps génère un amortissement numérique des hautes fréquences plus important. De plus, un pas de temps trop faible ne filtre plus les bruits hautes fréquences comme le montre le calcul des déformations en membrane et en flexion à la figure 3.15(b), illustré par la courbe Galerkin 1. De plus, la SRC selon z (figure 3.14(b)) monte une inversion des courbes Galerkin 2 et 3 entre les basses et les hautes fréquences. Le contenu fréquentiel de la composante du tir dans la direction z est élevé étant donné qu'il s'étend jusqu'à 350kHz (figure 4.9). Donc, le maillage employé n'est pas suffisamment fin pour correctement prendre en compte les très hautes fréquences, ce qui est générateur de phénomènes basses fréquences supplémentaires. Cette observation se confirme avec la représentation des déformations de flexion à la figure  $3.15(b)$ , où l'apparition de ce phénomène est visible pour Galerkin 3 entre  $0.6$  et 1.2ms. Étant donné que le contenu fréquentiel du signal source est significativement plus élevé, il est plus facile d'observer les interactions entre les amortissement de Rayleigh et de Galerkin. En effet, on constate que G-R 2 a un pas de temps 10 fois plus grand que Rayleigh 2 mais amorti cependant mois les hautes fréquences, de par l'interaction avec β qui est élevé (figure 3.16). La figure 3.17 montre l'évolution au cours du temps des déformations en membrane et en flexion à la jauge 3 pour diverses valeurs des coefficients de Rayleigh. Cela confirme que le cas  $\beta = 10^{-3}$  n'est pas réaliste compte tenu du fort taux d'amortissement qu'il introduit.

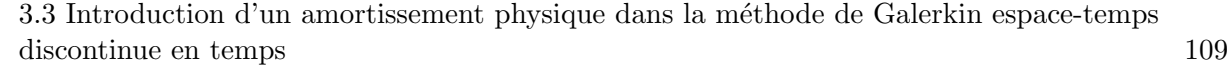

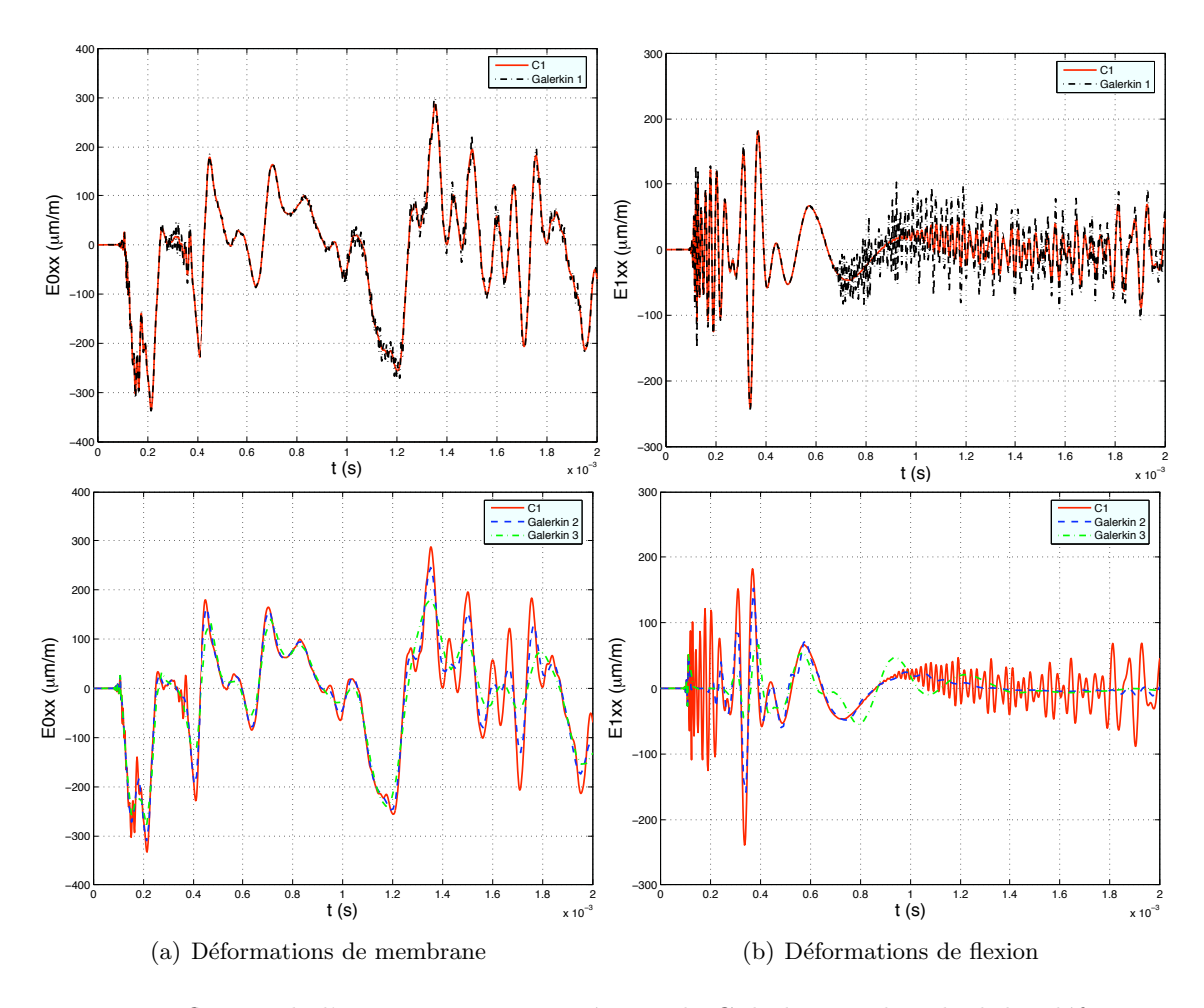

FIG. 3.15 – Influence de l'amortissement numérique de Galerkin sur le calcul des déformations d'une plaque simple en aluminium soumise à un tir pyrotechnique (jauge 3)

Dans le cas où  $\beta = 10^{-6}$ , on peut maintenant observer l'influence du pas de temps sur l'amortissement des hautes fréquences, tant au niveau de la SRC (figure  $3.16$ ) que des déformations (figure 3.17). Par exemple, pour une fréquence de 70kHz, la figure 3.10 prévoit un amortissement de 15.5%, pour  $\frac{\Delta t}{T} = 0.14$  et de 31% pour  $\frac{\Delta t}{T} = 1.4$ , soit un rapport de 2 entre les deux résultats, rapport retrouvé par la figure 3.16.

On retrouve bien, par le biais des simulations numériques, l'incidence de l'amortissement physique de Rayleigh sur l'amortissement num´erique introduit par le solveur. Il est important de s'intéresser particulièrement à l'amortissement sur la raideur  $(\beta)$  dans la mesure où son action porte, comme pour Galerkin, sur les hautes fréquences. Toutefois, même si l'emploi d'une forte valeur de β annihile l'amortissement numérique des très hautes fréquences, il n'en demeure pas moins que celles-ci vont tout de même être amorties par l'amortissement physique à proprement dit. Cette interaction in fine n'est donc pas dérangeante lors des calculs.

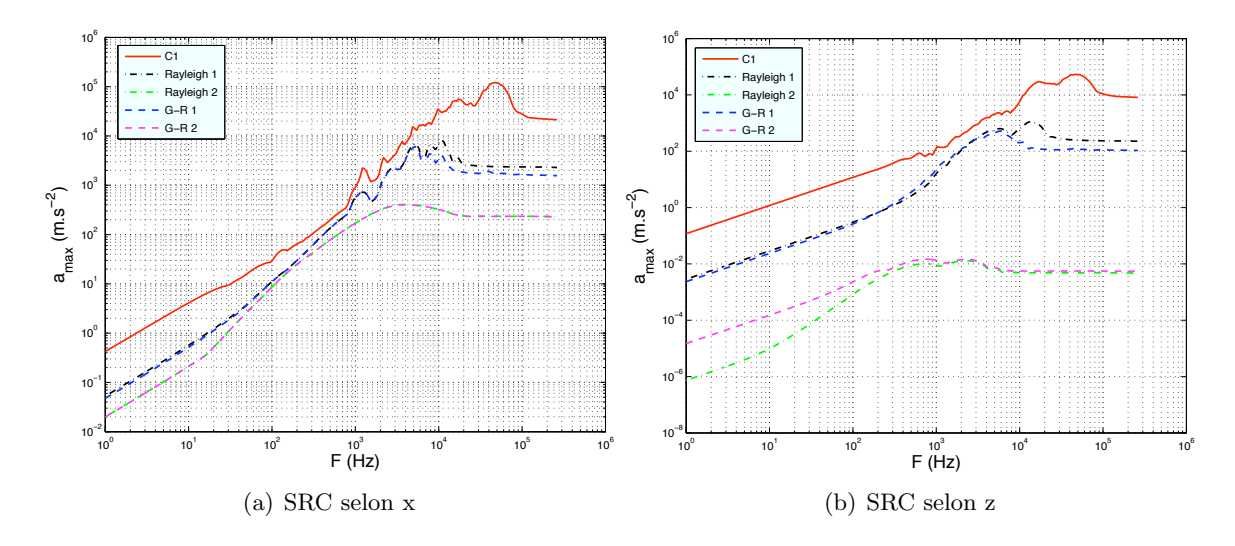

FIG. 3.16 – Influence des paramètres de Rayleigh sur les Spectres de Réponse aux Chocs (SRC) pour une plaque simple en aluminium soumise à un tir pyrotechnique (accéléromètre 11)

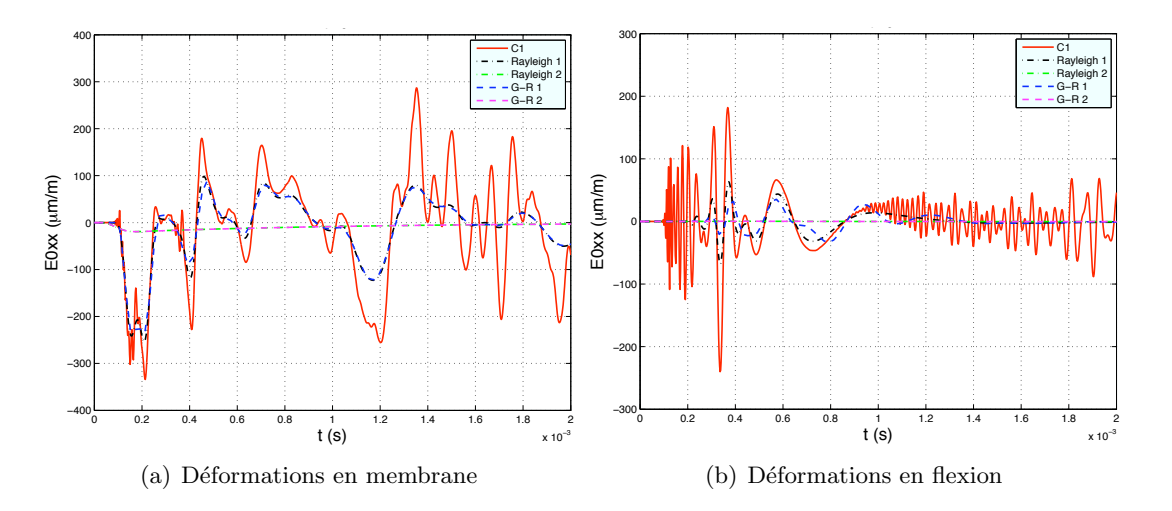

FIG.  $3.17$  – Influence de l'amortissement physique de Rayleigh et de l'amortissement numérique de Galerkin sur les déformations d'une plaque simple en aluminium (campagne C1) soumise à un tir pyrotechnique

## 3.4 Conclusion

Dans ce chapitre, on s'est intéressé au solveur numérique employé pour les calculs de propagation d'ondes dans le grandes structures. La m´ethode de Galerkin discontinue espace-temps est tout particulièrement adaptée à ce genre de calculs dans la mesure où elle possède une pr´ecision en temps `a l'ordre 3, permettant ainsi une pr´ediction correcte des vitesses de propagation d'ondes. De plus, elle introduit un amortissement numérique dont la valeur est proportionnelle au pas de temps et qui capture sans oscillations de fortes discontinuités telles que les fronts d'ondes de choc. C'est une méthode précise et inconditionnellement stable qui offre un cadre idéal pour la mise en place des éléments finis adaptatifs dans la mesure où le transfert des données nécessaires lors du changement d'espace de discrétisation est directement inclus dans sa formulation. Enfin, il est apparu que l'amortissement numérique introduit par cette méthode avait une incidence sur l'amortissement de Rayleigh susceptible d'être pris en compte dans nos modèles numériques. Une attention particulière est donc à porter sur les valeurs d'amortissement considérées selon la gamme de fréquence étudiée, au risque sinon de les voir interférer avec l'amortissement numérique.

## Chapitre 4

# Validation des modèles numériques et interprétations physiques

#### Sommaire

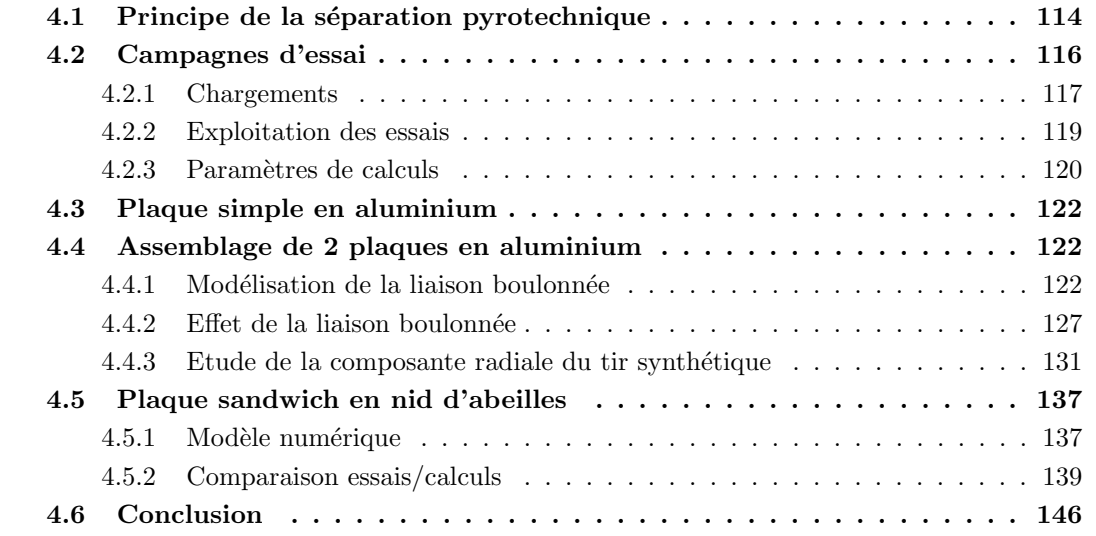

Afin de mettre en place des outils numériques pertinents qui puissent prédire l'environnement vibratoire des charges utiles, diverses campagnes de tir et de simulations ont été menées, tout d'abord sur des systèmes physiques simples - une plaque en aluminium sans, puis avec liaison boulonnée - puis sur des systèmes plus complexes - plaques en composite sans ou avec liaison, pour enfin parvenir à des structures réelles du lanceur. La comparaison entre les résultats numériques et les relevés effectués lors des essais permet de valider progressivement les modèles  $\acute{e}$ léments finis et de mieux comprendre les phénomènes de propagation des ondes dans ces structures. Après quelques précisions apportées sur le principe de la découpe pyrotechnique et sur les différentes campagnes d'essais conduites, on montrera dans un premier temps que le solveur utilisé est pertinent pour la modélisation des ondes de choc. Puis, on s'intéressera à l'effet que peut avoir une liaison boulonn´ee sur la propagation des ondes. Un dernier paragraphe permettra de continuer la discussion et la validation des modèles homogénéisés équivalents du nid d'abeilles avec la comparaison avec des essais effectués sur une large plaque du même composite.

## 4.1 Principe de la séparation pyrotechnique

La séparation des étages sur Ariane5 est effectuée par découpe pyrotechnique. Cette méthode, qui présente l'avantage d'être fiable, soumet néanmoins la structure et les équipements embarqués  $\alpha$  de fortes excitations vibratoires. Cette technique consiste à placer des tubes expansibles pyrotechniques au sein de la liaison boulonnée en aluminium afin de la découper. Pour la coiffe d'Ariane5, la découpe est initiée par deux points d'allumage et la découpe est symétrique comme le montre la figure 4.1.

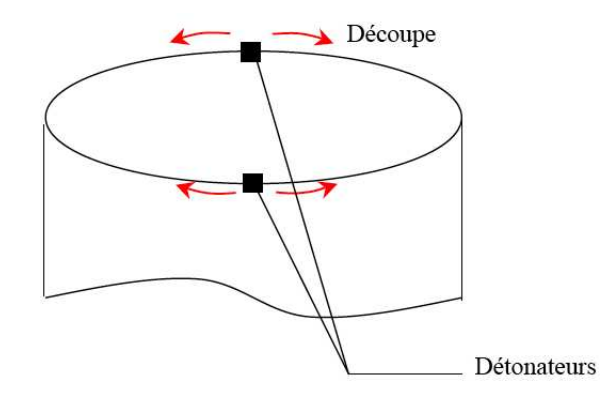

FIG.  $4.1 -$  Découpe de la structure en deux points d'initiation de la découpe

La figure 4.2 montre le tube expansible avant et après détonation. Il s'agit d'un tube en acier de forme oblongue et de diam`etre maximum d'environ 10mm. Il contient un fil explosif de 2mm de diamètre protégé par une enveloppe souple. Lors de la détonation, la forte énergie engendrée par le cordon expanse le tube d'acier. Ce dernier prend alors une forme cylindrique et voit une augmentation de son diamètre.

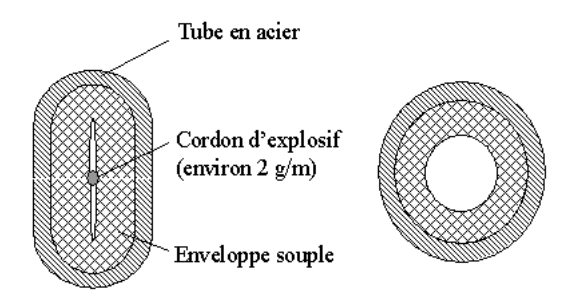

FIG.  $4.2$  – Cordon pyrotechnique avant et après détonation [Dérumaux ]

Le tube expansible est placé dans un logement de la liaison boulonnée à proximité de l'amorce de la rupture, réalisée par des encoches. Il existe deux principes de découpe, comme le montre la figure 4.3 : la découpe dite "mono-rupture", où la liaison n'est rompue que d'un côté, et la liaison "bi-rupture" où la prédécoupe est effectuée de part et d'autre de la liaison. De par sa configuration dissymétrique, le système de découpe mono-rupture génère un signal source avec une composante normale beaucoup plus importante que pour un système bi-rupture qui lui est symétrique. Ceci se traduira par la présence d'ondes de flexion de plus fort niveau énergétique dans le cas d'une découpe mono-rupture.

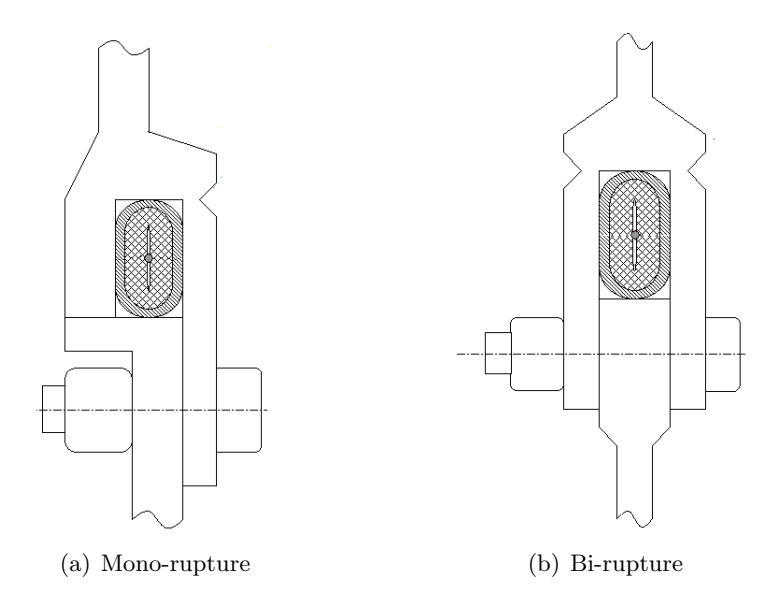

FIG.  $4.3$  – Illustration de liaisons à découpe mono et bi-rupture [Dérumaux ]

La figure 4.4 illustre la mise en place d'un système de découpe bi-rupture utilisé lors des campagnes d'essai sur les plaques présentées ci-après. Il est positionné entre deux plaques : l'une située sur la partie basse de l'ensemble simplement solidaire au système de découpe afin de parfaire la liaison et la seconde beaucoup plus grande et instrumentée. La bobine de mise à feu est déclenchée à distance électroniquement et allume le cordon qui cisaille la liaison et laisse ainsi tomber la plaque du dessous.

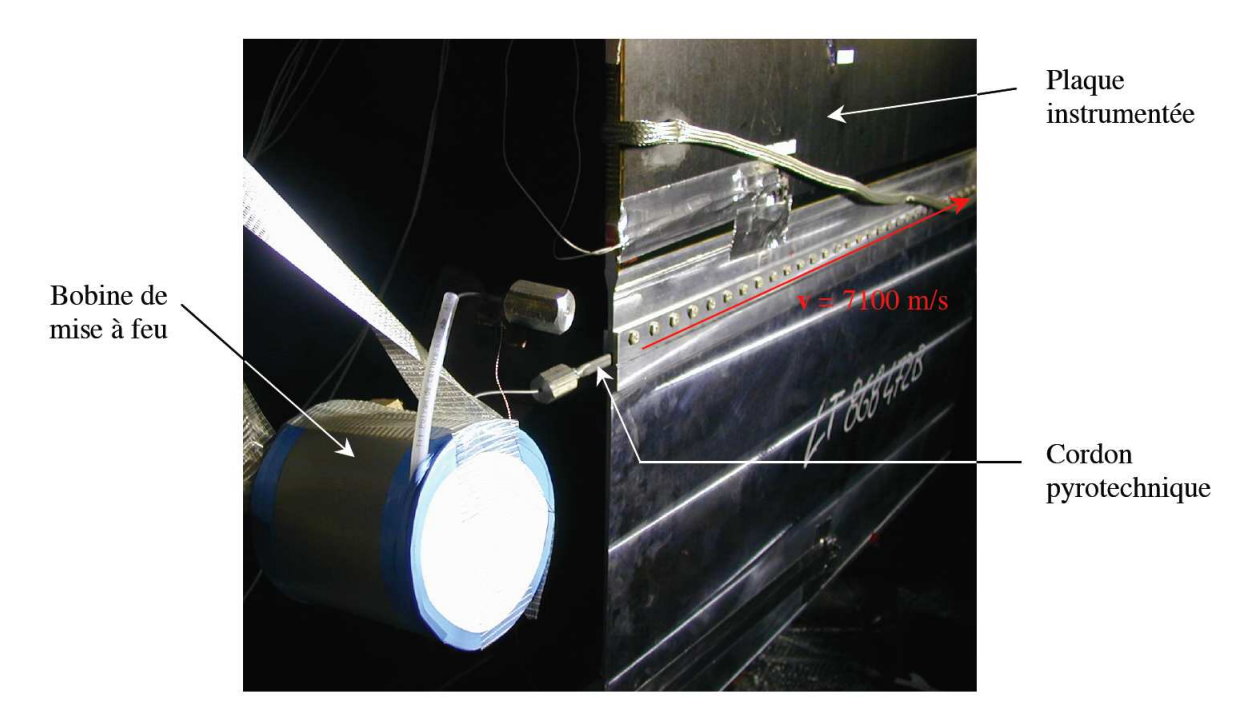

FIG. 4.4 – Système de découpe bi-rupture installé sur une plaque, avant détonation

Les ondes de choc sont dues à la rupture par cisaillement de la liaison (figure 4.5) et à la détonation de l'explosif proprement dite qui n'est pas simultanée sur tout le cordon. En effet, l'explosion se propage à une vitesse de  $7100m/s$  dans le cordon. Cette vitesse correspond à un régime supersonique car elle est supérieure à celle des ondes se propageant dans les coques, engendrant alors une accumulation des ondes à hauteur du front de propagation. Par conséquent, il y a une amplification des niveaux d'accélérations dans les fronts d'ondes de choc qui peuvent être néfastes pour la structure.

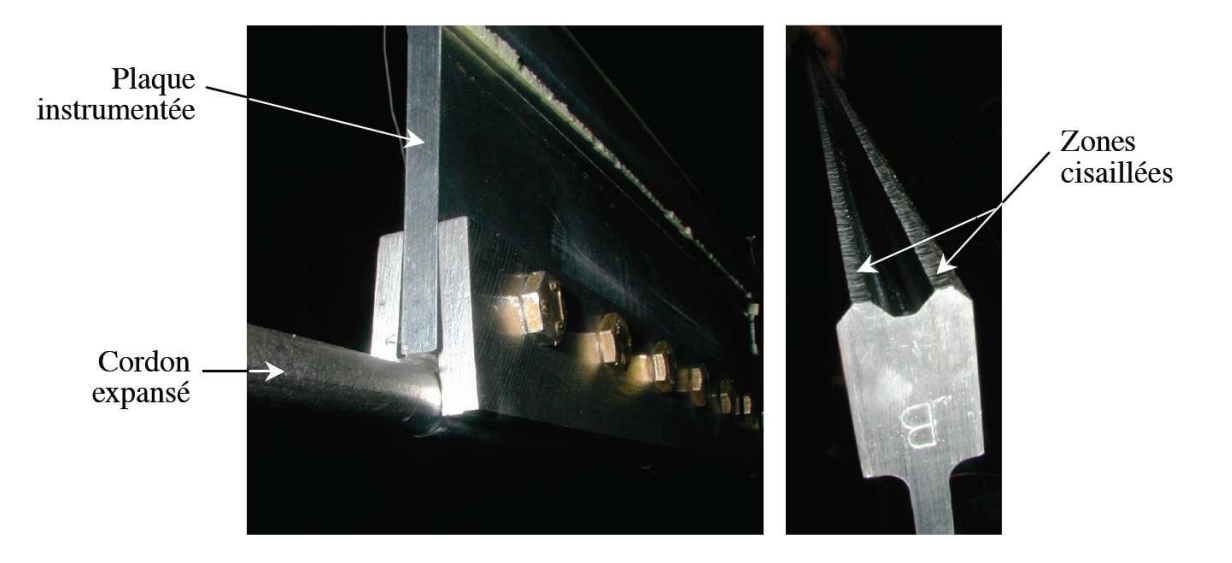

FIG.  $4.5$  – Système de découpe bi-rupture après détonation

## 4.2 Campagnes d'essai

L'activité du pôle "chocs pyrotechniques", dans laquelle s'insère le travail présent, concerne la réalisation d'essais de chocs (coups de marteau et tirs pyrotechniques) sur des structures à complexité croissante et sont confrontés à des simulations numériques par éléments finis :

- La campagne C1 : plaque simple en aluminium, sans liaison, de  $2m \times 1m$  et d'une épaisseur de 6mm.
- $-$  La campagne C2 : assemblage de deux plaques simples d'aluminium dont les caractéristiques matériau sont les mêmes que pour la campagne C1 - maintenues solidaires par une liaison boulonnée.
- $-$  La campagne C3 : plaque composite de type sandwich, sans liaison. Elle est constituée de deux peaux stratifiées en carbone/époxyde, d'un coeur en nid d'abeilles en aluminium et de deux brides de jonction ins´er´ees au niveau des bords les moins larges de la plaque. La plaque composite est de dimensions  $2m \times 1m$  et d'épaisseur maximale de 14.16mm.
- $-$  La campagne  $C4$ : assemblage de deux plaques composites de type sandwich, de mêmes compositions que celle de la campagne C3. Elles sont liées par une liaison boulonnée.
- La campagne ACU : Adaptateur de Charges Utiles d'Ariane5, large structure conique en nid d'abeilles qui supporte le satellite, dont les résultats expérimentaux et numériques seront présentés dans le chapitre 5.

Il s'agit ainsi de valider les modèles numériques de propagation et de porter une analyse entre autre sur le choc lui-même ou encore sur l'effet des liaisons ou de l'amortissement. La description des chargements effectués dans chaque cas est exposée dans le paragraphe suivant.

#### 4.2.1 Chargements

Pour chaque campagne d'essai, trois sortes d'excitation différentes ont été appliquées. Il s'agit de deux coups de marteau effectués dans deux directions distinctes et d'un tir pyrotechnique.

#### Charges ponctuelles : coups de marteau

Les coups de marteau sont effectués soit dans une direction tangente à la plaque ou à la coque, soit suivant leur normale; ils sont nommés respectivement CMX et CMZ par abus de langage. Les coups de marteau sont appliqués en un point précis de la structure dont la localisation sera précisée le cas échéant. Les signaux injectés au cours de l'expérimentation sont enregistrés par le biais d'un dispositif que l'on peut apercevoir à la figure 4.6.

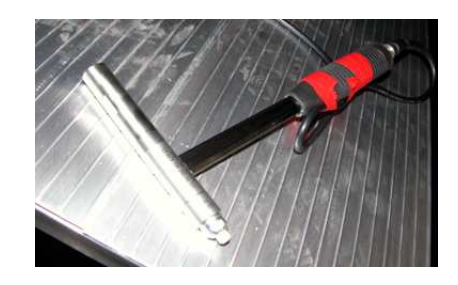

FIG.  $4.6$  – Marteau employé lors des essais

Ainsi, chaque essai de coup de marteau possède un signal d'entrée qui lui est propre. C'est cet enregistrement qui est directement appliqué au modèle numérique. Par exemple, les figures 4.7 et 4.8 présentent respectivement les signaux CMX et CMZ enregistrés lors des essais de coup de marteau de la campagne C2.

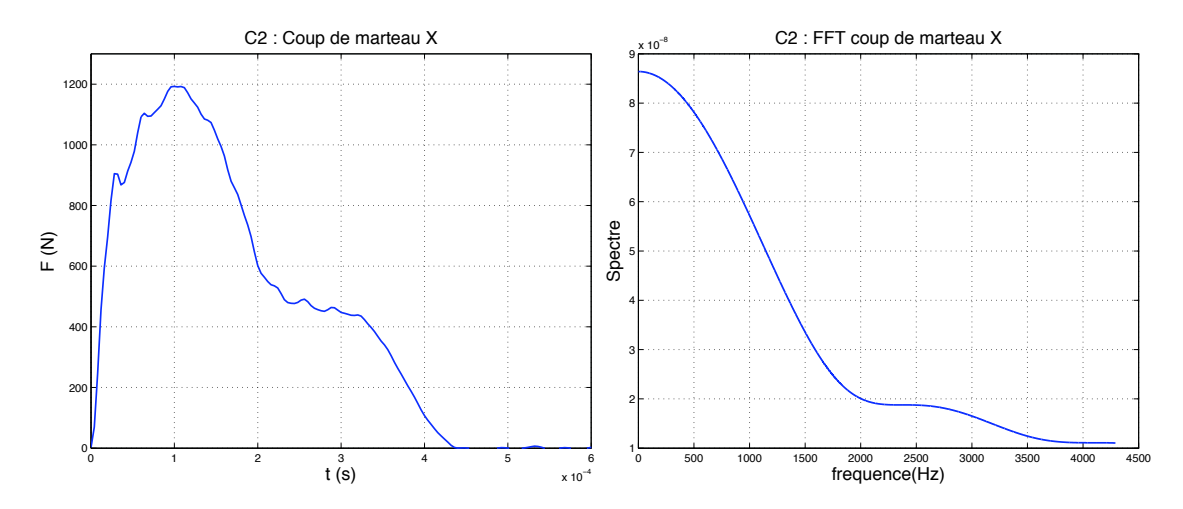

FIG. 4.7 – Signal du coup de marteau X de la campagne d'essai C2 et sa transformée de Fourier

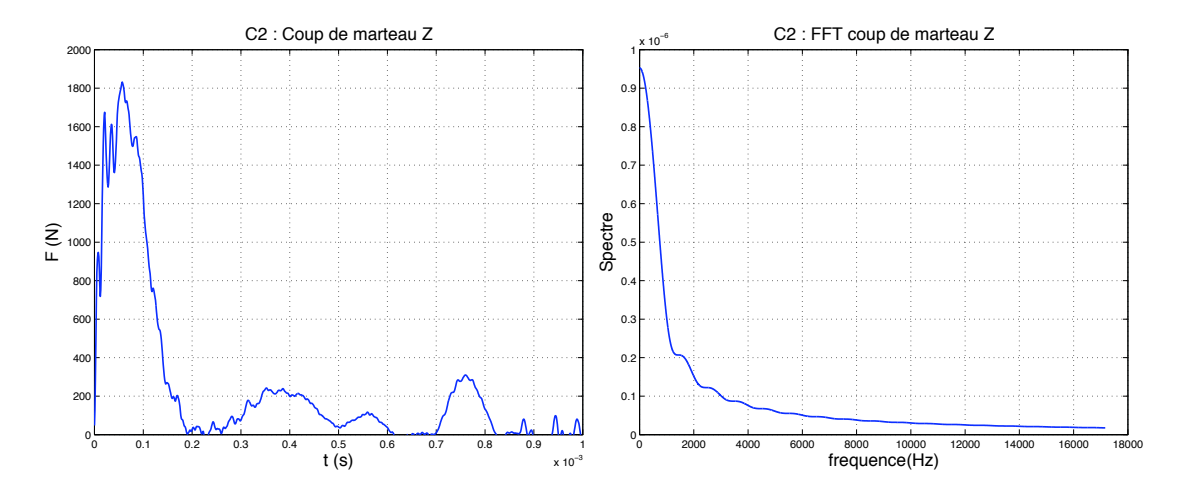

FIG.  $4.8$  – Signal du coup de marteau Z de la campagne d'essai C2 et sa transformée de Fourier

#### Charge mobile supersonique : tir pyrotechnique

Un système de découpe bi-rupture (figures  $4.3(b)$  et  $4.4$ ) a été employé dans le cadre des campagnes d'essai relatives aux plaques. Les caractéristiques du signal alors considéré pour synthétiser le tir pyrotechnique sont réunies dans le tableau  $(4.1)$ . La charge longitudinale appliqu´ee pour le calcul en membrane est une composition de signaux triangulaires tandis que la charge radiale considérée pour la flexion représente une compostion de plusieurs sinus. La figure 4.9 présente les chargements appliqués pour chaque composante et leur transformée de Fourier respective. De par sa symétrie, le système bi-rupture minimise les effets de flexion et introduit majoritairement une excitation membranaire. On constate également que le contenu fréquentiel de ce tir pyrotechnique est relativement large, étant donné que la fréquence de coupure a été fixé à 27kHz en cohérence avec le contexte industriel. On notera toutefois que la composante de flexion du signal source comporte des fréquences bien supérieures à cette fréquence de coupure, mais l'intérêt à correctement les représenter numériquement est moindre dans la mesure où elles ne sont pas représentatives du contexte industriel.

| Membrane       | Composition de fonctions triangle |                       |             |                      |               |  |  |  |  |  |
|----------------|-----------------------------------|-----------------------|-------------|----------------------|---------------|--|--|--|--|--|
|                | Amplitude                         | Période (s)           |             | Vitesse $(m.s^{-1})$ |               |  |  |  |  |  |
| Hflongi        | 240000                            | $5\overline{10^{-6}}$ |             | 7100                 |               |  |  |  |  |  |
| Mflongi        | 80000                             | $410^{-5}$            |             | 7100                 |               |  |  |  |  |  |
| <b>Bflongi</b> | 260000                            | $710^{-5}$            |             | 7100                 |               |  |  |  |  |  |
| Flexion        | Composition de fonctions sinus    |                       |             |                      |               |  |  |  |  |  |
|                | Amplitude                         | Période (s)           | Phase       | Vitesse $(m.s^{-})$  | Durée $(s)$   |  |  |  |  |  |
| <b>HFrad</b>   | 73500                             | $7.6910^{-6}$         | $0^{\rm o}$ | 7100                 | $1.5410^{-5}$ |  |  |  |  |  |
| MFrad1         | 49000                             | $1.1110^{-5}$         | $0^{\rm o}$ | 7100                 | $1.1110^{-5}$ |  |  |  |  |  |
| MFrad2         | 7350                              | $1.8210^{-5}$         | $0^{\rm o}$ | 7100                 | $1.8210^{-5}$ |  |  |  |  |  |
| <b>BFrad</b>   | 14700                             | $5.5510^{-5}$         | $0^{\rm o}$ | 7100                 | $1.1110^{-4}$ |  |  |  |  |  |

TAB.  $4.1$  – Caractéristiques du signal synthétique simulant le tir pyrotechnique dans le cas d'un système bi-rupture

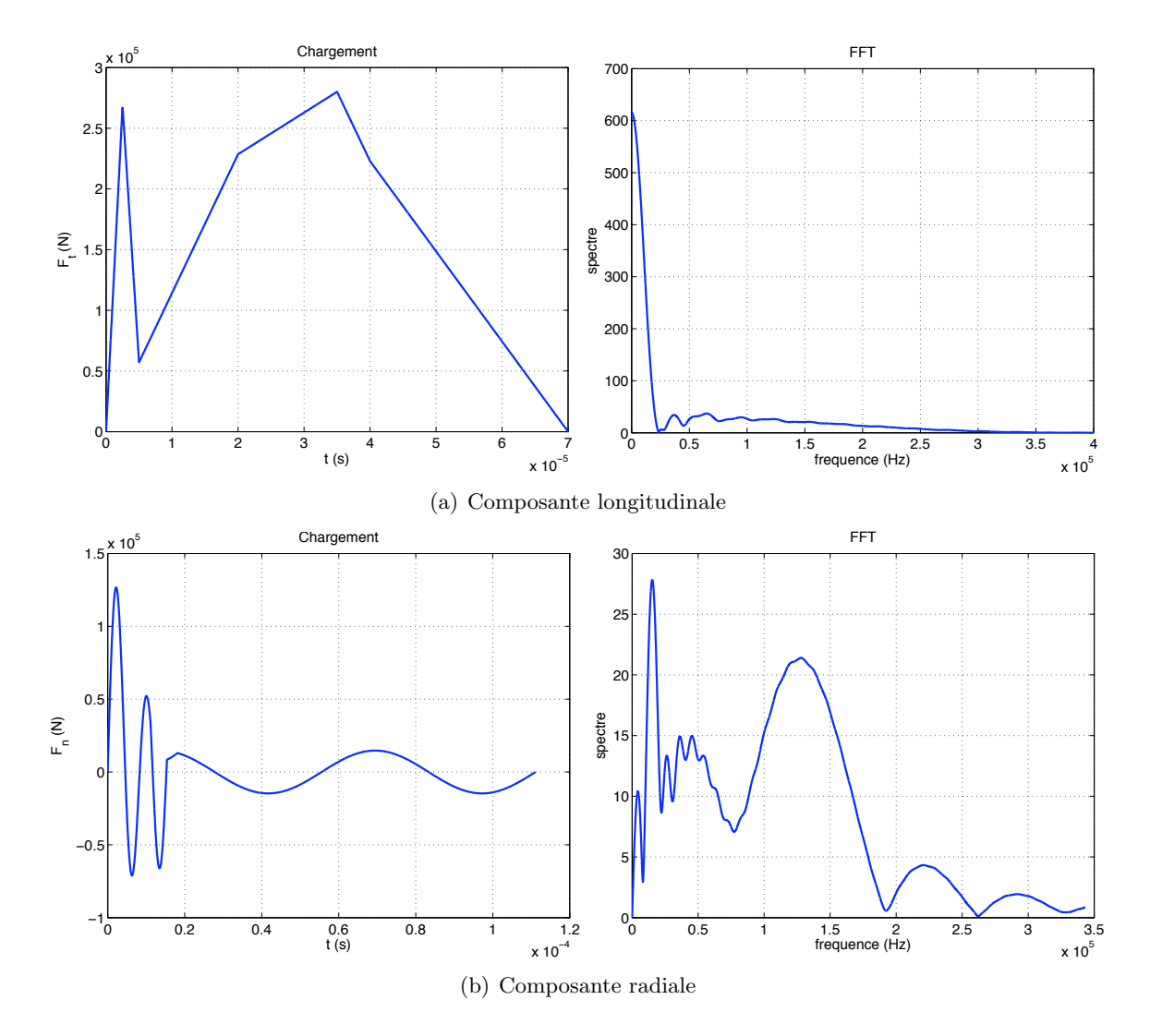

FIG.  $4.9$  – Signaux synthétiques du tir pyrotechnique et leur transformée de Fourier, dans le cas d'un système bi-rupture

#### 4.2.2 Exploitation des essais

Les structures sont instrumentées d'accéléromètres et de couples de jauges dont le nombre varie selon la campagne d'essai. Un schéma de plaque avec le positionnement des jauges et des accéléromètres est représenté à la figure 4.10. Les mesures, fournies par le CNES, sont exploitées comme suit.

#### Déformations

Soit JR<sub>i</sub> et JV<sub>i</sub> le j<sup>ème</sup> couple de jauges. Celles-ci sont respectivement positionnées sur le recto et le verso de la plaque ou de la coque. Le CNES fournit les valeurs des déformations sur le recto  $(R)$  et le verso  $(V)$  de la structure - J $R_i$  et J $V_i$  - au cours du temps.

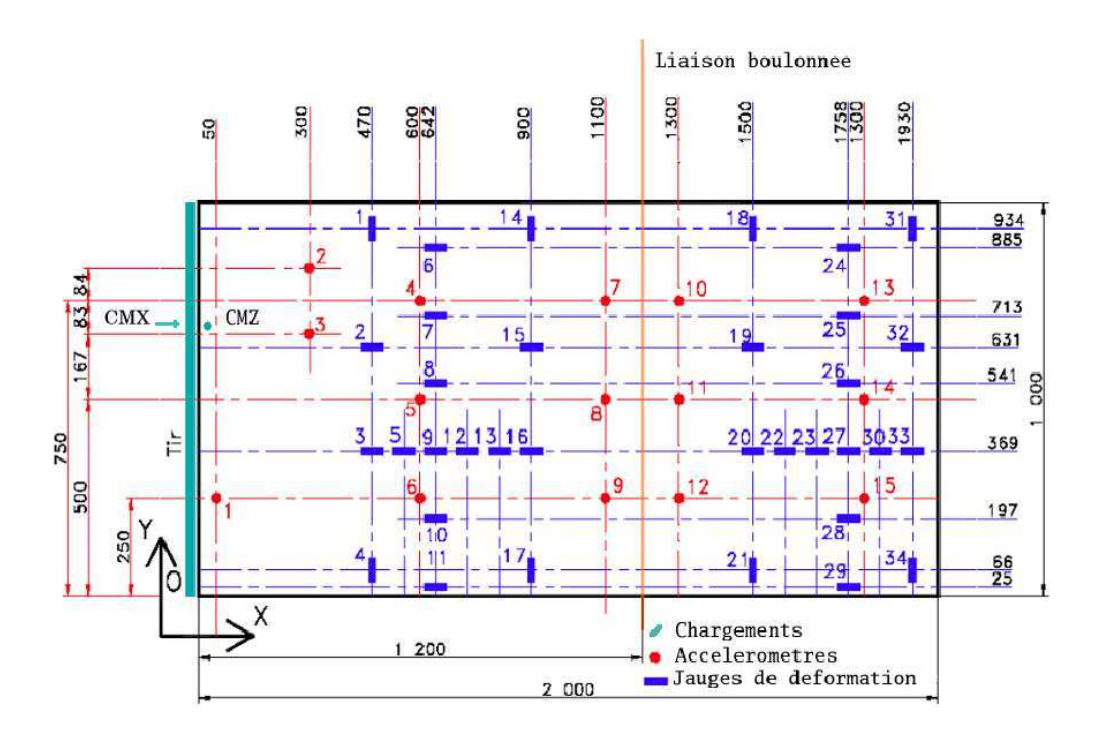

FIG.  $4.10$  – Positionnement des jauges et accéléromètres sur les plaques des campagnes C1 à C4 [Dommanget 2004]

Les déformations de membrane  $\varepsilon_{0\alpha\alpha}$  de la surface moyenne sont calculées en moyennant les déformations enregistrées sur les faces opposées, tandis que celles de flexion  $\varepsilon_{1\alpha\alpha}$  sont calculées en les soustrayant :

$$
\varepsilon_{0\alpha\alpha} = \frac{JR_i + JV_i}{2} \qquad \varepsilon_{1\alpha\alpha} = \frac{JR_i - JV_i}{2}
$$
 (4.1)

 $\alpha\alpha$  représente l'orientation de la jauge sur la structure et vaut, dans ce rapport, xx, y et xy.

#### Accélérations

Les accéléromètres sont positionnés uniquement sur le recto des plaques ou des coques. Les mesures, relevées dans une direction tangente et normale au plan, sont exploitées directement. Les accélérations enregistrées au i<sup>ème</sup> accéléromètre et dans la direction  $\alpha$  sont notées  $A_{i\alpha}$ .

#### 4.2.3 Paramètres de calculs

La taille de maille est fixée de telle sorte à ce que l'on ait  $N_{\text{elt}}$  éléments finis dans la plus petite longueur d'onde  $\lambda_{\min}$  liée à la fréquence de coupure f<sub>c</sub>. Etant donné que les ondes de flexion sont dispersives, autrement dit, que leur vitesse de propagation est fonction de la fréquence, ce sont ces ondes qui vont conditionner le choix de la taille de maille  $h_{min}$ . On considérera de plus qu'il faut au minimum quatre éléments finis pour correctement représenter  $\lambda_{\min}$ . Ainsi, en appelant cf la vitesse des ondes de flexion, on a les relations suivantes :

$$
h_{\min} = \frac{\lambda_{\min}}{N_{\text{elt}}} \qquad \text{avec} \qquad \lambda_{\min} = \frac{c_f}{f_c} \tag{4.2}
$$

De plus, dans le but de ne pas avoir un trop grand amortissement numérique, le choix du pas de temps est égal au rapport entre la taille de maille  $h_{\text{min}}$  et la plus grande vitesse de propagation des ondes à analyser. Dans le cas présent, il s'agit des vitesses des ondes de pression. La relation suivante est alors à prendre en considération :

$$
\Delta t = \frac{h_{\min}}{c_p} \tag{4.3}
$$

impliquant alors que :

$$
\frac{\Delta t}{T_c} = \frac{\lambda_f(f_c)}{N_{\text{elt}}\lambda_p(f_c)}\tag{4.4}
$$

#### Application aux campagnes C1 et C2

Les plaques des campagnes  $C1$  et  $C2$  sont toutes en aluminium dont les caractéristiques sont les suivantes :

- Module d'Young : E = 6.9e10Pa
- Densité :  $\rho = 2710 \text{kg} \cdot \text{m}^{-3}$
- Coefficient de Poisson :  $v = 0.33$

Dans le cas d'un matériau isotrope, les vitesses de propagation des ondes de pression et de cisaillement sont fonction du module d'Young E, de la densité  $\rho$  et du coefficient de Poisson  $\nu$ et sont définies par :

$$
c_p = \sqrt{\frac{E}{\rho(1 - \nu^2)}} \qquad c_s = \sqrt{\frac{E}{2\rho(1 + \nu)}} \qquad (4.5)
$$

soit :

$$
c_p = 5345.4 \text{m.s}^{-1} \qquad c_s = 3093.8 \text{m.s}^{-1} \qquad (4.6)
$$

Pour un modèle à 5ddls, la valeur de vitesse de propagation des ondes de flexion  $c_f$  est donnée par la relation 1.101. Ainsi, dans le cadre des campagnes d'essais C1 et C2, la plus grande valeur de  $c_f$  est obtenue pour la fréquence de coupure  $f_c = 27kHz$  et vaut :

$$
c_f(f_c) = 1189 \text{m.s}^{-1} \tag{4.7}
$$

Afin d'obtenir une bonne représentation numérique des hautes fréquences tout en conservant une taille de modèle numérique raisonnable, on impose  $N_{\text{elt}}$  à quatre. Ainsi, d'après la relation 4.3, pour un pas de temps  $\Delta t = 2\mu s$ , la taille de maille minimale à prendre en considération est de 1.1cm. La taille des éléments finis a été alors fixée à 1cm pour les calculs des campagnes C1 et C2. A noter toutefois que dans le cas des plaques, les ondes de membrane et de flexion sont ` découplées. Ainsi,  $h_{\text{min}} = 1$ cm correspond à 20 éléments pour décrire une longueur d'onde de pression, ce qui est extrêmement fin, tandis que la même taille de maille correspond seulement  $\hat{a}$  4 'eléments pour représenter la plus petite longueur d'onde de flexion associée à f<sub>c</sub>, ce qui est juste. On remarquera enfin que, compte tenu du pas de temps et de la fréquence de coupure, ∆t  $\frac{\Delta t}{T_c}$  est compris entre 0 et 0.056, intervalle dans lequel les courbes d'amortissement présentées au paragraphe 3.3 doivent être considérées.

## 4.3 Plaque simple en aluminium

Les premières comparaisons entre calculs et essais ont porté sur la plaque simple en aluminium de la campagne C1. Cette première campagne a pour but de montrer la bonne prise en compte de la charge défilante supersonique par le calcul numérique. Ce paragraphe résume ainsi les principales observations faites à ce propos. On ne présente alors que les résultats relatifs au chargement le plus complexe, à savoir le tir pyrotechnique dont le signal est représenté à la figure 4.9. La figure 4.11 superpose les signaux relevés et calculés à la jauge J15 située au milieu de la plaque et est caractéristique des diverses observations faites sur l'ensemble des jauges. On constate une excellente estimation du temps d'arrivée des ondes de membrane et de flexion. Concernant l'estimation de l'amplitude des déformations, celle-ci est excellente dans le cas des déformations de membrane, avec une très bonne corrélation entre l'essai et le calcul; cette corrélation reste également de très bonne qualité concernant les ondes de flexion.

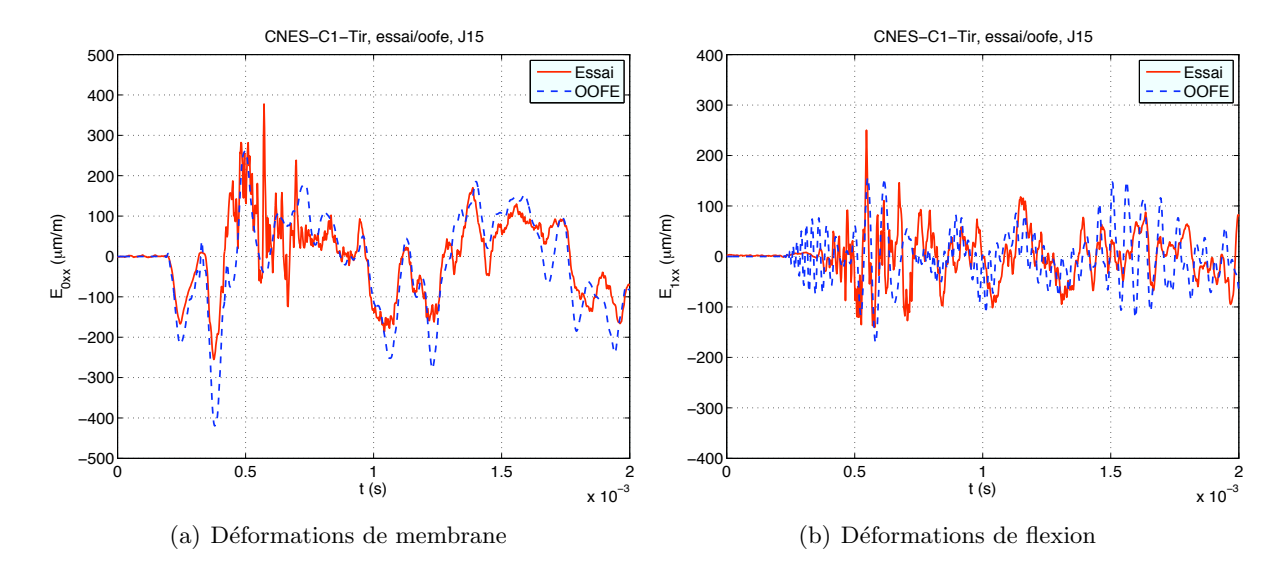

FIG.  $4.11 - C1$  - Tir - Déformations de membrane et de flexion relevées et calculées à la jauge 15

## 4.4 Assemblage de 2 plaques en aluminium

Deux plaques en aluminium, d'une épaisseur de 6mm, sont assemblées grâce à une liaison constituée de 23 boulons. L'ensemble mesure  $1m \times 2m$  comme l'indique la figure 4.12 qui présente la plaque instrumentée de la campagne C2.

#### 4.4.1 Modélisation de la liaison boulonnée

La liaison boulonnée joue un rôle important sur le comportement de la plaque en membrane et en flexion. La liaison boulonnée de la plaque de la campagne C2 est composée de 23 boulons. La figure 4.13 montre un détail de cette liaison. Une liaison modélisée de manière trop souple ou trop rigide peut engendrer des diff´erences notoires quant au comportement de la plaque. Il est alors essentiel de déterminer la modélisation la plus représentative de la réalité. Diverses

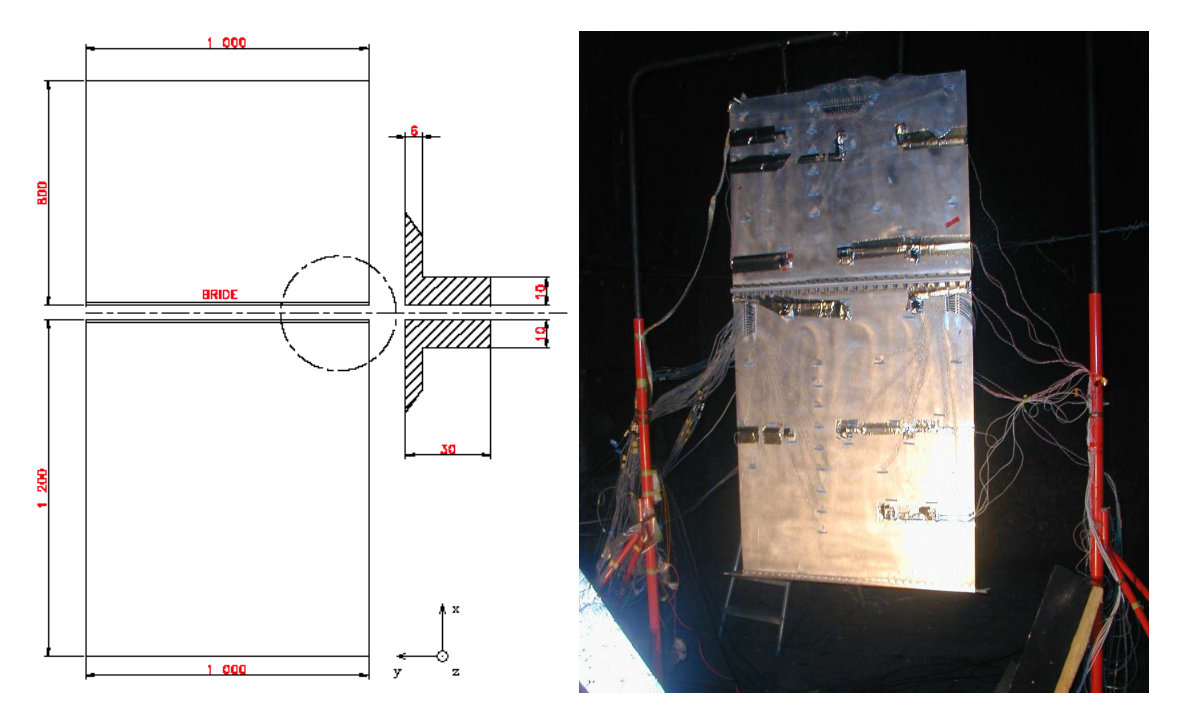

modélisations de la liaison ont donc été étudiées. Leur représentation figurent dans le tableau 4.2.

FIG.  $4.12$  – Plaque de la campagne C2 : assemblage par liaison boulonnée de deux plaques en aluminium [Deü 2004]. Plaque instrumentée de 15 accéléromètres et de 37 jauges

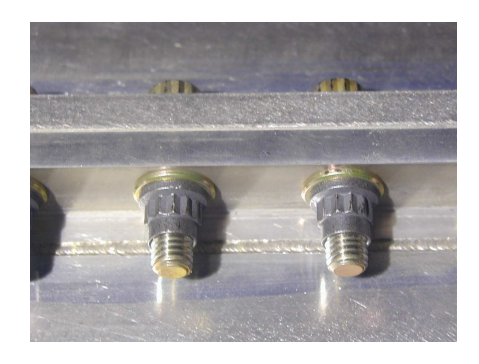

FIG. 4.13 – Détail de la liaison boulonnée de la plaque de la campagne C2

La modélisation 1 considère le boulon comme un unique point ; la deuxième représente le boulon par un ensemble de quatre points répartis sur la périphérie de l'écrou. Une liaison rigide est appliquée entre les points de chaque bride qui sont en vis-à-vis pour les modèles 1 et 2. Le modèle 3 est basée sur la même répartition des points que le modèle 2, en y ajoutant un point central. Seul ce dernier est relié rigidement à celui situé en face de lui sur la deuxième partie de la bride. Sur un même côté, chaque point est relié rigidement avec le centre. Enfin, la dernière modélisation prend en compte un collage parfait entre les deux rebords de la liaison.

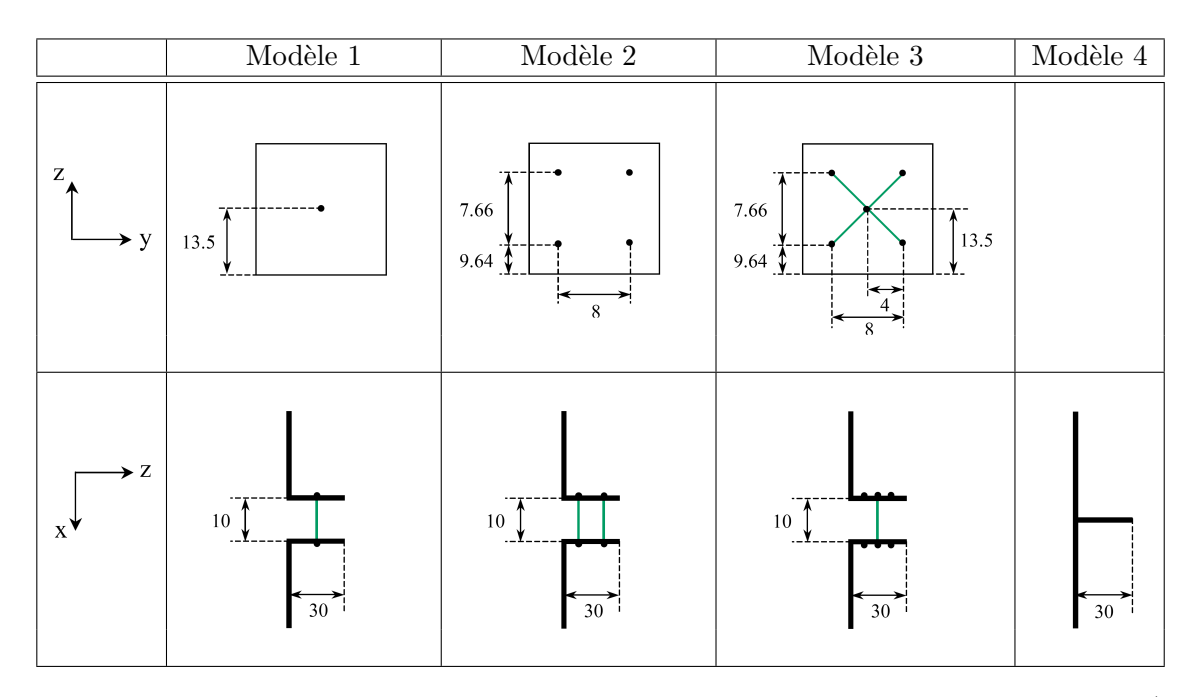

TAB. 4.2 – Géométries des diverses modélisations de la liaison boulonnée de la plaque C2 (mesures en mm). Un trait vert représente une liaison rigide.

Pour chaque modélisation, nous avons étudié la réponse de la plaque sous sollicitation d'un tir pyrotechnique. Ces calculs numériques ont été comparés aux essais en deux points particuliers : les jauges 15 et 20 situées de part et d'autre de la liaison et proches du centre de la plaque afin d'´eviter les effets de bord au premier passage de l'onde (cf. figure 4.14). Compte tenu des mesures partiellement disponibles, il n'est pas possible de comparer les déformations de points à la fois proches de la bride et en vis-à-vis. Enfin, pour faciliter l'interprétation des résultats, on pose les temps caractéristiques de propagation des ondes indiqués en figure 4.14 :

- $t_1$ : arrivée des ondes issues de la source en J15;
- $t_2$ : arrivée des ondes issues de la source sur la bride;
- $t_3$ : arrivée des ondes réfléchies sur la bride en J15;
- $t_4$ : arrivée des ondes transmises en J20;
- $t_5$ : arrivée des ondes réfléchies sur le bord de la plaque en J20.

Ces temps ont pour référence l'instant 0 qui correspond au début de l'application du signal source. Pour déterminer une valeur approximative du temps d'arrivée du premier front d'ondes sur les jauges J15 et J20, on considère la relation suivante (qui peut être appliquée à toutes les autres jauges) :

$$
t_i = \min(t'_i, t''_i) \qquad i = 1, 4 \tag{4.8}
$$

Les comparaisons entre essais et calculs numériques sont présentées uniquement en quelques points particuliers. L'ensemble des comparaisons est n´eanmoins disponible dans le rapport  $[Gr\acute{e}d\acute{e}et al. 2005b]$ , pour les quatre modélisations et à tous les points de mesures établis par le cahier des charges [Dommanget 2004]. La figure 4.15 représente les déformations membranaires aux jauges 15 et 20, pour les quatre modélisations proposées, tandis que la figure 4.16 rend compte des déformations en flexion aux mêmes points.

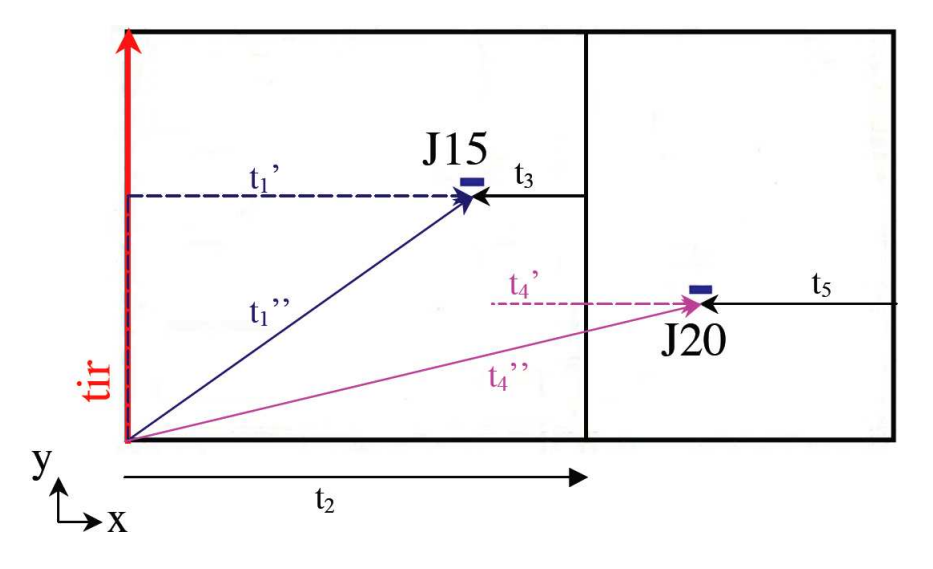

FIG.  $4.14$  – Positionnement de certaines jauges sur la plaque C2 et les temps de parcours associés

Concernant les déformations de membrane, le temps  $t_1$  est identique quelle que soit la modélisation de la bride et coïncide avec le temps relevé lors de l'essai. Ceci est cohérent avec le fait qu'il s'agisse ici du premier passage de l'onde; la manière de modéliser la bride ne rentre donc pas encore en considération. Néanmoins, une fois la bride franchie, l'estimation de  $t<sub>4</sub>$  reste très bonne par rapport à l'essai; on peut toutefois noter une légère avance pour la modélisation 4 (figure 4.15(b)) qui se répercute sur l'ensemble du signal temporel. De plus, compte tenu de la position des jauges et des vitesses de propagation des ondes, on constate que les écarts entre les temps t1 et t3 ou t4 et t5 sont très faibles. La figure 4.15 affiche les temps  $t_i$  dans le cas des ondes de pression se propageant à 5345.4m.s<sup>-1</sup>. Ainsi, même si la liaison boulonnée n'interfère pas sur le premier passage des ondes pour les jauges positionnées avant celle-ci, elle va rapidement influencer le comportement en déformation de la plaque par le biais des ondes réfléchies. L'ensemble de ces constats restent applicables aux d´eformations de flexion en figure 4.16 pour laquelle les temps t<sub>i</sub> sont indiqués dans le cas d'ondes de flexion se propageant à hautes fréquences, autrement dit, avec une vitesse  $c_f$  tendant vers la vitesse des ondes de cisaillement  $c_s = 3093.8 \text{m.s}^{-1}$ .

Les diverses modélisations de liaison boulonnée présentées influent principalement sur l'amplitude des déformations. Ainsi :

- La modélisation 1 surestime aussi bien les amplitudes des déformations de membrane et de flexion des points situés en amont, dès les premiers instants où la bride intervient dans la réponse de la plaque, traduisant la trop grande souplesse de la bride. De plus, la corrélation avec l'essai pour les points situés après la liaison est plus aléatoire. Ainsi, à la jauge 20, la position des maxima et minima, à défaut d'être correctement représentés, ne coïncident plus temporellement au delà de 1ms. Il est donc nécessaire d'envisager une solution pour laquelle les deux coques verticales représentant la bride soient rigidifiées, ce qu'offrent justement les modélisations 2, 3 et 4.

- La modélisation 3 présente des amplitudes de déformations en membrane supérieures à celles relevées lors de l'essai pour la jauge 15, située avant la bride. Par contre, on constate à la figure 4.15(b) que ce modèle transmet très peu d'ondes de membrane dans la deuxième plaque. De plus, les d´eformations de flexion sont surestim´ees tant en amont qu'en aval de la bride. Tout ceci tend à montrer que la bride ainsi modélisée est trop rigide avec une mise en rotation excessive de l'ensemble de la liaison, expliquant pourquoi les niveaux de d´eformations en flexion sont trop importants.

- Enfin, les modélisations 2 et 4 donnent des résultats fortement comparables jusqu'à au moins 1ms, tant au niveau du comportement en membrane qu'en flexion. Passé ce délai, les deux modélisations présentent de légères différences à des instants différents qui ne permettent pas de distinguer l'une ou l'autre en terme de représentativité par rapport à l'essai.

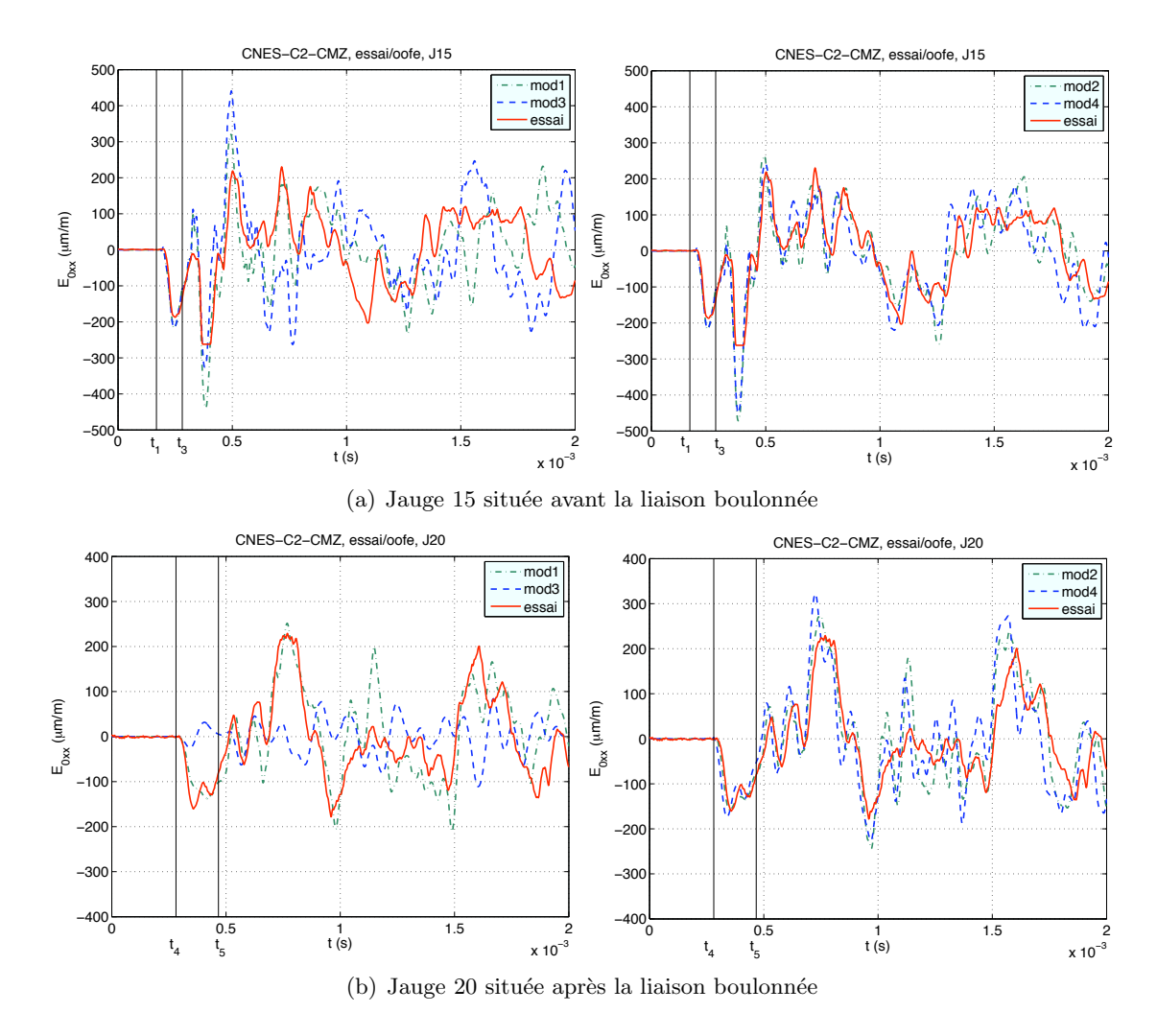

FIG. 4.15 – Tir - Modélisation de la liaison boulonnée. Comparaison des déformations de membrane pour les quatre modélisations testées. Temps  $t_i$  renseignés dans le cas d'ondes de pression

Que ce soit pour les déformations de membrane (figure 4.15) ou de flexion (figure 4.16), les modélisations 2 et 4 sont donc les plus apropriées pour représenter le comportement d'une liaison boulonnée rectiligne, aussi bien en terme d'amplitude que de phase. Étant donné qu'il n'y a pas de gain de temps CPU et de mémoire significatifs entre ces deux modèles, et que la configuration 2 avait été mise en place en premier lieu, cette dernière a été conservée pour tous les calculs effectués pour la campagne C2.

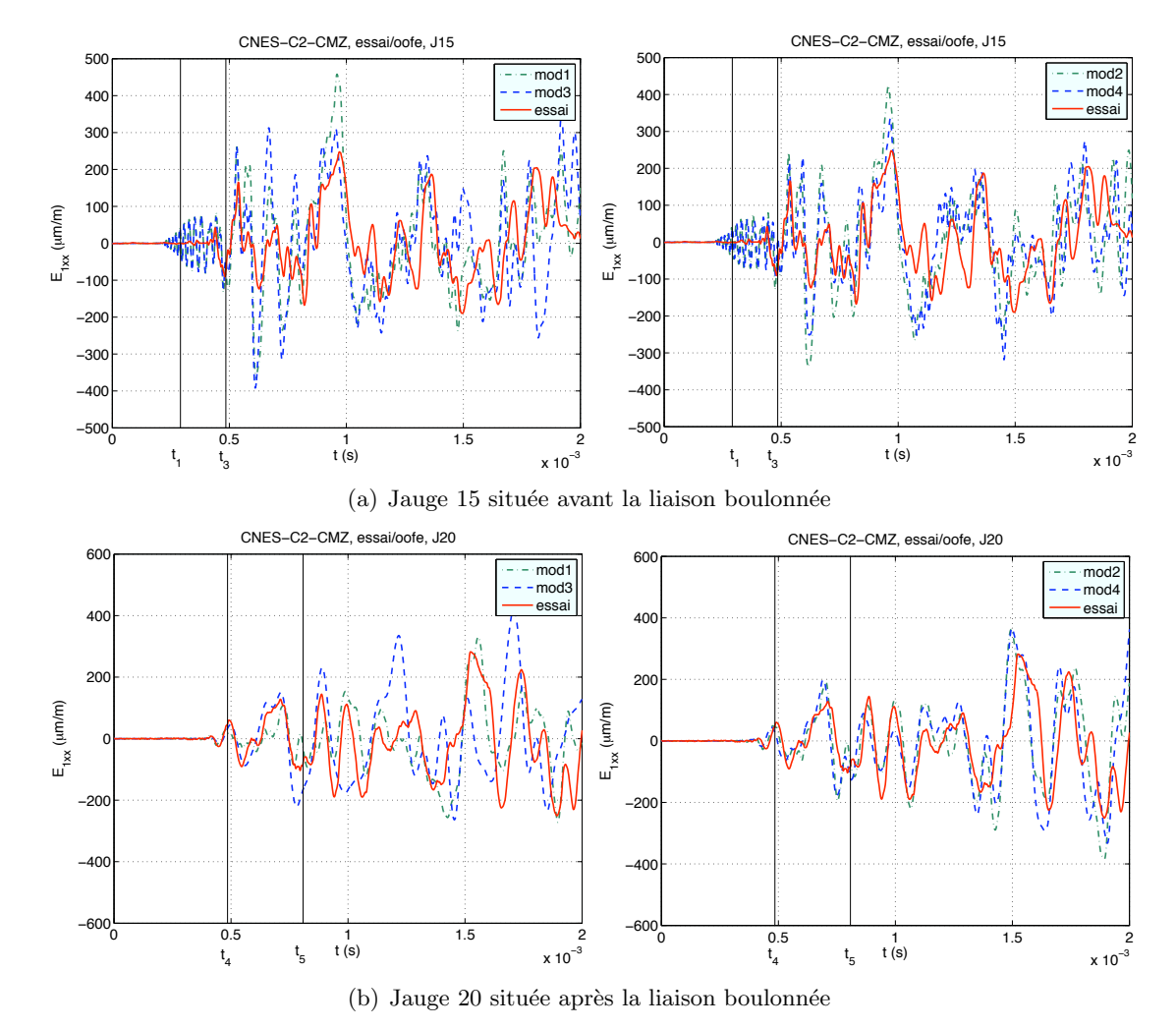

FIG. 4.16 – Tir - Modélisation de la liaison boulonnée. Comparaison des déformations de flexion pour les quatre modélisations testées

#### 4.4.2 Effet de la liaison boulonnée

Afin de visualiser les effets de la liaison boulonnée, les résultats numériques obtenus entre les plaques des campagnes C1 et C2 ont été comparés. Cependant, il n'est pas possible de comparer directement les données d'essais de la campagne C1 avec ceux de la campagne C2, étant donné que les charges ainsi que leur point d'application sont différents. Nous avons donc refait des calculs sur la plaque de la campagne C1 avec les mêmes chargements ponctuels que C2 et seuls les résultats numériques sont comparées entre eux. On s'intéresse à la fois à la caractérisation des différences de comportement tant en membrane qu'en flexion. Les deux plaques sont alors soumises à un chargement en membrane en appliquant un coup de marteau dans la longueur de la plaque - appelé CMX - et un chargement en flexion dans l'épaisseur de la plaque -appelé CMZ.

#### Coup de marteau en membrane

Le signal utilisé pour ces calculs est celui qui a été enregistré lors des essais conduits par le CNES, et repésenté par la figure 4.7. Les boulons de la liaison ont été modélisés par quatre points et une liaison rigide relie les points de part et d'autre de la liaison (cf. modélisation 2 décrite au chapitre 4.4.1). Le coup de marteau est appliqué dans le sens longitudinal de la plaque et à l'endroit indiqué à la figure 4.17.

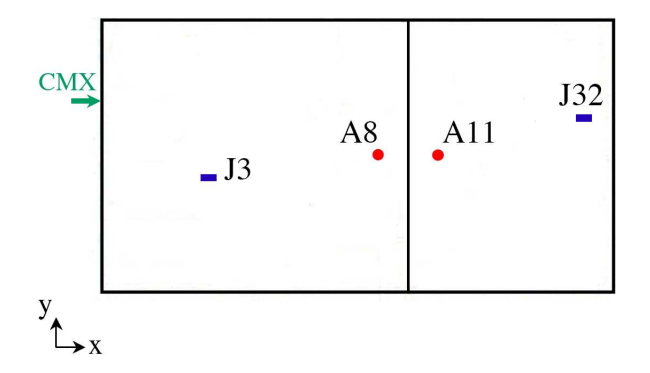

Fig. 4.17 – Localisation de l'application du coup de marteau X sur la plaque de la campagne  $C<sub>2</sub>$ 

De manière générale et en accord avec la théorie, la plaque sans liaison  $(C1)$  ne présente aucune déformation en flexion (figure 4.18), contrairement à la plaque avec liaison. La liaison boulonnée est en effet le lieu où les ondes incidentes vont être soit réfléchies, soit transmises, soit converties en d'autres types d'ondes. Ainsi, une onde P incidente est décomposée à hauteur de la liaison en ondes de pression, de cisaillement ou de flexion. Les d´eformations de flexion qui sont relevées lors de l'essai sont donc issues de la conversion des ondes de membrane en ondes de flexion à hauteur de la liaison boulonnée. Ceci engendre alors des écarts entre les amplitudes des déformations de membrane des deux plaques. Nous pouvons constater ceci en J3 (figure 4.18(a)), où, à partir de 0.36ms, les signaux entre les deux plaques commencent à se différencier, alors qu'ils se superposent parfaitement entre  $0$  et  $0.36$ ms. Or ce temps correspond à la durée nécessaire à l'onde de pression d'aller jusqu'à la liaison boulonnée, de s'y réfléchir, et de revenir à la jauge 3. La conversion d'une partie des ondes de membrane en flexion est confirmée par la présence de déformations de flexion pour la plaque C2, générées à partir de l'arrivée des premières ondes de membrane sur la liaison. Quant aux jauges placées après la liaison boulonnée (à l'instar de la jauge J32, figure  $(4.18(b))$ , les écarts en amplitude entre les différentes déformations de membrane sont plus prononcés car l'onde P qui arrive sur ces jauges est plus faible à cause de la présence de la liaison, qui réfléchie une partie de l'onde incidente, et en convertie une autre en onde de flexion.

La liaison boulonnée joue donc un rôle important sur le comportement de la plaque. Lors d'un chargement en membrane, une partie des ondes de membrane se convertissent en onde de flexion. Il existe également un phénomène de réflexion/transmission des ondes sur la liaison qui est la source d'écarts observables entre les réponses d'une plaque avec et sans liaison. De manière générale, le taux de réflexion et celui de transmission des ondes converties en flexion est du même ordre de grandeur.

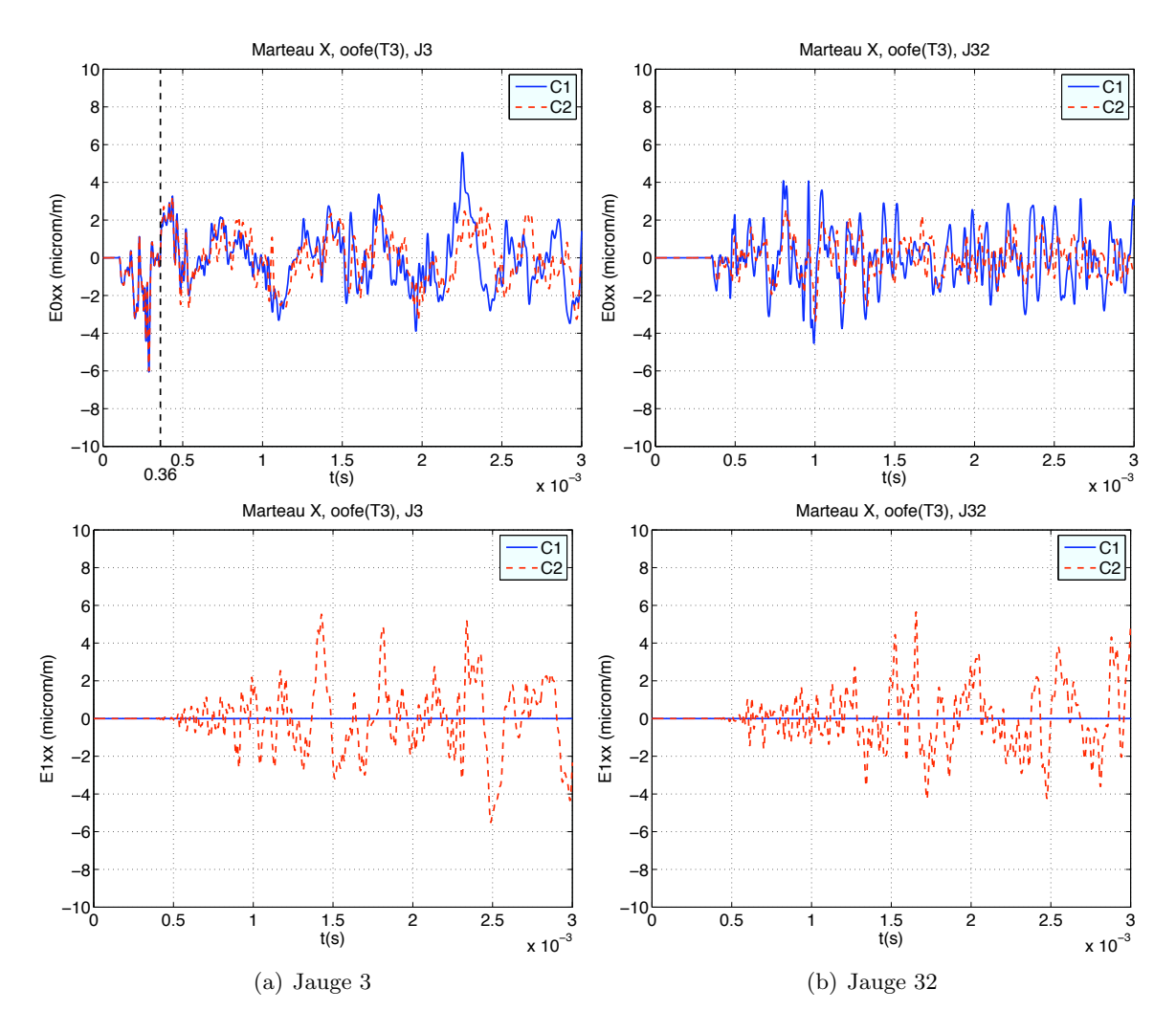

FIG.  $4.18$  – Coup de marteau X - Comparaison des déformations de membrane -haut- et de flexion -bas- entre les plaques C1 et C2

#### Comportement dynamique en flexion

Les deux plaques sont maintenant chargées en flexion pure. Le chargement utilisé pour les calculs est le signal enregistré lors des essais effectués par le CNES, et représenté par la figure 4.8. La modélisation de la liaison boulonnée est la même que celle employée précédemment pour le coup de marteau en X.

Pour plus de clarté, nous n'interprèterons que les résultats obtenus aux jauges J3 et J32. Tout commentaire sur J3 est valable également pour les autres jauges positionnées avant la liaison et les remarques sur J32 sont applicables aux jauges placées après. Seuls les temps d'arrivée des ondes sur les jauges doivent être adaptés.

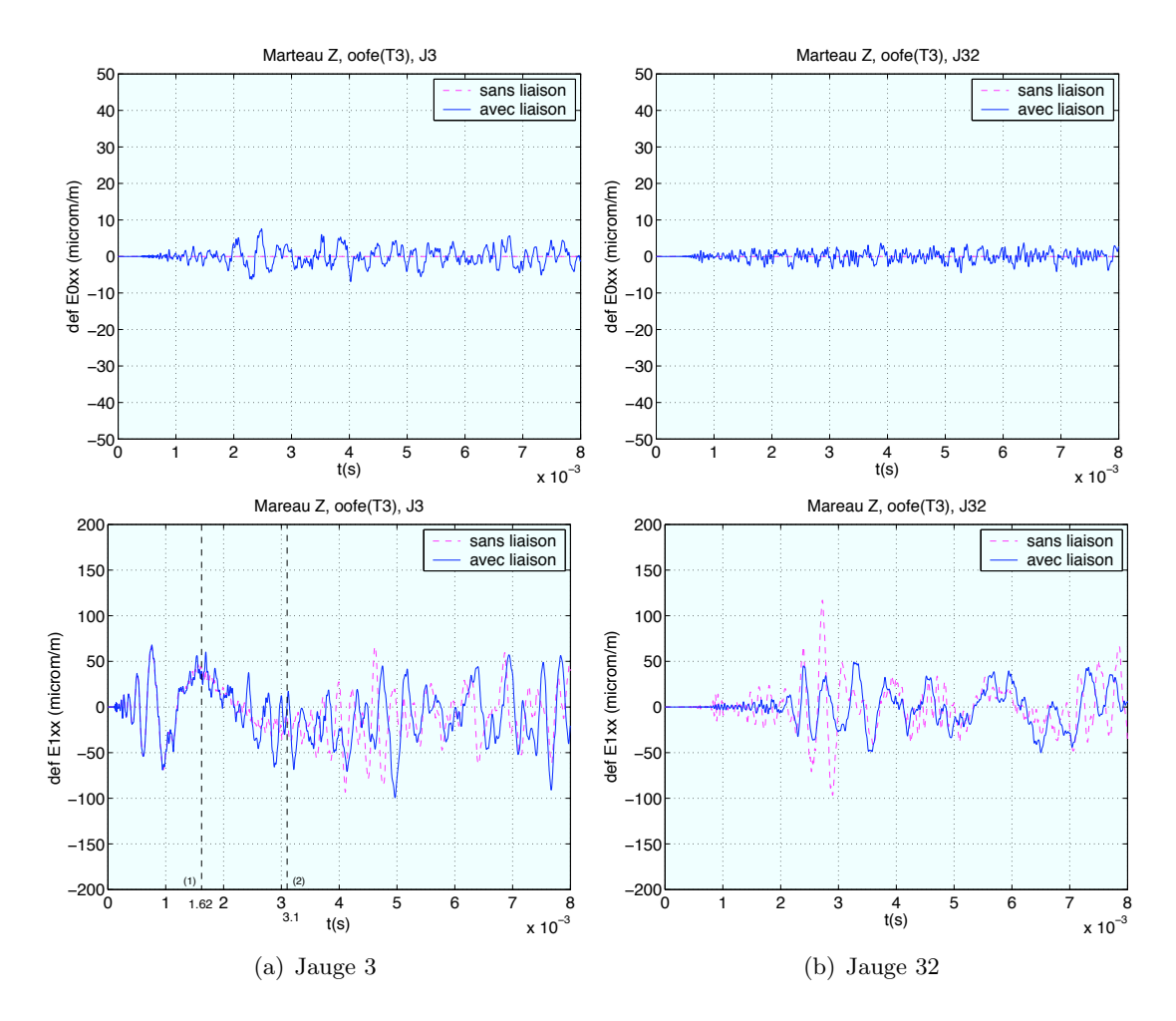

FIG. 4.19 – Coup de marteau Z - Comparaison des déformations de membrane -haut- et de flexion -bas- entre les plaques C1 et C2

La figure 4.19 présente les déformations en membrane et en flexion pour les jauges J3 et J32. On remarque pour la jauge J3 (figure  $4.19(a)$ ) qu'entre 0 et  $1.62\text{ms}$ , les déformations de flexion sont parfaitement identiques entre les plaques avec et sans liaison. A partir de 1.62ms, ces deux signaux se distinguent par leur amplitude. Même s'ils ont tous deux tendance à décroître, les déformations de flexion de la plaque avec liaison présentent des oscillations plus accentuées. Or, ce temps correspond au temps d'arriv´ee sur J3 des ondes de flexion les plus rapides, `a savoir celles de plus hautes fréquences, qui se sont réfléchies sur la liaison. A cela vient s'ajouter les ondes de flexion d'autres fréquences qui continuent à arriver sur J3. A partir de 3.1ms, les amplitudes des deux signaux croissent de nouveau. Ceci s'explique par l'arriv´ee en J3 des ondes de flexion hautes fréquences qui se sont réfléchies sur le bord libre opposé de la plaque. Enfin, le fait qu'une partie des ondes de flexion se soit convertie en onde de membrane pour la plaque avec liaison accroît les différences d'amplitude entre les déformations de flexion des deux plaques.

Pour la jauge J32 (figure  $(4.19(b))$ , les deux plaques ont globalement le même comportement en flexion mais les deux signaux présentent des différences d'amplitude. Les ondes de flexion de la plaque avec liaison qui arrivent `a la jauge J32 ont ´et´e transmises par la liaison. Cela engendre leur atténuation étant donné qu'une autre partie de ces ondes a été réfléchie et une dernière à ´et´e convertie. Cela explique pourquoi les d´eformations de flexion de la plaque avec liaison sont plus faibles que celles sans liaison.

La liaison boulonnée est donc source de conversion d'ondes et génère ainsi des ondes de flexion si l'onde incidente est membranaire, ou de membrane si l'onde incidente est une onde de flexion. A cela vient s'ajouter les phénomènes classiques de réflexion et transmission des ondes incidentes sur la liaison. On notera enfin que la liaison boulonnée influe relativement peu sur les niveau énergétique des ondes de membrane mais joue essentiellement sur celui des ondes de flexion.

#### 4.4.3 Etude de la composante radiale du tir synthétique

Les signaux synthétiques sont appliqués sur la surface moyenne de la plaque. Tandis que la charge longitudinale du signal synthétique est appliqué sans confusion possible de signe, il est important de savoir, lors de la modélisation, quelle orientation est à donner à la charge radiale pour être représentatif de l'essai. Pour cela, deux calculs différents ont été effectués : un premier o`u la charge radiale est appliqu´ee sur le recto (suivant -z) de la plaque et un second sur le verso  $(suivant +z).$ 

Rappelons au préalable que la jauge 3 se situe avant la liaison boulonnée et proche de la source tandis que la jauge 32 est positionnée après la liaison et proche du bord de la plaque (voir figure  $4.10$ ). La figure  $4.21$  montre les déformations de membrane et de flexion à la jauge 3. Entre 0 et 0.45ms, les déformations de flexion sont strictement opposées, ce qui est cohérent avec le fait que les charges radiales sont de signes opposés. Cependant, à partir de 0.45ms, on commence à observer des différences entre les deux signaux qui, progressivement tendent à devenir en phase à partir de 1ms, comportement non visible pour les déformations de membrane. Ce changement de comportement au niveau de la flexion est induit par la conversion des ondes de membrane en flexion à hauteur de la liaison boulonnée. L'excitation externe en membrane ayant une amplitude plus importante que celle en flexion, le comportement en flexion de la plaque est finalement gouverné par les ondes de flexion générées par la conversion membrane/flexion, avec en J3, la réflexion sur la bride des ondes de membrane converties en flexion.

Le comportement en flexion pour les jauges positionnées après la liaison boulonnée est légèrement différent. On constate à la jauge  $32$  (figure 4.22) que les déformations de flexion sont en phase dès les premiers instants. Les ondes de membrane se propageant plus vite que les ondes de flexion les plus rapides, elles arrivent en premier sur la liaison boulonn´ee. Les ondes de flexion qui y sont générées et qui possèdent alors une énergie prépondérante sur celles issues du signal source sont les premières à arriver dans le seconde plaque. Ces explications sont illustrées de manière qualitative à la figure 4.20 et étayées par la figure 4.23 qui met en évidence la génération d'ondes de flexion à partir des ondes de membrane, de part et d'autre de la liaison boulonnée.

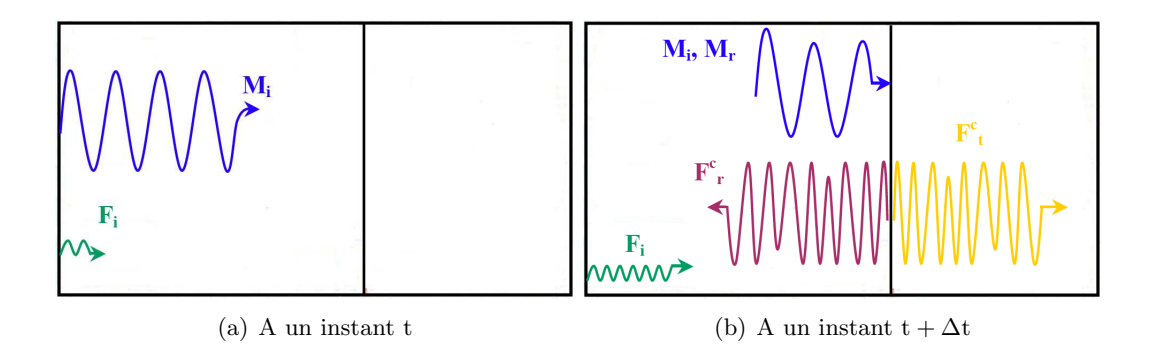

Fig. 4.20 – Illustration du comportement en flexion de la plaque C2 soumise au tir pyrotechnique avec système bi-rupture.  $M_i/M_r$  : ondes de membrane incidentes/réfléchies;  $F_i$  : ondes de flexion incidentes;  $F_t^c/F_r^c$ : ondes de membrane converties en flexion (t)ransmises/(r)éfléchies

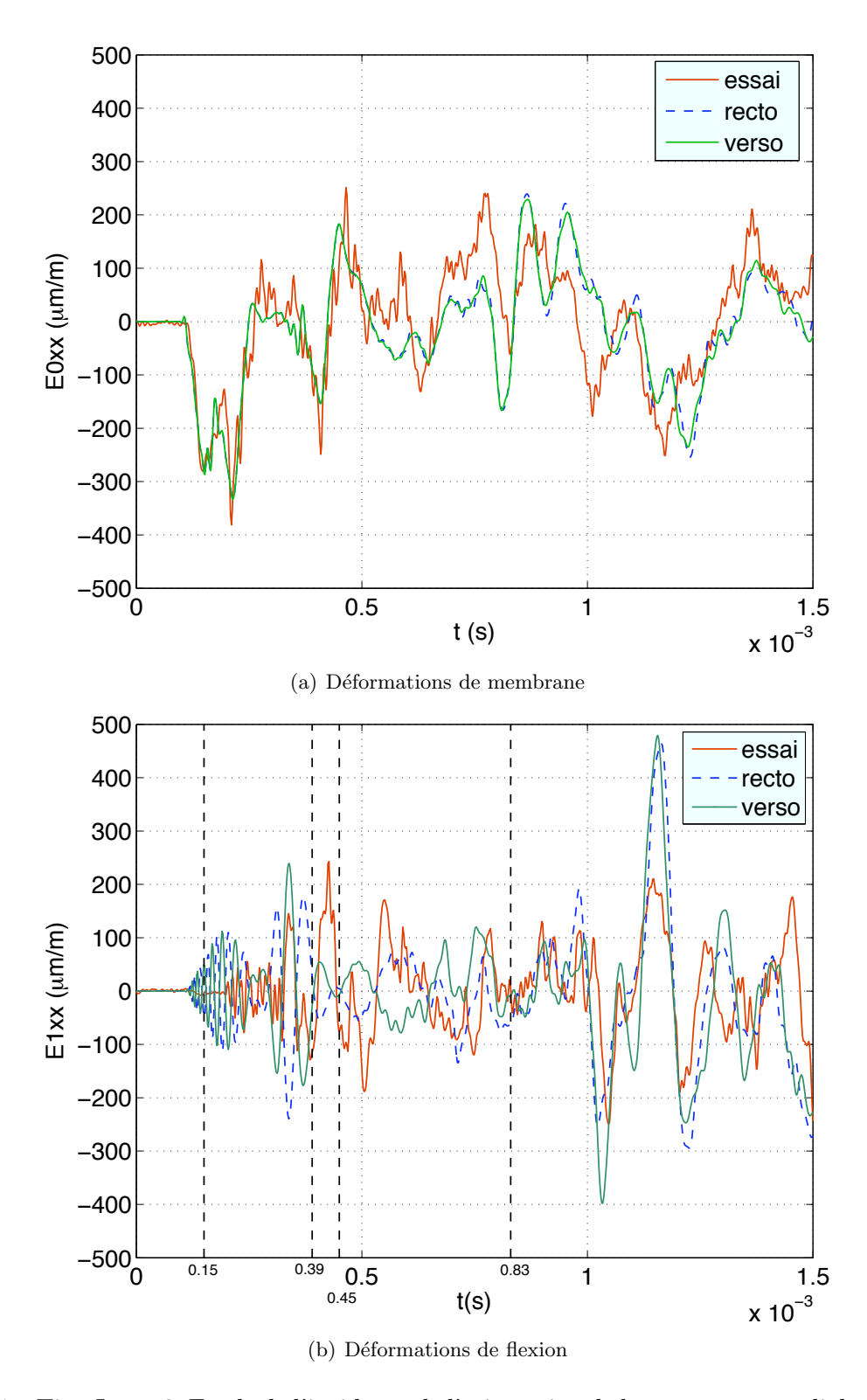

Fig. 4.21 – Tir - Jauge 3. Etude de l'incidence de l'orientation de la composante radiale du tir sur les déformations de la plaque. Arrivée théorique des ondes de flexion pures :  $(0.15\text{ms})$  à hautes fréquences  $(c_f \rightarrow c_s)$ ,  $(0.39)$  à f<sub>c</sub> = 27kHz  $(c_f = 1189$ m.s<sup>-1</sup>); Arrivée théorique des ondes de membrane, converties en flexion et réfléchies à hauteur de la liaison boulonnée : (0.45ms) à hautes fréquences (c<sub>f</sub> → c<sub>s</sub>), (0.83ms) à f<sub>c</sub> = 27kHz  $(c_f = 1189 \text{m.s}^{-1}).$ 

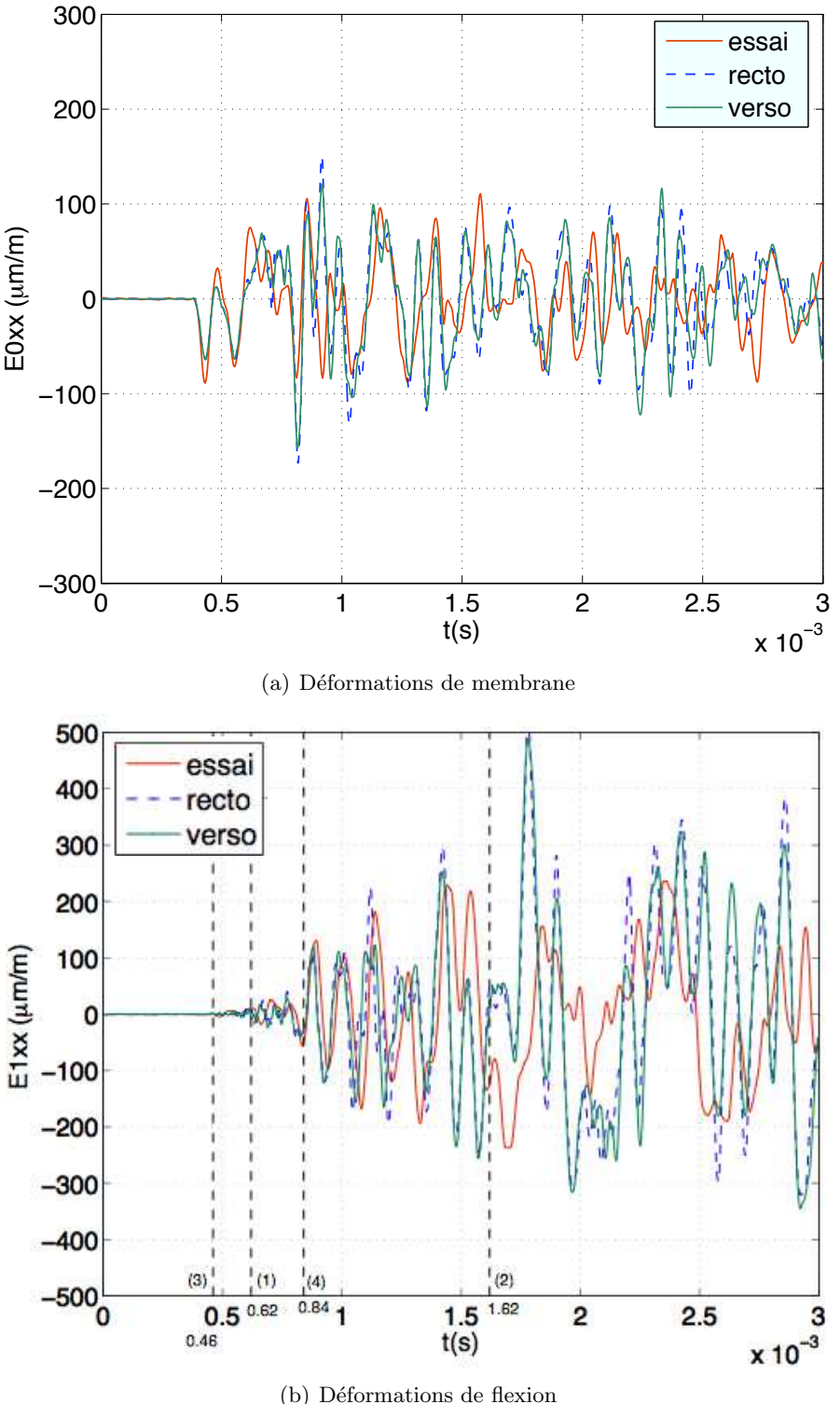

(b) Déformations de flexion

Fig. 4.22 – Tir - Jauge 32. Etude de l'incidence de l'orientation de la composante radiale du tir sur les déformations de la plaque. Arrivée théorique des ondes de flexion pures : (1) à hautes fréquences  $(c_f \rightarrow c_s)$ , (2) à f<sub>c</sub> = 27kHz ( $c_f = 1189$ m.s<sup>-1</sup>); Arrivée théorique des ondes de membrane, converties en flexion et  $r$ éfléchies à hauteur de la liaison boulonnée : (3) à hautes fréquences (c<sub>f</sub>  $\rightarrow$  c<sub>s</sub>), (4) à f<sub>c</sub> = 27kHz (c<sub>f</sub> = 1189m.s<sup>-1</sup>).

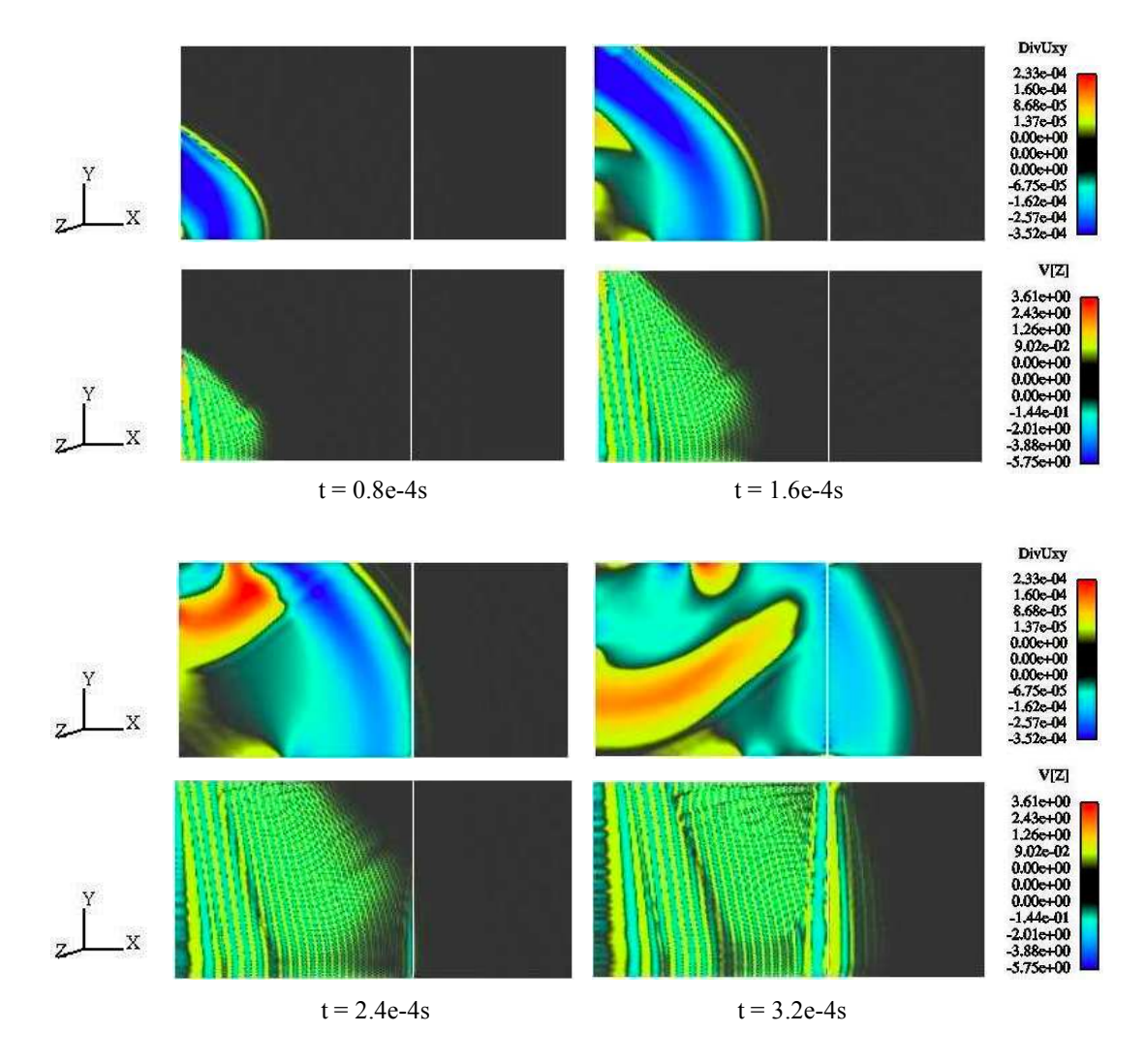

Fig. 4.23 – Tir Pyrotechnique - Visualisation de la propagation des fronts d'ondes de membrane - DivUxy - et de flexion -  $V[Z]$  - à divers instants, dans un assemblage de plaques en aluminium (campagne C2)

En supprimant la charge longitudinale du signal source, et en appliquant une charge radiale successivement sur le recto et le verso de la plaque, on supprime les ondes de flexion issues de la conversion des ondes de membrane. La figure 4.24 représente ainsi les déformations en membrane et en flexion à la jauge 3. Les déformations issues du signal appliqué sur le recto de la plaque ont été multipliées par -1 afin de mettre en évidence la parfaite superposition des résultats. Alors que les déformations de flexion sont issues des signaux source, les déformations de membrane sont générées par la conversion des ondes de flexion sur la bride. A aucun moment on ne constate un changement de comportement entre les deux résultats comme il été donné de voir dans le cas d'un signal synthétique complet (composante radiale et longitudinale) et illustré par les figures 4.21 et 4.22. Ceci confirme alors que ce phénomène d'inversion de phase est bien issu des ondes de membrane d'énergie prépondérante par rapport aux ondes de flexion. Pour le mettre en évidence, la figure 4.25 superpose les déformations de flexion calculées avec un signal complet (charge longitudinale et radiale), celles issues de la conversion des ondes de membrane en ondes de flexion, et celles correspondant à la flexion pure. On constate que l'amplitude des ondes de flexion issues de la conversion des ondes de membrane est prépondérante. Ceci s'explique par la différence d'amplitude entre la composante longitudinale du signal source et celle de sa composante radiale. On remaque également que les courbes relatives aux déformations de membrane et de flexion issues de la conversion membrane-flexion se confondent avec celles obtenues avec un signal synth´etique complet (signal longitudinal et radial).

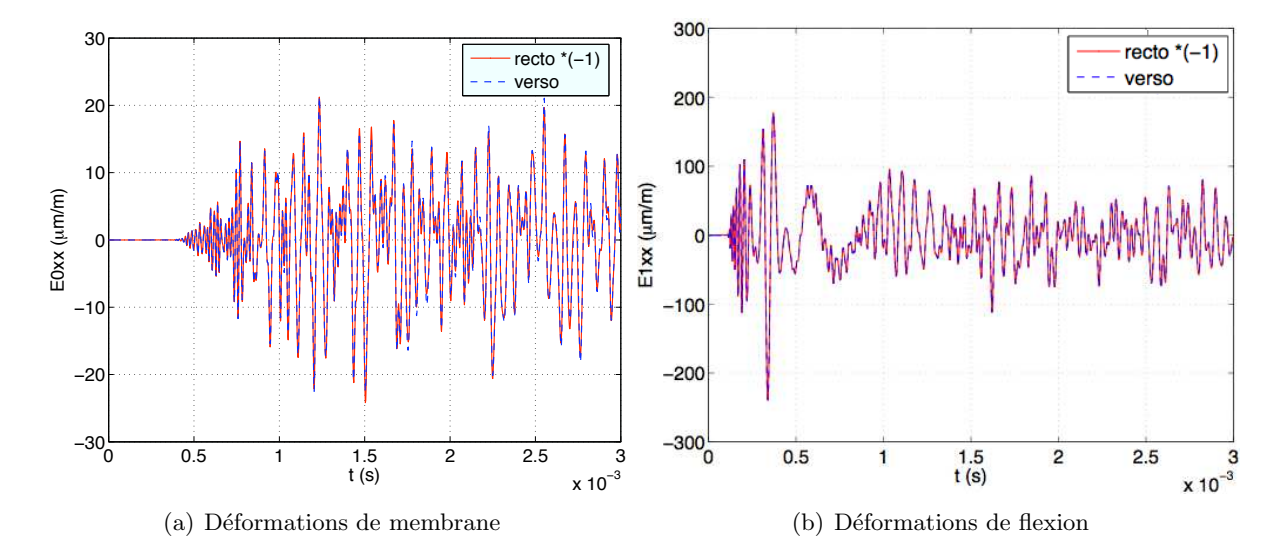

FIG.  $4.24$  – Tir radial - Jauge 3. Déformations de membrane et de flexion générées uniquement par la composante radiale du tir synthétique

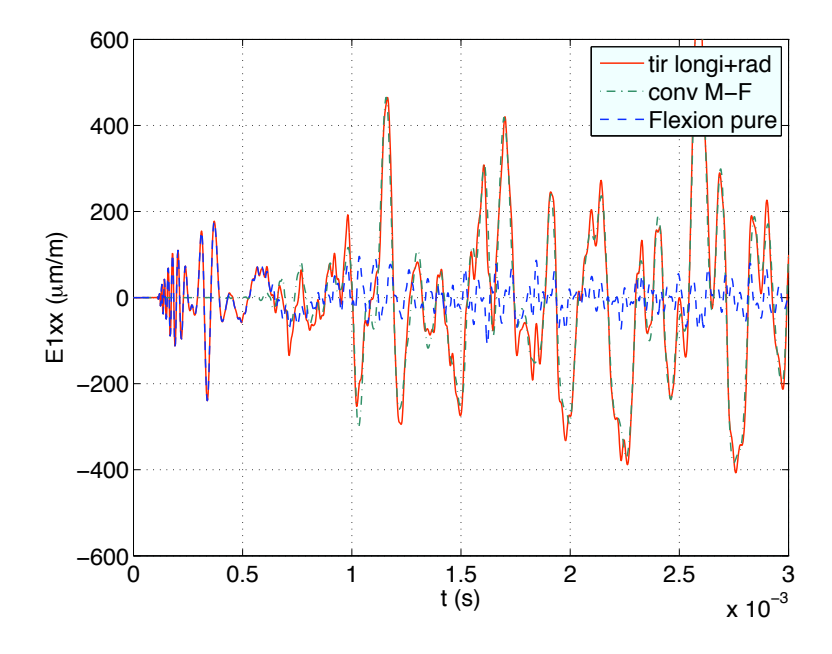

FIG.  $4.25$  – Tir - Jauge 3, déformations de flexion. Mise en évidence des ondes de flexion issues de la conversion des ondes de membrane sur la liaison boulonnée.

L'utilisation d'un système de découpe bi-rupture génère, de par sa configuration symétrique, principalement des ondes de membrane et très peu d'ondes de flexion. Ainsi, le tir synthétique représentatif de cet essai présente une composante longitudinale majoritaire par rapport à sa composante transversale. Dans la mesure où les ondes de membrane se propagent beaucoup plus vite que les ondes de flexion, elles arrivent donc en premier sur la liaison boulonnée et les ondes de flexion générées par conversion sont prédominantes comparées à celles issues directement du signal source. Dans ces conditions, pour un système de découpe bi-rupture, on peut s'abstenir d'introduire une composante radiale au niveau du tir synthétique, idée renforcée par l'incertitude de sa direction d'application.

Le modèle élément fini et le solveur numérique employés donnent une très bonne estimation du comportement dynamique de la plaque isotrope, compte tenu du fait que la source à modéliser est une charge défilante supersonique et qu'il s'agissait également de correctement représenter la liaison boulonnée. On a pu constater la bonne superposition temporelle entre les déformations ainsi calculées et les signaux relevés lors de la campagne d'essai. Une difficulté supplémentaire consiste maintenant à modéliser la propagation des ondes supersoniques dans un matériaux orthotrope, et valider ainsi les modèles numériques mis en place dans les chapitres précédents.

## 4.5 Plaque sandwich en nid d'abeilles

La campagne d'essai relative à la plaque sandwich en nid d'abeilles a pour fonction de fournir un premier moyen de discuter de la pertinence des modèles numériques développés au chapitre 2 avant l'application sur la structure réelle qu'est l'Adaptateur de Charges Utiles. L'étude d'une plaque simple orthotrope permet dans un premier temps de s'absoudre des difficultés liées à la courbure qui seront présentes pour l'ACU (voir chapitre 5). De plus, le large contenu fréquentiel introduit par la découpe pyrotechnique permet de valider les modèles homogénéisés équivalents pour un large domaine de fréquences. Ce paragraphe résume alors les modèles numériques employ´es et compare les r´esultats obtenus entre la simulation num´erique d'un tir pyrotechnique et les mesures faites lors de l'essai.

#### 4.5.1 Modèle numérique

La plaque de la campagne C3 présentée à la figure 4.26 est une plaque sandwich en nid d'abeilles de  $1m \times 2m \times 14.16$ mm. Le nid d'abeilles ne peut pas être directement en contact avec la charge pyrotechnique compte tenu de sa structure souple : elle l'endommagerait et on ne pourrait pas savoir de quelle manière précisément le chargement a été appliqué lors de l'essai. Afin de répartir de manière homogène la charge défilante, les peaux du sandwich sont alors fixées sur une bride en aluminium dont le principe d'accroche est schématisé à la figure 4.27(a) et sur laquelle le système de découpe est directement installé, comme le montre la figure 4.26. Les caractéristiques des peaux sont celles renseignées en section 2.3.4. Les caractéristiques mécaniques du nid d'abeilles sont quant à elles réunies dans les tableaux 4.3. Les deux grandes sortes de modèles numériques présentés au chapitre 2 sont mis en place pour la modélisation numérique : les modèles monocouches et multicouches avec divers degrés d'enrichissement de la cinématique.

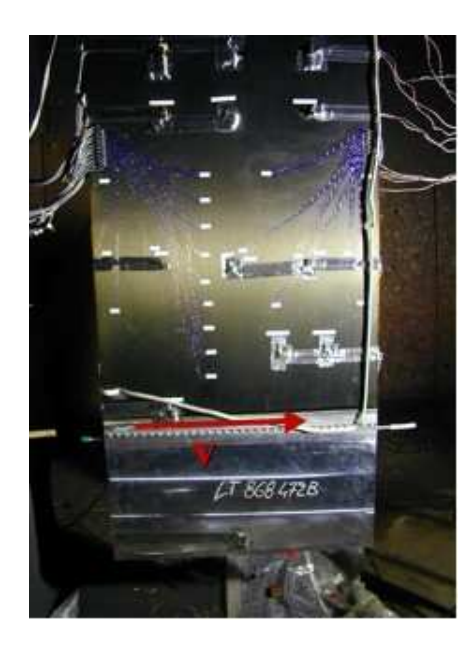

FIG. 4.26 – Plaque en composite en nid d'abeilles de la campagne C3, instrumentée de 15 accéléromètres et de 37 couples de jauges

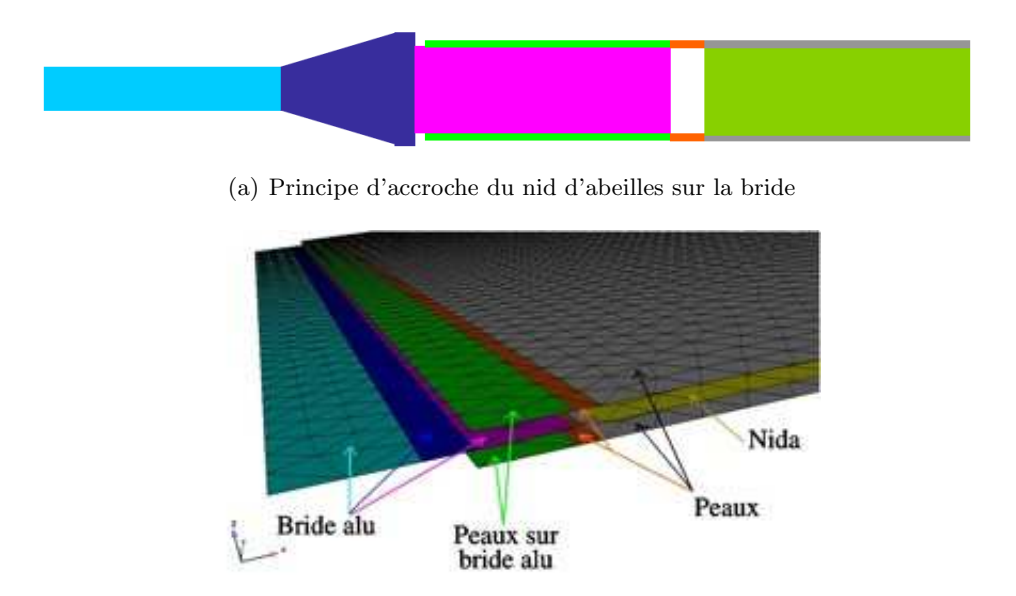

(b) Modélisation de la bride pour un modèle multicouche

FIG.  $4.27$  – Modélisation de la bride de la campagne C3

## On considère alors :

– Les modèles monocouches avec des cinématiques à 5, 7 et 9 degrés de liberté. Le cisaillement transverse des peaux a été négligé conformément à l'étude faite au préalable au chapitre 2. Les modèles ainsi présentés sont respectivement nommés : "HM5 Cs", "HM7 Cs" et "HM9 Cs".

 $-$  Les modèles multicouches présentent tous des peaux modélisés avec 5 ddls ; seul le coeur présente un enrichissement de cinématiques valant successivement 5, 7 et 9 degrés de liberté. Les modèles ainsi considérés sont respectivement appelés  $5/5/5$ ,  $5/7/5$  et  $5/9/5$ .

Les matrices issues de la théorie d'homogénéisation des plaques renseignées dans le code OOFE sont disponibles en annexe D.1.1.

| Nid d'abeilles                   |       |                           |                  |  |  |  |  |
|----------------------------------|-------|---------------------------|------------------|--|--|--|--|
| Diamètre cellule d (mm)          | 4.76  | $E_n$ (MPa)               | 234              |  |  |  |  |
| Côté cellule $L=1$ (mm)          | 2.76  | $G_{xy}$ (kPa)            | 26.90            |  |  |  |  |
| $Épaisseur$ coque $h_{nida}(mm)$ | 12    | $G_{xn}$ (MPa)            | 68               |  |  |  |  |
| $Épaisseur$ clinquant $t$ (mm)   | 0.018 | $G_{vn}$ (MPa)            | 186              |  |  |  |  |
| Masse volumique $(Kg.m^{-3})$    | 32    | $v_{xy} = v_{yx}$         | 0.99             |  |  |  |  |
| $E_{x}$ (kPa)                    | 44.84 | $v_{\rm xn} = v_{\rm yn}$ | $2.1053e-6$      |  |  |  |  |
| $E_v$ (kPa)                      | 44.84 | $v_{\rm nx} = v_{\rm nv}$ | $\gamma_{\rm s}$ |  |  |  |  |

(a) Caractéristiques mécaniques homogénéisées du nid d'abeilles

(b) Matériau constituant du nid d'abeilles

| AG5 |  |  |  |                                                                   |  |  |  |  |  |
|-----|--|--|--|-------------------------------------------------------------------|--|--|--|--|--|
|     |  |  |  | 70    $\mathbf{v}_s$   0.33    $\rho_s$ (Kg.m <sup>-3</sup> )   2 |  |  |  |  |  |

TAB. 4.3 – Caractéristiques mécaniques et géométriques du nid d'abeilles employé pour l'étude comparative sur les échantillons

#### 4.5.2 Comparaison essais/calculs

Les calculs ont été effectués à partir des modèles numériques présentés ci-dessus et pour lesquels aucun amortissement physique n'a été introduit. La discussion entre l'essai et le calcul porte alors sur le temps d'arriv´ee du premier front d'onde ainsi que sur son amplitude. Ce point n'est pas pénalisant d'un point de vue industriel dans la mesure où les structures sont dimensionnées par rapport à l'onde d'amplitude maximale. Cependant, dans le but d'avoir une simulation qui se rapproche le plus possible de l'expérimentation, une étude préliminaire a été réalisée en introduisant un amortissement de type Rayleigh dans les modèles monocouches.

Les figures 4.28 et 4.29 permettent de visualiser la progression ainsi que la forme des fronts d'ondes de pression, de cisaillement et de flexion dans la plaque C3 représentée ici par le modèle  $5/5/5$  et dont on rappelle la géométrie à la figure 4.27(b). Les ondes de pression et de cisaillement sont obtenues par décomposition de Helmholtz et les ondes de flexion sont directement données par l'affichage de la composante de la vitesse suivant z. De plus, les vues ayant été faites dans le plan  $(x, y)$ , on visualise dans ce cas les ondes dans la peau supérieure pour la partie multicouche du modèle.

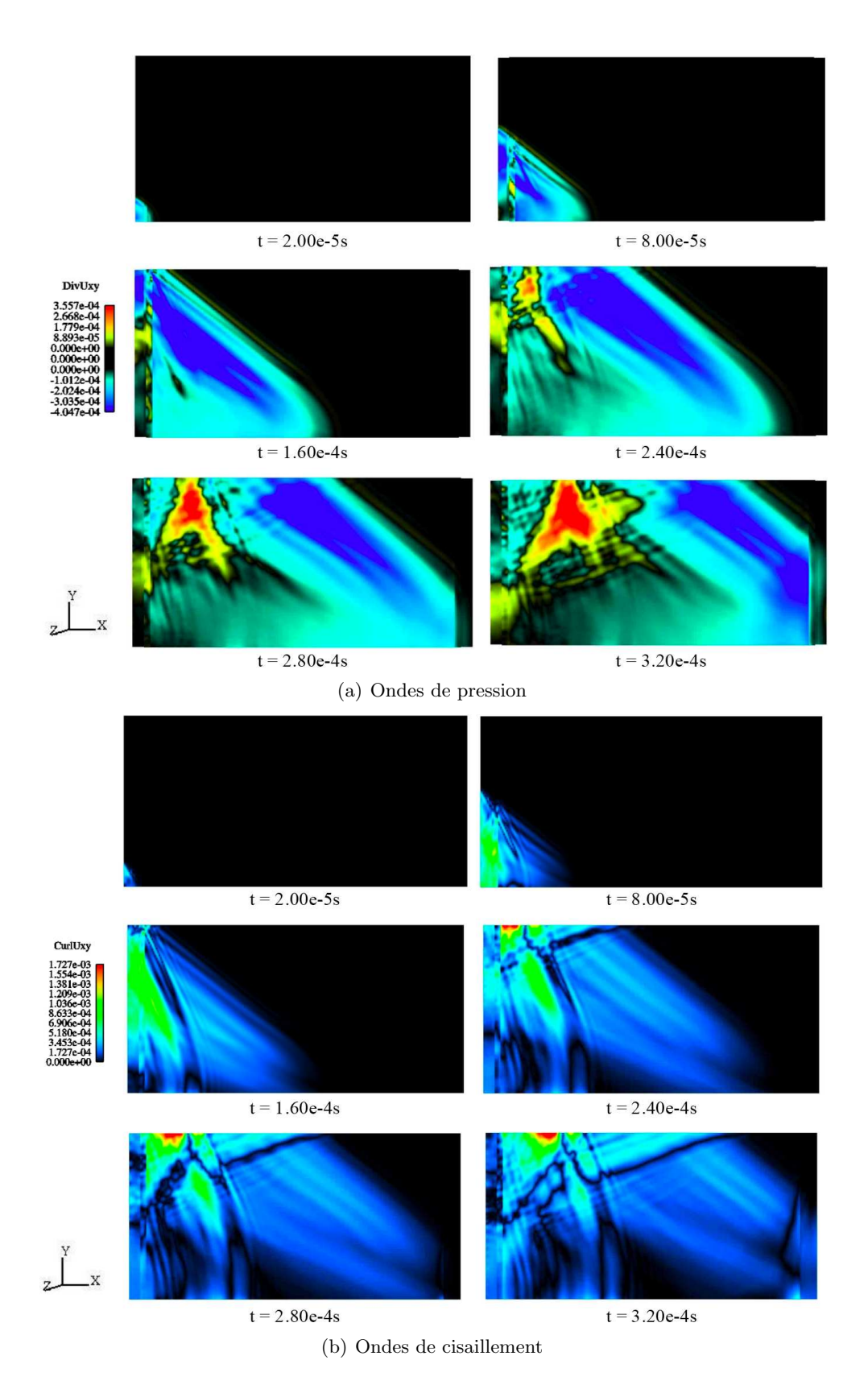

FIG.  $4.28$  – Tir - Visualisation des ondes de pression et de cisaillement par décomposition de Helmholtz dans le modèle zigzag  $5/7/5$  représentatif de la plaque en nid d'abeilles de la campagne  $\rm C3$ 

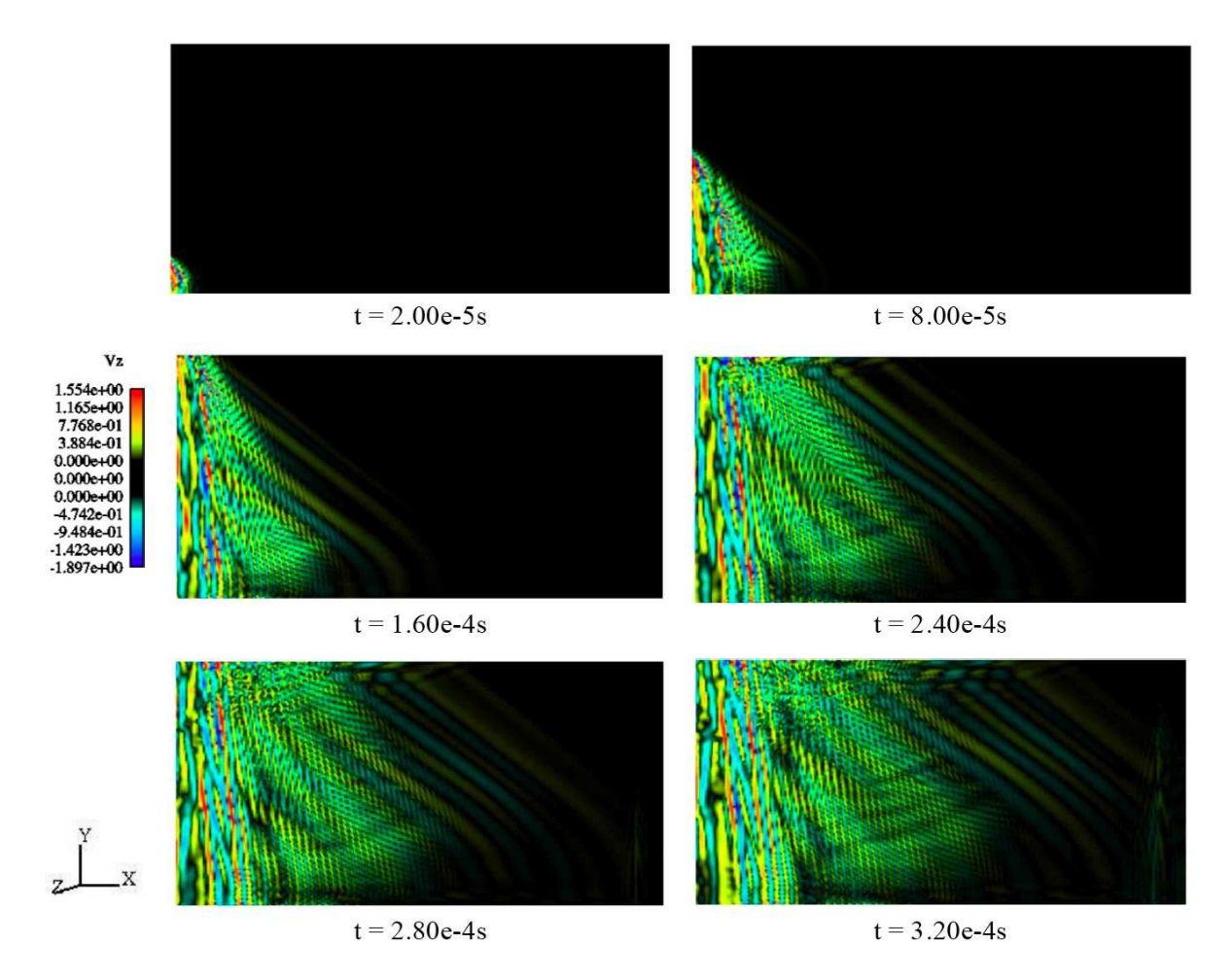

FIG.  $4.29 - \text{Tir}$  - Visualisation des ondes de flexion dans le modèle zigzag  $5/7/5$  représentatif de la plaque en nid d'abeilles de la campagne C3

[Boullard 2004] a consacré une partie de ses travaux aux phénomènes d'ondes liés à une charge mobile. Il explique ainsi que, dans la mesure où la charge défilante se propage plus rapidement que les ondes P et S, on crée dans la plaque des ondes de choc de pression et de cisaillement, également appelés cônes de Mach. C'est ce phénomène que l'on retrouve sur le bord de la plaque où se situe la charge défilante et pour lequel on constate la présence d'un front inclin´e. L'angle entre le front et le bord de la plaque sera d'autant plus faible que le rapport entre la vitesse de défilement de la charge et la vitesse de propagation des ondes sera élevée. A noter que cette observation est également réalisable dans le cas de la plaque de la campagne C2 (figure 4.23).

La comparaison entre les figures 4.29 et 4.28 illustre le couplage entre les ondes de membrane et de flexion caractéristique des modèles multicouches et démontré théoriquement au paragraphe 1.5. On rappelle que pour des directions particulières du vecteur de propagation, il existe des cas pour lesquels les rotations entre les peaux supérieure et inférieure sont égales et non nulles, impliquant la génération d'ondes de flexion. Dans la mesure où les ondes de pression et de cisaillement se propagent beaucoup plus vite que les ondes de flexion, on peut très bien visualiser ce phénomène tel qu'il est montré dans la peau supérieur du zigzag à la figure 4.29, où l'on constate la présence d'un front d'ondes de flexion qui possède la même forme que le front d'ondes de pression et de cisaillement. Le couplage entre les différentes plaques qui composent le zigzag peut également être visualisé à la figure 4.30 pour laquelle il est présenté l'allure du front d'ondes de flexion entre les couches supérieure et centrale d'un modèle  $5/7/5$ . On remarque très nettement que les ondes de flexion issues du couplage avec les ondes de membrane sont plus marquées dans la plaque centrale. Ceci s'explique par les différences de degré d'enrichissement des cinématiques : un modèle  $5/5/5$  présente ainsi très peu de différences entre ces trois couches en ce qui concerne la proportion des ondes converties. La figure 4.31 illustre ces propos en mettant en parallèle les ondes de flexion dans la couche centrale d'un modèle 5/5/5 et celle d'un modèle  $5/7/5$ .

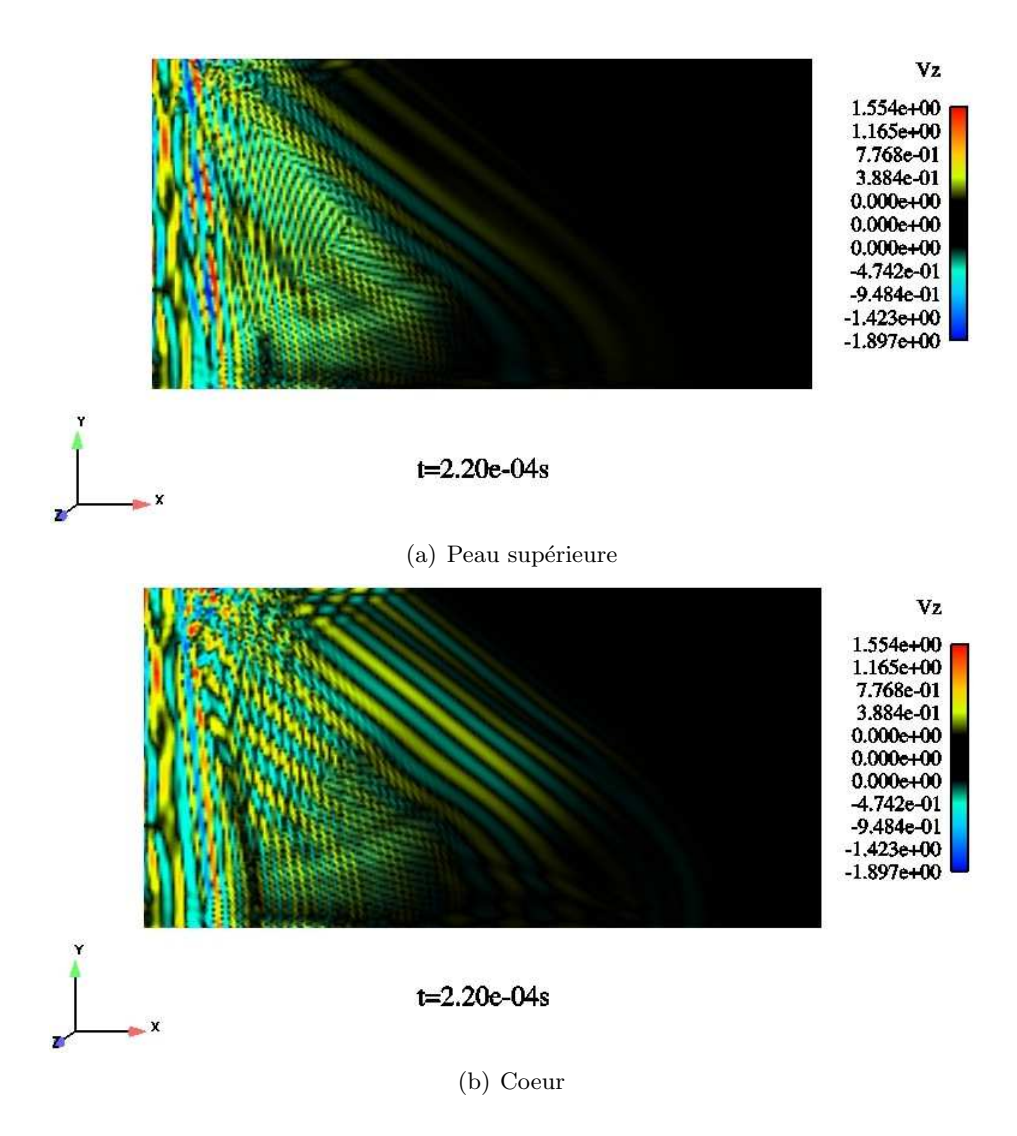

FIG.  $4.30 - \text{Tir}$  - Ondes de flexion dans le modèle zigzag  $5/7/5$ . Visualisation des différences de comportement entre les couches supérieure et centrale

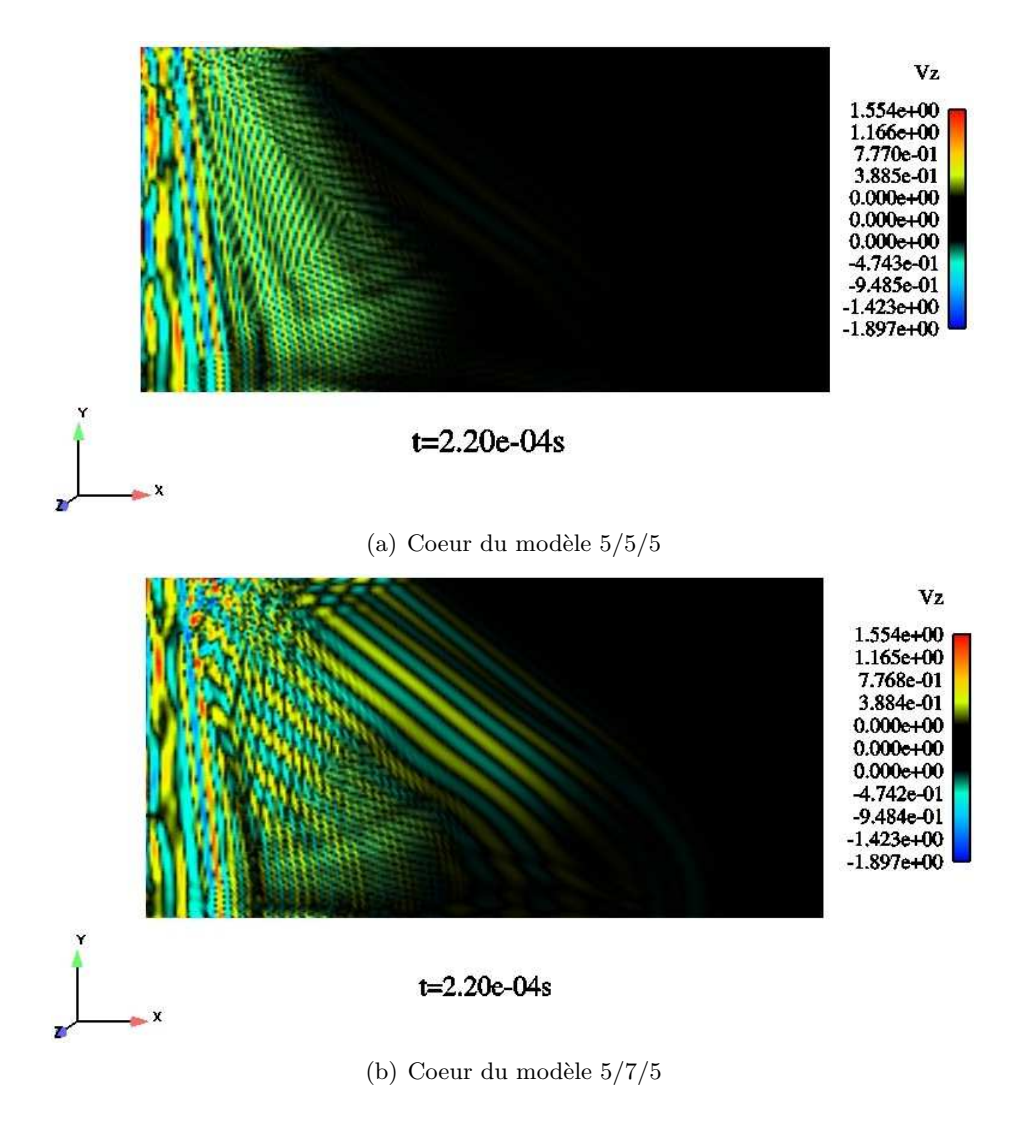

FIG. 4.31 – Tir - Ondes de flexion. Visualisation des différences de comportement de la couche centrale du modèle zigzag selon le degré d'enrichissement de sa cinématique

On s'intéresse maintenant à la comparaison ente les mesures faites lors de l'essai et les résultats de calculs numériques. La figure  $4.32(a)$  représente le comportement membranaire de la plaque sandwich en nid d'abeilles et la figure 4.33 celui en flexion, pour des modèles sans amortissement. L'ensemble des figures qui ont servi à cette étude sont disponibles dans le rapport [Gr´ed´e et al. 2007b]. On constate que l'amplitude du premier front d'ondes de membrane est correctement représentée tant avec les modèles monocouches qu'avec les modèles multicouches. De plus, pour les jauges proches de la source à l'instar de J3 (figures  $4.32(a)$  et  $4.33$ , l'estimation du temps d'arrivée des ondes de membrane est excellent comparé à l'essai. Cependant, au fur et à mesure que les jauges sont éloignées, un écart se creuse progressivement entre la simulation numérique et l'essai, comme on peut le constater à la jauge  $20$  (figure  $4.32(a)$ ) située en milieu de plaque et pour laquelle les modèles numériques quels qu'ils soient sont en avance par rapport à la mesure. Les études conduites sur les échantillons ont montré que les modèles monocouches et multicouches retranscrivaient très bien le comportement en membrane de la plaque sandwich
en nid d'abeilles, tant d'un point de vue global (énergétique) que local (déplacement). Même s'il existe une différence de taille importante entre les échantillons et la plaque de la campagne C3, il est étonnant de constater de tels écarts sur les temps d'arrivée des ondes. Cependant, il est apparu un écart de masse important entre la plaque utilisée lors des essais  $(21kg)$  et celle estimée par les modèles numériques  $(12kg)$ . Dans la mesure où aucun recalage en masse n'a été effectué sur les modèles numériques, ceci semble plutôt expliquer pourquoi les modèles numériques surestiment la vitesse de propagation des ondes de membrane.

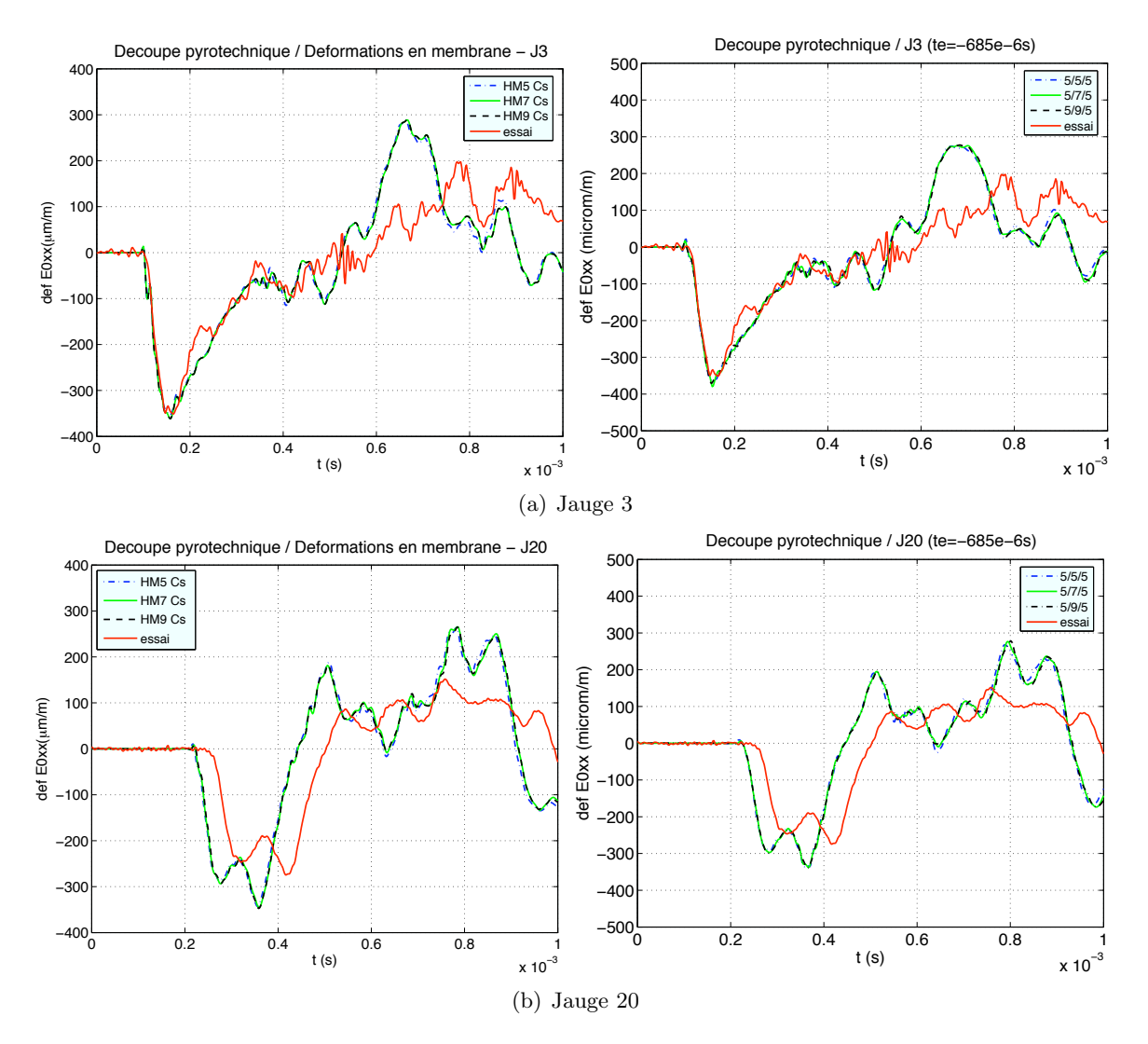

FIG.  $4.32$  – Tir campagne C3 - Comparaison des déformations de membrane à la jauge 3 et à la jauge 20 entre les modèles monocouche (gauche) et multicouches (droite) et les essais

La figure  $4.33$  correspond aux déformations de flexion à la jauge 3. Le système de découpe bi-rupture employé lors de l'essai génère en majorité des ondes de membrane, ce qui explique pourquoi le signal relevé lors de l'essai est beaucoup moins franc que dans le cas des déformations de membrane. Il est alors difficile d'estimer le temps d'arrivée exact de l'onde sur la jauge et de pouvoir se prononcer sur la pertinence des modèles numériques employés à estimer les vitesses de propagation des ondes. Toutefois, en terme d'amplitude, on constate que quel que soit leur degré de cinématique, les modèles monocouches donnent de moins bonnes approximations que les modèles multicouches et ne sont donc pas adaptés pour correctement représenter le comportement en flexion de la plaque sandwich en nid d'abeilles, ce qui vient confirmer les conclusions faites à ce sujet dans le chapitre 2.4.

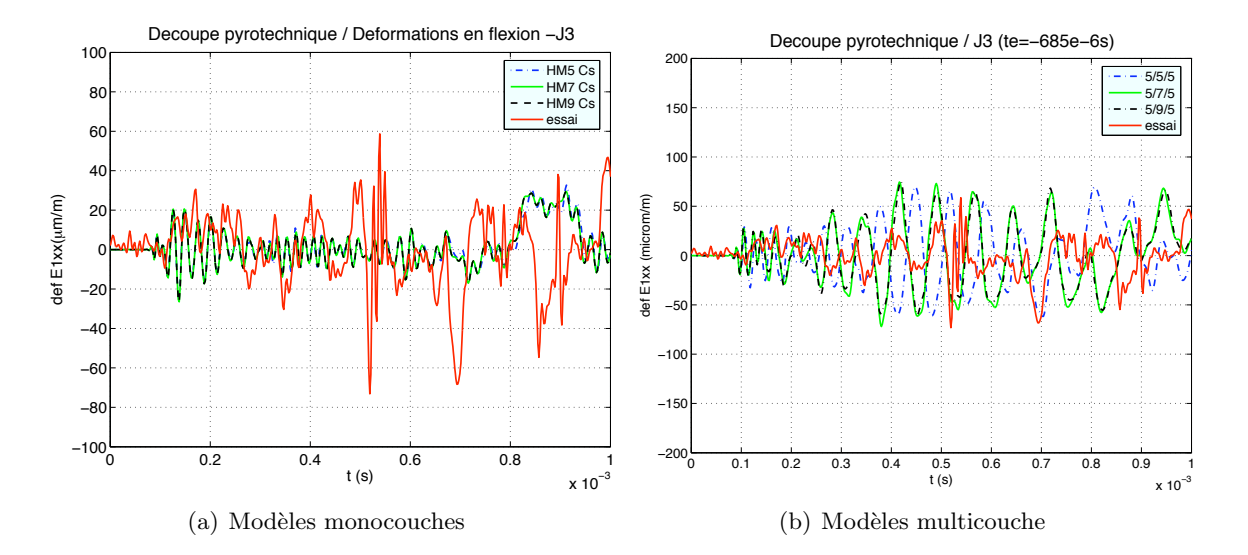

FIG. 4.33 – Tir campagne C3 - Comparaison des déformations de flexion à la jauge 3 entre les modèles mono- et multicouches et les essais

Un dernier point concerne l'amortissement physique à introduire dans nos modèles numériques afin d'améliorer la comparaison avec les essais. Un amortissement de type Rayleigh, avec  $\alpha = 1000$ et β =  $1.10^{-6}$ , a été appliqué au modèle monocouche à 5 degrés de liberté. Conformément à l'étude qui a été faite au chapitre 3.3, les valeurs  $(α, β)$  choisies n'interfèrent pas avec l'amortissement numérique introduit par le solveur. La figure 4.34 présente la comparaison des déformations de membrane et de flexion à la jauge 15 entre l'essai, le modèle monocouche à 5 ddls sans et avec amortissement. Cet amortissement permet ainsi d'am´eliorer l'amplitude du premier front d'onde de membrane (figure 4.34(a)) et l'allure du signal jusqu'à 1 ms est bien retrouvée. Cependant, il ne change pas les vitesses de propagation des ondes de membrane et le modèle monocouche reste ainsi toujours légèrement plus rapide que l'essai. Concernant les ondes de flexion (figure  $(4.34(b))$ , la comparaison directe avec l'essai est délicate étant donné que, comme précisé ciavant, les modes de flexion sont très peu excités compte tenu du système de découpe employé. On peut toutefois noter que l'amortissement de Rayleigh a une incidence beaucoup plus marquée que dans le cas des ondes de membrane ; il atténue de manière excessive les déformations d'un modèle qui était de toute manière trop raide pour correctement représenter le comportement dynamique hors-plan de la plaque sandwich en nid d'abeilles.

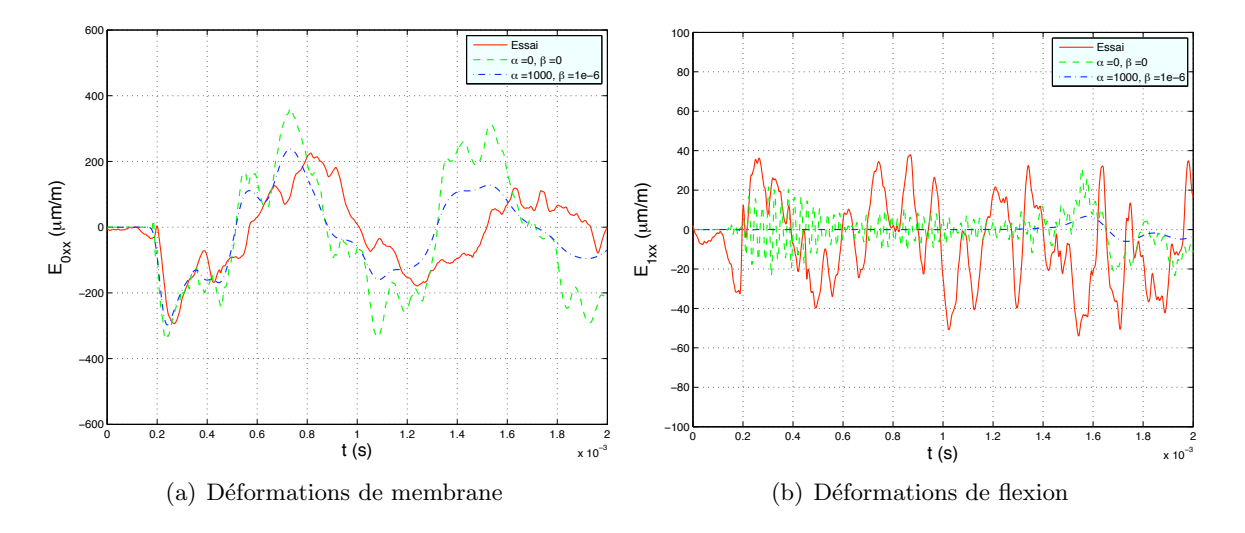

Fig. 4.34 – Tir campagne C3 - Prise en compte d'un amortissement de type Rayleigh dans les modèles numériques monocouches

#### 4.6 Conclusion

La validation des modèles et outils numériques développés a été rendue possible grâce à la comparaison entre simulations numériques et essais. La difficulté croissante des structures ´etudi´ees a permis de faire ´evoluer r´eguli`erement et progressivement ces outils. Ainsi, la campagne C1 a eu pour but de valider les vitesses de propagation des ondes estimées par notre modèle dans un milieu homogène isotrope tandis que la campagne C2 a permis de mettre l'accent sur les phénomènes complexes générés par l'assemblage de deux plaques par liaison boulonnée. La campagne C3 a quant à elle offert la possibilité de valider et/ou critiquer les modèles employés pour représenter le comportement dynamique d'un matériau composite orthotrope et d'orienter les choix de modélisation. Elle a également permis d'appuyer une partie des conclusions faites à ce sujet dans le chapitre 2. Mais il est aussi apparu que le système de découpe utilisé ne générait pas suffisamment de flexion, ce qui ne permettait pas de conclure quant à la validité des modèles construits concernant le comportement dynamique hors-plan. Une nouvelle campagne d'essai pour laquelle un système de découpe mono-rupture a été installé sur la plaque sandwich en nid d'abeilles est en cours et permettra de statuer sur la performance des modèles. Enfin, la campagne C4, dont l'intérêt était de synthétiser les phénomènes observés lors des campagnes C2 et C3, n'a pu être exploitée faute de temps. Même s'il était intéressant d'étudier le comportement simultané de la bride et du nid d'abeilles, cette étape de travail n'était pas indispensable à la mise en place du modèle numérique adapté à la structure industrielle qu'est l'Adaptateur de Charges Utiles.

## Chapitre 5

# Structure industrielle : l'Adaptateur de Charges Utiles

#### Sommaire

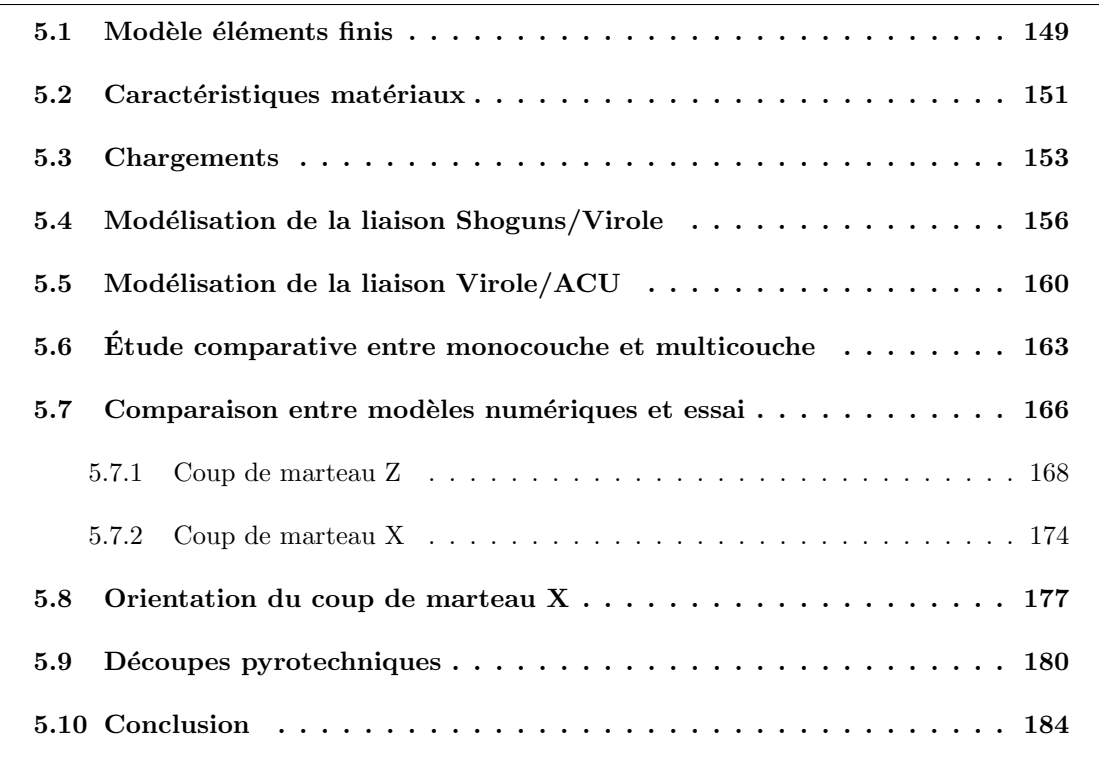

L'Adaptateur de Charges Utiles du lanceur Ariane5, ou ACU, est une structure complexe compos´ee principalement de coques sandwich en nid d'abeilles. Elle supporte le satellite mais lui transmet aussi les énergies vibratoires générées lors d'un vol, notamment celles issues des découpes pyrotechniques dues au largage de la coiffe et à la séparation des étages (figure  $5.1(a)$ ).

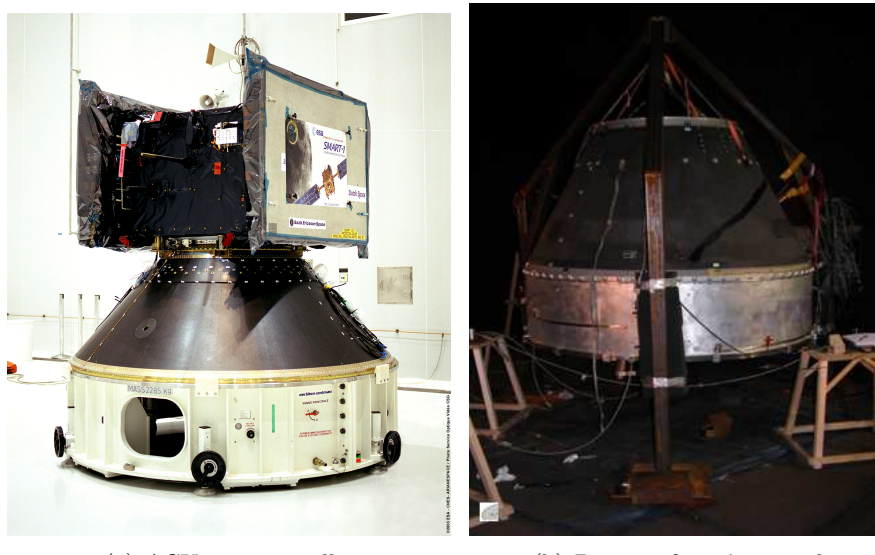

(a) ACU et son satellite (b) Dispositif expérimental

Fig. 5.1 – Adaptateur de Charges Utiles

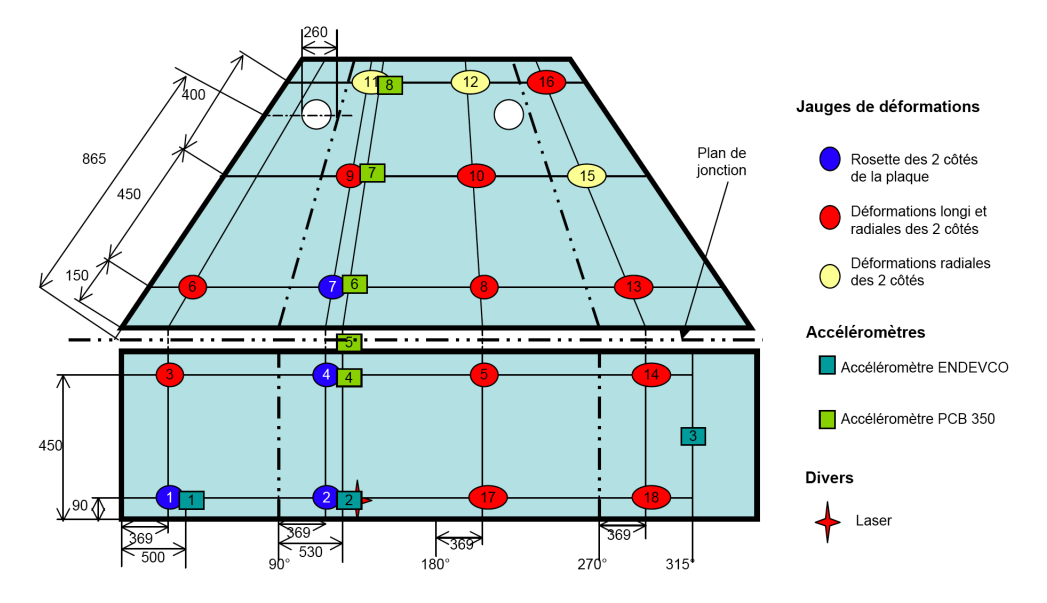

FIG. 5.2 – Positionnement des jauges, des accéléromètres et du laser sur la virole et l'ACU de la campagne d'essai

Le dispositif expérimental relatif à la campagne d'essai ACU consiste à étudier et modéliser la réponse dynamique d'un ACU 937 (Ariane4) fixé à une virole en aluminium grâce à une liaison boulonnée ([Wecxsteen 2007], [Grzeskowiak 2006a]). Les caractéristiques géométriques détaillées de l'ACU sont disponibles dans les dossier de d´efinition [Plagne et Fauvel 1988]. L'ensemble de la structure est suspendue à un cadre (cf. figure  $5.1(b)$ ). L'ensemble ACU/Virole est instrumenté de 37 couples de jauges et de 8 accéléromètres dont le positionnement est indiqué à la figure 5.2. À noter enfin que la virole présente deux lignes de soudures verticales, situées à 90 et  $270^\circ$ , qui ne sont pas prises en compte dans les modèles numériques.

#### 5.1 Modèle éléments finis

La virole et l'ensemble des brides de la structure ont été modélisées par des coques épaisses  $\alpha$  5 degrés de liberté (Mindlin). La figure 5.3 donne les caractéristiques géométriques du modèle numérique de l'ACU et de la virole.

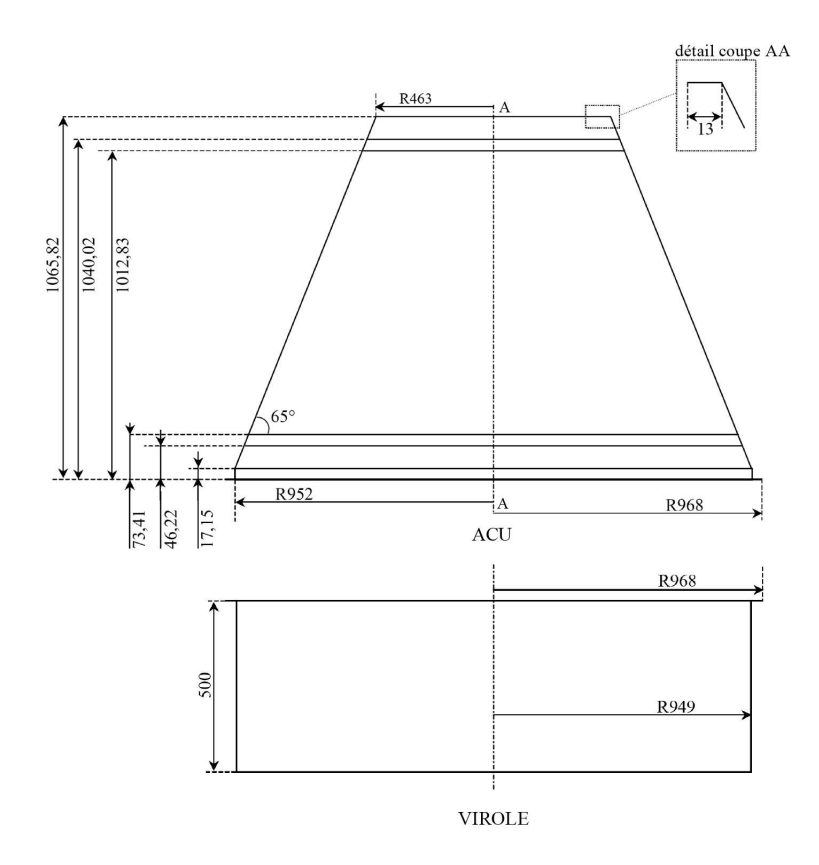

FIG. 5.3 – Caractéristiques géométriques simplifiées de l'ACU et de la virole (Mesures précisées par rapport à la surface moyenne des coques)

Les brides présentes en haut et en bas de l'ACU sont des brides creuses en aluminium. Elles ont été homogénéisées en des coques épaisses dont l'épaisseur a été calculée de manière à conserver la masse et le moment de flexion entre le modèle exact et simplifié. La virole en aluminium possède quant à elle une épaisseur de 6mm. La partie composite de l'ACU est quant à elle modélisée soit par un modèle monocouche composé d'une cinématique de Mindlin et dont le cisaillement transverse des peaux négligé lors de l'homogénéisation des propriétés matériaux du sandwich (modèle appelé HM5 Cs au chapitre 2), soit par un modèle tricouche [Grédé et al. 2007b] dont chaque coque a une cinématique de 5ddls, avec les homogénéisations adéquates. Le modèle entièrement composé de coques de Mindlin est nommé "HM5" tandis que le modèle dont la partie ACU représentée par un modèle tricouche est appelé " $5/5/5$ ". Dans le cas des coups de marteau au contenu fréquentiel relativement bas, la taille de maille des modèles numériques a été fixée à 2cm d'après le critère défini au paragraphe 4.2.3; en revanche, pour les tirs pyrotechniques, la taille de maille a été fixée à 1cm toujours suivant ce même critère.

Quatre shoguns, utilisés pour les essais de tirs pyrotechniques, sont fixés par des boulons à la base de la virole et sont schématisés à la figure 5.4. Chaque rail de découpe est vissé à la virole par 26 boulons équidistants (vis  $M6$  type CHC), positionnés à 9mm du bord inférieur de la virole. Etant donné que le système de séparation est mono-rupture, les shoguns restent fixés à la structure après un tir. Ils interagissent donc avec le reste de la structure et sont à prendre en compte dans la modélisation. C'est pourquoi les coups de marteau ont été effectués avec les shoguns déjà installés. Ils ont été modélisés par quatre coques épaisses de type Mindlin d´esolidaris´ees entre elles et on applique un collage parfait entre la virole et les shoguns. La distance qui sépare deux shoguns est initialement considérée comme nulle. Diverses modélisations de shogun sont discutées au paragraphe 5.4.

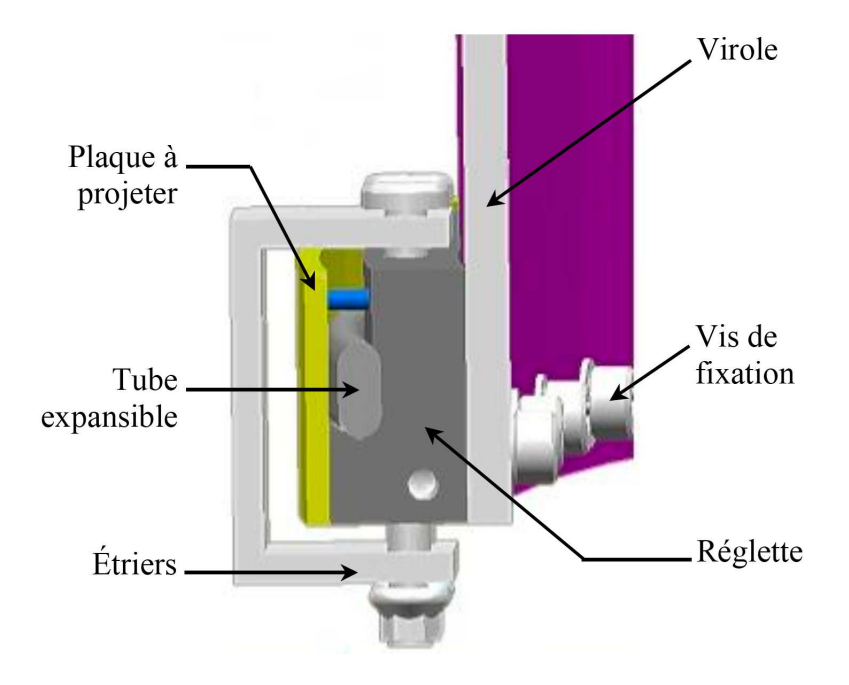

Fig. 5.4 – Coupe transversale d'un shogun [Wecxsteen 2007]

Un premier cas d'étude porte sur la distance qui sépare deux shoguns respectifs. En effet, ceux-ci sont liés à la virole grâce à des vis de fixation comme le montre la figure 5.4. Cependant, dans les conditions expérimentales, ces vis de fixation ne sont pas placées sur les extrémités des shoguns, comme l'atteste la figure 5.5, ce qui va avoir un effet direct sur la raideur locale de la structure et donc sur la propagation des ondes qui sont initiées non loin. Dans le modèle numérique, la distance laissée libre entre deux shoguns n'est pas alors forcément la distance des deux extrémités des shoguns mais correspond plutôt à la distance entre les deux vis extrêmes correspondantes. De plus, l'extrémité du shogun laissée libre peut également influer sur la raideur de la virole qui est fine comparée à l'épaisseur d'un rail de découpe. Il est donc délicat d'établir un modèle numérique représentatif de cette configuration. Une manière numérique de palier ce problème consiste donc à regarder l'influence que peut avoir la variation de la distance entre deux shoguns et d'adapter le modèle numérique en conséquence.

Dans un second temps, la pertinence du choix d'un collage parfait entre la virole et les shoguns est également discutée, par comparaison avec la prise en compte des boulons dans la modélisation comme présenté dans le chapitre 4.4.1 sur les assemblages de plaques.

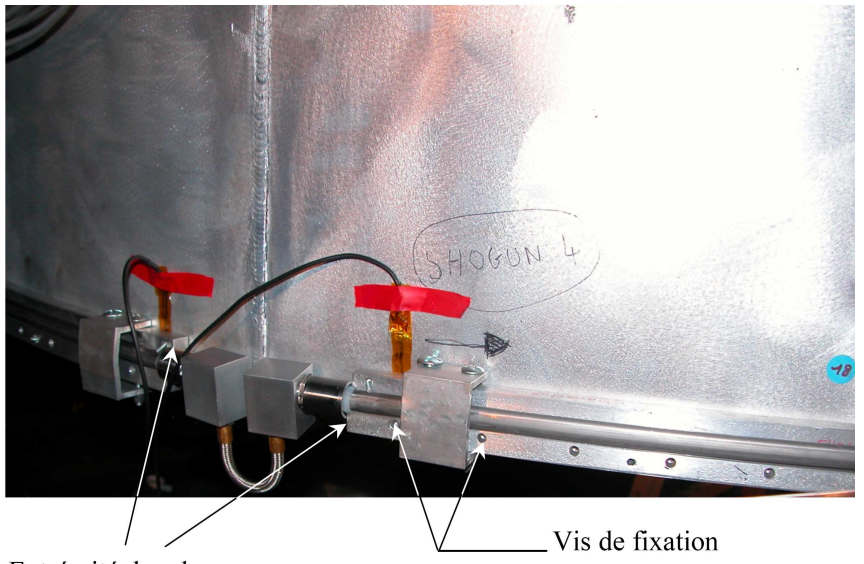

Extrémité des shoguns

FIG.  $5.5$  – Shoguns après un tir pyrotechnique (plaque externe projetée)

## 5.2 Caractéristiques matériaux

Compte tenu de la complexité de la structure, seuls les matériaux susceptibles d'être les plus influents sur la réponse de la structure ont été pris en compte. L'ACU se divise donc en cinq zones principales détaillées à la figure 5.6

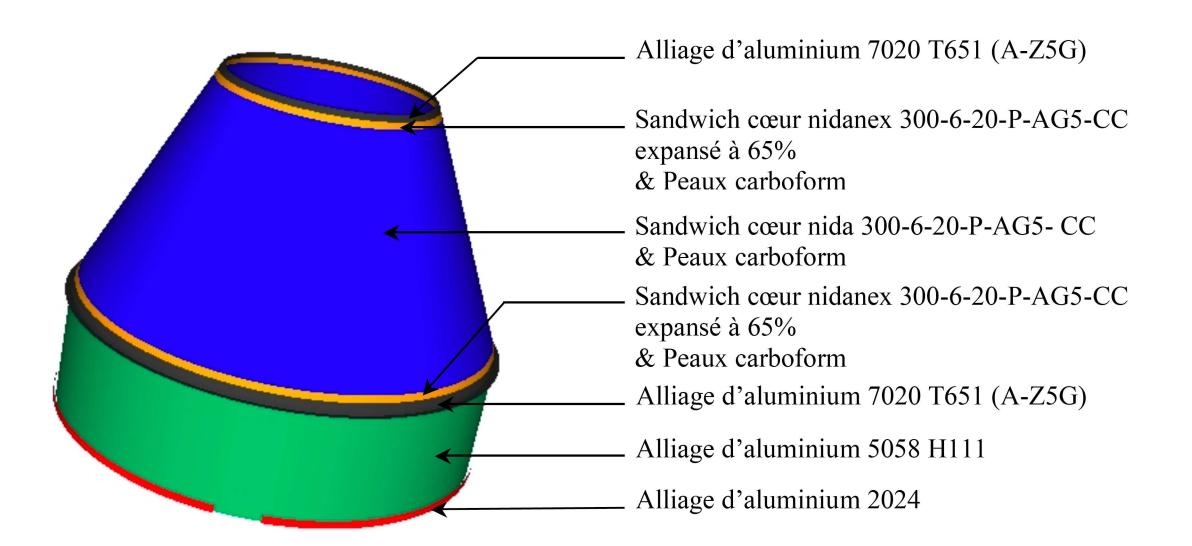

FIG.  $5.6$  – Modèle éléments finis avec répartition des différentes zones matériaux

On recense deux sortes de nid d'abeilles sur l'ACU :

- $-$  un nid d'abeilles de dénomination française 300-6-20-P-AG5-CC (dénomination américaine  $3/16$ -5056-0.0007) employé en grande majorité sur le corps principal de l'ACU;
- un nid d'abeilles de même composition que le précédent, mais expansé uniquement à 65%, utilisé pour renforcer les parties hautes et basses de l'ACU, à hauteur des brides en aluminium.

Les caractéristiques mécaniques des deux nids d'abeilles sont réunis dans le tableau 5.1 tandis que celles des peaux figurent dans le tableau 5.2. Sur l'ensemble de la structure, on définit le repère local orthonormé  $(e_x, e_y, n)$ , illustrée à la figure 5.7, où n est la normale à la coque et  $e_y$ est parallèle à la génératrice du cylindre ou du cône. Les axes d'orthotropies des nids d'abeilles et des peaux ont la même orientation que le repère local défini ci-avant. Le sens ruban L de chaque nid d'abeilles est orienté selon  $e_y$ , autrement dit, les parois doubles sont parallèles à la génératrice du cône.

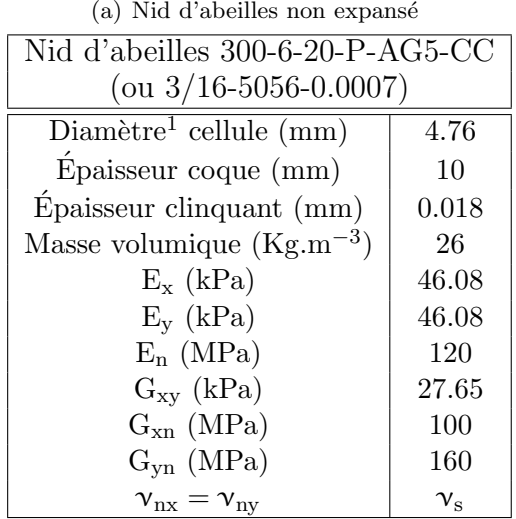

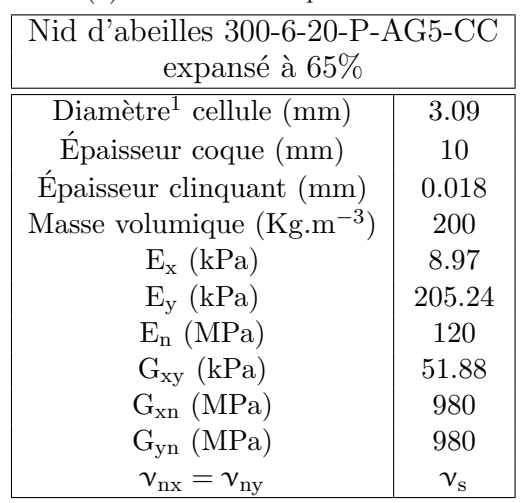

(b) Nid d'abeilles expansé à  $65\%$ 

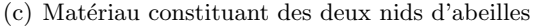

| G5<br>▵ |       |                                  |      |                   |  |  |
|---------|-------|----------------------------------|------|-------------------|--|--|
| a       | 71000 | $\boldsymbol{\gamma}_\mathrm{s}$ | 0.33 | ◡<br>.g.m<br>- 10 |  |  |

TAB.  $5.1$  – Caractéristiques matériaux et géométriques des nids d'abeilles employés sur l'ACU

Enfin, les caractéristiques mécaniques des alliages d'aluminium sont les suivants :

- $-$  Al 5086 H111 (virole) : E = 71 GPa,  $ρ = 2800$ Kg.m<sup>−3</sup> et  $ν = 0.33$ ;
- $-$  Al 7020 T651 (Cadre ACU) : E = 70 GPa, ρ = 2800Kg.m<sup>−3</sup> et ν = 0.33.

 $^1$ Diamètre du cercle inscrit

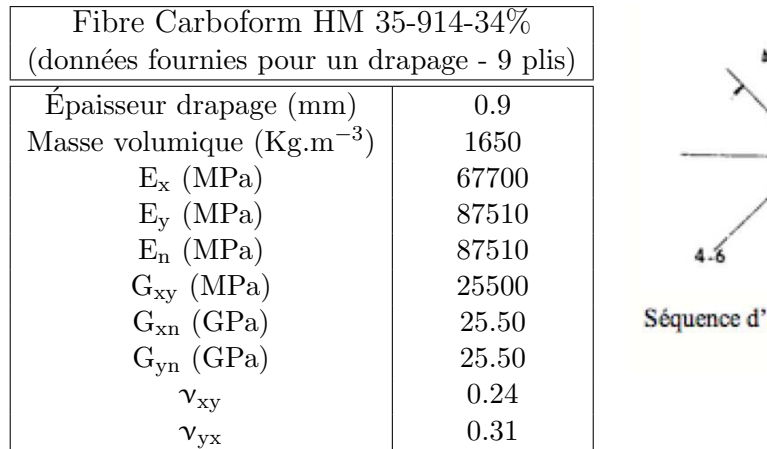

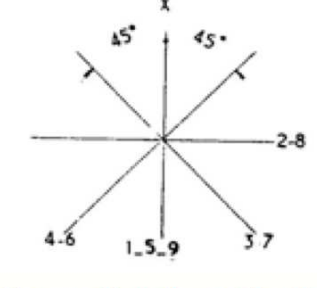

empilement des plis

TAB.  $5.2$  – Caractéristiques mécaniques d'une peau carbone

Le tableau 5.3 compare les masses calculées numériquement avec celles obtenues par pesée de la structure. À noter que la masse volumique des shoguns a été recalée à 5200Kg.m<sup>-3</sup> pour retrouver la masse pesée.

| <b>Structures</b>    | Masse calculée | Masse pesée           |
|----------------------|----------------|-----------------------|
|                      | (Kg)           | Kg)                   |
| ACU                  | 31.5           | $34.4^{\overline{2}}$ |
|                      |                | 39.9 <sup>3</sup>     |
| Virole (sans shogun) | 52.6           | 53.2                  |
| 4 shoguns            | 20             | 19.8                  |
| Vis de fixation      |                | 0.64                  |
| Masse totale         | 104.1          | 113.65                |

TAB.  $5.3$  – Comparaison des masses calculées et pesées des divers éléments de la structure ACU-Virole

### 5.3 Chargements

Des coups de marteau ainsi que des tirs pyrotechniques ont été appliqués sur la structure. Les coups de marteau ont été effectués dans deux directions différentes : un coup de marteau normal et un second tangent à la surface de la coque, appelés respectivement et de manière abusive, coups de marteau Z (ou MZ2<sup>4</sup>) et X (ou MX4<sup>4</sup>). La figure 5.7 permet de préciser la manière dont ces coups de marteau sont appliqués. Dans chaque cas, la force injectée dans la structure a été enregistrée. C'est cet enregistrement qui est directement introduit dans le modèle  $\acute{e}$ léments finis. On remarquera enfin que les deux coups de marteau ont été appliqué en θ = 90<sup>°</sup>, autrement dit sur une des lignes de soudure de la virole.

<sup>&</sup>lt;sup>2</sup>Masse Nominale (cf. Fiche n°4 du Dossier de Définition [Plagne et Fauvel 1988]), qui n'inclut pas la visserie de la liaison  $ACU/L$ anceur. Les masses nominales sont des masses calculées.

 $3$ Masse de l'ACU pesé avec tout l'équipement nécessaire aux mesures.

 ${}^{4}\mathrm{Nom}$ utilisé lors des campagnes d'essai

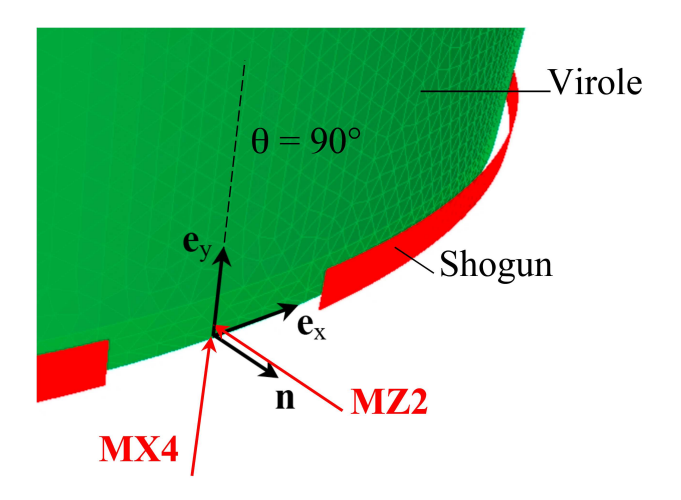

FIG. 5.7 – Définition des axes repère et des divers chargements appliqués à l'Adaptateur de Charges Utiles

Le coup de marteau Z est appliqué à 1cm du bord de la virole, comme l'indique la figure 5.7. Le signal utilisé dans la simulation numérique est représenté par la figure 5.8. Donc le contenu fréquentiel est relativement basses fréquences par rapport aux campagnes d'essais sur les plaques [Grédé et al. 2005b], [Grédé et al. 2007b].

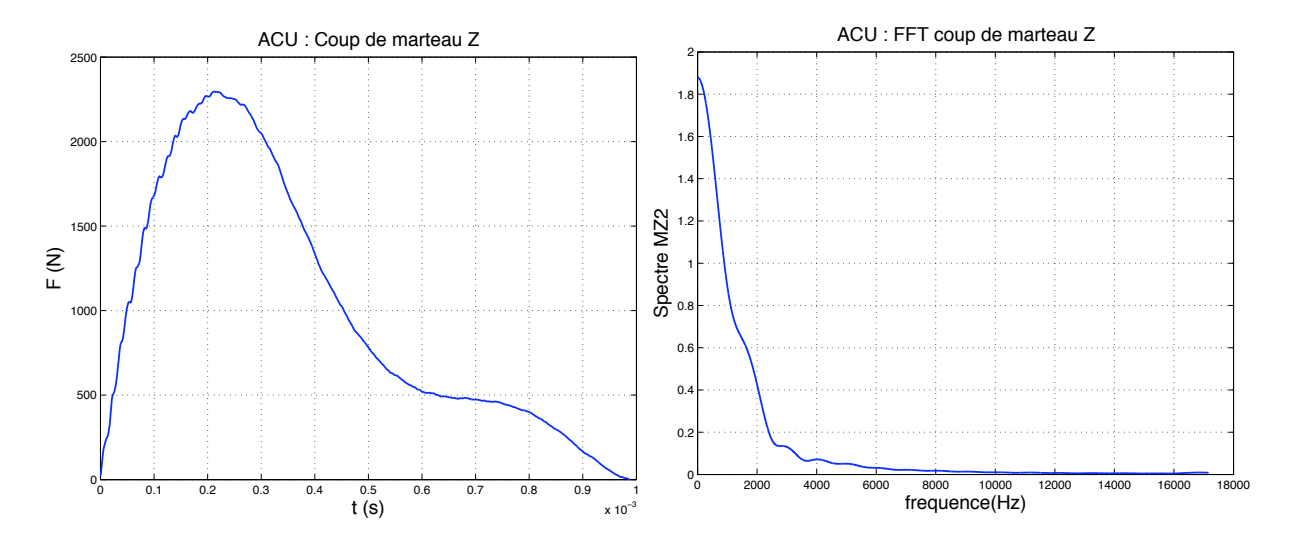

FIG.  $5.8$  – Signal du coup de marteau Z et sa transformée de Fourier

Le coup de marteau  $X$  est appliqué sur le bord de la virole et dans la direction  $e_y$ , comme l'indique la figure 5.7. Le signal utilisé lors du coup de marteau  $X$  est présenté par la figure 5.9.

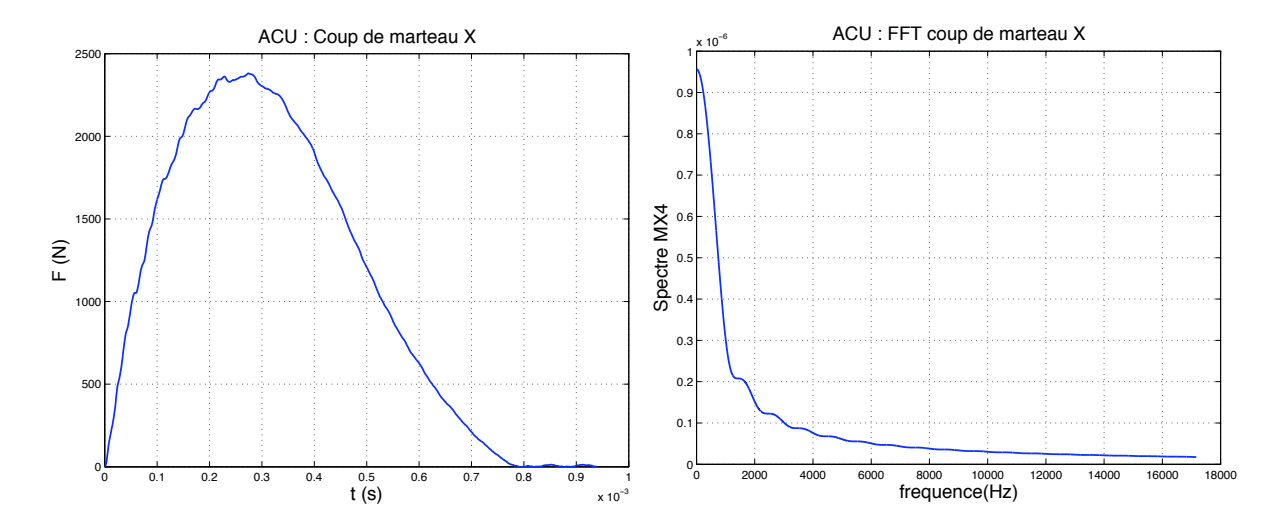

FIG.  $5.9$  – Coup de marteau X appliqué sur la virole et sa transformée de Fourier

Concernant les découpes pyrotechniques, il est intéressant notamment de savoir si les séquences de découpe influent sur les niveaux énergétiques observés par la charge utile. Trois sortes d'initiation ont alors été effectuées :

- $-$  un tir synchronisé où les quatre shoguns, indépendants, sont mis à feu simultanément  $(figure 5.10(a))$ ;
- une initiation circulaire avec un seul point de mise à feu (figure  $5.10(b)$ ). Les quatre shoguns sont reliés entre eux par des lignes de transmission pyrotechnique [Wecxsteen 2007] pour permettre la continuité de la charge sur le pourtour de la virole ;
- une initiation de type coiffe avec deux points de mise à feu (figure  $5.10(c)$ ). La propagation de la charge se fait de manière symétrique.

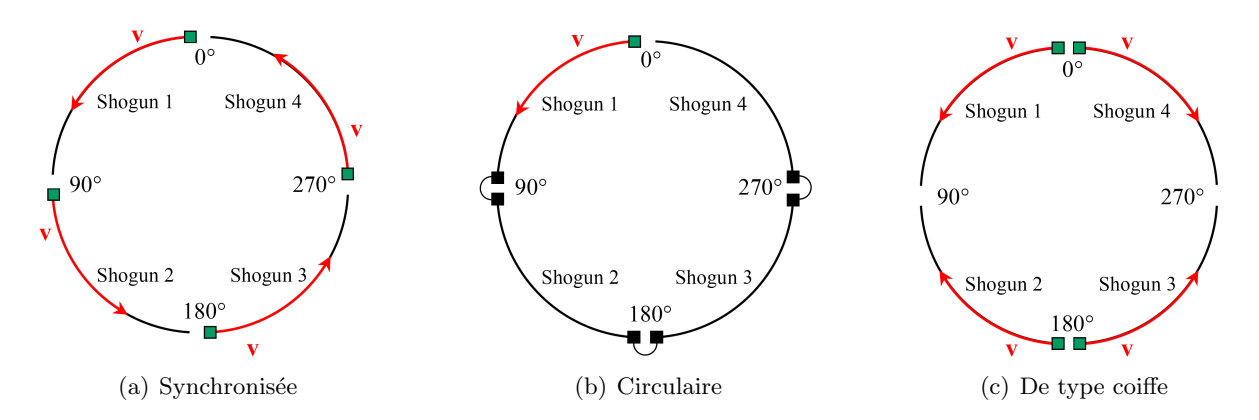

FIG.  $5.10$  – Modes de découpes pyrotechniques étudiées

L'enregistrement du signal n'est pas possible dans la configuration d'un tir. Il est nécessaire, par le biais de méthodes analytiques, de générer un signal source synthétique qui sera par la suite introduit dans le modèle numérique. Étant donné qu'à l'heure actuelle, ce signal n'est pas disponible, la comparaison des essais avec les calculs numériques n'est pas réalisable actuellement. De plus, comme il s'agit d'un système de découpe mono-rupture, aucun signal des campagnes d'essais sur les plaques ne peut être utilisé en première approximation. Toutefois, les trois configurations de tir exposées ci-dessus sont étudiées avec un tir dont la composition a été fixée de manière arbitraire, avec uniquement une composante radiale pour être représentatif du système de découpe. L'amplitude du signal est identique à la composante tangentielle établie lors des tirs des campagnes plaques afin d'introduire les mêmes niveaux énergétiques et le même contenu fréquentiel. Les caractéristiques de ce signal sont réunies dans le tableau 5.4.

| Radial | Composition de fonctions triangle |                   |              |  |  |
|--------|-----------------------------------|-------------------|--------------|--|--|
|        | Amplitude   Période               |                   | Vitesse      |  |  |
|        |                                   | (S <sup>1</sup> ) | $(m.s^{-1})$ |  |  |
| HF     | 240000                            | $5.10^{-6}$       | 7100         |  |  |
| МF     | 80000                             | $4.10^{-5}$       | 7100         |  |  |
| BF     | 260000                            | $7.10^{-5}$       | 7100         |  |  |

TAB.  $5.4$  – Caractéristiques du signal synthétique arbitraire utilisé dans le cadre des simulations numériques de la campagne ACU

## 5.4 Modélisation de la liaison Shoguns/Virole

Les coups de marteau sont effectués entre deux shoguns. Afin d'obtenir un modèle numérique le plus représentatif des essais, et de savoir dans quelle mesure la modélisation des shoguns influent sur la propagation des ondes, plusieurs configurations ont été testées dans le cas du coup de marteau Z.

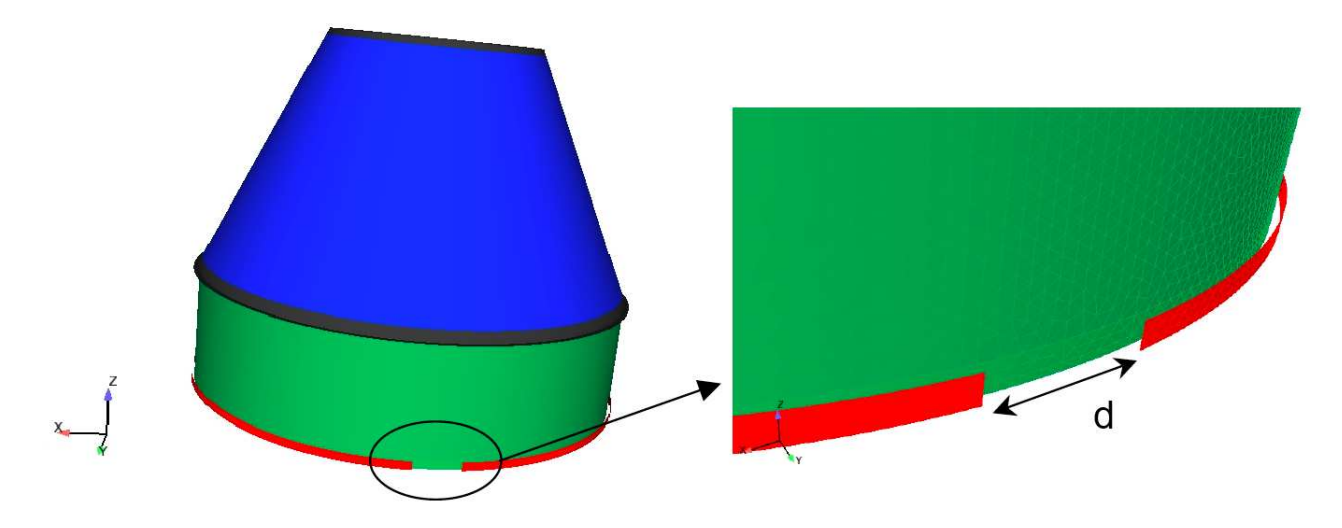

FIG.  $5.11$  – Modèle numérique des shoguns

Un premier paramètre consiste à prendre une liaison parfaite entre la virole et les shoguns, et à faire varier la distance d qui sépare deux shoguns (figure  $5.11$ ). Les cas suivants ont été considérés : d=0cm, d=5cm, d=10cm. Les déformations de membrane et de flexion calculées numériquement sont comparées à celles obtenues lors des essais. Les résultats sont présentés pour la jauge la plus proche de la source et pour laquelle l'essai est disponible, soit la jauge J2 (voir figure 5.2), dont les comparaisons sont présentées en figure 5.13. Les comparaisons essais/calculs aux jauges J3 et J4 sont également disponibles en annexe D.2.2 et correspondent respectivement aux figure  $D.1$  et  $D.2$ . À noter enfin que dans la mesure où le signal source est un coup de marteau Z, on se focalise plutôt sur les déformations de flexion afin de définir le choix de modélisation.

On constate alors sur la figure 5.13 qu'il est difficile de porter une conclusion sur la meilleure modélisation à adopter. De manière générale, on constate que la variation du paramètre d modifie très rapidement les déformations, tant sur leur amplitude que sur leur contenu fréquentiel. On remarque ainsi que pour un collage parfait et  $d=0$ cm, les signaux engendrés ont un contenu fréquentiel plus bas que pour  $d=10$ cm. De plus, le fait d'augmenter la distance entre deux shoguns permet d'augmenter l'amplitude des déformations de membrane et de flexion. Un collage parfait avec d=10cm permet de retrouver une description assez proche de l'essai concernant le premier passage de l'onde de flexion. Cependant, apr`es quelques millisecondes, les amplitudes observées sont trop fortes par rapport à l'essai. Même si notre modèle ne possède pas d'amortissement physique, il s'agit dans ce cas présent de déformations relevées ou calculées sur une coque en aluminium, matériau présentant très peu d'amortissement. Les déformations calculées ne devraient donc pas être aussi élevées.

Un deuxième modèle consiste à prendre en compte chaque boulon de la liaison shogun/virole, avec une distance entre chaque shogun soit nulle, soit égale à 5cm. Chaque boulon est alors représenté par un couple de quatre points répartis sur la périphérie de chaque écrou et une liaison rigide est introduite entre chaque point en vis-à-vis. La figure 5.12 permet d'illustrer les différences de maillages entre un collage parfait et une prise en compte des boulons, dans le cas où  $d=0cm$ .

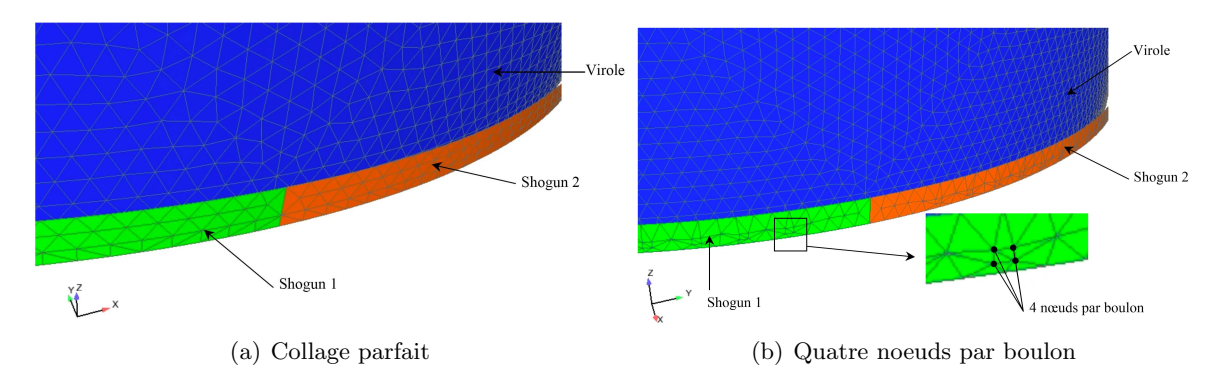

FIG.  $5.12$  – Différence de maillage entre les diverses modélisations numériques des shoguns

Ce choix de modélisation a été fait conformément aux conclusions issues de l'étude de la campagne C2 (chapitre 4.4.1). La figure 5.12 illustre le maillage obtenu dans cette configuration et la compare à celui d'un maillage avec collage parfait. Les résultats de déformations correspondants sont présentés par la figure 5.14. Des résultats complémentaires aux jauges J3 et J4 sont disponibles en annexe  $D.2.2$  avec respectivement les figures  $D.3$  et  $D.4.$  On compare également ces résultats avec la configuration de type collage parfait qui semble donner les résultats les plus

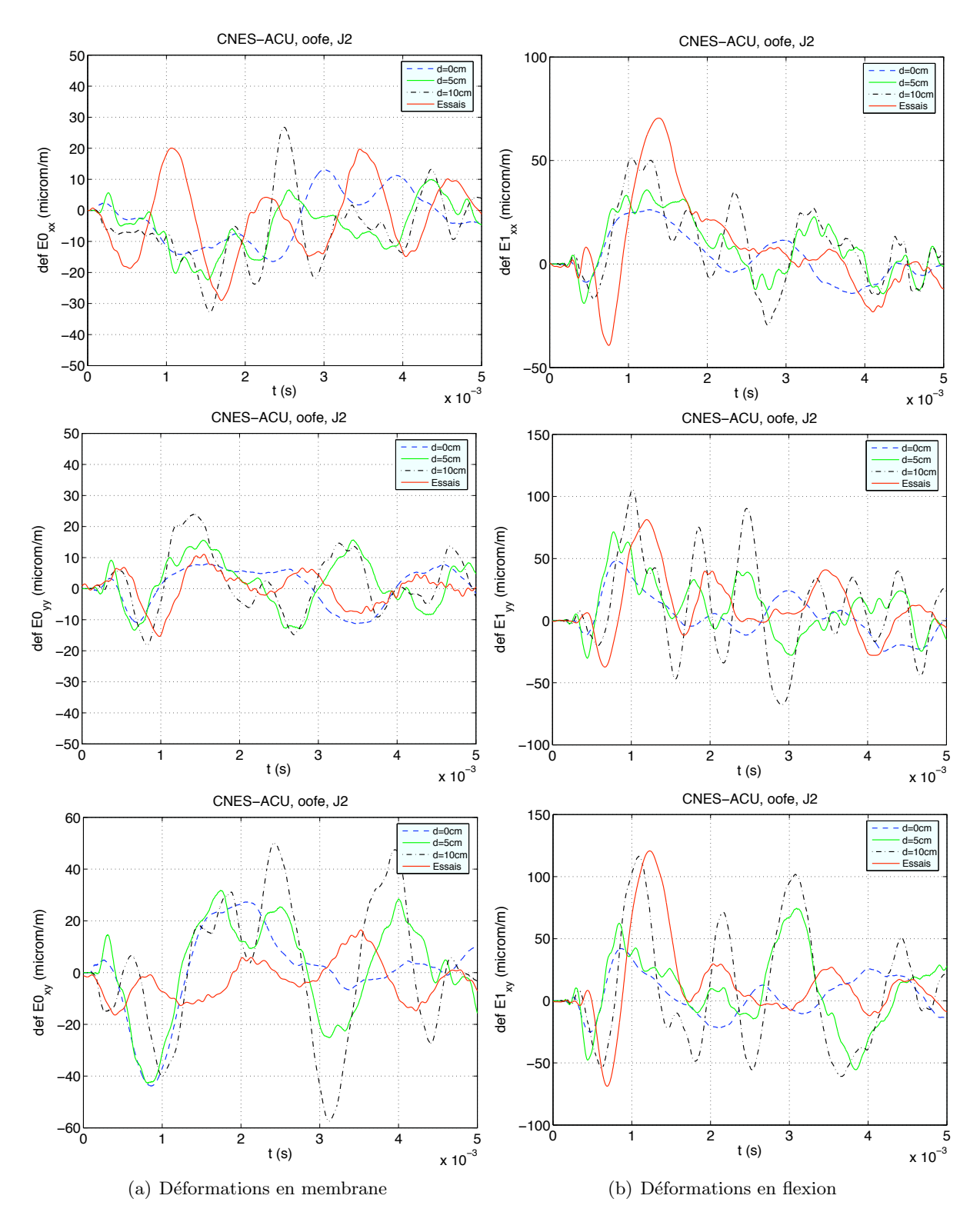

Fig. 5.13 – Influence de la distance entre shoguns. Jauge 2 (Virole). Colonne de gauche : déformations de membrane ; colonne de droite : déformations de flexion.

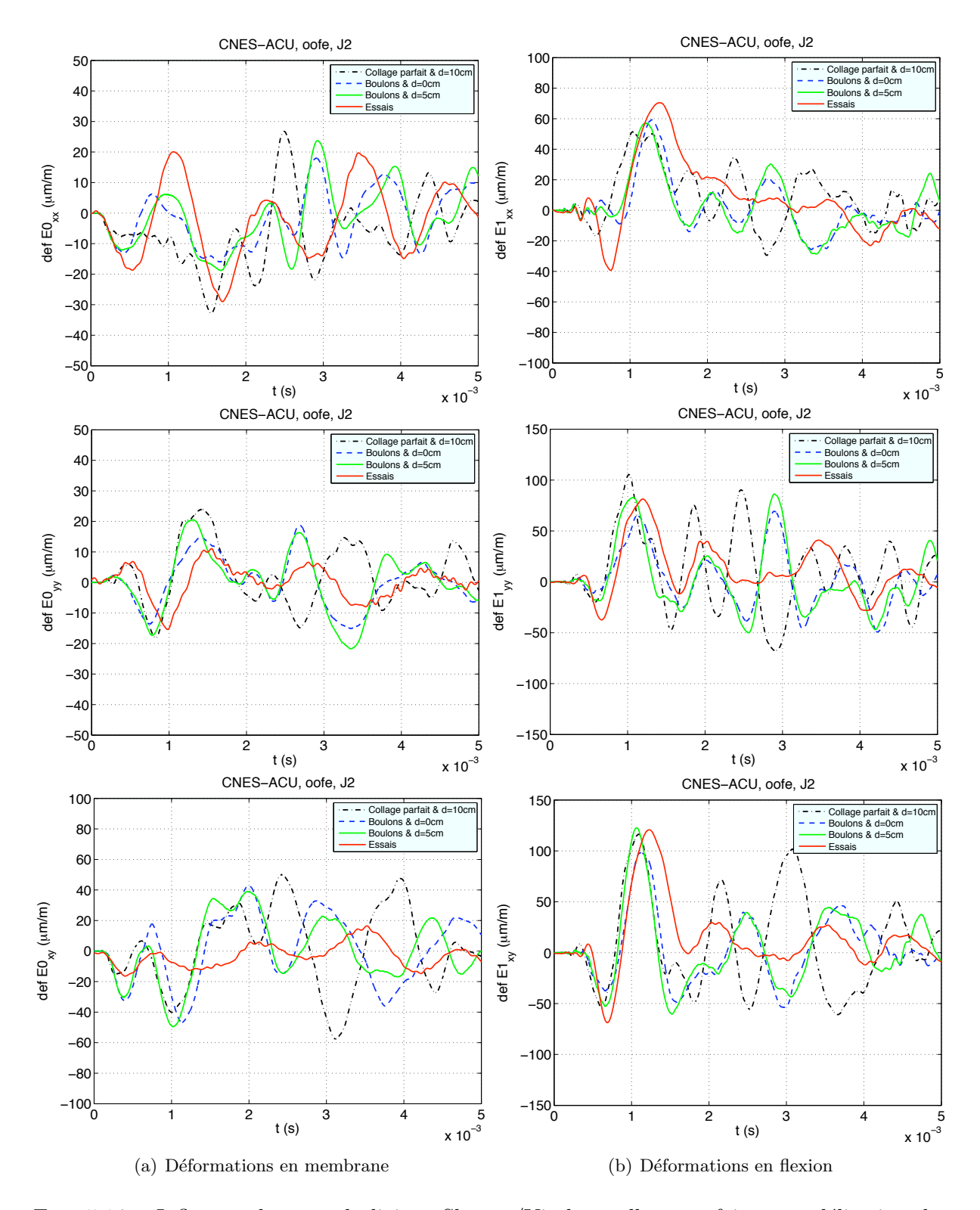

FIG.  $5.14$  – Influence du type de liaison Shogun/Virole : collage parfait et modélisation des boulonts. Jauge 2 (Virole). Colonne de gauche : déformations de membrane ; colonne de droite : déformations de flexion.

probants, soit d=10cm. On constate de manière générale que la modélisation de chaque boulon permet d'obtenir des niveaux plus proches de l'essai. Le fait d'´ecarter chaque shogun permet d'améliorer l'estimation de l'amplitude du premier front d'onde. Ainsi, les déformations de flexion sont correctement restituées par la modélisation avec boulons et  $d=5cm$  sur plus de 2ms. Les déformations de membrane présentent encore quelques écarts mais sont globalement bien estimées avec cette modélisation.

Une modélisation avec boulons semble donc plus appropriée. Le fait d'introduire les boulons permet d'assouplir la liaison shogun/virole tout en restant dans des niveaux d'amplitude correctes par rapport à l'essai. Compte tenu des comparaisons qui ont été effectuées, le modèle de shogun le plus représentatif consiste à les espacer de 5cm environ et à modéliser les boulons par deux jeux de quatre points rigidement liés et situés sur la circonférence de chaque écrou.

### 5.5 Modélisation de la liaison Virole/ACU

On s'intéresse maintenant à la modélisation de la bride située entre la virole et l'ACU. Il s'agit d'une liaison boulonnée avec 72 boulons répartis sur le pourtour de la structure. La figure 5.15 est un détail de cette liaison. Les trois modélisations proposées sont toutes en aluminium (Al  $7020 T651$ ; seules diffèrent la géométrie et les épaisseurs des coques, comme spécifié aux figures 5.16 et 5.17. On s'intéresse dans ce cas aux jauges situées sur l'ACU, après la liaison boulonnée. Plus particulièrement, on compare les résultats des jauges 7 (figure 5.18), 8 et 10 (figures D.5 et D.6 disponibles en annexe). Très peu de résultats d'essai sont disponibles pour le coup de marteau Z concernant les jauges placées sur l'ACU. Cependant, qu'il s'agisse des déformations de membrane ou de flexion, on constate que les différences entre les trois modélisations sont minimes. Dans ces conditions, la configuration de type 1 (figure 5.16(a)) sera gardée pour les calculs numériques du coup de marteau X et pour les tirs. A noter enfin que la quantité d'énergie injectée par un coup de marteau reste faible. Il sera intéressant de reconduire ces comparaisons avec les essais de tirs pyrotechniques et voir ainsi si cette tendance se confirme.

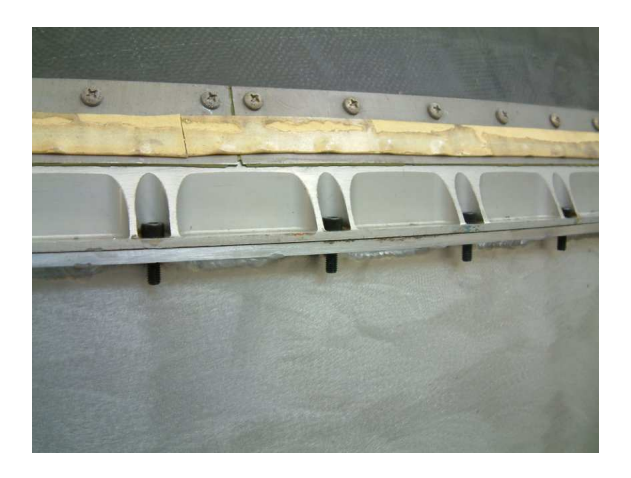

FIG.  $5.15$  – Détail de la liaison boulonnée entre le virole et l'ACU

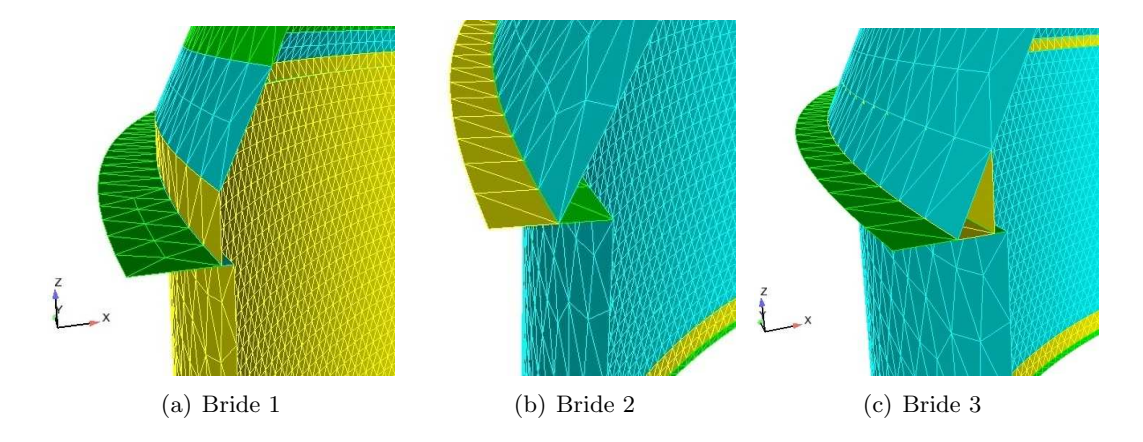

FIG.  $5.16$  – Modèles numériques de la liaison Virole/ACU étudiés

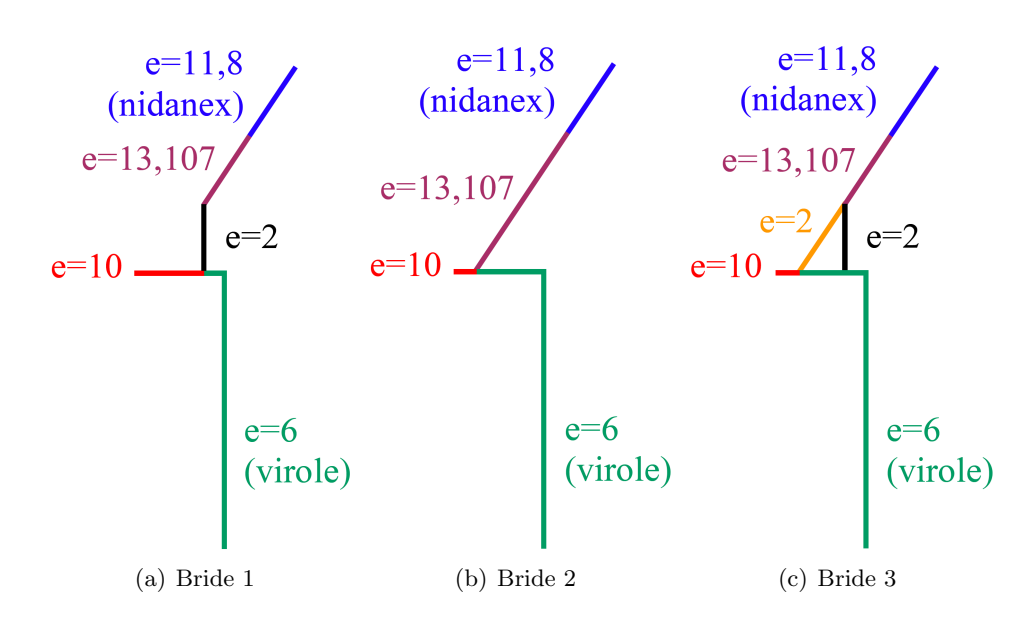

FIG. 5.17 – Définition des épaisseurs (en mm) des diverses modélisations de bride Virole/ACU

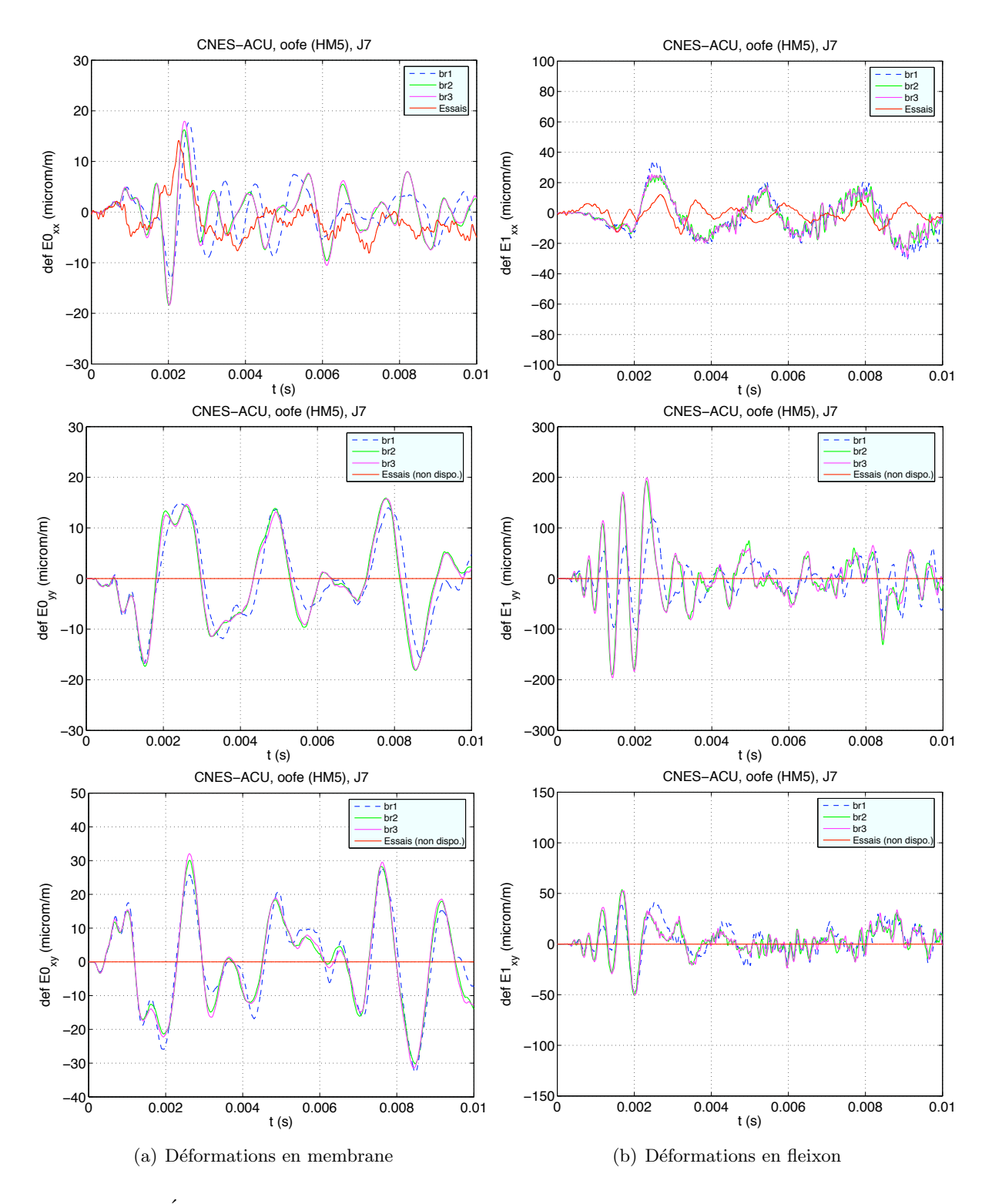

Fig. 5.18 – Etude de la bride Virole-ACU, CMZ. Jauge 7 (ACU). Colonne de gauche : ´ déformations de membrane ; colonne de droite : déformations de flexion.

#### 5.6 Etude comparative entre monocouche et multicouche ´

On s'intéresse dans ce paragraphe à la comparaison du comportement dynamique entre les modèles mono et multicouche utilisés pour représenter la partie sandwich de l'ACU. Etant donné que la différence de modèle n'intervient que sur la partie ACU, seuls les résultats des jauges positionnées sur cette partie de la structure seront présentées. On peut toutefois vérifier qu'à la jauge 5 (figure 5.20), située sur la virole et juste sous la bride Virole/ACU, le fait d'introduire un modèle multicouche sur la partie ACU a très peu d'influence sur les résultats sur la virole.

Très peu de mesures sont disponibles sur la partie en nid d'abeilles de la structure. Ainsi, la jauge J6 (figure 5.21) nous renseigne uniquement sur les déformations de l'ACU dans la direction  $\mathbf{e}_v$ , tandis que la jauge J10 (figure 5.22) ne permet une comparaison que dans la direction  $\mathbf{e}_x$ . Ne figurent ici que les graphiques pour lesquels une comparaison est possible avec l'essai. D'autres comparaisons sont disponibles en annexe, pour toutes les directions et pour les jauges J6 (figure  $D.7$ ) à J10 (D.10). De manière générale aucune comparaison avec les essais n'est possible concernant le cisaillement dans le plan. On constate cependant que le comportement dynamique entre monocouche et multicouche est quasiment identique. Cette tendance est cohérente avec les conclusions apportées par l'étude effectuée dans le chapitre 2, où il est apparu que pour une gamme de fréquence inférieure à 6kHz (i.e. gamme de fréquence du coup de marteau Z (cf. figure  $(5.8)$ , les modèles monocouche et multicouche ont des comportements dynamiques quasisimilaires, tant en terme d'amplitude de déformation qu'en vitesse de propagation des ondes de membrane et de flexion. On peut toutefois, dans le cas présent, constater de légères différences entre les deux modèles. Les plus visibles concernent les déformations de flexion : pour les jauges situées sur la partie basse de l'ACU et notamment à la jauge 6, elles apparaissent aux environs de 2ms, tandis que pour la jauge 10, positionnée sur la partie haute, elles sont visibles dès le début du signal.

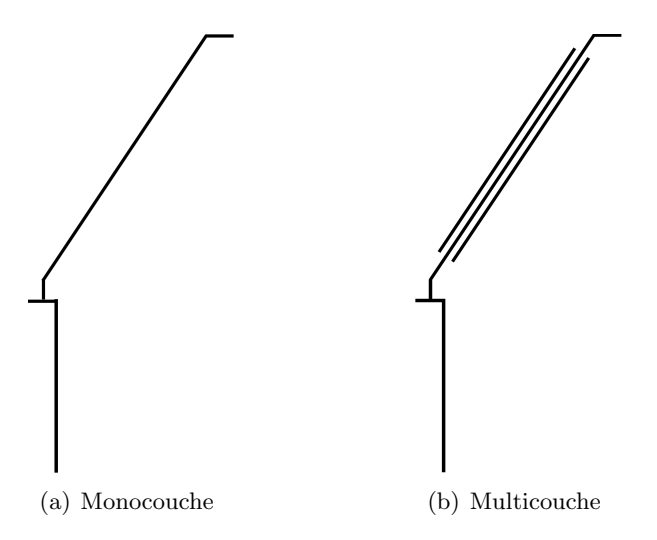

FIG.  $5.19$  – Coupes transversales des modèles monocouche et multicouche de l'ACU

Une explication pourrait provenir de la courbure : il est avéré qu'il existe un couplage entre les ondes de membrane et de flexion dans le cas d'un modèle multicouche. Dans le cas d'une plaque,

celui-ci est mineur étant donné qu'il est proportionnel à l'épaisseur des peaux, mais n'en est pas moins présent. De plus, la courbure d'une coque introduit un couplage supplémentaire entre les ondes de membrane et de flexion. Il peut être possible alors qu'une coque multicouche génère, de par la prise en compte simultan´ee de ces deux sources de couplage, un taux de conversion plus important entre ces deux types d'ondes comparé à un modèle monocouche. Il serait alors intéressant de voir dans quelle mesure le rayon de courbure intervient dans cette conversion pour un modèle multicouche. Ceci pourrait expliquer pourquoi la jauge 10 présente des différences immédiates entre les deux modèles alors que celles-ci interviennent un peu plus tard pour la jauge 6 (ainsi que les jauges  $7 \text{ et } 8$ ) : J10 est plus éloignée de la source et voit un rayon de courbure plus petit que sur le bas de l'ACU.

En conclusion, les modèles monocouche et multicouche présentent globalement un comportement dynamique quasi-similaire, résultat cohérent compte tenu du contenu fréquentiel plutôt bas de la source. Néanmoins, de légères différences apparaissent au cours du temps entre les deux modèles. Une étude complémentaire devra donc être menée pour vérifier ou réfuter l'hypothèse avancée pour les expliquer, à savoir l'étude de la propagation des ondes dans les coques multicouches.

Diverses études d'influence concernant la simplification géométrique de la modélisation de l'ACU ont donc été menées. Cependant, afin de ne pas baser nos conclusions uniquement sur deux essais, une comparaison avec un autre modèle numérique qui présente des choix de modélisation différents et qui emploie un autre code élément fini a été effectuée et présenté au paragraphe suivant.

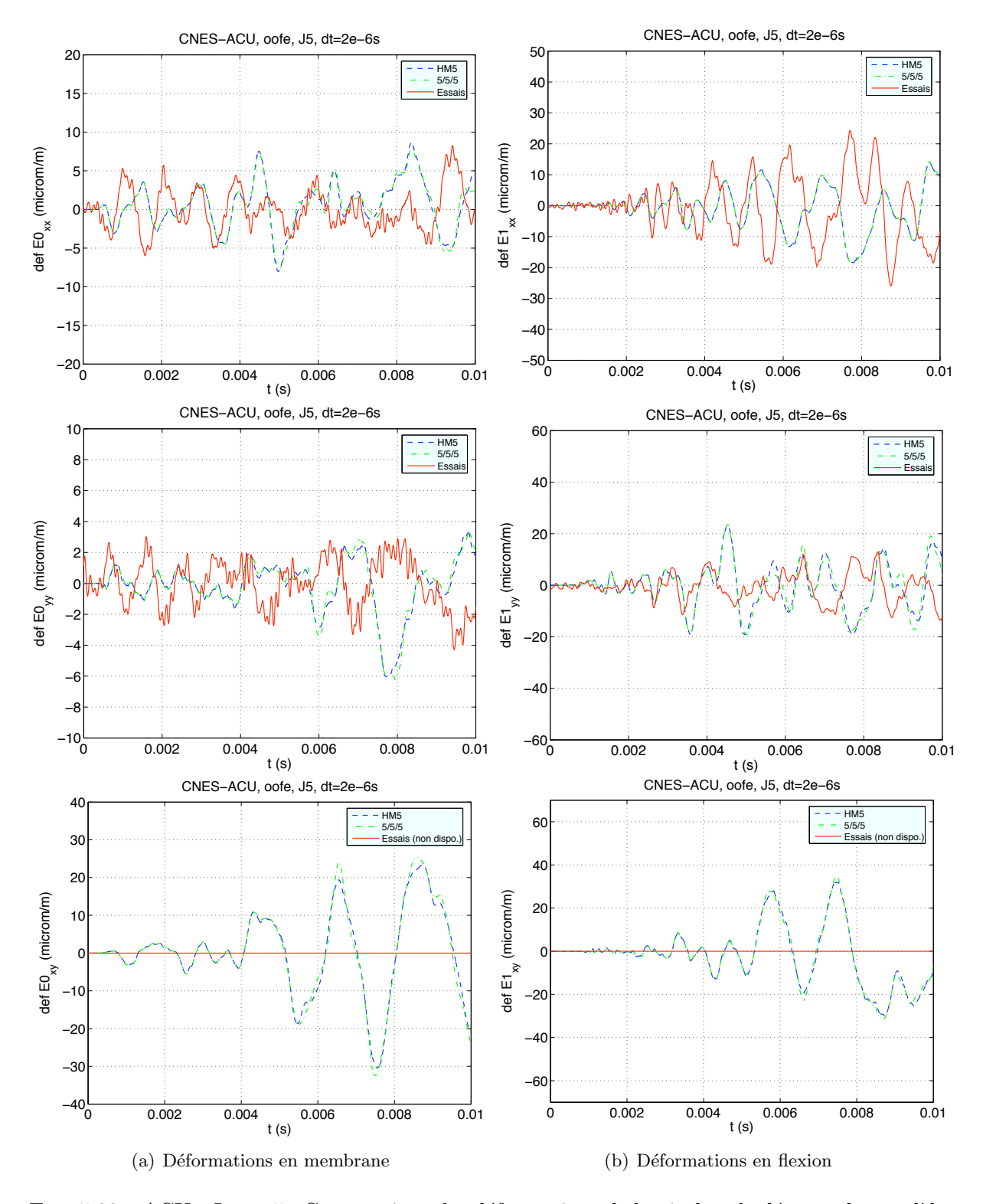

FIG.  $5.20 - ACU$  - Jauge  $5 :$  Comparaison des déformations de la virole calculées par les modèles monocouche et multicouche, soumis à un coup de marteau Z

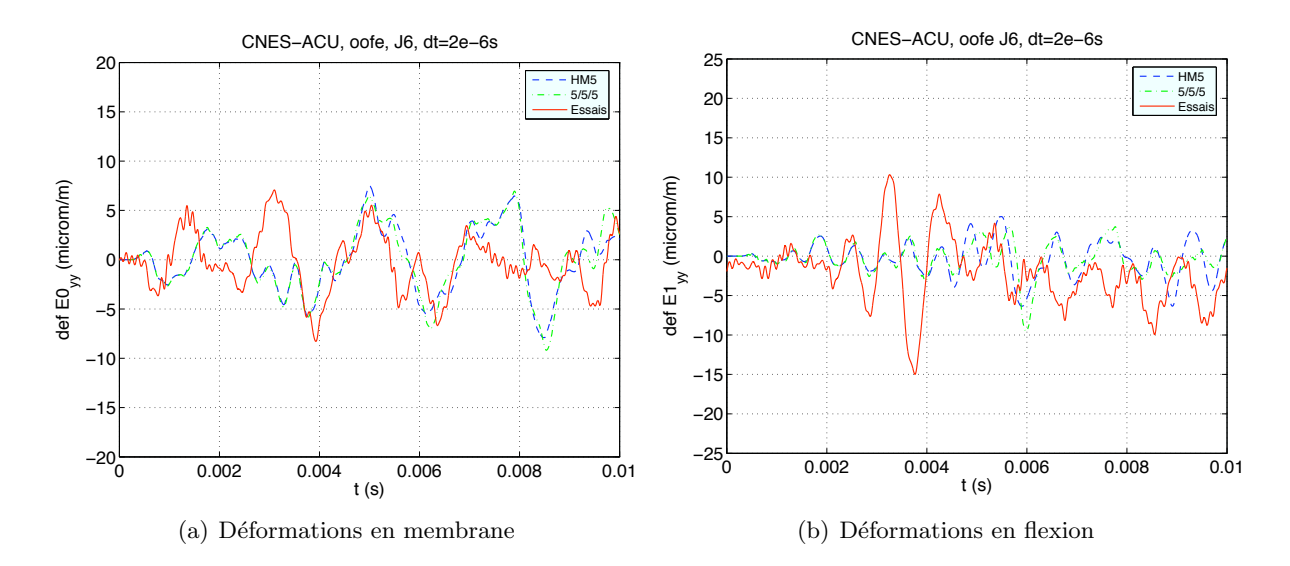

FIG. 5.21 – ACU - Jauge 6 : Comparaison des déformations de l'ACU dans la direction  $\mathbf{e}_v$ , calculées par les modèles monocouche et multicouche, soumis à un coup de marteau Z

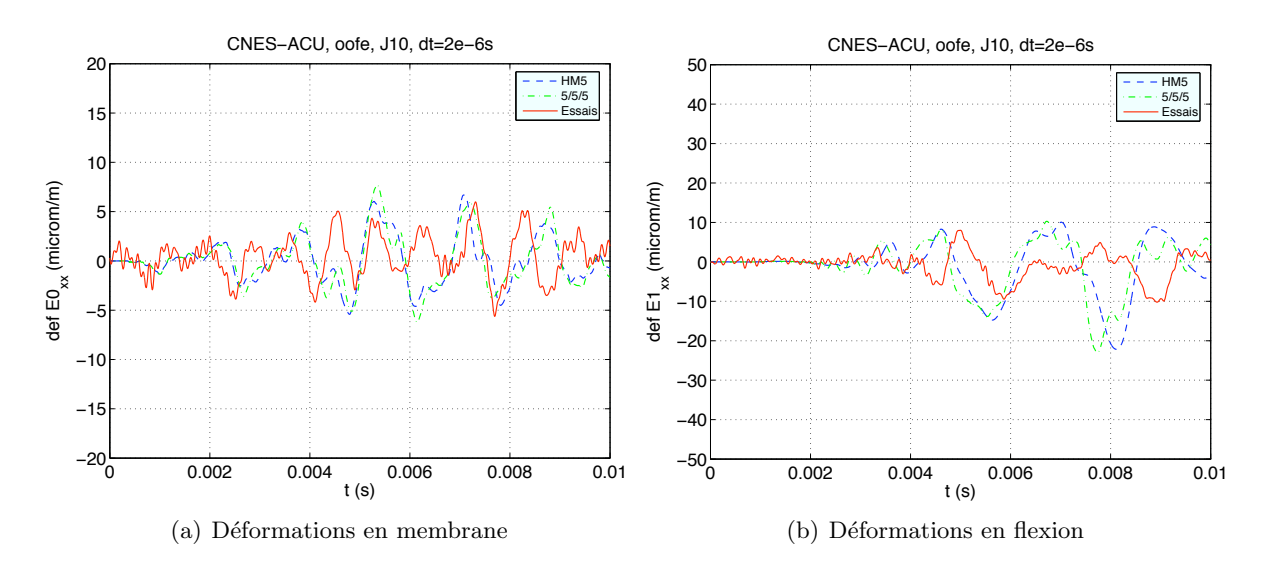

FIG. 5.22 – ACU - Jauge 10 : Comparaison des déformations de l'ACU dans la direction  $\mathbf{e}_x$ , calculées par les modèles monocouche et multicouche, soumis à un coup de marteau Z

#### 5.7 Comparaison entre modèles numériques et essai

Les calculs effectués par le CNAM [Auffray et al. 2007] ont été réalisés sous le logiciel NAS- $\text{TRAN}^{\textcircled{c}}$ . Les diverses caractéristiques des modèles éléments finis sont réunis dans le tableau 5.5. Les figures 5.23 et 5.24 renseignent sur les diverses zones matériaux ainsi que les particularités géométriques considérées par le CNAM. Les caractéristiques mécaniques sont identiques à celles renseignées à la section 5.2; seules celles du renfort tissu figurent en annexe (tableau D.1).

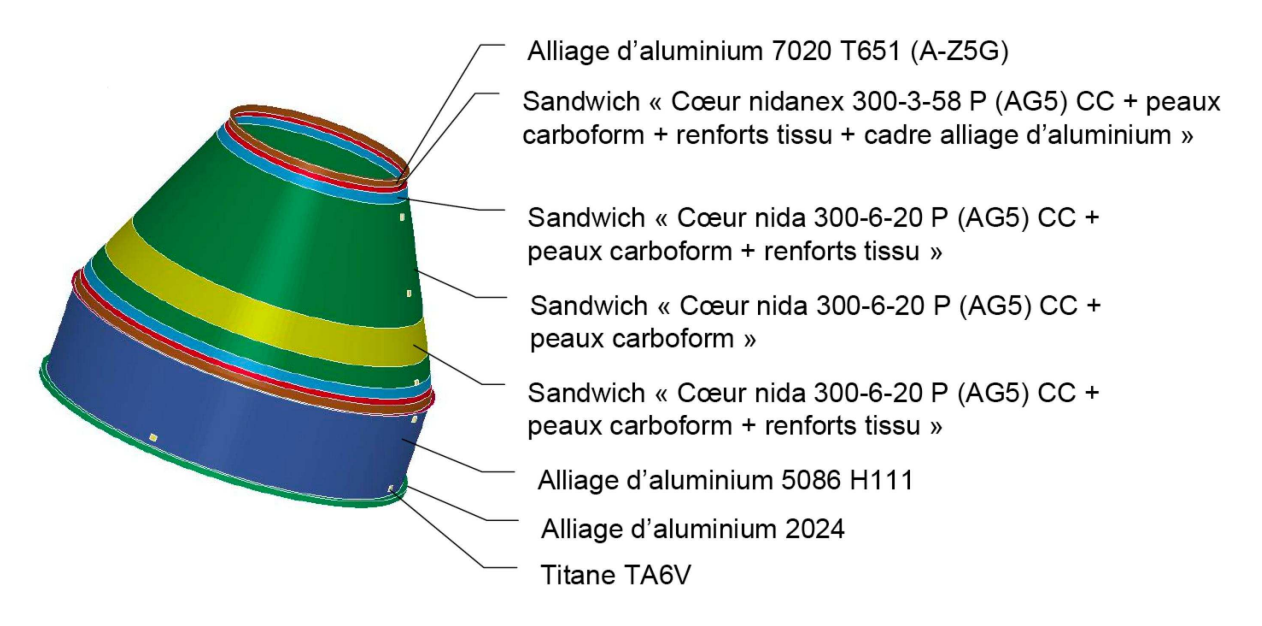

FIG. 5.23 – Répartition matériaux de l'ACU considérée par le CNAM [Auffray et al. 2007]

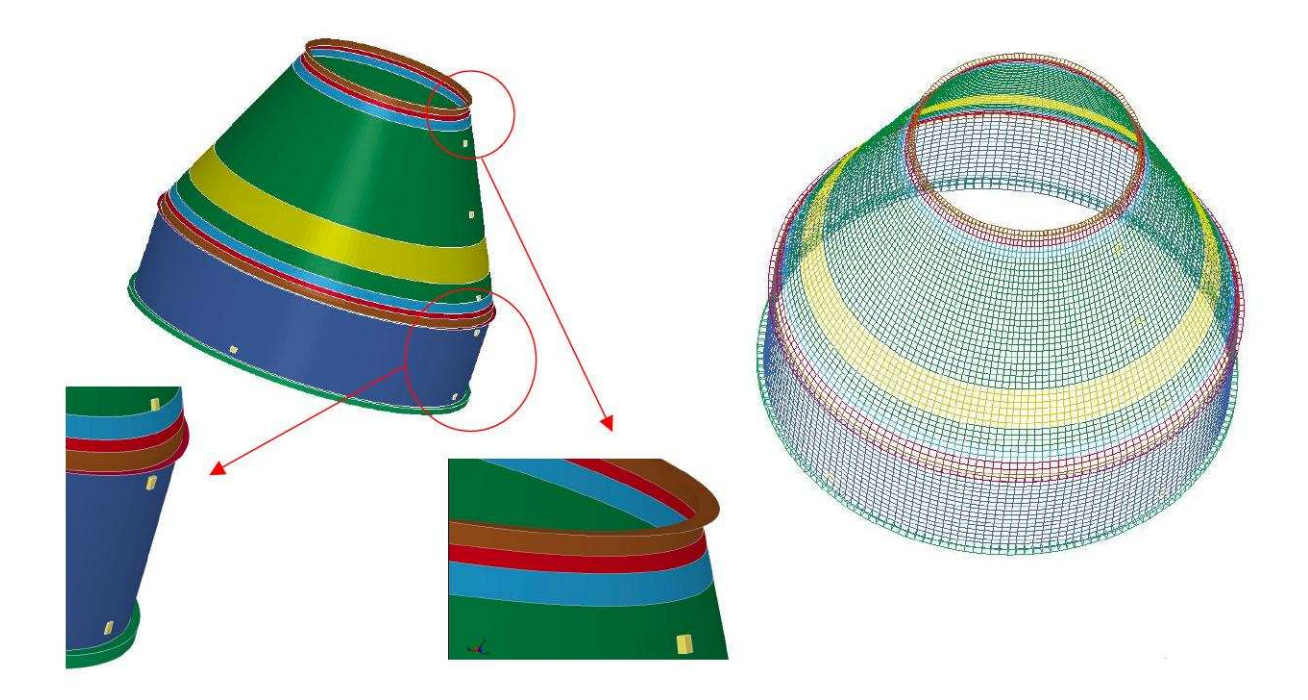

FIG. 5.24 – Modèle éléments finis de l'ACU considérée par le CNAM [Auffray et al. 2007]

|                            | ECP                                   | <b>CNAM</b>         |
|----------------------------|---------------------------------------|---------------------|
| Modèle Coque Virole        | Mindlin                               | Mindlin             |
| Modèle Coque composite     | Mindlin                               | Kirchoff-Love       |
| Type d'éléments finis      | T <sub>3</sub>                        | Q4                  |
| Taille de maille (cm)      | 2                                     |                     |
| Nombre d'éléments finis    | 51000                                 | 10690               |
| Pas de temps (s)           | $1e-6$                                | $1e-6$              |
| Shoguns                    | 4 coques dissociées                   | Une couche continue |
|                            | distance nulle entre les coques       | maillée en 3D       |
|                            | liaison ACU/Virole en collage parfait |                     |
| Capteurs accélérométriques | non modélisés                         | élements volumiques |

TAB.  $5.5$  – Caractéristiques des modèles éléments finis de l'ensemble ACU-Virole considérés par l'ECP et le CNAM

Pour simplifier la lecture des résultats, on considère un groupe de jauges répartis sur une même ligne : les jauges 2 et 4 positionnées sur la virole et la jauge 7 placée sur l'ACU, juste après la liaison Virole/ACU.

#### 5.7.1 Coup de marteau Z

On constate que les modèles numériques de la virole sont légèrement trop raides en flexion par rapport aux essais, comme l'illustre les comparaisons à la jauge J4 (figure 5.25). Les légers  $\acute{e}c$  ecarts entre codes sont issus des différences de modélisation des shoguns. Le modèle continu tridimensionnel du shogun semble trop rigide pour correctement représenter le comportement hors-plan de la partie basse de la structure. Toutefois, l'estimation des temps d'arrivée d'ondes est excellente comparé aux essais. On remarque également une bonne estimation en amplitude des déformations de membrane dans les directions parallèles à  $\mathbf{e}_x$  et  $\mathbf{e}_y$ . On a cependant plus de mal à retrouver une description fidèle du cisaillement  $E0_{xy}$ , et ce quel que soit le code et le modèle employé.

La jauge 7 (figure 5.26), positionnée sur la partie basse de l'ACU, ne nous fournit que très peu de renseignements, étant donné que seules les déformations parallèles à  $\mathbf{e}_x$  sont disponibles. Les comportements entre codes sont coh´erents, mais retranscrivent difficilement l'essai. Toutefois, des comparaisons avec d'autres essais sont n´ecessaires avant de conclure sur la performance des modèles numériques et des améliorations éventuelles à y apporter.

Les figures 5.27 à 5.29 sont une illustration de la propagation des ondes de flexion, de membrane et de cisaillement dans la structure complète lorsque celle-ci est soumise au coup de marteau Z. On remarque notamment que les fronts d'ondes de flexion dans l'ACU sont quasiment parallèles à la bride Virole/ACU. De plus, elles mettent également en évidence la conversion des ondes P en ondes de flexion, visible sur la partie ACU, aux environs de  $t=1.7$ ms entre les figures 5.27 et 5.28. Enfin, la figure 5.29 montre une présence importante de cisaillement à hauteur de la bride Virole/ACU. La déformée globale de la structure permet de se rendre compte du caractère basse fréquence du chargement.

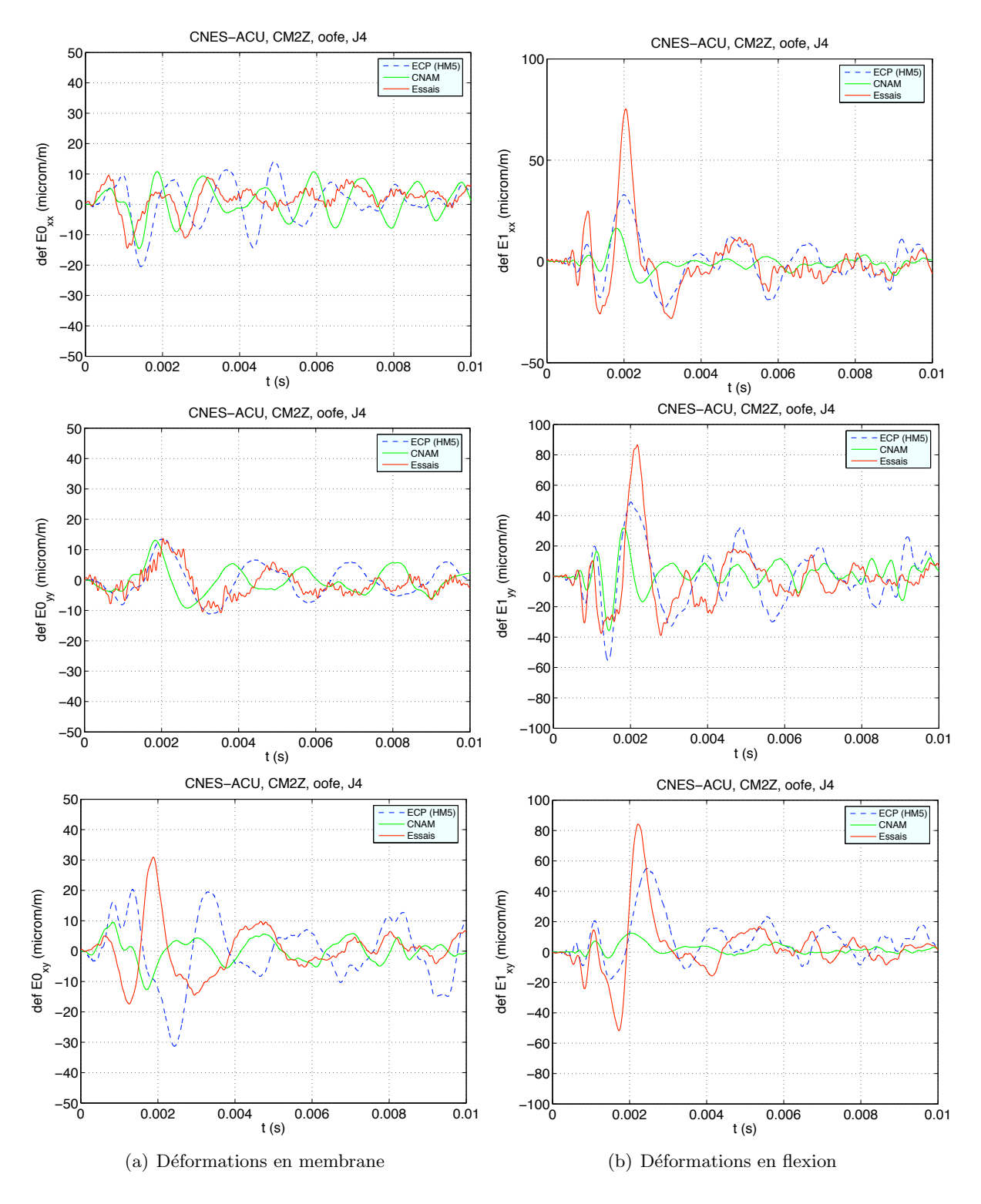

FIG.  $5.25 - ACU$  - Jauge  $4:$  Comparaison des déformations de la virole relevées lors de l'essais MZ2 et calculées numériquement par le CNAM et l'ECP

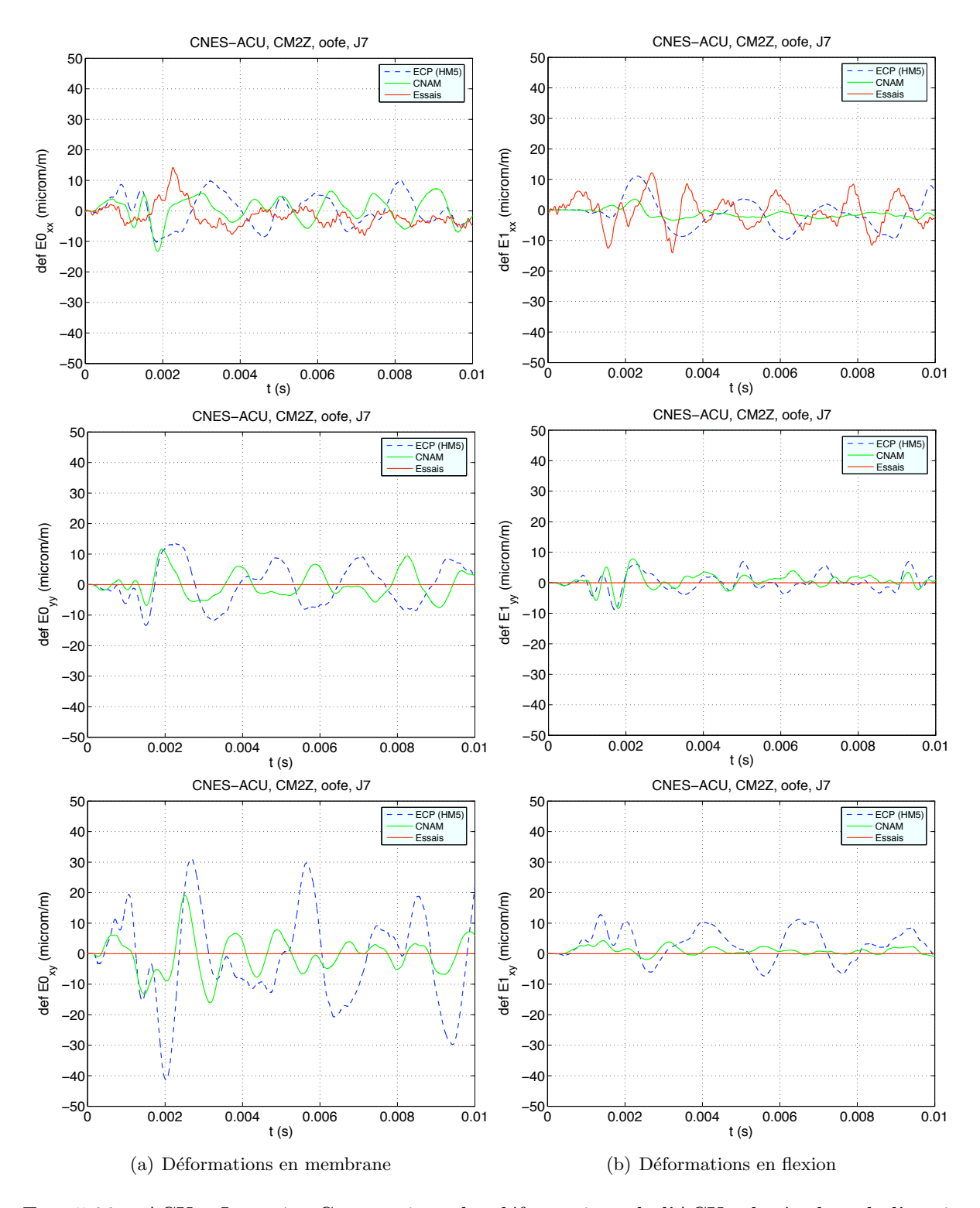

FIG.  $5.26 - \mathrm{ACU}$  - Jauge 7 : Comparaison des déformations de l'ACU relevées lors de l'essais MZ2 et calculées numériquement par le CNAM et l'ECP

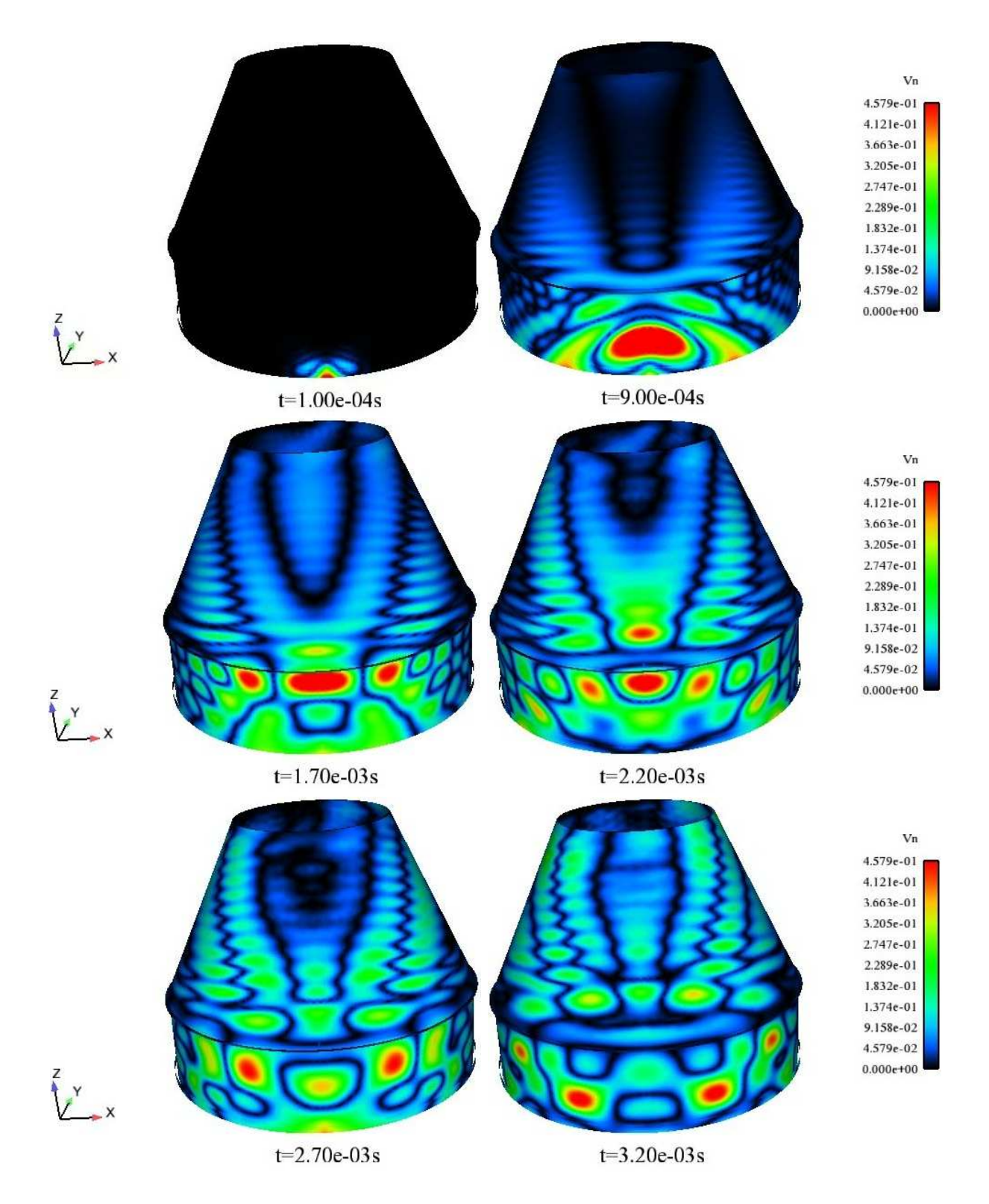

Fig. 5.27 – Visualisation de la propagation des ondes de flexion dans la structure Virole/ACU, soumise au coup de marteau Z

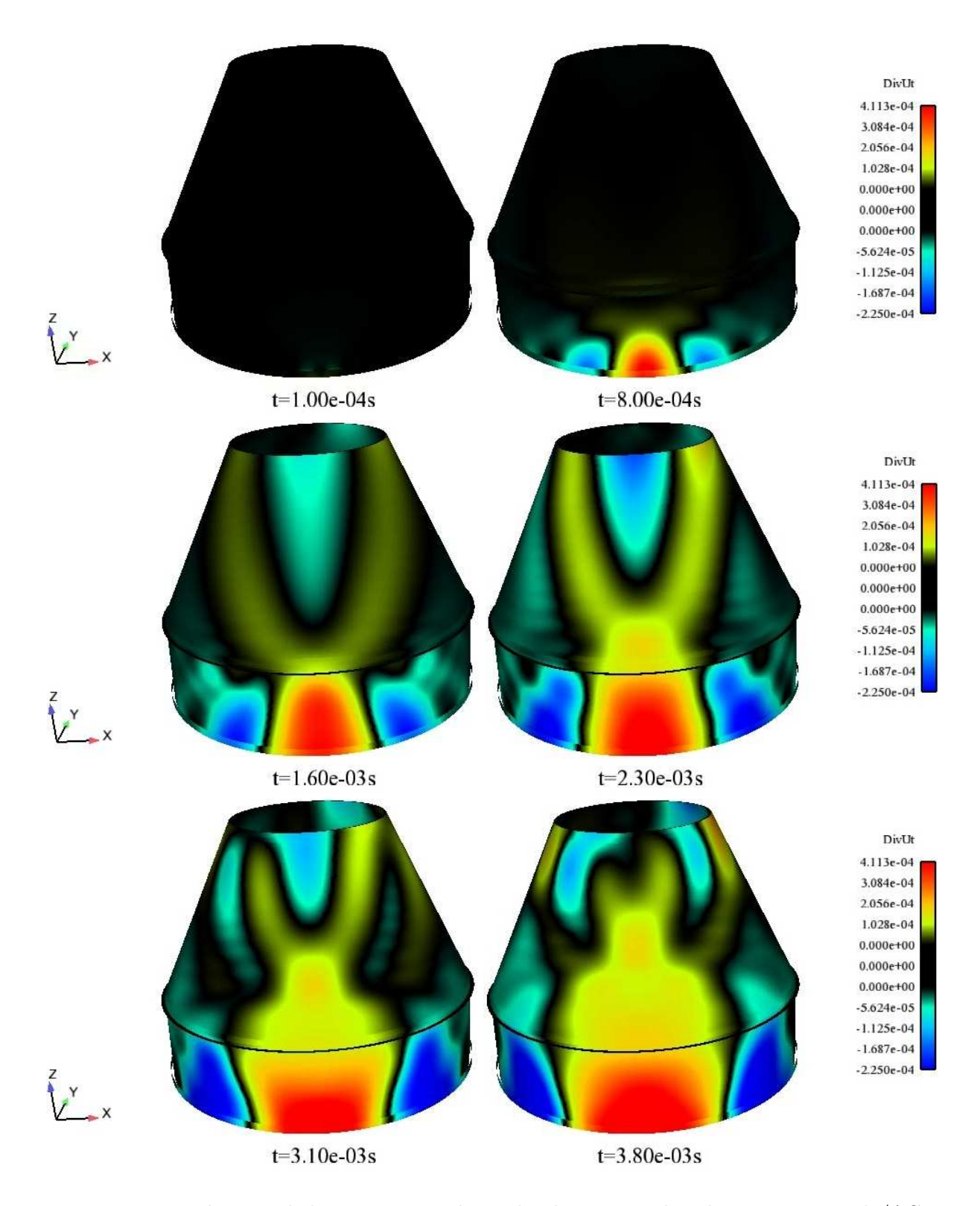

Fig. 5.28 – Visualisation de la propagation des ondes de pression dans la structure Virole/ACU, soumise au coup de marteau Z

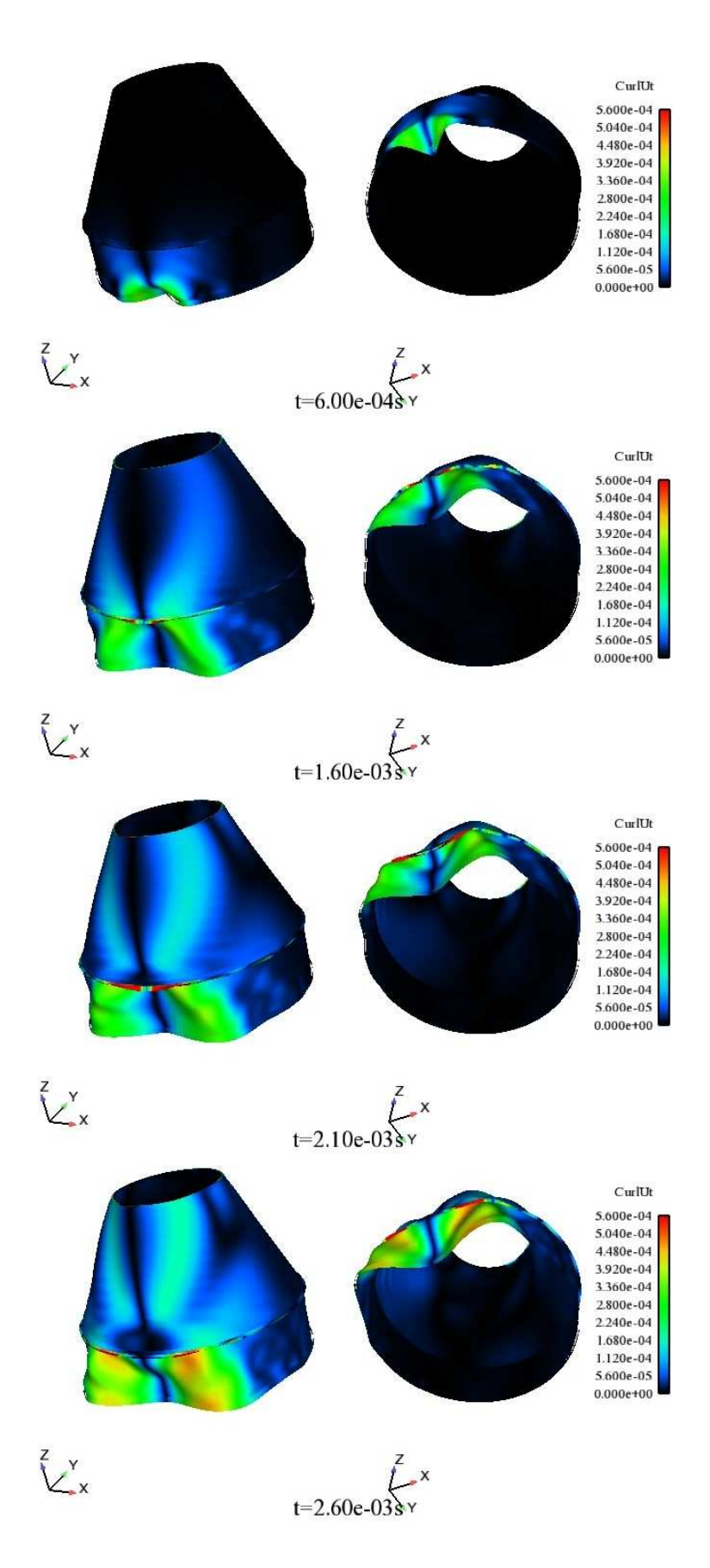

Fig. 5.29 – Visualisation de la propagation des ondes de cisaillement dans la structure Virole/ACU et de la déformée globale de la structure, soumise au coup de marteau Z

En conclusion, les simulations numériques du coup de marteau Z effectuées par le CNAM et l'ECP donnent des résultats cohérents entre eux et sont proches de l'essai en ce qui concerne la propagation des ondes dans la virole, même si les modèles sont de manière générale légèrement trop raides. Concernant la partie composite de la structure (ACU), il n'est pour le moment pas possible de se prononcer quant à la performance des modèles numériques compte tenu du peu de mesures disponibles dans cette partie. Ce point sera étudié ultérieurement dans le cas des tirs pyrotechniques.

#### 5.7.2 Coup de marteau X

Pour les jauges positionnées sur la virole, à l'instar des jauges 4 et 5 (figures 5.30 et 5.31), on constate que la tendance relative aux d´eformations de membrane est assez similaire. Les temps d'arrivée des ondes sont très bien estimés pour les deux modèles. En revanche, le modèle ECP a tendance à légèrement sous-estimer l'amplitude des déformations par rapport au modèle CNAM et à l'essai, particulièrement à la jauge 4. Dans la mesure où la jauge 4 est situé sous la bride Virole/ACU mais également pratiquement sur la même génératrice que le point d'application de la charge, les différences d'amplitudes peuvent alors provenir à la fois de la différence de modélisation des shoguns mais également de la bride Virole/ACU. On notera toutefois que pour la jauge 5, située un peu plus loin de la source et sous la bride, l'estimation des déformations de membrane est très bonne. Les écarts visibles à la jauge 4 semble donc être plus générés par la différence de modélisation des shoguns. Cette hypothèse semble se confirmer par l'observation de l'amplitude des déformations de flexion, où, pour la jauge 4, les écarts entre les deux modèles semblent plus importants qu'à la jauge 5, où une fois encore, l'estimation faites par les deux codes est très bonne.

Concernant les jauges positionnées sur l'ACU (figures 5.32 et 5.33), les temps d'arrivée des ondes et les amplitudes de déformations sont cohérents entre les deux modèles, aussi bien pour la membrane que pour la flexion. L'estimation de l'amplitude faite par les deux codes est également très bonne pour les mesures disponibles. Une fois encore, le nombre de mesures sur cette partie de la structure reste assez faible. Il n'est alors pas possible pour le moment de conclure sur la pertinence de ces modèles mais cette comparaison sert uniquement à dégager une tendance.

En conclusion, on retrouve de manière générale une bonne corrélation entre les modèles numériques proposés par le CNAM et l'ECP. Cependant, compte tenu des résultats visibles sur la partie basse de la structure, on s'interroge une fois de plus sur le choix de modélisation pour les shoguns, trop raides, qui ne permettent pas de retrouver les niveaux de déformations de flexion observ´es en essai. Concernant les d´eformations de membrane, on constate que la simulation numérique ne retranscrit pas parfaitement l'essai. Une étude sur l'orientation de la force est présentée dans le paragraphe suivant pour tenter d'améliorer ces résultats.

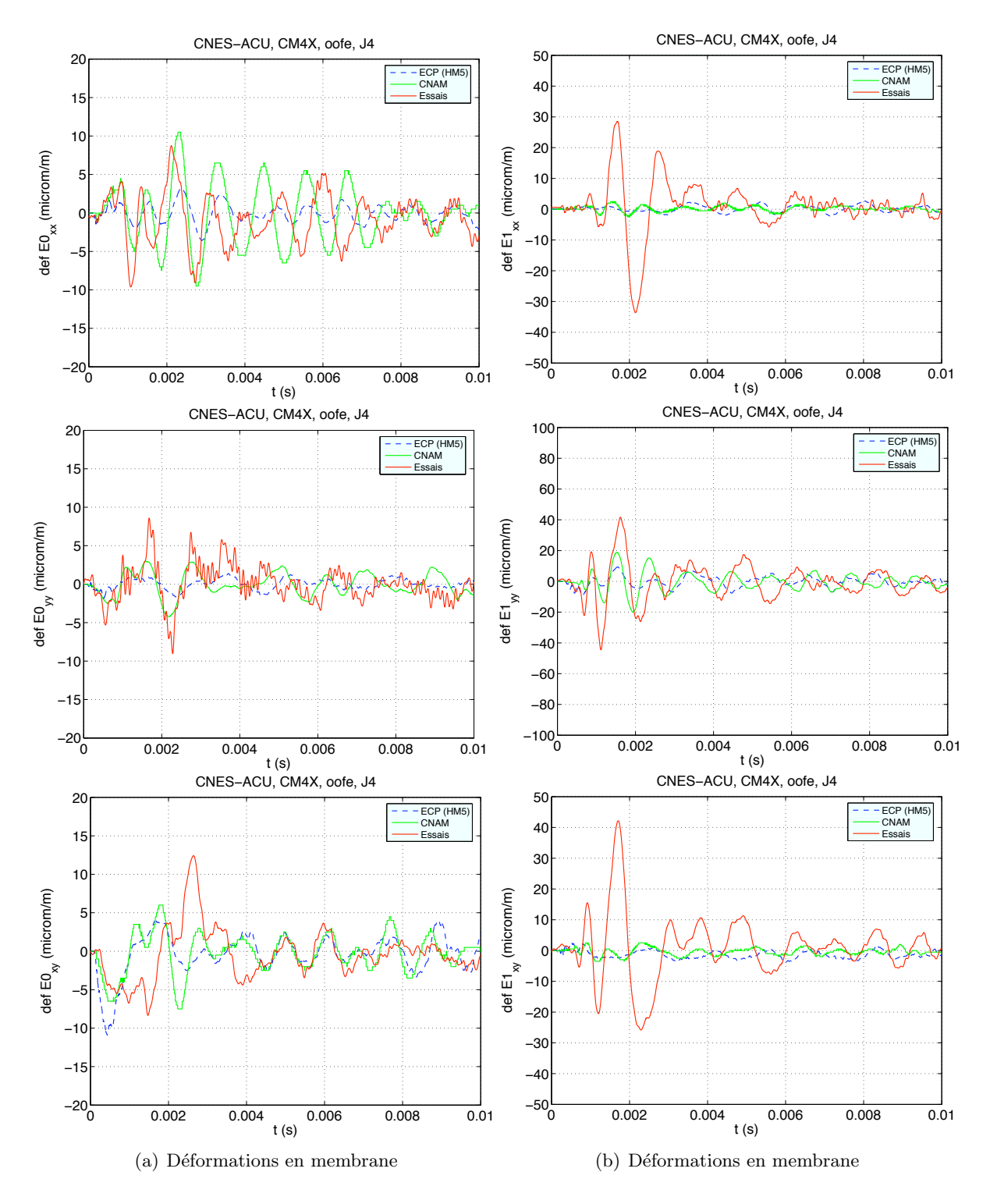

FIG. 5.30 – Jauge 4 : Déformations en membrane (gauche) et de flexion (droite). Comparaison entre essais et calculs effectués par le CNAM et l'ECP

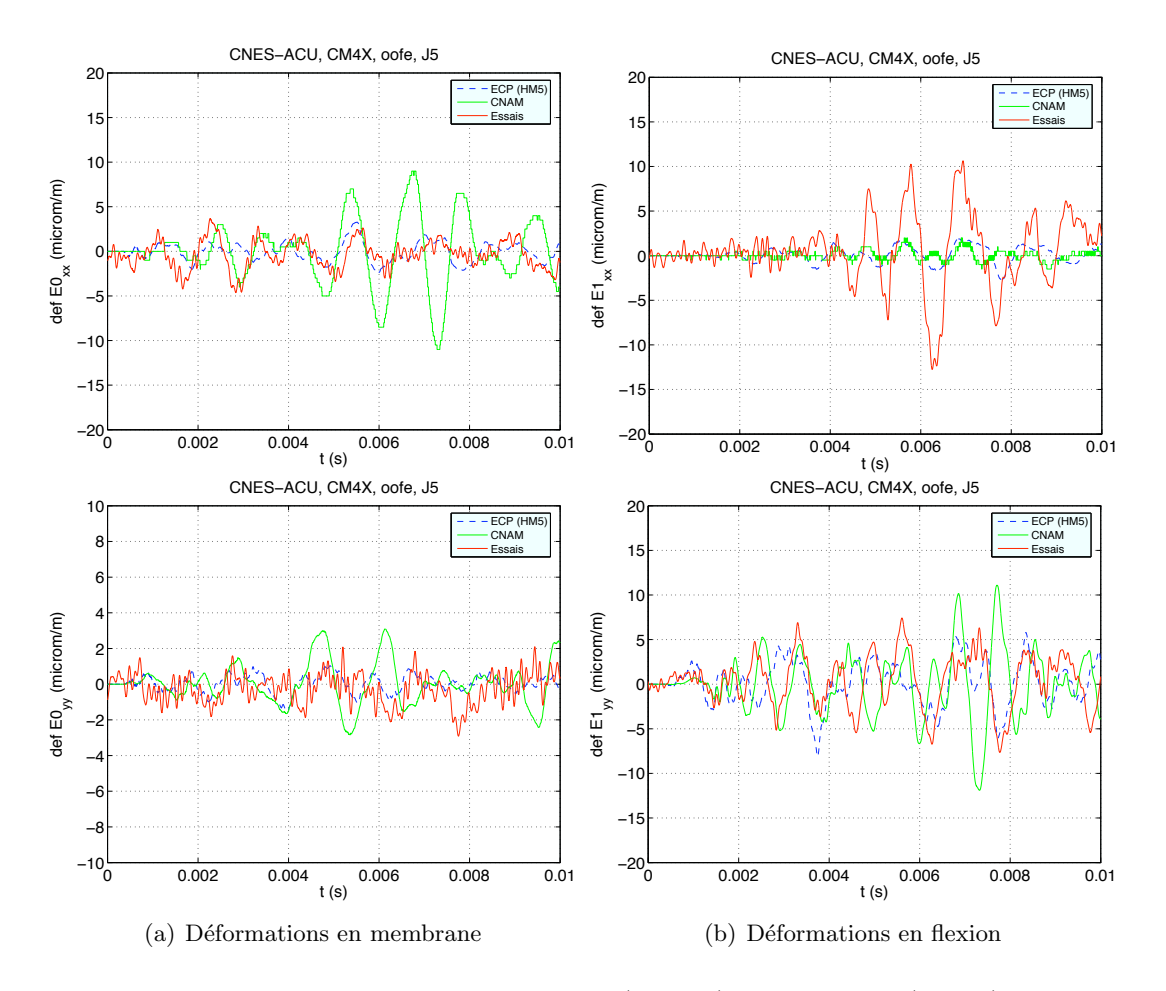

FIG. 5.31 – Jauge 5 : Déformations en membrane (gauche) et de flexion (droite). Comparaison entre essais et calculs effectués par le CNAM et l'ECP

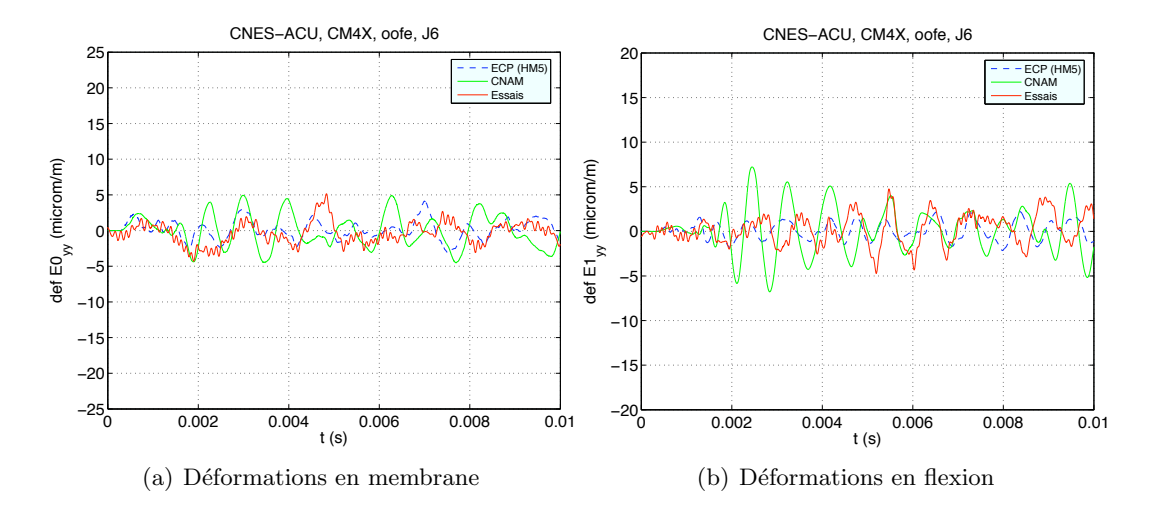

FIG. 5.32 – ACU - Jauge 6 : Comparaison des déformations de l'ACU dans le direction  $\mathbf{e}_x$ relevées lors de l'essai MX4 et calculées numériquement par le CNAM et l'ECP

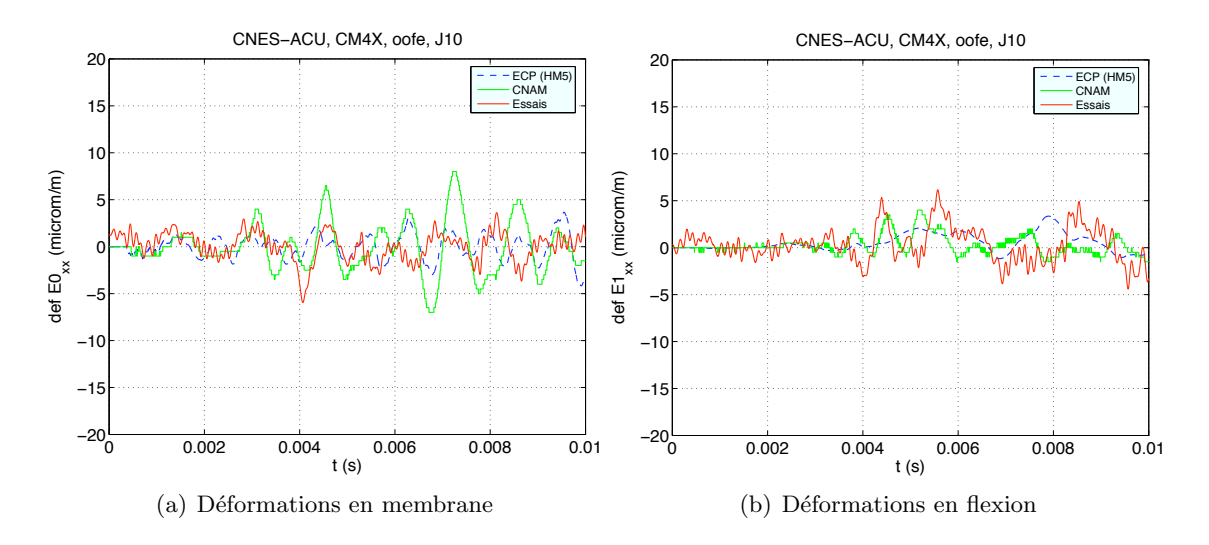

FIG. 5.33 – ACU - Jauge 10 : Comparaison des déformations de l'ACU dans le direction  $\mathbf{e}_v$ relevées lors de l'essai MX4 et calculées numériquement par le CNAM et l'ECP

#### 5.8 Orientation du coup de marteau X

Pour améliorer la correspondance entre essais et calculs, une étude paramétrique sur l'orientation de la force a été menée. On constate que les déformations relevées lors des essais présentent des niveaux plus forts en flexion qu'en membrane. L'objectif de cette étude est de savoir si le fait d'avoir un coup de marteau qui ne soit pas parfaitement appliqué dans la direction  $\mathbf{e}_y$  a alors une incidence notoire sur les résultats et si cela peut expliquer les déformations observées. Pour cela, on introduit une force  $\bf F$  légèrement déviée par rapport à l'axe  ${\bf e}_y$ , comme le montre la figure 5.34, où  $\mathbf{F}_{yn}$  et  $\mathbf{F}_{xn}$  sont les projections respectives de F dans les plans  $(\mathbf{e}_x, \mathbf{n})$  et  $(\mathbf{e}_y, \mathbf{n})$ . Trois orientations différentes ont été testées. Une première force,  $F_1$ , fait un angle de 6<sup>°</sup> par rapport à  $\mathbf{e}_y$  (angle  $\alpha$ ); on introduit ainsi une légère composante selon la direction  $\mathbf{e}_x$ , comme l'indique la figure 5.35(a). La force  $F_2$  possède les mêmes composantes que  $F_1$ , mais avec un angle réellement plus prononcé par rapport à la verticale  $(\alpha = 15^{\circ})$ , comme le montre la figure 5.35(b). Même s'il apparaît très peu probable que lors de l'essai, une telle déviation d'angle ait ´et´e appliqu´ee, il demeure int´eressant de savoir si le calcul est sensible aux variations d'angle. Enfin, un dernier chargement,  $F_3$ , introduit une légère composante à la fois selon  $\mathbf{e}_x$  et n (angle  $β)$  comme indiqué par la figure 5.35(c).

Comme indiqué précédemment, les essais ne sont pas disponibles pour toutes les jauges. Seuls les résultats pour lesquels la comparaison avec les essais est possible sont présentés dans ce paragraphe. La comparaison des d´eformations de membrane et de flexion pour notamment pour les jauges 4 (Virole) et 7 (ACU), représentées respectivement par les figures  $5.36$  et  $5.37$ , nous permet de conclure que l'orientation de la force a très peu d'incidence sur le calcul. Ce critère ne permet donc pas d'améliorer la corrélation entre les résultats expérimentaux et les calculs. Les calculs sont a reprendre avec un modèle de shoguns plus adaptés (modélisation avec boulons), et voir ainsi si on arrive à améliorer les niveaux de déformation. Une étude complémentaire à apporter également serait d'appliquer le coup de marteau de manière simultanée sur la virole et sur une partie d'un des shoguns, dans l'hypothèse où le marteau aurait tapé partiellement le rail de découpe.

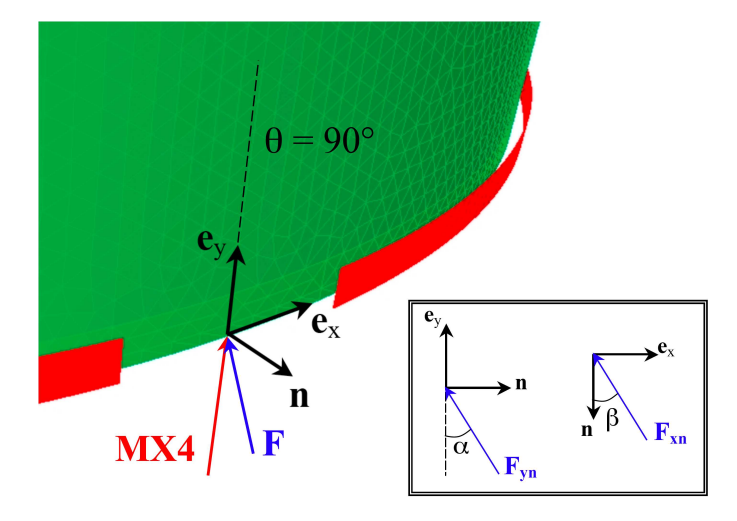

FIG. 5.34 – Orientation de la force  ${\bf F}$  dans le cas d'un coup de marteau X avec déviation

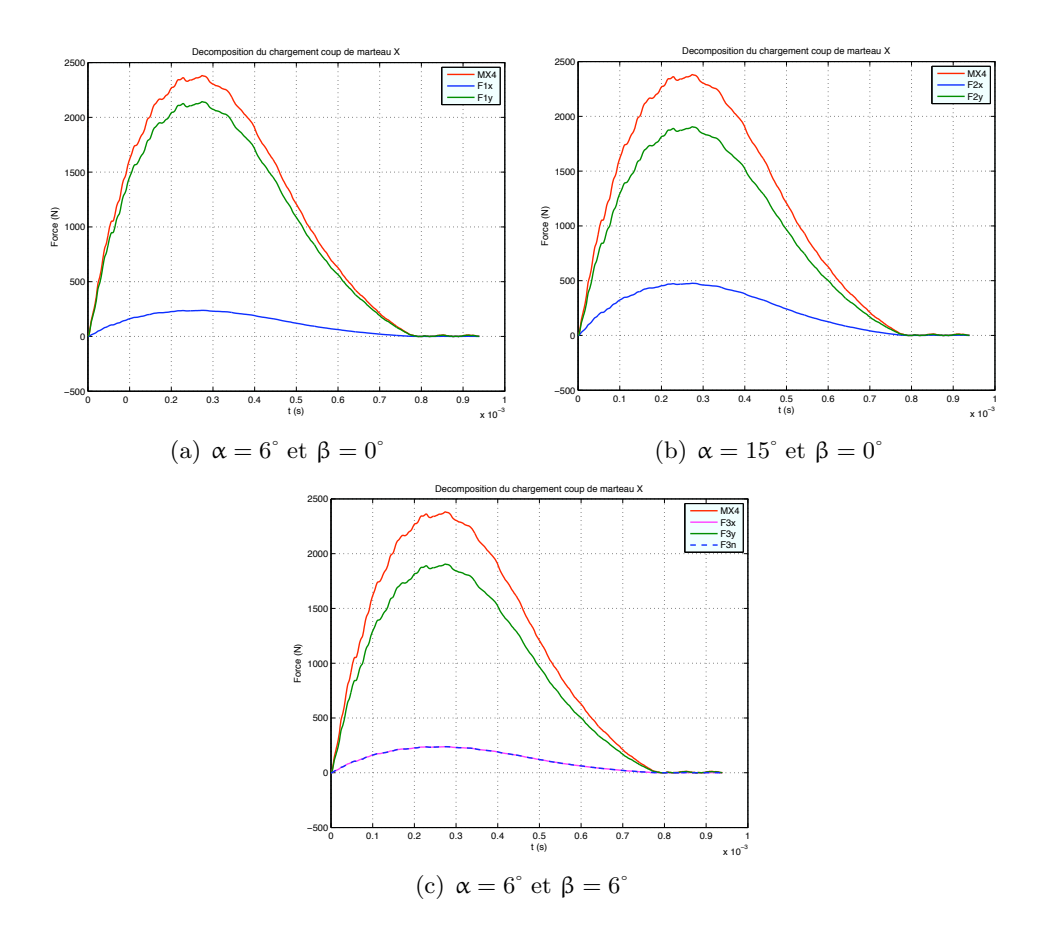

FIG.  $5.35$  – Composantes du coup de marteau X injectées dans le calcul numérique selon l'angle formé par rapport à  $\mathbf{e}_y$ et/ou $\mathbf{e}_z$ 

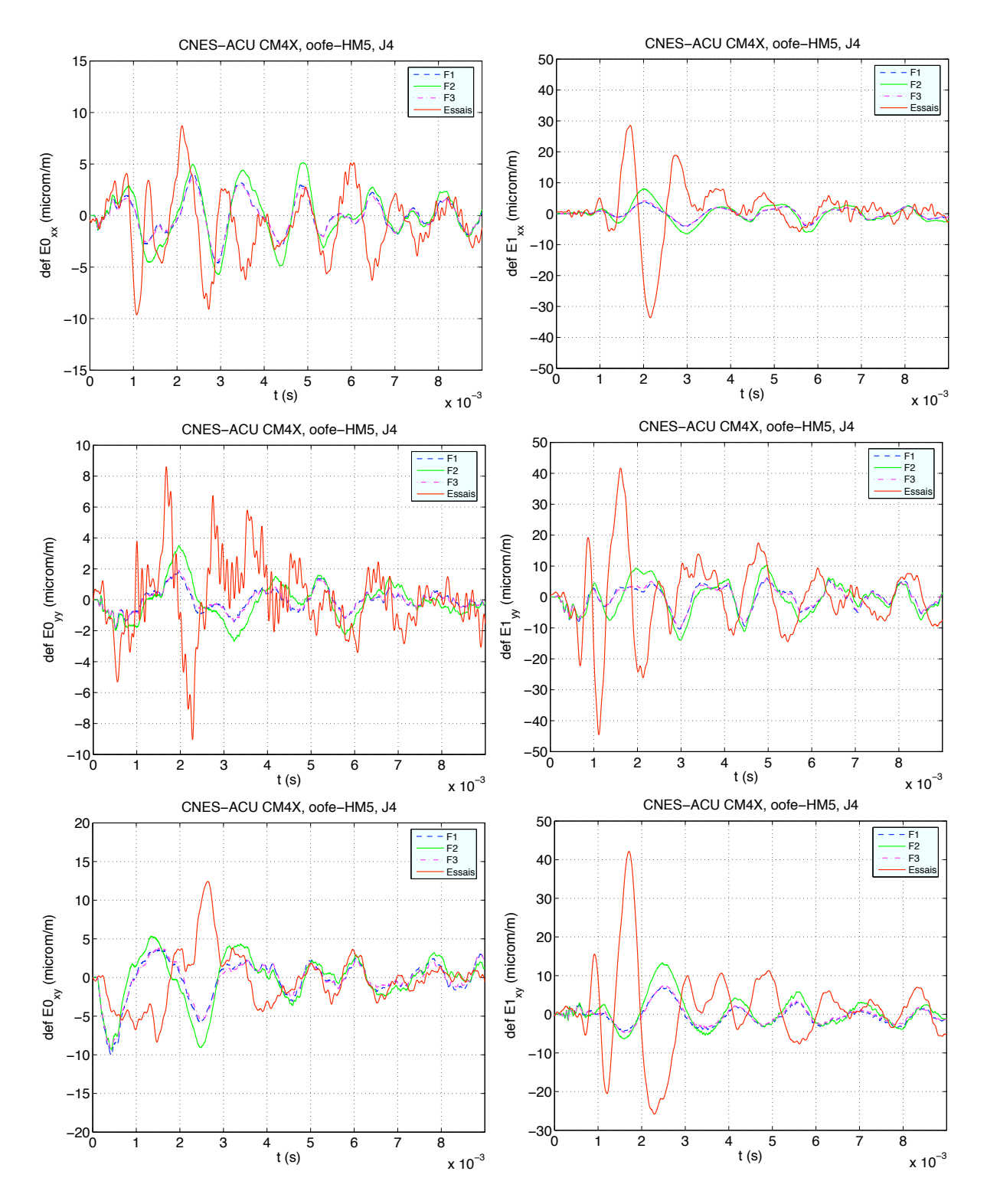

FIG. 5.36 – Orientation de CMX. Jauge 4 : Déformations en membrane (gauche) et de flexion (droite)
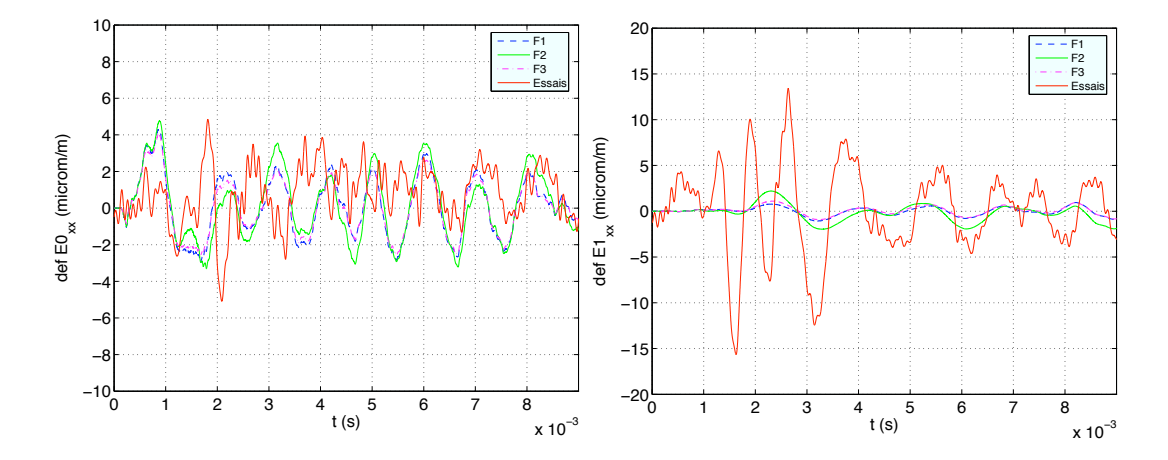

FIG. 5.37 – Orientation de CMX. Jauge 7 : Déformations en membrane (gauche) et de flexion (droite)

## 5.9 Découpes pyrotechniques

Ce paragraphe a pour but de faire une analyse qualitative des différents systèmes de découpe pyrotechniques étant donné que le tir synthétique n'est actuellement pas défini. Trois systèmes de découpe ont alors été modélisés en appliquant un tir arbitraire comme cela a été précisé au paragraphe 5.3. Les figures 5.38, 5.39 et 5.40 sont une visualisation des fronts d'ondes de membrane, de cisaillement et de flexion pour les systèmes de découpe circulaire, de type coiffe et sym´etrique. Afin de faciliter la visualisation de la propagation des ondes, les surfaces composant l'ACU ont été projetées dans un même plan.

De manière générale, on constate une différence d'inclinaison des fronts d'ondes entre les ondes qui se propagent dans la virole et celles présentes dans l'ACU. Ceci est caractéristique d'un changement de milieu dans la mesure où l'inclinaison du front d'ondes de chocs dépend notamment de la vitesse de propagation des ondes et donc des caractéristiques du milieu. On remarque également qu'indépendamment du système de découpe, les ondes de flexion ont tendance à se propager dans l'ACU de manière quasi-parallèle à la bride virole/ACU. Ce qui va alors différencier un système de découpe d'un autre va être la concentration énergétique des ondes. On note ainsi que pour une d´ecoupe de type circulaire, on a une concentration des ondes de membrane et de flexion sur la partie haute de l'ACU, juste sous la charge utile tandis que pour les systèmes de type coiffe ou synchronisé, la répartition semble se faire de manière plus équitable sur l'ensemble du cône.

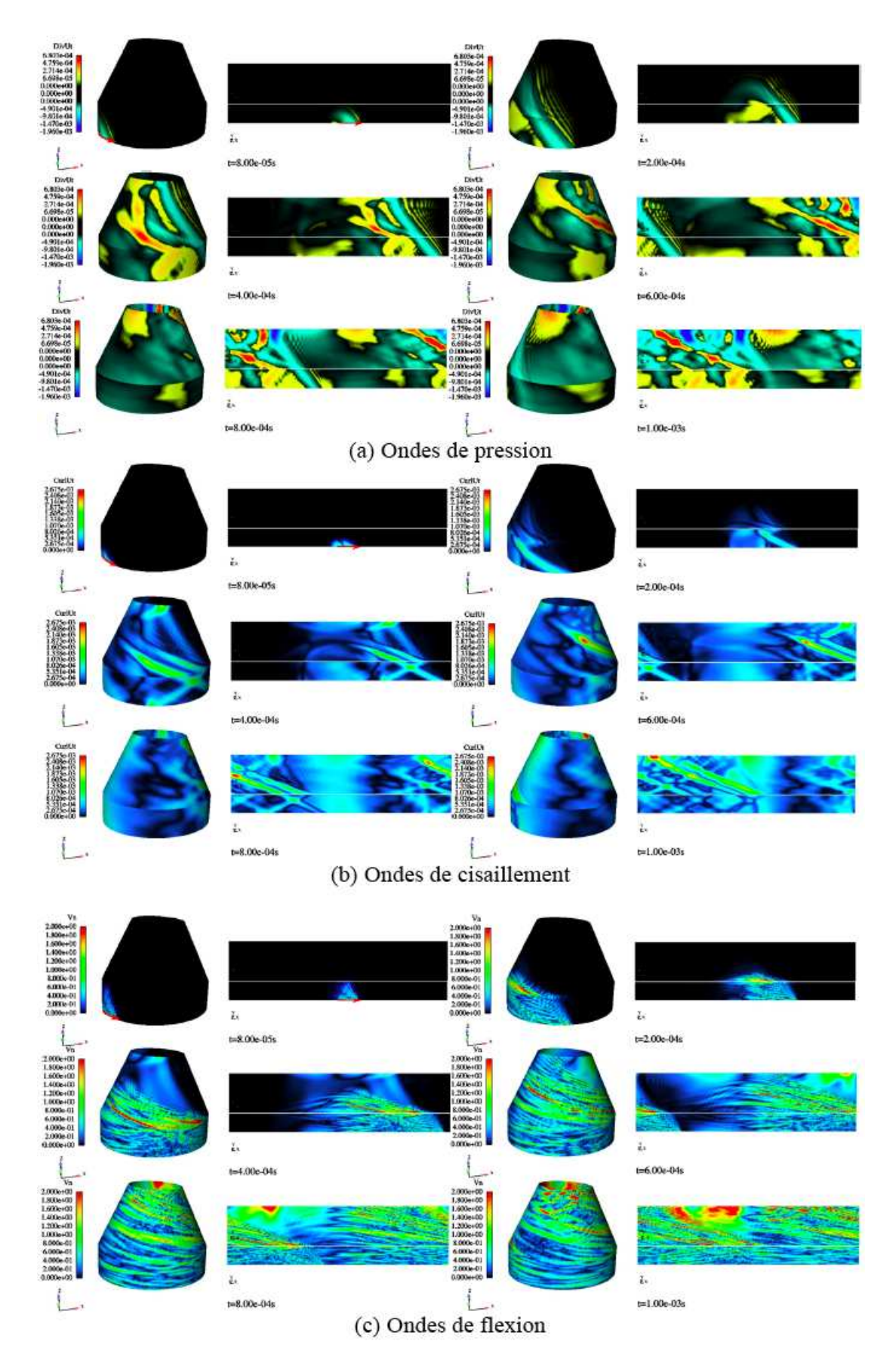

Fig. 5.38 – Tir circulaire - Visualisation des ondes de membrane, de cisaillement et de flexion dans la virole et l'ACU

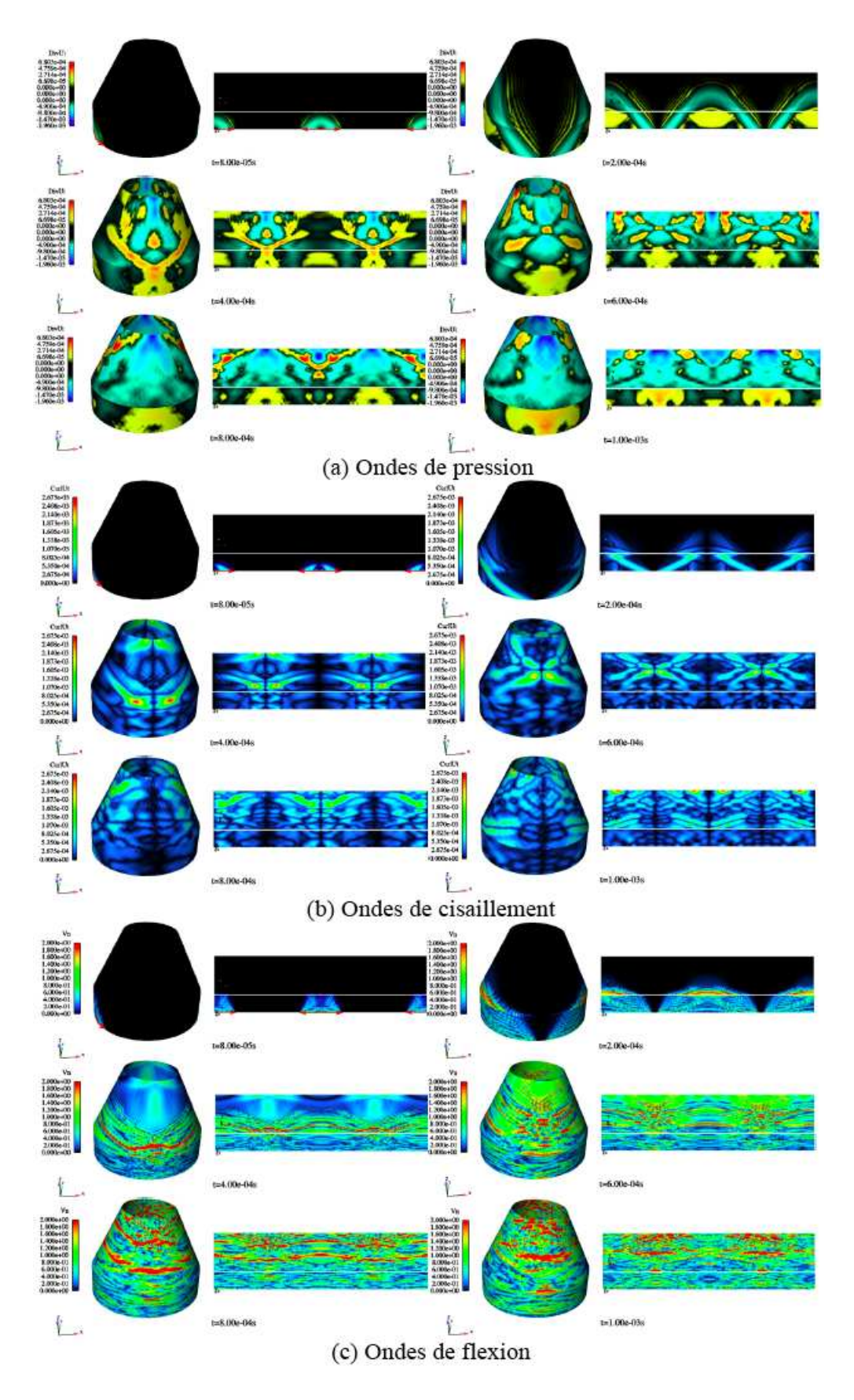

FIG.  $5.39$  – Tir coiffe - Visualisation des ondes de membrane, de cisaillement et de flexion dans la virole et l'ACU

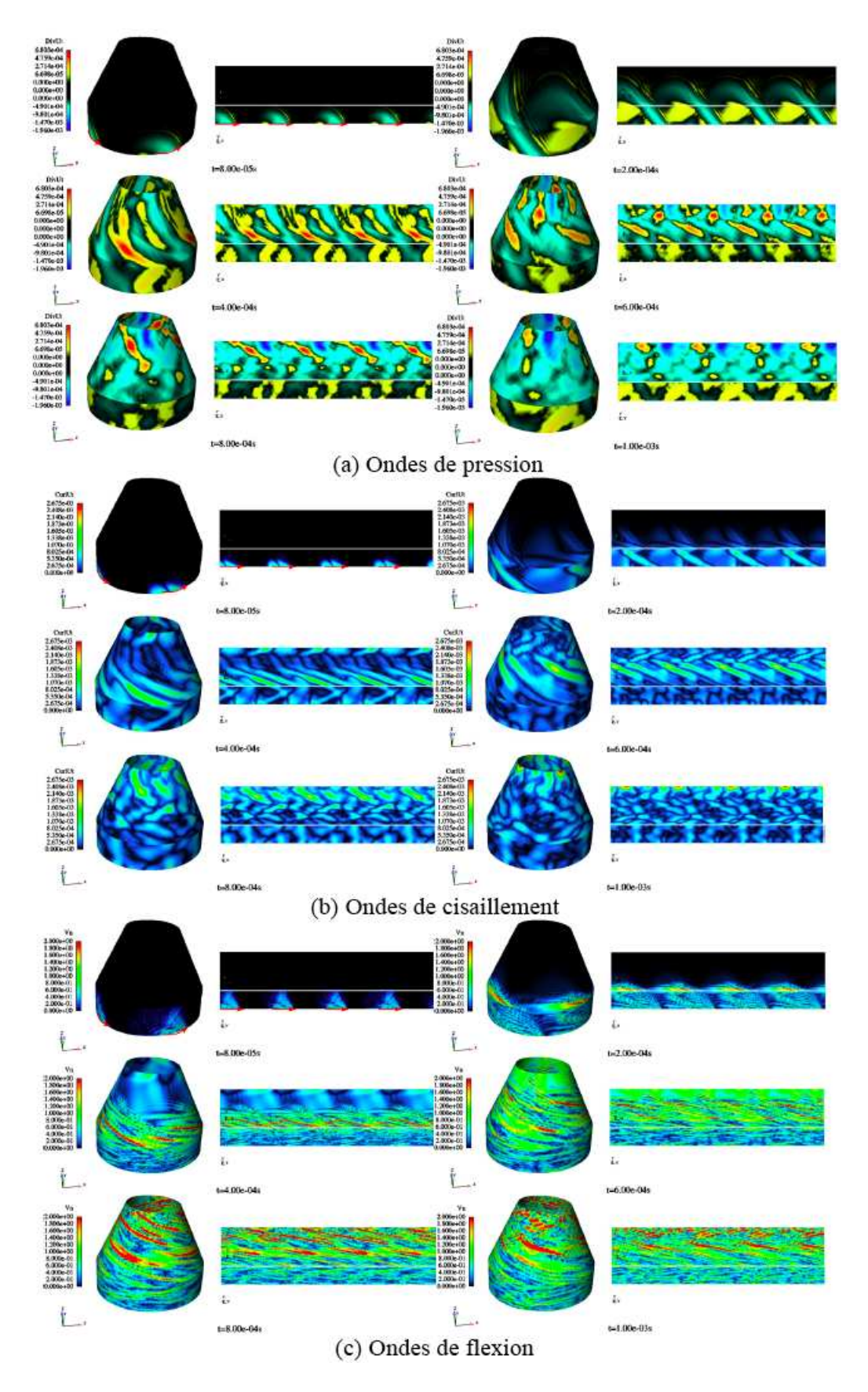

FIG.  $5.40$  – Tir synchronisé - Visualisation des ondes de membrane, de cisaillement et de flexion dans la virole et l'ACU

## 5.10 Conclusion

L'Adaptateur de Charges Utiles est une structure à géométrie complexe qui nécessite des simplifications si l'on souhaite obtenir un modèle numérique qui soit de taille raisonnable. Plusieurs calculs ont été conduits afin d'aboutir à une structure qui soit la plus représentative possible. Toutefois, le nombre restreint de mesures expérimentales ainsi que leur faible niveau ´energ´etique, propre aux coups de marteau, ne permettent pas de conforter totalement ces choix mais offre tout de même une idée sur les ordres de grandeur à atteindre et autorise d'écarter les modélisations les plus éloignées. La seconde difficulté liée à cette structure vient du fait qu'elle soit uniquement compos´ee de structures courbes, avec un assemblage de coques isotrope et orthotropes. Ce chapitre présentait les premiers résultats qui conduiront à la validation où à l'amélioration des modèles de coques développés dans ce travail. Toutefois, il sera nécessaire d'approfondir cette étude grâce à la comparaison avec les tirs pyrotechniques qui seront possibles dès qu'un modèle synthétique de source sera mis au point.

# Conclusion

La compréhension et l'amélioration de l'environnement vibratoire des charges utiles demande la mise au point de démarches prédictives maîtrisées qui permettent de comprendre les phénomènes de transmission des ondes de choc d'origine pyrotechniques dans le lanceur Ariane5. Plus particulièrement, la maîtrise du comportement des coques sandwichs en nid d'abeilles, principaux constituants de l'adaptateur de charges utiles – structure porteuse des satellites, est nécessaire pour prédire les vibrations en pieds des équipements électroniques des satellites et des lanceurs. Pour cela, des outils et modèles numériques ont été développés et validés par le biais de diverses études et campagnes d'essais sur des structures réelles de grande taille, avec notamment à la fin un ACU instrumenté en essai et modélisé numériquement. La principale difficulté, qui est le caractère multi-échelle spatio-temporel du problème, a été traitée dans cette thèse en s'appuyant d'une part, sur une qualification des modèles classiques homogénéisés des sandwichs pour la gamme de fréquence mise en jeu et d'autre part, sur une application des stratégies de remaillage adaptatif pour la propagation des ondes développées dans le cadre de la méthode de Galerkin espace-temps discontinue en temps.

L'analyse du comportement d'une plaque sandwich en nid d'abeilles a montré que, pour la gamme de fréquence d'intérêt, la principale difficulté était de représenter son comportement dynamique hors plan. En effet, en flexion, le rôle du coeur en nid d'abeilles est prépondérant à travers le cisaillement transverse, tandis que ce sont les peaux qui régissent la propagation des ondes de membrane. Il est alors essentiel dans ce travail d'avoir une bonne représentativité du rôle joué par la couche en nid d'abeilles sur le cisaillement transverse du composite dans son ensemble.

Deux catégories de modèles de plaques épaisses ont été construites dans le but d'enrichir la cinématique classique de plaques épaisses de Mindlin-Reissner. En effet, cette dernière ne permet pas une représentation fidèle du comportement dynamique, notamment celui hors plan, des plaques sandwichs en nid d'abeilles pour la gamme de fréquence d'intérêt qui s'étend vers les hautes fréquences. La première catégorie de modèles est basée sur des cinématiques de plaques  $\acute{e}$ paisses enrichies par ajout de degrés de liberté dans l'épaisseur de la plaque, qui homogénéise ensemble les peaux et du coeur en nid d'abeilles en une seule couche homogène. La seconde catégorie de modèles emploient une superposition de trois plaques (une pour chaque matériau du sandwich) liées entre elles par une continuité des déplacements ; les propriétés matériaux sont homogénéisées de manière séparée entre chaque couche.

Ces deux catégories de modèles ont d'abord été étudiées analytiquement en explicitant les modes de propagation et les vitesses de propagation des ondes mis en jeu. Comparés au modèle de plaque épaisse classique de Mindlin-Reissner à cinq degrés de liberté, ces modèles améliorent la description des phénomènes hautes fréquences, notamment ceux de flexion et de cisaillement transverse. L'enrichissement de la cinématique joue plus particulièrement sur les vitesses de propagation des ondes de flexion. La tendance générale que l'on observe est que, pour les modèles monocouches, l'enrichissement de la cinématique a tendance à légèrement augmenter les vitesses de propagation des ondes de flexion tandis que pour les modèles multicouches, plus le modèle est enrichi, plus il est assoupli et plus la vitesse de propagation diminue. Il serait intéressant d'étendre cette analyse pour d'autres modèles mono-couche enrichis, notamment celui de 10 degrés de libertés. Il serait aussi important de compléter cette investigation analytique des modèles multicouches où des hypothèses simplificatrices ont été faites dans cette première analyse.

Puis, une qualification numérique a été faite pour ces deux modèles enrichis suivant le domaine de fréquence et le type d'ondes, à savoir membrane ou flexion. Pour comparaison, un modèle numérique de sandwich en nid d'abeilles géométriquement exact est construit et employé comme modèle de référence. La comparaison entre le modèle de référence et ceux qui sont enrichis de plaque a mis en évidence que le comportement en membrane d'une plaque sandwich en nid d'abeilles est très bien représenté par tous les modèles énoncés et pour une très large gamme de fréquence. Il n'en est pas de même pour les ondes de flexion où les modèles monocouches montrent leurs limites. Ceux-ci présentent l'inconvénient d'homogénéiser ensemble deux matériaux de propriétés mécaniques fortement différentes ; des corrections sur le cisaillement transverse sont alors à prendre en considération si l'on ne veut pas obtenir des modèles ´equivalents trop raides. Pour des sandwichs ayant un cœur en nid d'abeilles, dont le module de cisaillement transverse est très faible par rapport à celui des peaux, mais dont l'épaisseur est très grande par rapport à celle des peaux, on obtient un modèle monocouche très bon par rapport au modèle de référence numérique pour une gamme de fréquences allant jusqu'à 6kHz, et ce simplement en n´egligeant le module de cisaillement transverse des peaux. En effet, il est n´ecessaire de négliger le module de cisaillement transverse des peaux, qui sont très minces et doivent travailler en flexion sans cisaillement transverse. Au-delà de 6kHz, ce modèle monocouche fournit toujours une bonne estimation de l'amplitude des ondes de flexion mais sous-estime leur vitesse de propagation. Il est alors nécessaire d'utiliser les modèles multicouches, qui permettent quant `a eux d'obtenir de tr`es bons r´esultats jusqu'`a 35kHz environ, comprenant ainsi l'intervalle de fréquence qui nous intéresse. Cette qualification numérique a été effectuée seulement pour un seul modèle de référence : une seule épaisseur de plaque composite et une seule caractéristique du nid d'abeilles. Il serait alors intéressant d'effectuer des études paramétriques plus complètes afin de pouvoir définir la gamme de fréquence valide pour chaque type de modèle en fonction des caractéristiques géométriques de plaques sandwichs.

Toutes les études numériques ont été effectuées avec le code « OOFE », développé au sein du laboratoire, et qui emploie des solveurs adaptatifs dynamiques basés sur la méthode de Galerkin espace-temps discontinue en temps. Cette méthode d'intégration en temps introduit un amortissement numérique qui dépend directement du pas de temps choisi et qui permet de capturer sans oscillations les fortes discontinuités telles que les ondes de choc. Cependant cet amortissement numérique peut interférer avec un amortissement physique susceptible d'être introduit dans un modèle numérique et conduire au final à un amortissement total différent de celui qui est attendu. Cette interaction a été analysée et mise en évidence dans ce travail à travers l'introduction de l'amortissement de Rayleigh dans les modèles de propagation de chocs. Cette analyse montre qu'une attention particulière est à apporter au choix du pas de temps selon la gamme de fréquence d'intérêt si l'on veut récupérer à la sortie l'amortissement de Rayleigh donné.

Enfin, les modèles numériques développés ont été comparés avec les données d'essais. Les essais sont effectués dans un premier temps sur diverses sortes de plaques. L'utilisation d'un modèle multicouche ne s'est justifiée qu'à partir du moment où il a été nécessaire de modéliser les plaques sandwich en nid d'abeilles. Pour la modélisation de plaques isotropes, le modèle classique de plaque épaisse de Mindlin-Reissner à 5 degrés de liberté est utilisé et offre de très bons résultats. Suivant les campagnes d'essais, diverses études de modélisation ont été menées, notamment sur les brides de liaisons boulonnées, afin d'établir une modélisation simplifiée mais qui soit représentative des essais. Une fois que les modèles numériques représentatifs sont établis, il a été possible de faire des interprétations sur les phénomènes de propagation d'ondes de choc. Les conclusions énoncées sur les modèles homogénéisés équivalents suite à des comparaisons avec le modèle de référence numérique d'une plaque sandwich en nid d'abeilles se sont vues confirmées lors de la comparaison avec les essais sur la grande plaque du même matériaux. Il en est ressorti que les modèles monocouches, malgré les hypothèses prises sur le cisaillement transverse, s'avèrent être trop raides et l'utilisation d'un modèle multicouche est indispensable pour représenter ce composite en nid d'abeilles. À noter toutefois que ces derniers, même s'ils estiment correctement l'amplitude des ondes de flexion, n'offrent pas non plus une parfaite superposition avec les signaux enregistrés lors des essais. Cependant, les systèmes de découpe employés lors des essais de type « plaques » génèrent très peu de flexion; les modes propres correspondant sont alors de faible niveau énergétique. Une autre campagne d'essai est menée avec un système mono-rupture qui génère principalement de la flexion et la discussion concernant le comportement des modèles multicouches en flexion pourra alors être achevée.

Enfin, un Adaptateur de Charges Utiles a été instrumenté en essai et les premiers calculs numériques ont été effectués. Dans un premier temps, tout un travail de simplification de géométrie et de mise en place du modèle numérique de l'ACU a été effectué. Un modèle numérique est ainsi choisi avec lequel des premières comparaisons ont été effectuées sur des essais de type « coup de marteau » et donnent des résultats prometteurs. Cependant, étant donné que le contenu fréquentiel des coups de marteau est assez bas, les modèles mono- et multi-couches donnent les mêmes résultats en ce qui concerne la partie en nid d'abeilles. Il faudra alors attendre la mise au point du signal synthétique pour pouvoir valider définitivement les modèles en hautes fréquences et voir s'il est nécessaire d'apporter des améliorations.

## Annexe A

# Etude de la propagation des ondes pour un modèle de plaque à 6 ddls

#### Sommaire

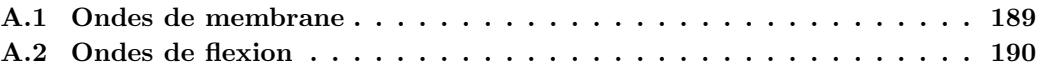

Les équations de propagation dans une plaque épaisse sont établies pour une cinématique à 6 degrés de liberté.

## A.1 Ondes de membrane

Le système se référant aux ondes de membrane est restreint à :

$$
\begin{cases}\n\left[ (\lambda + 2\mu)(\mathbf{U}_{0s}, \boldsymbol{\xi}_s) - \lambda i U_{1n} \right] \boldsymbol{\xi}_s = (\rho \omega^2 - \mu \| \boldsymbol{\xi}_s \|^2) \mathbf{U}_{0s} \\
\frac{12\lambda i}{h^2} (\mathbf{U}_{0s}, \boldsymbol{\xi}_s) = (\rho \omega^2 - (\lambda + 2\mu)\frac{12}{h^2} - \mu \| \boldsymbol{\xi}_s \|^2) U_{1n}\n\end{cases} \tag{A.1}
$$

Deux solutions sont alors possibles : soit  **est normal au vecteur d'onde**  $\xi$ **<sub>s</sub>, soit il est co**linéraire.

## $U<sub>0s</sub> ⊥ ξ<sub>s</sub>$ : Ondes SH et SV

Le système  $(A.1)$  conduit ainsi à :

$$
U_{1n} = 0
$$
 et  $c^2 = c_s^2 = \frac{\mu}{\rho}$  (A.2)

On vérifie que les ondes SV et SH se propagent à la même vitesse et ne sont pas dispersives.

### $U_{0s}$  || ξ<sub>s</sub> : Ondes P

La première équation du système  $(A.1)$  permet d'établir que :

$$
U_{1n} = \frac{i}{\lambda} (\rho \omega^2 - (\lambda + 2\mu) \|\xi_s\|^2)
$$
 (A.3)

Ainsi, en remplaçant  $U_{1n}$  par  $(A.3)$  dans la deuxième équation du système  $(A.1)$ , on démontre que :

$$
(1 - \kappa_p^2)c^4 - (c_s^2 + (1 - \kappa_p^2 + \alpha^2 \kappa_p^2)c_p^2)c^2 + c_s^2c_p^2 = 0
$$
 (A.4)

avec :

$$
\kappa_{\rm p} = \frac{\sqrt{12}c_{\rm p}}{\rm h}\qquad \qquad \alpha = 1 - \frac{2c_{\rm s}^2}{c_{\rm p}^2} \tag{A.5}
$$

Les racines de cette équation sont :

$$
c_{1,2}^2 = \frac{c_s^2 + (1 + (\alpha^2 - 1)\kappa_p^2)c_p^2 \pm \sqrt{\Delta}}{2(1 - \kappa_p^2)}
$$
(A.6)

avec :

$$
\Delta = (c_s^2 + (1 - \kappa_p^2 + \alpha^2 \kappa_p^2)c_p^2)^2 + 4c_s^2c_p^2\alpha^2 \kappa_p^2
$$
 (A.7)

Lorsque  $\kappa_{\rm p}^2 > 1$ , les racines de l'équation bicarrée sont de signe ooposés. Ainsi, pour un domaine basse fréquence, il existe un mode de membrane propagatif et un autre évanescent :

– un mode propagatif :

$$
c_2^2 = \frac{\sqrt{\Delta} - (c_s^2 + (1 + (\alpha^2 - 1)k_p^2)c_p^2)}{2(k_p^2 - 1)} > 0
$$
 (A.8)

– un mode évanescent :

$$
c_1^2 = \frac{\sqrt{\Delta} + (c_s^2 + (1 + (\alpha^2 - 1)k_p^2)c_p^2)}{2(k_p^2 - 1)} < 0
$$
 (A.9)

En revanche, si  $\kappa_p^2 < 1$ , les racines sont toutes deux positives. Pour un domaine hautes fréquences, les deux modes sont maintenant propagatifs, et leur vitesse est donnée par :

$$
c_{1,2}^2 = \frac{(c_s^2 + (1 + (\alpha^2 - 1)\kappa_p^2)c_p^2) \pm \sqrt{\Delta}}{2(\kappa_p^2 - 1)}
$$
(A.10)

## A.2 Ondes de flexion

Le système à résoudre pour les ondes de flexion concernant un modèle à 6 ddls est le suivant :

$$
\begin{cases}\n\mu(\mathbf{U}_{1s}, \xi_s) = i(\rho \omega^2 - \mu ||\xi_s||^2) U_{0n} \\
[(\lambda + \mu)(\mathbf{U}_{1s}, \xi_s) + \frac{12}{h^2} \mu i U_{0n}] = (\rho \omega^2 - \mu ||\xi_s||^2 - \frac{12\mu}{h^2}) \mathbf{U}_{1s}\n\end{cases}
$$
\n(A.11)

Si on considère que  $\mathbf{U}_{1s} = \boldsymbol{\xi}_s$ , le système (A.11) conduit à l'équation suivante :

$$
(1 - \kappa_s^2)c^4 - (c_p^2 + c_s^2)c^2 + c_s^2c_p^2 = 0
$$
\n(A.12)

Comme dans le cas des modes de membrane traités ci-dessus, deux cas se présentent et pour lequels le signe des racines dépendra de la gamme de fréquence dans laquelle on se situe.

Dans le cas où  $\kappa_s^2 > 1$ , soit pour un domaine basse fréquence, un seul des deux modes est propagatif et sa vitesse de propagation est donnée par :

$$
c^{2} = \frac{c_{p}^{2} + c_{s}^{2} - \sqrt{(c_{p}^{2} - c_{s}^{2})^{2} + 4\kappa_{s}^{2}c_{s}^{2}c_{p}^{2}}}{2(1 - \kappa_{s}^{2})}
$$
(A.13)

Lorsque  $\kappa_s^2 < 1$ , les racines sont toutes deux positives. Il existe donc, pour un domaine hautes fréquences, deux modes propagatifs dont les vitesses tendent respectivement vers  $c_p$  et  $c_s$  lorsque la fréquence tend vers l'infini :

$$
c_{1,2}^2 = \frac{c_p^2 + c_s^2 \pm \sqrt{(c_p^2 - c_s^2)^2 + 4\kappa_s^2 c_s^2 c_p^2}}{2(1 - \kappa_s^2)}
$$
(A.14)

## Annexe B

# Tenseur acoustique d'un modèle tricouche istrope

### Sommaire

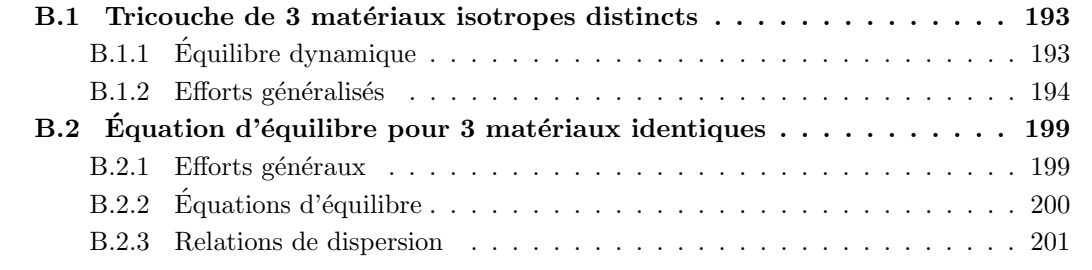

On s'intéresse dans cette section à l'écriture des efforts généraux et des équations d'équilibre dans le cas d'un modèle tricouche, lorsque celui-ci est composé de trois matériaux isotropes différents. Puis, dans le but de se rapprocher du cas d'une plaque sandwich en nid d'abeilles, on établira ces équations dans le cas où les deux peaux sont constituées d'un même matériau isotrope, différent de celui du coeur. Enfin, dans le cas d'un tricouche isotrope avec un seul matériau, on exposera les étapes de calculs qui ont conduits aux systèmes discutés au chapitre 1.5.3. On explicitera également dans ce dernier cas les relations de dispersions obtenues lors de l'étude du comportement dynamique en flexion.

## B.1 Tricouche de 3 matériaux isotropes distincts

On s'intéresse à la résolution des équations d'équilibre pour une onde plane harmonique. On considère les trois plaques composées de trois matériaux isotropes distincts. Les variables et modules des peaux supérieure et inférieure ainsi que du coeur sont respectivement indicés t, b et c.

## B.1.1 Equilibre dynamique

Le mouvement d'un tricouche est déterminé par les équations d'équilibre élastodynamique des efforts généralisés de membrane, des efforts tranchants et des moments de flexion, qui sont couplés dans un système tricouche. On les sépare néanmoins en deux groupes :

Membrane :  $(\mathbf{u}_{0s}^c; \mathbf{N}_s)$  avec couplage Membrane-Flexion  $(\mathbf{u}_{1s}^k)$ 

$$
\mathbf{DivN}_s = \overline{\rho}(H + 2h)\ddot{\mathbf{u}}_{0s}^c + (\rho_t - \rho_b)\frac{Hh}{2}\ddot{\mathbf{u}}_{1s}^c + \rho_t\frac{h^2}{2}\ddot{\mathbf{u}}_{1s}^t - \rho_b\frac{h^2}{2}\ddot{\mathbf{u}}_{1s}^b
$$
(B.1)

Flexion :  $(u_{0n}^c, u_{1s}^k; Q^k, M_s^k)$  avec couplage Membrane-Flexion  $(u_{0s}^c)$ 

$$
\begin{cases}\n\text{div}\mathbf{Q} = \overline{\rho}(H + 2h)\ddot{u}_{0n}^{c} \\
\mathbf{Div}\mathbf{M}_{s} - \mathbf{Q} = (\rho_{t} - \rho_{b})\left(\frac{h^{2}}{2} + \frac{Hh}{2}\right)\ddot{u}_{0s}^{c} + \left(\rho_{c}\frac{H^{3}}{12} + (\rho_{t} + \rho_{b})\left(\frac{H^{2}h}{4} + \frac{Hh^{2}}{4}\right)\right)\ddot{u}_{1s}^{c} \\
+ \rho_{t}\left(\frac{Hh^{2}}{4} + \frac{h^{3}}{3}\right)\ddot{u}_{1s}^{t} + \rho_{b}\left(\frac{Hh^{2}}{4} + \frac{h^{3}}{3}\right)\ddot{u}_{1s}^{b} \\
\frac{h}{H+h}\mathbf{Div}\mathbf{M}_{s}^{t} + \frac{h^{3}}{12}\frac{H}{H+h}\mathbf{Div}\left[\mathbf{C}_{s}^{t} : \boldsymbol{\varepsilon}_{s}(\mathbf{u}_{1s}^{t})\right] - \mathbf{Q}^{t} = \rho_{t}\frac{h^{2}}{2}\ddot{u}_{0s}^{c} + \rho_{t}\frac{Hh^{2}}{4}\ddot{u}_{1s}^{c} + \rho_{t}\frac{h^{3}}{3}\ddot{u}_{1s}^{t} \\
\frac{h}{H+h}\mathbf{Div}\mathbf{M}_{s}^{b} + \frac{h^{3}}{12}\frac{H}{H+h}\mathbf{Div}\left[\mathbf{C}_{s}^{b} : \boldsymbol{\varepsilon}_{s}(\mathbf{u}_{1s}^{b})\right] - \mathbf{Q}^{b} = -\rho_{b}\frac{h^{2}}{2}\ddot{u}_{0s}^{c} + \rho_{b}\frac{Hh^{2}}{4}\ddot{u}_{1s}^{c} + \rho_{b}\frac{h^{3}}{3}\ddot{u}_{1s}^{b}\n\end{cases}
$$
\n( B.2)

## B.1.2 Efforts généralisés

Les composantes de tenseur des déformations et des contraintes sont obtenues à l'aide des relations  $(1.90)$  et  $(1.113)$ . Les efforts généralisés s'écrivent alors :

Membrane :

$$
\mathbf{N}_{s}^{b} = h i \lambda_{b} \left[ (\mathbf{U}_{0s}^{c}, \boldsymbol{\xi}_{s}) - \frac{H}{2} (\mathbf{U}_{1s}^{c}, \boldsymbol{\xi}_{s}) - \frac{h}{2} (\mathbf{U}_{1s}^{b}, \boldsymbol{\xi}_{s}) \right] \mathbf{I} e^{i(\boldsymbol{\xi}_{s} \cdot \mathbf{x} - \omega t)} + 2\mu_{b} h i \left[ \mathbf{U}_{0s}^{c} \otimes_{s} \boldsymbol{\xi}_{s} - \frac{H}{2} \mathbf{U}_{1s}^{c} \otimes_{s} \boldsymbol{\xi}_{s} - \frac{h}{2} \mathbf{U}_{1s}^{b} \otimes_{s} \boldsymbol{\xi}_{s} \right] e^{i(\boldsymbol{\xi}_{s} \cdot \mathbf{x} - \omega t)} \n\mathbf{N}_{s}^{c} = H i \left[ \lambda_{c} (\mathbf{U}_{0s}^{c}, \boldsymbol{\xi}_{s}) \mathbf{I} + 2\mu_{c} \mathbf{U}_{0s}^{c} \otimes_{s} \boldsymbol{\xi}_{s} \right] e^{i(\boldsymbol{\xi}_{s} \cdot \mathbf{x} - \omega t)} \n\mathbf{N}_{s}^{t} = h i \lambda_{t} \left[ (\mathbf{U}_{0s}^{c}, \boldsymbol{\xi}_{s}) + \frac{H}{2} (\mathbf{U}_{1s}^{c}, \boldsymbol{\xi}_{s}) + \frac{h}{2} (\mathbf{U}_{1s}^{t}, \boldsymbol{\xi}_{s}) \right] \mathbf{I} e^{i(\boldsymbol{\xi}_{s} \cdot \mathbf{x} - \omega t)} + 2\mu_{t} h i \left[ \mathbf{U}_{0s}^{c} \otimes_{s} \boldsymbol{\xi}_{s} + \frac{H}{2} \mathbf{U}_{1s}^{c} \otimes_{s} \boldsymbol{\xi}_{s} + \frac{h}{2} \mathbf{U}_{1s}^{t} \otimes_{s} \boldsymbol{\xi}_{s} \right] e^{i(\boldsymbol{\xi}_{s} \cdot \mathbf{x} - \omega t)}
$$
\n(B.3)

$$
Q^{k} = h\mu_{k} \left( i\xi_{s}U_{0n}^{c} + U_{1s}^{k} \right) e^{i(\xi_{s}.x - \omega t)} \qquad (k = b, t)
$$
\n
$$
Q^{c} = H\mu_{c} \left( i\xi_{s}U_{0n}^{c} + U_{1s}^{c} \right) e^{i(\xi_{s}.x - \omega t)}
$$
\n
$$
M_{s}^{b} = \lambda_{b}i \left[ -\frac{b}{2}(H + h) \left( (U_{0s}^{c}, \xi_{s}) - \frac{H}{2}(U_{1s}, \xi_{s}) \right) + \left( \frac{h^{3}}{3} + \frac{Hh^{2}}{4} \right) (U_{1s}^{b}, \xi_{s}) \right] I_{2D}e^{i(\xi_{s}.x - \omega t)}
$$
\n
$$
+ 2\mu_{b}i \left[ -\frac{b}{2}(H + h) \left( U_{0s}^{c} \otimes_{s} \xi_{s} - \frac{H}{2}U_{1s} \otimes_{s} \xi_{s} \right) + \left( \frac{h^{3}}{3} + \frac{Hh^{2}}{4} \right) U_{1s}^{b} \otimes_{s} \xi_{s} \right] e^{i(\xi_{s}.x - \omega t)}
$$
\n
$$
M_{s}^{c} = \frac{H^{3}}{12}i \left[ \lambda_{c}(U_{1s}^{c}, \xi_{s}) I_{2D} + 2\mu_{c}U_{1s}^{c} \otimes_{s} \xi_{s} \right] e^{i(\xi_{s}.x - \omega t)}
$$
\n
$$
M_{s}^{t} = \lambda_{t}i \left[ \frac{h}{2}(H + h) \left( (U_{0s}^{c}, \xi_{s}) + \frac{H}{2}(U_{1s}, \xi_{s}) \right) + \left( \frac{h^{3}}{3} + \frac{Hh^{2}}{4} \right) (U_{1s}^{t}, \xi_{s}) \right] I_{2D}e^{i(\xi_{s}.x - \omega t)}
$$
\n
$$
+ 2\mu_{t}i \left[ \frac{h}{2}(H + h) \left( U_{0s}^{c} \otimes_{s} \xi_{s} + \frac{H}{2}U_{1s} \otimes_{s} \xi_{s} \right) + \left( \frac{h^{3}}{3} + \frac{Hh^{2}}{
$$

L'équation d'équilibre élastodynamique des efforts généralisés de membrane (1.117) conduit alors  $\grave{a}$  :

 $Membrane$ :

$$
\begin{aligned}\n&\left[ (\overline{\lambda} + \overline{\mu})(H + 2h)(\mathbf{U}_{0s}^{c}, \xi_{s}) + \frac{Hh}{2} [(\lambda_{t} + \mu_{t}) - (\lambda_{b} + \mu_{b})](\mathbf{U}_{1s}^{c}, \xi_{s}) + \frac{h^{2}}{2} (\lambda_{t} + \mu_{t}) (\mathbf{U}_{1s}^{t}, \xi_{s}) \right] \xi_{s} \\
&\quad - \frac{h^{2}}{2} (\lambda_{b} + \mu_{b}) (\mathbf{U}_{1s}^{b}, \xi_{s}) \xi_{s} = [\rho_{t} \omega^{2} - \mu_{t} ||\xi||^{2}] \frac{h^{2}}{2} \mathbf{U}_{1s}^{t} - [\rho_{b} \omega^{2} - \mu_{b} ||\xi||^{2}] \frac{h^{2}}{2} \mathbf{U}_{1s}^{b} \\
&\quad (H + 2h) [\overline{\rho} \omega^{2} - \overline{\mu} ||\xi_{s}||^{2}] \mathbf{U}_{0s}^{c} + [(\rho_{t} - \rho_{b}) \omega^{2} - (\mu_{t} - \mu_{b}) ||\xi_{s}||^{2}] \frac{Hh}{2} \mathbf{U}_{1s}^{c}\n\end{aligned}
$$
\n(B.5)

On constate que le comportement dynamique de membrane est couplé à la flexion avec la présence de termes facteurs de  $\mathbf{U}^\text{t}_\text{1s}$  et  $\mathbf{U}^\text{b}_\text{1s}$  La différence de matériaux entre les deux peaux externes est source d'un terme de couplage supplémentaire, facteur de  $\mathbf{U}_{1s}^{\text{c}}$ .

Les équations d'équilibre en flexion (1.118) deviennent :

$$
-i[h\mu_{b}(U_{1s}^{b},\xi_{s})+h\mu_{t}(U_{1s}^{t},\xi_{s})+H\mu_{c}(U_{1s}^{c},\xi_{s})]= (H+2h)[\overline{\rho}\omega^{2}-\overline{\mu}||\xi||^{2}]U_{0n}^{c}
$$
\n
$$
\frac{Hh}{2}((\lambda_{t}+\mu_{t})-(\lambda_{b}+\mu_{b}))(U_{0s}^{c},\xi_{s})\xi_{s}+\frac{Hh^{2}}{4}(\lambda_{t}+\mu_{t})(U_{1s}^{t},\xi_{s})\xi_{s}
$$
\n
$$
+\frac{Hh^{2}}{4}(\lambda_{b}+\mu_{b})(U_{1s}^{b},\xi_{s})\xi_{s}+\left[\frac{H^{3}}{12}(\lambda_{c}+\mu_{c})+\frac{H^{2}h}{4}((\lambda_{t}+\mu_{t})+(\lambda_{b}+\mu_{b}))\right](U_{1s}^{c},\xi_{s})\xi_{s}
$$
\n
$$
+H\mu_{c}iU_{0n}^{c}\xi_{s}=\frac{Hh}{2}\left[(\rho_{t}-\rho_{b})\omega^{2}-(\mu_{t}-\mu_{b})||\xi_{s}||\right]U_{0s}^{c}+\frac{Hh^{2}}{4}[\rho_{t}\omega^{2}-\mu_{t}||\xi_{s}||^{2}]U_{1s}^{t}
$$
\n
$$
+\frac{Hh^{2}}{4}[\rho_{b}\omega^{2}-\mu_{b}||\xi_{s}||^{2}]U_{1s}^{b}+\left[\left(\frac{H^{3}}{12}\rho_{c}+\frac{H^{2}h}{4}(\rho_{t}+\rho_{b})\right)\omega^{2}-||\xi_{s}||^{2}\left(\frac{H^{3}}{12}\mu_{c}+\frac{H^{2}h}{4}(\mu_{t}+\mu_{b})\right)\right]U_{1s}^{c}
$$
\n
$$
(\lambda_{t}+\mu_{t})\left[\frac{h^{2}}{2}(U_{0s}^{c},\xi_{s})+\frac{Hh^{2}}{4}(U_{1s}^{c},\xi_{s})+\frac{h^{3}}{3}(U_{1s}^{t},\xi_{s})\right]\xi_{s}+ih\mu_{t}\xi_{s}U_{0n}^{c}
$$
\n
$$
=\frac{h^{2}}{2}\left[\rho_{t}\omega^{2}-\mu_{t}||\xi_{
$$

Pour se rapprocher le plus possible du cas d'une plaque sandwich en nid d'abeilles, on considère le cas particulier où les peaux sont deux matériaux isotropes identiques, mais restent malgré tout différents du coeur. Les paramètres relatifs aux peaux sont indicés par p et ceux faisant référence au coeur sont toujours indicés c.

Le système  $(B.5)$  et  $(B.6)$  se met alors sous la forme suivante :

 $Membrane$ :

$$
\left\{\begin{array}{l} \left[(\overline{\lambda}+\overline{\mu})(H+2h)(\mathbf{U}_{0s}^c,\xi_s)+\frac{h^2}{2}(\lambda_p+\mu_p)(d\mathbf{U}_{1s}^t-d\mathbf{U}_{1s}^b,\xi_s)\right]\xi_s\\ \\ = (H+2h)[\overline{\rho}\omega^2-\overline{\mu}\|\xi_s\|^2]\mathbf{U}_{0s}^c+\frac{h^2}{2}[\rho_p\omega^2-\mu_p\|\xi\|^2]\left(d\mathbf{U}_{1s}^t-d\mathbf{U}_{1s}^b\right)\end{array}\right. \tag{B.7}
$$

$$
\begin{cases}\n-[\ln \mu_{p} (dU_{1s}^{t} + dU_{1s}^{b}, \xi_{s}) + (H\mu_{c} + 2h\mu_{p}) (U_{1s}^{c}, \xi_{s})] = (H + 2h)[\overline{\rho}\omega^{2} - \overline{\mu}||\xi||^{2}]U_{0n}^{c} \\
\left[\left[\frac{H^{3}}{12}(\lambda_{c} + \mu_{c}) + \left(\frac{H^{2}h}{2} + \frac{Hh^{2}}{2}\right)(\lambda_{p} + \mu_{p})\right] (U_{1s}^{c}, \xi_{s}) + \frac{Hh^{2}}{4}(\lambda_{p} + \mu_{p}) (dU_{1s}^{t} + dU_{1s}^{b}, \xi_{s})\right]\xi_{s} \\
\text{i}H\mu_{c}U_{0n}^{c}\xi_{s} = \left[\left(\frac{H^{3}}{12}\rho_{c} + \left(\frac{H^{2}h}{2} + \frac{Hh^{2}}{2}\right)\rho_{p}\right)\omega^{2} - \|\xi_{s}\|^{2}\left(\frac{H^{3}}{12}\mu_{c} + \left(\frac{H^{2}h}{2} + \frac{Hh^{2}}{2}\right)\mu_{p}\right)\right]U_{1s}^{c} \\
+\frac{Hh^{2}}{4}[\rho_{p}\omega^{2} - \mu_{p}||\xi_{s}||^{2}\right] (dU_{1s}^{t} + dU_{1s}^{b}) \\
(\lambda_{p} + \mu_{p}) \left[\frac{h^{2}}{2}(U_{0s}^{c}, \xi_{s}) + \left(\frac{Hh^{2}}{4} + \frac{h^{3}}{3}\right)(U_{1s}^{c}, \xi_{s}) + \frac{h^{3}}{3}(dU_{1s}^{t}, \xi_{s})\right]\xi_{s} + ih\mu_{p}\xi_{s}U_{0n}^{c} = \\
\frac{h^{2}}{2} [\rho_{p}\omega^{2} - \mu_{p}||\xi_{s}||^{2}\right]U_{0s}^{c} + \left[\left(\frac{Hh^{2}}{4} + \frac{h^{3}}{3}\right)(\rho_{p}\omega^{2} - \mu_{p}||\xi_{s}||^{2}) - h\mu_{p}\right]U_{1s}^{c} \\
(\lambda_{p} + \mu_{p}) \left[-\frac{h^{2}}{2}(U_{0s}^{c}, \xi_{s}) + \left(\frac{Hh^{2}}{4} + \
$$

Mis sous cette forme, il est difficile de dissocier les modes propres de membrane et de flexion. Pour faciliter l'étude, on se propose de sommer et de soustraire entre elles les deux dernières équations du système (B.8). Ceci permet d'établir les deux équations suivantes, pour lesquelles les phénomènes de membrane et de flexion de la couche centrale sont dissociés :

$$
\begin{aligned} &\left(\lambda_{p}+\mu_{p}\right)\left[\left(\frac{Hh^{2}}{2}+\frac{2h^{3}}{3}\right)\left(\mathbf{U}_{1s}^{c},\boldsymbol{\xi}_{s}\right)+\frac{h^{3}}{3}(d\mathbf{U}_{1s}^{t}+d\mathbf{U}_{1s}^{b},\boldsymbol{\xi}_{s})\right]\boldsymbol{\xi}_{s}+2ih\mu_{p}\boldsymbol{\xi}_{s}U_{0n}^{c}=&\\ &\left[\left(\frac{Hh^{2}}{2}+\frac{2h^{3}}{3}\right)\left(\rho_{p}\omega^{2}-\mu_{p}\|\boldsymbol{\xi}_{s}\|^{2}\right)-2h\mu_{p}\right]\mathbf{U}_{1s}^{c}+\frac{h^{3}}{3}\left[\rho_{p}\omega^{2}-\mu_{p}\|\boldsymbol{\xi}_{s}\|^{2}-\frac{3\mu_{p}}{h^{2}}\right](d\mathbf{U}_{1s}^{t}+d\mathbf{U}_{1s}^{b})\\ &\left(\lambda_{p}+\mu_{p}\right)\left[h^{2}(\mathbf{U}_{0s}^{c},\boldsymbol{\xi}_{s})+\frac{h^{3}}{3}(d\mathbf{U}_{1s}^{t}-d\mathbf{U}_{1s}^{b},\boldsymbol{\xi}_{s})\right]\boldsymbol{\xi}_{s}=&\\ &\qquad h^{2}\left[\rho_{p}\omega^{2}-\mu_{p}\|\boldsymbol{\xi}_{s}\|^{2}\right]\mathbf{U}_{0s}^{c}+\frac{h^{3}}{3}\left[\rho_{p}\omega^{2}-\mu_{p}\|\boldsymbol{\xi}_{s}\|^{2}-\frac{3\mu_{p}}{h^{2}}\right](d\mathbf{U}_{1s}^{t}-d\mathbf{U}_{1s}^{b}) \end{aligned}
$$

On rappelle que pour faciliter l'étude des modes propres de membrane et de flexion, on pose :

$$
\Psi = dU_{1s}^{t} - dU_{1s}^{b}
$$
 (B.9)

$$
\Phi = dU_{1s}^{t} + dU_{1s}^{b}
$$
 (B.10)

Le système d'équations (B.7) et (B.8) peuvent alors être mis sous la forme et répartis de la manière suivante entre les modes de membrane et de flexion :

## Membrane

Selon  $\xi$ <sub>s</sub> :

$$
\begin{cases}\n(H + 2h) \left(\bar{c}_{p}^{2} - c^{2}\right) \left(\mathbf{U}_{0s}^{c}, \xi_{s}\right) + \frac{h^{2}}{2} \frac{\rho_{p}}{\bar{\rho}} \left(\mathbf{\Psi}, \xi_{s}\right) = 0 \\
h^{2} \left(c^{2} - c_{pp}^{2}\right) \left(\mathbf{U}_{0s}^{c}, \xi_{s}\right) + \frac{h^{3}}{3} \left[\left(1 - \frac{\kappa_{p}^{2}}{4}\right) c^{2} - c_{pp}^{2}\right] \left(\mathbf{\Psi}, \xi_{s}\right) = 0\n\end{cases}
$$
\n(B.11)

Selon  $\xi_s^{\perp}$  $\frac{1}{s}$  :

$$
\begin{cases}\n\left(H + 2h\right)\left(c^{2} - \bar{c}_{s}^{2}\right)\left(\mathbf{U}_{0s}^{c}, \xi_{s}^{\perp}\right) + \frac{h^{2}}{2} \frac{\rho_{p}}{\bar{\rho}} (c^{2} - c_{sp}^{2})\left(\mathbf{\Psi}, \xi_{s}^{\perp}\right) = 0\\ \nh^{2}\left(c^{2} - c_{sp}^{2}\right)\left(\mathbf{U}_{0s}^{c}, \xi_{s}^{\perp}\right) + \frac{h^{3}}{3}\left[\left(1 - \frac{\kappa_{p}^{2}}{4}\right)c^{2} - c_{sp}^{2}\right]\left(\mathbf{\Psi}, \xi_{s}^{\perp}\right) = 0\n\end{cases}
$$
\n(B.12)

À l'instar de la masse volumique homogénéisée  $\bar{\rho}$  (1.119), on définit les coefficients de Lamé homogénéisés par :

$$
\overline{\lambda} = \frac{2\lambda_{\rm p}h + \lambda_{\rm c}H}{H + 2h} \qquad \overline{\mu} = \frac{2\mu_{\rm p}h + \mu_{\rm c}H}{H + 2h} \tag{B.13}
$$

Les vitesses  $\overline{c}_p$  et  $\overline{c}_s$  sont les vitesses des ondes de pression et de cisaillement "pondérées" par les différentes épaisseurs des plaques qui composent le tricouche, ainsi que par le rapport des masses volumiques :

$$
\overline{c}_{\mathbf{p}} = \sqrt{\frac{\overline{\lambda} + \overline{\mu}}{\overline{\rho}}} \qquad \overline{c}_{\mathbf{s}} = \sqrt{\frac{\overline{\mu}}{\overline{\rho}}} \tag{B.14}
$$

que l'on peut encore écrire :

$$
\overline{c}_{p}^{2} = \sum_{a=t,c,b} h_{a} \frac{\rho_{a}}{\overline{\rho}} c_{pa}^{2} \qquad \overline{c}_{s}^{2} = \sum_{a=t,c,b} h_{a} \frac{\rho_{a}}{\overline{\rho}} c_{sa}^{2}
$$
(B.15)

Le paramètre  $h_a$  représente l'épaisseur de la couche a. Les vitesses  $c_{pa}$  et  $c_{sa}$  sont respectivement les vitesses de propagation des ondes de pression et de cisaillement propres à chaque couche du zigzag.

$$
c_{pa} = \sqrt{\frac{\lambda_a + \mu_a}{\rho_a}} \qquad c_{sa} = \sqrt{\frac{\mu_a}{\rho_a}} \qquad a = p, c \qquad (B.16)
$$

#### Flexion

Selon  $\xi$ <sub>s</sub> :

$$
\begin{cases}\n\left(c^{2}-\overline{c}_{s}^{2}\right)U_{0n}^{c}=-i\left[\overline{c}_{s}^{2}\left(\mathbf{U}_{1s}^{c},\boldsymbol{\xi}_{s}\right)+\frac{1}{2\alpha}\frac{\rho_{p}}{\overline{\rho}}c_{sp}^{2}\left(\boldsymbol{\Phi},\boldsymbol{\xi}_{s}\right)\right] \\
\left[\frac{H^{3}}{12}\rho_{c}\left((1-\kappa_{c}^{2})c^{2}-c_{pc}^{2}\right)+\left(\frac{H^{2}h}{2}+\frac{Hh^{2}}{2}\right)\rho_{p}\left(c^{2}-c_{pp}^{2}\right)\right]\left(\mathbf{U}_{1s}^{c},\boldsymbol{\xi}_{s}\right)-iH\rho_{c}c_{sc}^{2}U_{0n}^{c} \\
+\frac{Hh^{2}}{4}\rho_{p}\left(c^{2}-c_{pp}^{2}\right)\left(\boldsymbol{\Phi},\boldsymbol{\xi}_{s}\right)=0 \\
\left[\left(\frac{Hh^{2}}{2}+\frac{2h^{3}}{3}\right)\left(c^{2}-c_{pp}^{2}\right)-\frac{h^{3}}{6}\kappa_{p}^{2}c^{2}\right]\left(\mathbf{U}_{1s}^{c},\boldsymbol{\xi}_{s}\right)+\frac{h^{3}}{3}\left[\left(1-\frac{\kappa_{p}^{2}}{4}\right)c^{2}-c_{pp}^{2}\right]\left(\boldsymbol{\Phi},\boldsymbol{\xi}_{s}\right)-2i\hbar c_{sp}^{2}U_{0n}^{c}=0 \\
(B.17)\n\end{cases}
$$

Selon  $\xi_s^{\perp}$  $\frac{1}{s}$  :

$$
\begin{cases}\n\left[\frac{H^3}{12}\rho_c\left(\left(1-\kappa_c^2\right)c^2 - c_{sc}^2\right) + \left(\frac{H^2h}{2} + \frac{Hh^2}{2}\right)\rho_p\left(c^2 - c_{sp}^2\right)\right](\mathbf{U}_{1s}^c, \xi_s) \\
+\frac{Hh^2}{4}\rho_p\left(c^2 - c_{sp}^2\right)\left(\Phi, \xi_s^{\perp}\right) = 0 \\
\left[\left(\frac{Hh^2}{2} + \frac{2h^3}{3}\right)\left(c^2 - c_{sp}^2\right) - \frac{h^3}{6}\kappa_p^2c^2\right]\left(\mathbf{U}_{1s}^c, \xi_s^{\perp}\right) + \frac{h^3}{3}\left[\left(1 - \kappa_p^2\right)c^2 - c_{sp}^2\right]\left(\Phi, \xi_s^{\perp}\right) = 0\n\end{cases}\n\tag{B.18}
$$

avec :

$$
\kappa_a = \frac{\sqrt{12}c_{sa}}{h_a \omega} \qquad a = p, c \tag{B.19}
$$

## B.2 Équation d'équilibre pour 3 matériaux identiques

Les équations développées dans ce paragraphe sont les mêmes qu'à la section B.1, à la seule différence que celles-ci sont écrites pour un tricouche dont les trois couches sont composées du même matériaux; les modules associés ne sont plus indicés. Les méthodes de simplification et de réarrangement des équations sont identiques à celles exposées au paragraphe précédent.

### B.2.1 Efforts généraux

Les efforts généralisés s'écrivent alors :

Membrane :

$$
\mathbf{N}_{s}^{b} = \hbar i \lambda \left[ (\mathbf{U}_{0s}^{c}, \boldsymbol{\xi}_{s}) - \frac{H}{2} (\mathbf{U}_{1s}^{c}, \boldsymbol{\xi}_{s}) - \frac{h}{2} (\mathbf{U}_{1s}^{b}, \boldsymbol{\xi}_{s}) \right] \mathbf{I} e^{i(\boldsymbol{\xi}_{s} \cdot \mathbf{x} - \omega t)} \n+ 2\mu h i \left[ \mathbf{U}_{0s}^{c} \otimes_{s} \boldsymbol{\xi}_{s} - \frac{H}{2} \mathbf{U}_{1s}^{c} \otimes_{s} \boldsymbol{\xi}_{s} - \frac{h}{2} \mathbf{U}_{1s}^{b} \otimes_{s} \boldsymbol{\xi}_{s} \right] e^{i(\boldsymbol{\xi}_{s} \cdot \mathbf{x} - \omega t)} \n\mathbf{N}_{s}^{c} = \hbar i \left[ \lambda (\mathbf{U}_{0s}^{c}, \boldsymbol{\xi}_{s}) \mathbf{I} + 2\mu \mathbf{U}_{0s}^{c} \otimes_{s} \boldsymbol{\xi}_{s} \right] e^{i(\boldsymbol{\xi}_{s} \cdot \mathbf{x} - \omega t)} \n\mathbf{N}_{s}^{t} = h i \lambda \left[ (\mathbf{U}_{0s}^{c}, \boldsymbol{\xi}_{s}) + \frac{H}{2} (\mathbf{U}_{1s}^{c}, \boldsymbol{\xi}_{s}) + \frac{h}{2} (\mathbf{U}_{1s}^{t}, \boldsymbol{\xi}_{s}) \right] \mathbf{I} e^{i(\boldsymbol{\xi}_{s} \cdot \mathbf{x} - \omega t)} \n+ 2\mu h i \left[ \mathbf{U}_{0s}^{c} \otimes_{s} \boldsymbol{\xi}_{s} + \frac{H}{2} \mathbf{U}_{1s}^{c} \otimes_{s} \boldsymbol{\xi}_{s} + \frac{h}{2} \mathbf{U}_{1s}^{t} \otimes_{s} \boldsymbol{\xi}_{s} \right] e^{i(\boldsymbol{\xi}_{s} \cdot \mathbf{x} - \omega t)}
$$
\n(B.20)

$$
Q^{k} = h\mu (i\xi_{s}U_{0n}^{c} + U_{1s}^{k}) e^{i(\xi_{s}.x - \omega t)} \qquad (k = b, t)
$$
  
\n
$$
Q^{c} = H\mu (i\xi_{s}U_{0n}^{c} + U_{1s}^{c}) e^{i(\xi_{s}.x - \omega t)}
$$
  
\n
$$
M_{s}^{b} = \lambda i \left[ -\frac{h}{2}(H + h) \left( (U_{0s}^{c}, \xi_{s}) - \frac{H}{2}(U_{1s}, \xi_{s}) \right) + \left( \frac{h^{3}}{3} + \frac{Hh^{2}}{4} \right) (U_{1s}^{b}, \xi_{s}) \right] I e^{i(\xi_{s}.x - \omega t)}
$$
  
\n
$$
+ 2\mu i \left[ -\frac{h}{2}(H + h) \left( U_{0s}^{c} \otimes_{s} \xi_{s} - \frac{H}{2} U_{1s} \otimes_{s} \xi_{s} \right) + \left( \frac{h^{3}}{3} + \frac{Hh^{2}}{4} \right) U_{1s}^{b} \otimes_{s} \xi_{s} \right] e^{i(\xi_{s}.x - \omega t)}
$$
  
\n
$$
M_{s}^{c} = \frac{H^{3}}{12} i [\lambda (U_{1s}^{c}, \xi_{s}) I + 2\mu U_{1s}^{c} \otimes_{s} \xi_{s}] e^{i(\xi_{s}.x - \omega t)}
$$
  
\n
$$
M_{s}^{t} = \lambda i \left[ \frac{h}{2}(H + h) \left( (U_{0s}^{c}, \xi_{s}) + \frac{H}{2}(U_{1s}, \xi_{s}) \right) + \left( \frac{h^{3}}{3} + \frac{Hh^{2}}{4} \right) (U_{1s}^{t}, \xi_{s}) \right] I e^{i(\xi_{s}.x - \omega t)}
$$
  
\n
$$
+ 2\mu i \left[ \frac{h}{2}(H + h) \left( U_{0s}^{c} \otimes_{s} \xi_{s} + \frac{H}{2} U_{1s} \otimes_{s} \xi_{s} \right) + \left( \frac{h^{3}}{3} + \frac{Hh^{2}}{4} \right) U_{1s}^{t} \otimes_{s} \xi_{s} \right] e^{i(\xi_{s}.x - \omega
$$

#### Équations d'équilibre  $B.2.2$

Les équations d'équilibre dynamique  $(B.7)$  et  $(B.8)$  deviennent :

 $Membrane$ :

$$
\begin{cases}\n(\lambda + \mu) \left[ (H + 2h)(\mathbf{U}_{0s}^{c}, \xi_{s}) + \frac{h^{2}}{2} (\Psi, \xi_{s}) \right] \xi_{s} = \\
(H + 2h)[\rho \omega^{2} - \mu ||\xi_{s}||^{2}] \mathbf{U}_{0s}^{c} + \frac{h^{2}}{2} [\rho \omega^{2} - \mu ||\xi_{s}||^{2}] \Psi \\
(\lambda + \mu) \left[ h^{2} (\mathbf{U}_{0s}^{c}, \xi_{s}) + \frac{h^{3}}{3} (\Psi, \xi_{s}) \right] \xi_{s} = \\
h^{2} [\rho \omega^{2} - \mu ||\xi_{s}||^{2}] \mathbf{U}_{0s}^{c} + \frac{h^{3}}{3} [\rho \omega^{2} - \mu ||\xi_{s}||^{2} - \frac{3\mu}{h^{2}}] \Psi\n\end{cases}
$$
\n(B.22)

$$
\mu[H(\mathbf{U}_{1s}^{c},\xi_{s}) + h(\Phi,\xi_{s})] = i(H + 2h)[\rho\omega^{2} - \mu||\xi_{s}||^{2}]U_{0n}^{c}
$$
\n
$$
(\lambda + \mu) \left[ \left( \frac{H^{3}}{12} + \frac{H^{2}h}{2} + \frac{Hh^{2}}{2} \right) (\mathbf{U}_{1s}^{c},\xi_{s}) + \frac{Hh^{2}}{4} (\Phi,\xi_{s}) \right] \xi_{s} + H\mu i\xi_{s}U_{0n}^{c} =
$$
\n
$$
\left[ \left( \frac{H^{3}}{12} + \frac{H^{2}h}{2} + \frac{Hh^{2}}{2} \right) (\rho\omega^{2} - \mu||\xi_{s}||^{2}) - H\mu \right] \mathbf{U}_{1s}^{c} + \frac{Hh^{2}}{4} [\rho\omega^{2} - \mu||\xi_{s}||^{2}] \Phi
$$
\n
$$
(\lambda + \mu) \left[ \left( \frac{Hh^{2}}{2} + \frac{2h^{3}}{3} \right) (\mathbf{U}_{1s}^{c},\xi_{s}) + \frac{h^{3}}{3} (\Phi,\xi_{s}) \right] \xi_{s} + 2ih\mu\xi_{s}U_{0n}^{c} =
$$
\n
$$
\left( \frac{Hh^{2}}{2} + \frac{2h^{3}}{3} \right) [\rho\omega^{2} - \mu||\xi_{s}||^{2}] \mathbf{U}_{1s}^{c} + \frac{h^{3}}{3} [\rho\omega^{2} - \mu||\xi_{s}||^{2} - \frac{3\mu}{h^{2}}] \Phi
$$
\n(B.23)

#### $B.2.3$ Relations de dispersion

Le système d'équations B.23 permet de déterminer les relations de dispersion dans les cas où  $\mathbf{U}_{\rm 1s}\parallel\boldsymbol{\xi}_{\rm s}$  et  $\mathbf{U}_{\rm 1s}\perp\boldsymbol{\xi}_{\rm s}.$ 

## $\mathbf{U}^\mathrm{c}_\mathrm{1s}$  parallèle à  $\boldsymbol{\xi}_\mathrm{s}$

$$
a_6(\omega)c^6 + a_4(\omega)c^4 + a_2(\omega)c^2 + a_0(\omega) = 0
$$
\n(B.24)

 $\operatorname{avec}$  :

$$
a_6 = \frac{2h^3}{3\alpha c_s^2} \left(\frac{\kappa_{st}^2}{4} - 1\right) \left[ \frac{(H+2h)^3}{12} (\kappa_t^2 - 1) - \frac{2}{\alpha} \left(\frac{h^3}{3} \left(\frac{\kappa_{st}^2}{4} - 1\right) - \frac{Hh^2}{4}\right) \right] - \frac{2}{\alpha c_s^2} \left( \frac{h^3}{3} \left(\frac{\kappa_{st}^2}{4} - 1\right) - \frac{Hh^2}{4} \right) \left[ \frac{Hh^2}{2} + \frac{2h^3}{3} \left(1 + \frac{1}{\alpha} + \frac{\kappa_{st}^2}{4} \left(\frac{1}{\alpha} - 1\right)\right) \right]
$$
(B.25)

$$
a_4 = -\frac{2h^3}{3\alpha c_s^2} \frac{(H+2h)^3}{12} \left[ c_p^2 \left( 2 - \kappa_t^2 - \frac{\kappa_{st}^2}{4} \right) + c_s^2 (1 - \kappa_t^2) \left( 1 - \frac{\kappa_{st}^2}{4} \right) \right] + \frac{2h^3}{3\alpha c_s^2} \frac{H+2h}{h} \left( 1 - \frac{\kappa_{st}^2}{4} \right) \left[ c_p^2 \left( \frac{2h^3}{3} + \frac{Hh^2}{2} \right) + c_s^2 \left( \frac{h^3}{3} \left( 1 - \frac{\kappa_{st}^2}{4} \right) + \frac{Hh^2}{4} \right) \right] - \frac{2}{\alpha} \left[ \frac{c_p^2}{c_s^2} \left( -\frac{h^3}{3} \left( 1 - \frac{\kappa_{st}^2}{4} \right) - \frac{Hh^2}{4} \right) \left( \frac{Hh^2}{2} + \frac{2h^3}{3} \left( 1 - \frac{1}{\alpha} \right) \right) \right] - \frac{2}{\alpha} \left[ \frac{h^3}{3} \left( 1 - \frac{\kappa_{st}^2}{4} - \frac{c_p^2}{c_s^2} \right) + \frac{Hh^2}{4} \left( 1 + \frac{c_p^2}{c_s^2} \right) \right] \left[ \frac{Hh^2}{2} + \frac{2h^3}{3} \left( 1 + \frac{1}{\alpha} - \frac{\kappa_{st}^2}{4} \left( 1 - \frac{1}{\alpha} \right) \right) \right]
$$
(B.26)

$$
a_2 = \left(\frac{2h^3}{3\alpha}c_p^2 - \frac{h^3}{6}\kappa_{st}^2\right)\left[\frac{(H+2h)^3}{12}(1-\kappa_t^2) - \frac{h+2h}{h}\left(\frac{h^3}{3}\left(1-\frac{\kappa_{st}^2}{4}\right) + \frac{Hh^2}{4}\right)\right] + \frac{2h^3c_s^2}{3\alpha}\left(1+\frac{c_p^2}{c_s^2} - \frac{\kappa_{st}^2}{4}\right)\left(\frac{H^3}{12} + \frac{H^2h}{4} + \frac{Hh^2}{6}\right) - c_p^2\frac{H+2h}{h}\left[\frac{h^3}{3}\left(1+\frac{c_p^2}{c_s^2} - \frac{\kappa_{st}^2}{4}\right) + \frac{Hh^2}{4}\left(1+\frac{c_p^2}{c_s^2}\right)\right]\left[\frac{Hh^2}{2} + \frac{2h^3}{3}\left(1-\frac{1}{\alpha}\right)\right](B.27)
$$

$$
a_0 = \left[ \frac{(H+2h)^3}{12} - \frac{H+2h}{H} \left( \frac{h^3}{3} + \frac{Hh^2}{4} \right) \right] \left( c_p^4 + \frac{h^3}{6} \kappa_{st}^2 c_p^2 \right) - \frac{2h^3}{3\alpha} c_p^4 - c_p^2 \left[ \frac{(H+2h)^3}{12} \kappa_t^2 - \frac{2}{\alpha} \left( \frac{h^3}{3} + \frac{Hh^2}{4} \right) c_p^2 \right] \left[ \frac{Hh^2}{4} + \frac{2h^3}{3} \left( 1 - \frac{1}{\alpha} \right) \right]
$$
(B.28)

## $\mathbf{U}^\mathrm{c}_\mathrm{1s}$  perpendiculaire à  $\xi_\mathrm{s}$

$$
A(\omega)c^{4} + B(\omega)c_{s}^{2}c^{2} + \left(\frac{7H^{3}}{24} - \frac{Hh^{2}}{2}\right)c_{s}^{4} = 0
$$
 (B.29)

 $\operatorname{avec}$  :

$$
A(\omega) = \left[ h \left( 1 - \frac{\kappa_{st}^2}{4} \right) + \frac{3H}{4} \right] \left[ \frac{2h^2}{3} \left( 1 - \frac{\kappa_{st}^2}{4} \right) + \frac{H^2}{2} \right] - \frac{(H + 2h)^3}{12} \left( 1 - \frac{Kst^2}{4} \right) (1 - \kappa_t^2) \tag{B.30}
$$

$$
B(\omega)=\frac{(H+2h)^3}{12}\left(2-\frac{\kappa_{st}^2}{2}-\kappa_t^2\right)-\left[\frac{4h^3}{3}\left(1-\frac{\kappa_{st}^2}{4}\right)+Hh(H+h)\left(1-\frac{\kappa_{st}^2}{8}\right)+\frac{3H^3}{4}\right]~(B.31)
$$

# Annexe C

# Modèles homogénéisés équivalents du nid d'abeilles

## Sommaire

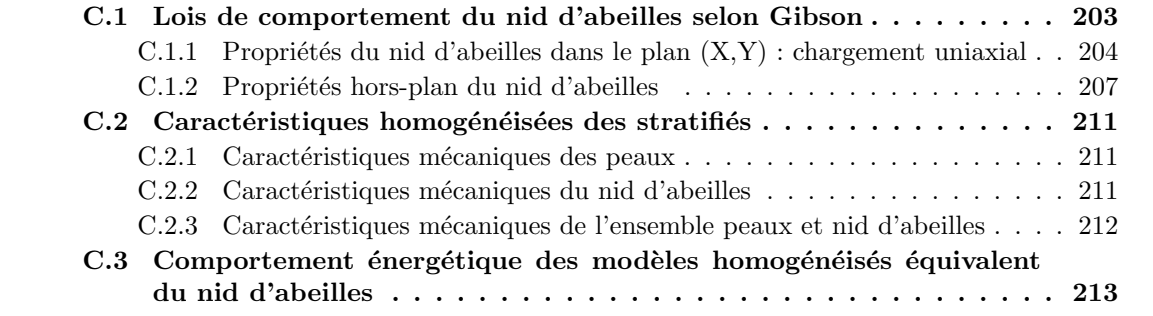

## C.1 Lois de comportement du nid d'abeilles selon Gibson

Les lois de Gibson ont été développées pour un nid d'abeilles qui possède une épaisseur constante de paroi. Dans ce chapitre, ces lois ont été adaptées à un nid d'abeilles qui présente une double paroi dans la direction X.

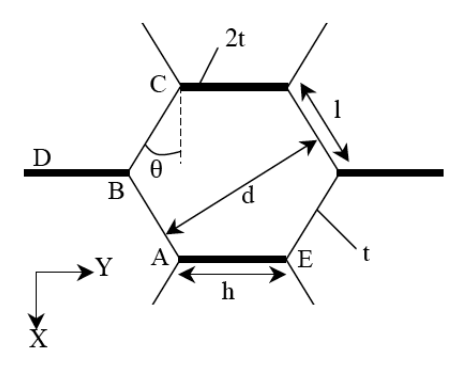

FIG. C.1 – Grandeurs caractéristiques d'une cellule de nid d'abeilles

### C.1.1 Propriétés du nid d'abeilles dans le plan  $(X,Y)$ : chargement uniaxial

Ce paragraphe analyse la réponse d'une plaque en nid d'abeilles pour des chargements appliqués dans le plan  $(X, Y)$ . Si les hexagones sont réguliers (i.e. les faces sont de même longueur et les angles valent tous  $120^\circ$ , et si les parois ont toutes la même épaisseur, alors les propriétés dans le plan sont isotropes. Dans ces conditions, deux modules indépendants caractérisent le nid d'abeilles : le module d'Young  $E_0$  et le module de cisaillement  $G_0$ . Cependant, lorsque les cellules sont des hexagones irréguliers, ou que les parois, dans une direction donnée, sont plus minces ou plus épaisses que les autres, les propriétés deviennent anisotropes. Ainsi, pour pouvoir obtenir une description complète du comportement du nid d'abeilles dans le plan, cinq modules sont nécessaires :

- E<sup>∗</sup> x : module d'Young dans la direction X;
- $E_y^*$ : module d'Young dans la direction Y;
- $G_{xy}^*$  : module de cisaillement;
- $-\mathbf{v}_{xy}^*$  et  $\mathbf{v}_{yx}$  : coefficients de Poisson.

Une première grandeur essentielle à la caractéristique de panneaux en nid d'abeilles est la masse volumique. Celle-ci est déterminée à partir de la densité relative du nid d'abeilles. Par définition, la densité relative d'un composite correspond au rapport entre le volume du squelette et celui occupé par une cellule complète. Ainsi, à partir de la figure C.1, nous pouvons en déduire :

– Volume du squelette :

$$
V_{sq} = (2lt + 2th)b
$$
 (C.1)

– Volume de la cellule :

$$
V_c = 2l\cos\theta(h + \sin\theta)b
$$
 (C.2)

Ainsi, la densité relative du nid d'abeilles est donnée par :

$$
\left| \frac{\rho^*}{\rho_s} = \frac{\frac{t}{l}(\frac{h}{l} + 1)}{\cos \theta(\frac{h}{l} + \sin \theta)} \right|
$$
 (C.3)

avec :

- $\rho^*$ : densité équivalente du nid d'abeilles;
- $-$  ρ<sub>s</sub> : densité du matériau qui compose les cellules du nid d'abeilles ;
- $t$  : épaisseur des parois d'une cellule ;
- h, l : dimensions des parois d'une cellule ;
- b : épaisseur du nid d'abeilles dans la direction  $x_3$ ;
- θ : angle entre deux parois d'une cellule.

Nous allons maintenant définir les quatre grandeurs nécessaires à la caractérisation d'un panneau en nid d'abeilles. Nous nous plaçons pour cela dans le cadre des déformations linéaires élastiques. Nous avons vu au préalable que cinq coefficients étaient nécessaires pour caractériser entièrement le comportement dans le plan d'un panneau en nid d'abeilles. Mais ces cinq modules ne sont pas indépendants, compte tenu de la relation de réciprocité :

$$
E_x^* \mathbf{v}_{yx}^* = E_y^* \mathbf{v}_{xy}^* \tag{C.4}
$$

qui r´eduit `a quatre le nombre de modules ind´ependants `a d´efinir. Ils sont identiques en tension et en compression et sont calculés ci-après.

## Module d'Young E<sup>∗</sup> x

Une contrainte  $\sigma_{xx}$  parallèle à X provoque la flexion des parois de longueur l. La condition d'équilibre impose que la force C, parallèle à Y, doit être nulle. Le moment de flexion des parois de longueur l est donné par :

$$
M = \frac{Plsin\theta}{2}
$$
 (C.5)

avec

$$
P = \sigma_{xx}(h + \text{lsin}\theta) \tag{C.6}
$$

La déflexion totale de la poutre de longueur l peut être vue comme la somme des déflexions des deux poutres encastrées-libres de longueur  $\frac{1}{2}$ . Or, d'après la théorie classique des poutres, la déflexion d'une poutre encastrées est donné par la relation suivante (pour une poutre de longueur  $1/2):$ 

$$
\delta = \frac{M\left(\frac{1}{2}\right)^2}{3E_sI} \tag{C.7}
$$

Ainsi, la déflexion totale de la poutre de longueur l est donnée par :

$$
\delta = \frac{Ml^2}{6E_sI} \tag{C.8}
$$

o`u I est le moment d'inertie de la paroi de la cellule de longueur l :

$$
I = \frac{bt^3}{12} \tag{C.9}
$$

Ainsi :

$$
\delta = \frac{\text{Pl}^3 \sin \theta}{12 \text{E}_\text{s} \text{I}} \tag{C.10}
$$

Ceci nous permet donc de déterminer la déformation de la paroi :

$$
\varepsilon_{xx} = \frac{\delta \sin \theta}{\text{lcos} \theta} = \frac{\sigma_{xx} (h + \text{lsin} \theta) \sin^2 \theta}{\text{cos} \theta \text{E}_s t^3}
$$
(C.11)

Le module d'Young parallèle à X, donné par  $E_x^* = \frac{\sigma_{xx}}{\epsilon_{xx}}$  $\frac{\sigma_{\rm xx}}{\varepsilon_{\rm xx}},$  s'écrit :

$$
\frac{\left| \frac{E_{x}^{*}}{E_{s}} = \frac{\cos \theta}{(\frac{h}{1} + \sin \theta)\sin^{2} \theta} \left(\frac{t}{1}\right)^{3} \right|}{(C.12)}
$$

## Module d'Young E<sub>y</sub>

Une contrainte  $\sigma_{vv}$  parallèle à Y provoque la flexion des parois de longueurs l. La condition  $d'$ équilibre impose que la force  $F$ , parallèle à X, soit nulle. Le moment de flexion de la poutre de longueur l est donné par :

$$
M = \frac{Wl\cos\theta}{2}
$$
 (C.13)

avec

$$
W = \sigma_{yy}lbcos\theta
$$
 (C.14)

D'après la relation C.8, nous en déduisons la déflexion de la paroi de longueur l :

$$
\delta = \frac{\text{Wl}^3 \cos \theta}{12 \text{E}_\text{s} \text{I}} \tag{C.15}
$$

Ceci nous permet donc d'exprimer la déformation de la paroi dans la direction Y :

$$
\varepsilon_{\rm yy} = \frac{\delta \cos \theta}{\rm h + l \sin \theta} = \frac{\sigma_{\rm yy} l^4 \cos^3 \theta}{(\rm h + l \sin \theta) E_{\rm s} t^3}
$$
(C.16)

Ainsi, le module d'Young parallèle à Y, défini par  $E_y^* = \frac{\sigma_{yy}}{\epsilon_{yy}}$  $\frac{\text{y}_{\text{yy}}}{\text{y}_{\text{yy}}}$ , s'exprime de la façon suivante :

$$
\frac{\left| \frac{E_y^*}{E_s} = \frac{\left(\frac{h}{l} + \sin \theta\right)}{\cos^3 \theta} \left(\frac{t}{l}\right)^3 \right|}{\left(\frac{h}{l}\right)^3}
$$
\n(C.17)

#### Coefficients de Poisson  $v_{xy}^*$  et  $v_y^*$ yx

Les coefficients de Poisson sont calculés en prenant un quotient négatif des déformations normales et parallèles à la direction de chargement. Ainsi, pour un chargement dans la direction X, on trouve :

$$
\boxed{\mathbf{v}_{\mathbf{xy}}^* = -\frac{\varepsilon_{\mathbf{yy}}}{\varepsilon_{\mathbf{xx}}} = \frac{\cos^2 \theta}{(\frac{\mathbf{h}}{\mathbf{I}} + \sin \theta)\sin \theta}}
$$
(C.18)

Pour un chargement dans la direction Y, nous avons :

$$
\boxed{\mathbf{v}_{\mathbf{y}\mathbf{x}}^* = -\frac{\varepsilon_{\mathbf{x}\mathbf{x}}}{\varepsilon_{\mathbf{y}\mathbf{y}}} = \frac{\left(\frac{\mathbf{h}}{\mathbf{I}} + \sin\theta\right)\sin\theta}{\cos^2\theta}}
$$
\n(C.19)

## Module de cisaillement transverse  $\mathrm{G}^\ast_{\mathrm{xy}}$

De par la symétrie de la géométrie, il n'y a pas de mouvement relatif entre les points  $A, B$  et C (voir figure C.1) quand le nid d'abeilles est cisaillé ; la déflexion du cisaillement est entièrement due à la flexion de la poutre BD et à la rotation - d'angle φ - autour du point B. La somme des moments en B permet de déterminer les moments appliqués aux membres AB et CB :

$$
M_{AB} = M_{CB} = \frac{Fh}{4}
$$
 (C.20)

Les poutres AB et CB, de longueur l, possèdent une déflexion donnée par :

$$
\delta = \frac{M_{AB}l^2}{6E_sI_A} \tag{C.21}
$$

Ceci nous permet de déduire l'angle de rotation  $φ$ :

$$
\Phi = \frac{\text{Fhl}}{24\text{E}_{\text{s}}\text{I}_{\text{AB}}} \tag{C.22}
$$

o`u IAB est le moment d'inertie de la poutre AB. En ce qui concerne la flexion propre de la poutre BD, le point B est considéré comme fixe. La déflexion de la poutre DB est donc celle d'une poutre encastrée-libre, dont la relation est donnée par :

$$
\delta = \frac{M_{\rm DB}l^2}{3E_{\rm s}I_{\rm BD}}\tag{C.23}
$$

où I<sub>BD</sub> est le moment d'inertie de la poutre BD, d'épaisseur 2t :

$$
I_{BD} = \frac{2bt^3}{3} \tag{C.24}
$$

Nous pouvons en déduire la déflexion totale de D par rapport B, soit :

$$
u_s = \frac{1}{2}h\phi + \frac{F}{3E_sI_D} \left(\frac{h}{2}\right)^3 = \frac{Fh^2}{4E_sbt^3} \left(1 + \frac{h}{4}\right)
$$
 (C.25)

La déformation de contrainte,  $\gamma$ , est donnée par :

$$
\gamma = \frac{2u_s}{h + \sin\theta} = \frac{Fh^2}{2E_sbt^3} \frac{\left(l + \frac{h}{4}\right)}{\left(h + \sin\theta\right)}\tag{C.26}
$$

En considérant la contrainte de cisaillement,  $\tau = \frac{F}{20}$  $\frac{F}{2\text{lbcos}\theta}$ , nous pouvons déduire le module de cisaillement  $G_{xy}^* = \frac{\tau}{\gamma}$  $\frac{\tau}{\gamma}$  :

$$
\frac{G_{xy}^{*}}{E_s} = \frac{\left(\frac{h}{l} + \sin\theta\right)}{\left(\frac{h}{l}\right)^2 \left(1 + \frac{h}{4l}\right) \cos\theta}
$$
\n(C.27)

#### C.1.2 Propriétés hors-plan du nid d'abeilles

La fonction du coeur en nid d'abeilles est de porter les chargements normal et de cisaillement dans le plan contenant l'axe des primes hexagonaux (Z). Lors d'un chargement dans cette direction, les parois qui constituent les cellules du nid d'abeilles sont étirées ou compressées et les modules, pour un nid d'abeilles hexagonal, sont plus grands dans la direction Z que ceux du plan (X,Y).

On suppose que le nid d'abeilles possède une faible densité, de telle sorte que  $t \ll l$ , et que les parois possèdent une double épaisseur dans la direction X. Cinq modules sont nécessaires pour décrire le comportement hors-plan en terme de déformations, donnant un total de neuf modules pour une description complète, à savoir dans le plan et hors-plan.

## Module d'Young E<sup>∗</sup> z

Le module d'Young est obtenu directement par la relation :

$$
\frac{\left|\frac{E_z^*}{E_s} = \frac{\frac{h}{l} + 1}{\cos\theta(\frac{h}{l} + \sin\theta)} \left(\frac{t}{l}\right) = \frac{\rho^*}{\rho_s}\right|}\n(C.28)
$$

#### Coefficients de Poisson $\mathcal{v}_{\text{zx}}^*,\mathcal{v}_{\text{zy}}^*,\mathcal{v}_{\text{xz}}^*$  et  $\mathcal{v}_{\text{y}}^*$ yz

Les coefficients de Poisson  $v_{zx}^*$  et  $v_{zy}^*$  sont simplement égaux à ceux du matériau lui-même,  $\lambda$  savoir :

$$
\boxed{\mathbf{v}_{\mathbf{z}\mathbf{x}}^* = \mathbf{v}_{\mathbf{z}\mathbf{y}}^* = \mathbf{v}_{\mathbf{s}}}
$$
 (C.29)

Les coefficients  $v_{xz}^*$  et  $v_{yz}^*$  sont déterminés à partir de la relation de réciprocité (C.4) :

$$
\boxed{\mathbf{v}_{xz}^* = \frac{\mathbf{E}_x^*}{\mathbf{E}_z^*} \mathbf{v}_s \approx 0}
$$
 (C.30)

## Modules de cisaillement  $\mathrm{G}_{\mathrm{xz}}^{*}$  et  $\mathrm{G}_{\mathrm{yz}}^{*}$

Les modules de cisaillement sont moins immédiats à déterminer. En effet, la distribution de contraintes dans un nid d'abeilles en cisaillement n'est pas simple ; chaque face de cellule subit une déformation non-uniforme à cause des contraintes imposées sur elle par ses voisins, et le nid d'abeilles, initialement plan, ne peut pas le rester. Des calculs exacts sont possibles seulement en utilisant des m´ethodes num´eriques. Mais il est possible par contre d'effectuer un encadrement de ces modules de cisaillement en utilisant une simplification de la méthode utilisée par Kelsey et al. Cette méthode consiste à calculer l'énergie de déformation associée, d'abord avec une distribution de déformation admissible, puis avec une distribution de contraintes qui satisfait l'équilibre. Si les bornes supérieures et inférieures coïncident, alors la solution est exacte. Sinon, on ne peut pas obtenir d'avantage que l'encadrement résultant de cette méthode.

D'eterminons dans un premier temps la borne supérieure de cet intervalle. Nous appliquerons pour cela le théorème de l'énergie potentielle minimum. Considérons un cisaillement uniforme  $\gamma_{xz}$ , causé par une contrainte de cisaillement  $\tau_{xz}$  agissant sur la face normale à Z, dans la direction X. Les calculs porteront sur une cellule élémentaire du nid d'abeilles. Puisque toute l'énergie de contrainte élastique est emmagasinée dans les déplacements de cisaillement des parois de la cellule, les raideurs de flexion et les énergies associées à la flexion sont plus petites. Les d´eformations de cisaillement des parois a (poutre AE), b (poutre BA) et c (poutre BC) sont fonction du cisaillement transverse  $\gamma_{xz}$ :

$$
\gamma_{a} = 0
$$
  
\n
$$
\gamma_{b} = \gamma_{xz} cos \theta
$$
  
\n
$$
\gamma_{c} = \gamma_{xz} cos \theta
$$
 (C.31)

Le théorème de l'énergie potentielle minimum peut être exprimé sous forme d'une inégalité, pour un cisaillement dans la direction X :

$$
\frac{1}{2}G_{xz}^*\gamma_{xz}^2 V_c \le \frac{1}{2}\sum_i G_s \gamma_i^2 V_i
$$
\n(C.32)

avec :

- $V_c$ : volume occupé par une cellule de nid d'abeilles;
- $G_s$ : module de cisaillement du matériau qui compose les cellules du nid d'abeilles;
- $\gamma_i :$  déformations de cisaillement dans les trois parois (relations C.31);
- V<sup>i</sup> : volume de la paroi n˚i.

La somme est donc effectuée sur les trois parois a, b et c de volume respectif  $V_a$ ,  $V_b$  et  $V_c$ :

$$
V_a = 2thb
$$
  
\n
$$
V_b = lb
$$
 (C.33)

$$
V_c = lb
$$

$$
(C.34)
$$

Ainsi :

$$
\left[\frac{G_{xz}^*}{G_s} \le \frac{\cos\theta}{\frac{h}{l} + \sin\theta} \left(\frac{t}{l}\right)\right]
$$
\n(C.35)

De la même manière, nous pouvons déterminer la limite supérieure du module de cisaillement G∗z. Considérons pour cela un cisaillement dans la direction Y. Les déformations sont les suivantes :

$$
\gamma_{a} = \gamma_{yz} \n\gamma_{b} = \gamma_{yz} \sin \theta \n\gamma_{c} = \gamma_{yz} \sin \theta
$$
\n(C.36)

ce qui conduit au résultat suivant :

$$
\left| \frac{G_{yz}^*}{G_s} \le \frac{\frac{h}{l} + \sin^2 \theta}{(\frac{h}{l} + \sin \theta)\cos \theta} \left(\frac{t}{l}\right) \right| \tag{C.37}
$$

Afin de déterminer la limite inférieure du module de cisaillement, nous utilisons le théorème de l'énergie complémentaire minimum : l'énergie de déformation est un minimum pour la distribution exacte de contraintes. Ceci peut s'exprimer sous forme d'une inégalité, pour un cisaillement dans la direction X :

$$
\frac{1}{2}\frac{\tau_{xz}^2}{G_{xz}^*}V_c \le \frac{1}{2}\sum_{i}\left(\frac{\tau_i^2}{G_s}V_i\right)
$$
\n(C.38)

Considérons dans un premier temps un chargement dans la direction X. Soit  $\tau_{xz}$  la contrainte externe provoquant un ensemble de contraintes de cisaillement  $\tau_a, \tau_b$  et  $\tau_c$  sur les parois respectives a, b et c. Par symétrie, on a :

$$
\tau_{\rm b} = \tau_{\rm c} \tag{C.39}
$$

De plus, la paroi a est chargée seulement en flexion; elle ne porte donc pas de chargement significatif. Dans ce cas  $\tau_a = 0$ .

La condition d'équilibre impose la relation suivante :

$$
2\tau_{xz}l(h + \text{lsin}\theta)\cos\theta = 2\tau_b t \text{lcos}\theta\tag{C.40}
$$

ainsi

$$
\tau_{\rm b} = \frac{\tau_{\rm xz}}{t} (h + \text{lsin}\theta) \tag{C.41}
$$

L'inégalité  $(C.38)$  et la condition d'équilibre  $(C.41)$  permettent d'établir la limite inférieure :

$$
\left[\frac{G_{xz}^*}{G_s} \ge \frac{\cos\theta}{\frac{h}{l} + \sin\theta} \left(\frac{t}{l}\right)\right]
$$
\n(C.42)

Les bornes inférieures (C.42) et supérieures (C.35) de  $G_{xz}^*$  sont identiques. On en déduit donc que :

$$
\left| \frac{G_{xz}^*}{G_s} = \frac{\cos\theta}{\frac{h}{l} + \sin\theta} \left( \frac{t}{l} \right) \right| \tag{C.43}
$$

Considérons maintenant un chargement dans la direction Y. Comme précédemment, on suppose qu'une contrainte de cisaillement externe  $\tau_{yz}$  engendre un ensemble de contraintes de cisaillement  $\tau_a$ ,  $\tau_b$  et  $\tau_c$  sur les trois parois de la cellule, respectivement a, b et c. La symétrie du problème impose toujours que :

$$
\tau_b = \tau_c \tag{C.44}
$$

L'équilibre dans la direction Z aux noeuds moyen donne :

$$
\tau_a = \tau_b + \tau_c = 2\tau_b \tag{C.45}
$$

 ${\rm L}$ 'équilibre des contraintes externes s'écrit :

$$
2\tau_{yz}l(h + \text{lsin}\theta)\cos\theta = 2\tau_b t \text{lsin}\theta + \tau_a 2th
$$
\n(C.46)

Ce qui implique que :

$$
\tau_{b} = \tau_{yz} \frac{(h + \text{lsin}\theta)\cos\theta}{2h + \text{lsin}\theta} \left(\frac{t}{l}\right)
$$
 (C.47)

En réinjectant ceci dans l'inégalité  $(C.38)$ , on trouve :

$$
\left| \frac{G_{yz}^*}{G_s} \ge \frac{(2h + \sin \theta)^2}{(4h + l)(h + \sin \theta)\cos \theta} \left(\frac{t}{l}\right) \right| \tag{C.48}
$$

Pour  $G_{yz}^*$ , la borne inférieure (C.48) et supérieure (C.37) ne sont pas égales dans un cas général. Toutefois, si nous nous contentons du cas particulier d'un nid d'abeilles aux cellules hexagonales régulières, nous constatons que les limites inférieures et supérieures deviennent égales.

## C.2 Caractéristiques homogénéisées des stratifiés

Pour les cinématiques de plaques épaisses comportant 6 degrés de liberté et plus, les matrices définies par les théories d'homogénéisation sont de dimension 6x6 et sont entières dans OOFE. Concernant la cinématique à 5 degrés de liberté, les matrices sont renseignées comme suit :

$$
\frac{A}{h} = \begin{pmatrix} A_{11} & A_{12} & A_{16} \\ A_{21} & A_{22} & A_{26} \\ A_{61} & A_{62} & A_{66} \end{pmatrix} \quad \frac{C_s}{h} = \begin{pmatrix} A_{55} & A_{54} \\ A_{45} & A_{44} \end{pmatrix} \quad \frac{D^1}{h^3/12} = \begin{pmatrix} D_{11} & D_{12} & D_{16} \\ D_{21} & D_{22} & D_{26} \\ D_{61} & D_{62} & D_{66} \end{pmatrix} \quad (C.49)
$$

#### C.2.1 Caractéristiques mécaniques des peaux

Les matrices renseignées dans OOFE pour les peaux, en Pa, sont les suivantes :

$$
\frac{A_p}{h_p} = 10^{11} \begin{pmatrix} 1.0331 & 0.1008 & 0 \\ 0.1008 & 0.2501 & 0 \\ 0 & 0 & 0.1058 \end{pmatrix} \qquad \frac{C_{sp}}{h_p} = 10^{10} \begin{pmatrix} 0.0417 & 0 \\ 0 & 0.0480 \end{pmatrix}
$$

$$
\frac{D_p^1}{h_p^3/12} = 10^{11} \begin{pmatrix} 1.1693 & 0.0992 & -0.0595 \\ 0.0992 & 0.1171 & -0.0108 \\ -0.0595 & -0.0108 & 0.1042 \end{pmatrix} \qquad B^1 = [0] \qquad (C.50)
$$

On remarque de la matrice  $B^1$  est nulle de part la symétrie miroir du schéma d'empilement des neufs plis.

### C.2.2 Caractéristiques mécaniques du nid d'abeilles

Pour les modèles multi-couches, le coeur en nid d'abeilles est modélisé par des cinématiques de plaques épaisses allant de 5 à 9 degrés de liberté. A ce titre, les matrices renseignées dans OOFE, en Pa, sont les suivantes :

$$
\frac{A_{nida}}{h_{nida}} = \frac{D_{nida}^1}{h_{nida}^3/12} = \frac{D_{nida}^2}{h_{nida}^5/320} = 10^8 \begin{pmatrix} 0.0044 & 0.0043 & 0.0029 & 0 & 0 & 0 \\ 0.0043 & 0.0044 & 0.0029 & 0 & 0 & 0 \\ 0.0029 & 0.0029 & 4.0773 & 0 & 0 & 0 \\ 0 & 0 & 0 & 0 & 0.0001 & 0 & 0 \\ 0 & 0 & 0 & 0 & 0 & 0.693 & 0 \\ 0 & 0 & 0 & 0 & 0 & 0.566 \end{pmatrix}
$$
(C.51)

Compte-tenu de la symétrie du système, les matrices  $B^1$   $B^2$  et  $B^3$  sont nulles.

## C.2.3 Caractéristiques mécaniques de l'ensemble peaux et nid d'abeilles

Pour les cinématiques à 5 et 6 ddls, un coefficient de 5/6 a été appliqué sur les modules de cisaillement transverse  $G_{xz}$  et  $G_{yz}$  du nid d'abeilles. L'épaisseur du modèle homogénéisé est  $h_{HM} = 14.16$ mm. Les matrices  $B^1 \ B^2$  et  $B^3$  sont nulles compte tenu de la symétrie de la plaque.

## Monocouches à 5 et 6ddls

$$
\frac{A_{\text{HM}}}{h_{\text{HM}}} = 10^{10} \begin{pmatrix} 1.5759 & 0.1538 & 0.0466 & 0 & 0 & 0 & 0 \\ 0.1538 & 0.3816 & 0.0145 & 0 & 0 & 0 & 0 \\ 0.0466 & 0.0145 & 0.1918 & 0 & 0 & 0 & 0 \\ 0 & 0 & 0 & 0 & 0.1614 & 0 & 0 \\ 0 & 0 & 0 & 0 & 0 & 0.0685 & 0 \\ 0 & 0 & 0 & 0 & 0 & 0.0772 \end{pmatrix}
$$
(C.52)  

$$
\frac{D_{\text{HM}}^1}{h_{\text{HM}}^3/12} = 10^{10} \begin{pmatrix} 4.0102 & 0.3923 & 0.1187 & 0.0515 & 0 & 0 \\ 0.3923 & 1.0165 & 0.0380 & 0.0093 & 0 & 0 \\ 0.1187 & 0.0380 & 0.4282 & 0.0016 & 0 & 0 \\ 0.0515 & 0.0093 & 0.0016 & 0.4118 & 0 & 0 \\ 0 & 0 & 0 & 0 & 0.1670 & -0.0005 \\ 0 & 0 & 0 & 0 & -0.0005 & 0.1903 \end{pmatrix}
$$
(C.53)

Monocouches à 7 et 9 ddls

$$
\frac{A_{HM}}{h_{HM}} = 10^{10} \begin{pmatrix} 1.5759 & 0.1538 & 0.0466 & 0 & 0 & 0 \\ 0.1538 & 0.3816 & 0.0145 & 0 & 0 & 0 \\ 0.0466 & 0.0145 & 0.1918 & 0 & 0 & 0 \\ 0 & 0 & 0 & 0.1614 & 0 & 0 \\ 0 & 0 & 0 & 0 & 0.0695 & 0 \\ 0 & 0 & 0 & 0 & 0 & 0.0780 \end{pmatrix}
$$
 (C.54)

$$
\frac{D_{\text{HM}}^{1}}{h_{\text{HM}}^{3}/12} = 10^{10} \begin{pmatrix} 4.0102 & 0.3923 & 0.1187 & 0.0515 & 0 & 0 \\ 0.3923 & 1.0165 & 0.0380 & 0.0093 & 0 & 0 \\ 0.1187 & 0.0380 & 0.4282 & 0.0016 & 0 & 0 \\ 0.0515 & 0.0093 & 0.0016 & 0.4118 & 0 & 0 \\ 0 & 0 & 0 & 0 & 0.1677 & -0.0005 \\ 0 & 0 & 0 & 0 & -0.0005 & 0.1909 \end{pmatrix}
$$
(C.55)

$$
\frac{D_{\text{HM}}^2}{h_{\text{HM}}^3/320} = 10^{11} \begin{pmatrix} 2.2897 & 0.2243 & 0.0678 & 0.0579 & 0 & 0 \\ 0.2243 & 0.6049 & 0.0224 & 0.0105 & 0 & 0 \\ 0.0678 & 0.0224 & 0.2338 & 0.0018 & 0 & 0 \\ 0.0579 & 0.0105 & 0.0018 & 0.2356 & 0 & 0 \\ 0 & 0 & 0 & 0 & 0.0945 & -0.0005 \\ 0 & 0 & 0 & 0 & -0.0005 & 0.1079 \end{pmatrix}
$$
(C.56)

## C.3 Comportement énergétique des modèles homogénéisés équivalent du nid d'abeilles

Sont présentés les résultats énergétiques des échantillons étudiés au chapitre 2 lors que ceux-ci sont soumis à divers chargement en flexion : toutes fréquences,  $22kHz$  et  $3kHz$ .

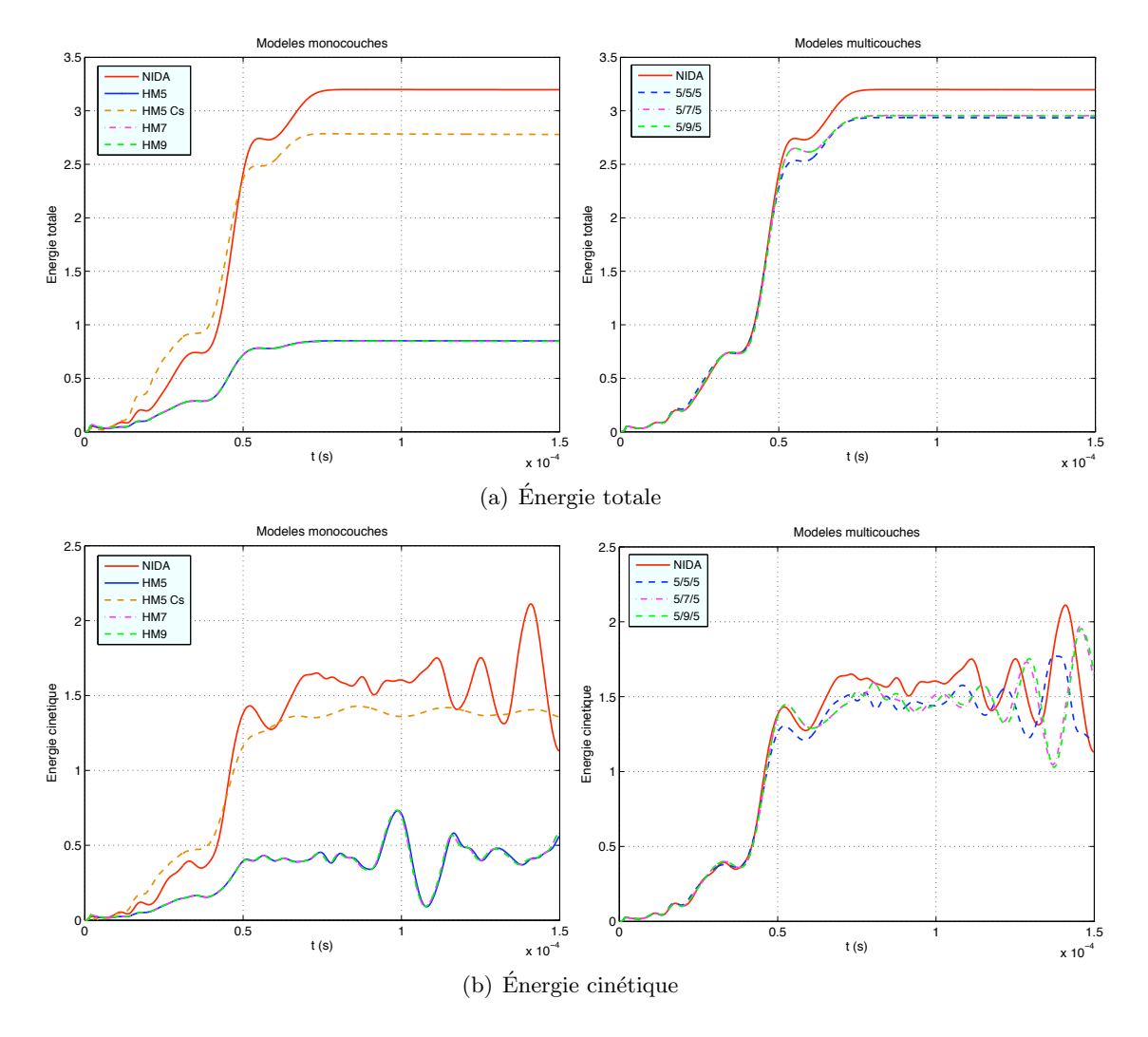

FIG. C.2 – Chargement en flexion (toutes fréquences). Comparaison énergétique des modèles homogénéisés monocouches - gauche - et multicouches - droite.

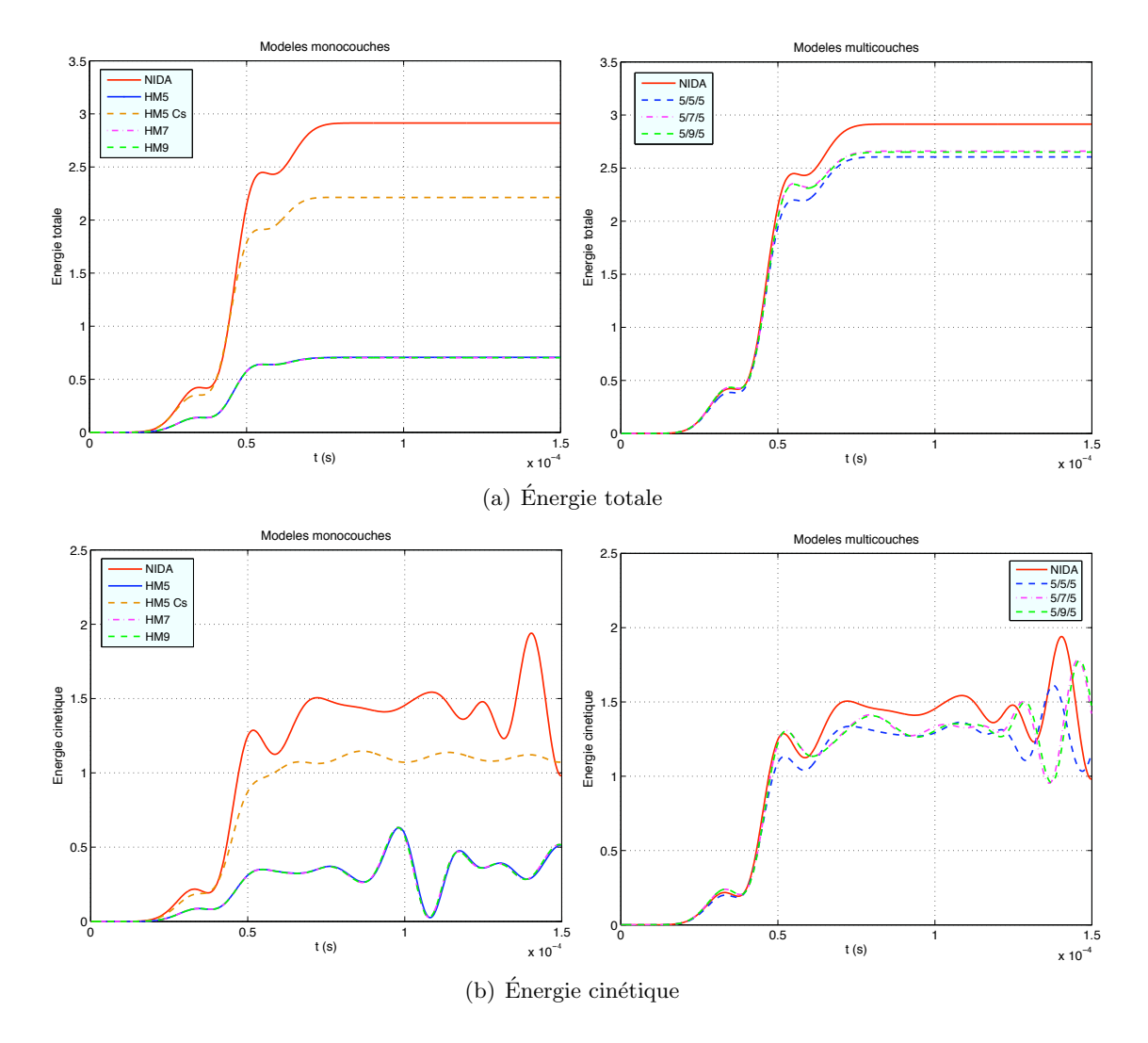

FIG. C.3 – Chargement en flexion (22kHz). Comparaison énergétique des modèles homogénéisés monocouches - gauche - et multicouches - droite.

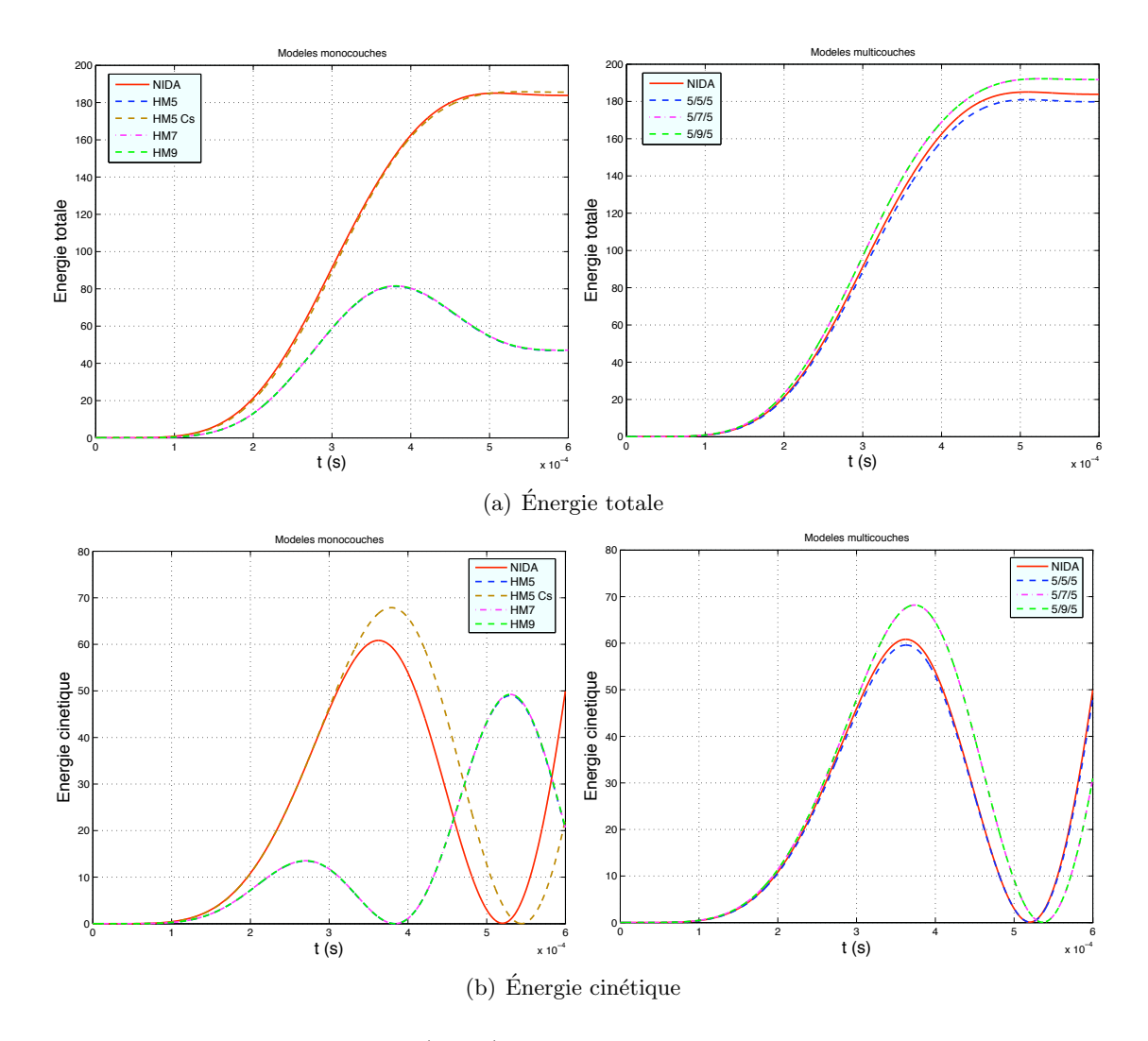

FIG. C.4 – Chargement en flexion (3kHz). Comparaison énergétique des modèles monocouches - gauche - et multicouches - droite.
### Annexe D

## Compléments des campagnes d'essais

#### D.1 Caractéristiques des essais plaques C1, C2 et C3

#### D.1.1 Caractéristiques homogénéisées des stratifiés

#### Caractéristiques mécaniques pour les modèles monocouches

Sont réunies ici l'ensemble des matrices renseignées dans OOFE pour les modèles monocouches. Un coefficient de 5/6 a été appliqué sur les modules de cisaillement transverse  $G_{xz}$  et  $G_{yz}$  du nid d'abeilles. L'épaisseur du modèle homogénéisé est h<sub>HM</sub> = 14.16mm.

$$
\frac{A_{HM}}{h_{HM}} = 10^{10} \begin{pmatrix}\n1.5887 & 0.1667 & 0.0612 & 0 & 0 & 0 \\
0.1667 & 0.3944 & 0.0290 & 0 & 0 & 0 \\
0.0612 & 0.0290 & 0.1803 & 0 & 0 & 0 \\
0 & 0 & 0 & 0.0863 & 0 & 0 \\
0 & 0 & 0 & 0 & 0.0705 & 0 \\
0 & 0 & 0 & 0 & 0 & 0.01614\n\end{pmatrix}
$$
\n(D.1)\n
$$
\frac{D_{HM}^1}{h_{HM}^2} = 10^{10} \begin{pmatrix}\n4.0194 & 0.4015 & 0.1291 & 0.0515 & 0 & 0 \\
0.4015 & 1.0257 & 0.0484 & 0.0093 & 0 & 0 \\
0.1291 & 0.0484 & 0.4199 & 0.0016 & 0 & 0 \\
0.0515 & 0.0093 & 0.0016 & 0.4118 & 0 & 0 \\
0 & 0 & 0 & 0 & 0.1685 & -0.0005 \\
0 & 0 & 0 & 0 & -0.0005 & 0.1969\n\end{pmatrix}
$$
\n(D.2)\n
$$
\frac{D_{HM}^2}{h_{MM}^2} = 10^{11} \begin{pmatrix}\n2.2903 & 0.2250 & 0.0685 & 0.0579 & 0 & 0 \\
0.2250 & 0.6056 & 0.0231 & 0.0105 & 0 & 0 \\
0.0685 & 0.0231 & 0.2333 & 0.0018 & 0 & 0 \\
0.0579 & 0.0105 & 0.0018 & 0.2356 & 0 & 0 \\
0 & 0 & 0 & 0 & 0 & 0.2356 & -0.0005 \\
0 & 0 & 0 & 0 & 0 & -0.0005 & 0.1084\n\end{pmatrix}
$$
\n(D.3)

Les matrices  $B^1$  et  $B^2$  sont nulles.

#### Caractéristiques mécaniques pour les modèles multicouches

Les matrices relatives aux peaux ont déjà été présentées en annexe C.2.1. Celles faisant référence au nid d'abeilles de la campagne C3 et renseignées dans OOFE, en Pa (avec  $h_{nida} = 12mm$ ), sont :

$$
\frac{A_{nida}}{h_{nida}} = \frac{D_{nida}^1}{h_{nida}^3/12} = \frac{D_{nida}^2}{h_{nida}^5/320} = 10^8 \begin{pmatrix} 2.2421 & 2.2419 & 0.5165 & 0 & 0 & 0 \\ 2.2419 & 2.2421 & 0.5165 & 0 & 0 & 0 \\ 0.5165 & 0.5165 & 2.4535 & 0 & 0 & 0 \\ 0 & 0 & 0 & 0.0001 & 0 & 0 \\ 0 & 0 & 0 & 0 & 0.9800 & 0 \\ 0 & 0 & 0 & 0 & 0 & 1.8600 \end{pmatrix}
$$

$$
B^1 = B^2 = B^3 = [0]
$$
(D.4)

#### D.2 Caractéristiques des essais ACU

#### D.2.1 Caractéristiques matériaux

Les tableaux suivants regroupent les caractéristiques mécaniques de certains matériaux présents sur la structure, mais non pris en compte dans le modèle éléments fini. Ces données sont fournies à titre indicatif.

| Tissu G803-914 37%                                                  |                             |  |
|---------------------------------------------------------------------|-----------------------------|--|
| (données fournies pour une couche. Un renforts $Tissu = 3$ couches) |                             |  |
| $E$ paisseur $(mm)$                                                 | 0.28                        |  |
| Densité $(Kg.m^{-3})$                                               | 1520                        |  |
| $E_x$ (kPa)                                                         | 51000                       |  |
| $E_v$ (kPa)                                                         | 51000                       |  |
| $G_{xy}$ (MPa)                                                      | 7200                        |  |
| $\gamma_{\mathrm{xv}}$                                              | 0.3                         |  |
| Séquence                                                            | $(45^{\circ}, 135^{\circ})$ |  |
|                                                                     | $(0^{\circ}, 90^{\circ})$   |  |
|                                                                     | $(45^{\circ}, 135^{\circ})$ |  |

TAB.  $D.1 -$  Caractéristiques mécaniques du renfort tissu

| A1 2024-T8                    |       |
|-------------------------------|-------|
| Masse volumique $(Kg.m^{-3})$ | 2800  |
| E(MPa)                        | 73000 |
| ${\rm \nu_{\rm xy}}$          | 0.33  |

TAB. D.2 – Caractéristiques mécaniques de l'aluminium utilisé pour l'éclisse

#### D.2.2 Modélisation des shoguns : MZ2

Figure ici la comparaison entre les essais et les calculs pour le coup de marteau Z, pour les jauges J3 et J4. Ces courbes étayent les conclusions énoncées au chapitre 5.4. On rappelle que pour les courbes D.1 et D.2, la liaison entre les shoguns et la virole est considérée comme parfaite.

Les figures D.3 et D.4 montrent les résultats de simulation numérique dans le cas où la liaison boulonnée entre le rail de découpe et la virole a été modélisée par quatre couples de points répartis sur la circonférence de la tête de l'écrou.

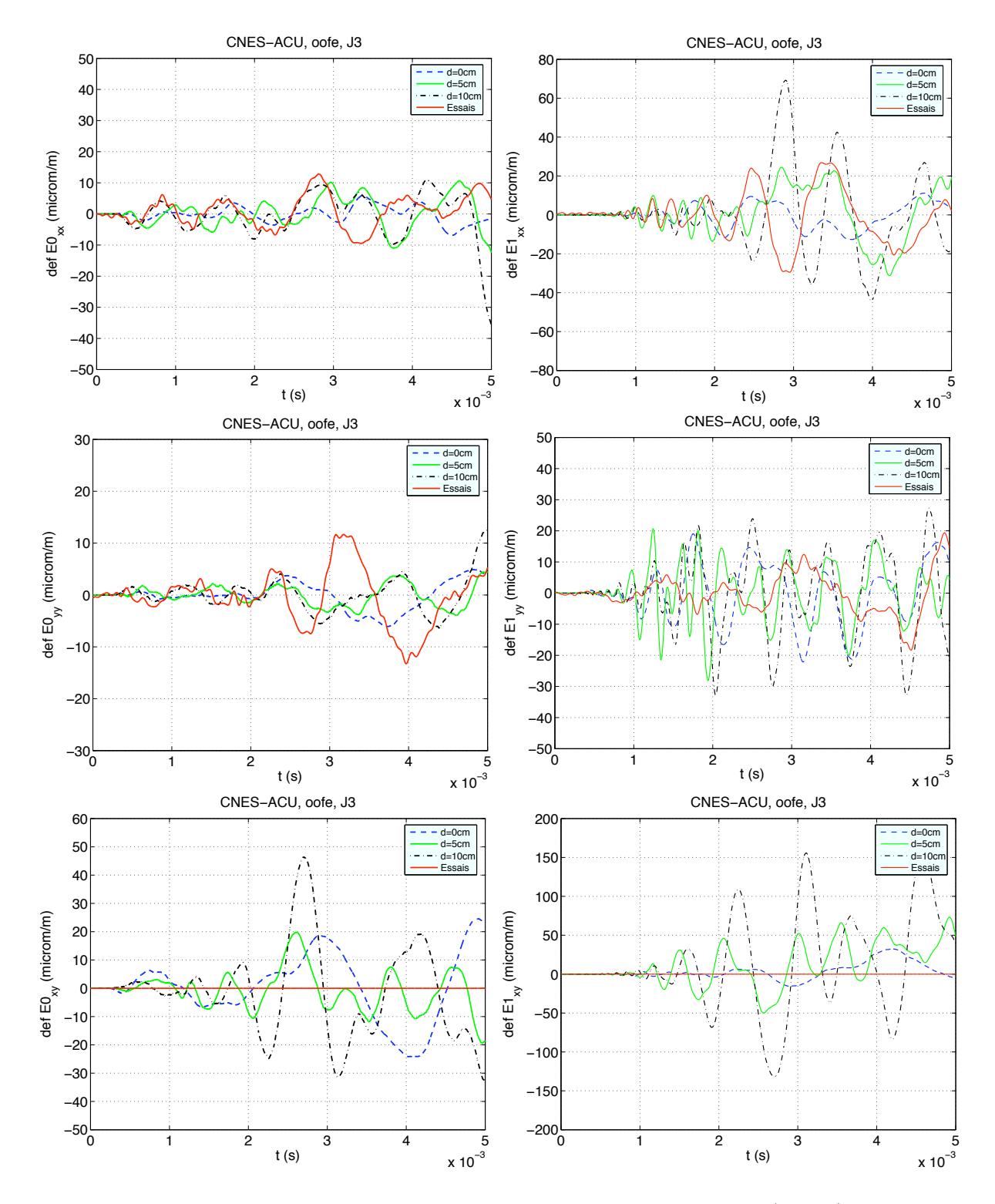

Fig. D.1 – Influence de la variation de la distance entre shoguns. Jauge 3 (Virole). A gauche : déformations de membrane; à droite : déformations de flexion.

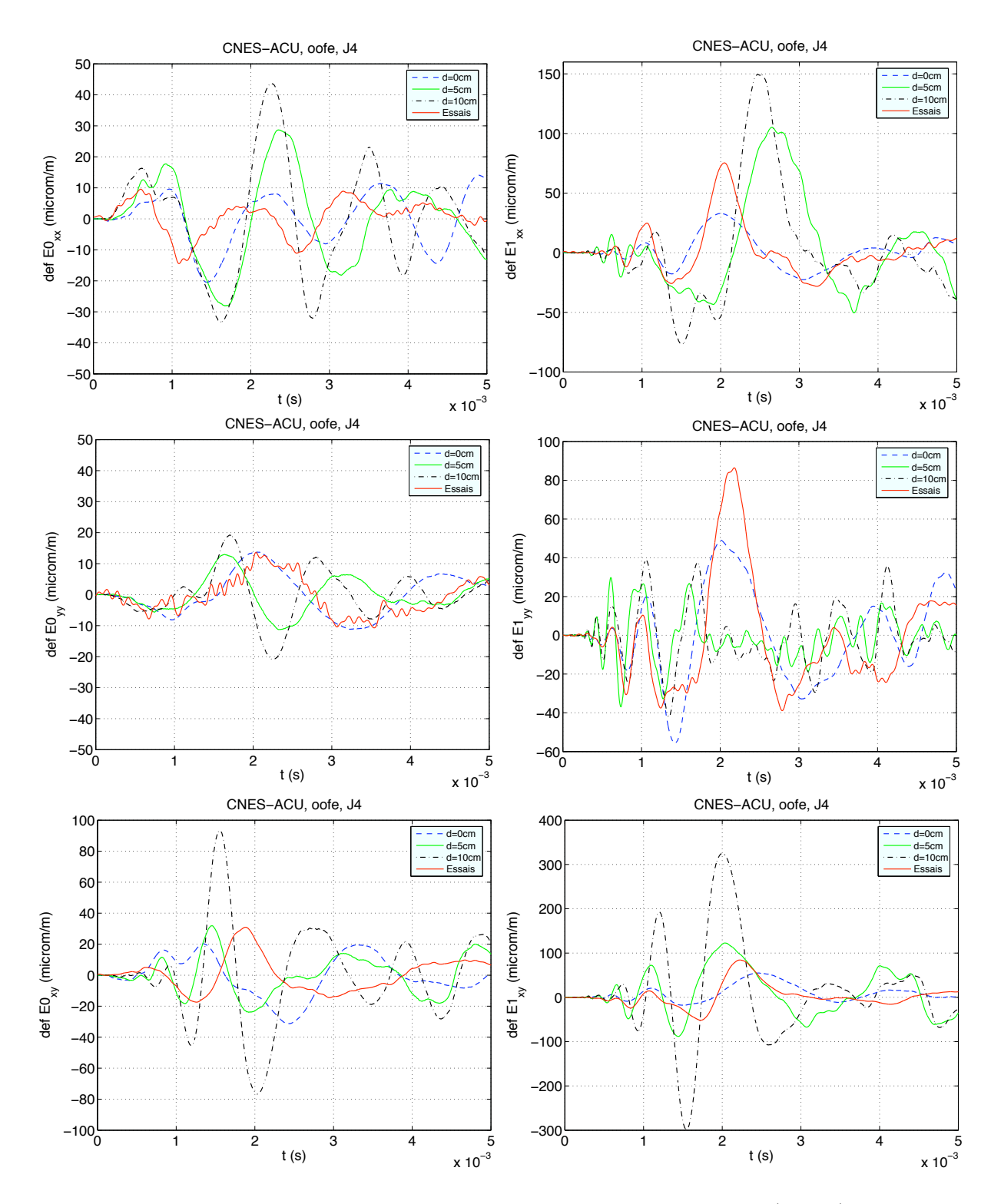

Fig. D.2 – Influence de la variation de la distance entre shoguns. Jauge 4 (Virole). A gauche : déformations de membrane; à droite : déformations de flexion.

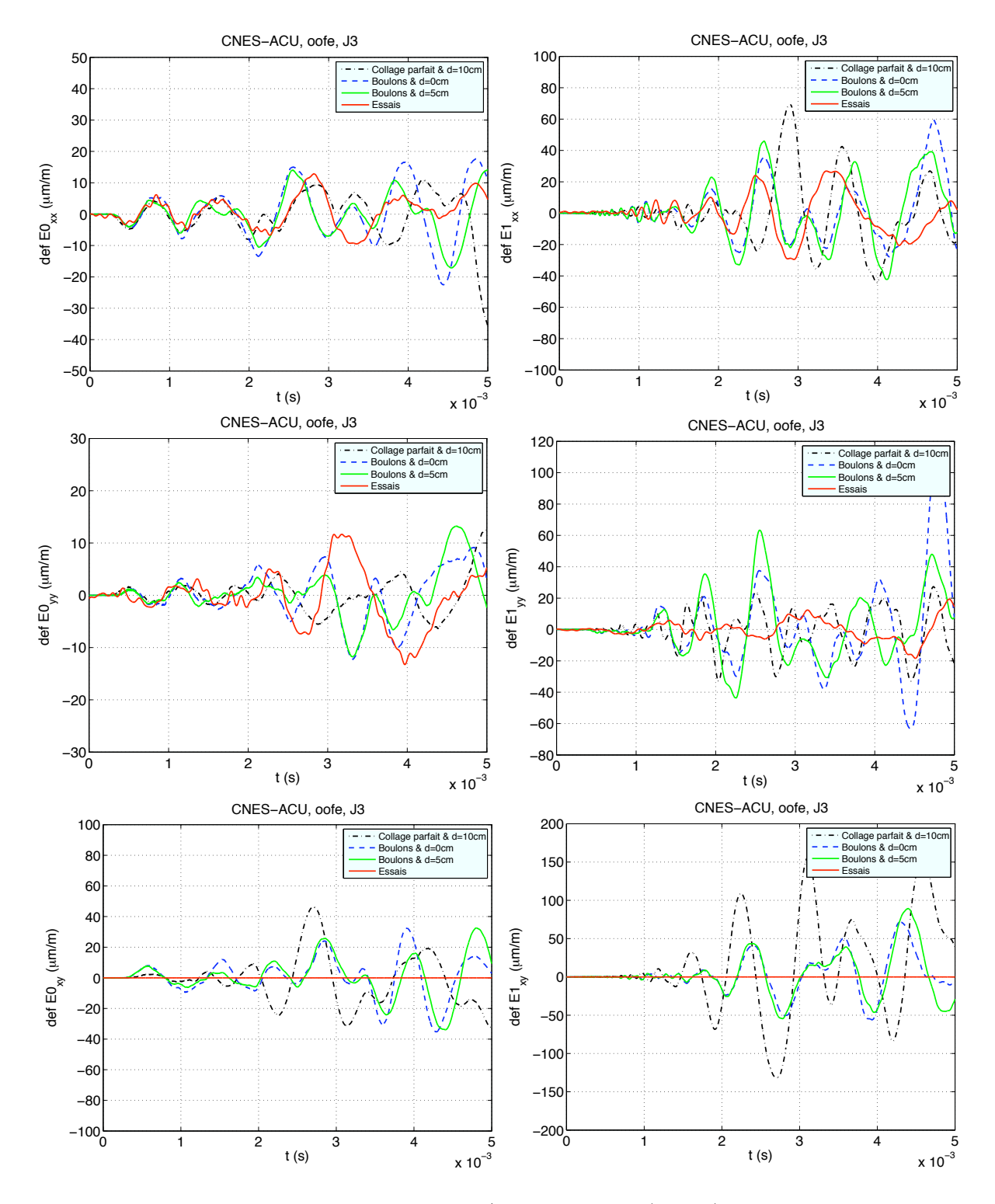

FIG. D.3 – Influence du type de liaison Shogun/Virole. Jauge 3 (Virole). A gauche : déformations de membrane; à droite : déformations de flexion.

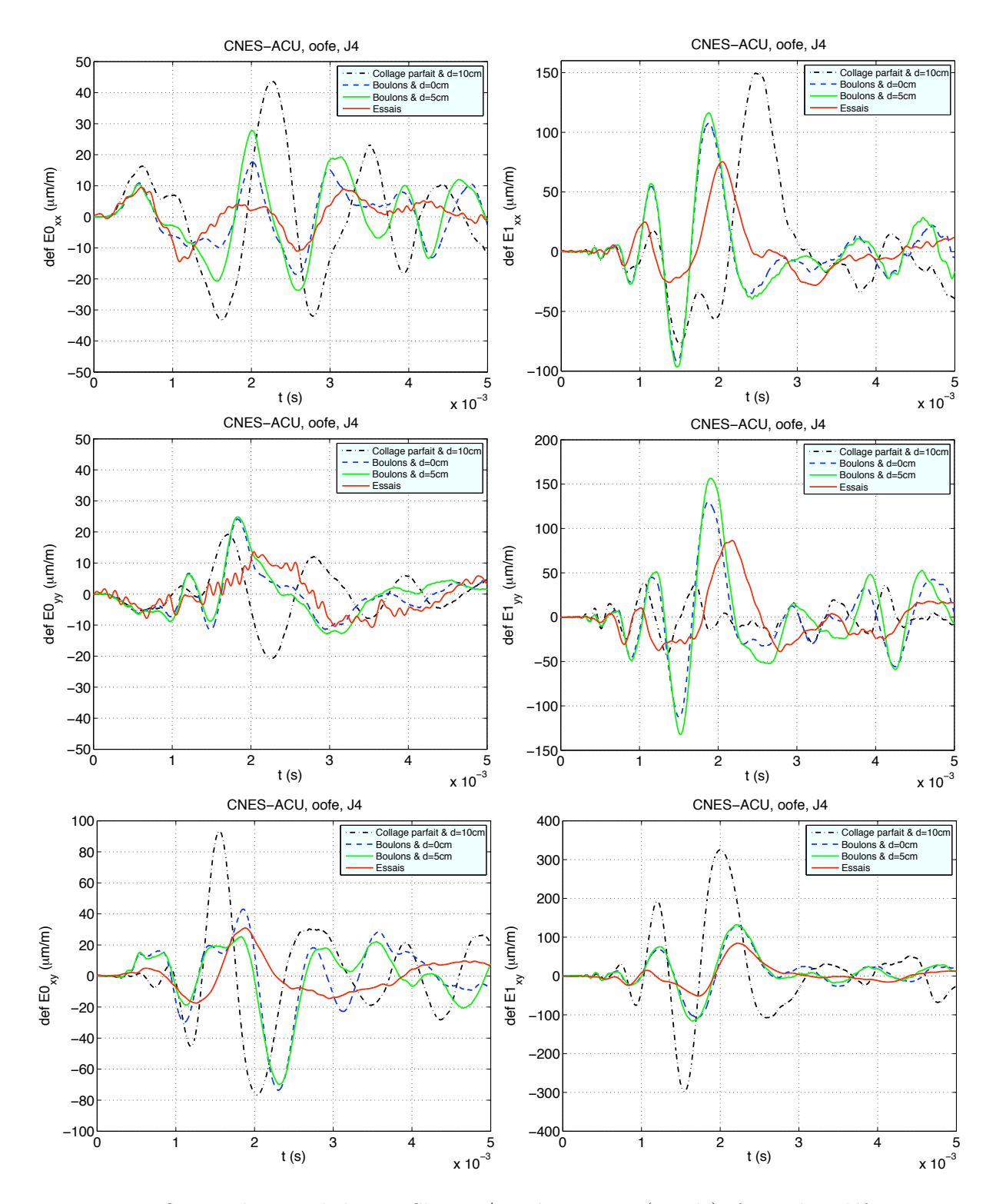

FIG. D.4 – Influence du type de liaison Shogun/Virole. Jauge 4 (Virole). A gauche : déformations de membrane; à droite : déformations de flexion.

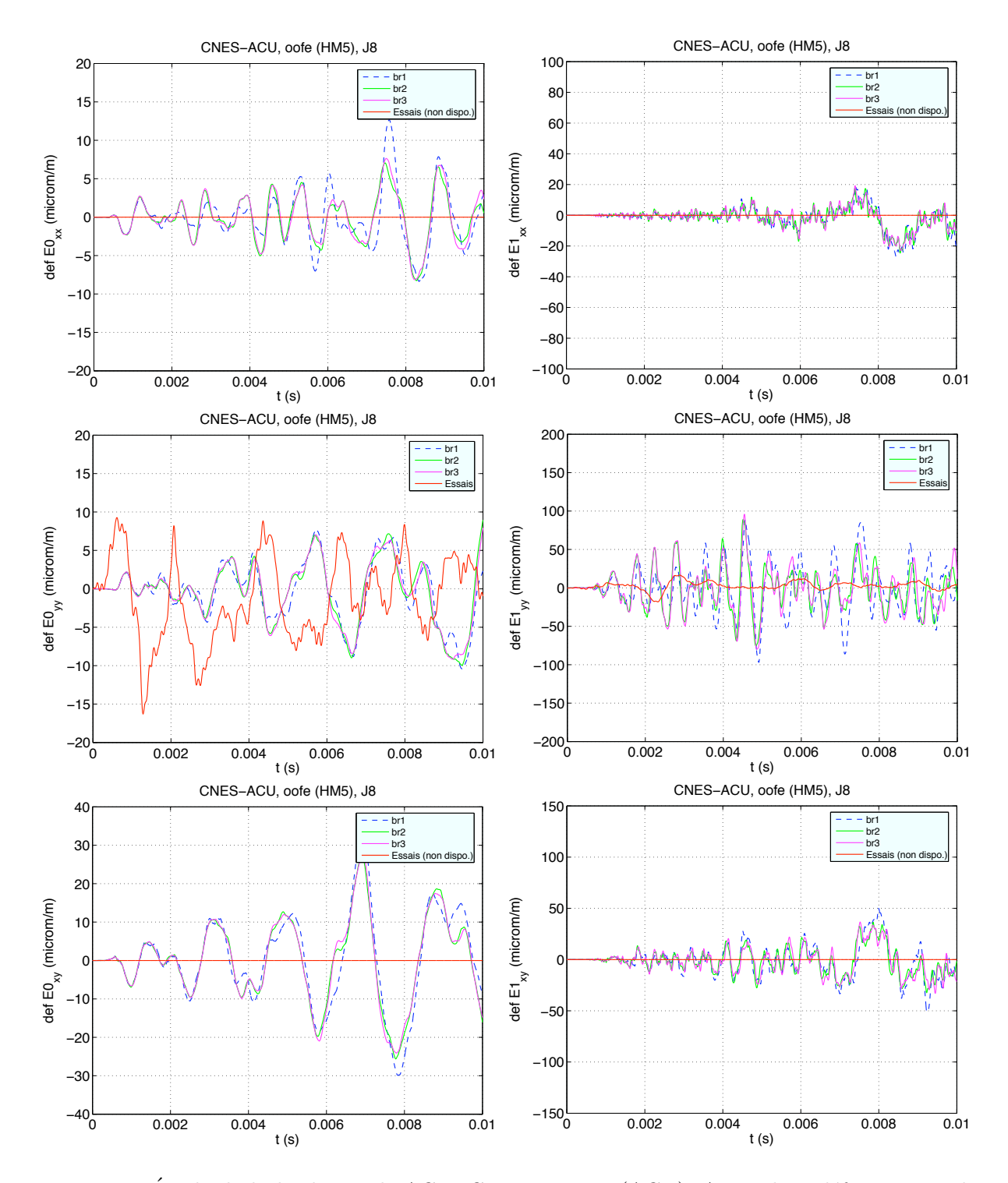

#### D.2.3 Modélisation de la bride Virole-ACU

FIG. D.5 – Étude de la bride Virole-ACU, CMZ. Jauge 8 (ACU). A gauche : déformations de membrane; à droite : déformations de flexion.

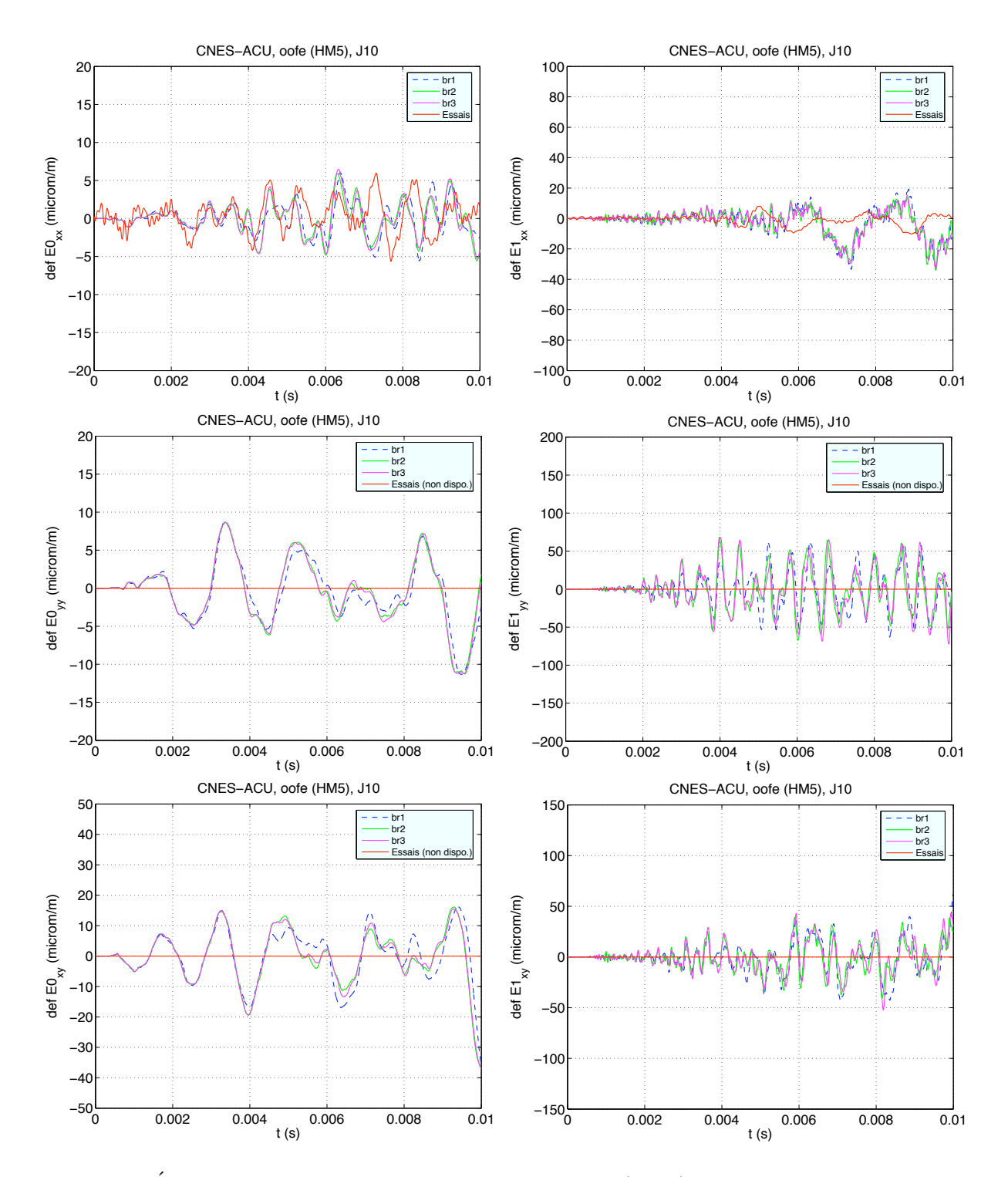

FIG.  $D.6$  – Étude de la bride Virole-ACU, CMZ. Jauge 10 (ACU). A gauche : déformations de membrane; à droite : déformations de flexion.

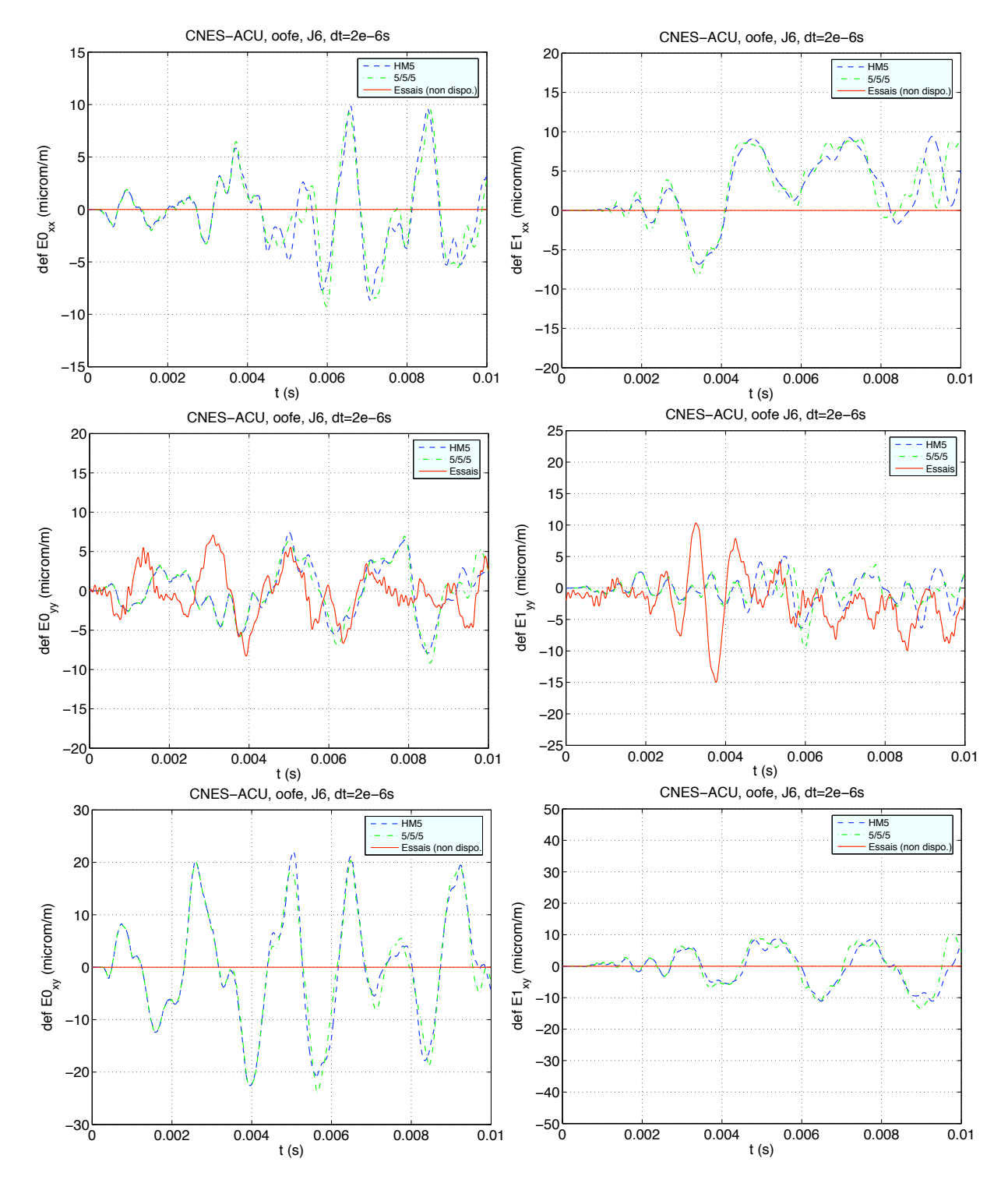

#### D.2.4 Comparaison monocouche et multicouche

FIG. D.7 – Comparaison entre modèle monocouche et multicouche, CMZ. Jauge 6 (ACU). A gauche : déformations de membrane ; à droite : déformations de flexion.

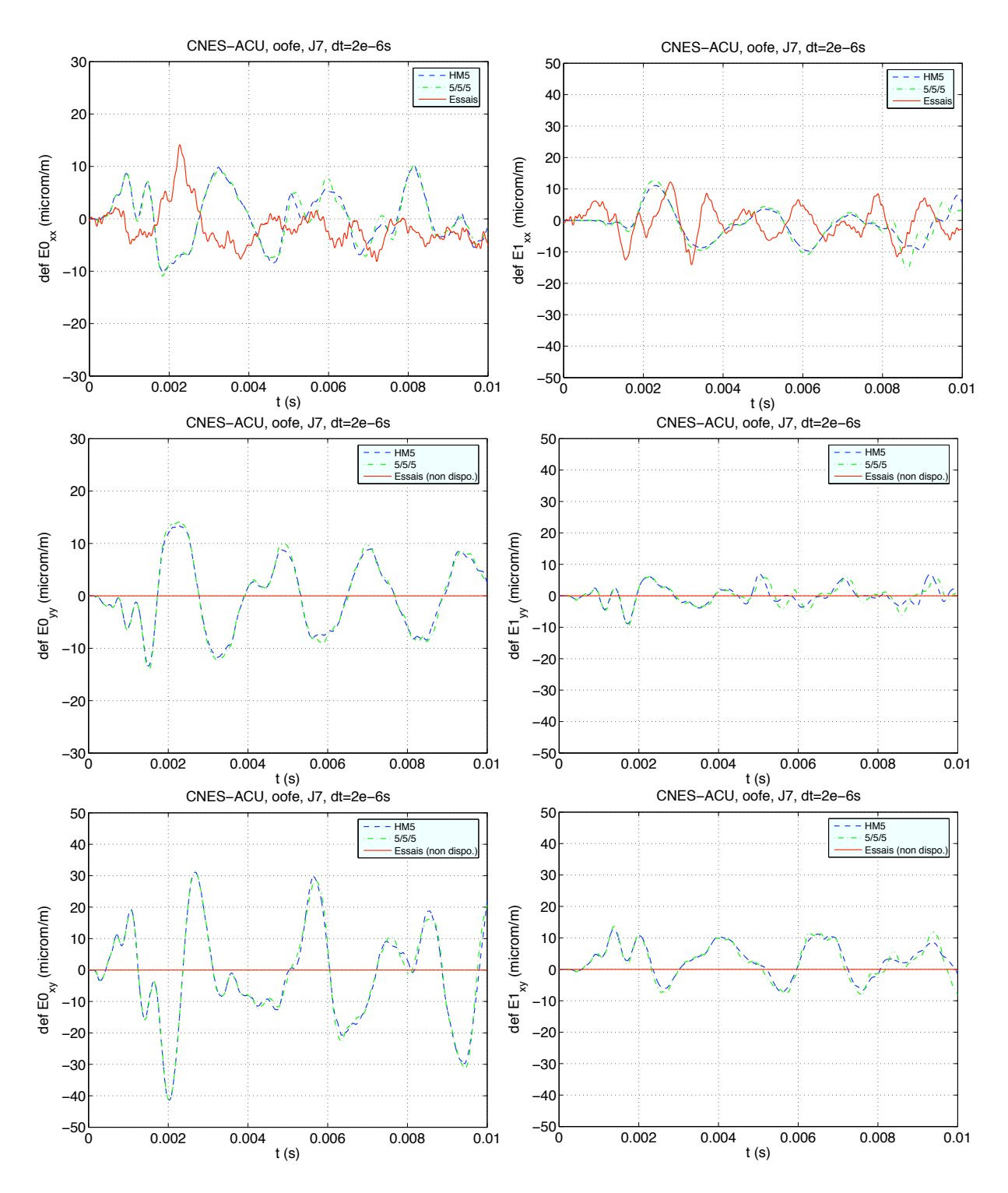

FIG. D.8 – Comparaison entre modèle monocouche et multicouche, CMZ. Jauge 7 (ACU). A gauche : déformations de membrane ; à droite : déformations de flexion.

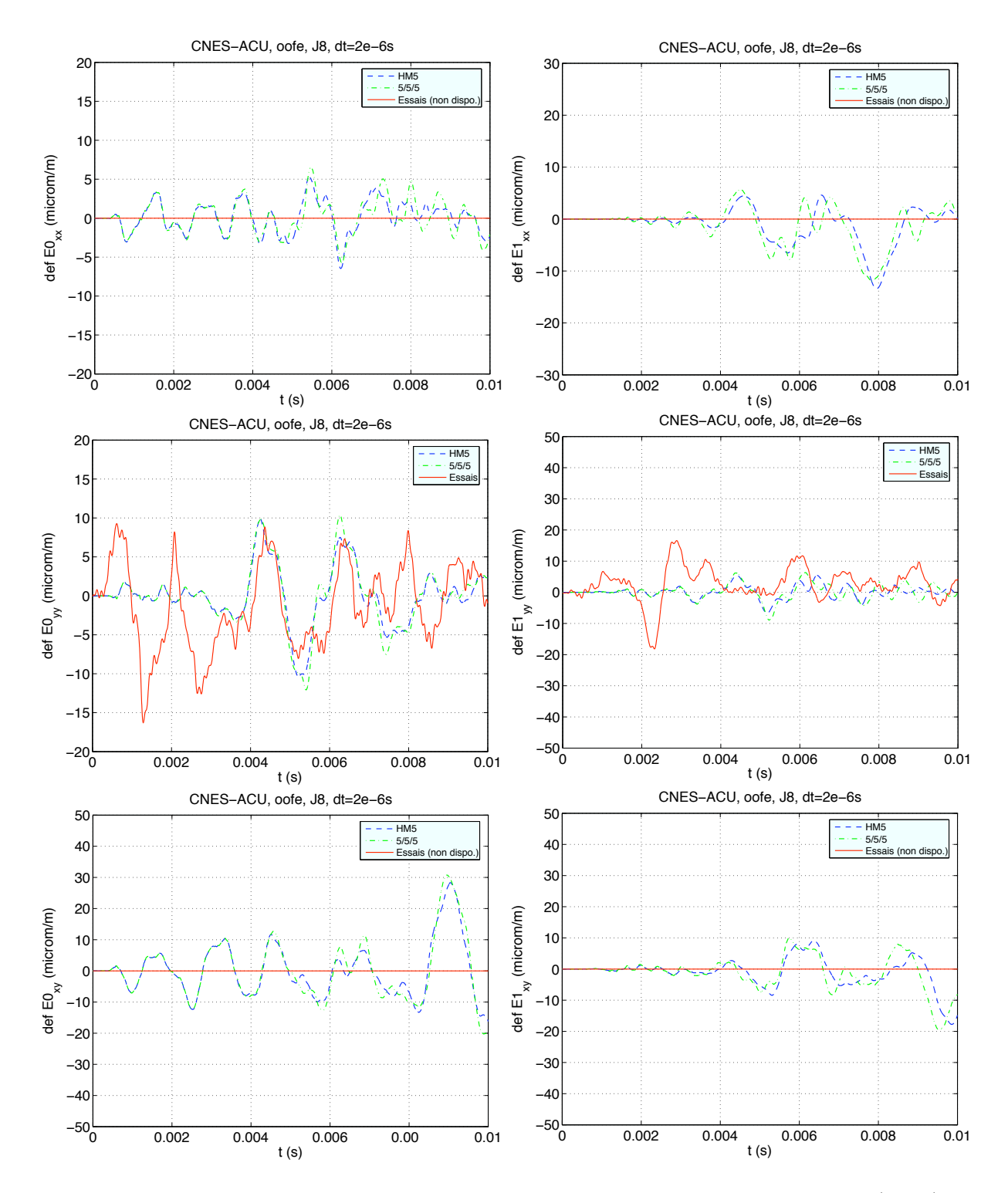

FIG. D.9 – Comparaison entre modèle monocouche et multicouche, CMZ. Jauge 8 (ACU). A gauche : déformations de membrane ; à droite : déformations de flexion.

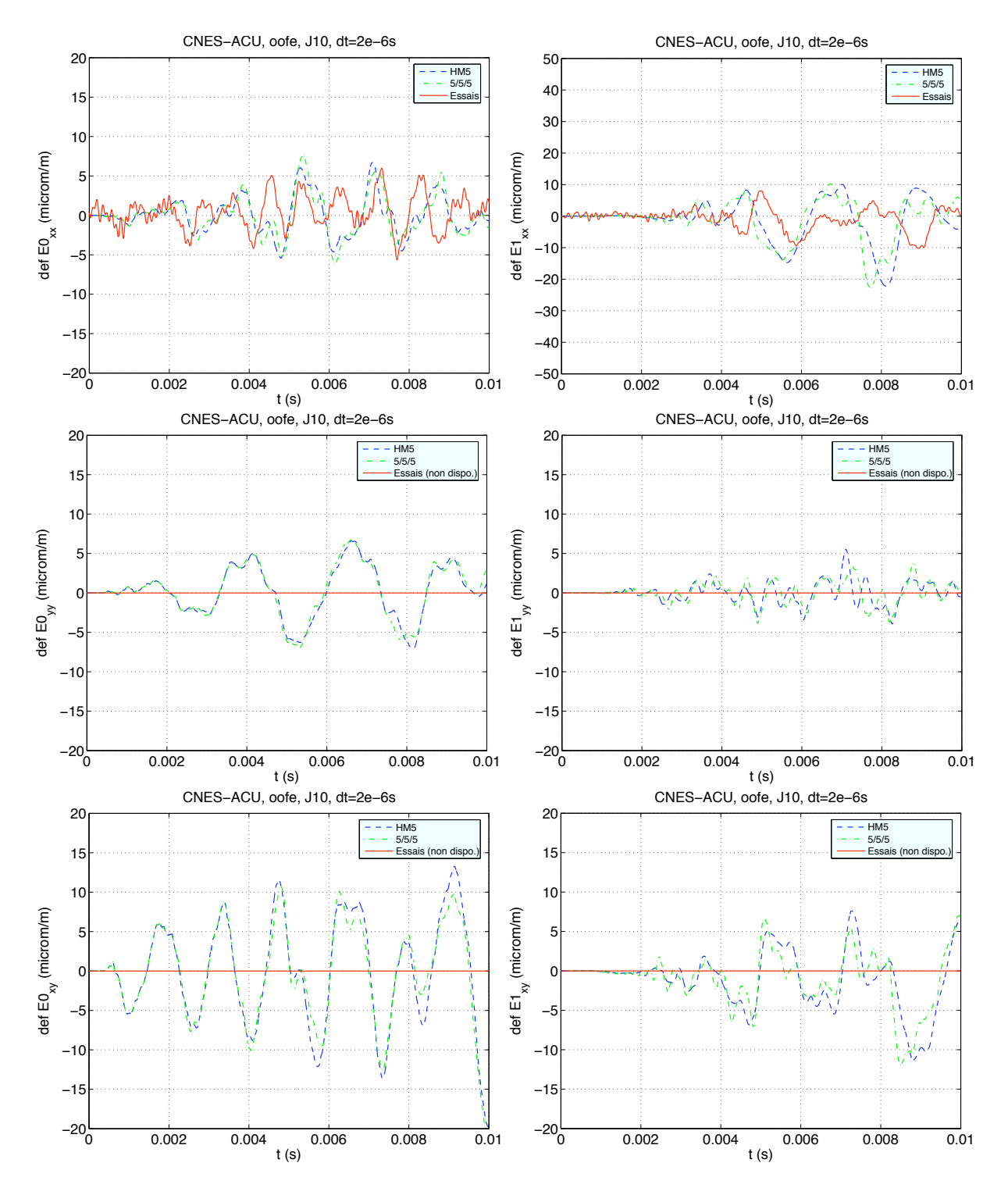

FIG. D.10 – Comparaison entre modèle monocouche et multicouche, CMZ. Jauge 10 (ACU). A gauche : déformations de membrane ; à droite : déformations de flexion.

# Table des figures

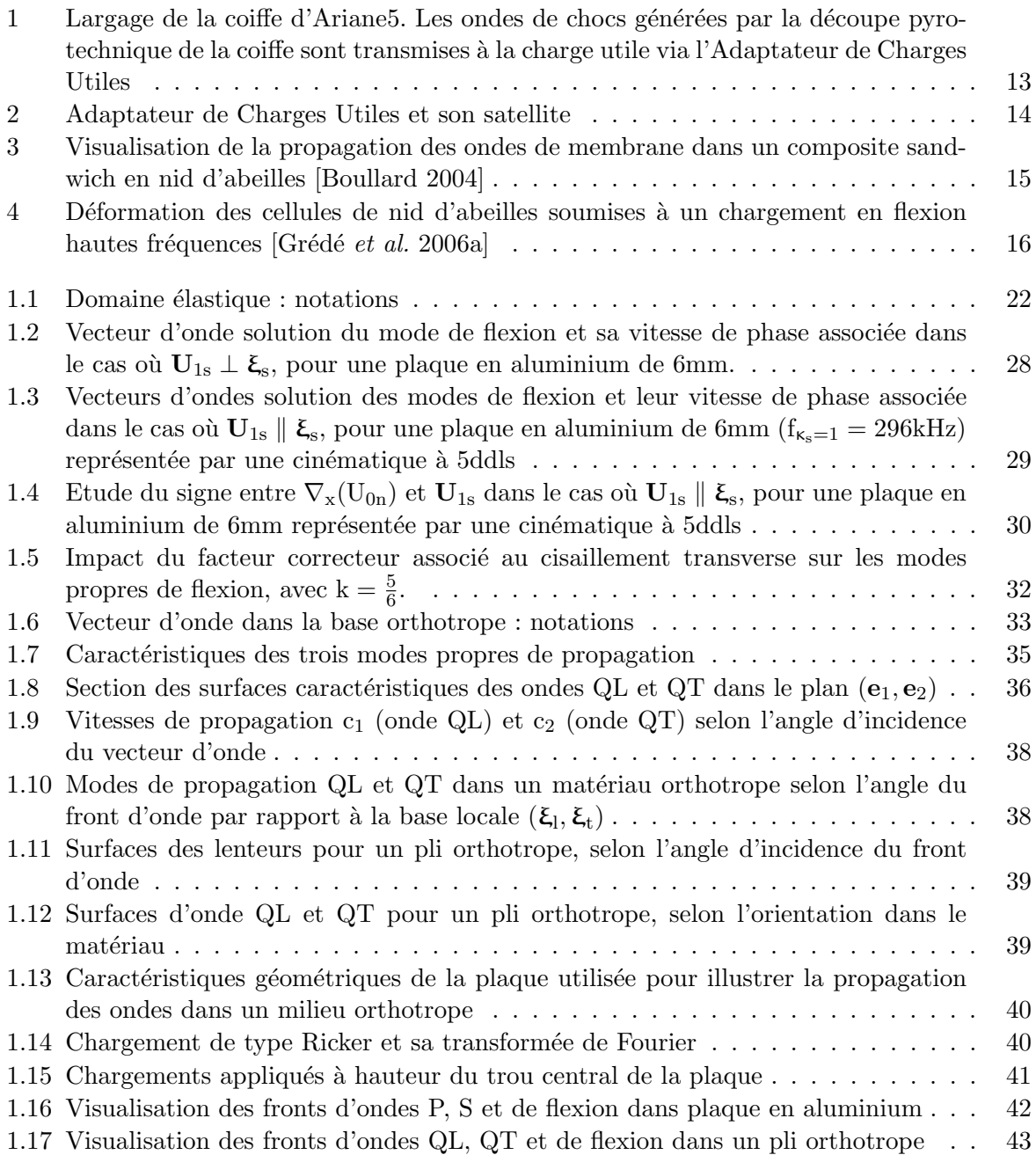

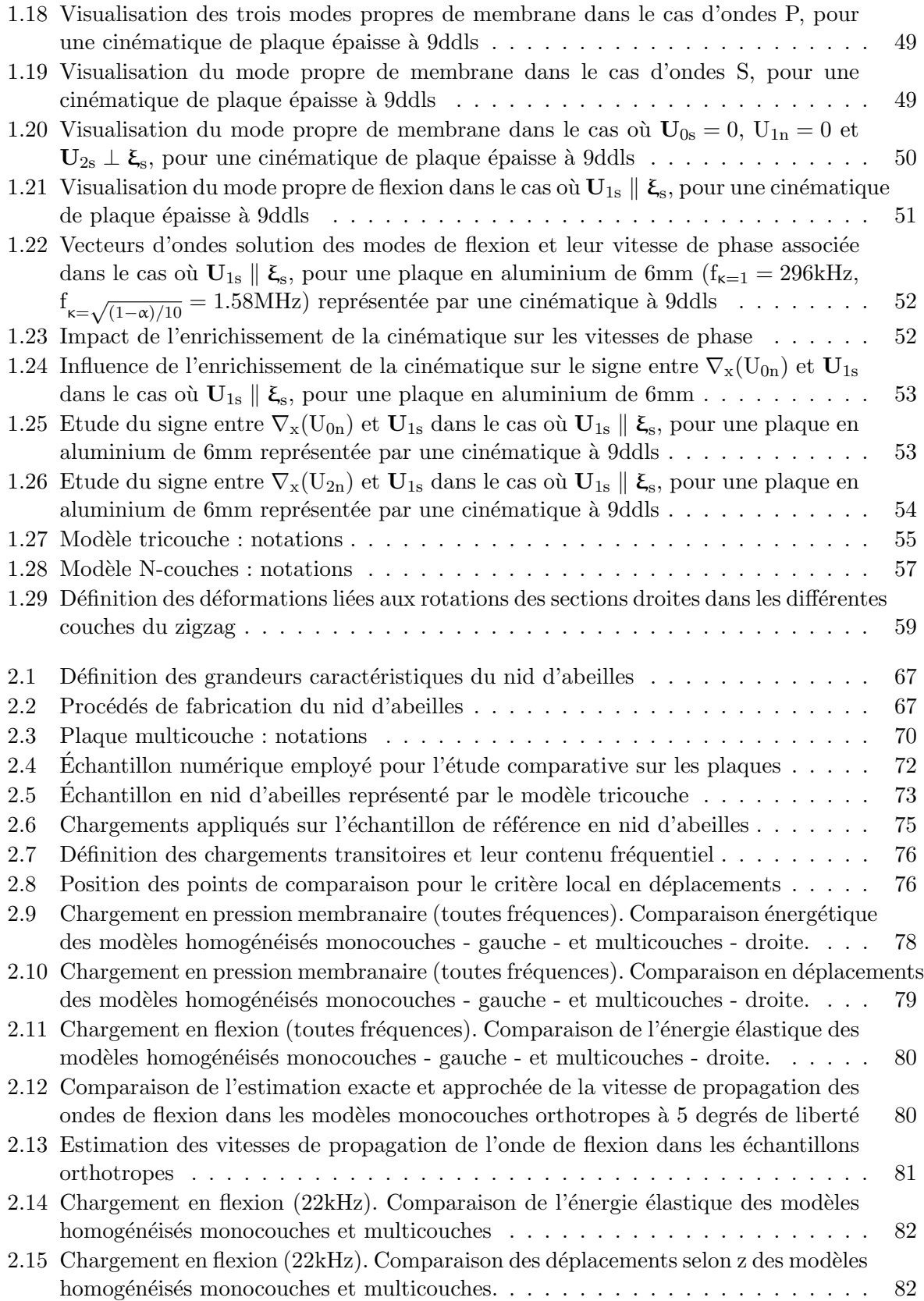

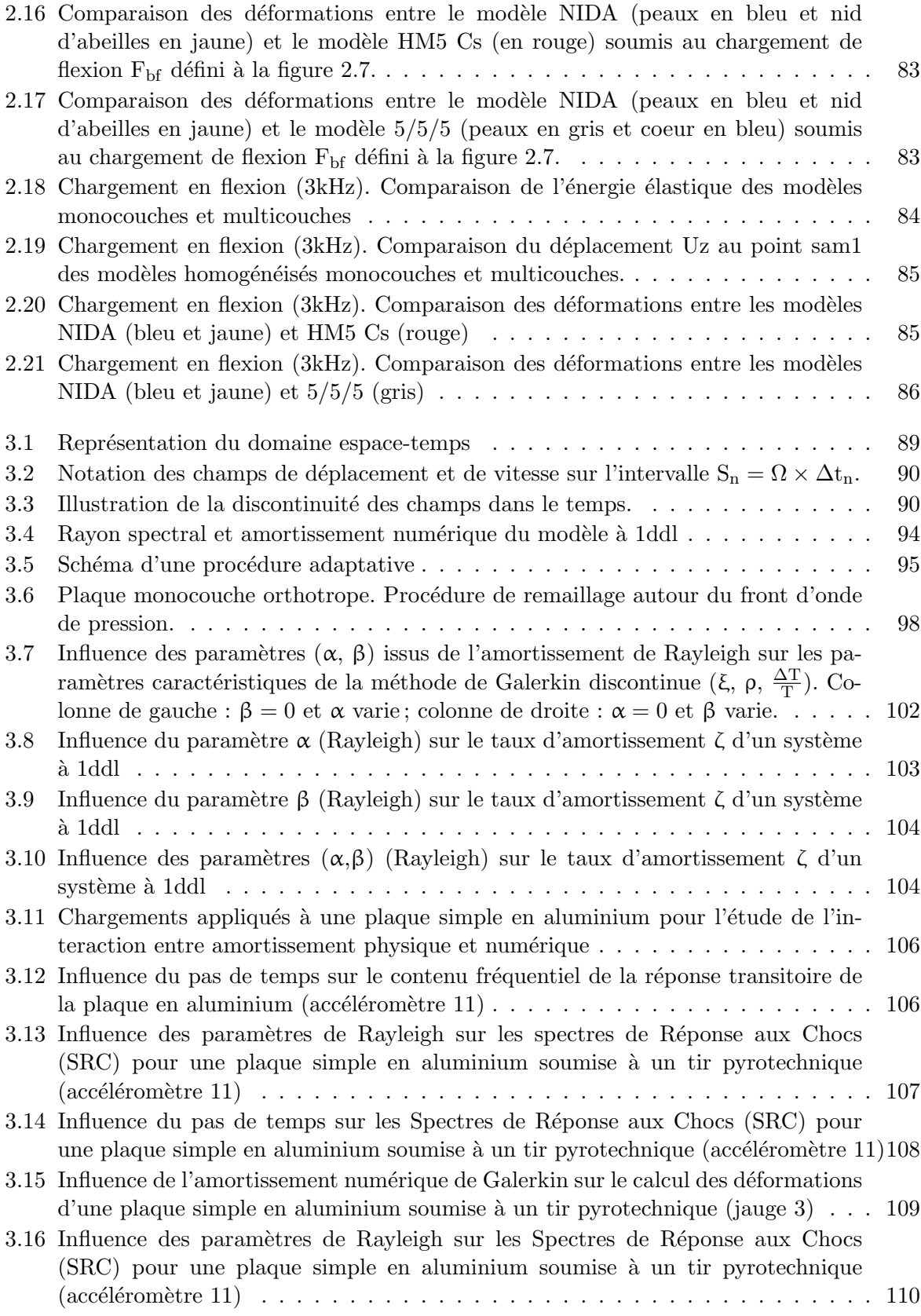

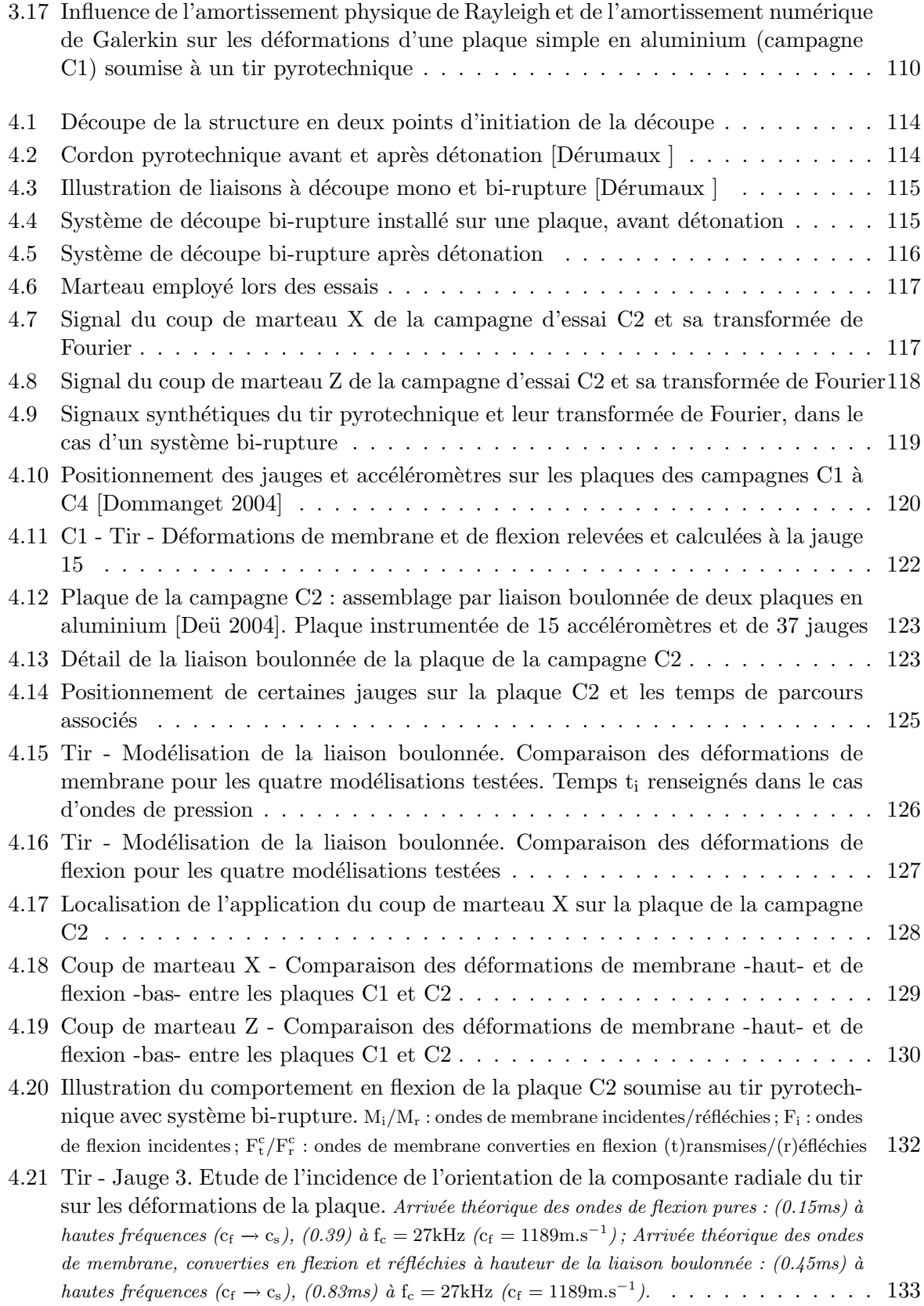

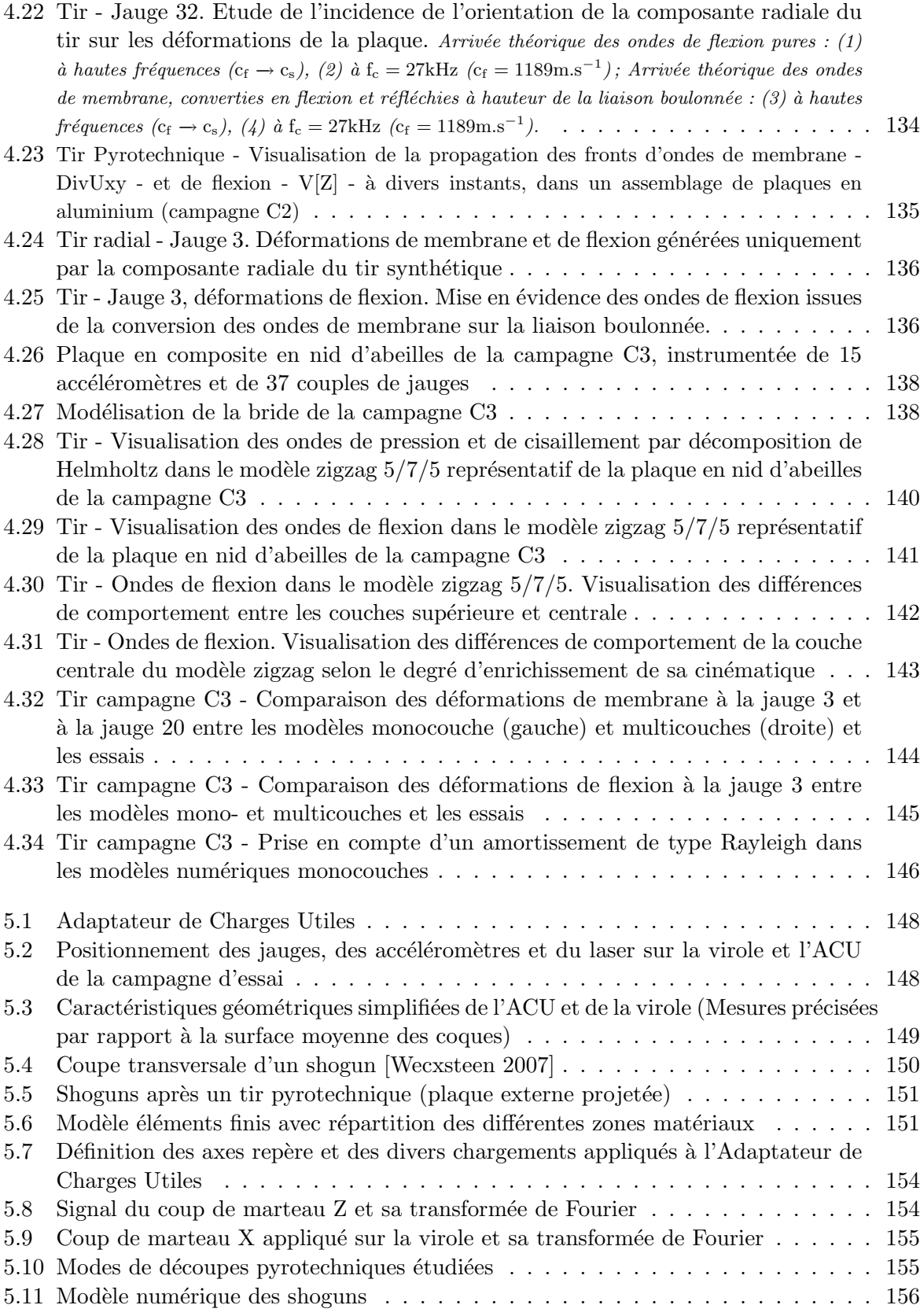

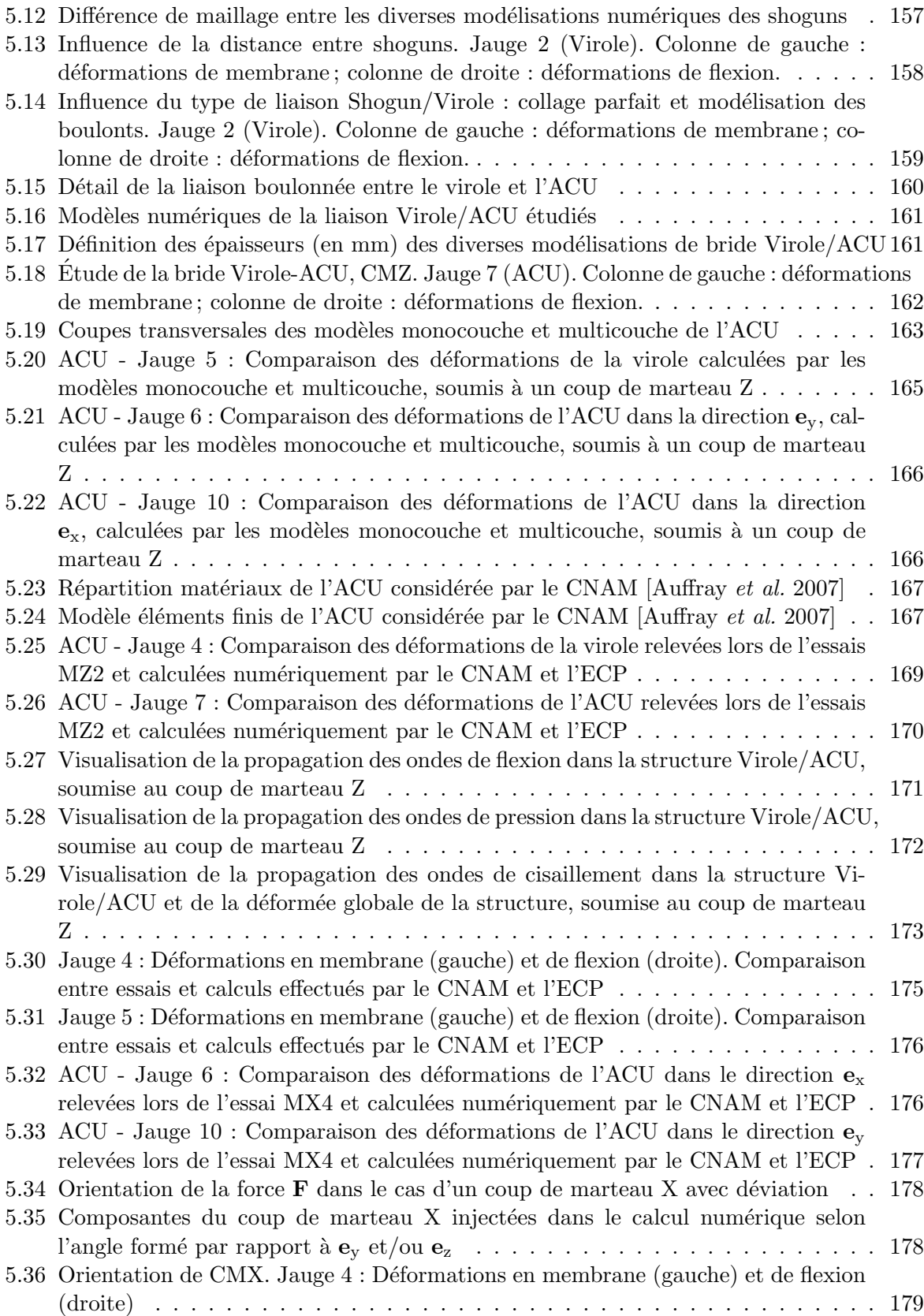

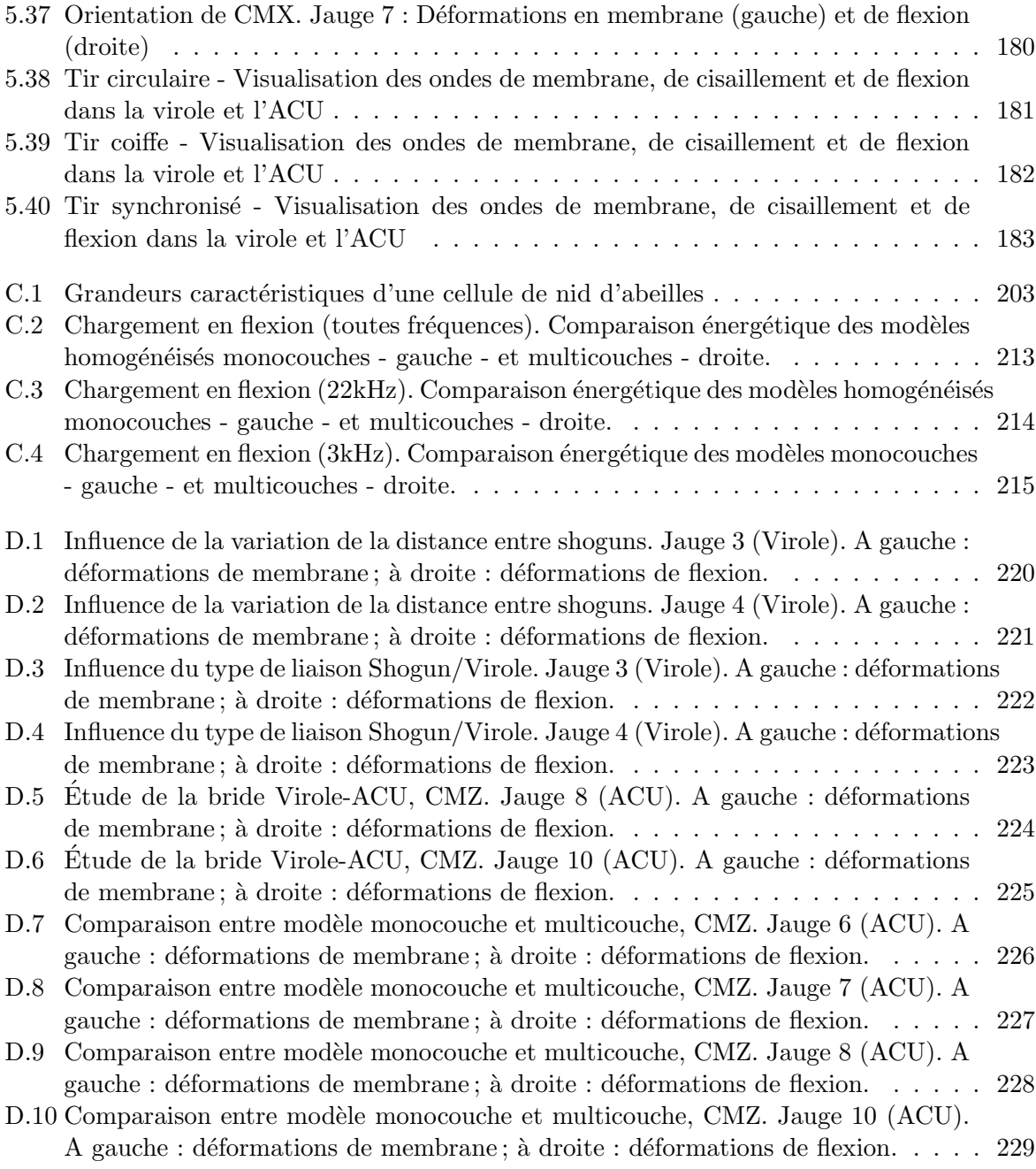

## Liste des tableaux

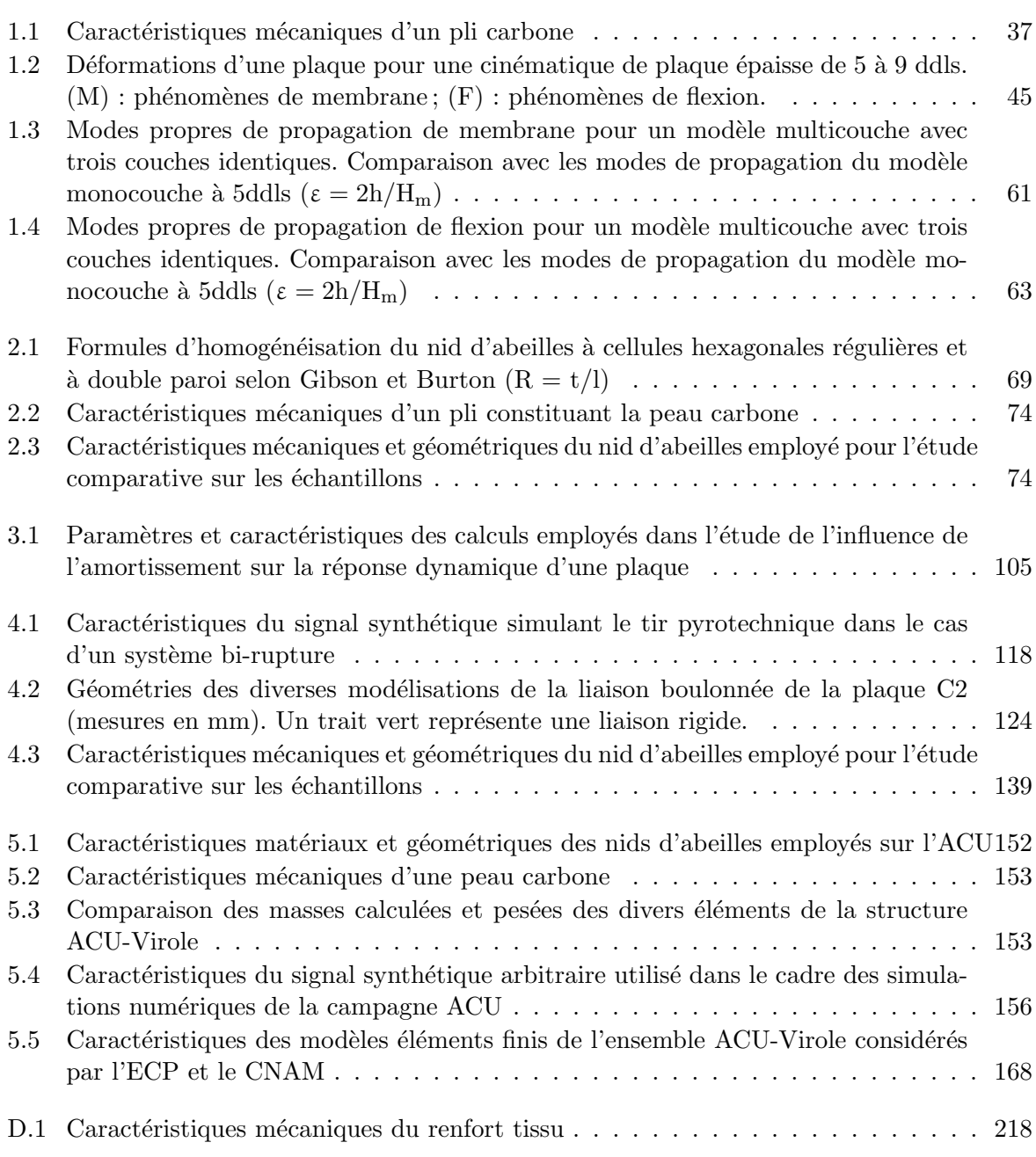

D.2 Caractéristiques mécaniques de l'aluminium utilisé pour l'éclisse  $\ldots \ldots \ldots$  218

## Bibliographie

- [Ainsworth et al. 1989] M. Ainsworth, J.Z. Zhu, A.W. Craig et O.C. Zienkiewicz. Analysis of the Zienkiewicz-Zhu a-posteriori error estimator in the finite element method. International Journal for numerical methods in engineering, vol. 28, pages 2161–2174, 1989.
- [Aubry et al. 1997] D. Aubry, B. Tie et D. Lucas. Une approche intégrée pour le calcul adaptatif par *éléments finis*. Revues européenne des éléments finis, vol. 7, no. 1-2-3, pages 105–118, 1997.
- [Aubry et al. 1998] D. Aubry, D. Lucas et B. Tie. Adaptive strategy for transient/coupled problems. Application to thermoelasticity and elastodynamics. Computer Methods in Applied Mechanics and Engineering, vol. 176, no. 1-4, pages 41–50, 1998.
- [Aubry et al. 2003] D. Aubry, G. Jay, B. Tie et R. Muzzolini. A combined mesh and model adaptive strategy for the scaling issues in the numerical modelling of the ductile damage in thin panels. Computer methods in applied mechanics and engineering, vol. 192, pages 3285– 3300, 2003.
- [Aubry 2005] D. Aubry. Cours de mécanique des milieux continus de 1ere et 2e année. École Centrale Paris, France, 2005.
- [Auffray et al. 2007] L. Auffray, J.-F. Deü et R. Ohayon. Coups de marteau sur un Adaptateur de Charges Utiles avec virole. Premières simulations numériques. Rapport technique, Conservatoire National des Arts et Métiers (CNAM). Marché 05/CNES/2304, Mars 2007.
- [Babuska et Rheiboldt 1978] I. Babuska et W.C. Rheiboldt. Error estimates for adaptive finite element computations. Journal of Numerical Analysis, vol. 15, no. 4, pages 736–754, 1978.
- [Babuska et al. 1998] I. Babuska, T. Strouboulis, S.K. Gangaraj, K. Copps et D.K. Datta. Practical aspects of a posteriori estimation for reliable finite element analysis. Computers and Structures, vol. 66, no. 5, pages 627–664, 1998.
- [Bank et Smith 1992] R.E. Bank et R.K. Smith. A posteriori error estimates based on hierarchical bases. Industrial and Applied Mathematics, vol. 30, pages 921–935, 1992.
- [Bank et al. 1988] R.E. Bank, T.F. Dupont et H. Yserentant. The hierarchical basis multigrid method. Numerische Mathematik, vol. 52, pages 427–458, 1988.
- [Batoz et Dhatt 1990] L.J. Batoz et G. S. Dhatt. Modélisation des structures par éléments finis. Hermès, 1990.
- [Batra et al. 2002] R. C. Batra, S. Vidoli et F. Vestroni. Plane wave solutions and modal analysis in higher order shear and normal deformable plate theories. Journal of Sound and Vibration, vol. 257, pages 63–88, 2002.
- [Belouettar et al. 2004] S. Belouettar, H. Hu et E.M. Dayar. Modélisation numérique des structures sandwichs viscoélastiques. Revue Technique Luxembourgeoise, pages 131–139, Mars 2004.
- [Bischoff et Ramm 2000] M. Bischoff et E. Ramm. On the physical signifiance of higher order kinematic and static variables in a three-dimensional shell formulation. International Journal of Solids ans Structures, vol. 37, pages 6933–6960, 2000.
- [Boullard 2004] A. Boullard. Propagation des ondes dans les coques simples ou en nid d'abeilles soumises à des charges mobiles : application au lanceur Ariane5 sous chocs pyrotechniques. Thèse, Ecole Centrale Paris, 2004.
- [Burton et Noor 1997] W.S. Burton et A.K. Noor. Assessment of continuum models for sandwich panel honeycomb cores. Computational Methods in Applied Mechanics and Engineering, vol. 145, pages 341–360, 1997.
- [Daya et Potier-Ferry 2002] E.M. Daya et M. Potier-Ferry. A shell element for viscoelastically damped sandwich structures. revue europénne des élements finis, vol. 11, no. 1, pages 39–56, 2002.
- $[Defrumaux]$  M. Dérumaux. Modélisation de liaisons soumises à des ondes de chocs pyrotechniques. Thèse, E.N.S. de Cachan. Laboratoire de Mécanique et Technologie.
- [Deü 2004] J. F. Deü. *Simulation sur la campagne C2*. Rapport technique, Conservatoire National des Arts et Métiers, 2004.
- [Dieulesaint et Royer 1996] E. Dieulesaint et D. Royer. Ondes élastiques dans les solides, volume 1. Propagation libre et guidée de *Enseignement de la Physique*. Masson, Paris, 1996.
- [Dommanget 1993] M. Dommanget. Plates submitted to pyrotechnical shock modeling of metallic and sandwich plates. In 6th International Symposium on Launcher Technologies, Session B1 : Shock - Dynamic analysis models, Munich, 1993.
- [Dommanget 2004] M. Dommanget. R  $\mathcal{C}$  T CNES CDC pour modélisation de plaques soumises `a un choc pyrotechnique. Rapport technique, EADS Launch Vehicles, Octobre 2004.
- [Géradin et Rixen 1995] M. Géradin et D. Rixen. Théorie des vibrations. application à la dynamique des structures. Masson, 1995.
- [Gibson et Ashby 1988] L.J. Gibson et M.F. Ashby. Cellular solids : Structures and properties. International Series on Materials Science & Technology. Pergamon Press, Oxford, England, 1988.
- [Grédé et al. 2005a] A. Grédé, B. Tie et D. Aubry. Numerical modeling of elastic wave propagation in honeycomb sandwich panels under moving loads : application to space launchers. In 6th International Symposium on Launcher Technologies, Munich, Germany, October 2005.
- [Grédé et al. 2005b] A. Grédé, B. Tie et D. Aubry. Propagation des ondes de chocs d'origine pyrotechnique dans une plaque en aluminium avec liaison boulonnée. Étude numérique de la campagne d'essai C2 (Contrat ECP/CNES, Pôle "Chocs Pyrotechniques"). Rapport technique, Ecole Centrale Paris, Juillet 2005. ´
- [Grédé et al. 2006a] A. Grédé, B. Tie et D. Aubry. Elastic wave propagation in hexagonal honeycomb sandwich panels : physical understanding and numerical modeling. In 8th International conference on mechanical and physical behavior of materials under dynamic loading, DYMAT, Dijon, France, september 2006.
- [Grédé et al. 2006b] A. Grédé, B. Tie et D. Aubry. Modélisation numérique d'un Adaptateur de  $Charges\; Uities\; d'Ariane5\; soumis\; à\; une\;charge\; mobile\;supersonique.$  In Journées Internationales d'Études de l'AAAF - ITCT, Paris, Novembre 2006.
- [Grédé et al. 2006c] A. Grédé, B. Tie et D. Aubry. Space-time discontinuous Galerkin solvers for numerical modeling of elastic shock wave propagation in honeycomb sandwich shells. In 7th World Congress on Computional Mechanics - WCCM, Los Angeles, California, July 2006.
- [Grédé et al. 2007a] A. Grédé, B. Tie et D. Aubry. Modélisation de la propagation des ondes ´elastiques dans les coques sandwich en nid d'abeilles - Application aux lanceurs spatiaux. In 7e Colloque National en Calculs des Structures, Giens, France, Mai 2007.
- [Grédé et al. 2007b] A. Grédé, B. Tie et D. Aubry. *Propagation des ondes de chocs d'origine* pyrotechnique dans une plaque sandwich en nid d'abeilles. Étude numérique des campagnes  $d'essai$  C3 et  $ACU$ : Analyse et qualification des modèles homogénéisés équivalents (Contrat ECP/CNES, Pôle "Chocs Pyrotechniques"). Rapport technique, Ecole Centrale Paris, Mars 2007.
- [Grzeskowiak 2006a] H. Grzeskowiak. R&T CNES Thème 3, Plan d'essais de la campagne 3D. Rapport technique, HG Consultant, Juillet 2006.
- [Grzeskowiak 2006b] H. Grzeskowiak. R&T CNES Thème 3, Rapport de validation de la campagne 3D. Rapport technique, HG Consultant, Novembre 2006.
- [Hu et al. 2005] H. Hu, S. Belouettar, E.M. Daya et M. Potier-Ferry. Evaluation des divers modèles abalytiques pour les structures sandwich viscoélastiques. In 7e Colloque National en Calculs des Structures, Giens, 2005.
- [Hughes 1987] T. Hughes. The finite element method. Linear static and dynamic finite element analysis. Prentice-Hall International, 1987.
- [Johnson 1993] C. Johnson. Discontinuous Galerkin finit element methods for second order hyperbolic problems. Computer Methods in Applied Mechanics and Engineering, vol. 107, pages 117–129, 1993.
- [Ladevèze 1983] P. Ladevèze. Error estimate procedure in the finite element method and application. Journal of Numerical Analysis, vol. 3, no. 20, pages 485–509, 1983.
- [Leclère 2001] J.M. Leclère. Modélisation parallèle de la propagation des ondes dans les structures par éléments finis adaptatifs. Thèse, École Centrale de Paris. Laboratoire de Mécanique des Sols, Structures et Matériaux, 2001.
- [Li et Wiberg 1998] X.D. Li et N.-E. Wiberg. Implementation and adaptivity of a space-time element method for structural dynamics. Computer Methods in Applied Mechanics and Engineering, vol. 156, pages 211–229, 1998.
- [Madabhusi-Raman et Davalos 1996] P. Madabhusi-Raman et J.F. Davalos. Static shear correction factor for laminated rectangular beams. Composites, vol. 27B, pages 285–283, 1996.
- [Mindlin 1951] R.D. Mindlin. Inlfuence of rotatory inertia and shear in flexural motions of isotropic elastic plates. Applied Mechanics, vol. 8, pages 18–31, 1951.
- [Oden et Patra 1995] J.T. Oden et A. Patra. A parallel adaptive strategy for hp finite element computations. Computater Methods in Applied and Mechanical Engineering, vol. 121, pages 449–470, 1995.
- [Oden et al. 1989] J.T. Oden, L. Demkowicz, W. Rachkowick et T.A. Westarmann. Toward a universal h-p adaptive finite element strategy : a posteriori error estimates based on hierarchical bases. Computers Methods in Applied Mechanics and Engineering, vol. 77, pages 113–180, 1989.
- [Pai et Schulz 1999] P.F. Pai et M.J. Schulz. Shear correction factors and an energy-consistent beam theory. Solids and Structures, vol. 36, pages 1523–1540, 1999.
- [Plagne et Fauvel 1988] A. Plagne et G. Fauvel. Adaptateur 937, Dossier de définition. Rapport technique, Aérospatial, 1988.
- [Rao 1978] D.K. Rao. Frequency and loss factor of sandwich beams under various boundary conditions. Journal of Mechanical Engineering Sciences, vol. 20, no. 5, pages 271–282, 1978.
- [Reddy 1984] J.N. Reddy. A simple higher-order theory of laminated composite plate. Journal of Applied Mechanics, vol. 51, pages 745–752, 1984.
- [Reddy 2004] J. N. Reddy. Mechanics of laminated composite plates and shells, theory and analysis. CRC Press LLC, 2004.
- [Rose 1999] J.L. Rose. Ultrasonic Waves in Solid Media. Cambridge University Press, 1999.
- [Schwingshackl et al. 2004a] C.W. Schwingshackl, P.R. Cunningham et G.S. Aglietti. Honeycomb elastic material properties : a review of some existing theories and a new dynamic approach. In International Conference on Noise and Vibration Engineering, Leuven, 20-22 September 2004. ISMA.
- [Schwingshackl et al. 2004b] C.W. Schwingshackl, P.R. Cunningham et G.S. Aglietti. Honeycomb elastic material properties : a review of some theories and a new dynamic approach. In ISMA 2004 - Material characterization based on dynamic measurements, pages 1353–1365, 2004.
- [Tie et al. 2003] B. Tie, D. Aubry et A. Boullard. Adaptive computation for elastic wave propagation in plate/shell structures under moving loads. European Revue of FEM, vol. 12, no. 6, pages 717–736, 2003.
- [Tie et al. 2005] B. Tie, D. Aubry et A. Grédé. Modélisation de la propagation des ondes dans les coques sandwich en nid d'abeilles. In 7e Colloque National en Calculs des Structures, Giens, France, Mai 2005.
- [Tie 1993] B. Tie. Eléments finis adaptatifs et hiérarchiques en élastoplasticité. Thèse, Ecole Centrale Paris - MSSMat, 1993.
- [Touratier 1991] M. Touratier. An efficient standard plate theory. International Journal of Engineering Science, vol. 29, no. 8, pages 901–916, 1991.
- [Wecxsteen 2007] Nicolas Wecxsteen. Définition du montage d'essais de découpe pyrotechnique sur une virole cylindrique avec ACU. Rapport technique, Dassault Aviation, Mars 2007.
- [Wiberg et Li 1996] N.E. Wiberg et X.D. Li. Structural dynamic analysis by a timediscontinuous Galerkin finite element method. International Journal for Numerical Methods in Engineering, vol. 39, pages 2131–2152, 1996.
- [Zienkiewicz et al. 1983] O.C. Zienkiewicz, S.R. Gago et D.W. Kelly. The hierarchical concept in finite element analysis. Computers dans Structures, vol. 16, no. 1-4, pages 53–65, 1983.